# **CPLD Libraries Guide**

UG606 (v14.7) October 2, 2013

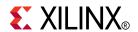

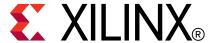

#### Notice of Disclaimer

The information disclosed to you hereunder (the "Materials") is provided solely for the selection and use of Xilinx products. To the maximum extent permitted by applicable law: (1) Materials are made available "AS IS" and with all faults, Xilinx hereby DISCLAIMS ALL WARRANTIES AND CONDITIONS, EXPRESS, IMPLIED, OR STATUTORY, INCLUDING BUT NOT LIMITED TO WARRANTIES OF MERCHANTABILITY, NON-INFRINGEMENT, OR FITNESS FOR ANY PARTICULAR PURPOSE; and (2) Xilinx shall not be liable (whether in contract or tort, including negligence, or under any other theory of liability) for any loss or damage of any kind or nature related to, arising under, or in connection with, the Materials (including your use of the Materials), including for any direct, indirect, special, incidental, or consequential loss or damage (including loss of data, profits, goodwill, or any type of loss or damage suffered as a result of any action brought by a third party) even if such damage or loss was reasonably foreseeable or Xilinx had been advised of the possibility of the same. Xilinx assumes no obligation to correct any errors contained in the Materials or to notify you of updates to the Materials or to product specifications. You may not reproduce, modify, distribute, or publicly display the Materials without prior written consent. Certain products are subject to the terms and conditions of the Limited Warranties which can be viewed at http://www.xilinx.com/warranty.htm; IP cores may be subject to warranty and support terms contained in a license issued to you by Xilinx. Xilinx products are not designed or intended to be fail-safe or for use in any application requiring fail-safe performance; you assume sole risk and liability for use of Xilinx products in Critical Applications: http://www.xilinx.com/warranty.htm#critapps.

© Copyright 2002-2013 Xilinx Inc. All rights reserved. Xilinx, the Xilinx logo, Artix, ISE, Kintex, Spartan, Virtex, Vivado, Zynq, and other designated brands included herein are trademarks of Xilinx in the United States and other countries. All other trademarks are the property of their respective owners.

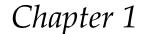

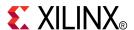

# Introduction

This schematic guide is part of the ISE documentation collection. A separate version of this guide is available if you prefer to work with HDL.

This guide contains the following:

- Introduction.
- A list of design elements supported in this architecture, organized by functional categories.
- Individual descriptions of each available primitive.

# **About Design Elements**

This version of the Libraries Guide describes design elements available for . There are several categories of design elements:

- **Primitives** The simplest design elements in the Xilinx libraries. Primitives are the design element "atoms." Examples of Xilinx primitives are the simple buffer, BUF, and the D flip-flop with clock enable and clear, FDCE.
- **Macros** The design element "molecules" of the Xilinx libraries. Macros can be created from the design element primitives or macros. For example, the FD4CE flip-flop macro is a composite of 4 FDCE primitives.

Xilinx maintains software libraries with hundreds of functional design elements (macros and primitives) for different device architectures. New functional elements are assembled with each release of development system software. This guide is one in a series of architecture-specific libraries.

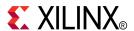

# Functional Categories

This section categorizes, by function, the circuit design elements described in detail later in this guide. The elements ( *primitives* and *macros*) are listed in alphanumeric order under each functional category.

Arithmetic Decoder Logic
Buffer Flip Flop Mux

Clock Divider General Shift Register

Comparator I/O Shifter

Counter Latch

#### **Arithmetic**

| Design Element | Description                                                                                   |
|----------------|-----------------------------------------------------------------------------------------------|
| ACC1           | Macro: 1-Bit Loadable Cascadable Accumulator with Carry-In, Carry-Out, and Synchronous Reset  |
| ACC16          | Macro: 16-Bit Loadable Cascadable Accumulator with Carry-In, Carry-Out, and Synchronous Reset |
| ACC4           | Macro: 4-Bit Loadable Cascadable Accumulator with Carry-In, Carry-Out, and Synchronous Reset  |
| ACC8           | Macro: 8-Bit Loadable Cascadable Accumulator with Carry-In, Carry-Out, and Synchronous Reset  |
| ADD1           | Macro: 1-Bit Full Adder with Carry-In and Carry-Out                                           |
| ADD16          | Macro: 16-Bit Cascadable Full Adder with Carry-In,<br>Carry-Out, and Overflow                 |
| ADD4           | Macro: 4-Bit Cascadable Full Adder with Carry-In,<br>Carry-Out, and Overflow                  |
| ADD8           | Macro: 8-Bit Cascadable Full Adder with Carry-In,<br>Carry-Out, and Overflow                  |
| ADSU1          | Macro: 1-Bit Cascadable Adder/Subtracter with Carry-In,<br>Carry-Out                          |
| ADSU16         | Macro: 16-Bit Cascadable Adder/Subtracter with Carry-In,<br>Carry-Out, and Overflow           |
| ADSU4          | Macro: 4-Bit Cascadable Adder/Subtracter with Carry-In,<br>Carry-Out, and Overflow            |

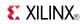

| Design Element | Description                                                                        |
|----------------|------------------------------------------------------------------------------------|
| ADSU8          | Macro: 8-Bit Cascadable Adder/Subtracter with Carry-In,<br>Carry-Out, and Overflow |

#### **Buffer**

| Design Element | Description                                                      |
|----------------|------------------------------------------------------------------|
| BUF            | Primitive: General Purpose Buffer                                |
| BUF16          | Macro: 16-Bit General Purpose Buffer                             |
| BUF4           | Macro: 4-Bit General Purpose Buffer                              |
| BUF8           | Macro: 8-Bit General Purpose Buffer                              |
| BUFE           | Primitive: Internal 3-State Buffer with Active High Enable       |
| BUFE16         | Macro: 16-Bit Internal 3-State Buffer with Active High Enable    |
| BUFE4          | Macro: 4-BitInternal 3-State Buffer with Active High Enable      |
| BUFE8          | Macro: 8-Bit Internal 3-State Buffer with Active High<br>Enable  |
| BUFG           | Primitive: Global Clock Buffer                                   |
| BUFGSR         | Primitive: Global Set/Reset Input Buffer                         |
| BUFGTS         | Primitive: Global 3-State Input Buffer                           |
| BUFT           | Primitive: Internal 3-State Buffer with Active Low Enable        |
| BUFT16         | Macro: 16-Bit Internal 3-State Buffers with Active Low<br>Enable |
| BUFT4          | Macro: 4-Bit Internal 3-State Buffers with Active Low<br>Enable  |
| BUFT8          | Macro: 8-Bit Internal 3-State Buffers with Active Low<br>Enable  |

#### **Clock Divider**

| Design Element | Description                                                                    |
|----------------|--------------------------------------------------------------------------------|
| CLK_DIV10      | Primitive: Simple Global Clock Divide by 10                                    |
| CLK_DIV10R     | Primitive: Global Clock Divide by 10 with Synchronous Reset                    |
| CLK_DIV10RSD   | Primitive: Global Clock Divide by 10 with Synchronous<br>Reset and Start Delay |
| CLK_DIV10SD    | Primitive: Global Clock Divide by 10 with Start Delay                          |
| CLK_DIV12      | Primitive: Simple Global Clock Divide by 12                                    |
| CLK_DIV12R     | Primitive: Global Clock Divide by 12 with Synchronous Reset                    |
| CLK_DIV12RSD   | Primitive: Global Clock Divide by 12 with Synchronous Reset and Start Delay    |
| CLK_DIV12SD    | Primitive: Global Clock Divide by 12 with Start Delay                          |
| CLK_DIV14      | Primitive: Simple Global Clock Divide by 14                                    |

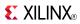

| Design Element | Description                                                                    |
|----------------|--------------------------------------------------------------------------------|
| CLK_DIV14R     | Primitive: Global Clock Divide by 14 with Synchronous<br>Reset                 |
| CLK_DIV14RSD   | Primitive: Global Clock Divide by 14 with Synchronous<br>Reset and Start Delay |
| CLK_DIV14SD    | Primitive: Global Clock Divide by 14 with Start Delay                          |
| CLK_DIV16      | Primitive: Simple Global Clock Divide by 16                                    |
| CLK_DIV16R     | Primitive: Global Clock Divide by 16 with Synchronous<br>Reset                 |
| CLK_DIV16RSD   | Primitive: Global Clock Divide by 16 with Synchronous<br>Reset and Start Delay |
| CLK_DIV16SD    | Primitive: Global Clock Divide by 16 with Start Delay                          |
| CLK_DIV2       | Primitive: Simple Global Clock Divide by 2                                     |
| CLK_DIV2R      | Primitive: Global Clock Divide by 2 with Synchronous Reset                     |
| CLK_DIV2RSD    | Primitive: Global Clock Divide by 2 with Synchronous<br>Reset and Start Delay  |
| CLK_DIV2SD     | Primitive: Global Clock Divide by 2 with Start Delay                           |
| CLK_DIV4       | Primitive: Simple Global Clock Divide by 4                                     |
| CLK_DIV4R      | Primitive: Global Clock Divide by 4 with Synchronous Reset                     |
| CLK_DIV4RSD    | Primitive: Global Clock Divide by 4 with Synchronous Reset and Start Delay     |
| CLK_DIV4SD     | Primitive: Global Clock Divide by 4 with Start Delay                           |
| CLK_DIV6       | Primitive: Simple Global Clock Divide by 6                                     |
| CLK_DIV6R      | Primitive: Global Clock Divide by 6 with Synchronous Reset                     |
| CLK_DIV6RSD    | Primitive: Global Clock Divide by 6 with Synchronous Reset and Start Delay     |
| CLK_DIV6SD     | Primitive: Global Clock Divide by 6 with Start Delay                           |
| CLK_DIV8       | Primitive: Simple Global Clock Divide by 8                                     |
| CLK_DIV8R      | Primitive: Global Clock Divide by 8 with Synchronous Reset                     |
| CLK_DIV8RSD    | Primitive: Global Clock Divide by 8 with Synchronous<br>Reset and Start Delay  |
| CLK_DIV8SD     | Primitive: Global Clock Divide by 8 with Start Delay                           |

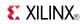

# Comparator

| Design Element | Description                        |
|----------------|------------------------------------|
| COMP16         | Macro: 16-Bit Identity Comparator  |
| COMP2          | Macro: 2-Bit Identity Comparator   |
| COMP4          | Macro: 4-Bit Identity Comparator   |
| COMP8          | Macro: 8-Bit Identity Comparator   |
| COMPM16        | Macro: 16-Bit Magnitude Comparator |
| COMPM2         | Macro: 2-Bit Magnitude Comparator  |
| COMPM4         | Macro: 4-Bit Magnitude Comparator  |
| COMPM8         | Macro: 8-Bit Magnitude Comparator  |

#### Counter

| Design Element | Description                                                                                                 |
|----------------|----------------------------------------------------------------------------------------------------|
| CB16CE         | Macro: 16-Bit Cascadable Binary Counter with Clock<br>Enable and Asynchronous Clear                         |
| CB16CLE        | Macro: 16-Bit Loadable Cascadable Binary Counters with Clock Enable and Asynchronous Clear                  |
| CB16CLED       | Macro: 16-Bit Loadable Cascadable Bidirectional Binary<br>Counters with Clock Enable and Asynchronous Clear |
| CB16RE         | Macro: 16-Bit Cascadable Binary Counter with Clock<br>Enable and Synchronous Reset                          |
| CB16RLE        | Macro: 16-Bit Loadable Cascadable Binary Counter with Clock Enable and Synchronous Reset                    |
| CB16X1         | Macro: 16-Bit Loadable Cascadable Bidirectional Binary<br>Counter with Clock Enable and Asynchronous Clear  |
| CB16X2         | Macro: 16-Bit Loadable Cascadable Bidirectional Binary<br>Counter with Clock Enable and Synchro-nous Reset  |
| CB2CE          | Macro: 2-Bit Cascadable Binary Counter with Clock Enable and Asynchronous Clear                             |
| CB2CLE         | Macro: 2-Bit Loadable Cascadable Binary Counters with Clock Enable and Asynchronous Clear                   |
| CB2CLED        | Macro: 2-Bit Loadable Cascadable Bidirectional Binary<br>Counters with Clock Enable and Asynchronous Clear  |
| CB2RE          | Macro: 2-Bit Cascadable Binary Counter with Clock Enable and Synchronous Reset                              |
| CB2RLE         | Macro: 2-Bit Loadable Cascadable Binary Counter with Clock Enable and Synchronous Reset                     |
| CB2X1          | Macro: 2-Bit Loadable Cascadable Bidirectional Binary<br>Counter with Clock Enable and Asynchronous Clear   |
| CB2X2          | Macro: 2-Bit Loadable Cascadable Bidirectional Binary<br>Counter with Clock Enable and Synchronous Reset    |
| CB4CE          | Macro: 4-Bit Cascadable Binary Counter with Clock Enable and Asynchronous Clear                             |
| CB4CLE         | Macro: 4-Bit Loadable Cascadable Binary Counters with Clock Enable and Asynchronous Clear                   |

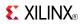

| Design Element | Description                                                                                                    |
|----------------|----------------------------------------------------------------------------------------------------|
| CB4CLED        | Macro: 4-Bit Loadable Cascadable Bidirectional Binary<br>Counters with Clock Enable and Asynchronous Clear                        |
| CB4RE          | Macro: 4-Bit Cascadable Binary Counter with Clock Enable and Synchronous Reset                                                    |
| CB4RLE         | Macro: 4-Bit Loadable Cascadable Binary Counter with Clock Enable and Synchronous Reset                                           |
| CB4X1          | Macro: 4-Bit Loadable Cascadable Bidirectional Binary<br>Counter with Clock Enable and Asynchronous Clear                         |
| CB4X2          | Macro: 4-Bit Loadable Cascadable Bidirectional Binary<br>Counter with Clock Enable and Synchronous Reset                          |
| CB8CE          | Macro: 8-Bit Cascadable Binary Counter with Clock Enable and Asynchronous Clear                                                   |
| CB8CLE         | Macro: 8-Bit Loadable Cascadable Binary Counters with Clock Enable and Asynchronous Clear                                         |
| CB8CLED        | Macro: 8-Bit Loadable Cascadable Bidirectional Binary<br>Counters with Clock Enable and Asynchronous Clear                        |
| CB8RE          | Macro: 8-Bit Cascadable Binary Counter with Clock Enable and Synchronous Reset                                                    |
| CB8RLE         | Macro: 8-Bit Loadable Cascadable Binary Counter with Clock Enable and Synchronous Reset                                           |
| CB8X1          | Macro: 8-Bit Loadable Cascadable Bidirectional Binary<br>Counter with Clock Enable and Asynchronous Clear                         |
| CB8X2          | Macro: 8-Bit Loadable Cascadable Bidirectional Binary<br>Counter with Clock Enable and Synchronous Reset                          |
| CBD16CE        | Macro: 16-Bit Cascadable Dual Edge Triggered Binary<br>Counter with Clock Enable and Asynchronous Clear                           |
| CBD16CLE       | Macro: 16-Bit Loadable Cascadable Dual Edge Triggered<br>Binary Counter with Clock Enable and Asynchronous Clear                  |
| CBD16CLED      | Macro: 16-Bit Loadable Cascadable Bidirectional Dual<br>Edge Triggered Binary Counter with Clock Enable and<br>Asynchronous Clear |
| CBD16RE        | Macro: 16-Bit Cascadable Dual Edge Triggered Binary<br>Counter with Clock Enable and Synchronous Reset                            |
| CBD16RLE       | Macro: 16-Bit Loadable Cascadable Dual Edge Triggered<br>Binary Counter with Clock Enable and Synchronous Reset                   |
| CBD16X1        | Macro: 16-Bit Loadable Cascadable Bidirectional Dual<br>Edge Triggered Binary Counter with Clock Enable and<br>Asynchronous Clear |
| CBD16X2        | Macro: 16-Bit Loadable Cascadable Bidirectional Dual<br>Edge Triggered Binary Counter with Clock Enable and<br>Synchronous Reset  |
| CBD2CE         | Macro: 2-Bit Cascadable Dual Edge Triggered Binary<br>Counter with Clock Enable and Asynchronous Clear                            |
| CBD2CLE        | Macro: 2-Bit Loadable Cascadable Dual Edge Triggered<br>Binary Counter with Clock Enable and Asynchronous Clear                   |
| CBD2CLED       | Macro: 2-Bit Loadable Cascadable Bidirectional Dual<br>Edge Triggered Binary Counter with Clock Enable and<br>Asynchronous Clear  |

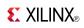

| Design Element | Description                                                                                                    |
|----------------|----------------------------------------------------------------------------------------------------|
| CBD2RE         | Macro: 2-Bit Cascadable Dual Edge Triggered Binary<br>Counter with Clock Enable and Synchronous Reset                            |
| CBD2RLE        | Macro: 2-Bit Loadable Cascadable Dual Edge Triggered<br>Binary Counter with Clock Enable and Synchronous Reset                   |
| CBD2X1         | Macro: 2-Bit Loadable Cascadable Bidirectional Dual<br>Edge Triggered Binary Counter with Clock Enable and<br>Asynchronous Clear |
| CBD2X2         | Macro: 2-Bit Loadable Cascadable Bidirectional Dual<br>Edge Triggered Binary Counter with Clock Enable and<br>Synchronous Reset  |
| CBD4CE         | Macro: 4-Bit Cascadable Dual Edge Triggered Binary<br>Counter with Clock Enable and Asynchronous Clear                           |
| CBD4CLE        | Macro: 4-Bit Loadable Cascadable Dual Edge Triggered<br>Binary Counter with Clock Enable and Asynchronous Clear                  |
| CBD4CLED       | Macro: 4-Bit Loadable Cascadable Bidirectional Dual<br>Edge Triggered Binary Counter with Clock Enable and<br>Asynchronous Clear |
| CBD4RE         | Macro: 4-Bit Cascadable Dual Edge Triggered Binary<br>Counter with Clock Enable and Synchronous Reset                            |
| CBD4RLE        | Macro: 4-Bit Loadable Cascadable Dual Edge Triggered<br>Binary Counter with Clock Enable and Synchronous Reset                   |
| CBD4X1         | Macro: 4-Bit Loadable Cascadable Bidirectional Dual<br>Edge Triggered Binary Counter with Clock Enable and<br>Asynchronous Clear |
| CBD4X2         | Macro: 4-Bit Loadable Cascadable Bidirectional Dual<br>Edge Triggered Binary Counter with Clock Enable and<br>Synchronous Reset  |
| CBD8CE         | Macro: 8-Bit Cascadable Dual Edge Triggered Binary<br>Counter with Clock Enable and Asynchronous Clear                           |
| CBD8CLE        | Macro: 8-Bit Loadable Cascadable Dual Edge Triggered<br>Binary Counter with Clock Enable and Asynchronous Clear                  |
| CBD8CLED       | Macro: 8-Bit Loadable Cascadable Bidirectional Dual<br>Edge Triggered Binary Counter with Clock Enable and<br>Asynchronous Clear |
| CBD8RE         | Macro: 8-Bit Cascadable Dual Edge Triggered Binary<br>Counter with Clock Enable and Synchronous Reset                            |
| CBD8RLE        | Macro: 8-Bit Loadable Cascadable Dual Edge Triggered<br>Binary Counter with Clock Enable and Synchronous Reset                   |
| CBD8X1         | Macro: 8-Bit Loadable Cascadable Bidirectional Dual<br>Edge Triggered Binary Counter with Clock Enable and<br>Asynchronous Clear |
| CBD8X2         | Macro: 8-Bit Loadable Cascadable Bidirectional Dual<br>Edge Triggered Binary Counter with Clock Enable and<br>Synchronous Reset  |
| CD4CE          | Macro: 4-Bit Cascadable BCD Counter with Clock Enable and Asynchronous Clear                                                     |
| CD4CLE         | Macro: 4-Bit Loadable Cascadable BCD Counter with Clock Enable and Asynchronous Clear                                            |

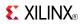

| Design Element | Description                                                                                                 |
|----------------|----------------------------------------------------------------------------------------------------|
| CD4RE          | Macro: 4-Bit Cascadable BCD Counter with Clock Enable and Synchronous Reset                                 |
| CD4RLE         | Macro: 4-Bit Loadable Cascadable BCD Counter with Clock Enable and Synchronous Reset                        |
| CDD4CE         | Macro: 4-Bit Cascadable Dual Edge Triggered BCD Counter with Clock Enable and Asynchronous Clear            |
| CDD4CLE        | Macro: 4-Bit Loadable Cascadable Dual Edge Triggered BCD Counter with Clock Enable and Asynchronous Clear   |
| CDD4RE         | Macro: 4-Bit Cascadable Dual Edge Triggered BCD Counter with Clock Enable and Synchronous Reset             |
| CDD4RLE        | Macro: 4-Bit Loadable Cascadable Dual Edge Triggered<br>BCD Counter with Clock Enable and Synchronous Reset |
| CJ4CE          | Macro: 4-Bit Johnson Counter with Clock Enable and<br>Asynchronous Clear                                    |
| CJ4RE          | Macro: 4-Bit Johnson Counter with Clock Enable and Synchronous Reset                                        |
| CJ5CE          | Macro: 5-Bit Johnson Counter with Clock Enable and<br>Asynchronous Clear                                    |
| CJ5RE          | Macro: 5-Bit Johnson Counter with Clock Enable and<br>Synchronous Reset                                     |
| CJ8CE          | Macro: 8-Bit Johnson Counter with Clock Enable and<br>Asynchronous Clear                                    |
| CJ8RE          | Macro: 8-Bit Johnson Counter with Clock Enable and<br>Synchronous Reset                                     |
| CJD4CE         | Macro: 4-Bit Dual Edge Triggered Johnson Counter with<br>Clock Enable and Asynchronous Clear                |
| CJD4RE         | Macro: 4-Bit Dual Edge Triggered Johnson Counter with<br>Clock Enable and Synchronous Reset                 |
| CJD5CE         | Macro: 5-Bit Dual Edge Triggered Johnson Counter with<br>Clock Enable and Asynchronous Clear                |
| CJD5RE         | Macro: 5-Bit Dual Edge Triggered Johnson Counter with<br>Clock Enable and Synchronous Reset                 |
| CJD8CE         | Macro: 8-Bit Dual Edge Triggered Johnson Counter with<br>Clock Enable and Asynchronous Clear                |
| CJD8RE         | Macro: 8-Bit Dual Edge Triggered Johnson Counter with<br>Clock Enable and Synchronous Reset                 |
| CR16CE         | Macro: 16-Bit Negative-Edge Binary Ripple Counter with<br>Clock Enable and Asynchronous Clear               |
| CR8CE          | Macro: 8-Bit Negative-Edge Binary Ripple Counter with Clock Enable and Asynchronous Clear                   |
| CRD16CE        | Macro: 16-Bit Dual-Edge Triggered Binary Ripple Counter with Clock Enable and Asynchronous Clear            |
| CRD8CE         | Macro: 8-Bit Dual-Edge Triggered Binary Ripple Counter with Clock Enable and Asynchronous Clear             |

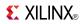

#### Decoder

| Design Element | Description                                            |
|----------------|--------------------------------------------------------|
| D2_4E          | Macro: 2- to 4-Line Decoder/Demultiplexer with Enable  |
| D3_8E          | Macro: 3- to 8-Line Decoder/Demultiplexer with Enable  |
| D4_16E         | Macro: 4- to 16-Line Decoder/Demultiplexer with Enable |

# Flip Flop

| Design Element | Description                                                                                 |
|----------------|---------------------------------------------------------------------------------------------|
| FD             | Macro: D Flip-Flop                                                                          |
| FD16           | Macro: Multiple D Flip-Flop                                                                 |
| FD16CE         | Macro: 16-Bit Data Register with Clock Enable and<br>Asynchronous Clear                     |
| FD16RE         | Macro: 16-Bit Data Register with Clock Enable and<br>Synchronous Reset                      |
| FD4            | Macro: Multiple D Flip-Flop                                                                 |
| FD4CE          | Macro: 4-Bit Data Register with Clock Enable and<br>Asynchronous Clear                      |
| FD4RE          | Macro: 4-Bit Data Register with Clock Enable and<br>Synchronous Reset                       |
| FD8            | Macro: Multiple D Flip-Flop                                                                 |
| FD8CE          | Macro: 8-Bit Data Register with Clock Enable and<br>Asynchronous Clear                      |
| FD8RE          | Macro: 8-Bit Data Register with Clock Enable and<br>Synchronous Reset                       |
| FDC            | Macro: D Flip-Flop with Asynchronous Clear                                                  |
| FDCE           | Primitive: D Flip-Flop with Clock Enable and<br>Asynchronous Clear                          |
| FDCP           | Primitive: D Flip-Flop with Asynchronous Preset and Clear                                   |
| FDCPE          | Primitive: D Flip-Flop with Clock Enable and<br>Asynchronous Preset and Clear               |
| FDD            | Macro: Dual Edge Triggered D Flip-Flop                                                      |
| FDD16          | Macro: Multiple Dual Edge Triggered D Flip-Flop                                             |
| FDD16CE        | Macro: 16-Bit Dual Edge Triggered Data Register with<br>Clock Enable and Asynchronous Clear |
| FDD16RE        | Macro: 16-Bit Dual Edge Triggered Data Register with<br>Clock Enable and Synchronous Reset  |
| FDD4           | Macro: Multiple Dual Edge Triggered D Flip-Flop                                             |
| FDD4CE         | Macro: 4-Bit Dual Edge Triggered Data Register with Clock<br>Enable and Asynchronous Clear  |
| FDD4RE         | Macro: 4-Bit Dual Edge Triggered Data Register with Clock<br>Enable and Synchronous Reset   |
| FDD8           | Macro: Multiple Dual Edge Triggered D Flip-Flop                                             |
| FDD8CE         | Macro: 8-Bit Dual Edge Triggered Data Register with Clock<br>Enable and Asynchronous Clear  |

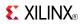

| Design Element | Description                                                                                |
|----------------|--------------------------------------------------------------------------------------------|
| FDD8RE         | Macro: 8-Bit Dual Edge Triggered Data Register with Clock<br>Enable and Synchronous Reset  |
| FDDC           | Macro: D Dual Edge Triggered Flip-Flop with<br>Asynchronous Clear                          |
| FDDCE          | Primitive: Dual Edge Triggered D Flip-Flop with Clock<br>Enable and Asynchronous Clear     |
| FDDCP          | Primitive: Dual Edge Triggered D Flip-Flop Asynchronous<br>Preset and Clear                |
| FDDCPE         | Macro: Dual Edge Triggered D Flip-Flop with Clock Enable and Asynchronous Preset and Clear |
| FDDP           | Macro: Dual Edge Triggered D Flip-Flop with<br>Asynchronous Preset                         |
| FDDPE          | Primitive: Dual Edge Triggered D Flip-Flop with Clock<br>Enable and Asynchronous Preset    |
| FDDR           | Macro: Dual Edge Triggered D Flip-Flop with Synchronous<br>Reset                           |
| FDDRE          | Macro: Dual Edge Triggered D Flip-Flop with Clock Enable and Synchronous Reset             |
| FDDRS          | Macro: Dual Edge Triggered D Flip-Flop with Synchronous<br>Reset and Set                   |
| FDDRSE         | Macro: Dual Edge Triggered D Flip-Flop with Synchronous<br>Reset and Set and Clock Enable  |
| FDDS           | Macro: Dual Edge Triggered D Flip-Flop with Synchronous<br>Set                             |
| FDDSE          | Macro: D Flip-Flop with Clock Enable and Synchronous Set                                   |
| FDDSR          | Macro: Dual Edge Triggered D Flip-Flop with Synchronous<br>Set and Reset                   |
| FDDSRE         | Macro: Dual Edge Triggered D Flip-Flop with Synchronous<br>Set and Reset and Clock Enable  |
| FDP            | Macro: D Flip-Flop with Asynchronous Preset                                                |
| FDPE           | Primitive: D Flip-Flop with Clock Enable and<br>Asynchronous Preset                        |
| FDR            | Macro: D Flip-Flop with Synchronous Reset                                                  |
| FDRE           | Macro: D Flip-Flop with Clock Enable and Synchronous Reset                                 |
| FDRS           | Macro: D Flip-Flop with Synchronous Reset and Set                                          |
| FDRSE          | Macro: D Flip-Flop with Synchronous Reset and Set and Clock Enable                         |
| FDS            | Macro: D Flip-Flop with Synchronous Set                                                    |
| FDSE           | Macro: D Flip-Flop with Clock Enable and Synchronous Set                                   |
| FDSR           | Macro: D Flip-Flop with Synchronous Set and Reset                                          |
| FDSRE          | Macro: D Flip-Flop with Synchronous Set and Reset and Clock Enable                         |
| FJKC           | Macro: J-K Flip-Flop with Asynchronous Clear                                               |
| FJKCE          | Macro: J-K Flip-Flop with Clock Enable and Asynchronous Clear                              |

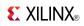

| Design Element | Description                                                                                    |
|----------------|------------------------------------------------------------------------------------------------|
| FJKCP          | Macro: J-K Flip-Flop with Asynchronous Clear and Preset                                        |
| FJKCPE         | Macro: J-K Flip-Flop with Asynchronous Clear and Preset and Clock Enable                       |
| FJKP           | Macro: J-K Flip-Flop with Asynchronous Preset                                                  |
| FJKPE          | Macro: J-K Flip-Flop with Clock Enable and Asynchronous Preset                                 |
| FJKRSE         | Macro: J-K Flip-Flop with Clock Enable and Synchronous Reset and Set                           |
| FJKSRE         | Macro: J-K Flip-Flop with Clock Enable and Synchronous Set and Reset                           |
| FTC            | Macro: Toggle Flip-Flop with Asynchronous Clear                                                |
| FTCE           | Macro: Toggle Flip-Flop with Clock Enable and<br>Asynchronous Clear                            |
| FTCLE          | Macro: Toggle/Loadable Flip-Flop with Clock Enable and Asynchronous Clear                      |
| FTCLEX         | Macro: Toggle/Loadable Flip-Flop with Clock Enable and<br>Asynchronous Clear                   |
| FTCP           | Primitive: Toggle Flip-Flop with Asynchronous Clear and Preset                                 |
| FTCPE          | Macro: Toggle Flip-Flop with Clock Enable and<br>Asynchronous Clear and Preset                 |
| FTCPLE         | Macro: Loadable Toggle Flip-Flop with Clock Enable and<br>Asynchronous Clear and Preset        |
| FTDCE          | Macro: Dual-Edge Triggered Toggle Flip-Flop with Clock<br>Enable and Asynchronous Clear        |
| FTDCLE         | Macro: Dual-Edge Triggered Toggle/Loadable Flip-Flop with Clock Enable and Asynchronous Clear  |
| FTDCLEX        | Macro: Dual-Edge Triggered Toggle/Loadable Flip-Flop with Clock Enable and Asynchronous Clear  |
| FTDCP          | Primitive: Dual-Edge Triggered Toggle Flip-Flop with<br>Asynchronous Clear and Preset          |
| FTDRSE         | Macro: Dual-Edge Triggered Toggle Flip-Flop with<br>Synchronous Reset, Set, and Clock Enable   |
| FTDRSLE        | Macro: Dual-Edge Triggered Toggle Flip-Flop with Clock<br>Enable and Synchronous Reset and Set |
| FTP            | Macro: Toggle Flip-Flop with Asynchronous Preset                                               |
| FTPE           | Macro: Toggle Flip-Flop with Clock Enable and<br>Asynchronous Preset                           |
| FTPLE          | Macro: Toggle/Loadable Flip-Flop with Clock Enable and<br>Asynchronous Preset                  |
| FTRSE          | Macro: Toggle Flip-Flop with Clock Enable and<br>Synchronous Reset and Set                     |
| FTRSLE         | Macro: Toggle/Loadable Flip-Flop with Clock Enable and<br>Synchronous Reset and Set            |

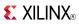

| Design Element | Description                                                                         |
|----------------|-------------------------------------------------------------------------------------|
| FTSRE          | Macro: Toggle Flip-Flop with Clock Enable and<br>Synchronous Set and Reset          |
| FTSRLE         | Macro: Toggle/Loadable Flip-Flop with Clock Enable and<br>Synchronous Set and Reset |

#### General

| Design Element | Description                                                                |
|----------------|----------------------------------------------------------------------------|
| GND            | Primitive: Ground-Connection Signal Tag                                    |
| KEEPER         | Primitive: KEEPER Symbol                                                   |
| PULLUP         | Primitive: Resistor to VCC for Input PADs, Open-Drain, and 3-State Outputs |
| VCC            | Primitive: VCC-Connection Signal Tag                                       |

#### I/O

| Design Element | Description                                                           |
|----------------|-----------------------------------------------------------------------|
| IBUF           | Primitive: Input Buffer                                               |
| IBUF16         | Macro: 16-Bit Input Buffer                                            |
| IBUF4          | Macro: 4-Bit Input Buffer                                             |
| IBUF8          | Macro: 8-Bit Input Buffer                                             |
| IOBUFE         | Primitive: Bi-Directional Buffer                                      |
| OBUF           | Primitive: Output Buffer                                              |
| OBUF16         | Macro: 16-Bit Output Buffer                                           |
| OBUF4          | Macro: 4-Bit Output Buffer                                            |
| OBUF8          | Macro: 8-Bit Output Buffer                                            |
| OBUFE          | Macro: 3-State Output Buffer with Active-High Output Enable           |
| OBUFE16        | Macro: 16-Bit 3-State Output Buffer with Active-High<br>Output Enable |
| OBUFE4         | Macro: 4-Bit 3-State Output Buffer with Active-High<br>Output Enable  |
| OBUFE8         | Macro: 8-Bit 3-State Output Buffer with Active-High<br>Output Enable  |
| OBUFT          | Primitive: 3-State Output Buffer with Active Low Output Enable        |
| OBUFT16        | Macro: 16-Bit 3-State Output Buffer with Active Low<br>Output Enable  |
| OBUFT4         | Macro: 4-Bit 3-State Output Buffers with Active-Low<br>Output Enable  |
| OBUFT8         | Macro: 8-Bit 3-State Output Buffers with Active-Low<br>Output Enable  |

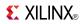

#### Latch

| Design Element | Description                                                             |
|----------------|-------------------------------------------------------------------------|
| LD             | Primitive: Transparent Data Latch                                       |
| LD16           | Macro: Multiple Transparent Data Latch                                  |
| LD4            | Macro: Multiple Transparent Data Latch                                  |
| LD8            | Macro: Multiple Transparent Data Latch                                  |
| LDC            | Primitive: Transparent Data Latch with Asynchronous<br>Clear            |
| LDCP           | Primitive: Transparent Data Latch with Asynchronous<br>Clear and Preset |
| LDG            | Primitive: Transparent Datagate Latch                                   |
| LDG16          | Macro: 16-bit Transparent Datagate Latch                                |
| LDG4           | Macro: 4-Bit Transparent Datagate Latch                                 |
| LDG8           | Macro: 8-Bit Transparent Datagate Latch                                 |
| LDP            | Primitive: Transparent Data Latch with Asynchronous<br>Preset           |

# Logic

| Design Element | Description                                                           |
|----------------|-----------------------------------------------------------------------|
| AND2           | Primitive: 2-Input AND Gate with Non-Inverted Inputs                  |
| AND2B1         | Primitive: 2-Input AND Gate with 1 Inverted and 1 Non-Inverted Inputs |
| AND2B2         | Primitive: 2-Input AND Gate with Inverted Inputs                      |
| AND3           | Primitive: 3-Input AND Gate with Non-Inverted Inputs                  |
| AND3B1         | Primitive: 3-Input AND Gate with 1 Inverted and 2 Non-Inverted Inputs |
| AND3B2         | Primitive: 3-Input AND Gate with 2 Inverted and 1 Non-Inverted Inputs |
| AND3B3         | Primitive: 3-Input AND Gate with Inverted Inputs                      |
| AND4           | Primitive: 4-Input AND Gate with Non-Inverted Inputs                  |
| AND4B1         | Primitive: 4-Input AND Gate with 1 Inverted and 3 Non-Inverted Inputs |
| AND4B2         | Primitive: 4-Input AND Gate with 2 Inverted and 2 Non-Inverted Inputs |
| AND4B3         | Primitive: 4-Input AND Gate with 3 Inverted and 1 Non-Inverted Inputs |
| AND4B4         | Primitive: 4-Input AND Gate with Inverted Inputs                      |
| AND5           | Primitive: 5-Input AND Gate with Non-Inverted Inputs                  |
| AND5B1         | Primitive: 5-Input AND Gate with 1 Inverted and 4 Non-Inverted Inputs |
| AND5B2         | Primitive: 5-Input AND Gate with 2 Inverted and 3 Non-Inverted Inputs |
| AND5B3         | Primitive: 5-Input AND Gate with 3 Inverted and 2 Non-Inverted Inputs |

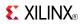

| AND5B4 Primitive: 5-Input AND Gate with 4 Inverted a Non-Inverted Inputs  AND5B5 Primitive: 5-Input AND Gate with Inverted Input AND6 Macro: 6-Input AND Gate with Non-Inverted Ir AND7 Macro: 7-Input AND Gate with Non-Inverted Ir AND8 Macro: 8-Input AND Gate with Non-Inverted Ir AND9 Macro: 9-Input AND Gate with Non-Inverted Ir INV Primitive: Inverter  INV Primitive: Inverter  INV4 Macro: Four Inverters  INV8 Macro: Eight Inverters  NAND2 Primitive: 2-Input NAND Gate with Non-Inverted Non-Inverted Inputs  NAND2B1 Primitive: 2-Input NAND Gate with 1 Inverted Non-Inverted Inputs  NAND3B1 Primitive: 3-Input NAND Gate with Non-Inverted Non-Inverted Inputs  NAND3B1 Primitive: 3-Input NAND Gate with 1 Inverted Non-Inverted Inputs  NAND3B2 Primitive: 3-Input NAND Gate with 2 Inverted Non-Inverted Inputs  NAND3B3 Primitive: 3-Input NAND Gate with Inverted Inputs  NAND3B3 Primitive: 3-Input NAND Gate with Inverted Inputs  NAND4 Primitive: 4-Input NAND Gate with Inverted Inputs  NAND4 Primitive: 4-Input NAND Gate with 1 Inverted Inputs  NAND4B1 Primitive: 4-Input NAND Gate with 1 Inverted Inputs  NAND4B2 Primitive: 4-Input NAND Gate with 1 Inverted Inputs  NAND4B2 Primitive: 4-Input NAND Gate with 1 Inverted Non-Inverted Inputs | uts nputs nputs   |
|----------------------------------------------------------------------------------------------------|-------------------|
| AND6 Macro: 6-Input AND Gate with Non-Inverted Ir AND7 Macro: 7-Input AND Gate with Non-Inverted Ir AND8 Macro: 8-Input AND Gate with Non-Inverted Ir AND9 Macro: 9-Input AND Gate with Non-Inverted Ir INV Primitive: Inverter INV16 Macro: 16 Inverters INV4 Macro: Four Inverters INV8 Macro: Eight Inverters INV8 Primitive: 2-Input NAND Gate with Non-Inverted Ir NAND2 Primitive: 2-Input NAND Gate with I Inverted Non-Inverted Inputs  NAND2B1 Primitive: 2-Input NAND Gate with Inverted In NAND3 Primitive: 3-Input NAND Gate with Non-Inverted Inputs  NAND3B1 Primitive: 3-Input NAND Gate with 1 Inverted Non-Inverted Inputs  NAND3B2 Primitive: 3-Input NAND Gate with 1 Inverted Non-Inverted Inputs  NAND3B3 Primitive: 3-Input NAND Gate with 2 Inverted Non-Inverted Inputs  NAND4 Primitive: 4-Input NAND Gate with Non-Inverted Inputs  NAND4B1 Primitive: 4-Input NAND Gate with 1 Inverted Non-Inverted Inputs  NAND4B1 Primitive: 4-Input NAND Gate with 1 Inverted Non-Inverted Inputs  NAND4B2 Primitive: 4-Input NAND Gate with 1 Inverted Non-Inverted Inputs  NAND4B2 Primitive: 4-Input NAND Gate with 1 Inverted Non-Inverted Inputs  NAND4B2 Primitive: 4-Input NAND Gate with 1 Inverted Non-Inverted Inputs                                       | nputs nputs nputs |
| AND7 Macro: 7-Input AND Gate with Non-Inverted Ir AND8 Macro: 8-Input AND Gate with Non-Inverted Ir AND9 Macro: 9-Input AND Gate with Non-Inverted Ir INV Primitive: Inverter INV16 Macro: 16 Inverters INV4 Macro: Four Inverters INV8 Macro: Eight Inverters INV8 Primitive: 2-Input NAND Gate with Non-Inverted Ir NAND2 Primitive: 2-Input NAND Gate with 1 Inverted Non-Inverted Inputs NAND2B1 Primitive: 2-Input NAND Gate with Inverted In NAND3 Primitive: 3-Input NAND Gate with Non-Inverted Inputs NAND3B1 Primitive: 3-Input NAND Gate with 1 Inverted Non-Inverted Inputs NAND3B2 Primitive: 3-Input NAND Gate with 1 Inverted Non-Inverted Inputs NAND3B3 Primitive: 3-Input NAND Gate with 2 Inverted Non-Inverted Inputs NAND3B3 Primitive: 3-Input NAND Gate with Inverted In NAND4 Primitive: 4-Input NAND Gate with 1 Inverted Non-Inverted Inputs NAND4B1 Primitive: 4-Input NAND Gate with 1 Inverted Non-Inverted Inputs NAND4B1 Primitive: 4-Input NAND Gate with 1 Inverted Non-Inverted Inputs NAND4B2 Primitive: 4-Input NAND Gate with 1 Inverted Non-Inverted Inputs                                                                                                    | nputs             |
| AND8 Macro: 8-Input AND Gate with Non-Inverted In AND9 Macro: 9-Input AND Gate with Non-Inverted In INV Primitive: Inverter  INV16 Macro: 16 Inverters  INV4 Macro: Four Inverters  INV8 Macro: Eight Inverters  INV8 Macro: Eight Inverters  NAND2 Primitive: 2-Input NAND Gate with Non-Inverted Non-Inverted Inputs  NAND2B1 Primitive: 2-Input NAND Gate with Inverted In Nand Gate with Inverted Inputs  NAND3 Primitive: 3-Input NAND Gate with Non-Inverted Inputs  NAND3 Primitive: 3-Input NAND Gate with 1 Inverted Non-Inverted Inputs  NAND3B1 Primitive: 3-Input NAND Gate with 1 Inverted Non-Inverted Inputs  NAND3B2 Primitive: 3-Input NAND Gate with 2 Inverted Non-Inverted Inputs  NAND3B3 Primitive: 3-Input NAND Gate with Inverted Inputs  NAND4 Primitive: 4-Input NAND Gate with Inverted Inputs  NAND4B1 Primitive: 4-Input NAND Gate with 1 Inverted Non-Inverted Inputs  NAND4B1 Primitive: 4-Input NAND Gate with 1 Inverted Non-Inverted Inputs  NAND4B2 Primitive: 4-Input NAND Gate with 1 Inverted Non-Inverted Inputs  NAND4B2 Primitive: 4-Input NAND Gate with 1 Inverted Non-Inverted Inputs                                                                                                    | nputs             |
| AND9 Macro: 9-Input AND Gate with Non-Inverted In INV Primitive: Inverter  INV16 Macro: 16 Inverters  INV4 Macro: Four Inverters  INV8 Macro: Eight Inverters  NAND2 Primitive: 2-Input NAND Gate with Non-Inverted Non-Inverted Inputs  NAND2B1 Primitive: 2-Input NAND Gate with 1 Inverted Non-Inverted Inputs  NAND3 Primitive: 3-Input NAND Gate with Non-Inverted Non-Inverted Inputs  NAND3B1 Primitive: 3-Input NAND Gate with 1 Inverted Non-Inverted Inputs  NAND3B2 Primitive: 3-Input NAND Gate with 1 Inverted Non-Inverted Inputs  NAND3B3 Primitive: 3-Input NAND Gate with 2 Inverted Non-Inverted Inputs  NAND3B3 Primitive: 4-Input NAND Gate with Inverted Inputs  NAND4 Primitive: 4-Input NAND Gate with 1 Inverted Non-Inverted Inputs  NAND4B1 Primitive: 4-Input NAND Gate with 1 Inverted Non-Inverted Inputs  NAND4B2 Primitive: 4-Input NAND Gate with 1 Inverted Non-Inverted Inputs  NAND4B2 Primitive: 4-Input NAND Gate with 1 Inverted Non-Inverted Inputs                                                                                                    | -                 |
| INV  Primitive: Inverter  INV16  Macro: 16 Inverters  INV4  Macro: Four Inverters  INV8  Macro: Eight Inverters  NAND2  Primitive: 2-Input NAND Gate with Non-Inverted Non-Inverted Inputs  NAND2B1  Primitive: 2-Input NAND Gate with Inverted Inputs  NAND3B2  Primitive: 3-Input NAND Gate with Non-Inverted Inputs  NAND3B2  Primitive: 3-Input NAND Gate with 1 Inverted Non-Inverted Inputs  NAND3B3  Primitive: 3-Input NAND Gate with 2 Inverted Non-Inverted Inputs  NAND3B3  Primitive: 3-Input NAND Gate with Inverted Inputs  NAND3B3  Primitive: 4-Input NAND Gate with Inverted Inputs  NAND4B1  Primitive: 4-Input NAND Gate with 1 Inverted Inputs  NAND4B1  Primitive: 4-Input NAND Gate with 1 Inverted Inputs  NAND4B1  Primitive: 4-Input NAND Gate with 1 Inverted Inputs  NAND4B2  Primitive: 4-Input NAND Gate with 1 Inverted Inputs  NAND4B2                                                                                                    | nputs             |
| INV16 INV4 Macro: Four Inverters INV8 Macro: Eight Inverters  Macro: Eight Inverters  NAND2 Primitive: 2-Input NAND Gate with Non-Inverted Non-Inverted Inputs  NAND2B1 Primitive: 2-Input NAND Gate with Inverted Inputs  NAND2B2 Primitive: 3-Input NAND Gate with Inverted InvanD3 Primitive: 3-Input NAND Gate with Non-Inverted Inputs  NAND3B1 Primitive: 3-Input NAND Gate with 1 Inverted Non-Inverted Inputs  NAND3B2 Primitive: 3-Input NAND Gate with 2 Inverted Non-Inverted Inputs  NAND3B3 Primitive: 3-Input NAND Gate with Inverted Inputs  NAND4 Primitive: 4-Input NAND Gate with 1 Inverted Inputs  NAND4B1 Primitive: 4-Input NAND Gate with 1 Inverted Inputs  NAND4B1 Primitive: 4-Input NAND Gate with 1 Inverted Inputs  NAND4B2 Primitive: 4-Input NAND Gate with 1 Inverted Inputs  NAND4B2                                                                                                    |                   |
| INV4 Macro: Four Inverters  INV8 Macro: Eight Inverters  NAND2 Primitive: 2-Input NAND Gate with Non-Inverted Non-Inverted Inputs  NAND2B1 Primitive: 2-Input NAND Gate with 1 Inverted Non-Inverted Inputs  NAND2B2 Primitive: 2-Input NAND Gate with Inverted Invandable NAND3 Primitive: 3-Input NAND Gate with Non-Inverted Non-Inverted Inputs  NAND3B1 Primitive: 3-Input NAND Gate with 1 Inverted Non-Inverted Inputs  NAND3B2 Primitive: 3-Input NAND Gate with 2 Inverted Non-Inverted Inputs  NAND3B3 Primitive: 3-Input NAND Gate with Inverted Invandable Primitive: 4-Input NAND Gate with 1 Inverted Invandable Primitive: 4-Input NAND Gate with 1 Inverted Non-Inverted Inputs  NAND4B1 Primitive: 4-Input NAND Gate with 1 Inverted Non-Inverted Inputs  NAND4B2 Primitive: 4-Input NAND Gate with 2 Inverted                                                                                                    |                   |
| INV8  Macro: Eight Inverters  Primitive: 2-Input NAND Gate with Non-Inverted Nand Gate with 1 Inverted Non-Inverted Inputs  NAND2B1  Primitive: 2-Input NAND Gate with 1 Inverted Inputs  NAND3B2  Primitive: 3-Input NAND Gate with Non-Inverted Inputs  NAND3B1  Primitive: 3-Input NAND Gate with 1 Inverted Non-Inverted Inputs  NAND3B2  Primitive: 3-Input NAND Gate with 2 Inverted Non-Inverted Inputs  NAND3B3  Primitive: 3-Input NAND Gate with Inverted Inputs  NAND3B3  Primitive: 3-Input NAND Gate with Inverted Inputs  NAND4  Primitive: 4-Input NAND Gate with 1 Inverted Inputs  NAND4B1  Primitive: 4-Input NAND Gate with 1 Inverted Inputs  NAND4B2  Primitive: 4-Input NAND Gate with 1 Inverted Inputs  NAND4B2                                                                                                    |                   |
| NAND2B1 Primitive: 2-Input NAND Gate with Non-Inverted Non-Inverted Inputs  NAND2B2 Primitive: 2-Input NAND Gate with Inverted Inputs  NAND3 Primitive: 3-Input NAND Gate with Non-Inverted Inputs  NAND3B1 Primitive: 3-Input NAND Gate with 1 Inverted Non-Inverted Inputs  NAND3B2 Primitive: 3-Input NAND Gate with 2 Inverted Non-Inverted Inputs  NAND3B3 Primitive: 3-Input NAND Gate with Inverted Inputs  NAND4 Primitive: 4-Input NAND Gate with Non-Inverted Inputs  NAND4B1 Primitive: 4-Input NAND Gate with 1 Inverted Inputs  NAND4B1 Primitive: 4-Input NAND Gate with 1 Inverted Inputs  NAND4B1 Primitive: 4-Input NAND Gate with 1 Inverted Inputs  NAND4B2 Primitive: 4-Input NAND Gate with 2 Inverted                                                                                                    |                   |
| NAND2B1 Primitive: 2-Input NAND Gate with 1 Inverted Non-Inverted Inputs  Primitive: 2-Input NAND Gate with Inverted Inputs  Primitive: 3-Input NAND Gate with Non-Inverted Inputs  Primitive: 3-Input NAND Gate with 1 Inverted Non-Inverted Inputs  Primitive: 3-Input NAND Gate with 2 Inverted Non-Inverted Inputs  Primitive: 3-Input NAND Gate with Inverted Inputs  Primitive: 3-Input NAND Gate with Inverted Inputs  NAND3B3 Primitive: 4-Input NAND Gate with Non-Inverted Inputs  Primitive: 4-Input NAND Gate with 1 Inverted Non-Inverted Inputs  Primitive: 4-Input NAND Gate with 1 Inverted Non-Inverted Inputs  Primitive: 4-Input NAND Gate with 2 Inverted  NAND4B2 Primitive: 4-Input NAND Gate with 2 Inverted                                                                                                    |                   |
| NAND2B2 Primitive: 2-Input NAND Gate with Inverted In NAND3 Primitive: 3-Input NAND Gate with Non-Inverted Nand3B1 Primitive: 3-Input NAND Gate with 1 Inverted Non-Inverted Inputs  NAND3B2 Primitive: 3-Input NAND Gate with 2 Inverted Non-Inverted Inputs  NAND3B3 Primitive: 3-Input NAND Gate with Inverted In NAND4 Primitive: 4-Input NAND Gate with Non-Inverted Nand4B1 Primitive: 4-Input NAND Gate with 1 Inverted Non-Inverted Inputs  NAND4B2 Primitive: 4-Input NAND Gate with 2 Inverted                                                                                                    | ted Inputs        |
| NAND3B1 Primitive: 3-Input NAND Gate with Non-Inverted Non-Inverted Inputs  NAND3B2 Primitive: 3-Input NAND Gate with 1 Inverted Non-Inverted Inputs  NAND3B3 Primitive: 3-Input NAND Gate with 2 Inverted Non-Inverted Inputs  NAND4 Primitive: 3-Input NAND Gate with Inverted Invandable Primitive: 4-Input NAND Gate with Non-Inverted Nandable Primitive: 4-Input NAND Gate with 1 Inverted Non-Inverted Inputs  NAND4B2 Primitive: 4-Input NAND Gate with 2 Inverted                                                                                                    | and 1             |
| NAND3B1 Primitive: 3-Input NAND Gate with 1 Inverted Non-Inverted Inputs  Primitive: 3-Input NAND Gate with 2 Inverted Non-Inverted Inputs  NAND3B3 Primitive: 3-Input NAND Gate with Inverted Inputs  NAND4 Primitive: 4-Input NAND Gate with Non-Inverted Inputs  NAND4B1 Primitive: 4-Input NAND Gate with 1 Inverted Non-Inverted Inputs  NAND4B2 Primitive: 4-Input NAND Gate with 2 Inverted                                                                                                    | puts              |
| NAND3B2 Primitive: 3-Input NAND Gate with 2 Inverted Non-Inverted Inputs  NAND3B3 Primitive: 3-Input NAND Gate with Inverted In NAND4 Primitive: 4-Input NAND Gate with Non-Inverted Inputs  NAND4B1 Primitive: 4-Input NAND Gate with 1 Inverted Non-Inverted Inputs  NAND4B2 Primitive: 4-Input NAND Gate with 2 Inverted                                                                                                    | ted Inputs        |
| NAND4B1  NAND4B2  Non-Inverted Inputs  Primitive: 3-Input NAND Gate with Inverted Invandation of the Nandate with Non-Inverted Invandation of the Nandate with Non-Inverted Inputs  NAND4B2  Primitive: 4-Input NAND Gate with 1 Inverted Non-Inverted Inputs  NAND4B2  Primitive: 4-Input NAND Gate with 2 Inverted                                                                                                    | and 2             |
| NAND4 Primitive: 4-Input NAND Gate with Non-Inverted NAND4B1 Primitive: 4-Input NAND Gate with 1 Inverted Non-Inverted Inputs  NAND4B2 Primitive: 4-Input NAND Gate with 2 Inverted                                                                                                    | and 1             |
| NAND4B1 Primitive: 4-Input NAND Gate with 1 Inverted Non-Inverted Inputs  NAND4B2 Primitive: 4-Input NAND Gate with 2 Inverted                                                                                                    | iputs             |
| Non-Inverted Inputs  NAND4B2 Primitive: 4-Input NAND Gate with 2 Inverted                                                                                                    | ted Inputs        |
|                                                                                                    | and 3             |
| Non-Inverted Inputs                                                                                                    | and 2             |
| NAND4B3 Primitive: 4-Input NAND Gate with 3 Inverted Non-Inverted Inputs                                                                                                    | and 1             |
| NAND4B4 Primitive: 4-Input NAND Gate with Inverted In                                                                                                    | ıputs             |
| NAND5 Primitive: 5-Input NAND Gate with Non-Invert                                                                                                    | ted Inputs        |
| NAND5B1 Primitive: 5-Input NAND Gate with 1 Inverted Non-Inverted Inputs                                                                                                    | and 4             |
| NAND5B2 Primitive: 5-Input NAND Gate with 2 Inverted Non-Inverted Inputs                                                                                                    | and 3             |
| NAND5B3 Primitive: 5-Input NAND Gate with 3 Inverted Non-Inverted Inputs                                                                                                    | and 2             |
| NAND5B4 Primitive: 5-Input NAND Gate with 4 Inverted Non-Inverted Inputs                                                                                                    | and 1             |
| NAND5B5 Primitive: 5-Input NAND Gate with Inverted In                                                                                                    | iputs             |
| NAND6 Macro: 6-Input NAND Gate with Non-Inverted                                                                                                    | Inputs            |
| NAND7 Macro: 7-Input NAND Gate with Non-Inverted                                                                                                    | Inputs            |
| NAND8 Macro: 8-Input NAND Gate with Non-Inverted                                                                                                    | T                 |

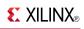

| Design Element | Description                                                             |
|----------------|-------------------------------------------------------------------------|
| NAND9          | Macro: 9-Input NAND Gate with Non-Inverted Inputs                       |
| NOR2           | Primitive: 2-Input NOR Gate with Non-Inverted Inputs                    |
| NOR2B1         | Primitive: 2-Input NOR Gate with 1 Inverted and 1 Non-Inverted Inputs   |
| NOR2B2         | Primitive: 2-Input NOR Gate with Inverted Inputs                        |
| NOR3           | Primitive: 3-Input NOR Gate with Non-Inverted Inputs                    |
| NOR3B1         | Primitive: 3-Input NOR Gate with 1 Inverted and 2 Non-Inverted Inputs   |
| NOR3B2         | Primitive: 3-Input NOR Gate with 2 Inverted and 1 Non-Inverted Inputs   |
| NOR3B3         | Primitive: 3-Input NOR Gate with Inverted Inputs                        |
| NOR4           | Primitive: 4-Input NOR Gate with Non-Inverted Inputs                    |
| NOR4B1         | Primitive: 4-Input NOR Gate with 1 Inverted and 3 Non-Inverted Inputs   |
| NOR4B2         | Primitive: 4-Input NOR Gate with 2 Inverted and 2 Non-Inverted Inputs   |
| NOR4B3         | Primitive: 4-Input NOR Gate with 3 Inverted and 1 Non-Inverted Inputs   |
| NOR4B4         | Primitive: 4-Input NOR Gate with Inverted Inputs                        |
| NOR5           | Primitive: 5-Input NOR Gate with Non-Inverted Inputs                    |
| NOR5B1         | Primitive: 5-Input NOR Gate with 1 Inverted and 4 Non-Inverted Inputs   |
| NOR5B2         | Primitive: 5-Input NOR Gate with 2 Inverted and 3 Non-Inverted Inputs   |
| NOR5B3         | Primitive: 5-Input NOR Gate with 3 Inverted and 2 Non-Inverted Inputs   |
| NOR5B4         | Primitive: 5-Input NOR Gate with 4 Inverted and 1 Non-Inverted Inputs   |
| NOR5B5         | Primitive: 5-Input NOR Gate with Inverted Inputs                        |
| NOR6           | Macro: 6-Input NOR Gate with Non-Inverted Inputs                        |
| NOR7           | Macro: 7-Input NOR Gate with Non-Inverted Inputs                        |
| NOR8           | Macro: 8-Input NOR Gate with Non-Inverted Inputs                        |
| NOR9           | Macro: 9-Input NOR Gate with Non-Inverted Inputs                        |
| OR2            | Primitive: 2-Input OR Gate with Non-Inverted Inputs                     |
| OR2B1          | Primitive: 2-Input OR Gate with 1 Inverted and 1 Non-Inverted Inputs    |
| OR2B2          | Primitive: 2-Input OR Gate with Inverted Inputs                         |
| OR3            | Primitive: 3-Input OR Gate with Non-Inverted Inputs                     |
| OR3B1          | Primitive: 3-Input OR Gate with 1 Inverted and 2<br>Non-Inverted Inputs |
| OR3B2          | Primitive: 3-Input OR Gate with 2 Inverted and 1<br>Non-Inverted Inputs |
| OR3B3          | Primitive: 3-Input OR Gate with Inverted Inputs                         |

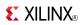

| Design Element | Description                                                          |
|----------------|----------------------------------------------------------------------|
| OR4            | Primitive: 4-Input OR Gate with Non-Inverted Inputs                  |
| OR4B1          | Primitive: 4-Input OR Gate with 1 Inverted and 3 Non-Inverted Inputs |
| OR4B2          | Primitive: 4-Input OR Gate with 2 Inverted and 2 Non-Inverted Inputs |
| OR4B3          | Primitive: 4-Input OR Gate with 3 Inverted and 1 Non-Inverted Inputs |
| OR4B4          | Primitive: 4-Input OR Gate with Inverted Inputs                      |
| OR5            | Primitive: 5-Input OR Gate with Non-Inverted Inputs                  |
| OR5B1          | Primitive: 5-Input OR Gate with 1 Inverted and 4 Non-Inverted Inputs |
| OR5B2          | Primitive: 5-Input OR Gate with 2 Inverted and 3 Non-Inverted Inputs |
| OR5B3          | Primitive: 5-Input OR Gate with 3 Inverted and 2 Non-Inverted Inputs |
| OR5B4          | Primitive: 5-Input OR Gate with 4 Inverted and 1 Non-Inverted Inputs |
| OR5B5          | Primitive: 5-Input OR Gate with Inverted Inputs                      |
| OR6            | Macro: 6-Input OR Gate with Non-Inverted Inputs                      |
| OR7            | Macro: 7-Input OR Gate with Non-Inverted Inputs                      |
| OR8            | Macro: 8-Input OR Gate with Non-Inverted Inputs                      |
| OR9            | Macro: 9-Input OR Gate with Non-Inverted Inputs                      |
| XNOR2          | Primitive: 2-Input XNOR Gate with Non-Inverted Inputs                |
| XNOR3          | Primitive: 3-Input XNOR Gate with Non-Inverted Inputs                |
| XNOR4          | Primitive: 4-Input XNOR Gate with Non-Inverted Inputs                |
| XNOR5          | Primitive: 5-Input XNOR Gate with Non-Inverted Inputs                |
| XNOR6          | Macro: 6-Input XNOR Gate with Non-Inverted Inputs                    |
| XNOR7          | Macro: 7-Input XNOR Gate with Non-Inverted Inputs                    |
| XNOR8          | Macro: 8-Input XNOR Gate with Non-Inverted Inputs                    |
| XNOR9          | Macro: 9-Input XNOR Gate with Non-Inverted Inputs                    |
| XOR2           | Primitive: 2-Input XOR Gate with Non-Inverted Inputs                 |
| XOR3           | Primitive: 3-Input XOR Gate with Non-Inverted Inputs                 |
| XOR4           | Primitive: 4-Input XOR Gate with Non-Inverted Inputs                 |
| XOR5           | Primitive: 5-Input XOR Gate with Non-Inverted Inputs                 |
| XOR6           | Macro: 6-Input XOR Gate with Non-Inverted Inputs                     |
| XOR7           | Macro: 7-Input XOR Gate with Non-Inverted Inputs                     |
| XOR8           | Macro: 8-Input XOR Gate with Non-Inverted Inputs                     |
| XOR9           | Macro: 9-Input XOR Gate with Non-Inverted Inputs                     |

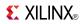

#### Mux

| Design Element | Description                                       |
|----------------|---------------------------------------------------|
| M16_1E         | Macro: 16-to-1 Multiplexer with Enable            |
| M2_1           | Macro: 2-to-1 Multiplexer                         |
| M2_1B1         | Macro: 2-to-1 Multiplexer with D0 Inverted        |
| M2_1B2         | Macro: 2-to-1 Multiplexer with D0 and D1 Inverted |
| M2_1E          | Macro: 2-to-1 Multiplexer with Enable             |
| M4_1E          | Macro: 4-to-1 Multiplexer with Enable             |
| M8_1E          | Macro: 8-to-1 Multiplexer with Enable             |

# **Shift Register**

| Design Element | Description                                                                                                    |
|----------------|----------------------------------------------------------------------------------------------------|
| SR16CE         | Macro: 16-Bit Serial-In Parallel-Out Shift Register with<br>Clock Enable and Asynchronous Clear                   |
| SR16CLE        | Macro: 16-Bit Loadable Serial/Parallel-In Parallel-Out Shift<br>Register with Clock Enable and Asynchronous Clear |
| SR16CLED       | Macro: 16-Bit Shift Register with Clock Enable and<br>Asynchronous Clear                                          |
| SR16RE         | Macro: 16-Bit Serial-In Parallel-Out Shift Register with<br>Clock Enable and Synchronous Reset                    |
| SR16RLE        | Macro: 16-Bit Loadable Serial/Parallel-In Parallel-Out Shift<br>Register with Clock Enable and Synchronous Reset  |
| SR16RLED       | Macro: 16-Bit Shift Register with Clock Enable and<br>Synchronous Reset                                           |
| SR4CE          | Macro: 4-Bit Serial-In Parallel-Out Shift Register with Clock<br>Enable and Asynchronous Clear                    |
| SR4CLE         | Macro: 4-Bit Loadable Serial/Parallel-In Parallel-Out Shift<br>Register with Clock Enable and Asynchronous Clear  |
| SR4CLED        | Macro: 4-Bit Shift Register with Clock Enable and<br>Asynchronous Clear                                           |
| SR4RE          | Macro: 4-Bit Serial-In Parallel-Out Shift Register with Clock<br>Enable and Synchronous Reset                     |
| SR4RLE         | Macro: 4-Bit Loadable Serial/Parallel-In Parallel-Out Shift<br>Register with Clock Enable and Synchronous Reset   |
| SR4RLED        | Macro: 4-Bit Shift Register with Clock Enable and<br>Synchronous Reset                                            |
| SR8CE          | Macro: 8-Bit Serial-In Parallel-Out Shift Register with Clock<br>Enable and Asynchronous Clear                    |
| SR8CLE         | Macro: 8-Bit Loadable Serial/Parallel-In Parallel-Out Shift<br>Register with Clock Enable and Asynchronous Clear  |
| SR8CLED        | Macro: 8-Bit Shift Register with Clock Enable and<br>Asynchronous Clear                                           |
| SR8RE          | Macro: 8-Bit Serial-In Parallel-Out Shift Register with Clock<br>Enable and Synchronous Reset                     |
| SR8RLE         | Macro: 8-Bit Loadable Serial/Parallel-In Parallel-Out Shift<br>Register with Clock Enable and Synchronous Reset   |

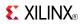

| Design Element | Description                                                                                                    |
|----------------|----------------------------------------------------------------------------------------------------|
| SR8RLED        | Macro: 8-Bit Shift Register with Clock Enable and<br>Synchronous Reset                                                                   |
| SRD16CE        | Macro: 16-Bit Serial-In Parallel-Out Dual Edge Triggered<br>Shift Register with Clock Enable and Asynchronous Clear                      |
| SRD16CLE       | Macro: 16-Bit Loadable Serial/Parallel-In Parallel-Out<br>Dual Edge Triggered Shift Register with Clock Enable and<br>Asynchronous Clear |
| SRD16CLED      | Macro: 16-Bit Dual Edge Triggered Shift Register with<br>Clock Enable and Asynchronous Clear                                             |
| SRD16RE        | Macro: 16-Bit Serial-In Parallel-Out Dual Edge Triggered<br>Shift Register with Clock Enable and Synchronous Reset                       |
| SRD16RLE       | Macro: 16-Bit Loadable Serial/Parallel-In Parallel-Out<br>Dual Edge Triggered Shift Register with Clock Enable and<br>Synchronous Reset  |
| SRD16RLED      | Macro: 16-Bit Dual Edge Triggered Shift Register with Clock Enable and Synchronous Reset                                                 |
| SRD4CE         | Macro: 4-Bit Serial-In Parallel-Out Dual Edge Triggered<br>Shift Register with Clock Enable and Asynchronous Clear                       |
| SRD4CLE        | Macro: 4-Bit Loadable Serial/Parallel-In Parallel-Out Dual<br>Edge Triggered Shift Register with Clock Enable and<br>Asynchronous Clear  |
| SRD4CLED       | Macro: 4-Bit Dual Edge Triggered Shift Register with Clock<br>Enable and Asynchronous Clear                                              |
| SRD4RE         | Macro: 4-Bit Serial-In Parallel-Out Dual Edge Triggered<br>Shift Register with Clock Enable and Synchronous Reset                        |
| SRD4RLE        | Macro: 4-Bit Loadable Serial/Parallel-In Parallel-Out Dual<br>Edge Triggered Shift Register with Clock Enable and<br>Synchronous Reset   |
| SRD4RLED       | Macro: 4-Bit Dual Edge Triggered Shift Register with Clock<br>Enable and Synchronous Reset                                               |
| SRD8CE         | Macro: 8-Bit Serial-In Parallel-Out Dual Edge Triggered<br>Shift Register with Clock Enable and Asynchronous Clear                       |
| SRD8CLE        | Macro: 8-Bit Loadable Serial/Parallel-In Parallel-Out Dual<br>Edge Triggered Shift Register with Clock Enable and<br>Asynchronous Clear  |
| SRD8CLED       | Macro: 8-Bit Dual Edge Triggered Shift Register with Clock<br>Enable and Asynchronous Clear                                              |
| SRD8RE         | Macro: 8-Bit Serial-In Parallel-Out Dual Edge Triggered<br>Shift Register with Clock Enable and Synchronous Reset                        |
| SRD8RLE        | Macro: 8-Bit Loadable Serial/Parallel-In Parallel-Out Dual<br>Edge Triggered Shift Register with Clock Enable and<br>Synchronous Reset   |
| SRD8RLED       | Macro: 8-Bit Dual Edge Triggered Shift Register with Clock<br>Enable and Synchronous Reset                                               |

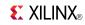

#### Shifter

| Design Element | Description                 |  |
|----------------|-----------------------------|--|
| BRLSHFT4       | Macro: 4-Bit Barrel Shifter |  |
| BRLSHFT8       | Macro: 8-Bit Barrel Shifter |  |

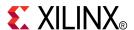

# About Design Elements

This section describes the design elements that can be used with . The design elements are organized alphabetically.

The following information is provided for each design element, where applicable:

- Name of element
- Brief description
- Schematic symbol (if any)
- Logic Table (if any)
- Port Descriptions (if any)
- Design Entry Method
- Available Attributes (if any)
- For more information

You can find examples of VHDL and Verilog instantiation code in the ISE software (in the main menu, select **Edit > Language Templates** or in the *Libraries Guide for HDL Designs* for this architecture.

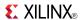

#### ACC<sub>1</sub>

Macro: 1-Bit Loadable Cascadable Accumulator with Carry-In, Carry-Out, and Synchronous Reset

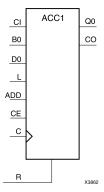

#### **Supported Architectures**

This design element is supported in the following architectures:

- XC9500
- CoolRunner<sup>TM</sup>-II
- CoolRunner XPLA3

#### Introduction

This design element can add or subtract a 1-bit unsigned-binary word to or from the contents of a 1-bit data register and store the results in the register. The register can be loaded with a 1-bit word. The synchronous reset (R) has priority over all other inputs and, when High, causes the output to go to logic level zero during the Low-to-High clock (C) transition. Clock (C) transitions are ignored when clock enable (CE) is Low.

Load

When the load input (L) is High, CE is ignored and the data on the input D0 is loaded into the 1-bit register during the Low-to-High clock (C) transition.

Add

When control inputs ADD and CE are both High, the accumulator adds a 1-bit word (B0) and carry-in (CI) to the contents of the 1-bit register. The result is stored in the register and appears on output Q0 during the Low-to-High clock transition. The carry-out (CO) is not registered synchronously with the data output. CO always reflects the accumulation of input B0 and the contents of the register, which allows cascading of ACC1s by connecting CO of one stage to CI of the next stage. In add mode, CO acts as a carry-out, and CO and CI are active-High.

Subtract

When ADD is Low and CE is High, the 1-bit word B0 and CI are subtracted from the contents of the register. The result is stored in the register and appears on output Q0 during the Low-to-High clock transition. The carry-out (CO) is not registered synchronously with the data output. CO always reflects the accumulation of input B0 and the contents of the register, which allows cascading of ACC1s by connecting CO of one stage to CI of the next stage. In subtract mode, CO acts as a borrow, and CO and CI are active-Low.

This design element is asynchronously cleared, outputs Low, when power is applied. For CPLD devices, you can simulate power-on by applying a High-level pulse on the PRLD global net.

# **Design Entry Method**

This design element is only for use in schematics.

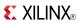

- See the appropriate CPLD User Guide.
- See the appropriate CPLD Data Sheets.

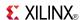

#### ACC<sub>16</sub>

Macro: 16-Bit Loadable Cascadable Accumulator with Carry-In, Carry-Out, and Synchronous Reset

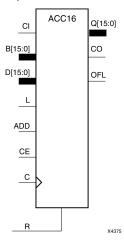

## **Supported Architectures**

This design element is supported in the following architectures:

- XC9500
- CoolRunner<sup>TM</sup>-II
- CoolRunner XPLA3

#### Introduction

This design element can add or subtract a 16-bit unsigned-binary, respectively or two's-complement word to or from the contents of a 16-bit data register and store the results in the register. The register can be loaded with the 16-bit word.

When the load input (L) is High, CE is ignored and the data on the D inputs is loaded into the register during the Low-to-High clock (C) transition. ACC16 loads the data on inputs D15: D0 into the 16-bit register.

This design element operates on either 16-bit unsigned binary numbers or 16-bit two's-complement numbers. If the inputs are interpreted as unsigned binary, the result can be interpreted as unsigned binary. If the inputs are interpreted as two's complement, the output can be interpreted as two's complement. The only functional difference between an unsigned binary operation and a two's-complement operation is how they determine when "overflow" occurs. Unsigned binary uses carry-out (CO), while two's complement uses OFL to determine when "overflow" occurs.

• For unsigned binary operation, ACC16 can represent numbers between 0 and 15, inclusive. In add mode, CO is active (High) when the sum exceeds the bounds of the adder/subtracter. In subtract mode, CO is an active-Low borrow-out and goes Low when the difference exceeds the bounds. The carry-out (CO) is not registered synchronously with the data outputs. CO always reflects the accumulation of the B inputs (B15 : B0 for ACC16). This allows the cascading of ACC16s by connecting CO of one stage to CI of the next stage. An unsigned binary "overflow" that is always active-High can be generated by gating the ADD signal and CO as follows:

unsigned overflow = CO XOR ADD

Ignore OFL in unsigned binary operation.

• For two's-complement operation, ACC16 represents numbers between -8 and +7, inclusive. If an addition or subtraction operation result exceeds this range, the OFL output goes High. The overflow (OFL) is not registered synchronously with the data outputs. OFL always reflects the accumulation of the B inputs (B15:

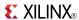

B0 for ACC16) and the contents of the register, which allows cascading of ACC4s by connecting OFL of one stage to CI of the next stage.

Ignore CO in two's-complement operation.

The synchronous reset (R) has priority over all other inputs, and when set to High, causes all outputs to go to logic level zero during the Low-to-High clock (C) transition. Clock (C) transitions are ignored when clock enable (CE) is Low.

This design element is asynchronously cleared, outputs Low, when power is applied. For CPLD devices, you can simulate power-on by applying a High-level pulse on the PRLD global net.

#### **Logic Table**

| Input |   |    |     | Output |            |           |
|-------|---|----|-----|--------|------------|-----------|
| R     | L | CE | ADD | D      | С          | Q         |
| 1     | х | х  | х   | х      | $\uparrow$ | 0         |
| 0     | 1 | х  | х   | Dn     | $\uparrow$ | Dn        |
| 0     | 0 | 1  | 1   | х      | $\uparrow$ | Q0+Bn+CI  |
| 0     | 0 | 1  | 0   | х      | $\uparrow$ | Q0-Bn-CI  |
| 0     | 0 | 0  | х   | х      | $\uparrow$ | No Change |

Q0: Previous value of Q

Bn: Value of Data input B

CI: Value of input CI

# **Design Entry Method**

This design element is only for use in schematics.

- See the appropriate CPLD User Guide.
- See the appropriate CPLD Data Sheets.

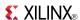

#### ACC4

Macro: 4-Bit Loadable Cascadable Accumulator with Carry-In, Carry-Out, and Synchronous Reset

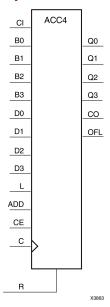

## **Supported Architectures**

This design element is supported in the following architectures:

- XC9500
- CoolRunner<sup>TM</sup>-II
- CoolRunner XPLA3

#### Introduction

This design element can add or subtract a 4-bit unsigned-binary, respectively or two's-complement word to or from the contents of a 4-bit data register and store the results in the register. The register can be loaded with the 4-bit word.

When the load input (L) is High, CE is ignored and the data on the D inputs is loaded into the register during the Low-to-High clock (C) transition. ACC4 loads the data on inputs D3: D0 into the 4-bit register.

This design element operates on either 4-bit unsigned binary numbers or 4-bit two's-complement numbers. If the inputs are interpreted as unsigned binary, the result can be interpreted as unsigned binary. If the inputs are interpreted as two's complement, the output can be interpreted as two's complement. The only functional difference between an unsigned binary operation and a two's-complement operation is how they determine when "overflow" occurs. Unsigned binary uses carry-out (CO), while two's complement uses OFL to determine when "overflow" occurs.

• For unsigned binary operation, ACC4 can represent numbers between 0 and 15, inclusive. In add mode, CO is active (High) when the sum exceeds the bounds of the adder/subtracter. In subtract mode, CO is an active-Low borrow-out and goes Low when the difference exceeds the bounds. The carry-out (CO) is not registered synchronously with the data outputs. CO always reflects the accumulation of the B inputs (B3: B0 for ACC4). This allows the cascading of ACC4s by connecting CO of one stage to CI of the next stage. An unsigned binary "overflow" that is always active-High can be generated by gating the ADD signal and CO as follows:

```
unsigned overflow = CO XOR ADD
```

Ignore OFL in unsigned binary operation.

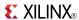

• For two's-complement operation, ACC4 represents numbers between -8 and +7, inclusive. If an addition or subtraction operation result exceeds this range, the OFL output goes High. The overflow (OFL) is not registered synchronously with the data outputs. OFL always reflects the accumulation of the B inputs (B3: B0 for ACC4) and the contents of the register, which allows cascading of ACC4s by connecting OFL of one stage to CI of the next stage.

Ignore CO in two's-complement operation.

The synchronous reset (R) has priority over all other inputs, and when set to High, causes all outputs to go to logic level zero during the Low-to-High clock (C) transition. Clock (C) transitions are ignored when clock enable (CE) is Low.

This design element is asynchronously cleared, outputs Low, when power is applied. For CPLD devices, you can simulate power-on by applying a High-level pulse on the PRLD global net.

#### **Logic Table**

| Input |   |    |     | Output |            |           |
|-------|---|----|-----|--------|------------|-----------|
| R     | L | CE | ADD | D      | С          | Q         |
| 1     | х | х  | х   | х      | $\uparrow$ | 0         |
| 0     | 1 | х  | х   | Dn     | 1          | Dn        |
| 0     | 0 | 1  | 1   | х      | 1          | Q0+Bn+CI  |
| 0     | 0 | 1  | 0   | х      | 1          | Q0-Bn-CI  |
| 0     | 0 | 0  | Х   | Х      | 1          | No Change |

Q0: Previous value of Q

Bn: Value of Data input B

CI: Value of input CI

# **Design Entry Method**

This design element is only for use in schematics.

- See the appropriate CPLD User Guide.
- See the appropriate CPLD Data Sheets.

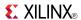

#### ACC8

Macro: 8-Bit Loadable Cascadable Accumulator with Carry-In, Carry-Out, and Synchronous Reset

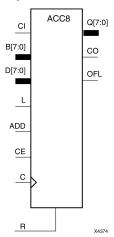

## **Supported Architectures**

This design element is supported in the following architectures:

- XC9500
- CoolRunner<sup>TM</sup>-II
- CoolRunner XPLA3

#### Introduction

This design element can add or subtract a 8-bit unsigned-binary, respectively or two's-complement word to or from the contents of a 8-bit data register and store the results in the register. The register can be loaded with the 8-bit word.

When the load input (L) is High, CE is ignored and the data on the D inputs is loaded into the register during the Low-to-High clock (C) transition. ACC8 loads the data on inputs D7: D0 into the 8-bit register.

This design element operates on either 8-bit unsigned binary numbers or 8-bit two's-complement numbers. If the inputs are interpreted as unsigned binary, the result can be interpreted as unsigned binary. If the inputs are interpreted as two's complement, the output can be interpreted as two's complement. The only functional difference between an unsigned binary operation and a two's-complement operation is how they determine when "overflow" occurs. Unsigned binary uses carry-out (CO), while two's complement uses OFL to determine when "overflow" occurs.

• For unsigned binary operation, ACC8 can represent numbers between 0 and 255, inclusive. In add mode, CO is active (High) when the sum exceeds the bounds of the adder/subtracter. In subtract mode, CO is an active-Low borrow-out and goes Low when the difference exceeds the bounds. The carry-out (CO) is not registered synchronously with the data outputs. CO always reflects the accumulation of the B inputs (B3: B0 for ACC4). This allows the cascading of ACC8s by connecting CO of one stage to CI of the next stage. An unsigned binary "overflow" that is always active-High can be generated by gating the ADD signal and CO as follows:

unsigned overflow = CO XOR ADD

Ignore OFL in unsigned binary operation.

• For two's-complement operation, ACC8 represents numbers between -128 and +127, inclusive. If an addition or subtraction operation result exceeds this range, the OFL output goes High. The overflow (OFL) is not registered synchronously with the data outputs. OFL always reflects the accumulation of the B inputs (B3:

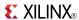

B0 for ACC8) and the contents of the register, which allows cascading of ACC8s by connecting OFL of one stage to CI of the next stage.

Ignore CO in two's-complement operation.

The synchronous reset (R) has priority over all other inputs, and when set to High, causes all outputs to go to logic level zero during the Low-to-High clock (C) transition. Clock (C) transitions are ignored when clock enable (CE) is Low.

This design element is asynchronously cleared, outputs Low, when power is applied. For CPLD devices, you can simulate power-on by applying a High-level pulse on the PRLD global net.

#### **Logic Table**

| Input |   |    |     | Output |            |           |
|-------|---|----|-----|--------|------------|-----------|
| R     | L | CE | ADD | D      | С          | Q         |
| 1     | х | х  | х   | х      | $\uparrow$ | 0         |
| 0     | 1 | х  | х   | Dn     | $\uparrow$ | Dn        |
| 0     | 0 | 1  | 1   | х      | $\uparrow$ | Q0+Bn+CI  |
| 0     | 0 | 1  | 0   | х      | $\uparrow$ | Q0-Bn-CI  |
| 0     | 0 | 0  | х   | х      | $\uparrow$ | No Change |

Q0: Previous value of Q

Bn: Value of Data input B

CI: Value of input CI

# **Design Entry Method**

This design element is only for use in schematics.

- See the appropriate CPLD User Guide.
- See the appropriate CPLD Data Sheets.

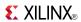

#### ADD1

#### Macro: 1-Bit Full Adder with Carry-In and Carry-Out

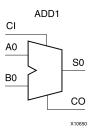

# **Supported Architectures**

This design element is supported in the following architectures:

- XC9500
- CoolRunner<sup>TM</sup>-II
- CoolRunner XPLA3

#### Introduction

This design element is a cascadable 1-bit full adder with carry-in and carry-out. It adds two 1-bit words (A and B) and a carry-in (CI), producing a binary sum (S0) output and a carry-out (CO).

#### **Logic Table**

| Inputs |    |    | Outputs | Outputs |  |  |
|--------|----|----|---------|---------|--|--|
| A0     | В0 | CI | S0      | СО      |  |  |
| 0      | 0  | 0  | 0       | 0       |  |  |
| 1      | 0  | 0  | 1       | 0       |  |  |
| 0      | 1  | 0  | 1       | 0       |  |  |
| 1      | 1  | 0  | 0       | 1       |  |  |
| 0      | 0  | 1  | 1       | 0       |  |  |
| 1      | 0  | 1  | 0       | 1       |  |  |
| 0      | 1  | 1  | 0       | 1       |  |  |
| 1      | 1  | 1  | 1       | 1       |  |  |

# **Design Entry Method**

This design element is only for use in schematics.

- See the appropriate CPLD User Guide.
- See the appropriate CPLD Data Sheets.

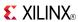

#### ADD16

Macro: 16-Bit Cascadable Full Adder with Carry-In, Carry-Out, and Overflow

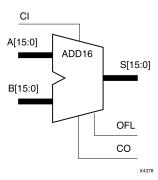

#### **Supported Architectures**

This design element is supported in the following architectures:

- XC9500
- CoolRunner<sup>TM</sup>-II
- CoolRunner XPLA3

#### Introduction

This design element adds two words and a carry-in (CI), producing a sum output and carry-out (CO) or overflow (OFL). The factors added are A15:A0, B15:B0 and CI, producing the sum output S15:S0 and CO (or OFL).

## Logic Table

| Input                  |  | Output   |  |  |
|------------------------|--|----------|--|--|
| A B                    |  | s        |  |  |
| An Bn                  |  | An+Bn+CI |  |  |
| CI: Value of input CI. |  |          |  |  |

Unsigned Binary Versus Two's Complement -This design element can operate on either 16-bit unsigned binary numbers or 16-bit two's-complement numbers, respectively. If the inputs are interpreted as unsigned binary, the result can be interpreted as unsigned binary. If the inputs are interpreted as two's complement, the output can be interpreted as two's complement. The only functional difference between an unsigned binary operation and a two's-complement operation is the way they determine when "overflow" occurs. Unsigned binary uses CO, while two's-complement uses OFL to determine when "overflow" occurs. To interpret the inputs as unsigned binary, follow the CO output. To interpret the inputs as two's complement, follow the OFL output.

**Unsigned Binary Operation -**For unsigned binary operation, this element represents numbers between 0 and 65535, inclusive. OFL is ignored in unsigned binary operation.

**Two's-Complement Operation -**For two's-complement operation, this element can represent numbers between -32768 and +32767, inclusive. OFL is active (High) when the sum exceeds the bounds of the adder. CO is ignored in two's-complement operation.

# **Design Entry Method**

This design element is only for use in schematics.

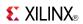

- See the appropriate CPLD User Guide.
- See the appropriate CPLD Data Sheets.

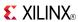

#### ADD4

Macro: 4-Bit Cascadable Full Adder with Carry-In, Carry-Out, and Overflow

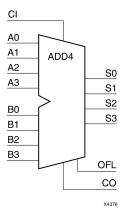

#### **Supported Architectures**

This design element is supported in the following architectures:

- XC9500
- CoolRunner<sup>TM</sup>-II
- CoolRunner XPLA3

#### Introduction

This design element adds two words and a carry-in (CI), producing a sum output and carry-out (CO) or overflow (OFL). The factors added are A3:A0, B3:B0, and CI producing the sum output S3:S0 and CO (or OFL).

## **Logic Table**

| Input                  |  | Output   |  |  |
|------------------------|--|----------|--|--|
| АВ                     |  | s        |  |  |
| An Bn                  |  | An+Bn+CI |  |  |
| CI: Value of input CI. |  |          |  |  |

Unsigned Binary Versus Two's Complement -This design element can operate on either 4-bit unsigned binary numbers or 4-bit two's-complement numbers, respectively. If the inputs are interpreted as unsigned binary, the result can be interpreted as unsigned binary. If the inputs are interpreted as two's complement, the output can be interpreted as two's complement. The only functional difference between an unsigned binary operation and a two's-complement operation is the way they determine when "overflow" occurs. Unsigned binary uses CO, while two's-complement uses OFL to determine when "overflow" occurs. To interpret the inputs as unsigned binary, follow the CO output. To interpret the inputs as two's complement, follow the OFL output.

**Unsigned Binary Operation -**For unsigned binary operation, this element represents numbers from 0 to 15, inclusive. OFL is ignored in unsigned binary operation.

**Two's-Complement Operation -**For two's-complement operation, this element can represent numbers between -8 and +7, inclusive. OFL is active (High) when the sum exceeds the bounds of the adder. CO is ignored in two's-complement operation.

# **Design Entry Method**

This design element is only for use in schematics.

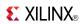

- See the appropriate CPLD User Guide.
- See the appropriate CPLD Data Sheets.

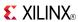

### ADD8

Macro: 8-Bit Cascadable Full Adder with Carry-In, Carry-Out, and Overflow

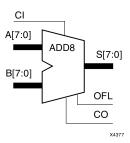

## **Supported Architectures**

This design element is supported in the following architectures:

- XC9500
- CoolRunner<sup>TM</sup>-II
- CoolRunner XPLA3

#### Introduction

This design element adds two words and a carry-in (CI), producing a sum output and carry-out (CO) or overflow (OFL). The factors added are A7:A0, B7:B0, and CI, producing the sum output S7:S0 and CO (or OFL).

## **Logic Table**

| Input                  |   | Output   |
|------------------------|---|----------|
| Α                      | В | S        |
| An Bn                  |   | An+Bn+CI |
| CI: Value of input CI. |   |          |

Unsigned Binary Versus Two's Complement -This design element can operate on either 8-bit unsigned binary numbers or 8-bit two's-complement numbers, respectively. If the inputs are interpreted as unsigned binary, the result can be interpreted as unsigned binary. If the inputs are interpreted as two's complement, the output can be interpreted as two's complement. The only functional difference between an unsigned binary operation and a two's-complement operation is the way they determine when "overflow" occurs. Unsigned binary uses CO, while two's-complement uses OFL to determine when "overflow" occurs. To interpret the inputs as unsigned binary, follow the CO output. To interpret the inputs as two's complement, follow the OFL output.

**Unsigned Binary Operation -**For unsigned binary operation, this element represents numbers between 0 and 255, inclusive. OFL is ignored in unsigned binary operation.

**Two's-Complement Operation -**For two's-complement operation, this element can represent numbers between -128 and +127, inclusive. OFL is active (High) when the sum exceeds the bounds of the adder. CO is ignored in two's-complement operation.

# **Design Entry Method**

This design element is only for use in schematics.

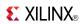

- See the appropriate CPLD User Guide.
- See the appropriate CPLD Data Sheets.

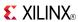

## ADSU1

Macro: 1-Bit Cascadable Adder/Subtracter with Carry-In, Carry-Out

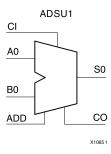

## **Supported Architectures**

This design element is supported in the following architectures:

- XC9500
- CoolRunner<sup>TM</sup>-II
- CoolRunner XPLA3

### Introduction

When the ADD input is High, this element adds two 1-bit words (A0 and B0) with a carry-in (CI), producing a 1-bit output (S0) and a carry-out (CO). When the ADD input is Low, B0 is subtracted from A0, producing a result (S0) and borrow (CO).

In add mode, CO represents a carry-out, and CO and CI are active-High. In subtract mode, CO represents a borrow, and CO and CI are active-Low.

Add Function, ADD=1

| Inputs |    | Outputs |    |    |
|--------|----|---------|----|----|
| A0     | В0 | CI      | S0 | со |
| 0      | 0  | 0       | 0  | 0  |
| 0      | 1  | 0       | 1  | 0  |
| 1      | 0  | 0       | 1  | 0  |
| 1      | 1  | 0       | 0  | 1  |
| 0      | 0  | 1       | 1  | 0  |
| 0      | 1  | 1       | 0  | 1  |
| 1      | 0  | 1       | 0  | 1  |
| 1      | 1  | 1       | 1  | 1  |

Subtract Function, ADD=0

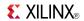

| Inputs |    | Outputs |    |    |
|--------|----|---------|----|----|
| Α0     | В0 | CI      | S0 | со |
| 0      | 0  | 0       | 1  | 0  |
| 0      | 1  | 0       | 0  | 0  |
| 1      | 0  | 0       | 0  | 1  |
| 1      | 1  | 0       | 1  | 0  |
| 0      | 0  | 1       | 0  | 1  |
| 0      | 1  | 1       | 1  | 0  |
| 1      | 0  | 1       | 1  | 1  |
| 1      | 1  | 1       | 0  | 1  |
| 1      | 0  | 1       | 1  | 1  |
| 1      | 1  | 1       | 0  | 1  |

# **Design Entry Method**

This design element is only for use in schematics.

- See the appropriate CPLD User Guide.
- See the appropriate CPLD Data Sheets.

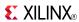

### ADSU16

Macro: 16-Bit Cascadable Adder/Subtracter with Carry-In, Carry-Out, and Overflow

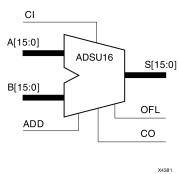

## **Supported Architectures**

This design element is supported in the following architectures:

- XC9500
- CoolRunner<sup>TM</sup>-II
- CoolRunner XPLA3

#### Introduction

When the ADD input is High, this element adds two 16-bit words (A15:A0 and B15:B0) and a carry-in (CI), producing a 16-bit sum output (S15:S0) and carry-out (CO) or overflow (OFL).

When the ADD input is Low, this element subtracts B15:B0 from A15:A0, producing a difference output and a carry-out (CO) or an overflow (OFL).

In add mode, CO and CI are active-High. In subtract mode, CO and CI are active-Low. OFL is active-High in add and subtract modes.

# **Logic Table**

| Input             |                | Output |           |
|-------------------|----------------|--------|-----------|
| ADD               | Α              | В      | s         |
| 1                 | An             | Bn     | An+Bn+CI* |
| 0                 | An             | Bn     | An-Bn-CI* |
| CI*: ADD = 0, CI, | CO active LOW  |        |           |
| CI*: ADD = 1, CI, | CO active HIGH |        |           |

**Unsigned Binary Versus Two's Complement** -This design element can operate on either 16-bit unsigned binary numbers or 16-bit two's-complement numbers. If the inputs are interpreted as unsigned binary, the result can be interpreted as unsigned binary. If the inputs are interpreted as two's complement, the output can be interpreted as two's complement. The only functional difference between an unsigned binary operation and a two's-complement operation is the way they determine when "overflow" occurs. Unsigned binary uses CO, while two's complement uses OFL to determine when "overflow" occurs.

With adder/subtracters, either unsigned binary or two's-complement operations cause an overflow. If the result crosses the overflow boundary, an overflow is generated. Similarly, when the result crosses the carry-out boundary, a carry-out is generated.

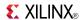

**Unsigned Binary Operation -**For unsigned binary operation, this element can represent numbers between 0 and 65535, inclusive. In add mode, CO is active (High) when the sum exceeds the bounds of the adder/subtracter. In subtract mode, CO is an active-Low borrow-out and goes Low when the difference exceeds the bounds.

An unsigned binary "overflow" that is always active-High can be generated by gating the ADD signal and CO as follows:

unsigned overflow = CO XOR ADD

OFL is ignored in unsigned binary operation.

**Two's-Complement Operation -**For two's-complement operation, this element can represent numbers between -32768 and +32767, inclusive.

If an addition or subtraction operation result exceeds this range, the OFL output goes High. CO is ignored in two's-complement operation.

# **Design Entry Method**

This design element is only for use in schematics.

- See the appropriate CPLD User Guide.
- See the appropriate CPLD Data Sheets.

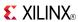

### ADSU4

Macro: 4-Bit Cascadable Adder/Subtracter with Carry-In, Carry-Out, and Overflow

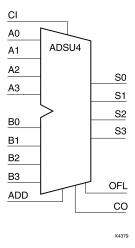

## **Supported Architectures**

This design element is supported in the following architectures:

- XC9500
- CoolRunner<sup>TM</sup>-II
- CoolRunner XPLA3

#### Introduction

When the ADD input is High, this element adds two 4-bit words (A3:A0 and B3:B0) and a carry-in (CI), producing a 4-bit sum output (S3:S0) and a carry-out (CO) or an overflow (OFL).

When the ADD input is Low, this element subtracts B3:B0 from A3:A0, producing a 4-bit difference output (S3:S0) and a carry-out (CO) or an overflow (OFL).

In add mode, CO and CI are active-High. In subtract mode, CO and CI are active-Low. OFL is active-High in add and subtract modes.

# **Logic Table**

| Input           |                    | Output |           |
|-----------------|--------------------|--------|-----------|
| ADD             | Α                  | В      | s         |
| 1               | An                 | Bn     | An+Bn+CI* |
| 0               | An                 | Bn     | An-Bn-CI* |
| CI*: ADD = 0, C | CI, CO active LOW  |        | •         |
| CI*: ADD = 1, C | CI, CO active HIGH |        |           |

**Unsigned Binary Versus Two's Complement -**This design element can operate on either 4-bit unsigned binary numbers or 4-bit two's-complement numbers. If the inputs are interpreted as unsigned binary, the result can be interpreted as unsigned binary. If the inputs are interpreted as two's complement, the output can be interpreted as two's complement. The only functional difference between an unsigned binary operation and a two's-complement operation is the way they determine when "overflow" occurs. Unsigned binary uses CO, while two's complement uses OFL to determine when "overflow" occurs.

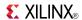

With adder/subtracters, either unsigned binary or two's-complement operations cause an overflow. If the result crosses the overflow boundary, an overflow is generated. Similarly, when the result crosses the carry-out boundary, a carry-out is generated.

**Unsigned Binary Operation -**For unsigned binary operation, ADSU4 can represent numbers between 0 and 15, inclusive. In add mode, CO is active (High) when the sum exceeds the bounds of the adder/subtracter. In subtract mode, CO is an active-Low borrow-out and goes Low when the difference exceeds the bounds.

An unsigned binary "overflow" that is always active-High can be generated by gating the ADD signal and CO as follows:

unsigned overflow = CO XOR ADD

OFL is ignored in unsigned binary operation.

**Two's-Complement Operation** -For two's-complement operation, this element can represent numbers between -8 and +7, inclusive.

If an addition or subtraction operation result exceeds this range, the OFL output goes High. CO is ignored in two's-complement operation.

## **Design Entry Method**

This design element is only for use in schematics.

- See the appropriate CPLD User Guide.
- See the appropriate CPLD Data Sheets.

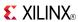

### ADSU8

Macro: 8-Bit Cascadable Adder/Subtracter with Carry-In, Carry-Out, and Overflow

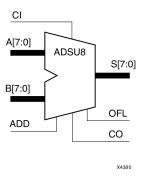

## **Supported Architectures**

This design element is supported in the following architectures:

- XC9500
- CoolRunner<sup>TM</sup>-II
- CoolRunner XPLA3

#### Introduction

When the ADD input is High, this element adds two 8-bit words (A7:A0 and B7:B0) and a carry-in (CI), producing, an 8-bit sum output (S7:S0) and carry-out (CO) or an overflow (OFL).

When the ADD input is Low, this element subtracts B7:B0 from A7:A0, producing an 8-bit difference output (S7:S0) and a carry-out (CO) or an overflow (OFL).

In add mode, CO and CI are active-High. In subtract mode, CO and CI are active-Low. OFL is active-High in add and subtract modes.

# Logic Table

| Input             |                | Output |           |
|-------------------|----------------|--------|-----------|
| ADD               | Α              | В      | s         |
| 1                 | An             | Bn     | An+Bn+CI* |
| 0                 | An             | Bn     | An-Bn-CI* |
| CI*: ADD = 0, CI, | CO active LOW  |        |           |
| CI*: ADD = 1, CI, | CO active HIGH |        |           |

**Unsigned Binary Versus Two's Complement -**This design element can operate on either 8-bit unsigned binary numbers or 8-bit two's-complement numbers. If the inputs are interpreted as unsigned binary, the result can be interpreted as unsigned binary. If the inputs are interpreted as two's complement, the output can be interpreted as two's complement. The only functional difference between an unsigned binary operation and a two's-complement operation is the way they determine when "overflow" occurs. Unsigned binary uses CO, while two's complement uses OFL to determine when "overflow" occurs.

With adder/subtracters, either unsigned binary or two's-complement operations cause an overflow. If the result crosses the overflow boundary, an overflow is generated. Similarly, when the result crosses the carry-out boundary, a carry-out is generated.

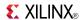

**Unsigned Binary Operation** -For unsigned binary operation, this element can represent numbers between 0 and 255, inclusive. In add mode, CO is active (High) when the sum exceeds the bounds of the adder/subtracter. In subtract mode, CO is an active-Low borrow-out and goes Low when the difference exceeds the bounds.

An unsigned binary "overflow" that is always active-High can be generated by gating the ADD signal and CO as follows:

unsigned overflow = CO XOR ADD

OFL is ignored in unsigned binary operation.

**Two's-Complement Operation -**For two's-complement operation, this element can represent numbers between -128 and +127, inclusive.

If an addition or subtraction operation result exceeds this range, the OFL output goes High. CO is ignored in two's-complement operation.

# **Design Entry Method**

This design element is only for use in schematics.

- See the appropriate CPLD User Guide.
- See the appropriate CPLD Data Sheets.

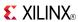

## AND<sub>2</sub>

Primitive: 2-Input AND Gate with Non-Inverted Inputs

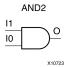

## **Supported Architectures**

This design element is supported in the following architectures:

- XC9500
- CoolRunner<sup>TM</sup>-II
- CoolRunner XPLA3

### Introduction

AND elements implement logical conjunction. A High output (1) results only if all inputs are High (1). A Low (0) output results if any inputs are Low (0).

AND functions of up to five inputs are available in any combination of inverting and non-inverting inputs. AND functions of six to nine inputs, 12 inputs, and 16 inputs are available with noninverting inputs. To make some or all inputs inverting, use external inverters. Because each input uses a CLB resource, replace functions with unused inputs with functions having the appropriate number of inputs.

## **Logic Table**

| Input                 | Output |
|-----------------------|--------|
| I0 Iz                 | 0      |
| All inputs are 1      | 1      |
| Any single input is 0 | 0      |

# **Design Entry Method**

This design element is only for use in schematics.

- See the appropriate CPLD User Guide.
- See the appropriate CPLD Data Sheets.

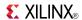

### AND2B1

Primitive: 2-Input AND Gate with 1 Inverted and 1 Non-Inverted Inputs

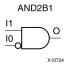

# **Supported Architectures**

This design element is supported in the following architectures:

- XC9500
- CoolRunner<sup>TM</sup>-II
- CoolRunner XPLA3

#### Introduction

AND elements implement logical conjunction. A High output (1) results only if all inputs are High (1). A Low (0) output results if any inputs are Low (0).

AND functions of up to five inputs are available in any combination of inverting and non-inverting inputs. AND functions of six to nine inputs, 12 inputs, and 16 inputs are available with noninverting inputs. To make some or all inputs inverting, use external inverters. Because each input uses a CLB resource, replace functions with unused inputs with functions having the appropriate number of inputs.

# **Design Entry Method**

This design element is only for use in schematics.

- See the appropriate CPLD User Guide.
- See the appropriate CPLD Data Sheets.

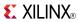

## AND2B2

Primitive: 2-Input AND Gate with Inverted Inputs

AND2B2

# **Supported Architectures**

This design element is supported in the following architectures:

- XC9500
- CoolRunner<sup>TM</sup>-II
- CoolRunner XPLA3

### Introduction

AND elements implement logical conjunction. A High output (1) results only if all inputs are High (1). A Low (0) output results if any inputs are Low (0).

AND functions of up to five inputs are available in any combination of inverting and non-inverting inputs. AND functions of six to nine inputs, 12 inputs, and 16 inputs are available with noninverting inputs. To make some or all inputs inverting, use external inverters. Because each input uses a CLB resource, replace functions with unused inputs with functions having the appropriate number of inputs.

# **Design Entry Method**

This design element is only for use in schematics.

- See the appropriate CPLD User Guide.
- See the appropriate CPLD Data Sheets.

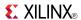

Primitive: 3-Input AND Gate with Non-Inverted Inputs

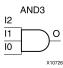

## **Supported Architectures**

This design element is supported in the following architectures:

- XC9500
- CoolRunner<sup>TM</sup>-II
- CoolRunner XPLA3

### Introduction

AND elements implement logical conjunction. A High output (1) results only if all inputs are High (1). A Low (0) output results if any inputs are Low (0).

AND functions of up to five inputs are available in any combination of inverting and non-inverting inputs. AND functions of six to nine inputs, 12 inputs, and 16 inputs are available with noninverting inputs. To make some or all inputs inverting, use external inverters. Because each input uses a CLB resource, replace functions with unused inputs with functions having the appropriate number of inputs.

# Logic Table

| Input                 | Output |
|-----------------------|--------|
| I0 Iz                 | 0      |
| All inputs are 1      | 1      |
| Any single input is 0 | 0      |

# **Design Entry Method**

This design element is only for use in schematics.

- See the appropriate CPLD User Guide.
- See the appropriate CPLD Data Sheets.

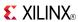

## AND3B1

Primitive: 3-Input AND Gate with 1 Inverted and 2 Non-Inverted Inputs

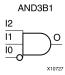

# **Supported Architectures**

This design element is supported in the following architectures:

- XC9500
- CoolRunner<sup>TM</sup>-II
- CoolRunner XPLA3

### Introduction

AND elements implement logical conjunction. A High output (1) results only if all inputs are High (1). A Low (0) output results if any inputs are Low (0).

AND functions of up to five inputs are available in any combination of inverting and non-inverting inputs. AND functions of six to nine inputs, 12 inputs, and 16 inputs are available with noninverting inputs. To make some or all inputs inverting, use external inverters. Because each input uses a CLB resource, replace functions with unused inputs with functions having the appropriate number of inputs.

# **Design Entry Method**

This design element is only for use in schematics.

- See the appropriate CPLD User Guide.
- See the appropriate CPLD Data Sheets.

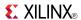

## AND3B2

Primitive: 3-Input AND Gate with 2 Inverted and 1 Non-Inverted Inputs

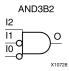

## **Supported Architectures**

This design element is supported in the following architectures:

- XC9500
- CoolRunner<sup>TM</sup>-II
- CoolRunner XPLA3

### Introduction

AND elements implement logical conjunction. A High output (1) results only if all inputs are High (1). A Low (0) output results if any inputs are Low (0).

AND functions of up to five inputs are available in any combination of inverting and non-inverting inputs. AND functions of six to nine inputs, 12 inputs, and 16 inputs are available with noninverting inputs. To make some or all inputs inverting, use external inverters. Because each input uses a CLB resource, replace functions with unused inputs with functions having the appropriate number of inputs.

## **Design Entry Method**

This design element is only for use in schematics.

- See the appropriate CPLD User Guide.
- See the appropriate CPLD Data Sheets.

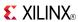

## AND3B3

### Primitive: 3-Input AND Gate with Inverted Inputs

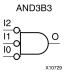

## **Supported Architectures**

This design element is supported in the following architectures:

- XC9500
- CoolRunner<sup>TM</sup>-II
- CoolRunner XPLA3

### Introduction

AND elements implement logical conjunction. A High output (1) results only if all inputs are High (1). A Low (0) output results if any inputs are Low (0).

AND functions of up to five inputs are available in any combination of inverting and non-inverting inputs. AND functions of six to nine inputs, 12 inputs, and 16 inputs are available with noninverting inputs. To make some or all inputs inverting, use external inverters. Because each input uses a CLB resource, replace functions with unused inputs with functions having the appropriate number of inputs.

# **Design Entry Method**

This design element is only for use in schematics.

- See the appropriate CPLD User Guide.
- See the appropriate CPLD Data Sheets.

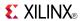

Primitive: 4-Input AND Gate with Non-Inverted Inputs

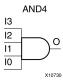

## **Supported Architectures**

This design element is supported in the following architectures:

- XC9500
- CoolRunner<sup>TM</sup>-II
- CoolRunner XPLA3

#### Introduction

AND elements implement logical conjunction. A High output (1) results only if all inputs are High (1). A Low (0) output results if any inputs are Low (0).

AND functions of up to five inputs are available in any combination of inverting and non-inverting inputs. AND functions of six to nine inputs, 12 inputs, and 16 inputs are available with noninverting inputs. To make some or all inputs inverting, use external inverters. Because each input uses a CLB resource, replace functions with unused inputs with functions having the appropriate number of inputs.

# **Logic Table**

| Input                 | Output |
|-----------------------|--------|
| I0 Iz                 | 0      |
| All inputs are 1      | 1      |
| Any single input is 0 | 0      |

# **Design Entry Method**

This design element is only for use in schematics.

- See the appropriate CPLD User Guide.
- See the appropriate CPLD Data Sheets.

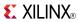

Primitive: 4-Input AND Gate with 1 Inverted and 3 Non-Inverted Inputs

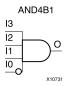

## **Supported Architectures**

This design element is supported in the following architectures:

- XC9500
- CoolRunner<sup>TM</sup>-II
- CoolRunner XPLA3

### Introduction

AND elements implement logical conjunction. A High output (1) results only if all inputs are High (1). A Low (0) output results if any inputs are Low (0).

AND functions of up to five inputs are available in any combination of inverting and non-inverting inputs. AND functions of six to nine inputs, 12 inputs, and 16 inputs are available with noninverting inputs. To make some or all inputs inverting, use external inverters. Because each input uses a CLB resource, replace functions with unused inputs with functions having the appropriate number of inputs.

# **Design Entry Method**

This design element is only for use in schematics.

- See the appropriate CPLD User Guide.
- See the appropriate CPLD Data Sheets.

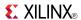

Primitive: 4-Input AND Gate with 2 Inverted and 2 Non-Inverted Inputs

AND4B2

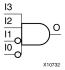

## **Supported Architectures**

This design element is supported in the following architectures:

- XC9500
- CoolRunner<sup>TM</sup>-II
- CoolRunner XPLA3

#### Introduction

AND elements implement logical conjunction. A High output (1) results only if all inputs are High (1). A Low (0) output results if any inputs are Low (0).

AND functions of up to five inputs are available in any combination of inverting and non-inverting inputs. AND functions of six to nine inputs, 12 inputs, and 16 inputs are available with noninverting inputs. To make some or all inputs inverting, use external inverters. Because each input uses a CLB resource, replace functions with unused inputs with functions having the appropriate number of inputs.

# **Design Entry Method**

This design element is only for use in schematics.

- See the appropriate CPLD User Guide.
- See the appropriate CPLD Data Sheets.

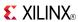

Primitive: 4-Input AND Gate with 3 Inverted and 1 Non-Inverted Inputs

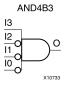

## **Supported Architectures**

This design element is supported in the following architectures:

- XC9500
- CoolRunner<sup>TM</sup>-II
- CoolRunner XPLA3

### Introduction

AND elements implement logical conjunction. A High output (1) results only if all inputs are High (1). A Low (0) output results if any inputs are Low (0).

AND functions of up to five inputs are available in any combination of inverting and non-inverting inputs. AND functions of six to nine inputs, 12 inputs, and 16 inputs are available with noninverting inputs. To make some or all inputs inverting, use external inverters. Because each input uses a CLB resource, replace functions with unused inputs with functions having the appropriate number of inputs.

# **Design Entry Method**

This design element is only for use in schematics.

- See the appropriate CPLD User Guide.
- See the appropriate CPLD Data Sheets.

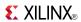

### Primitive: 4-Input AND Gate with Inverted Inputs

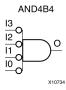

## **Supported Architectures**

This design element is supported in the following architectures:

- XC9500
- CoolRunner<sup>TM</sup>-II
- CoolRunner XPLA3

### Introduction

AND elements implement logical conjunction. A High output (1) results only if all inputs are High (1). A Low (0) output results if any inputs are Low (0).

AND functions of up to five inputs are available in any combination of inverting and non-inverting inputs. AND functions of six to nine inputs, 12 inputs, and 16 inputs are available with noninverting inputs. To make some or all inputs inverting, use external inverters. Because each input uses a CLB resource, replace functions with unused inputs with functions having the appropriate number of inputs.

# **Design Entry Method**

This design element is only for use in schematics.

- See the appropriate CPLD User Guide.
- See the appropriate CPLD Data Sheets.

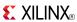

Primitive: 5-Input AND Gate with Non-Inverted Inputs

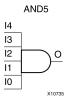

## **Supported Architectures**

This design element is supported in the following architectures:

- XC9500
- CoolRunner<sup>TM</sup>-II
- CoolRunner XPLA3

#### Introduction

AND elements implement logical conjunction. A High output (1) results only if all inputs are High (1). A Low (0) output results if any inputs are Low (0).

AND functions of up to five inputs are available in any combination of inverting and non-inverting inputs. AND functions of six to nine inputs, 12 inputs, and 16 inputs are available with noninverting inputs. To make some or all inputs inverting, use external inverters. Because each input uses a CLB resource, replace functions with unused inputs with functions having the appropriate number of inputs.

## **Logic Table**

| Input                 | Output |
|-----------------------|--------|
| I0 Iz                 | 0      |
| All inputs are 1      | 1      |
| Any single input is 0 | 0      |

# **Design Entry Method**

This design element is only for use in schematics.

- See the appropriate CPLD User Guide.
- See the appropriate CPLD Data Sheets.

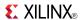

Primitive: 5-Input AND Gate with 1 Inverted and 4 Non-Inverted Inputs

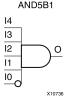

# **Supported Architectures**

This design element is supported in the following architectures:

- XC9500
- CoolRunner<sup>TM</sup>-II
- CoolRunner XPLA3

### Introduction

AND elements implement logical conjunction. A High output (1) results only if all inputs are High (1). A Low (0) output results if any inputs are Low (0).

AND functions of up to five inputs are available in any combination of inverting and non-inverting inputs. AND functions of six to nine inputs, 12 inputs, and 16 inputs are available with noninverting inputs. To make some or all inputs inverting, use external inverters. Because each input uses a CLB resource, replace functions with unused inputs with functions having the appropriate number of inputs.

# **Design Entry Method**

This design element is only for use in schematics.

- See the appropriate CPLD User Guide.
- See the appropriate CPLD Data Sheets.

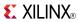

Primitive: 5-Input AND Gate with 2 Inverted and 3 Non-Inverted Inputs

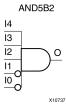

## **Supported Architectures**

This design element is supported in the following architectures:

- XC9500
- CoolRunner<sup>TM</sup>-II
- CoolRunner XPLA3

#### Introduction

AND elements implement logical conjunction. A High output (1) results only if all inputs are High (1). A Low (0) output results if any inputs are Low (0).

AND functions of up to five inputs are available in any combination of inverting and non-inverting inputs. AND functions of six to nine inputs, 12 inputs, and 16 inputs are available with noninverting inputs. To make some or all inputs inverting, use external inverters. Because each input uses a CLB resource, replace functions with unused inputs with functions having the appropriate number of inputs.

# **Design Entry Method**

This design element is only for use in schematics.

- See the appropriate CPLD User Guide.
- See the appropriate CPLD Data Sheets.

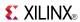

### Primitive: 5-Input AND Gate with 3 Inverted and 2 Non-Inverted Inputs

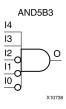

## **Supported Architectures**

This design element is supported in the following architectures:

- XC9500
- CoolRunner<sup>TM</sup>-II
- CoolRunner XPLA3

### Introduction

AND elements implement logical conjunction. A High output (1) results only if all inputs are High (1). A Low (0) output results if any inputs are Low (0).

AND functions of up to five inputs are available in any combination of inverting and non-inverting inputs. AND functions of six to nine inputs, 12 inputs, and 16 inputs are available with noninverting inputs. To make some or all inputs inverting, use external inverters. Because each input uses a CLB resource, replace functions with unused inputs with functions having the appropriate number of inputs.

# **Design Entry Method**

This design element is only for use in schematics.

- See the appropriate CPLD User Guide.
- See the appropriate CPLD Data Sheets.

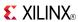

Primitive: 5-Input AND Gate with 4 Inverted and 1 Non-Inverted Inputs

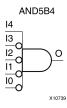

# **Supported Architectures**

This design element is supported in the following architectures:

- XC9500
- CoolRunner<sup>TM</sup>-II
- CoolRunner XPLA3

#### Introduction

AND elements implement logical conjunction. A High output (1) results only if all inputs are High (1). A Low (0) output results if any inputs are Low (0).

AND functions of up to five inputs are available in any combination of inverting and non-inverting inputs. AND functions of six to nine inputs, 12 inputs, and 16 inputs are available with noninverting inputs. To make some or all inputs inverting, use external inverters. Because each input uses a CLB resource, replace functions with unused inputs with functions having the appropriate number of inputs.

# **Design Entry Method**

This design element is only for use in schematics.

- See the appropriate CPLD User Guide.
- See the appropriate CPLD Data Sheets.

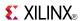

### Primitive: 5-Input AND Gate with Inverted Inputs

AND5B5

# **Supported Architectures**

This design element is supported in the following architectures:

- XC9500
- CoolRunner<sup>TM</sup>-II
- CoolRunner XPLA3

### Introduction

AND elements implement logical conjunction. A High output (1) results only if all inputs are High (1). A Low (0) output results if any inputs are Low (0).

AND functions of up to five inputs are available in any combination of inverting and non-inverting inputs. AND functions of six to nine inputs, 12 inputs, and 16 inputs are available with noninverting inputs. To make some or all inputs inverting, use external inverters. Because each input uses a CLB resource, replace functions with unused inputs with functions having the appropriate number of inputs.

# **Design Entry Method**

This design element is only for use in schematics.

- See the appropriate CPLD User Guide.
- See the appropriate CPLD Data Sheets.

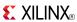

## AND<sub>6</sub>

### Macro: 6-Input AND Gate with Non-Inverted Inputs

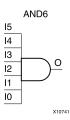

## **Supported Architectures**

This design element is supported in the following architectures:

- XC9500
- CoolRunner<sup>TM</sup>-II
- CoolRunner XPLA3

#### Introduction

AND elements implement logical conjunction. A High output (1) results only if all inputs are High (1). A Low (0) output results if any inputs are Low (0).

AND functions of up to five inputs are available in any combination of inverting and non-inverting inputs. AND functions of six to nine inputs, 12 inputs, and 16 inputs are available with noninverting inputs. To make some or all inputs inverting, use external inverters. Because each input uses a CLB resource, replace functions with unused inputs with functions having the appropriate number of inputs.

## **Logic Table**

| Input                 | Output |
|-----------------------|--------|
| I0 Iz                 | 0      |
| All inputs are 1      | 1      |
| Any single input is 0 | 0      |

# **Design Entry Method**

This design element is only for use in schematics.

- See the appropriate CPLD User Guide.
- See the appropriate CPLD Data Sheets.

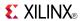

### Macro: 7-Input AND Gate with Non-Inverted Inputs

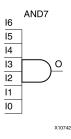

## **Supported Architectures**

This design element is supported in the following architectures:

- XC9500
- CoolRunner<sup>TM</sup>-II
- CoolRunner XPLA3

## Introduction

AND elements implement logical conjunction. A High output (1) results only if all inputs are High (1). A Low (0) output results if any inputs are Low (0).

AND functions of up to five inputs are available in any combination of inverting and non-inverting inputs. AND functions of six to nine inputs, 12 inputs, and 16 inputs are available with noninverting inputs. To make some or all inputs inverting, use external inverters. Because each input uses a CLB resource, replace functions with unused inputs with functions having the appropriate number of inputs.

# Logic Table

| Input                 | Output |
|-----------------------|--------|
| I0 Iz                 | 0      |
| All inputs are 1      | 1      |
| Any single input is 0 | 0      |

# **Design Entry Method**

This design element is only for use in schematics.

- See the appropriate CPLD User Guide.
- See the appropriate CPLD Data Sheets.

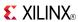

### Macro: 8-Input AND Gate with Non-Inverted Inputs

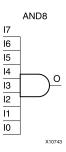

# **Supported Architectures**

This design element is supported in the following architectures:

- XC9500
- CoolRunner<sup>TM</sup>-II
- CoolRunner XPLA3

## Introduction

AND elements implement logical conjunction. A High output (1) results only if all inputs are High (1). A Low (0) output results if any inputs are Low (0).

AND functions of up to five inputs are available in any combination of inverting and non-inverting inputs. AND functions of six to nine inputs, 12 inputs, and 16 inputs are available with noninverting inputs. To make some or all inputs inverting, use external inverters. Because each input uses a CLB resource, replace functions with unused inputs with functions having the appropriate number of inputs.

## **Logic Table**

| Input                 | Output |
|-----------------------|--------|
| I0 Iz                 | 0      |
| All inputs are 1      | 1      |
| Any single input is 0 | 0      |

# **Design Entry Method**

This design element is only for use in schematics.

- See the appropriate CPLD User Guide.
- See the appropriate CPLD Data Sheets.

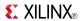

### Macro: 9-Input AND Gate with Non-Inverted Inputs

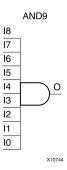

## **Supported Architectures**

This design element is supported in the following architectures:

- XC9500
- CoolRunner<sup>TM</sup>-II
- CoolRunner XPLA3

#### Introduction

AND elements implement logical conjunction. A High output (1) results only if all inputs are High (1). A Low (0) output results if any inputs are Low (0).

AND functions of up to five inputs are available in any combination of inverting and non-inverting inputs. AND functions of six to nine inputs, 12 inputs, and 16 inputs are available with noninverting inputs. To make some or all inputs inverting, use external inverters. Because each input uses a CLB resource, replace functions with unused inputs with functions having the appropriate number of inputs.

# Logic Table

| Input                 | Output |
|-----------------------|--------|
| I0 Iz                 | 0      |
| All inputs are 1      | 1      |
| Any single input is 0 | 0      |

# **Design Entry Method**

This design element is only for use in schematics.

- See the appropriate CPLD User Guide.
- See the appropriate CPLD Data Sheets.

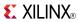

## **BRLSHFT4**

Macro: 4-Bit Barrel Shifter

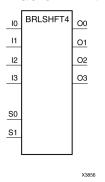

# **Supported Architectures**

This design element is supported in the following architectures:

- XC9500
- CoolRunner<sup>TM</sup>-II
- CoolRunner XPLA3

### Introduction

This design element is a 4-bit barrel shifter that can rotate four inputs (I3 : I0) up to four places. The control inputs (S1 and S0) determine the number of positions, from one to four, that the data is rotated. The four outputs (O3 : O0) reflect the shifted data inputs.

## **Logic Table**

| Inputs |       |   |       |   |    |    | Outputs |    |    |  |  |  |  |
|--------|-------|---|-------|---|----|----|---------|----|----|--|--|--|--|
| S1     | S0 I0 |   | l1 l2 |   | 13 | 00 | 01      | O2 | О3 |  |  |  |  |
| 0      | 0     | a | b     | С | d  | a  | b       | С  | d  |  |  |  |  |
| 0      | 1     | a | b     | С | d  | b  | С       | d  | a  |  |  |  |  |
| 1      | 0     | a | b     | С | d  | С  | d       | a  | b  |  |  |  |  |
| 1      | 1     | a | b     | С | d  | d  | a       | b  | С  |  |  |  |  |

# **Design Entry Method**

This design element is only for use in schematics.

- See the appropriate CPLD User Guide.
- See the appropriate CPLD Data Sheets.

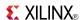

## **BRLSHFT8**

#### Macro: 8-Bit Barrel Shifter

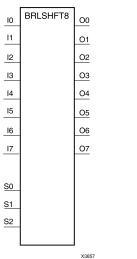

# **Supported Architectures**

This design element is supported in the following architectures:

- XC9500
- CoolRunner<sup>TM</sup>-II
- CoolRunner XPLA3

#### Introduction

This design element is an 8-bit barrel shifter, can rotate the eight inputs (I7: I0) up to eight places. The control inputs (S2: S0) determine the number of positions, from one to eight, that the data is rotated. The eight outputs (O7: O0) reflect the shifted data inputs.

# **Logic Table**

| Inputs |    |    |    |    |    |    |    | Outputs |    |    |    |    |    |    |    |    |    |    |
|--------|----|----|----|----|----|----|----|---------|----|----|----|----|----|----|----|----|----|----|
| S2     | S1 | S0 | 10 | 11 | 12 | 13 | 14 | 15      | 16 | 17 | 00 | 01 | 02 | О3 | 04 | O5 | O6 | 07 |
| 0      | 0  | 0  | a  | b  | С  | d  | e  | f       | g  | h  | a  | b  | С  | d  | e  | f  | g  | h  |
| 0      | 0  | 1  | a  | b  | С  | d  | e  | f       | g  | h  | b  | С  | d  | e  | f  | g  | h  | a  |
| 0      | 1  | 0  | a  | b  | С  | d  | e  | f       | g  | h  | С  | d  | e  | f  | g  | h  | a  | b  |
| 0      | 1  | 1  | a  | b  | С  | d  | e  | f       | g  | h  | d  | e  | f  | g  | h  | a  | b  | С  |
| 1      | 0  | 0  | a  | b  | С  | d  | e  | f       | g  | h  | e  | f  | g  | h  | a  | b  | С  | d  |
| 1      | 0  | 1  | a  | b  | С  | d  | e  | f       | g  | h  | f  | g  | h  | a  | b  | С  | d  | e  |
| 1      | 1  | 0  | a  | b  | С  | d  | e  | f       | g  | h  | g  | h  | a  | b  | С  | d  | e  | f  |
| 1      | 1  | 1  | a  | b  | С  | d  | e  | f       | g  | h  | h  | a  | b  | С  | d  | e  | f  | g  |

# **Design Entry Method**

This design element is only for use in schematics.

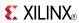

- See the appropriate CPLD User Guide.
- See the appropriate CPLD Data Sheets.

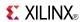

## **BUF**

Primitive: General Purpose Buffer

BUF O X1065 2

## **Supported Architectures**

This design element is supported in the following architectures:

- XC9500
- CoolRunner<sup>TM</sup>-II
- CoolRunner XPLA3

### Introduction

This is a general-purpose, non-inverting buffer.

This element is not necessary and is removed by the partitioning software (MAP).

## **Design Entry Method**

This design element is only for use in schematics.

- See the appropriate CPLD User Guide.
- See the appropriate CPLD Data Sheets.

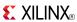

### **BUF16**

Macro: 16-Bit General Purpose Buffer

BUF16

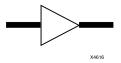

## **Supported Architectures**

This design element is supported in the following architectures:

- XC9500
- CoolRunner<sup>TM</sup>-II
- CoolRunner XPLA3

#### Introduction

This is a 16-bit, general purpose, non-inverting buffer. In working with CPLDs, this element is usually removed, unless you inhibit optimization by applying the OPT=OFF attribute to the symbol, or by using the LOGIC\_OPT=OFF global attribute.

### **Design Entry Method**

This design element is only for use in schematics.

- See the appropriate CPLD User Guide.
- See the appropriate CPLD Data Sheets.

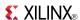

### **BUF4**

#### Macro: 4-Bit General Purpose Buffer

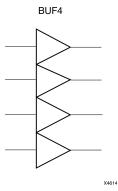

## **Supported Architectures**

This design element is supported in the following architectures:

- XC9500
- CoolRunner<sup>TM</sup>-II
- CoolRunner XPLA3

#### Introduction

This is a 4-bit, general purpose, non-inverting buffer. In working with CPLDs, this element is usually removed, unless you inhibit optimization by applying the OPT=OFF attribute to the symbol, or by using the LOGIC\_OPT=OFF global attribute.

## **Design Entry Method**

This design element is only for use in schematics.

- See the appropriate CPLD User Guide.
- See the appropriate CPLD Data Sheets.

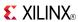

### **BUF8**

Macro: 8-Bit General Purpose Buffer

BUF8

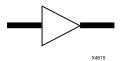

## **Supported Architectures**

This design element is supported in the following architectures:

- XC9500
- CoolRunner<sup>TM</sup>-II
- CoolRunner XPLA3

#### Introduction

This is a 8-bit, general purpose, non-inverting buffer. In working with CPLDs, this element is usually removed, unless you inhibit optimization by applying the OPT=OFF attribute to the symbol, or by using the LOGIC OPT=OFF global attribute.

## **Design Entry Method**

This design element is only for use in schematics.

- See the appropriate CPLD User Guide.
- See the appropriate CPLD Data Sheets.

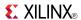

### Primitive: Internal 3-State Buffer with Active High Enable

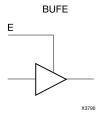

## **Supported Architectures**

This design element is supported in the following architectures:

- XC9500
- CoolRunner<sup>TM</sup> XPLA3

#### Introduction

This design element is a single, 3-state buffer with input I and output O, and an active-High output enable (E). When E is High, data on the input of the buffer is transferred to the corresponding output. When E is Low, the output is high impedance (Z state or Off).

The outputs of separate symbols for this entity can be tied together to form a bus or a multiplexer. Make sure that only one E is High at any given time. If none of the E inputs is active-High, a "weak-keeper" circuit keeps the output bus from floating but does not guarantee that the bus remains at the last value driven onto it. BUFE output nets assume the High logic level when all connected BUFE buffers are disabled.

## **Logic Table**

| Inputs |   | Outputs |  |
|--------|---|---------|--|
| Е      | I | 0       |  |
| 0      | X | Z       |  |
| 1      | 1 | 1       |  |
| 1      | 0 | 0       |  |

## **Design Entry Method**

This design element is only for use in schematics.

- See the appropriate CPLD User Guide.
- See the appropriate CPLD Data Sheets.

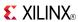

Macro: 16-Bit Internal 3-State Buffer with Active High Enable

BUFE16

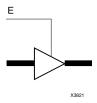

## **Supported Architectures**

This design element is supported in the following architectures:

- XC9500
- CoolRunner<sup>TM</sup> XPLA3

#### Introduction

This design element is a multiple 3-state buffer with inputs of I15: I0 and outputs of O15: O0 and an active-High output enable (E). When E is High, data on the inputs of the buffers is transferred to the corresponding outputs.

The outputs of separate symbols for this entity can be tied together to form a bus or a multiplexer. Make sure that only one E is High at any given time. If none of the E inputs is active-High, a "weak-keeper" circuit keeps the output bus from floating but does not guarantee that the bus remains at the last value driven onto it. BUFE output nets assume the High logic level when all connected BUFE buffers are disabled.

## **Logic Table**

| Inputs |   | Outputs |
|--------|---|---------|
| E I    |   | 0       |
| 0      | Х | Z       |
| 1      | 1 | 1       |
| 1      | 0 | 0       |

## **Design Entry Method**

This design element is only for use in schematics.

- See the appropriate CPLD User Guide.
- See the appropriate CPLD Data Sheets.

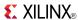

### Macro: 4-BitInternal 3-State Buffer with Active High Enable

BUFE4

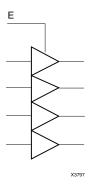

## **Supported Architectures**

This design element is supported in the following architectures:

- XC9500
- CoolRunner<sup>TM</sup> XPLA3

#### Introduction

This design element is a multiple 3-state buffer with inputs of I3: I0 and outputs of O3: O0 and an active-High output enable (E). When E is High, data on the inputs of the buffers is transferred to the corresponding outputs.

The outputs of separate symbols for this entity can be tied together to form a bus or a multiplexer. Make sure that only one E is High at any given time. If none of the E inputs is active-High, a "weak-keeper" circuit keeps the output bus from floating but does not guarantee that the bus remains at the last value driven onto it. BUFE output nets assume the High logic level when all connected BUFE buffers are disabled.

## **Logic Table**

| Inputs |   | Outputs |
|--------|---|---------|
| E      | I | 0       |
| 0      | Х | Z       |
| 1      | 1 | 1       |
| 1      | 0 | 0       |

## **Design Entry Method**

This design element is only for use in schematics.

- See the appropriate CPLD User Guide.
- See the appropriate CPLD Data Sheets.

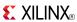

Macro: 8-Bit Internal 3-State Buffer with Active High Enable

**BUFE8** 

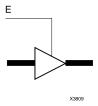

## **Supported Architectures**

This design element is supported in the following architectures:

- XC9500
- CoolRunner<sup>TM</sup> XPLA3

#### Introduction

This design element is a multiple 3-state buffer with inputs of I7: I0 and outputs of O7: O0 and an active-High output enable (E). When E is High, data on the inputs of the buffers is transferred to the corresponding outputs.

The outputs of separate symbols for this entity can be tied together to form a bus or a multiplexer. Make sure that only one E is High at any given time. If none of the E inputs is active-High, a "weak-keeper" circuit keeps the output bus from floating but does not guarantee that the bus remains at the last value driven onto it. BUFE output nets assume the High logic level when all connected BUFE buffers are disabled.

## **Logic Table**

| Inputs |   | Outputs |
|--------|---|---------|
| E I    |   | 0       |
| 0      | X | Z       |
| 1      | 1 | 1       |
| 1      | 0 | 0       |

## **Design Entry Method**

This design element is only for use in schematics.

- See the appropriate CPLD User Guide.
- See the appropriate CPLD Data Sheets.

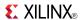

### **BUFG**

Primitive: Global Clock Buffer

1 0

### **Supported Architectures**

This design element is supported in the following architectures:

- XC9500
- CoolRunner<sup>TM</sup>-II
- CoolRunner XPLA3

#### Introduction

This design element is a high-fanout buffer that connects signals to the global routing resources for low skew distribution of the signal. BUFGs are typically used on clock nets as well other high fanout nets like sets/resets and clock enables.

### **Port Descriptions**

| Port Direction |        | Width                | Function            |
|----------------|--------|----------------------|---------------------|
| I Input        |        | 1 Clock buffer input |                     |
| 0              | Output | 1                    | Clock buffer output |

## **Design Entry Method**

| Instantiation               | Yes         |
|-----------------------------|-------------|
| Inference                   | Recommended |
| CORE Generator™ and wizards | No          |
| Macro support               | No          |

This design element can be used in schematics.

## **VHDL Instantiation Template**

Unless they already exist, copy the following two statements and paste them before the entity declaration.

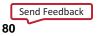

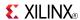

## **Verilog Instantiation Template**

- See the appropriate CPLD User Guide.
- See the appropriate CPLD Data Sheets.

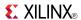

## **BUFGSR**

Primitive: Global Set/Reset Input Buffer

BUFGS R

I
O

X1065 6

## **Supported Architectures**

This design element is supported in the following architectures:

- XC9500
- CoolRunner<sup>TM</sup>-II
- CoolRunner XPLA3

#### Introduction

This design element distributes Global Set/Reset (GSR) signals throughout selected flip-flops of an XC9500/XV/XL, CoolRunner<sup>TM</sup> XPLA3, or CoolRunner<sup>TM</sup>-II device. Global Set/Reset (GSR) control pins are available on these CPLD devices. Consult device data sheets for availability.

This design element always acts as an input buffer. To use it in a schematic, connect the input of the design element symbol to an IPAD or an IOPAD representing the GSR signal source. GSR signals generated on-chip must be passed through an OBUF-type buffer before they are connected to the design element.

For Global Set/Reset (GSR) control, the output of the design element normally connects to the CLR or PRE input of a flip-flop symbol, like FDCP, or any registered symbol with asynchronous clear or preset. The Global Set/Reset (GSR) control signal may pass through an inverter to perform an active-low set/reset. The output of the design element may also be used as an ordinary input signal to other logic elsewhere in the design. This design element can control any number of flip-flops in a design.

## **Design Entry Method**

This design element is only for use in schematics.

- See the appropriate CPLD User Guide.
- See the appropriate CPLD Data Sheets.

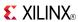

### **BUFGTS**

Primitive: Global 3-State Input Buffer

BUFGT S

I
O

X1065 7

## **Supported Architectures**

This design element is supported in the following architectures:

- XC9500
- CoolRunner<sup>TM</sup>-II
- CoolRunner XPLA3

#### Introduction

This design element distributes global output-enable signals throughout the output pad drivers of CPLD devices. Global Three-State (GTS) control pins are available on these CPLD devices. Consult device data sheets for availability.

This element always acts as an input buffer. To use it in a schematic, connect the input of the BUFGTS symbol to an IPAD or an IOPAD representing the GTS signal source. GTS signals generated on-chip must be passed through an OBUF-type buffer before they are connected to this element.

For global 3-state control, the output of this element normally connects to the E input of a 3-state output buffer symbol, OBUFE. The global 3-state control signal may pass through an inverter or control an OBUFT symbol to perform an active-low output-enable. The same 3-state control signal may even be used both inverted and non-inverted to enable alternate groups of device outputs. The output of BUFGTS may also be used as an ordinary input signal to other logic elsewhere in the design. Each BUFGTS can control any number of output buffers in a design.

## **Design Entry Method**

This design element is only for use in schematics.

- See the appropriate CPLD User Guide.
- See the appropriate CPLD Data Sheets.

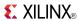

#### Primitive: Internal 3-State Buffer with Active Low Enable

**BUFT** 

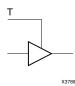

## **Supported Architectures**

This design element is supported in the following architectures:

- XC9500
- CoolRunner<sup>TM</sup> XPLA3

#### Introduction

This design element is a single 3-state buffer with input I and an output of O and active-Low output enable (T). When T is Low, data on the input of the buffer is transferred to the corresponding output. When T is High, the output is high impedance (Z state or off).

The output of separate BUFT symbols can be tied together to form a bus or a multiplexer. Make sure that only one T is Low at any given time. BUFT output nets assume the High logic level when all connected BUFT buffers are disabled.

## **Logic Table**

| Inputs |   | Outputs |
|--------|---|---------|
| Т      | 1 | 0       |
| 1      | X | Z       |
| 0      | 1 | 1       |
| 0      | 0 | 0       |

## **Design Entry Method**

This design element is only for use in schematics.

- See the appropriate CPLD User Guide.
- See the appropriate CPLD Data Sheets.

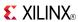

Macro: 16-Bit Internal 3-State Buffers with Active Low Enable

BUFT16

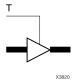

## **Supported Architectures**

This design element is supported in the following architectures:

- XC9500
- CoolRunner<sup>TM</sup> XPLA3

#### Introduction

This design element is a multiple 3-state buffer with inputs I15:10 and outputs O15:O0 and active-Low output enable (T). When T is Low, data on the inputs of the buffers is transferred to the corresponding outputs. When T is High, the output is high impedance (Z state or off).

The output of separate BUFT symbols can be tied together to form a bus or a multiplexer. Make sure that only one T is Low at any given time. BUFT output nets assume the High logic level when all connected BUFT buffers are disabled.

## **Logic Table**

| Inputs |   | Outputs |
|--------|---|---------|
| Т      | I | 0       |
| 1      | X | Z       |
| 0      | 1 | 1       |
| 0      | 0 | 0       |

## **Design Entry Method**

This design element is only for use in schematics.

- See the appropriate CPLD User Guide.
- See the appropriate CPLD Data Sheets.

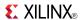

#### Macro: 4-Bit Internal 3-State Buffers with Active Low Enable

BUFT<sub>4</sub>

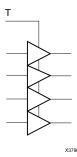

## **Supported Architectures**

This design element is supported in the following architectures:

- XC9500
- CoolRunner<sup>TM</sup> XPLA3

#### Introduction

This design element is a multiple 3-state buffer with inputs I3:I0 and outputs O3:O0 and active-Low output enable (T). When T is Low, data on the inputs of the buffers is transferred to the corresponding outputs. When T is High, the output is high impedance (Z state or off).

The output of separate BUFT symbols can be tied together to form a bus or a multiplexer. Make sure that only one T is Low at any given time. BUFT output nets assume the High logic level when all connected BUFT buffers are disabled.

## **Logic Table**

| Inputs |   | Outputs |
|--------|---|---------|
| Т      | I | 0       |
| 1      | X | Z       |
| 0      | 1 | 1       |
| 0      | 0 | 0       |

# **Design Entry Method**

This design element is only for use in schematics.

- See the appropriate CPLD User Guide.
- See the appropriate CPLD Data Sheets.

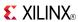

Macro: 8-Bit Internal 3-State Buffers with Active Low Enable

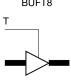

## **Supported Architectures**

This design element is supported in the following architectures:

- XC9500
- CoolRunner<sup>TM</sup> XPLA3

#### Introduction

This design element is a multiple 3-state buffer with inputs I7:I0 and outputs O7:O0 and active-Low output enable (T). When T is Low, data on the inputs of the buffers is transferred to the corresponding outputs. When T is High, the output is high impedance (Z state or off).

The output of separate BUFT symbols can be tied together to form a bus or a multiplexer. Make sure that only one T is Low at any given time. BUFT output nets assume the High logic level when all connected BUFT buffers are disabled.

## **Logic Table**

| Inputs |   | Outputs |
|--------|---|---------|
| Т      | I | 0       |
| 1      | X | Z       |
| 0      | 1 | 1       |
| 0      | 0 | 0       |

## **Design Entry Method**

This design element is only for use in schematics.

- See the appropriate CPLD User Guide.
- See the appropriate CPLD Data Sheets.

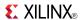

### CB16CE

Macro: 16-Bit Cascadable Binary Counter with Clock Enable and Asynchronous Clear

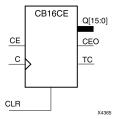

## **Supported Architectures**

This design element is supported in the following architectures:

- XC9500
- CoolRunner<sup>TM</sup>-II
- CoolRunner XPLA3

#### Introduction

This design element is an asynchronously clearable, cascadable binary counter. The asynchronous clear (CLR) input, when High, overrides all other inputs and forces the Q outputs, terminal count (TC), and clock enable out (CEO) to logic level zero, independent of clock transitions. The Q outputs increment when the clock enable input (CE) is High during the Low-to-High clock (C) transition. The counter ignores clock transitions when CE is Low. The TC output is High when all Q outputs are High.

Create larger counters by connecting the CEO output of each stage to the CE input of the next stage and connecting the C and CLR inputs in parallel. CEO is active (High) when TC and CE are High. The maximum length of the counter is determined by the accumulated CE-to-TC propagation delays versus the clock period. The clock period must be greater than n ( $t_{\text{CE-TC}}$ ), where n is the number of stages and the time  $t_{\text{CE-TC}}$  is the CE-to-TC propagation delay of each stage. When cascading counters, use the CEO output if the counter uses the CE input or use the TC output if it does not.

This counter is asynchronously cleared, outputs Low, when power is applied. For CPLD devices, you can simulate power-on by applying a High-level pulse on the PRLD global net.

## Logic Table

| Inputs |    | Outputs | Outputs   |           |     |
|--------|----|---------|-----------|-----------|-----|
| CLR    | CE | С       | Qz-Q0     | тс        | CEO |
| 1      | Х  | Х       | 0         | 0         | 0   |
| 0      | 0  | X       | No change | No change | 0   |
| 0      | 1  | 1       | Inc       | TC        | CEO |

z = bit width - 1

 $TC = Qz \bullet Q(z-1) \bullet Q(z-2) \bullet ... \bullet Q0$ 

CEO = TC•CE

## **Design Entry Method**

This design element is only for use in schematics.

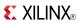

- See the appropriate CPLD User Guide.
- See the appropriate CPLD Data Sheets.

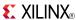

### CB16CLE

Macro: 16-Bit Loadable Cascadable Binary Counters with Clock Enable and Asynchronous Clear

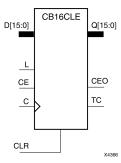

### **Supported Architectures**

This design element is supported in the following architectures:

- XC9500
- CoolRunner<sup>TM</sup>-II
- CoolRunner XPLA3

#### Introduction

This element is a synchronously loadable, asynchronously clearable, cascadable binary counter. The asynchronous clear (CLR) input, when High, overrides all other inputs and forces the Q outputs, terminal count (TC), and clock enable out (CEO) to logic level zero, independent of clock transitions. The data on the D inputs is loaded into the counter when the load enable input (L) is High during the Low-to-High clock transition, independent of the state of clock enable (CE). The Q outputs increment when CE is High during the Low-to-High clock transition. The counter ignores clock transitions when CE is Low. The TC output is High when all Q outputs are High.

Create larger counters by connecting the CEO output of each stage to the CE input of the next stage and connecting the C, L, and CLR inputs in parallel. CEO is active (High) when TC and CE are High. The maximum length of the counter is determined by the accumulated CE-to-TC propagation delays versus the clock period. The clock period must be greater than n ( $t_{\text{CE-TC}}$ ), where n is the number of stages and the time  $t_{\text{CE-TC}}$  is the CE-to-TC propagation delay of each stage. When cascading counters, use the CEO output if the counter uses the CE input or use the TC output if it does not.

This counter is asynchronously cleared, outputs Low, when power is applied. For CPLD devices, you can simulate power-on by applying a High-level pulse on the PRLD global net.

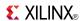

| Inputs |   |    | Outputs |       |           |           |     |
|--------|---|----|---------|-------|-----------|-----------|-----|
| CLR    | L | CE | С       | Dz-D0 | Qz-Q0     | TC        | CEO |
| 1      | Х | Х  | Х       | Х     | 0         | 0         | 0   |
| 0      | 1 | X  | 1       | Dn    | Dn        | TC        | CEO |
| 0      | 0 | 0  | Х       | Х     | No change | No change | 0   |
| 0      | 0 | 1  | 1       | X     | Inc       | TC        | CEO |

z = bit width - 1

 $TC = Qz \bullet Q(z-1) \bullet Q(z-2) \bullet \dots \bullet Q0$ 

CEO = TC•CE

# **Design Entry Method**

This design element is only for use in schematics.

- See the appropriate CPLD User Guide.
- See the appropriate CPLD Data Sheets.

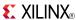

### CB16CLED

Macro: 16-Bit Loadable Cascadable Bidirectional Binary Counters with Clock Enable and Asynchronous Clear

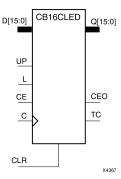

### **Supported Architectures**

This design element is supported in the following architectures:

- XC9500
- CoolRunner<sup>TM</sup>-II
- CoolRunner XPLA3

#### Introduction

This design element is a synchronously loadable, asynchronously clearable, cascadable, bidirectional binary counter. The asynchronous clear (CLR) input, when High, overrides all other inputs and forces the Q outputs, terminal count (TC), and clock enable out (CEO) to logic level zero, independent of clock transitions. The data on the D inputs is loaded into the counter when the load enable input (L) is High during the Low-to-High clock (C) transition, independent of the state of clock enable (CE). The Q outputs decrement when CE is High and UP is Low during the Low-to-High clock transition. The Q outputs increment when CE and UP are High. The counter ignores clock transitions when CE is Low.

For counting up, the TC output is High when all Q outputs and UP are High. For counting down, the TC output is High when all Q outputs and UP are Low.

Create larger counters by connecting the CEO output of each stage to the CE input of the next stage and connecting the C, UP, L, and CLR inputs in parallel. CEO is active (High) when TC and CE are High. The maximum length of the counter is determined by the accumulated CE-to-TC propagation delays versus the clock period. The clock period must be greater than n ( $t_{\text{CE-TC}}$ ), where n is the number of stages and the time  $t_{\text{CE-TC}}$  is the CE-to-TC propagation delay of each stage. When cascading counters, use the CEO output if the counter uses the CE input or use the TC output if it does not.

For CPLD parts, see CB2X1, CB4X1, CB8X1, CB16X1 for high-performance cascadable, bidirectional counters.

This counter is asynchronously cleared, outputs Low, when power is applied. For CPLD devices, you can simulate power-on by applying a High-level pulse on the PRLD global net.

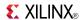

| Inputs |   |    | Outputs    | Outputs |       |           |           |     |
|--------|---|----|------------|---------|-------|-----------|-----------|-----|
| CLR    | L | CE | С          | UP      | Dz-D0 | Qz-Q0     | TC        | CEO |
| 1      | Х | Х  | Х          | Х       | Х     | 0         | 0         | 0   |
| 0      | 1 | X  | $\uparrow$ | X       | Dn    | Dn        | TC        | CEO |
| 0      | 0 | 0  | Х          | Х       | Х     | No change | No change | 0   |
| 0      | 0 | 1  | $\uparrow$ | 1       | Χ     | Inc       | TC        | CEO |
| 0      | 0 | 1  | <b>↑</b>   | 0       | X     | Dec       | TC        | CEO |

z = bit width - 1

 $\mathsf{TC} = (Qz \bullet Q(z-1) \bullet Q(z-2) \bullet \dots \bullet Q0 \bullet UP) + (Qz \bullet Q(z-1) \bullet Q(z-2) \bullet \dots \bullet Q0 \bullet UP)$ 

CEO = TC•CE

## **Design Entry Method**

This design element is only for use in schematics.

- See the appropriate CPLD User Guide.
- See the appropriate CPLD Data Sheets.

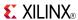

### CB16RE

Macro: 16-Bit Cascadable Binary Counter with Clock Enable and Synchronous Reset

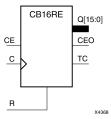

## **Supported Architectures**

This design element is supported in the following architectures:

- XC9500
- CoolRunner<sup>TM</sup>-II
- CoolRunner XPLA3

#### Introduction

This design element is a synchronous, resettable, cascadable binary counter. The synchronous reset (R), when High, overrides all other inputs and forces the Q outputs, terminal count (TC), and clock enable out (CEO) to zero on the Low-to-High clock transition. The Q outputs increment when the clock enable input (CE) is High during the Low-to-High clock (C) transition. The counter ignores clock transitions when CE is Low. The TC output is High when both Q outputs are High.

Create larger counters by connecting the CEO output of each stage to the CE input of the next stage and connecting the C and R inputs in parallel. CEO is active (High) when TC and CE are High. The maximum length of the counter is determined by the accumulated CE-to-TC propagation delays versus the clock period. The clock period must be greater than n ( $t_{\text{CE-TC}}$ ), where n is the number of stages and the time  $t_{\text{CE-TC}}$  is the CE-to-TC propagation delay of each stage. When cascading counters, use the CEO output if the counter uses the CE input or use the TC output if it does not.

This counter is asynchronously cleared, outputs Low, when power is applied. For CPLD devices, you can simulate power-on by applying a High-level pulse on the PRLD global net.

## **Logic Table**

| Inputs |    |            | Outputs   |           |     |  |  |
|--------|----|------------|-----------|-----------|-----|--|--|
| R      | CE | С          | Qz-Q0     | TC        | CEO |  |  |
| 1      | Х  | $\uparrow$ | 0         | 0         | 0   |  |  |
| 0      | 0  | X          | No change | No change | 0   |  |  |
| 0      | 1  | $\uparrow$ | Inc       | TC        | CEO |  |  |

z = bit width - 1

 $TC = Qz \bullet Q(z-1) \bullet Q(z-2) \bullet ... \bullet Q0$ 

CEO = TC•CE

# **Design Entry Method**

This design element is only for use in schematics.

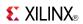

- See the appropriate CPLD User Guide.
- See the appropriate CPLD Data Sheets.

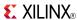

### CB16RLE

Macro: 16-Bit Loadable Cascadable Binary Counter with Clock Enable and Synchronous Reset

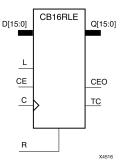

### **Supported Architectures**

This design element is supported in the following architectures:

- XC9500
- CoolRunner<sup>TM</sup>-II
- CoolRunner XPLA3

### Introduction

This design element is a synchronous, loadable, resettable, cascadable binary counter. The synchronous reset (R), when High, overrides all other inputs and forces the Q outputs, terminal count (TC), and clock enable out (CEO) to zero on the Low-to-High clock (C) transition.

The data on the D inputs is loaded into the counter when the load enable input (L) is High during the Low-to-High clock (C) transition, independent of the state of CE. The Q outputs increment when CE is High during the Low-to-High clock transition. The counter ignores clock transitions when CE is Low. The TC output is High when all Q outputs are High. The CEO output is High when all Q outputs and CE are High to allow direct cascading of counters.

Create larger counters by connecting the CEO output of each stage to the CE input of the next stage and connecting the C, L, and R inputs in parallel. CEO is active (High) when TC and CE are High. The maximum length of the counter is determined by the accumulated CE-to-TC propagation delays versus the clock period. The clock period must be greater than n ( $t_{\text{CE-TC}}$ ), where n is the number of stages and the time  $t_{\text{CE-TC}}$  is the CE-to-TC propagation delay of each stage. When cascading counters, use the CEO output if the counter uses the CE input or use the TC output if it does not.

This counter is asynchronously cleared, outputs Low, when power is applied. For CPLD devices, you can simulate power-on by applying a High-level pulse on the PRLD global net.

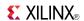

| Inputs |   |    | Outputs |       |           |           |     |
|--------|---|----|---------|-------|-----------|-----------|-----|
| R      | L | CE | С       | Dz-D0 | Qz-Q0     | TC        | CEO |
| 1      | X | X  | 1       | X     | 0         | 0         | 0   |
| 0      | 1 | X  | 1       | Dn    | Dn        | TC        | CEO |
| 0      | 0 | 0  | Х       | Х     | No change | No change | 0   |
| 0      | 0 | 1  | 1       | X     | Inc       | TC        | CEO |

z = bit width - 1

 $\mathsf{TC} = \mathsf{Qz} \bullet \mathsf{Q}(\mathsf{z}\text{-}1) \bullet \mathsf{Q}(\mathsf{z}\text{-}2) \bullet \dots \bullet \mathsf{Q}0$ 

 $CEO = TC \bullet CE$ 

## **Design Entry Method**

This design element is only for use in schematics.

- See the appropriate CPLD User Guide.
- See the appropriate CPLD Data Sheets.

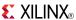

### **CB16X1**

Macro: 16-Bit Loadable Cascadable Bidirectional Binary Counter with Clock Enable and Asynchronous Clear

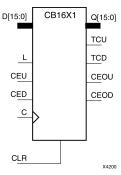

### **Supported Architectures**

This design element is supported in the following architectures:

- XC9500
- CoolRunner<sup>TM</sup>-II
- CoolRunner XPLA3

#### Introduction

This design element is a synchronously loadable, asynchronously clearable, bidirectional binary counter. It has separate count-enable inputs and synchronous terminal-count outputs for up and down directions to support high-speed cascading.

The asynchronous clear (CLR) is the highest priority input. When CLR is High, all other inputs are ignored; data outputs (Q) go to logic level zero, terminal count outputs TCU and TCD go to zero and one, respectively, clock enable outputs CEOU and CEOD go to Low and High, respectively, independent of clock transitions. The data on the D inputs loads into the counter on the Low-to-High clock (C) transition when the load enable input (L) is High, independent of the CE inputs.

The Q outputs increment when CEU is High, provided CLR and L are Low, during the Low-to-High clock transition. The Q outputs decrement when CED is High, provided CLR and L are Low. The counter ignores clock transitions when CEU and CED are Low. Both CEU and CED should not be High during the same clock transition; the CEOU and CEOD outputs might not function properly for cascading when CEU and CED are both High.

For counting up, the CEOU output is High when all Q outputs and CEU are High. For counting down, the CEOD output is High when all Q outputs are Low and CED is High. To cascade counters, connect the CEOU and CEOD outputs of each counter directly to the CEU and CED inputs, respectively, of the next stage. Connect the clock, L, and CLR inputs in parallel.

The maximum clocking frequency of these counter components is unaffected by the number of cascaded stages for all counting and loading functions. The TCU terminal count output is High when all Q outputs are High, regardless of CEU. The TCD output is High when all Q outputs are Low, regardless of CED.

When cascading counters, the final terminal count signals can be produced by AND wiring all the TCU outputs (for the up direction) and all the TCD outputs (for the down direction). The TCU, CEOU, and CEOD outputs are produced by optimizable AND gates within the component. This results in zero propagation from the CEU and CED inputs and from the Q outputs, provided all connections from each such output remain on-chip. Otherwise, a macrocell buffer delay is introduced.

The counter is initialized to zero (TCU Low and TCD High) when power is applied. You can simulate power-on by applying a High-level pulse on the PRLD global net.

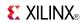

| Inputs |   |     |     |   | Outputs |              |              |              |         |         |
|--------|---|-----|-----|---|---------|--------------|--------------|--------------|---------|---------|
| CLR    | L | CEU | CED | С | Dz-D0   | Qz-Q0        | TCU          | TCD          | CEOU    | CEOD    |
| 1      | X | X   | Χ   | Χ | Χ       | 0            | 0            | 1            | 0       | CEOD    |
| 0      | 1 | X   | X   | 1 | Dn      | Dn           | TCU          | TCD          | CEOU    | CEOD    |
| 0      | 0 | 0   | 0   | Х | Х       | No<br>Change | No<br>Change | No<br>Change | 0       | 0       |
| 0      | 0 | 1   | 0   | 1 | X       | Inc          | TCU          | TCD          | CEOU    | 0       |
| 0      | 0 | 0   | 1   | 1 | X       | Dec          | TCU          | TCD          | 0       | CEOD    |
| 0      | 0 | 1   | 1   | 1 | X       | Inc          | TCU          | TCD          | Invalid | Invalid |

z = bit width - 1

 $TCU = Qz \bullet Q(z-1) \bullet Q(z-2) \bullet \dots \bullet Q0$ 

 $\mathsf{TCD} = \mathsf{Qz} \bullet \mathsf{Q}(\mathsf{z}\text{-}1) \bullet \mathsf{Q}(\mathsf{z}\text{-}2) \bullet \dots \bullet \mathsf{Q}0$ 

CEOU =  $TCU \cdot CEU$ 

CEOD = TCD • CED

## **Design Entry Method**

This design element is only for use in schematics.

- See the appropriate CPLD User Guide.
- See the appropriate CPLD Data Sheets.

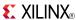

### **CB16X2**

Macro: 16-Bit Loadable Cascadable Bidirectional Binary Counter with Clock Enable and Synchro-nous Reset

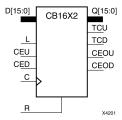

### **Supported Architectures**

This design element is supported in the following architectures:

- XC9500
- CoolRunner<sup>TM</sup>-II
- CoolRunner XPLA3

#### Introduction

This design element is a synchronous, loadable, resettable, bidirectional binary counter. It has separate count-enable inputs and synchronous terminal-count outputs for up and down directions to support high-speed cascading in CPLD architectures.

The synchronous reset (R) is the highest priority input. When R is High, all other inputs are ignored; the data outputs (Q) go to logic level zero, terminal count outputs TCU and TCD go to zero and one, respectively, and clock enable outputs CEOU and CEOD go to Low and High, respectively, on the Low-to-High clock (C) transition. The data on the D inputs loads into the counter on the Low-to-High clock (C) transition when the load enable input (L) is High, independent of the CE inputs.

All Q outputs increment when CEU is High, provided R and L are Low during the Low-to-High clock transition. All Q outputs decrement when CED is High, provided R and L are Low. The counter ignores clock transitions when CEU and CED are Low. Both CEU and CED should not be High during the same clock transition; the CEOU and CEOD outputs might not function properly for cascading when CEU and CED are both High.

For counting up, the CEOU output is High when all Q outputs and CEU are High. For counting down, the CEOD output is High when all Q outputs are Low and CED is High. To cascade counters, the CEOU and CEOD outputs of each counter are, respectively, connected directly to the CEU and CED inputs of the next stage. The C, L, and R inputs are connected in parallel.

The maximum clocking frequency of these counter components is unaffected by the number of cascaded stages for all counting and loading functions. The TCU terminal count output is High when all Q outputs are High, regardless of CEU. The TCD output is High when all Q outputs are Low, regardless of CED.

When cascading counters, the final terminal count signals can be produced by AND wiring all the TCU outputs (for the up direction) and all the TCD outputs (for the down direction). The TCU, CEOU, and CEOD outputs are produced by optimizable AND gates within the component. This results in zero propagation from the CEU and CED inputs and from the Q outputs, provided all connections from each such output remain on-chip. Otherwise, a macrocell buffer delay is introduced.

The counter is initialized to zero (TCU Low and TCD High) when power is applied. You can simulate power-on by applying a High-level pulse on the PRLD global net.

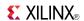

| Inputs | Inputs |     |     |   |       |        | Outputs |        |         |         |  |
|--------|--------|-----|-----|---|-------|--------|---------|--------|---------|---------|--|
| R      | L      | CEU | CED | С | Dz-D0 | Qz-Q0  | TCU     | TCD    | CEOU    | CEOD    |  |
| 1      | X      | X   | X   | 1 | X     | 0      | 0       | 1      | 0       | CEOD    |  |
| 0      | 1      | Х   | X   | 1 | Dn    | Dn     | TCU     | TCD    | CEOU    | CEOD    |  |
| 0      | 0      | 0   | 0   | Х | Χ     | No Chg | No Chg  | No Chg | 0       | 0       |  |
| 0      | 0      | 1   | 0   | 1 | X     | Inc    | TCU     | TCD    | CEOU    | 0       |  |
| 0      | 0      | 0   | 1   | 1 | X     | Dec    | TCU     | TCD    | 0       | CEOD    |  |
| 0      | 0      | 1   | 1   | 1 | X     | Inc    | TCU     | TCD    | Invalid | Invalid |  |

z = bit width - 1

TCU = QzQ(z-1)Q(z-2)...Q0

TCD = QzQ(z-1)Q(z-2)...Q0

CEOU = TCUCEU

CEOD = TCDCED

# **Design Entry Method**

This design element is only for use in schematics.

- See the appropriate CPLD User Guide.
- See the appropriate CPLD Data Sheets.

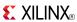

### CB2CE

Macro: 2-Bit Cascadable Binary Counter with Clock Enable and Asynchronous Clear

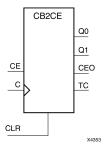

## **Supported Architectures**

This design element is supported in the following architectures:

- XC9500
- CoolRunner<sup>TM</sup>-II
- CoolRunner XPLA3

#### Introduction

This design element is an asynchronously clearable, cascadable binary counter. The asynchronous clear (CLR) input, when High, overrides all other inputs and forces the Q outputs, terminal count (TC), and clock enable out (CEO) to logic level zero, independent of clock transitions. The Q outputs increment when the clock enable input (CE) is High during the Low-to-High clock (C) transition. The counter ignores clock transitions when CE is Low. The TC output is High when all Q outputs are High.

Create larger counters by connecting the CEO output of each stage to the CE input of the next stage and connecting the C and CLR inputs in parallel. CEO is active (High) when TC and CE are High. The maximum length of the counter is determined by the accumulated CE-to-TC propagation delays versus the clock period. The clock period must be greater than n ( $t_{\text{CE-TC}}$ ), where n is the number of stages and the time  $t_{\text{CE-TC}}$  is the CE-to-TC propagation delay of each stage. When cascading counters, use the CEO output if the counter uses the CE input or use the TC output if it does not.

This counter is asynchronously cleared, outputs Low, when power is applied. For CPLD devices, you can simulate power-on by applying a High-level pulse on the PRLD global net.

## **Logic Table**

| Inputs |    |            | Outputs   |           |     |  |
|--------|----|------------|-----------|-----------|-----|--|
| CLR    | CE | С          | Qz-Q0     | TC        | CEO |  |
| 1      | Х  | Х          | 0         | 0         | 0   |  |
| 0      | 0  | X          | No change | No change | 0   |  |
| 0      | 1  | $\uparrow$ | Inc       | TC        | CEO |  |

z = bit width - 1

 $TC = Qz \bullet Q(z-1) \bullet Q(z-2) \bullet ... \bullet Q0$ 

CEO = TC•CE

## **Design Entry Method**

This design element is only for use in schematics.

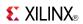

- See the appropriate CPLD User Guide.
- See the appropriate CPLD Data Sheets.

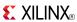

### **CB2CLE**

Macro: 2-Bit Loadable Cascadable Binary Counters with Clock Enable and Asynchronous Clear

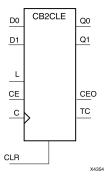

### **Supported Architectures**

This design element is supported in the following architectures:

- XC9500
- CoolRunner<sup>TM</sup>-II
- CoolRunner XPLA3

#### Introduction

This element is a synchronously loadable, asynchronously clearable, cascadable binary counter. The asynchronous clear (CLR) input, when High, overrides all other inputs and forces the Q outputs, terminal count (TC), and clock enable out (CEO) to logic level zero, independent of clock transitions. The data on the D inputs is loaded into the counter when the load enable input (L) is High during the Low-to-High clock transition, independent of the state of clock enable (CE). The Q outputs increment when CE is High during the Low-to-High clock transition. The counter ignores clock transitions when CE is Low. The TC output is High when all Q outputs are High.

Create larger counters by connecting the CEO output of each stage to the CE input of the next stage and connecting the C, L, and CLR inputs in parallel. CEO is active (High) when TC and CE are High. The maximum length of the counter is determined by the accumulated CE-to-TC propagation delays versus the clock period. The clock period must be greater than n ( $t_{\text{CE-TC}}$ ), where n is the number of stages and the time  $t_{\text{CE-TC}}$  is the CE-to-TC propagation delay of each stage. When cascading counters, use the CEO output if the counter uses the CE input or use the TC output if it does not.

This counter is asynchronously cleared, outputs Low, when power is applied. For CPLD devices, you can simulate power-on by applying a High-level pulse on the PRLD global net.

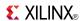

| Inputs |   |    | Outputs  | Outputs |           |           |     |
|--------|---|----|----------|---------|-----------|-----------|-----|
| CLR    | L | CE | С        | Dz-D0   | Qz-Q0     | TC        | CEO |
| 1      | Х | Х  | Х        | X       | 0         | 0         | 0   |
| 0      | 1 | X  | <b>↑</b> | Dn      | Dn        | TC        | CEO |
| 0      | 0 | 0  | Х        | X       | No change | No change | 0   |
| 0      | 0 | 1  | <b>↑</b> | X       | Inc       | TC        | CEO |

z = bit width - 1

 $TC = Qz \bullet Q(z-1) \bullet Q(z-2) \bullet \dots \bullet Q0$ 

CEO = TC•CE

# **Design Entry Method**

This design element is only for use in schematics.

- See the appropriate CPLD User Guide.
- See the appropriate CPLD Data Sheets.

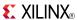

### **CB2CLED**

Macro: 2-Bit Loadable Cascadable Bidirectional Binary Counters with Clock Enable and Asynchronous Clear

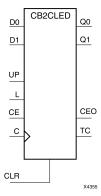

### **Supported Architectures**

This design element is supported in the following architectures:

- XC9500
- CoolRunner<sup>TM</sup>-II
- CoolRunner XPLA3

#### Introduction

This design element is a synchronously loadable, asynchronously clearable, cascadable, bidirectional binary counter. The asynchronous clear (CLR) input, when High, overrides all other inputs and forces the Q outputs, terminal count (TC), and clock enable out (CEO) to logic level zero, independent of clock transitions. The data on the D inputs is loaded into the counter when the load enable input (L) is High during the Low-to-High clock (C) transition, independent of the state of clock enable (CE). The Q outputs decrement when CE is High and UP is Low during the Low-to-High clock transition. The Q outputs increment when CE and UP are High. The counter ignores clock transitions when CE is Low.

For counting up, the TC output is High when all Q outputs and UP are High. For counting down, the TC output is High when all Q outputs and UP are Low.

Create larger counters by connecting the CEO output of each stage to the CE input of the next stage and connecting the C, UP, L, and CLR inputs in parallel. CEO is active (High) when TC and CE are High. The maximum length of the counter is determined by the accumulated CE-to-TC propagation delays versus the clock period. The clock period must be greater than n ( $t_{\text{CE-TC}}$ ), where n is the number of stages and the time  $t_{\text{CE-TC}}$  is the CE-to-TC propagation delay of each stage. When cascading counters, use the CEO output if the counter uses the CE input or use the TC output if it does not.

For CPLD parts, see CB2X1, CB4X1, CB8X1, CB16X1 for high-performance cascadable, bidirectional counters.

This counter is asynchronously cleared, outputs Low, when power is applied. For CPLD devices, you can simulate power-on by applying a High-level pulse on the PRLD global net.

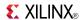

| Inputs |   |    | Outputs |    |       |           |           |     |
|--------|---|----|---------|----|-------|-----------|-----------|-----|
| CLR    | L | CE | С       | UP | Dz-D0 | Qz-Q0     | TC        | CEO |
| 1      | Х | Х  | Х       | Х  | Х     | 0         | 0         | 0   |
| 0      | 1 | X  | 1       | Х  | Dn    | Dn        | TC        | CEO |
| 0      | 0 | 0  | Х       | Х  | Х     | No change | No change | 0   |
| 0      | 0 | 1  | 1       | 1  | X     | Inc       | TC        | CEO |
| 0      | 0 | 1  | 1       | 0  | X     | Dec       | TC        | CEO |

z = bit width - 1

 $\mathsf{TC} = (\mathsf{Qz} \bullet \mathsf{Q}(\mathsf{z}\text{-}1) \bullet \mathsf{Q}(\mathsf{z}\text{-}2) \bullet \dots \bullet \mathsf{Q}0 \bullet \mathsf{UP}) + (\mathsf{Qz} \bullet \mathsf{Q}(\mathsf{z}\text{-}1) \bullet \mathsf{Q}(\mathsf{z}\text{-}2) \bullet \dots \bullet \mathsf{Q}0 \bullet \mathsf{UP})$ 

CEO = TC•CE

## **Design Entry Method**

This design element is only for use in schematics.

- See the appropriate CPLD User Guide.
- See the appropriate CPLD Data Sheets.

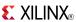

### CB2RE

Macro: 2-Bit Cascadable Binary Counter with Clock Enable and Synchronous Reset

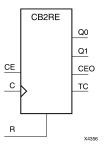

### **Supported Architectures**

This design element is supported in the following architectures:

- XC9500
- CoolRunner<sup>TM</sup>-II
- CoolRunner XPLA3

#### Introduction

This design element is a synchronous, resettable, cascadable binary counter. The synchronous reset (R), when High, overrides all other inputs and forces the Q outputs, terminal count (TC), and clock enable out (CEO) to zero on the Low-to-High clock transition. The Q outputs increment when the clock enable input (CE) is High during the Low-to-High clock (C) transition. The counter ignores clock transitions when CE is Low. The TC output is High when both Q outputs are High.

Create larger counters by connecting the CEO output of each stage to the CE input of the next stage and connecting the C and R inputs in parallel. CEO is active (High) when TC and CE are High. The maximum length of the counter is determined by the accumulated CE-to-TC propagation delays versus the clock period. The clock period must be greater than n ( $t_{\text{CE-TC}}$ ), where n is the number of stages and the time  $t_{\text{CE-TC}}$  is the CE-to-TC propagation delay of each stage. When cascading counters, use the CEO output if the counter uses the CE input or use the TC output if it does not.

This counter is asynchronously cleared, outputs Low, when power is applied. For CPLD devices, you can simulate power-on by applying a High-level pulse on the PRLD global net.

### **Logic Table**

| Inputs |    |            | Outputs   |           |     |  |  |
|--------|----|------------|-----------|-----------|-----|--|--|
| R      | CE | С          | Qz-Q0     | TC        | CEO |  |  |
| 1      | X  | $\uparrow$ | 0         | 0         | 0   |  |  |
| 0      | 0  | X          | No change | No change | 0   |  |  |
| 0      | 1  | <u></u>    | Inc       | TC        | CEO |  |  |

z = bit width - 1

 $TC = Qz \bullet Q(z-1) \bullet Q(z-2) \bullet \dots \bullet Q0)$ 

CEO = TC•CE

# **Design Entry Method**

This design element is only for use in schematics.

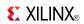

- See the appropriate CPLD User Guide.
- See the appropriate CPLD Data Sheets.

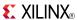

### **CB2RLE**

# Macro: 2-Bit Loadable Cascadable Binary Counter with Clock Enable and Synchronous Reset

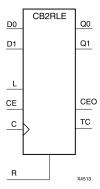

### **Supported Architectures**

This design element is supported in the following architectures:

- XC9500
- CoolRunner<sup>TM</sup>-II
- CoolRunner XPLA3

### Introduction

This design element is a synchronous, loadable, resettable, cascadable binary counter. The synchronous reset (R), when High, overrides all other inputs and forces the Q outputs, terminal count (TC), and clock enable out (CEO) to zero on the Low-to-High clock (C) transition.

The data on the D inputs is loaded into the counter when the load enable input (L) is High during the Low-to-High clock (C) transition, independent of the state of CE. The Q outputs increment when CE is High during the Low-to-High clock transition. The counter ignores clock transitions when CE is Low. The TC output is High when all Q outputs are High. The CEO output is High when all Q outputs and CE are High to allow direct cascading of counters.

Create larger counters by connecting the CEO output of each stage to the CE input of the next stage and connecting the C, L, and R inputs in parallel. CEO is active (High) when TC and CE are High. The maximum length of the counter is determined by the accumulated CE-to-TC propagation delays versus the clock period. The clock period must be greater than n ( $t_{\text{CE-TC}}$ ), where n is the number of stages and the time  $t_{\text{CE-TC}}$  is the CE-to-TC propagation delay of each stage. When cascading counters, use the CEO output if the counter uses the CE input or use the TC output if it does not.

This counter is asynchronously cleared, outputs Low, when power is applied. For CPLD devices, you can simulate power-on by applying a High-level pulse on the PRLD global net.

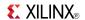

| Inputs |   |    | Outputs |    |           |           |     |
|--------|---|----|---------|----|-----------|-----------|-----|
| R      | L | CE | Qz-Q0   | TC | CEO       |           |     |
| 1      | X | X  | 1       | X  | 0         | 0         | 0   |
| 0      | 1 | X  | 1       | Dn | Dn        | TC        | CEO |
| 0      | 0 | 0  | Х       | Х  | No change | No change | 0   |
| 0      | 0 | 1  | 1       | X  | Inc       | TC        | CEO |

z = bit width - 1

 $\mathsf{TC} = \mathsf{Qz} \bullet \mathsf{Q}(\mathsf{z}\text{-}1) \bullet \mathsf{Q}(\mathsf{z}\text{-}2) \bullet \dots \bullet \mathsf{Q}0$ 

 $CEO = TC \bullet CE$ 

# **Design Entry Method**

This design element is only for use in schematics.

- See the appropriate CPLD User Guide.
- See the appropriate CPLD Data Sheets.

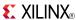

### CB2X1

Macro: 2-Bit Loadable Cascadable Bidirectional Binary Counter with Clock Enable and Asynchronous Clear

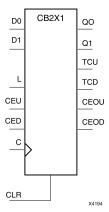

### **Supported Architectures**

This design element is supported in the following architectures:

- XC9500
- CoolRunner<sup>TM</sup>-II
- CoolRunner XPLA3

#### Introduction

This design element is a synchronously loadable, asynchronously clearable, bidirectional binary counter. It has separate count-enable inputs and synchronous terminal-count outputs for up and down directions to support high-speed cascading.

The asynchronous clear (CLR) is the highest priority input. When CLR is High, all other inputs are ignored; data outputs (Q) go to logic level zero, terminal count outputs TCU and TCD go to zero and one, respectively, clock enable outputs CEOU and CEOD go to Low and High, respectively, independent of clock transitions. The data on the D inputs loads into the counter on the Low-to-High clock (C) transition when the load enable input (L) is High, independent of the CE inputs.

The Q outputs increment when CEU is High, provided CLR and L are Low, during the Low-to-High clock transition. The Q outputs decrement when CED is High, provided CLR and L are Low. The counter ignores clock transitions when CEU and CED are Low. Both CEU and CED should not be High during the same clock transition; the CEOU and CEOD outputs might not function properly for cascading when CEU and CED are both High.

For counting up, the CEOU output is High when all Q outputs and CEU are High. For counting down, the CEOD output is High when all Q outputs are Low and CED is High. To cascade counters, connect the CEOU and CEOD outputs of each counter directly to the CEU and CED inputs, respectively, of the next stage. Connect the clock, L, and CLR inputs in parallel.

The maximum clocking frequency of these counter components is unaffected by the number of cascaded stages for all counting and loading functions. The TCU terminal count output is High when all Q outputs are High, regardless of CEU. The TCD output is High when all Q outputs are Low, regardless of CED.

When cascading counters, the final terminal count signals can be produced by AND wiring all the TCU outputs (for the up direction) and all the TCD outputs (for the down direction). The TCU, CEOU, and CEOD outputs are produced by optimizable AND gates within the component. This results in zero propagation from the CEU and CED inputs and from the Q outputs, provided all connections from each such output remain on-chip. Otherwise, a macrocell buffer delay is introduced.

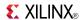

The counter is initialized to zero (TCU Low and TCD High) when power is applied. You can simulate power-on by applying a High-level pulse on the PRLD global net.

# **Logic Table**

| Inputs |   |     |     |          |       | Outputs      |              |              |         |         |
|--------|---|-----|-----|----------|-------|--------------|--------------|--------------|---------|---------|
| CLR    | L | CEU | CED | С        | Dz-D0 | Qz-Q0        | TCU          | TCD          | CEOU    | CEOD    |
| 1      | Х | Χ   | Х   | Х        | X     | 0            | 0            | 1            | 0       | CEOD    |
| 0      | 1 | X   | X   | <b>↑</b> | Dn    | Dn           | TCU          | TCD          | CEOU    | CEOD    |
| 0      | 0 | 0   | 0   | Х        | Х     | No<br>Change | No<br>Change | No<br>Change | 0       | 0       |
| 0      | 0 | 1   | 0   | 1        | X     | Inc          | TCU          | TCD          | CEOU    | 0       |
| 0      | 0 | 0   | 1   | <b>↑</b> | X     | Dec          | TCU          | TCD          | 0       | CEOD    |
| 0      | 0 | 1   | 1   | 1        | X     | Inc          | TCU          | TCD          | Invalid | Invalid |

z = bit width - 1

 $TCU = Qz \bullet Q(z\text{-}1) \bullet Q(z\text{-}2) \bullet \dots \bullet Q0$ 

 $\mathsf{TCD} = \mathsf{Qz} \bullet \mathsf{Q}(\mathsf{z}\text{-}1) \bullet \mathsf{Q}(\mathsf{z}\text{-}2) \bullet \dots \bullet \mathsf{Q}0$ 

CEOU = TCU•CEU

CEOD = TCD • CED

# **Design Entry Method**

This design element is only for use in schematics.

- See the appropriate CPLD User Guide.
- See the appropriate CPLD Data Sheets.

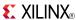

### CB2X2

Macro: 2-Bit Loadable Cascadable Bidirectional Binary Counter with Clock Enable and Synchronous Reset

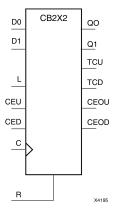

### **Supported Architectures**

This design element is supported in the following architectures:

- XC9500
- CoolRunner<sup>TM</sup>-II
- CoolRunner XPLA3

#### Introduction

This design element is a synchronous, loadable, resettable, bidirectional binary counter. It has separate count-enable inputs and synchronous terminal-count outputs for up and down directions to support high-speed cascading in CPLD architectures.

The synchronous reset (R) is the highest priority input. When R is High, all other inputs are ignored; the data outputs (Q) go to logic level zero, terminal count outputs TCU and TCD go to zero and one, respectively, and clock enable outputs CEOU and CEOD go to Low and High, respectively, on the Low-to-High clock (C) transition. The data on the D inputs loads into the counter on the Low-to-High clock (C) transition when the load enable input (L) is High, independent of the CE inputs.

All Q outputs increment when CEU is High, provided R and L are Low during the Low-to-High clock transition. All Q outputs decrement when CED is High, provided R and L are Low. The counter ignores clock transitions when CEU and CED are Low. Both CEU and CED should not be High during the same clock transition; the CEOU and CEOD outputs might not function properly for cascading when CEU and CED are both High.

For counting up, the CEOU output is High when all Q outputs and CEU are High. For counting down, the CEOD output is High when all Q outputs are Low and CED is High. To cascade counters, the CEOU and CEOD outputs of each counter are, respectively, connected directly to the CEU and CED inputs of the next stage. The C, L, and R inputs are connected in parallel.

The maximum clocking frequency of these counter components is unaffected by the number of cascaded stages for all counting and loading functions. The TCU terminal count output is High when all Q outputs are High, regardless of CEU. The TCD output is High when all Q outputs are Low, regardless of CED.

When cascading counters, the final terminal count signals can be produced by AND wiring all the TCU outputs (for the up direction) and all the TCD outputs (for the down direction). The TCU, CEOU, and CEOD outputs are produced by optimizable AND gates within the component. This results in zero propagation from the CEU and CED inputs and from the Q outputs, provided all connections from each such output remain on-chip. Otherwise, a macrocell buffer delay is introduced.

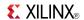

The counter is initialized to zero (TCU Low and TCD High) when power is applied. You can simulate power-on by applying a High-level pulse on the PRLD global net.

# **Logic Table**

| Inputs |   |     |     |            |       | Outputs |        |        |         |         |  |
|--------|---|-----|-----|------------|-------|---------|--------|--------|---------|---------|--|
| R      | L | CEU | CED | С          | Dz-D0 | Qz-Q0   | TCU    | TCD    | CEOU    | CEOD    |  |
| 1      | Χ | X   | X   | 1          | X     | 0       | 0      | 1      | 0       | CEOD    |  |
| 0      | 1 | Х   | Х   | 1          | Dn    | Dn      | TCU    | TCD    | CEOU    | CEOD    |  |
| 0      | 0 | 0   | 0   | Х          | Х     | No Chg  | No Chg | No Chg | 0       | 0       |  |
| 0      | 0 | 1   | 0   | $\uparrow$ | X     | Inc     | TCU    | TCD    | CEOU    | 0       |  |
| 0      | 0 | 0   | 1   | 1          | Х     | Dec     | TCU    | TCD    | 0       | CEOD    |  |
| 0      | 0 | 1   | 1   | 1          | X     | Inc     | TCU    | TCD    | Invalid | Invalid |  |

z = bit width - 1

TCU = QzQ(z-1)Q(z-2)...Q0

TCD = QzQ(z-1)Q(z-2)...Q0

CEOU = TCUCEU

CEOD = TCDCED

### **Design Entry Method**

This design element is only for use in schematics.

- See the appropriate CPLD User Guide.
- See the appropriate CPLD Data Sheets.

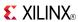

### CB4CE

Macro: 4-Bit Cascadable Binary Counter with Clock Enable and Asynchronous Clear

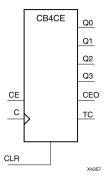

### **Supported Architectures**

This design element is supported in the following architectures:

- XC9500
- CoolRunner<sup>TM</sup>-II
- CoolRunner XPLA3

#### Introduction

This design element is an asynchronously clearable, cascadable binary counter. The asynchronous clear (CLR) input, when High, overrides all other inputs and forces the Q outputs, terminal count (TC), and clock enable out (CEO) to logic level zero, independent of clock transitions. The Q outputs increment when the clock enable input (CE) is High during the Low-to-High clock (C) transition. The counter ignores clock transitions when CE is Low. The TC output is High when all Q outputs are High.

Create larger counters by connecting the CEO output of each stage to the CE input of the next stage and connecting the C and CLR inputs in parallel. CEO is active (High) when TC and CE are High. The maximum length of the counter is determined by the accumulated CE-to-TC propagation delays versus the clock period. The clock period must be greater than n ( $t_{\text{CE-TC}}$ ), where n is the number of stages and the time  $t_{\text{CE-TC}}$  is the CE-to-TC propagation delay of each stage. When cascading counters, use the CEO output if the counter uses the CE input or use the TC output if it does not.

This counter is asynchronously cleared, outputs Low, when power is applied. For CPLD devices, you can simulate power-on by applying a High-level pulse on the PRLD global net.

### Logic Table

| Inputs |    |            | Outputs   |           |     |  |  |
|--------|----|------------|-----------|-----------|-----|--|--|
| CLR    | CE | С          | Qz-Q0     | TC        | CEO |  |  |
| 1      | Х  | Х          | 0         | 0         | 0   |  |  |
| 0      | 0  | X          | No change | No change | 0   |  |  |
| 0      | 1  | $\uparrow$ | Inc       | TC        | CEO |  |  |

z = bit width - 1

 $TC = Qz \bullet Q(z-1) \bullet Q(z-2) \bullet ... \bullet Q0$ 

CEO = TC • CE

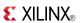

# **Design Entry Method**

This design element is only for use in schematics.

- See the appropriate CPLD User Guide.
- See the appropriate CPLD Data Sheets.

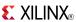

### **CB4CLE**

# Macro: 4-Bit Loadable Cascadable Binary Counters with Clock Enable and Asynchronous Clear

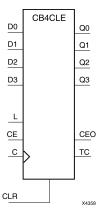

### **Supported Architectures**

This design element is supported in the following architectures:

- XC9500
- CoolRunner<sup>TM</sup>-II
- CoolRunner XPLA3

#### Introduction

This element is a synchronously loadable, asynchronously clearable, cascadable binary counter. The asynchronous clear (CLR) input, when High, overrides all other inputs and forces the Q outputs, terminal count (TC), and clock enable out (CEO) to logic level zero, independent of clock transitions. The data on the D inputs is loaded into the counter when the load enable input (L) is High during the Low-to-High clock transition, independent of the state of clock enable (CE). The Q outputs increment when CE is High during the Low-to-High clock transition. The counter ignores clock transitions when CE is Low. The TC output is High when all Q outputs are High.

Create larger counters by connecting the CEO output of each stage to the CE input of the next stage and connecting the C, L, and CLR inputs in parallel. CEO is active (High) when TC and CE are High. The maximum length of the counter is determined by the accumulated CE-to-TC propagation delays versus the clock period. The clock period must be greater than n ( $t_{\text{CE-TC}}$ ), where n is the number of stages and the time  $t_{\text{CE-TC}}$  is the CE-to-TC propagation delay of each stage. When cascading counters, use the CEO output if the counter uses the CE input or use the TC output if it does not.

This counter is asynchronously cleared, outputs Low, when power is applied. For CPLD devices, you can simulate power-on by applying a High-level pulse on the PRLD global net.

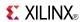

| Inputs |   |    | Outputs    |       |           |           |     |
|--------|---|----|------------|-------|-----------|-----------|-----|
| CLR    | L | CE | С          | Dz-D0 | Qz-Q0     | TC        | CEO |
| 1      | Χ | Χ  | Χ          | Χ     | 0         | 0         | 0   |
| 0      | 1 | X  | 1          | Dn    | Dn        | TC        | CEO |
| 0      | 0 | 0  | X          | X     | No change | No change | 0   |
| 0      | 0 | 1  | $\uparrow$ | X     | Inc       | TC        | CEO |

z = bit width - 1

 $TC = Qz \bullet Q(z-1) \bullet Q(z-2) \bullet \dots \bullet Q0$ 

CEO = TC•CE

# **Design Entry Method**

This design element is only for use in schematics.

- See the appropriate CPLD User Guide.
- See the appropriate CPLD Data Sheets.

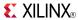

### **CB4CLED**

Macro: 4-Bit Loadable Cascadable Bidirectional Binary Counters with Clock Enable and Asynchronous Clear

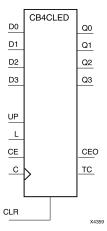

### **Supported Architectures**

This design element is supported in the following architectures:

- XC9500
- CoolRunner<sup>TM</sup>-II
- CoolRunner XPLA3

#### Introduction

This design element is a synchronously loadable, asynchronously clearable, cascadable, bidirectional binary counter. The asynchronous clear (CLR) input, when High, overrides all other inputs and forces the Q outputs, terminal count (TC), and clock enable out (CEO) to logic level zero, independent of clock transitions. The data on the D inputs is loaded into the counter when the load enable input (L) is High during the Low-to-High clock (C) transition, independent of the state of clock enable (CE). The Q outputs decrement when CE is High and UP is Low during the Low-to-High clock transition. The Q outputs increment when CE and UP are High. The counter ignores clock transitions when CE is Low.

For counting up, the TC output is High when all Q outputs and UP are High. For counting down, the TC output is High when all Q outputs and UP are Low.

Create larger counters by connecting the CEO output of each stage to the CE input of the next stage and connecting the C, UP, L, and CLR inputs in parallel. CEO is active (High) when TC and CE are High. The maximum length of the counter is determined by the accumulated CE-to-TC propagation delays versus the clock period. The clock period must be greater than n ( $t_{\text{CE-TC}}$ ), where n is the number of stages and the time  $t_{\text{CE-TC}}$  is the CE-to-TC propagation delay of each stage. When cascading counters, use the CEO output if the counter uses the CE input or use the TC output if it does not.

For CPLD parts, see CB2X1, CB4X1, CB8X1, CB16X1 for high-performance cascadable, bidirectional counters.

This counter is asynchronously cleared, outputs Low, when power is applied. For CPLD devices, you can simulate power-on by applying a High-level pulse on the PRLD global net.

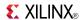

| Inputs |   |    | Outputs    |    |       |           |           |     |
|--------|---|----|------------|----|-------|-----------|-----------|-----|
| CLR    | L | CE | С          | UP | Dz-D0 | Qz-Q0     | TC        | CEO |
| 1      | X | X  | Х          | Х  | Х     | 0         | 0         | 0   |
| 0      | 1 | Χ  | $\uparrow$ | X  | Dn    | Dn        | TC        | CEO |
| 0      | 0 | 0  | Х          | Х  | Х     | No change | No change | 0   |
| 0      | 0 | 1  | $\uparrow$ | 1  | X     | Inc       | TC        | CEO |
| 0      | 0 | 1  | 1          | 0  | X     | Dec       | TC        | CEO |

z = bit width - 1

 $\mathsf{TC} = (Qz \bullet Q(z-1) \bullet Q(z-2) \bullet \dots \bullet Q0 \bullet UP) + (Qz \bullet Q(z-1) \bullet Q(z-2) \bullet \dots \bullet Q0 \bullet UP)$ 

CEO = TC•CE

# **Design Entry Method**

This design element is only for use in schematics.

- See the appropriate CPLD User Guide.
- See the appropriate CPLD Data Sheets.

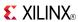

### CB4RE

Macro: 4-Bit Cascadable Binary Counter with Clock Enable and Synchronous Reset

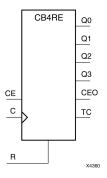

### **Supported Architectures**

This design element is supported in the following architectures:

- XC9500
- CoolRunner<sup>TM</sup>-II
- CoolRunner XPLA3

#### Introduction

This design element is a synchronous, resettable, cascadable binary counter. The synchronous reset (R), when High, overrides all other inputs and forces the Q outputs, terminal count (TC), and clock enable out (CEO) to zero on the Low-to-High clock transition. The Q outputs increment when the clock enable input (CE) is High during the Low-to-High clock (C) transition. The counter ignores clock transitions when CE is Low. The TC output is High when both Q outputs are High.

Create larger counters by connecting the CEO output of each stage to the CE input of the next stage and connecting the C and R inputs in parallel. CEO is active (High) when TC and CE are High. The maximum length of the counter is determined by the accumulated CE-to-TC propagation delays versus the clock period. The clock period must be greater than n ( $t_{\text{CE-TC}}$ ), where n is the number of stages and the time  $t_{\text{CE-TC}}$  is the CE-to-TC propagation delay of each stage. When cascading counters, use the CEO output if the counter uses the CE input or use the TC output if it does not.

This counter is asynchronously cleared, outputs Low, when power is applied. For CPLD devices, you can simulate power-on by applying a High-level pulse on the PRLD global net.

# **Logic Table**

| Inputs |    |            | Outputs   |           |     |  |  |
|--------|----|------------|-----------|-----------|-----|--|--|
| R      | CE | С          | Qz-Q0     | TC        | CEO |  |  |
| 1      | Х  | $\uparrow$ | 0         | 0         | 0   |  |  |
| 0      | 0  | X          | No change | No change | 0   |  |  |
| 0      | 1  | $\uparrow$ | Inc       | TC        | CEO |  |  |

z = bit width - 1

 $\mathsf{TC} = \mathsf{Qz} \bullet \mathsf{Q}(\mathsf{z}\text{-}1) \bullet \mathsf{Q}(\mathsf{z}\text{-}2) \bullet \dots \bullet \mathsf{Q}0)$ 

CEO = TC • CE

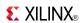

# **Design Entry Method**

This design element is only for use in schematics.

- See the appropriate CPLD User Guide.
- See the appropriate CPLD Data Sheets.

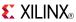

### **CB4RLE**

Macro: 4-Bit Loadable Cascadable Binary Counter with Clock Enable and Synchronous Reset

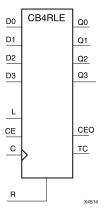

### **Supported Architectures**

This design element is supported in the following architectures:

- XC9500
- CoolRunner<sup>TM</sup>-II
- CoolRunner XPLA3

#### Introduction

This design element is a synchronous, loadable, resettable, cascadable binary counter. The synchronous reset (R), when High, overrides all other inputs and forces the Q outputs, terminal count (TC), and clock enable out (CEO) to zero on the Low-to-High clock (C) transition.

The data on the D inputs is loaded into the counter when the load enable input (L) is High during the Low-to-High clock (C) transition, independent of the state of CE. The Q outputs increment when CE is High during the Low-to-High clock transition. The counter ignores clock transitions when CE is Low. The TC output is High when all Q outputs are High. The CEO output is High when all Q outputs and CE are High to allow direct cascading of counters.

Create larger counters by connecting the CEO output of each stage to the CE input of the next stage and connecting the C, L, and R inputs in parallel. CEO is active (High) when TC and CE are High. The maximum length of the counter is determined by the accumulated CE-to-TC propagation delays versus the clock period. The clock period must be greater than n ( $t_{\text{CE-TC}}$ ), where n is the number of stages and the time  $t_{\text{CE-TC}}$  is the CE-to-TC propagation delay of each stage. When cascading counters, use the CEO output if the counter uses the CE input or use the TC output if it does not.

This counter is asynchronously cleared, outputs Low, when power is applied. For CPLD devices, you can simulate power-on by applying a High-level pulse on the PRLD global net.

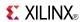

| Inputs         |   |   | Outputs |    |           |           |     |
|----------------|---|---|---------|----|-----------|-----------|-----|
| R L CE C Dz-D0 |   |   |         |    | Qz-Q0     | TC        | CEO |
| 1              | X | X | 1       | X  | 0         | 0         | 0   |
| 0              | 1 | X | 1       | Dn | Dn        | TC        | CEO |
| 0              | 0 | 0 | Х       | Х  | No change | No change | 0   |
| 0              | 0 | 1 | 1       | X  | Inc       | TC        | CEO |

z = bit width - 1

 $\mathsf{TC} = \mathsf{Qz} \bullet \mathsf{Q}(\mathsf{z}\text{-}1) \bullet \mathsf{Q}(\mathsf{z}\text{-}2) \bullet \dots \bullet \mathsf{Q}0$ 

 $CEO = TC \bullet CE$ 

# **Design Entry Method**

This design element is only for use in schematics.

- See the appropriate CPLD User Guide.
- See the appropriate CPLD Data Sheets.

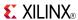

### **CB4X1**

Macro: 4-Bit Loadable Cascadable Bidirectional Binary Counter with Clock Enable and Asynchronous Clear

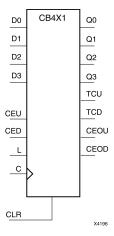

### **Supported Architectures**

This design element is supported in the following architectures:

- XC9500
- CoolRunner<sup>TM</sup>-II
- CoolRunner XPLA3

#### Introduction

This design element is a synchronously loadable, asynchronously clearable, bidirectional binary counter. It has separate count-enable inputs and synchronous terminal-count outputs for up and down directions to support high-speed cascading.

The asynchronous clear (CLR) is the highest priority input. When CLR is High, all other inputs are ignored; data outputs (Q) go to logic level zero, terminal count outputs TCU and TCD go to zero and one, respectively, clock enable outputs CEOU and CEOD go to Low and High, respectively, independent of clock transitions. The data on the D inputs loads into the counter on the Low-to-High clock (C) transition when the load enable input (L) is High, independent of the CE inputs.

The Q outputs increment when CEU is High, provided CLR and L are Low, during the Low-to-High clock transition. The Q outputs decrement when CED is High, provided CLR and L are Low. The counter ignores clock transitions when CEU and CED are Low. Both CEU and CED should not be High during the same clock transition; the CEOU and CEOD outputs might not function properly for cascading when CEU and CED are both High.

For counting up, the CEOU output is High when all Q outputs and CEU are High. For counting down, the CEOD output is High when all Q outputs are Low and CED is High. To cascade counters, connect the CEOU and CEOD outputs of each counter directly to the CEU and CED inputs, respectively, of the next stage. Connect the clock, L, and CLR inputs in parallel.

The maximum clocking frequency of these counter components is unaffected by the number of cascaded stages for all counting and loading functions. The TCU terminal count output is High when all Q outputs are High, regardless of CEU. The TCD output is High when all Q outputs are Low, regardless of CED.

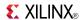

When cascading counters, the final terminal count signals can be produced by AND wiring all the TCU outputs (for the up direction) and all the TCD outputs (for the down direction). The TCU, CEOU, and CEOD outputs are produced by optimizable AND gates within the component. This results in zero propagation from the CEU and CED inputs and from the Q outputs, provided all connections from each such output remain on-chip. Otherwise, a macrocell buffer delay is introduced.

The counter is initialized to zero (TCU Low and TCD High) when power is applied. You can simulate power-on by applying a High-level pulse on the PRLD global net.

# **Logic Table**

| Inputs |   |     |     |            |       | Outputs      |              |              |         |         |  |
|--------|---|-----|-----|------------|-------|--------------|--------------|--------------|---------|---------|--|
| CLR    | L | CEU | CED | С          | Dz-D0 | Qz-Q0        | TCU          | TCD          | CEOU    | CEOD    |  |
| 1      | Χ | Χ   | X   | Χ          | Χ     | 0            | 0            | 1            | 0       | CEOD    |  |
| 0      | 1 | Х   | X   | <b>↑</b>   | Dn    | Dn           | TCU          | TCD          | CEOU    | CEOD    |  |
| 0      | 0 | 0   | 0   | Х          | Х     | No<br>Change | No<br>Change | No<br>Change | 0       | 0       |  |
| 0      | 0 | 1   | 0   | $\uparrow$ | X     | Inc          | TCU          | TCD          | CEOU    | 0       |  |
| 0      | 0 | 0   | 1   | $\uparrow$ | X     | Dec          | TCU          | TCD          | 0       | CEOD    |  |
| 0      | 0 | 1   | 1   | $\uparrow$ | X     | Inc          | TCU          | TCD          | Invalid | Invalid |  |

z = bit width - 1

 $TCU = Qz \bullet Q(z-1) \bullet Q(z-2) \bullet \dots \bullet Q0$ 

 $TCD = Qz \bullet Q(z-1) \bullet Q(z-2) \bullet \dots \bullet Q0$ 

CEOU = TCU • CEU

CEOD = TCD • CED

# **Design Entry Method**

This design element is only for use in schematics.

- See the appropriate CPLD User Guide.
- See the appropriate CPLD Data Sheets.

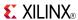

### CB4X2

Macro: 4-Bit Loadable Cascadable Bidirectional Binary Counter with Clock Enable and Synchronous Reset

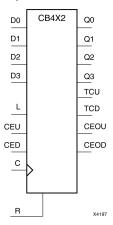

### **Supported Architectures**

This design element is supported in the following architectures:

- XC9500
- CoolRunner<sup>TM</sup>-II
- CoolRunner XPLA3

#### Introduction

This design element is a synchronous, loadable, resettable, bidirectional binary counter. It has separate count-enable inputs and synchronous terminal-count outputs for up and down directions to support high-speed cascading in CPLD architectures.

The synchronous reset (R) is the highest priority input. When R is High, all other inputs are ignored; the data outputs (Q) go to logic level zero, terminal count outputs TCU and TCD go to zero and one, respectively, and clock enable outputs CEOU and CEOD go to Low and High, respectively, on the Low-to-High clock (C) transition. The data on the D inputs loads into the counter on the Low-to-High clock (C) transition when the load enable input (L) is High, independent of the CE inputs.

All Q outputs increment when CEU is High, provided R and L are Low during the Low-to-High clock transition. All Q outputs decrement when CED is High, provided R and L are Low. The counter ignores clock transitions when CEU and CED are Low. Both CEU and CED should not be High during the same clock transition; the CEOU and CEOD outputs might not function properly for cascading when CEU and CED are both High.

For counting up, the CEOU output is High when all Q outputs and CEU are High. For counting down, the CEOD output is High when all Q outputs are Low and CED is High. To cascade counters, the CEOU and CEOD outputs of each counter are, respectively, connected directly to the CEU and CED inputs of the next stage. The C, L, and R inputs are connected in parallel.

The maximum clocking frequency of these counter components is unaffected by the number of cascaded stages for all counting and loading functions. The TCU terminal count output is High when all Q outputs are High, regardless of CEU. The TCD output is High when all Q outputs are Low, regardless of CED.

When cascading counters, the final terminal count signals can be produced by AND wiring all the TCU outputs (for the up direction) and all the TCD outputs (for the down direction). The TCU, CEOU, and CEOD outputs are produced by optimizable AND gates within the component. This results in zero propagation from the CEU and CED inputs and from the Q outputs, provided all connections from each such output remain on-chip. Otherwise, a macrocell buffer delay is introduced.

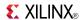

The counter is initialized to zero (TCU Low and TCD High) when power is applied. You can simulate power-on by applying a High-level pulse on the PRLD global net.

# **Logic Table**

| Inputs |   |     |     |            |       | Outputs |        |        |         |         |  |
|--------|---|-----|-----|------------|-------|---------|--------|--------|---------|---------|--|
| R      | L | CEU | CED | С          | Dz-D0 | Qz-Q0   | TCU    | TCD    | CEOU    | CEOD    |  |
| 1      | Χ | X   | X   | 1          | X     | 0       | 0      | 1      | 0       | CEOD    |  |
| 0      | 1 | Х   | Х   | 1          | Dn    | Dn      | TCU    | TCD    | CEOU    | CEOD    |  |
| 0      | 0 | 0   | 0   | Х          | Х     | No Chg  | No Chg | No Chg | 0       | 0       |  |
| 0      | 0 | 1   | 0   | $\uparrow$ | X     | Inc     | TCU    | TCD    | CEOU    | 0       |  |
| 0      | 0 | 0   | 1   | 1          | Х     | Dec     | TCU    | TCD    | 0       | CEOD    |  |
| 0      | 0 | 1   | 1   | 1          | X     | Inc     | TCU    | TCD    | Invalid | Invalid |  |

z = bit width - 1

TCU = QzQ(z-1)Q(z-2)...Q0

TCD = QzQ(z-1)Q(z-2)...Q0

CEOU = TCUCEU

CEOD = TCDCED

### **Design Entry Method**

This design element is only for use in schematics.

- See the appropriate CPLD User Guide.
- See the appropriate CPLD Data Sheets.

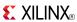

### CB8CE

Macro: 8-Bit Cascadable Binary Counter with Clock Enable and Asynchronous Clear

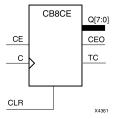

### **Supported Architectures**

This design element is supported in the following architectures:

- XC9500
- CoolRunner<sup>TM</sup>-II
- CoolRunner XPLA3

#### Introduction

This design element is an asynchronously clearable, cascadable binary counter. The asynchronous clear (CLR) input, when High, overrides all other inputs and forces the Q outputs, terminal count (TC), and clock enable out (CEO) to logic level zero, independent of clock transitions. The Q outputs increment when the clock enable input (CE) is High during the Low-to-High clock (C) transition. The counter ignores clock transitions when CE is Low. The TC output is High when all Q outputs are High.

Create larger counters by connecting the CEO output of each stage to the CE input of the next stage and connecting the C and CLR inputs in parallel. CEO is active (High) when TC and CE are High. The maximum length of the counter is determined by the accumulated CE-to-TC propagation delays versus the clock period. The clock period must be greater than n ( $t_{\text{CE-TC}}$ ), where n is the number of stages and the time  $t_{\text{CE-TC}}$  is the CE-to-TC propagation delay of each stage. When cascading counters, use the CEO output if the counter uses the CE input or use the TC output if it does not.

This counter is asynchronously cleared, outputs Low, when power is applied. For CPLD devices, you can simulate power-on by applying a High-level pulse on the PRLD global net.

### **Logic Table**

| Inputs |    |            | Outputs   |           |     |  |  |
|--------|----|------------|-----------|-----------|-----|--|--|
| CLR    | CE | С          | Qz-Q0     | TC        | CEO |  |  |
| 1      | Х  | Χ          | 0         | 0         | 0   |  |  |
| 0      | 0  | Χ          | No change | No change | 0   |  |  |
| 0      | 1  | $\uparrow$ | Inc       | TC        | CEO |  |  |

z = bit width - 1

 $TC = Qz \bullet Q(z-1) \bullet Q(z-2) \bullet ... \bullet Q0$ 

CEO = TC•CE

# **Design Entry Method**

This design element is only for use in schematics.

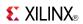

- See the appropriate CPLD User Guide.
- See the appropriate CPLD Data Sheets.

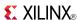

### **CB8CLE**

Macro: 8-Bit Loadable Cascadable Binary Counters with Clock Enable and Asynchronous Clear

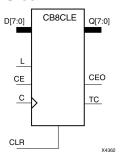

### **Supported Architectures**

This design element is supported in the following architectures:

- XC9500
- CoolRunner<sup>TM</sup>-II
- CoolRunner XPLA3

#### Introduction

This element is a synchronously loadable, asynchronously clearable, cascadable binary counter. The asynchronous clear (CLR) input, when High, overrides all other inputs and forces the Q outputs, terminal count (TC), and clock enable out (CEO) to logic level zero, independent of clock transitions. The data on the D inputs is loaded into the counter when the load enable input (L) is High during the Low-to-High clock transition, independent of the state of clock enable (CE). The Q outputs increment when CE is High during the Low-to-High clock transition. The counter ignores clock transitions when CE is Low. The TC output is High when all Q outputs are High.

Create larger counters by connecting the CEO output of each stage to the CE input of the next stage and connecting the C, L, and CLR inputs in parallel. CEO is active (High) when TC and CE are High. The maximum length of the counter is determined by the accumulated CE-to-TC propagation delays versus the clock period. The clock period must be greater than n ( $t_{\text{CE-TC}}$ ), where n is the number of stages and the time  $t_{\text{CE-TC}}$  is the CE-to-TC propagation delay of each stage. When cascading counters, use the CEO output if the counter uses the CE input or use the TC output if it does not.

This counter is asynchronously cleared, outputs Low, when power is applied. For CPLD devices, you can simulate power-on by applying a High-level pulse on the PRLD global net.

# Logic Table

| Inputs |   |    | Outputs    |       |           |           |     |
|--------|---|----|------------|-------|-----------|-----------|-----|
| CLR    | L | CE | С          | Dz-D0 | Qz-Q0     | TC        | CEO |
| 1      | Х | Х  | X          | Х     | 0         | 0         | 0   |
| 0      | 1 | X  | 1          | Dn    | Dn        | TC        | CEO |
| 0      | 0 | 0  | Х          | Х     | No change | No change | 0   |
| 0      | 0 | 1  | $\uparrow$ | Χ     | Inc       | TC        | CEO |

z = bit width - 1

 $TC = Qz \cdot Q(z-1) \cdot Q(z-2) \cdot ... \cdot Q0$ 

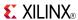

| Inputs      |   |    | Outputs |       |    |     |  |
|-------------|---|----|---------|-------|----|-----|--|
| CLR         | L | CE | Dz-D0   | Qz-Q0 | TC | CEO |  |
| CEO = TC∙CE |   |    |         |       |    |     |  |

# **Design Entry Method**

This design element is only for use in schematics.

- See the appropriate CPLD User Guide.
- See the appropriate CPLD Data Sheets.

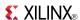

### **CB8CLED**

Macro: 8-Bit Loadable Cascadable Bidirectional Binary Counters with Clock Enable and Asynchronous Clear

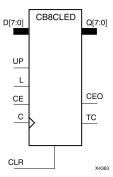

### **Supported Architectures**

This design element is supported in the following architectures:

- XC9500
- CoolRunner<sup>TM</sup>-II
- CoolRunner XPLA3

#### Introduction

This design element is a synchronously loadable, asynchronously clearable, cascadable, bidirectional binary counter. The asynchronous clear (CLR) input, when High, overrides all other inputs and forces the Q outputs, terminal count (TC), and clock enable out (CEO) to logic level zero, independent of clock transitions. The data on the D inputs is loaded into the counter when the load enable input (L) is High during the Low-to-High clock (C) transition, independent of the state of clock enable (CE). The Q outputs decrement when CE is High and UP is Low during the Low-to-High clock transition. The Q outputs increment when CE and UP are High. The counter ignores clock transitions when CE is Low.

For counting up, the TC output is High when all Q outputs and UP are High. For counting down, the TC output is High when all Q outputs and UP are Low.

Create larger counters by connecting the CEO output of each stage to the CE input of the next stage and connecting the C, UP, L, and CLR inputs in parallel. CEO is active (High) when TC and CE are High. The maximum length of the counter is determined by the accumulated CE-to-TC propagation delays versus the clock period. The clock period must be greater than n ( $t_{\text{CE-TC}}$ ), where n is the number of stages and the time  $t_{\text{CE-TC}}$  is the CE-to-TC propagation delay of each stage. When cascading counters, use the CEO output if the counter uses the CE input or use the TC output if it does not.

For CPLD parts, see CB2X1, CB4X1, CB8X1, CB16X1 for high-performance cascadable, bidirectional counters.

This counter is asynchronously cleared, outputs Low, when power is applied. For CPLD devices, you can simulate power-on by applying a High-level pulse on the PRLD global net.

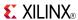

| Inputs |   |    | Outputs    |    |       |           |           |     |
|--------|---|----|------------|----|-------|-----------|-----------|-----|
| CLR    | L | CE | С          | UP | Dz-D0 | Qz-Q0     | TC        | CEO |
| 1      | Х | X  | Χ          | Х  | Х     | 0         | 0         | 0   |
| 0      | 1 | X  | <b>↑</b>   | X  | Dn    | Dn        | TC        | CEO |
| 0      | 0 | 0  | Χ          | Х  | Х     | No change | No change | 0   |
| 0      | 0 | 1  | <b>↑</b>   | 1  | Х     | Inc       | TC        | CEO |
| 0      | 0 | 1  | $\uparrow$ | 0  | X     | Dec       | TC        | CEO |

z = bit width - 1

 $\mathsf{TC} = (Qz \bullet Q(z-1) \bullet Q(z-2) \bullet \dots \bullet Q0 \bullet UP) + (Qz \bullet Q(z-1) \bullet Q(z-2) \bullet \dots \bullet Q0 \bullet UP)$ 

CEO = TC•CE

# **Design Entry Method**

This design element is only for use in schematics.

- See the appropriate CPLD User Guide.
- See the appropriate CPLD Data Sheets.

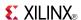

### CB8RE

Macro: 8-Bit Cascadable Binary Counter with Clock Enable and Synchronous Reset

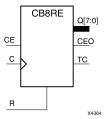

### **Supported Architectures**

This design element is supported in the following architectures:

- XC9500
- CoolRunner<sup>TM</sup>-II
- CoolRunner XPLA3

#### Introduction

This design element is a synchronous, resettable, cascadable binary counter. The synchronous reset (R), when High, overrides all other inputs and forces the Q outputs, terminal count (TC), and clock enable out (CEO) to zero on the Low-to-High clock transition. The Q outputs increment when the clock enable input (CE) is High during the Low-to-High clock (C) transition. The counter ignores clock transitions when CE is Low. The TC output is High when both Q outputs are High.

Create larger counters by connecting the CEO output of each stage to the CE input of the next stage and connecting the C and R inputs in parallel. CEO is active (High) when TC and CE are High. The maximum length of the counter is determined by the accumulated CE-to-TC propagation delays versus the clock period. The clock period must be greater than n ( $t_{\text{CE-TC}}$ ), where n is the number of stages and the time  $t_{\text{CE-TC}}$  is the CE-to-TC propagation delay of each stage. When cascading counters, use the CEO output if the counter uses the CE input or use the TC output if it does not.

This counter is asynchronously cleared, outputs Low, when power is applied. For CPLD devices, you can simulate power-on by applying a High-level pulse on the PRLD global net.

# **Logic Table**

| Inputs |   |            | Outputs   |           |     |  |  |
|--------|---|------------|-----------|-----------|-----|--|--|
| R CE   |   | C Qz-Q0    |           | TC        | CEO |  |  |
| 1      | X | $\uparrow$ | 0         | 0         | 0   |  |  |
| 0      | 0 | X          | No change | No change | 0   |  |  |
| 0      | 1 | $\uparrow$ | Inc       | TC        | CEO |  |  |

z = bit width - 1

 $TC = Qz \bullet Q(z-1) \bullet Q(z-2) \bullet ... \bullet Q0$ 

CEO = TC•CE

# **Design Entry Method**

This design element is only for use in schematics.

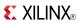

- See the appropriate CPLD User Guide.
- See the appropriate CPLD Data Sheets.

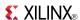

### **CB8RLE**

Macro: 8-Bit Loadable Cascadable Binary Counter with Clock Enable and Synchronous Reset

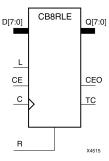

### **Supported Architectures**

This design element is supported in the following architectures:

- XC9500
- CoolRunner<sup>TM</sup>-II
- CoolRunner XPLA3

#### Introduction

This design element is a synchronous, loadable, resettable, cascadable binary counter. The synchronous reset (R), when High, overrides all other inputs and forces the Q outputs, terminal count (TC), and clock enable out (CEO) to zero on the Low-to-High clock (C) transition.

The data on the D inputs is loaded into the counter when the load enable input (L) is High during the Low-to-High clock (C) transition, independent of the state of CE. The Q outputs increment when CE is High during the Low-to-High clock transition. The counter ignores clock transitions when CE is Low. The TC output is High when all Q outputs are High. The CEO output is High when all Q outputs and CE are High to allow direct cascading of counters.

Create larger counters by connecting the CEO output of each stage to the CE input of the next stage and connecting the C, L, and R inputs in parallel. CEO is active (High) when TC and CE are High. The maximum length of the counter is determined by the accumulated CE-to-TC propagation delays versus the clock period. The clock period must be greater than n ( $t_{\text{CE-TC}}$ ), where n is the number of stages and the time  $t_{\text{CE-TC}}$  is the CE-to-TC propagation delay of each stage. When cascading counters, use the CEO output if the counter uses the CE input or use the TC output if it does not.

This counter is asynchronously cleared, outputs Low, when power is applied. For CPLD devices, you can simulate power-on by applying a High-level pulse on the PRLD global net.

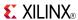

| Inputs |   |    |            |       | Outputs   |           |     |  |
|--------|---|----|------------|-------|-----------|-----------|-----|--|
| R      | L | CE | С          | Dz-D0 | Qz-Q0     | TC        | CEO |  |
| 1      | X | X  | <b>↑</b>   | X     | 0         | 0         | 0   |  |
| 0      | 1 | X  | <b>↑</b>   | Dn    | Dn        | TC        | CEO |  |
| 0      | 0 | 0  | Χ          | X     | No change | No change | 0   |  |
| 0      | 0 | 1  | $\uparrow$ | Χ     | Inc       | TC        | CEO |  |

z = bit width - 1

 $\mathsf{TC} = \mathsf{Qz} \bullet \mathsf{Q}(\mathsf{z}\text{-}1) \bullet \mathsf{Q}(\mathsf{z}\text{-}2) \bullet \dots \bullet \mathsf{Q}0$ 

 $CEO = TC \bullet CE$ 

# **Design Entry Method**

This design element is only for use in schematics.

- See the appropriate CPLD User Guide.
- See the appropriate CPLD Data Sheets.

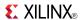

### **CB8X1**

Macro: 8-Bit Loadable Cascadable Bidirectional Binary Counter with Clock Enable and Asynchronous Clear

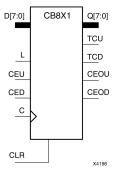

### **Supported Architectures**

This design element is supported in the following architectures:

- XC9500
- CoolRunner<sup>TM</sup>-II
- CoolRunner XPLA3

#### Introduction

This design element is a synchronously loadable, asynchronously clearable, bidirectional binary counter. It has separate count-enable inputs and synchronous terminal-count outputs for up and down directions to support high-speed cascading.

The asynchronous clear (CLR) is the highest priority input. When CLR is High, all other inputs are ignored; data outputs (Q) go to logic level zero, terminal count outputs TCU and TCD go to zero and one, respectively, clock enable outputs CEOU and CEOD go to Low and High, respectively, independent of clock transitions. The data on the D inputs loads into the counter on the Low-to-High clock (C) transition when the load enable input (L) is High, independent of the CE inputs.

The Q outputs increment when CEU is High, provided CLR and L are Low, during the Low-to-High clock transition. The Q outputs decrement when CED is High, provided CLR and L are Low. The counter ignores clock transitions when CEU and CED are Low. Both CEU and CED should not be High during the same clock transition; the CEOU and CEOD outputs might not function properly for cascading when CEU and CED are both High.

For counting up, the CEOU output is High when all Q outputs and CEU are High. For counting down, the CEOD output is High when all Q outputs are Low and CED is High. To cascade counters, connect the CEOU and CEOD outputs of each counter directly to the CEU and CED inputs, respectively, of the next stage. Connect the clock, L, and CLR inputs in parallel.

The maximum clocking frequency of these counter components is unaffected by the number of cascaded stages for all counting and loading functions. The TCU terminal count output is High when all Q outputs are High, regardless of CEU. The TCD output is High when all Q outputs are Low, regardless of CED.

When cascading counters, the final terminal count signals can be produced by AND wiring all the TCU outputs (for the up direction) and all the TCD outputs (for the down direction). The TCU, CEOU, and CEOD outputs are produced by optimizable AND gates within the component. This results in zero propagation from the CEU and CED inputs and from the Q outputs, provided all connections from each such output remain on-chip. Otherwise, a macrocell buffer delay is introduced.

The counter is initialized to zero (TCU Low and TCD High) when power is applied. You can simulate power-on by applying a High-level pulse on the PRLD global net.

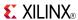

| Inputs |   |     |     |            |       | Outputs      |              |              |         |         |
|--------|---|-----|-----|------------|-------|--------------|--------------|--------------|---------|---------|
| CLR    | L | CEU | CED | С          | Dz-D0 | Qz-Q0        | TCU          | TCD          | CEOU    | CEOD    |
| 1      | Х | Х   | Х   | Х          | Х     | 0            | 0            | 1            | 0       | CEOD    |
| 0      | 1 | X   | X   | $\uparrow$ | Dn    | Dn           | TCU          | TCD          | CEOU    | CEOD    |
| 0      | 0 | 0   | 0   | Х          | Х     | No<br>Change | No<br>Change | No<br>Change | 0       | 0       |
| 0      | 0 | 1   | 0   | $\uparrow$ | X     | Inc          | TCU          | TCD          | CEOU    | 0       |
| 0      | 0 | 0   | 1   | $\uparrow$ | X     | Dec          | TCU          | TCD          | 0       | CEOD    |
| 0      | 0 | 1   | 1   | 1          | Х     | Inc          | TCU          | TCD          | Invalid | Invalid |

z = bit width - 1

 $TCU = Qz \bullet Q(z\text{-}1) \bullet Q(z\text{-}2) \bullet \dots \bullet Q0$ 

 $\mathsf{TCD} = \mathsf{Qz} \bullet \mathsf{Q}(\mathsf{z}\text{-}1) \bullet \mathsf{Q}(\mathsf{z}\text{-}2) \bullet \dots \bullet \mathsf{Q}0$ 

CEOU =  $TCU \cdot CEU$ 

CEOD = TCD • CED

# **Design Entry Method**

This design element is only for use in schematics.

- See the appropriate CPLD User Guide.
- See the appropriate CPLD Data Sheets.

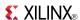

### CB8X2

Macro: 8-Bit Loadable Cascadable Bidirectional Binary Counter with Clock Enable and Synchronous Reset

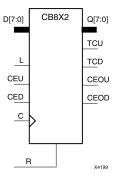

### **Supported Architectures**

This design element is supported in the following architectures:

- XC9500
- CoolRunner<sup>TM</sup>-II
- CoolRunner XPLA3

#### Introduction

This design element is a synchronous, loadable, resettable, bidirectional binary counter. It has separate count-enable inputs and synchronous terminal-count outputs for up and down directions to support high-speed cascading in CPLD architectures.

The synchronous reset (R) is the highest priority input. When R is High, all other inputs are ignored; the data outputs (Q) go to logic level zero, terminal count outputs TCU and TCD go to zero and one, respectively, and clock enable outputs CEOU and CEOD go to Low and High, respectively, on the Low-to-High clock (C) transition. The data on the D inputs loads into the counter on the Low-to-High clock (C) transition when the load enable input (L) is High, independent of the CE inputs.

All Q outputs increment when CEU is High, provided R and L are Low during the Low-to-High clock transition. All Q outputs decrement when CED is High, provided R and L are Low. The counter ignores clock transitions when CEU and CED are Low. Both CEU and CED should not be High during the same clock transition; the CEOU and CEOD outputs might not function properly for cascading when CEU and CED are both High.

For counting up, the CEOU output is High when all Q outputs and CEU are High. For counting down, the CEOD output is High when all Q outputs are Low and CED is High. To cascade counters, the CEOU and CEOD outputs of each counter are, respectively, connected directly to the CEU and CED inputs of the next stage. The C, L, and R inputs are connected in parallel.

The maximum clocking frequency of these counter components is unaffected by the number of cascaded stages for all counting and loading functions. The TCU terminal count output is High when all Q outputs are High, regardless of CEU. The TCD output is High when all Q outputs are Low, regardless of CED.

When cascading counters, the final terminal count signals can be produced by AND wiring all the TCU outputs (for the up direction) and all the TCD outputs (for the down direction). The TCU, CEOU, and CEOD outputs are produced by optimizable AND gates within the component. This results in zero propagation from the CEU and CED inputs and from the Q outputs, provided all connections from each such output remain on-chip. Otherwise, a macrocell buffer delay is introduced.

The counter is initialized to zero (TCU Low and TCD High) when power is applied. You can simulate power-on by applying a High-level pulse on the PRLD global net.

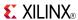

| Inputs | Inputs |     |     |            |       |        | Outputs |        |         |         |  |
|--------|--------|-----|-----|------------|-------|--------|---------|--------|---------|---------|--|
| R      | L      | CEU | CED | С          | Dz-D0 | Qz-Q0  | TCU     | TCD    | CEOU    | CEOD    |  |
| 1      | Χ      | Χ   | Χ   | $\uparrow$ | Χ     | 0      | 0       | 1      | 0       | CEOD    |  |
| 0      | 1      | Х   | Х   | $\uparrow$ | Dn    | Dn     | TCU     | TCD    | CEOU    | CEOD    |  |
| 0      | 0      | 0   | 0   | Х          | Х     | No Chg | No Chg  | No Chg | 0       | 0       |  |
| 0      | 0      | 1   | 0   | $\uparrow$ | X     | Inc    | TCU     | TCD    | CEOU    | 0       |  |
| 0      | 0      | 0   | 1   | $\uparrow$ | X     | Dec    | TCU     | TCD    | 0       | CEOD    |  |
| 0      | 0      | 1   | 1   | $\uparrow$ | Х     | Inc    | TCU     | TCD    | Invalid | Invalid |  |

z = bit width - 1

TCU = QzQ(z-1)Q(z-2)...Q0

TCD = QzQ(z-1)Q(z-2)...Q0

CEOU = TCUCEU

CEOD = TCDCED

# **Design Entry Method**

This design element is only for use in schematics.

- See the appropriate CPLD User Guide.
- See the appropriate CPLD Data Sheets.

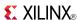

### CBD16CE

Macro: 16-Bit Cascadable Dual Edge Triggered Binary Counter with Clock Enable and Asynchronous Clear

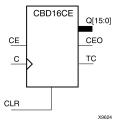

## **Supported Architectures**

This design element is supported in the following architectures:  $CoolRunner^{TM}$ -II

#### Introduction

This element is an asynchronously clearable, cascadable dual edge triggered binary counter. The asynchronous clear (CLR) input, when High, overrides all other inputs and forces the Q outputs, terminal count (TC), and clock enable out (CEO) to logic level zero, independent of clock transitions. The Q outputs increment when the clock enable input (CE) is High during the Low-to-High and High-to-Low clock (C) transition. The counter ignores clock transitions when CE is Low. The TC output is High when all Q outputs are High.

Create larger counters by connecting the CEO output of each stage to the CE input of the next stage and connecting the C and CLR inputs in parallel. CEO is active (High) when TC and CE are High. The maximum length of the counter is determined by the accumulated CE-to-TC propagation delays versus the clock period. The clock period must be greater than n ( $t_{\text{CE-TC}}$ ), where n is the number of stages and the time  $t_{\text{CE-TC}}$  is the CE-to-TC propagation delay of each stage. When cascading counters, use the CEO output if the counter uses the CE input or use the TC output if it does not.

This counter is asynchronously cleared, outputs Low, when power is applied. For CPLD devices, you can simulate power-on by applying a High-level pulse on the PRLD global net.

# Logic Table

| Inputs |    |              | Outputs   |           |     |  |  |
|--------|----|--------------|-----------|-----------|-----|--|--|
| CLR    | CE | С            | Qz : Q0   | тс        | CEO |  |  |
| 1      | Х  | X            | 0         | 0         | 0   |  |  |
| 0      | 0  | Χ            | No change | No change | 0   |  |  |
| 0      | 1  | $\uparrow$   | Inc       | TC        | CEO |  |  |
| 0      | 1  | $\downarrow$ | Inc       | TC        | CEO |  |  |

z = bit width - 1

 $TC = Qz \cdot Q(z-1) \cdot Q(z-2) \cdot ... \cdot Q0$ 

CEO = TC•CE

# **Design Entry Method**

This design element is only for use in schematics.

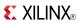

- See the appropriate CPLD User Guide.
- See the appropriate CPLD Data Sheets.

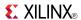

### CBD16CLE

Macro: 16-Bit Loadable Cascadable Dual Edge Triggered Binary Counter with Clock Enable and Asynchronous Clear

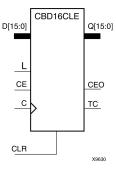

### **Supported Architectures**

This design element is supported in the following architectures: CoolRunner<sup>TM</sup>-II

### Introduction

This is a synchronously loadable, asynchronously clearable, cascadable dual edge triggered binary counters. The asynchronous clear (CLR) input, when High, overrides all other inputs and forces the Q outputs, terminal count (TC), and clock enable out (CEO) to logic level zero, independent of clock transitions. The data on the D inputs is loaded into the counter when the load enable input (L) is High during the Low-to-High clock transition, independent of the state of clock enable (CE). The Q outputs increment when CE is High during the Low-to-High and High-to-Low clock transition. The counter ignores clock transitions when CE is Low. The TC output is High when all Q outputs are High.

Create larger counters by connecting the CEO output of each stage to the CE input of the next stage and connecting the C, L, and CLR inputs in parallel. CEO is active (High) when TC and CE are High. The maximum length of the counter is determined by the accumulated CE-to-TC propagation delays versus the clock period. The clock period must be greater than n ( $t_{\text{CE-TC}}$ ), where n is the number of stages and the time  $t_{\text{CE-TC}}$  is the CE-to-TC propagation delay of each stage. When cascading counters, use the CEO output if the counter uses the CE input or use the TC output if it does not.

This counter is asynchronously cleared, outputs Low, when power is applied. For CPLD devices, you can simulate power-on by applying a High-level pulse on the PRLD global net.

## **Logic Table**

| Inputs |   |    | Outputs      |         |           |           |     |
|--------|---|----|--------------|---------|-----------|-----------|-----|
| CLR    | L | CE | С            | Dz : D0 | Qz : Q0   | тс        | CEO |
| 1      | Х | Х  | Х            | Х       | 0         | 0         | 0   |
| 0      | 1 | Х  | 1            | Dn      | Dn        | TC        | CEO |
| 0      | 1 | Х  | $\downarrow$ | Dn      | Dn        | TC        | CEO |
| 0      | 0 | 0  | Х            | X       | No change | No change | 0   |
| 0      | 0 | 1  | 1            | X       | Inc       | TC        | CEO |
| 0      | 0 | 1  | $\downarrow$ | X       | Inc       | TC        | CEO |

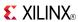

| Inputs                                                                                    |                                                                  |  |  |  |  | Outputs |  |  |  |
|-------------------------------------------------------------------------------------------|------------------------------------------------------------------|--|--|--|--|---------|--|--|--|
| CLR         L         CE         C         Dz : D0         Qz : Q0         TC         CEO |                                                                  |  |  |  |  |         |  |  |  |
| $TC = Qz \bullet Q(z \cdot Q)$                                                            | $TC = Qz \bullet Q(z-1) \bullet Q(z-2) \bullet \dots \bullet Q0$ |  |  |  |  |         |  |  |  |
| CEO = TC•Cl                                                                               | Е                                                                |  |  |  |  |         |  |  |  |

# **Design Entry Method**

This design element is only for use in schematics.

- See the appropriate CPLD User Guide.
- See the appropriate CPLD Data Sheets.

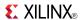

### CBD16CLED

Macro: 16-Bit Loadable Cascadable Bidirectional Dual Edge Triggered Binary Counter with Clock Enable and Asynchronous Clear

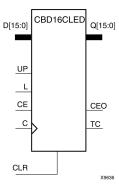

## **Supported Architectures**

This design element is supported in the following architectures:

CoolRunner<sup>TM</sup>-II

#### Introduction

This design element is a synchronously loadable, asynchronously clearable, cascadable, bidirectional dual edge triggered binary counter. The asynchronous clear (CLR) input, when High, overrides all other inputs and forces the Q outputs, terminal count (TC), and clock enable out (CEO) to logic level zero, independent of clock transitions. The data on the D inputs is loaded into the counter when the load enable input (L) is High during the Low-to-High clock (C) transition, independent of the state of clock enable (CE). The Q outputs decrement when CE is High and UP is Low during the Low-to-High and High-to-Low clock transition. The Q outputs increment when CE and UP are High. The counter ignores clock transitions when CE is Low.

For counting up, the TC output is High when all Q outputs and UP are High. For counting down, the TC output is High when all Q outputs and UP are Low.

Create larger counters by connecting the CEO output of each stage to the CE input of the next stage and connecting the C, UP, L, and CLR inputs in parallel. CEO is active (High) when TC and CE are High. The maximum length of the counter is determined by the accumulated CE-to-TC propagation delays versus the clock period. The clock period must be greater than n ( $t_{\text{CE-TC}}$ ), where n is the number of stages and the time  $t_{\text{CE-TC}}$  is the CE-to-TC propagation delay of each stage. When cascading counters, use the CEO output if the counter uses the CE input or use the TC output if it does not.

See CB2X1, CB4X1, CB8X1, CB16X1 for high-performance cascadable, bidirectional counters.

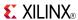

| Inputs |   |    |              |    |         | Outputs   |           |     |  |
|--------|---|----|--------------|----|---------|-----------|-----------|-----|--|
| CLR    | L | CE | С            | UP | Dz : D0 | Qz : Q0   | TC        | CEO |  |
| 1      | X | Х  | Χ            | Х  | Х       | 0         | 0         | 0   |  |
| 0      | 1 | X  | <b>↑</b>     | X  | Dn      | Dn        | TC        | CEO |  |
| 0      | 1 | Х  | $\downarrow$ | Х  | Dn      | Dn        | TC        | CEO |  |
| 0      | 0 | 0  | Χ            | Х  | Х       | No change | No change | 0   |  |
| 0      | 0 | 1  | <b>↑</b>     | 1  | X       | Inc       | TC        | CEO |  |
| 0      | 0 | 1  | $\downarrow$ | 1  | Х       | Inc       | TC        | CEO |  |
| 0      | 0 | 1  | <b>↑</b>     | 0  | X       | Dec       | TC        | CEO |  |
| 0      | 0 | 1  | $\downarrow$ | 0  | X       | Dec       | TC        | CEO |  |

z = bit width - 1

TC = (QzQ(z-1)Q(z-2)...Q0UP) + (QzQ(z-1)Q(z-2)...Q0UP)

CEO = TCCE

# **Design Entry Method**

This design element is only for use in schematics.

- See the appropriate CPLD User Guide.
- See the appropriate CPLD Data Sheets.

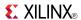

### CBD16RE

Macro: 16-Bit Cascadable Dual Edge Triggered Binary Counter with Clock Enable and Synchronous Reset

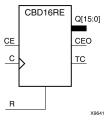

## **Supported Architectures**

This design element is supported in the following architectures:

CoolRunner<sup>TM</sup>-II

#### Introduction

This design element is a synchronous, resettable, cascadable dual edge triggered binary counter. The synchronous reset (R), when High, overrides all other inputs and forces the Q outputs, terminal count (TC), and clock enable out (CEO) to logic level zero during the Low-to-High or High-to-Low clock transition. The Q outputs increment when the clock enable input (CE) is High during the Low-to-High and High-to-Low clock (C) transition. The counter ignores clock transitions when CE is Low. The TC output is High when both Q outputs are High.

Create larger counters by connecting the CEO output of each stage to the CE input of the next stage and connecting the C and R inputs in parallel. CEO is active (High) when TC and CE are High. The maximum length of the counter is determined by the accumulated CE-to-TC propagation delays versus the clock period. The clock period must be greater than n ( $t_{\text{CE-TC}}$ ), where n is the number of stages and the time  $t_{\text{CE-TC}}$  is the CE-to-TC propagation delay of each stage. When cascading counters, use the CEO output if the counter uses the CE input or use the TC output if it does not.

This counter is asynchronously cleared, outputs Low, when power is applied. For CPLD devices, you can simulate power-on by applying a High-level pulse on the PRLD global net.

## **Logic Table**

| Inputs |    |              | Outputs   |           |     |  |  |
|--------|----|--------------|-----------|-----------|-----|--|--|
| R      | CE | С            | Qz-Q0     | тс        | CEO |  |  |
| 1      | X  | <b>↑</b>     | 0         | 0         | 0   |  |  |
| 1      | X  | $\downarrow$ | 0         | 0         | 0   |  |  |
| 0      | 0  | X            | No change | No change | 0   |  |  |
| 0      | 1  | <b>↑</b>     | Inc       | TC        | CEO |  |  |
| 0      | 1  | <b>↓</b>     | Inc       | TC        | CEO |  |  |

z = bit width - 1

 $TC = Qz \bullet Q(z-1) \bullet Q(z-2) \bullet ... \bullet Q0)$ 

CEO = TC•CE

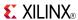

# **Design Entry Method**

This design element is only for use in schematics.

- See the appropriate CPLD User Guide.
- See the appropriate CPLD Data Sheets.

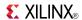

### CBD16RLE

Macro: 16-Bit Loadable Cascadable Dual Edge Triggered Binary Counter with Clock Enable and Synchronous Reset

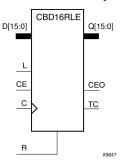

## **Supported Architectures**

This design element is supported in the following architectures:

CoolRunner<sup>TM</sup>-II

#### Introduction

This design element is a synchronous, loadable, resettable, cascadable dual edge triggered binary counter. The synchronous reset (R), when High, overrides all other inputs and forces the Q outputs, terminal count (TC), and clock enable out (CEO) outputs to Low on the Low-to-High or High-to-Low clock (C) transition.

The data on the D inputs is loaded into the counter when the load enable input (L) is High during the Low-to-High and High-to-Low clock (C) transition, independent of the state of CE. The Q outputs increment when CE is High during the Low-to-High and High-to-Low clock transition. The counter ignores clock transitions when CE is Low. The TC output is High when all Q outputs are High. The CEO output is High when all Q outputs and CE are High to allow direct cascading of counters.

Create larger counters by connecting the CEO output of each stage to the CE input of the next stage and connecting the C, L, and R inputs in parallel. CEO is active (High) when TC and CE are High. The maximum length of the counter is determined by the accumulated CE-to-TC propagation delays versus the clock period. The clock period must be greater than n ( $t_{\text{CE-TC}}$ ), where n is the number of stages and the time  $t_{\text{CE-TC}}$  is the CE-to-TC propagation delay of each stage. When cascading counters, use the CEO output if the counter uses the CE input or use the TC output if it does not.

This counter is asynchronously cleared, outputs Low, when power is applied. For CPLD devices, you can simulate power-on by applying a High-level pulse on the PRLD global net.

# **Logic Table**

| Inputs |   |    | Outputs  |         |           |           |     |
|--------|---|----|----------|---------|-----------|-----------|-----|
| R      | L | CE | С        | Dz : D0 | Qz : Q0   | TC        | CEO |
| 1      | X | X  | 1        | X       | 0         | 0         | 0   |
| 1      | X | Х  | <b>\</b> | Х       | 0         | 0         | 0   |
| 0      | 1 | X  | 1        | Dn      | Dn        | TC        | CEO |
| 0      | 1 | X  | <b>↓</b> | Dn      | Dn        | TC        | CEO |
| 0      | 0 | 0  | X        | X       | No change | No change | 0   |
| 0      | 0 | 1  | 1        | X       | Inc       | TC        | CEO |

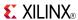

| Inputs                                                           |                   |    |   |         |         | Outputs |     |  |  |  |
|------------------------------------------------------------------|-------------------|----|---|---------|---------|---------|-----|--|--|--|
| R                                                                | L                 | CE | С | Dz : D0 | Qz : Q0 | TC      | CEO |  |  |  |
| 0                                                                | 0                 | 1  | X | Inc     | TC      | CEO     |     |  |  |  |
| z = bit width                                                    | z = bit width - 1 |    |   |         |         |         |     |  |  |  |
| $TC = Qz \bullet Q(z-1) \bullet Q(z-2) \bullet \dots \bullet Q0$ |                   |    |   |         |         |         |     |  |  |  |
| CEO = TC•0                                                       | CEO = TC•CE       |    |   |         |         |         |     |  |  |  |

# **Design Entry Method**

This design element is only for use in schematics.

- See the appropriate CPLD User Guide.
- See the appropriate CPLD Data Sheets.

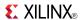

### **CBD16X1**

Macro: 16-Bit Loadable Cascadable Bidirectional Dual Edge Triggered Binary Counter with Clock Enable and Asynchronous Clear

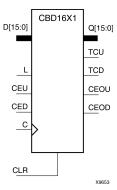

## **Supported Architectures**

This design element is supported in the following architectures:

CoolRunner<sup>TM</sup>-II

### Introduction

This design element is a synchronously loadable, asynchronously clearable, bidirectional dual edge triggered binary counters. It has separate count-enable inputs and synchronous terminal-count outputs for up and down directions to support high speed cascading.

The asynchronous clear (CLR) is the highest priority input. When CLR is High, all other inputs are ignored; data outputs (Q) go to logic level zero, terminal count outputs TCU and TCD go to zero and one, respectively, clock enable outputs CEOU and CEOD go to Low and High, respectively, independent of clock transitions. The data on the D inputs loads into the counter on the Low-to-High and High-to-Low clock (C) transition when the load enable input (L) is High, independent of the CE inputs.

The Q outputs increment when CEU is High, provided CLR and L are Low, during the Low-to-High and High-to-Low clock transition. The Q outputs decrement when CED is High, provided CLR and L are Low. The counter ignores clock transitions when CEU and CED are Low. Both CEU and CED should not be High during the same clock transition; the CEOU and CEOD outputs might not function properly for cascading when CEU and CED are both High.

For counting up, the CEOU output is High when all Q outputs and CEU are High. For counting down, the CEOD output is High when all Q outputs are Low and CED is High. To cascade counters, the CEOU and CEOD outputs of each counter are connected directly to the CEU and CED inputs, respectively, of the next stage. The clock, L, and CLR inputs are connected in parallel.

The maximum clocking frequency of these counters is unaffected by the number of cascaded stages for all counting and loading functions. The TCU terminal count output is High when all Q outputs are High, regardless of CEU. The TCD output is High when all Q outputs are Low, regardless of CED.

When cascading counters, the final terminal count signals can be produced by AND wiring all the TCU outputs (for the up direction) and all the TCD outputs (for the down direction). The TCU, CEOU, and CEOD outputs are produced by optimizable AND gates within the component. This results in zero propagation from the CEU and CED inputs and from the Q outputs, provided all connections from each such output remain on-chip. Otherwise, a macrocell buffer delay is introduced.

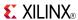

| Inputs |   |     |     |              |       | Outputs      |              |              |         |         |
|--------|---|-----|-----|--------------|-------|--------------|--------------|--------------|---------|---------|
| CLR    | L | CEU | CED | С            | Dz-D0 | Qz–Q0        | TCU          | TCD          | CEOU    | CEOD    |
| 1      | X | X   | Χ   | Χ            | Χ     | 0            | 0            | 1            | 0       | CEOD    |
| 0      | 1 | X   | X   | 1            | Dn    | Dn           | TCU          | TCD          | CEOU    | CEOD    |
| 0      | 1 | X   | X   | $\downarrow$ | Dn    | Dn           | TCU          | TCD          | CEOU    | CEOD    |
| 0      | 0 | 0   | 0   | X            | Х     | No<br>Change | No<br>Change | No<br>Change | 0       | 0       |
| 0      | 0 | 1   | 0   | 1            | X     | Inc          | TCU          | TCD          | CEOU    | 0       |
| 0      | 0 | 1   | 0   | $\downarrow$ | X     | Inc          | TCU          | TCD          | CEOU    | 0       |
| 0      | 0 | 0   | 1   | <b>↑</b>     | X     | Dec          | TCU          | TCD          | 0       | CEOD    |
| 0      | 0 | 0   | 1   | $\downarrow$ | X     | Dec          | TCU          | TCD          | 0       | CEOD    |
| 0      | 0 | 1   | 1   | 1            | X     | Inc          | TCU          | TCD          | Invalid | Invalid |
| 0      | 0 | 1   | 1   | $\downarrow$ | X     | Inc          | TCU          | TCD          | Invalid | Invalid |

z = bit width - 1

 $\mathsf{TCU} = \mathsf{Qz} \bullet \mathsf{Q}(\mathsf{z}\text{-}1) \bullet \mathsf{Q}(\mathsf{z}\text{-}2) \bullet \dots \bullet \mathsf{Q}0$ 

 $\mathsf{TCD} = \mathsf{Qz} \bullet \mathsf{Q}(\mathsf{z}\text{-}1) \bullet \mathsf{Q}(\mathsf{z}\text{-}2) \bullet \dots \bullet \mathsf{Q}0$ 

CEOU = TCU • CEU

CEOD = TCD • CED

# **Design Entry Method**

This design element is only for use in schematics.

- See the appropriate CPLD User Guide.
- See the appropriate CPLD Data Sheets.

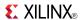

### **CBD16X2**

Macro: 16-Bit Loadable Cascadable Bidirectional Dual Edge Triggered Binary Counter with Clock Enable and Synchronous Reset

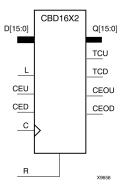

## **Supported Architectures**

This design element is supported in the following architectures:

CoolRunner<sup>TM</sup>-II

#### Introduction

This design element is a synchronous, loadable, resettable, bidirectional dual edge triggered binary counter. It has separate count-enable inputs and synchronous terminal-count outputs for up and down directions to support high-speed cascading.

The synchronous reset (R) is the highest priority input. When R is High, all other inputs are ignored; the data outputs (Q) go to logic level zero, terminal count outputs TCU and TCD go to zero and one, respectively, and clock enable outputs CEOU and CEOD go to Low and High, respectively, on the Low-to-High and High-to-Low clock (C) transition. The data on the D inputs loads into the counter on the Low-to-High and High-to-Low clock (C) transition when the load enable input (L) is High, independent of the CE inputs.

All Q outputs increment when CEU is High, provided R and L are Low during the Low-to-High and High-to-Low clock transition. All Q outputs decrement when CED is High, provided R and L are Low. The counter ignores clock transitions when CEU and CED are Low. Both CEU and CED should not be High during the same clock transition; the CEOU and CEOD outputs might not function properly for cascading when CEU and CED are both High.

For counting up, the CEOU output is High when all Q outputs and CEU are High. For counting down, the CEOD output is High when all Q outputs are Low and CED is High. To cascade counters, the CEOU and CEOD outputs of each counter are, respectively, connected directly to the CEU and CED inputs of the next stage. The C, L, and R inputs are connected in parallel.

The maximum clocking frequency of these counter components is unaffected by the number of cascaded stages for all counting and loading functions. The TCU terminal count output is High when all Q outputs are High, regardless of CEU. The TCD output is High when all Q outputs are Low, regardless of CED.

When cascading counters, the final terminal count signals can be produced by AND wiring all the TCU outputs (for the up direction) and all the TCD outputs (for the down direction). The TCU, CEOU, and CEOD outputs are produced by optimizable AND gates within the component. This results in zero propagation from the CEU and CED inputs and from the Q outputs, provided all connections from each such output remain on-chip. Otherwise, a macrocell buffer delay is introduced.

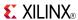

| Inputs | 5 |     |     |              |         | Outputs   |              |              |         |         |
|--------|---|-----|-----|--------------|---------|-----------|--------------|--------------|---------|---------|
| R      | L | CEU | CED | С            | Dz : D0 | Qz : Q0   | TCU          | TCD          | CEOU    | CEOD    |
| 1      | X | X   | X   | 1            | X       | 0         | 0            | 1            | 0       | CEOD    |
| 1      | Χ | X   | Х   | $\downarrow$ | Х       | 0         | 0            | 1            | 0       | CEOD    |
| 0      | 1 | Х   | Х   | 1            | Dn      | Dn        | TCU          | TCD          | CEOU    | CEOD    |
| 0      | 1 | Х   | Х   | $\downarrow$ | Dn      | Dn        | TCU          | TCD          | CEOU    | CEOD    |
| 0      | 0 | 0   | 0   | Х            | Х       | No Change | No<br>Change | No<br>Change | 0       | 0       |
| 0      | 0 | 1   | 0   | 1            | Х       | Inc       | TCU          | TCD          | CEOU    | 0       |
| 0      | 0 | 1   | 0   | $\downarrow$ | Х       | Inc       | TCU          | TCD          | CEOU    | 0       |
| 0      | 0 | 0   | 1   | 1            | X       | Dec       | TCU          | TCD          | 0       | CEOD    |
| 0      | 0 | 0   | 1   | $\downarrow$ | Х       | Dec       | TCU          | TCD          | 0       | CEOD    |
| 0      | 0 | 1   | 1   | 1            | Х       | Inc       | TCU          | TCD          | Invalid | Invalid |
| 0      | 0 | 1   | 1   | $\downarrow$ | X       | Inc       | TCU          | TCD          | Invalid | Invalid |

z = bit width - 1

 $TCU = Qz \bullet Q(z\text{-}1) \bullet Q(z\text{-}2) \bullet \dots \bullet Q0$ 

 $\mathsf{TCD} = \mathsf{Qz} \bullet \mathsf{Q}(\mathsf{z}\text{-}1) \bullet \mathsf{Q}(\mathsf{z}\text{-}2) \bullet \dots \bullet \mathsf{Q}0$ 

CEOU = TCU•CEU

CEOD = TCD • CED

# **Design Entry Method**

This design element is only for use in schematics.

- See the appropriate CPLD User Guide.
- See the appropriate CPLD Data Sheets.

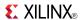

### CBD2CE

Macro: 2-Bit Cascadable Dual Edge Triggered Binary Counter with Clock Enable and Asynchronous Clear

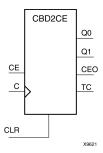

## **Supported Architectures**

This design element is supported in the following architectures:

CoolRunner<sup>TM</sup>-II

#### Introduction

This element is an asynchronously clearable, cascadable dual edge triggered binary counter. The asynchronous clear (CLR) input, when High, overrides all other inputs and forces the Q outputs, terminal count (TC), and clock enable out (CEO) to logic level zero, independent of clock transitions. The Q outputs increment when the clock enable input (CE) is High during the Low-to-High and High-to-Low clock (C) transition. The counter ignores clock transitions when CE is Low. The TC output is High when all Q outputs are High.

Create larger counters by connecting the CEO output of each stage to the CE input of the next stage and connecting the C and CLR inputs in parallel. CEO is active (High) when TC and CE are High. The maximum length of the counter is determined by the accumulated CE-to-TC propagation delays versus the clock period. The clock period must be greater than n ( $t_{\text{CE-TC}}$ ), where n is the number of stages and the time  $t_{\text{CE-TC}}$  is the CE-to-TC propagation delay of each stage. When cascading counters, use the CEO output if the counter uses the CE input or use the TC output if it does not.

This counter is asynchronously cleared, outputs Low, when power is applied. For CPLD devices, you can simulate power-on by applying a High-level pulse on the PRLD global net.

## Logic Table

| Inputs |    |            | Outputs   |           |     |  |  |
|--------|----|------------|-----------|-----------|-----|--|--|
| CLR    | CE | С          | Qz : Q0   | тс        | CEO |  |  |
| 1      | Χ  | Χ          | 0         | 0         | 0   |  |  |
| 0      | 0  | Χ          | No change | No change | 0   |  |  |
| 0      | 1  | $\uparrow$ | Inc       | TC        | CEO |  |  |
| 0      | 1  | <b>\</b>   | Inc       | TC        | CEO |  |  |

z = bit width - 1

 $TC = Qz \bullet Q(z-1) \bullet Q(z-2) \bullet ... \bullet Q0$ 

CEO = TC•CE

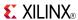

# **Design Entry Method**

This design element is only for use in schematics.

- See the appropriate CPLD User Guide.
- See the appropriate CPLD Data Sheets.

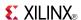

### **CBD2CLE**

Macro: 2-Bit Loadable Cascadable Dual Edge Triggered Binary Counter with Clock Enable and Asynchronous Clear

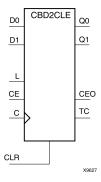

## **Supported Architectures**

This design element is supported in the following architectures:

CoolRunner<sup>TM</sup>-II

### Introduction

This is a synchronously loadable, asynchronously clearable, cascadable dual edge triggered binary counters. The asynchronous clear (CLR) input, when High, overrides all other inputs and forces the Q outputs, terminal count (TC), and clock enable out (CEO) to logic level zero, independent of clock transitions. The data on the D inputs is loaded into the counter when the load enable input (L) is High during the Low-to-High clock transition, independent of the state of clock enable (CE). The Q outputs increment when CE is High during the Low-to-High and High-to-Low clock transition. The counter ignores clock transitions when CE is Low. The TC output is High when all Q outputs are High.

Create larger counters by connecting the CEO output of each stage to the CE input of the next stage and connecting the C, L, and CLR inputs in parallel. CEO is active (High) when TC and CE are High. The maximum length of the counter is determined by the accumulated CE-to-TC propagation delays versus the clock period. The clock period must be greater than n ( $t_{\text{CE-TC}}$ ), where n is the number of stages and the time  $t_{\text{CE-TC}}$  is the CE-to-TC propagation delay of each stage. When cascading counters, use the CEO output if the counter uses the CE input or use the TC output if it does not.

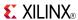

| Inputs |   |    | Outputs      | Outputs |           |           |     |
|--------|---|----|--------------|---------|-----------|-----------|-----|
| CLR    | L | CE | С            | Dz : D0 | Qz : Q0   | TC        | CEO |
| 1      | Х | Х  | Х            | Х       | 0         | 0         | 0   |
| 0      | 1 | Х  | <b>↑</b>     | Dn      | Dn        | TC        | CEO |
| 0      | 1 | Х  | $\downarrow$ | Dn      | Dn        | TC        | CEO |
| 0      | 0 | 0  | Х            | Х       | No change | No change | 0   |
| 0      | 0 | 1  | 1            | X       | Inc       | TC        | CEO |
| 0      | 0 | 1  | $\downarrow$ | Х       | Inc       | TC        | CEO |

z = bit width - 1

 $\mathsf{TC} = \mathsf{Qz} \bullet \mathsf{Q}(\mathsf{z}\text{-}1) \bullet \mathsf{Q}(\mathsf{z}\text{-}2) \bullet \dots \bullet \mathsf{Q}0$ 

CEO = TC•CE

# **Design Entry Method**

This design element is only for use in schematics.

- See the appropriate CPLD User Guide.
- See the appropriate CPLD Data Sheets.

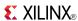

### **CBD2CLED**

Macro: 2-Bit Loadable Cascadable Bidirectional Dual Edge Triggered Binary Counter with Clock Enable and Asynchronous Clear

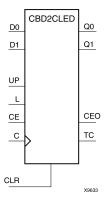

## **Supported Architectures**

This design element is supported in the following architectures:

CoolRunner<sup>TM</sup>-II

#### Introduction

This design element is a synchronously loadable, asynchronously clearable, cascadable, bidirectional dual edge triggered binary counter. The asynchronous clear (CLR) input, when High, overrides all other inputs and forces the Q outputs, terminal count (TC), and clock enable out (CEO) to logic level zero, independent of clock transitions. The data on the D inputs is loaded into the counter when the load enable input (L) is High during the Low-to-High clock (C) transition, independent of the state of clock enable (CE). The Q outputs decrement when CE is High and UP is Low during the Low-to-High and High-to-Low clock transition. The Q outputs increment when CE and UP are High. The counter ignores clock transitions when CE is Low.

For counting up, the TC output is High when all Q outputs and UP are High. For counting down, the TC output is High when all Q outputs and UP are Low.

Create larger counters by connecting the CEO output of each stage to the CE input of the next stage and connecting the C, UP, L, and CLR inputs in parallel. CEO is active (High) when TC and CE are High. The maximum length of the counter is determined by the accumulated CE-to-TC propagation delays versus the clock period. The clock period must be greater than n ( $t_{\text{CE-TC}}$ ), where n is the number of stages and the time  $t_{\text{CE-TC}}$  is the CE-to-TC propagation delay of each stage. When cascading counters, use the CEO output if the counter uses the CE input or use the TC output if it does not.

See CB2X1, CB4X1, CB8X1, CB16X1 for high-performance cascadable, bidirectional counters.

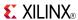

| Inputs |   |    |              |    |         | Outputs   |           |     |
|--------|---|----|--------------|----|---------|-----------|-----------|-----|
| CLR    | L | CE | С            | UP | Dz : D0 | Qz : Q0   | TC        | CEO |
| 1      | X | Х  | Χ            | Х  | Х       | 0         | 0         | 0   |
| 0      | 1 | X  | <b>↑</b>     | X  | Dn      | Dn        | TC        | CEO |
| 0      | 1 | Х  | $\downarrow$ | Х  | Dn      | Dn        | TC        | CEO |
| 0      | 0 | 0  | Χ            | Х  | Х       | No change | No change | 0   |
| 0      | 0 | 1  | <b>↑</b>     | 1  | X       | Inc       | TC        | CEO |
| 0      | 0 | 1  | $\downarrow$ | 1  | Х       | Inc       | TC        | CEO |
| 0      | 0 | 1  | <b>↑</b>     | 0  | X       | Dec       | TC        | CEO |
| 0      | 0 | 1  | $\downarrow$ | 0  | X       | Dec       | TC        | CEO |

z = bit width - 1

TC = (QzQ(z-1)Q(z-2)...Q0UP) + (QzQ(z-1)Q(z-2)...Q0UP)

CEO = TCCE

# **Design Entry Method**

This design element is only for use in schematics.

- See the appropriate CPLD User Guide.
- See the appropriate CPLD Data Sheets.

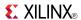

### CBD2RE

Macro: 2-Bit Cascadable Dual Edge Triggered Binary Counter with Clock Enable and Synchronous Reset

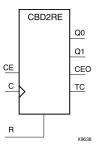

## **Supported Architectures**

This design element is supported in the following architectures:

CoolRunner<sup>TM</sup>-II

#### Introduction

This design element is a synchronous, resettable, cascadable dual edge triggered binary counter. The synchronous reset (R), when High, overrides all other inputs and forces the Q outputs, terminal count (TC), and clock enable out (CEO) to logic level zero during the Low-to-High or High-to-Low clock transition. The Q outputs increment when the clock enable input (CE) is High during the Low-to-High and High-to-Low clock (C) transition. The counter ignores clock transitions when CE is Low. The TC output is High when both Q outputs are High.

Create larger counters by connecting the CEO output of each stage to the CE input of the next stage and connecting the C and R inputs in parallel. CEO is active (High) when TC and CE are High. The maximum length of the counter is determined by the accumulated CE-to-TC propagation delays versus the clock period. The clock period must be greater than n ( $t_{\text{CE-TC}}$ ), where n is the number of stages and the time  $t_{\text{CE-TC}}$  is the CE-to-TC propagation delay of each stage. When cascading counters, use the CEO output if the counter uses the CE input or use the TC output if it does not.

This counter is asynchronously cleared, outputs Low, when power is applied. For CPLD devices, you can simulate power-on by applying a High-level pulse on the PRLD global net.

## **Logic Table**

| Inputs |    |              | Outputs   | Outputs   |     |  |  |
|--------|----|--------------|-----------|-----------|-----|--|--|
| R      | CE | С            | Qz-Q0     | тс        | CEO |  |  |
| 1      | X  | 1            | 0         | 0         | 0   |  |  |
| 1      | Х  | <b>\</b>     | 0         | 0         | 0   |  |  |
| 0      | 0  | X            | No change | No change | 0   |  |  |
| 0      | 1  | 1            | Inc       | TC        | CEO |  |  |
| 0      | 1  | $\downarrow$ | Inc       | TC        | СЕО |  |  |

z = bit width - 1

 $TC = Qz \bullet Q(z-1) \bullet Q(z-2) \bullet \dots \bullet Q0)$ 

CEO = TC • CE

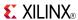

# **Design Entry Method**

This design element is only for use in schematics.

- See the appropriate CPLD User Guide.
- See the appropriate CPLD Data Sheets.

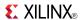

### **CBD2RLE**

Macro: 2-Bit Loadable Cascadable Dual Edge Triggered Binary Counter with Clock Enable and Synchronous Reset

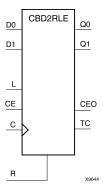

## **Supported Architectures**

This design element is supported in the following architectures:

CoolRunner<sup>TM</sup>-II

#### Introduction

This design element is a synchronous, loadable, resettable, cascadable dual edge triggered binary counter. The synchronous reset (R), when High, overrides all other inputs and forces the Q outputs, terminal count (TC), and clock enable out (CEO) outputs to Low on the Low-to-High or High-to-Low clock (C) transition.

The data on the D inputs is loaded into the counter when the load enable input (L) is High during the Low-to-High and High-to-Low clock (C) transition, independent of the state of CE. The Q outputs increment when CE is High during the Low-to-High and High-to-Low clock transition. The counter ignores clock transitions when CE is Low. The TC output is High when all Q outputs are High. The CEO output is High when all Q outputs and CE are High to allow direct cascading of counters.

Create larger counters by connecting the CEO output of each stage to the CE input of the next stage and connecting the C, L, and R inputs in parallel. CEO is active (High) when TC and CE are High. The maximum length of the counter is determined by the accumulated CE-to-TC propagation delays versus the clock period. The clock period must be greater than n ( $t_{\text{CE-TC}}$ ), where n is the number of stages and the time  $t_{\text{CE-TC}}$  is the CE-to-TC propagation delay of each stage. When cascading counters, use the CEO output if the counter uses the CE input or use the TC output if it does not.

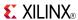

| Inputs |   |    | Outputs      | Outputs |           |           |     |
|--------|---|----|--------------|---------|-----------|-----------|-----|
| R      | L | CE | С            | Dz : D0 | Qz : Q0   | TC        | CEO |
| 1      | X | X  | 1            | X       | 0         | 0         | 0   |
| 1      | Х | X  | <b>\</b>     | Х       | 0         | 0         | 0   |
| 0      | 1 | X  | 1            | Dn      | Dn        | TC        | CEO |
| 0      | 1 | X  | $\downarrow$ | Dn      | Dn        | TC        | CEO |
| 0      | 0 | 0  | Х            | Х       | No change | No change | 0   |
| 0      | 0 | 1  | 1            | X       | Inc       | TC        | CEO |
| 0      | 0 | 1  | <b>\</b>     | X       | Inc       | TC        | CEO |

z = bit width - 1

 $\mathsf{TC} = \mathsf{Qz} \bullet \mathsf{Q}(\mathsf{z}\text{-}1) \bullet \mathsf{Q}(\mathsf{z}\text{-}2) \bullet \dots \bullet \mathsf{Q}0$ 

 $CEO = TC \bullet CE$ 

# **Design Entry Method**

This design element is only for use in schematics.

- See the appropriate CPLD User Guide.
- See the appropriate CPLD Data Sheets.

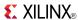

### CBD2X1

Macro: 2-Bit Loadable Cascadable Bidirectional Dual Edge Triggered Binary Counter with Clock Enable and Asynchronous Clear

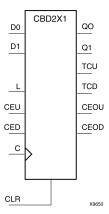

## **Supported Architectures**

This design element is supported in the following architectures:

CoolRunner<sup>TM</sup>-II

#### Introduction

This design element is a synchronously loadable, asynchronously clearable, bidirectional dual edge triggered binary counters. It has separate count-enable inputs and synchronous terminal-count outputs for up and down directions to support high speed cascading.

The asynchronous clear (CLR) is the highest priority input. When CLR is High, all other inputs are ignored; data outputs (Q) go to logic level zero, terminal count outputs TCU and TCD go to zero and one, respectively, clock enable outputs CEOU and CEOD go to Low and High, respectively, independent of clock transitions. The data on the D inputs loads into the counter on the Low-to-High and High-to-Low clock (C) transition when the load enable input (L) is High, independent of the CE inputs.

The Q outputs increment when CEU is High, provided CLR and L are Low, during the Low-to-High and High-to-Low clock transition. The Q outputs decrement when CED is High, provided CLR and L are Low. The counter ignores clock transitions when CEU and CED are Low. Both CEU and CED should not be High during the same clock transition; the CEOU and CEOD outputs might not function properly for cascading when CEU and CED are both High.

For counting up, the CEOU output is High when all Q outputs and CEU are High. For counting down, the CEOD output is High when all Q outputs are Low and CED is High. To cascade counters, the CEOU and CEOD outputs of each counter are connected directly to the CEU and CED inputs, respectively, of the next stage. The clock, L, and CLR inputs are connected in parallel.

The maximum clocking frequency of these counters is unaffected by the number of cascaded stages for all counting and loading functions. The TCU terminal count output is High when all Q outputs are High, regardless of CEU. The TCD output is High when all Q outputs are Low, regardless of CED.

When cascading counters, the final terminal count signals can be produced by AND wiring all the TCU outputs (for the up direction) and all the TCD outputs (for the down direction). The TCU, CEOU, and CEOD outputs are produced by optimizable AND gates within the component. This results in zero propagation from the CEU and CED inputs and from the Q outputs, provided all connections from each such output remain on-chip. Otherwise, a macrocell buffer delay is introduced.

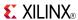

| Inputs |   | Outputs |     |              |       |              |              |              |         |         |
|--------|---|---------|-----|--------------|-------|--------------|--------------|--------------|---------|---------|
| CLR    | L | CEU     | CED | С            | Dz-D0 | Qz–Q0        | TCU          | TCD          | CEOU    | CEOD    |
| 1      | Х | X       | Х   | Χ            | Χ     | 0            | 0            | 1            | 0       | CEOD    |
| 0      | 1 | X       | X   | 1            | Dn    | Dn           | TCU          | TCD          | CEOU    | CEOD    |
| 0      | 1 | X       | X   | $\downarrow$ | Dn    | Dn           | TCU          | TCD          | CEOU    | CEOD    |
| 0      | 0 | 0       | 0   | X            | Х     | No<br>Change | No<br>Change | No<br>Change | 0       | 0       |
| 0      | 0 | 1       | 0   | 1            | X     | Inc          | TCU          | TCD          | CEOU    | 0       |
| 0      | 0 | 1       | 0   | $\downarrow$ | X     | Inc          | TCU          | TCD          | CEOU    | 0       |
| 0      | 0 | 0       | 1   | <b>↑</b>     | X     | Dec          | TCU          | TCD          | 0       | CEOD    |
| 0      | 0 | 0       | 1   | $\downarrow$ | X     | Dec          | TCU          | TCD          | 0       | CEOD    |
| 0      | 0 | 1       | 1   | 1            | X     | Inc          | TCU          | TCD          | Invalid | Invalid |
| 0      | 0 | 1       | 1   | $\downarrow$ | X     | Inc          | TCU          | TCD          | Invalid | Invalid |

z = bit width - 1

 $\mathsf{TCU} = \mathsf{Qz} \bullet \mathsf{Q}(\mathsf{z}\text{-}1) \bullet \mathsf{Q}(\mathsf{z}\text{-}2) \bullet \dots \bullet \mathsf{Q}0$ 

 $\mathsf{TCD} = \mathsf{Qz} \bullet \mathsf{Q}(\mathsf{z}\text{-}1) \bullet \mathsf{Q}(\mathsf{z}\text{-}2) \bullet \dots \bullet \mathsf{Q}0$ 

CEOU =  $TCU \cdot CEU$ 

CEOD = TCD • CED

# **Design Entry Method**

This design element is only for use in schematics.

- See the appropriate CPLD User Guide.
- See the appropriate CPLD Data Sheets.

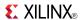

### CBD2X2

Macro: 2-Bit Loadable Cascadable Bidirectional Dual Edge Triggered Binary Counter with Clock Enable and Synchronous Reset

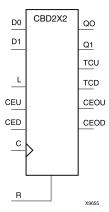

## **Supported Architectures**

This design element is supported in the following architectures:

CoolRunner<sup>TM</sup>-II

#### Introduction

This design element is a synchronous, loadable, resettable, bidirectional dual edge triggered binary counter. It has separate count-enable inputs and synchronous terminal-count outputs for up and down directions to support high-speed cascading.

The synchronous reset (R) is the highest priority input. When R is High, all other inputs are ignored; the data outputs (Q) go to logic level zero, terminal count outputs TCU and TCD go to zero and one, respectively, and clock enable outputs CEOU and CEOD go to Low and High, respectively, on the Low-to-High and High-to-Low clock (C) transition. The data on the D inputs loads into the counter on the Low-to-High and High-to-Low clock (C) transition when the load enable input (L) is High, independent of the CE inputs.

All Q outputs increment when CEU is High, provided R and L are Low during the Low-to-High and High-to-Low clock transition. All Q outputs decrement when CED is High, provided R and L are Low. The counter ignores clock transitions when CEU and CED are Low. Both CEU and CED should not be High during the same clock transition; the CEOU and CEOD outputs might not function properly for cascading when CEU and CED are both High.

For counting up, the CEOU output is High when all Q outputs and CEU are High. For counting down, the CEOD output is High when all Q outputs are Low and CED is High. To cascade counters, the CEOU and CEOD outputs of each counter are, respectively, connected directly to the CEU and CED inputs of the next stage. The C, L, and R inputs are connected in parallel.

The maximum clocking frequency of these counter components is unaffected by the number of cascaded stages for all counting and loading functions. The TCU terminal count output is High when all Q outputs are High, regardless of CEU. The TCD output is High when all Q outputs are Low, regardless of CED.

When cascading counters, the final terminal count signals can be produced by AND wiring all the TCU outputs (for the up direction) and all the TCD outputs (for the down direction). The TCU, CEOU, and CEOD outputs are produced by optimizable AND gates within the component. This results in zero propagation from the CEU and CED inputs and from the Q outputs, provided all connections from each such output remain on-chip. Otherwise, a macrocell buffer delay is introduced.

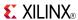

| Inpu | ts |     |     |              |         | Outputs   |              |              |         |         |
|------|----|-----|-----|--------------|---------|-----------|--------------|--------------|---------|---------|
| R    | L  | CEU | CED | С            | Dz : D0 | Qz : Q0   | TCU          | TCD          | CEOU    | CEOD    |
| 1    | Х  | Х   | Х   | 1            | Х       | 0         | 0            | 1            | 0       | CEOD    |
| 1    | X  | Х   | Х   | $\downarrow$ | Х       | 0         | 0            | 1            | 0       | CEOD    |
| 0    | 1  | Х   | Х   | 1            | Dn      | Dn        | TCU          | TCD          | CEOU    | CEOD    |
| 0    | 1  | Х   | Х   | $\downarrow$ | Dn      | Dn        | TCU          | TCD          | CEOU    | CEOD    |
| 0    | 0  | 0   | 0   | Х            | Х       | No Change | No<br>Change | No<br>Change | 0       | 0       |
| 0    | 0  | 1   | 0   | 1            | Х       | Inc       | TCU          | TCD          | CEOU    | 0       |
| 0    | 0  | 1   | 0   | $\downarrow$ | Х       | Inc       | TCU          | TCD          | CEOU    | 0       |
| 0    | 0  | 0   | 1   | 1            | Х       | Dec       | TCU          | TCD          | 0       | CEOD    |
| 0    | 0  | 0   | 1   | $\downarrow$ | Х       | Dec       | TCU          | TCD          | 0       | CEOD    |
| 0    | 0  | 1   | 1   | 1            | Х       | Inc       | TCU          | TCD          | Invalid | Invalid |
| 0    | 0  | 1   | 1   | $\downarrow$ | Х       | Inc       | TCU          | TCD          | Invalid | Invalid |

z = bit width - 1

 $TCU = Qz \bullet Q(z\text{-}1) \bullet Q(z\text{-}2) \bullet \dots \bullet Q0$ 

 $TCD = Qz \bullet Q(z-1) \bullet Q(z-2) \bullet \dots \bullet Q0$ 

CEOU = TCU•CEU

CEOD = TCD • CED

# **Design Entry Method**

This design element is only for use in schematics.

- See the appropriate CPLD User Guide.
- See the appropriate CPLD Data Sheets.

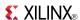

### CBD4CE

Macro: 4-Bit Cascadable Dual Edge Triggered Binary Counter with Clock Enable and Asynchronous Clear

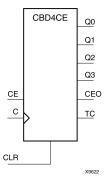

## **Supported Architectures**

This design element is supported in the following architectures:

CoolRunner<sup>TM</sup>-II

#### Introduction

This element is an asynchronously clearable, cascadable dual edge triggered binary counter. The asynchronous clear (CLR) input, when High, overrides all other inputs and forces the Q outputs, terminal count (TC), and clock enable out (CEO) to logic level zero, independent of clock transitions. The Q outputs increment when the clock enable input (CE) is High during the Low-to-High and High-to-Low clock (C) transition. The counter ignores clock transitions when CE is Low. The TC output is High when all Q outputs are High.

Create larger counters by connecting the CEO output of each stage to the CE input of the next stage and connecting the C and CLR inputs in parallel. CEO is active (High) when TC and CE are High. The maximum length of the counter is determined by the accumulated CE-to-TC propagation delays versus the clock period. The clock period must be greater than n ( $t_{\text{CE-TC}}$ ), where n is the number of stages and the time  $t_{\text{CE-TC}}$  is the CE-to-TC propagation delay of each stage. When cascading counters, use the CEO output if the counter uses the CE input or use the TC output if it does not.

This counter is asynchronously cleared, outputs Low, when power is applied. For CPLD devices, you can simulate power-on by applying a High-level pulse on the PRLD global net.

## **Logic Table**

| Inputs |    |              | Outputs   |           |     |  |
|--------|----|--------------|-----------|-----------|-----|--|
| CLR    | CE | С            | Qz : Q0   | TC        | CEO |  |
| 1      | X  | X            | 0         | 0         | 0   |  |
| 0      | 0  | Χ            | No change | No change | 0   |  |
| 0      | 1  | $\uparrow$   | Inc       | TC        | CEO |  |
| 0      | 1  | $\downarrow$ | Inc       | TC        | CEO |  |

z = bit width - 1

 $TC = Qz \bullet Q(z-1) \bullet Q(z-2) \bullet ... \bullet Q0$ 

CEO = TC•CE

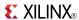

# **Design Entry Method**

This design element is only for use in schematics.

- See the appropriate CPLD User Guide.
- See the appropriate CPLD Data Sheets.

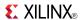

### **CBD4CLE**

Macro: 4-Bit Loadable Cascadable Dual Edge Triggered Binary Counter with Clock Enable and Asynchronous Clear

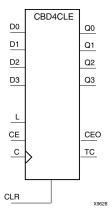

## **Supported Architectures**

This design element is supported in the following architectures:

CoolRunner<sup>TM</sup>-II

### Introduction

This is a synchronously loadable, asynchronously clearable, cascadable dual edge triggered binary counters. The asynchronous clear (CLR) input, when High, overrides all other inputs and forces the Q outputs, terminal count (TC), and clock enable out (CEO) to logic level zero, independent of clock transitions. The data on the D inputs is loaded into the counter when the load enable input (L) is High during the Low-to-High clock transition, independent of the state of clock enable (CE). The Q outputs increment when CE is High during the Low-to-High and High-to-Low clock transition. The counter ignores clock transitions when CE is Low. The TC output is High when all Q outputs are High.

Create larger counters by connecting the CEO output of each stage to the CE input of the next stage and connecting the C, L, and CLR inputs in parallel. CEO is active (High) when TC and CE are High. The maximum length of the counter is determined by the accumulated CE-to-TC propagation delays versus the clock period. The clock period must be greater than n ( $t_{\text{CE-TC}}$ ), where n is the number of stages and the time  $t_{\text{CE-TC}}$  is the CE-to-TC propagation delay of each stage. When cascading counters, use the CEO output if the counter uses the CE input or use the TC output if it does not.

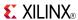

| Inputs |   |    | Outputs      | Outputs |           |           |     |
|--------|---|----|--------------|---------|-----------|-----------|-----|
| CLR    | L | CE | С            | Dz : D0 | Qz : Q0   | TC        | CEO |
| 1      | Х | X  | Х            | X       | 0         | 0         | 0   |
| 0      | 1 | Х  | <b>↑</b>     | Dn      | Dn        | TC        | CEO |
| 0      | 1 | Х  | $\downarrow$ | Dn      | Dn        | TC        | CEO |
| 0      | 0 | 0  | Х            | X       | No change | No change | 0   |
| 0      | 0 | 1  | <b>↑</b>     | X       | Inc       | TC        | CEO |
| 0      | 0 | 1  | $\downarrow$ | Х       | Inc       | TC        | СЕО |

z = bit width - 1

 $\mathsf{TC} = \mathsf{Qz} \bullet \mathsf{Q}(\mathsf{z}\text{-}1) \bullet \mathsf{Q}(\mathsf{z}\text{-}2) \bullet \dots \bullet \mathsf{Q}0$ 

CEO = TC•CE

# **Design Entry Method**

This design element is only for use in schematics.

- See the appropriate CPLD User Guide.
- See the appropriate CPLD Data Sheets.

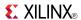

### **CBD4CLED**

Macro: 4-Bit Loadable Cascadable Bidirectional Dual Edge Triggered Binary Counter with Clock Enable and Asynchronous Clear

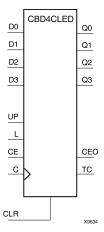

### **Supported Architectures**

This design element is supported in the following architectures:

CoolRunner<sup>TM</sup>-II

#### Introduction

This design element is a synchronously loadable, asynchronously clearable, cascadable, bidirectional dual edge triggered binary counter. The asynchronous clear (CLR) input, when High, overrides all other inputs and forces the Q outputs, terminal count (TC), and clock enable out (CEO) to logic level zero, independent of clock transitions. The data on the D inputs is loaded into the counter when the load enable input (L) is High during the Low-to-High clock (C) transition, independent of the state of clock enable (CE). The Q outputs decrement when CE is High and UP is Low during the Low-to-High and High-to-Low clock transition. The Q outputs increment when CE and UP are High. The counter ignores clock transitions when CE is Low.

For counting up, the TC output is High when all Q outputs and UP are High. For counting down, the TC output is High when all Q outputs and UP are Low.

Create larger counters by connecting the CEO output of each stage to the CE input of the next stage and connecting the C, UP, L, and CLR inputs in parallel. CEO is active (High) when TC and CE are High. The maximum length of the counter is determined by the accumulated CE-to-TC propagation delays versus the clock period. The clock period must be greater than n ( $t_{\text{CE-TC}}$ ), where n is the number of stages and the time  $t_{\text{CE-TC}}$  is the CE-to-TC propagation delay of each stage. When cascading counters, use the CEO output if the counter uses the CE input or use the TC output if it does not.

See CB2X1, CB4X1, CB8X1, CB16X1 for high-performance cascadable, bidirectional counters.

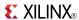

| Inputs |   |    |              |    |         | Outputs   |           |     |
|--------|---|----|--------------|----|---------|-----------|-----------|-----|
| CLR    | L | CE | С            | UP | Dz : D0 | Qz : Q0   | TC        | CEO |
| 1      | X | Х  | Χ            | Х  | Х       | 0         | 0         | 0   |
| 0      | 1 | X  | <b>↑</b>     | X  | Dn      | Dn        | TC        | CEO |
| 0      | 1 | Х  | $\downarrow$ | Х  | Dn      | Dn        | TC        | CEO |
| 0      | 0 | 0  | Χ            | Х  | Х       | No change | No change | 0   |
| 0      | 0 | 1  | <b>↑</b>     | 1  | X       | Inc       | TC        | CEO |
| 0      | 0 | 1  | $\downarrow$ | 1  | Х       | Inc       | TC        | CEO |
| 0      | 0 | 1  | <b>↑</b>     | 0  | X       | Dec       | TC        | CEO |
| 0      | 0 | 1  | $\downarrow$ | 0  | X       | Dec       | TC        | CEO |

z = bit width - 1

TC = (QzQ(z-1)Q(z-2)...Q0UP) + (QzQ(z-1)Q(z-2)...Q0UP)

CEO = TCCE

# **Design Entry Method**

This design element is only for use in schematics.

- See the appropriate CPLD User Guide.
- See the appropriate CPLD Data Sheets.

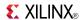

### CBD4RE

Macro: 4-Bit Cascadable Dual Edge Triggered Binary Counter with Clock Enable and Synchronous Reset

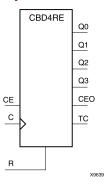

## **Supported Architectures**

This design element is supported in the following architectures: CoolRunner<sup>TM</sup>-II

#### Introduction

This design element is a synchronous, resettable, cascadable dual edge triggered binary counter. The synchronous reset (R), when High, overrides all other inputs and forces the Q outputs, terminal count (TC), and clock enable out (CEO) to logic level zero during the Low-to-High or High-to-Low clock transition. The Q outputs increment when the clock enable input (CE) is High during the Low-to-High and High-to-Low clock (C) transition. The counter ignores clock transitions when CE is Low. The TC output is High when both Q outputs are High.

Create larger counters by connecting the CEO output of each stage to the CE input of the next stage and connecting the C and R inputs in parallel. CEO is active (High) when TC and CE are High. The maximum length of the counter is determined by the accumulated CE-to-TC propagation delays versus the clock period. The clock period must be greater than n ( $t_{\text{CE-TC}}$ ), where n is the number of stages and the time  $t_{\text{CE-TC}}$  is the CE-to-TC propagation delay of each stage. When cascading counters, use the CEO output if the counter uses the CE input or use the TC output if it does not.

This counter is asynchronously cleared, outputs Low, when power is applied. For CPLD devices, you can simulate power-on by applying a High-level pulse on the PRLD global net.

## **Logic Table**

| Inputs |    |              | Outputs   | Outputs   |     |  |  |
|--------|----|--------------|-----------|-----------|-----|--|--|
| R      | CE | С            | Qz-Q0     | тс        | CEO |  |  |
| 1      | X  | <b>↑</b>     | 0         | 0         | 0   |  |  |
| 1      | X  | <b>↓</b>     | 0         | 0         | 0   |  |  |
| 0      | 0  | X            | No change | No change | 0   |  |  |
| 0      | 1  | 1            | Inc       | TC        | CEO |  |  |
| 0      | 1  | $\downarrow$ | Inc       | TC        | СЕО |  |  |

z = bit width - 1

 $\mathsf{TC} = \mathsf{Qz} \bullet \mathsf{Q}(\mathsf{z}\text{-}1) \bullet \mathsf{Q}(\mathsf{z}\text{-}2) \bullet \dots \bullet \mathsf{Q}0)$ 

CEO = TC•CE

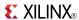

# **Design Entry Method**

This design element is only for use in schematics.

- See the appropriate CPLD User Guide.
- See the appropriate CPLD Data Sheets.

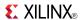

#### **CBD4RLE**

Macro: 4-Bit Loadable Cascadable Dual Edge Triggered Binary Counter with Clock Enable and Synchronous Reset

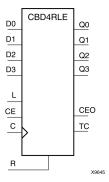

# **Supported Architectures**

This design element is supported in the following architectures:

CoolRunner<sup>TM</sup>-II

#### Introduction

This design element is a synchronous, loadable, resettable, cascadable dual edge triggered binary counter. The synchronous reset (R), when High, overrides all other inputs and forces the Q outputs, terminal count (TC), and clock enable out (CEO) outputs to Low on the Low-to-High or High-to-Low clock (C) transition.

The data on the D inputs is loaded into the counter when the load enable input (L) is High during the Low-to-High and High-to-Low clock (C) transition, independent of the state of CE. The Q outputs increment when CE is High during the Low-to-High and High-to-Low clock transition. The counter ignores clock transitions when CE is Low. The TC output is High when all Q outputs are High. The CEO output is High when all Q outputs and CE are High to allow direct cascading of counters.

Create larger counters by connecting the CEO output of each stage to the CE input of the next stage and connecting the C, L, and R inputs in parallel. CEO is active (High) when TC and CE are High. The maximum length of the counter is determined by the accumulated CE-to-TC propagation delays versus the clock period. The clock period must be greater than n ( $t_{\text{CE-TC}}$ ), where n is the number of stages and the time  $t_{\text{CE-TC}}$  is the CE-to-TC propagation delay of each stage. When cascading counters, use the CEO output if the counter uses the CE input or use the TC output if it does not.

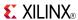

| Inputs |   |    |              |         | Outputs   |           |     |
|--------|---|----|--------------|---------|-----------|-----------|-----|
| R      | L | CE | С            | Dz : D0 | Qz : Q0   | TC        | CEO |
| 1      | X | Χ  | <b>↑</b>     | X       | 0         | 0         | 0   |
| 1      | Х | Х  | $\downarrow$ | Х       | 0         | 0         | 0   |
| 0      | 1 | Х  | $\uparrow$   | Dn      | Dn        | TC        | CEO |
| 0      | 1 | Х  | $\downarrow$ | Dn      | Dn        | TC        | CEO |
| 0      | 0 | 0  | Х            | Х       | No change | No change | 0   |
| 0      | 0 | 1  | $\uparrow$   | X       | Inc       | TC        | CEO |
| 0      | 0 | 1  | $\downarrow$ | X       | Inc       | TC        | CEO |

z = bit width - 1

 $TC = Qz \bullet Q(z-1) \bullet Q(z-2) \bullet \dots \bullet Q0$ 

 $CEO = TC \bullet CE$ 

# **Design Entry Method**

This design element is only for use in schematics.

- See the appropriate CPLD User Guide.
- See the appropriate CPLD Data Sheets.

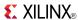

#### CBD4X1

Macro: 4-Bit Loadable Cascadable Bidirectional Dual Edge Triggered Binary Counter with Clock Enable and Asynchronous Clear

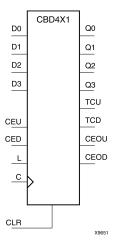

### **Supported Architectures**

This design element is supported in the following architectures:

CoolRunner<sup>TM</sup>-II

#### Introduction

This design element is a synchronously loadable, asynchronously clearable, bidirectional dual edge triggered binary counters. It has separate count-enable inputs and synchronous terminal-count outputs for up and down directions to support high speed cascading.

The asynchronous clear (CLR) is the highest priority input. When CLR is High, all other inputs are ignored; data outputs (Q) go to logic level zero, terminal count outputs TCU and TCD go to zero and one, respectively, clock enable outputs CEOU and CEOD go to Low and High, respectively, independent of clock transitions. The data on the D inputs loads into the counter on the Low-to-High and High-to-Low clock (C) transition when the load enable input (L) is High, independent of the CE inputs.

The Q outputs increment when CEU is High, provided CLR and L are Low, during the Low-to-High and High-to-Low clock transition. The Q outputs decrement when CED is High, provided CLR and L are Low. The counter ignores clock transitions when CEU and CED are Low. Both CEU and CED should not be High during the same clock transition; the CEOU and CEOD outputs might not function properly for cascading when CEU and CED are both High.

For counting up, the CEOU output is High when all Q outputs and CEU are High. For counting down, the CEOD output is High when all Q outputs are Low and CED is High. To cascade counters, the CEOU and CEOD outputs of each counter are connected directly to the CEU and CED inputs, respectively, of the next stage. The clock, L, and CLR inputs are connected in parallel.

The maximum clocking frequency of these counters is unaffected by the number of cascaded stages for all counting and loading functions. The TCU terminal count output is High when all Q outputs are High, regardless of CEU. The TCD output is High when all Q outputs are Low, regardless of CED.

When cascading counters, the final terminal count signals can be produced by AND wiring all the TCU outputs (for the up direction) and all the TCD outputs (for the down direction). The TCU, CEOU, and CEOD outputs are produced by optimizable AND gates within the component. This results in zero propagation from the CEU and CED inputs and from the Q outputs, provided all connections from each such output remain on-chip. Otherwise, a macrocell buffer delay is introduced.

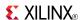

This counter is asynchronously cleared, outputs Low, when power is applied. For CPLD devices, you can simulate power-on by applying a High-level pulse on the PRLD global net.

# **Logic Table**

| Inputs |   |     |     |              |       | Outputs      |              |              |         |         |
|--------|---|-----|-----|--------------|-------|--------------|--------------|--------------|---------|---------|
| CLR    | L | CEU | CED | С            | Dz-D0 | Qz–Q0        | TCU          | TCD          | CEOU    | CEOD    |
| 1      | X | X   | X   | Χ            | Χ     | 0            | 0            | 1            | 0       | CEOD    |
| 0      | 1 | X   | X   | 1            | Dn    | Dn           | TCU          | TCD          | CEOU    | CEOD    |
| 0      | 1 | Х   | Х   | $\downarrow$ | Dn    | Dn           | TCU          | TCD          | CEOU    | CEOD    |
| 0      | 0 | 0   | 0   | Х            | Х     | No<br>Change | No<br>Change | No<br>Change | 0       | 0       |
| 0      | 0 | 1   | 0   | 1            | Χ     | Inc          | TCU          | TCD          | CEOU    | 0       |
| 0      | 0 | 1   | 0   | $\downarrow$ | Х     | Inc          | TCU          | TCD          | CEOU    | 0       |
| 0      | 0 | 0   | 1   | $\uparrow$   | Х     | Dec          | TCU          | TCD          | 0       | CEOD    |
| 0      | 0 | 0   | 1   | $\downarrow$ | Х     | Dec          | TCU          | TCD          | 0       | CEOD    |
| 0      | 0 | 1   | 1   | 1            | Х     | Inc          | TCU          | TCD          | Invalid | Invalid |
| 0      | 0 | 1   | 1   | $\downarrow$ | X     | Inc          | TCU          | TCD          | Invalid | Invalid |

z = bit width - 1

 $TCU = Qz \cdot Q(z-1) \cdot Q(z-2) \cdot ... \cdot Q0$ 

 $\mathsf{TCD} = \mathsf{Qz} \bullet \mathsf{Q}(\mathsf{z}\text{-}1) \bullet \mathsf{Q}(\mathsf{z}\text{-}2) \bullet \dots \bullet \mathsf{Q}0$ 

CEOU = TCU • CEU

CEOD = TCD • CED

# **Design Entry Method**

This design element is only for use in schematics.

- See the appropriate CPLD User Guide.
- See the appropriate CPLD Data Sheets.

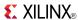

#### CBD4X2

Macro: 4-Bit Loadable Cascadable Bidirectional Dual Edge Triggered Binary Counter with Clock Enable and Synchronous Reset

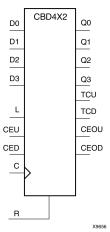

# **Supported Architectures**

This design element is supported in the following architectures:

CoolRunner<sup>TM</sup>-II

#### Introduction

This design element is a synchronous, loadable, resettable, bidirectional dual edge triggered binary counter. It has separate count-enable inputs and synchronous terminal-count outputs for up and down directions to support high-speed cascading.

The synchronous reset (R) is the highest priority input. When R is High, all other inputs are ignored; the data outputs (Q) go to logic level zero, terminal count outputs TCU and TCD go to zero and one, respectively, and clock enable outputs CEOU and CEOD go to Low and High, respectively, on the Low-to-High and High-to-Low clock (C) transition. The data on the D inputs loads into the counter on the Low-to-High and High-to-Low clock (C) transition when the load enable input (L) is High, independent of the CE inputs.

All Q outputs increment when CEU is High, provided R and L are Low during the Low-to-High and High-to-Low clock transition. All Q outputs decrement when CED is High, provided R and L are Low. The counter ignores clock transitions when CEU and CED are Low. Both CEU and CED should not be High during the same clock transition; the CEOU and CEOD outputs might not function properly for cascading when CEU and CED are both High.

For counting up, the CEOU output is High when all Q outputs and CEU are High. For counting down, the CEOD output is High when all Q outputs are Low and CED is High. To cascade counters, the CEOU and CEOD outputs of each counter are, respectively, connected directly to the CEU and CED inputs of the next stage. The C, L, and R inputs are connected in parallel.

The maximum clocking frequency of these counter components is unaffected by the number of cascaded stages for all counting and loading functions. The TCU terminal count output is High when all Q outputs are High, regardless of CEU. The TCD output is High when all Q outputs are Low, regardless of CED.

When cascading counters, the final terminal count signals can be produced by AND wiring all the TCU outputs (for the up direction) and all the TCD outputs (for the down direction). The TCU, CEOU, and CEOD outputs are produced by optimizable AND gates within the component. This results in zero propagation from the CEU and CED inputs and from the Q outputs, provided all connections from each such output remain on-chip. Otherwise, a macrocell buffer delay is introduced.

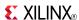

This counter is asynchronously cleared, outputs Low, when power is applied. For CPLD devices, you can simulate power-on by applying a High-level pulse on the PRLD global net.

# **Logic Table**

| Inputs | 1 |     |     |              |         | Outputs   |              |              |         |         |
|--------|---|-----|-----|--------------|---------|-----------|--------------|--------------|---------|---------|
| R      | L | CEU | CED | С            | Dz : D0 | Qz : Q0   | TCU          | TCD          | CEOU    | CEOD    |
| 1      | X | Χ   | X   | $\uparrow$   | X       | 0         | 0            | 1            | 0       | CEOD    |
| 1      | X | Х   | Х   | $\downarrow$ | X       | 0         | 0            | 1            | 0       | CEOD    |
| 0      | 1 | Х   | Х   | $\uparrow$   | Dn      | Dn        | TCU          | TCD          | CEOU    | CEOD    |
| 0      | 1 | X   | X   | $\downarrow$ | Dn      | Dn        | TCU          | TCD          | CEOU    | CEOD    |
| 0      | 0 | 0   | 0   | X            | Х       | No Change | No<br>Change | No<br>Change | 0       | 0       |
| 0      | 0 | 1   | 0   | 1            | X       | Inc       | TCU          | TCD          | CEOU    | 0       |
| 0      | 0 | 1   | 0   | $\downarrow$ | X       | Inc       | TCU          | TCD          | CEOU    | 0       |
| 0      | 0 | 0   | 1   | 1            | X       | Dec       | TCU          | TCD          | 0       | CEOD    |
| 0      | 0 | 0   | 1   | $\downarrow$ | X       | Dec       | TCU          | TCD          | 0       | CEOD    |
| 0      | 0 | 1   | 1   | <b>↑</b>     | X       | Inc       | TCU          | TCD          | Invalid | Invalid |
| 0      | 0 | 1   | 1   | $\downarrow$ | Х       | Inc       | TCU          | TCD          | Invalid | Invalid |

z = bit width - 1

 $TCU = Qz \bullet Q(z-1) \bullet Q(z-2) \bullet \dots \bullet Q0$ 

 $\mathsf{TCD} = \mathsf{Qz} \bullet \mathsf{Q}(\mathsf{z}\text{-}1) \bullet \mathsf{Q}(\mathsf{z}\text{-}2) \bullet \dots \bullet \mathsf{Q}0$ 

CEOU = TCU • CEU

CEOD = TCD • CED

# **Design Entry Method**

This design element is only for use in schematics.

- See the appropriate CPLD User Guide.
- See the appropriate CPLD Data Sheets.

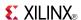

#### CBD8CE

Macro: 8-Bit Cascadable Dual Edge Triggered Binary Counter with Clock Enable and Asynchronous Clear

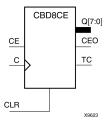

# **Supported Architectures**

This design element is supported in the following architectures:

CoolRunner<sup>TM</sup>-II

#### Introduction

This element is an asynchronously clearable, cascadable dual edge triggered binary counter. The asynchronous clear (CLR) input, when High, overrides all other inputs and forces the Q outputs, terminal count (TC), and clock enable out (CEO) to logic level zero, independent of clock transitions. The Q outputs increment when the clock enable input (CE) is High during the Low-to-High and High-to-Low clock (C) transition. The counter ignores clock transitions when CE is Low. The TC output is High when all Q outputs are High.

Create larger counters by connecting the CEO output of each stage to the CE input of the next stage and connecting the C and CLR inputs in parallel. CEO is active (High) when TC and CE are High. The maximum length of the counter is determined by the accumulated CE-to-TC propagation delays versus the clock period. The clock period must be greater than n ( $t_{\text{CE-TC}}$ ), where n is the number of stages and the time  $t_{\text{CE-TC}}$  is the CE-to-TC propagation delay of each stage. When cascading counters, use the CEO output if the counter uses the CE input or use the TC output if it does not.

This counter is asynchronously cleared, outputs Low, when power is applied. For CPLD devices, you can simulate power-on by applying a High-level pulse on the PRLD global net.

# Logic Table

| Inputs |    |          | Outputs   |           |     |  |
|--------|----|----------|-----------|-----------|-----|--|
| CLR    | CE | С        | Qz : Q0   | тс        | CEO |  |
| 1      | Х  | Χ        | 0         | 0         | 0   |  |
| 0      | 0  | X        | No change | No change | 0   |  |
| 0      | 1  | <b>↑</b> | Inc       | TC        | CEO |  |
| 0      | 1  | <b>\</b> | Inc       | TC        | CEO |  |

z = bit width - 1

 $\mathsf{TC} = \mathsf{Qz} \bullet \mathsf{Q}(\mathsf{z}\text{-}1) \bullet \mathsf{Q}(\mathsf{z}\text{-}2) \bullet \dots \bullet \mathsf{Q}0$ 

CEO = TC•CE

# **Design Entry Method**

This design element is only for use in schematics.

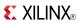

- See the appropriate CPLD User Guide.
- See the appropriate CPLD Data Sheets.

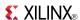

### CBD8CLE

Macro: 8-Bit Loadable Cascadable Dual Edge Triggered Binary Counter with Clock Enable and Asynchronous Clear

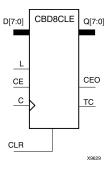

# **Supported Architectures**

This design element is supported in the following architectures:

CoolRunner<sup>TM</sup>-II

#### Introduction

This is a synchronously loadable, asynchronously clearable, cascadable dual edge triggered binary counters. The asynchronous clear (CLR) input, when High, overrides all other inputs and forces the Q outputs, terminal count (TC), and clock enable out (CEO) to logic level zero, independent of clock transitions. The data on the D inputs is loaded into the counter when the load enable input (L) is High during the Low-to-High clock transition, independent of the state of clock enable (CE). The Q outputs increment when CE is High during the Low-to-High and High-to-Low clock transition. The counter ignores clock transitions when CE is Low. The TC output is High when all Q outputs are High.

Create larger counters by connecting the CEO output of each stage to the CE input of the next stage and connecting the C, L, and CLR inputs in parallel. CEO is active (High) when TC and CE are High. The maximum length of the counter is determined by the accumulated CE-to-TC propagation delays versus the clock period. The clock period must be greater than n ( $t_{\text{CE-TC}}$ ), where n is the number of stages and the time  $t_{\text{CE-TC}}$  is the CE-to-TC propagation delay of each stage. When cascading counters, use the CEO output if the counter uses the CE input or use the TC output if it does not.

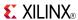

| Inputs |   |    | Outputs      | Outputs |           |           |     |
|--------|---|----|--------------|---------|-----------|-----------|-----|
| CLR    | L | CE | С            | Dz : D0 | Qz : Q0   | TC        | CEO |
| 1      | Х | Х  | Х            | Х       | 0         | 0         | 0   |
| 0      | 1 | Х  | <b>↑</b>     | Dn      | Dn        | TC        | CEO |
| 0      | 1 | Х  | $\downarrow$ | Dn      | Dn        | TC        | CEO |
| 0      | 0 | 0  | Х            | Х       | No change | No change | 0   |
| 0      | 0 | 1  | 1            | X       | Inc       | TC        | CEO |
| 0      | 0 | 1  | $\downarrow$ | Х       | Inc       | TC        | CEO |

z = bit width - 1

 $\mathsf{TC} = \mathsf{Qz} \bullet \mathsf{Q}(\mathsf{z}\text{-}1) \bullet \mathsf{Q}(\mathsf{z}\text{-}2) \bullet \dots \bullet \mathsf{Q}0$ 

CEO = TC•CE

# **Design Entry Method**

This design element is only for use in schematics.

- See the appropriate CPLD User Guide.
- See the appropriate CPLD Data Sheets.

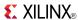

#### CBD8CLED

Macro: 8-Bit Loadable Cascadable Bidirectional Dual Edge Triggered Binary Counter with Clock Enable and Asynchronous Clear

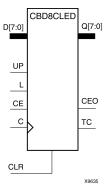

# **Supported Architectures**

This design element is supported in the following architectures:

CoolRunner<sup>TM</sup>-II

#### Introduction

This design element is a synchronously loadable, asynchronously clearable, cascadable, bidirectional dual edge triggered binary counter. The asynchronous clear (CLR) input, when High, overrides all other inputs and forces the Q outputs, terminal count (TC), and clock enable out (CEO) to logic level zero, independent of clock transitions. The data on the D inputs is loaded into the counter when the load enable input (L) is High during the Low-to-High clock (C) transition, independent of the state of clock enable (CE). The Q outputs decrement when CE is High and UP is Low during the Low-to-High and High-to-Low clock transition. The Q outputs increment when CE and UP are High. The counter ignores clock transitions when CE is Low.

For counting up, the TC output is High when all Q outputs and UP are High. For counting down, the TC output is High when all Q outputs and UP are Low.

Create larger counters by connecting the CEO output of each stage to the CE input of the next stage and connecting the C, UP, L, and CLR inputs in parallel. CEO is active (High) when TC and CE are High. The maximum length of the counter is determined by the accumulated CE-to-TC propagation delays versus the clock period. The clock period must be greater than n ( $t_{\text{CE-TC}}$ ), where n is the number of stages and the time  $t_{\text{CE-TC}}$  is the CE-to-TC propagation delay of each stage. When cascading counters, use the CEO output if the counter uses the CE input or use the TC output if it does not.

See CB2X1, CB4X1, CB8X1, CB16X1 for high-performance cascadable, bidirectional counters.

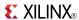

| Inputs |   |    |              |    |         | Outputs   |           |     |
|--------|---|----|--------------|----|---------|-----------|-----------|-----|
| CLR    | L | CE | С            | UP | Dz : D0 | Qz : Q0   | TC        | CEO |
| 1      | X | Χ  | Χ            | Х  | X       | 0         | 0         | 0   |
| 0      | 1 | X  | <b>↑</b>     | X  | Dn      | Dn        | TC        | CEO |
| 0      | 1 | Х  | $\downarrow$ | Х  | Dn      | Dn        | TC        | CEO |
| 0      | 0 | 0  | Х            | Х  | Х       | No change | No change | 0   |
| 0      | 0 | 1  | <b>↑</b>     | 1  | X       | Inc       | TC        | CEO |
| 0      | 0 | 1  | $\downarrow$ | 1  | Х       | Inc       | TC        | CEO |
| 0      | 0 | 1  | <b>↑</b>     | 0  | X       | Dec       | TC        | CEO |
| 0      | 0 | 1  | $\downarrow$ | 0  | X       | Dec       | TC        | CEO |

z = bit width - 1

TC = (QzQ(z-1)Q(z-2)...Q0UP) + (QzQ(z-1)Q(z-2)...Q0UP)

CEO = TCCE

# **Design Entry Method**

This design element is only for use in schematics.

- See the appropriate CPLD User Guide.
- See the appropriate CPLD Data Sheets.

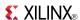

#### CBD8RE

Macro: 8-Bit Cascadable Dual Edge Triggered Binary Counter with Clock Enable and Synchronous Reset

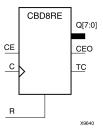

# **Supported Architectures**

This design element is supported in the following architectures:

CoolRunner<sup>TM</sup>-II

#### Introduction

This design element is a synchronous, resettable, cascadable dual edge triggered binary counter. The synchronous reset (R), when High, overrides all other inputs and forces the Q outputs, terminal count (TC), and clock enable out (CEO) to logic level zero during the Low-to-High or High-to-Low clock transition. The Q outputs increment when the clock enable input (CE) is High during the Low-to-High and High-to-Low clock (C) transition. The counter ignores clock transitions when CE is Low. The TC output is High when both Q outputs are High.

Create larger counters by connecting the CEO output of each stage to the CE input of the next stage and connecting the C and R inputs in parallel. CEO is active (High) when TC and CE are High. The maximum length of the counter is determined by the accumulated CE-to-TC propagation delays versus the clock period. The clock period must be greater than n ( $t_{\text{CE-TC}}$ ), where n is the number of stages and the time  $t_{\text{CE-TC}}$  is the CE-to-TC propagation delay of each stage. When cascading counters, use the CEO output if the counter uses the CE input or use the TC output if it does not.

This counter is asynchronously cleared, outputs Low, when power is applied. For CPLD devices, you can simulate power-on by applying a High-level pulse on the PRLD global net.

# **Logic Table**

| Inputs |    |            | Outputs   |           |     |  |  |
|--------|----|------------|-----------|-----------|-----|--|--|
| R      | CE | С          | Qz-Q0     | тс        | CEO |  |  |
| 1      | Х  | <b>↑</b>   | 0         | 0         | 0   |  |  |
| 1      | Х  | <b>\</b>   | 0         | 0         | 0   |  |  |
| 0      | 0  | Х          | No change | No change | 0   |  |  |
| 0      | 1  | $\uparrow$ | Inc       | TC        | CEO |  |  |
| 0      | 1  | <b>\</b>   | Inc       | TC        | CEO |  |  |

z = bit width - 1

 $TC = Qz \bullet Q(z-1) \bullet Q(z-2) \bullet \dots \bullet Q0)$ 

CEO = TC•CE

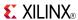

# **Design Entry Method**

This design element is only for use in schematics.

- See the appropriate CPLD User Guide.
- See the appropriate CPLD Data Sheets.

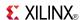

### **CBD8RLE**

Macro: 8-Bit Loadable Cascadable Dual Edge Triggered Binary Counter with Clock Enable and Synchronous Reset

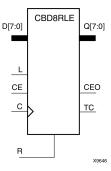

# **Supported Architectures**

This design element is supported in the following architectures:

CoolRunner<sup>TM</sup>-II

#### Introduction

This design element is a synchronous, loadable, resettable, cascadable dual edge triggered binary counter. The synchronous reset (R), when High, overrides all other inputs and forces the Q outputs, terminal count (TC), and clock enable out (CEO) outputs to Low on the Low-to-High or High-to-Low clock (C) transition.

The data on the D inputs is loaded into the counter when the load enable input (L) is High during the Low-to-High and High-to-Low clock (C) transition, independent of the state of CE. The Q outputs increment when CE is High during the Low-to-High and High-to-Low clock transition. The counter ignores clock transitions when CE is Low. The TC output is High when all Q outputs are High. The CEO output is High when all Q outputs and CE are High to allow direct cascading of counters.

Create larger counters by connecting the CEO output of each stage to the CE input of the next stage and connecting the C, L, and R inputs in parallel. CEO is active (High) when TC and CE are High. The maximum length of the counter is determined by the accumulated CE-to-TC propagation delays versus the clock period. The clock period must be greater than n ( $t_{\text{CE-TC}}$ ), where n is the number of stages and the time  $t_{\text{CE-TC}}$  is the CE-to-TC propagation delay of each stage. When cascading counters, use the CEO output if the counter uses the CE input or use the TC output if it does not.

This counter is asynchronously cleared, outputs Low, when power is applied. For CPLD devices, you can simulate power-on by applying a High-level pulse on the PRLD global net.

# Logic Table

| Inputs |   |    | Outputs      | Outputs |           |           |     |
|--------|---|----|--------------|---------|-----------|-----------|-----|
| R      | L | CE | С            | Dz : D0 | Qz : Q0   | TC        | CEO |
| 1      | Х | Х  | <b>↑</b>     | Х       | 0         | 0         | 0   |
| 1      | Х | Х  | $\downarrow$ | Х       | 0         | 0         | 0   |
| 0      | 1 | Х  | 1            | Dn      | Dn        | TC        | CEO |
| 0      | 1 | Х  | $\downarrow$ | Dn      | Dn        | TC        | CEO |
| 0      | 0 | 0  | Х            | Х       | No change | No change | 0   |

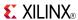

| Inputs       |   |   | Outputs      |         |         |    |     |
|--------------|---|---|--------------|---------|---------|----|-----|
| R L CE C Dz: |   |   |              | Dz : D0 | Qz : Q0 | TC | CEO |
| 0            | 0 | 1 | <b>↑</b>     | X       | Inc     | TC | CEO |
| 0            | 0 | 1 | $\downarrow$ | Х       | Inc     | TC | CEO |

z = bit width - 1

 $\mathsf{TC} = \mathsf{Qz} \bullet \mathsf{Q}(\mathsf{z}\text{-}1) \bullet \mathsf{Q}(\mathsf{z}\text{-}2) \bullet \dots \bullet \mathsf{Q}0$ 

 $CEO = TC \bullet CE$ 

# **Design Entry Method**

This design element is only for use in schematics.

- See the appropriate CPLD User Guide.
- See the appropriate CPLD Data Sheets.

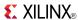

### CBD8X1

Macro: 8-Bit Loadable Cascadable Bidirectional Dual Edge Triggered Binary Counter with Clock Enable and Asynchronous Clear

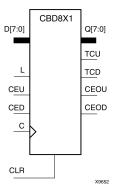

### **Supported Architectures**

This design element is supported in the following architectures:

CoolRunner<sup>TM</sup>-II

#### Introduction

This design element is a synchronously loadable, asynchronously clearable, bidirectional dual edge triggered binary counters. It has separate count-enable inputs and synchronous terminal-count outputs for up and down directions to support high speed cascading.

The asynchronous clear (CLR) is the highest priority input. When CLR is High, all other inputs are ignored; data outputs (Q) go to logic level zero, terminal count outputs TCU and TCD go to zero and one, respectively, clock enable outputs CEOU and CEOD go to Low and High, respectively, independent of clock transitions. The data on the D inputs loads into the counter on the Low-to-High and High-to-Low clock (C) transition when the load enable input (L) is High, independent of the CE inputs.

The Q outputs increment when CEU is High, provided CLR and L are Low, during the Low-to-High and High-to-Low clock transition. The Q outputs decrement when CED is High, provided CLR and L are Low. The counter ignores clock transitions when CEU and CED are Low. Both CEU and CED should not be High during the same clock transition; the CEOU and CEOD outputs might not function properly for cascading when CEU and CED are both High.

For counting up, the CEOU output is High when all Q outputs and CEU are High. For counting down, the CEOD output is High when all Q outputs are Low and CED is High. To cascade counters, the CEOU and CEOD outputs of each counter are connected directly to the CEU and CED inputs, respectively, of the next stage. The clock, L, and CLR inputs are connected in parallel.

The maximum clocking frequency of these counters is unaffected by the number of cascaded stages for all counting and loading functions. The TCU terminal count output is High when all Q outputs are High, regardless of CEU. The TCD output is High when all Q outputs are Low, regardless of CED.

When cascading counters, the final terminal count signals can be produced by AND wiring all the TCU outputs (for the up direction) and all the TCD outputs (for the down direction). The TCU, CEOU, and CEOD outputs are produced by optimizable AND gates within the component. This results in zero propagation from the CEU and CED inputs and from the Q outputs, provided all connections from each such output remain on-chip. Otherwise, a macrocell buffer delay is introduced.

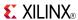

| Inputs |   |     |     |              |       | Outputs      |              |              |         |         |
|--------|---|-----|-----|--------------|-------|--------------|--------------|--------------|---------|---------|
| CLR    | L | CEU | CED | С            | Dz-D0 | Qz-Q0        | TCU          | TCD          | CEOU    | CEOD    |
| 1      | Χ | Χ   | Χ   | Χ            | Χ     | 0            | 0            | 1            | 0       | CEOD    |
| 0      | 1 | X   | Χ   | $\uparrow$   | Dn    | Dn           | TCU          | TCD          | CEOU    | CEOD    |
| 0      | 1 | X   | X   | $\downarrow$ | Dn    | Dn           | TCU          | TCD          | CEOU    | CEOD    |
| 0      | 0 | 0   | 0   | Х            | Х     | No<br>Change | No<br>Change | No<br>Change | 0       | 0       |
| 0      | 0 | 1   | 0   | $\uparrow$   | X     | Inc          | TCU          | TCD          | CEOU    | 0       |
| 0      | 0 | 1   | 0   | $\downarrow$ | X     | Inc          | TCU          | TCD          | CEOU    | 0       |
| 0      | 0 | 0   | 1   | $\uparrow$   | Х     | Dec          | TCU          | TCD          | 0       | CEOD    |
| 0      | 0 | 0   | 1   | $\downarrow$ | X     | Dec          | TCU          | TCD          | 0       | CEOD    |
| 0      | 0 | 1   | 1   | $\uparrow$   | Х     | Inc          | TCU          | TCD          | Invalid | Invalid |
| 0      | 0 | 1   | 1   | $\downarrow$ | Х     | Inc          | TCU          | TCD          | Invalid | Invalid |

z = bit width - 1

 $TCU = Qz \bullet Q(z\text{-}1) \bullet Q(z\text{-}2) \bullet \dots \bullet Q0$ 

 $\mathsf{TCD} = \mathsf{Qz} \bullet \mathsf{Q}(\mathsf{z}\text{-}1) \bullet \mathsf{Q}(\mathsf{z}\text{-}2) \bullet \dots \bullet \mathsf{Q}0$ 

CEOU = TCU • CEU

CEOD = TCD • CED

# **Design Entry Method**

This design element is only for use in schematics.

- See the appropriate CPLD User Guide.
- See the appropriate CPLD Data Sheets.

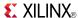

### CBD8X2

Macro: 8-Bit Loadable Cascadable Bidirectional Dual Edge Triggered Binary Counter with Clock Enable and Synchronous Reset

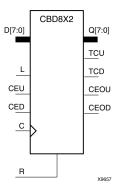

# **Supported Architectures**

This design element is supported in the following architectures:

CoolRunner<sup>TM</sup>-II

#### Introduction

This design element is a synchronous, loadable, resettable, bidirectional dual edge triggered binary counter. It has separate count-enable inputs and synchronous terminal-count outputs for up and down directions to support high-speed cascading.

The synchronous reset (R) is the highest priority input. When R is High, all other inputs are ignored; the data outputs (Q) go to logic level zero, terminal count outputs TCU and TCD go to zero and one, respectively, and clock enable outputs CEOU and CEOD go to Low and High, respectively, on the Low-to-High and High-to-Low clock (C) transition. The data on the D inputs loads into the counter on the Low-to-High and High-to-Low clock (C) transition when the load enable input (L) is High, independent of the CE inputs.

All Q outputs increment when CEU is High, provided R and L are Low during the Low-to-High and High-to-Low clock transition. All Q outputs decrement when CED is High, provided R and L are Low. The counter ignores clock transitions when CEU and CED are Low. Both CEU and CED should not be High during the same clock transition; the CEOU and CEOD outputs might not function properly for cascading when CEU and CED are both High.

For counting up, the CEOU output is High when all Q outputs and CEU are High. For counting down, the CEOD output is High when all Q outputs are Low and CED is High. To cascade counters, the CEOU and CEOD outputs of each counter are, respectively, connected directly to the CEU and CED inputs of the next stage. The C, L, and R inputs are connected in parallel.

The maximum clocking frequency of these counter components is unaffected by the number of cascaded stages for all counting and loading functions. The TCU terminal count output is High when all Q outputs are High, regardless of CEU. The TCD output is High when all Q outputs are Low, regardless of CED.

When cascading counters, the final terminal count signals can be produced by AND wiring all the TCU outputs (for the up direction) and all the TCD outputs (for the down direction). The TCU, CEOU, and CEOD outputs are produced by optimizable AND gates within the component. This results in zero propagation from the CEU and CED inputs and from the Q outputs, provided all connections from each such output remain on-chip. Otherwise, a macrocell buffer delay is introduced.

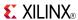

| Inputs | 5 |     |     |              |         | Outputs   |              |              |         |         |
|--------|---|-----|-----|--------------|---------|-----------|--------------|--------------|---------|---------|
| R      | L | CEU | CED | С            | Dz : D0 | Qz : Q0   | TCU          | TCD          | CEOU    | CEOD    |
| 1      | X | X   | X   | 1            | X       | 0         | 0            | 1            | 0       | CEOD    |
| 1      | Χ | X   | Х   | $\downarrow$ | Х       | 0         | 0            | 1            | 0       | CEOD    |
| 0      | 1 | Х   | Х   | 1            | Dn      | Dn        | TCU          | TCD          | CEOU    | CEOD    |
| 0      | 1 | Х   | Х   | $\downarrow$ | Dn      | Dn        | TCU          | TCD          | CEOU    | CEOD    |
| 0      | 0 | 0   | 0   | Х            | Х       | No Change | No<br>Change | No<br>Change | 0       | 0       |
| 0      | 0 | 1   | 0   | 1            | Х       | Inc       | TCU          | TCD          | CEOU    | 0       |
| 0      | 0 | 1   | 0   | $\downarrow$ | Х       | Inc       | TCU          | TCD          | CEOU    | 0       |
| 0      | 0 | 0   | 1   | 1            | Х       | Dec       | TCU          | TCD          | 0       | CEOD    |
| 0      | 0 | 0   | 1   | $\downarrow$ | Х       | Dec       | TCU          | TCD          | 0       | CEOD    |
| 0      | 0 | 1   | 1   | 1            | Х       | Inc       | TCU          | TCD          | Invalid | Invalid |
| 0      | 0 | 1   | 1   | $\downarrow$ | X       | Inc       | TCU          | TCD          | Invalid | Invalid |

z = bit width - 1

 $TCU = Qz \bullet Q(z\text{-}1) \bullet Q(z\text{-}2) \bullet \dots \bullet Q0$ 

 $TCD = Qz \bullet Q(z-1) \bullet Q(z-2) \bullet \dots \bullet Q0$ 

CEOU = TCU•CEU

CEOD = TCD • CED

# **Design Entry Method**

This design element is only for use in schematics.

- See the appropriate CPLD User Guide.
- See the appropriate CPLD Data Sheets.

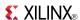

### CD4CE

Macro: 4-Bit Cascadable BCD Counter with Clock Enable and Asynchronous Clear

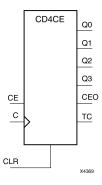

### **Supported Architectures**

This design element is supported in the following architectures:

- XC9500
- CoolRunner<sup>TM</sup>-II
- CoolRunner XPLA3

#### Introduction

CD4CE is a 4-bit (stage), asynchronous clearable, cascadable binary-coded-decimal (BCD) counter. The asynchronous clear input (CLR) is the highest priority input. When CLR is High, all other inputs are ignored; the Q outputs, terminal count (TC), and clock enable out (CEO) go to logic level zero, independent of clock transitions. The Q outputs increment when clock enable (CE) is High during the Low-to-High clock (C) transition. The counter ignores clock transitions when CE is Low. The TC output is High when Q3 and Q0 are High and Q2 and Q1 are Low.

The counter recovers from any of six possible illegal states and returns to a normal count sequence within two clock cycles for Xilinx® devices, as shown in the following state diagram:

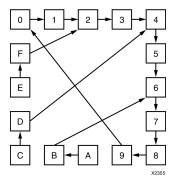

Create larger counters by connecting the CEO output of each stage to the CE input of the next stage and connecting the C and CLR inputs in parallel. CEO is active (High) when TC and CE are High. The maximum length of the counter is determined by the accumulated CE-to-TC propagation delays versus the clock period. The clock period must be greater than n ( $t_{\text{CE-TC}}$ ), where n is the number of stages and the time  $t_{\text{CE-TC}}$  is the CE-to-TC propagation delay of each stage. When cascading counters, use the CEO output if the counter uses the CE input or use the TC output if it does not.

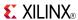

| Inputs | · · · · · · · · · · · · · · · · · · · |   |           | Outputs   |           |           |    |     |  |  |
|--------|---------------------------------------|---|-----------|-----------|-----------|-----------|----|-----|--|--|
| CLR    | ELR CE C                              |   | Q3        | Q2        | Q1        | Q0        | TC | CEO |  |  |
| 1      | Х                                     | Х | 0         | 0         | 0         | 0         | 0  | 0   |  |  |
| 0      | 1                                     | 1 | Inc       | Inc       | Inc       | Inc       | TC | CEO |  |  |
| 0      | 0                                     | Х | No Change | No Change | No Change | No Change | TC | 0   |  |  |
| 0      | 1                                     | Х | 1         | 0         | 0         | 1         | 1  | 1   |  |  |

 $TC = Q3 \bullet ! Q2 \bullet ! Q1 \bullet Q0$ 

CEO = TC•CE

# **Design Entry Method**

This design element is only for use in schematics.

- See the appropriate CPLD User Guide.
- See the appropriate CPLD Data Sheets.

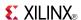

### CD4CLE

Macro: 4-Bit Loadable Cascadable BCD Counter with Clock Enable and Asynchronous Clear

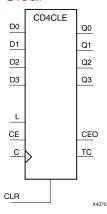

# **Supported Architectures**

This design element is supported in the following architectures:

- XC9500
- CoolRunner<sup>TM</sup>-II
- CoolRunner XPLA3

#### Introduction

CD4CLE is a 4-bit (stage), synchronously loadable, asynchronously clearable, binarycoded- decimal (BCD) counter. The asynchronous clear input (CLR) is the highest priority input. When (CLR) is High, all other inputs are ignored; the (Q) outputs, terminal count (TC), and clock enable out (CEO) go to logic level zero, independent of clock transitions. The data on the (D) inputs is loaded into the counter when the load enable input (L) is High during the Low-to-High clock (C) transition. The (Q) outputs increment when clock enable input (CE) is High during the Low- to-High clock transition. The counter ignores clock transitions when (CE) is Low. The (TC) output is High when Q3 and Q0 are High and Q2 and Q1 are Low.

The counter recovers from any of six possible illegal states and returns to a normal count sequence within two clock cycles for Xilinx® devices, as shown in the following state diagram:

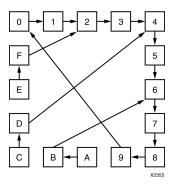

Create larger counters by connecting the CEO output of each stage to the CE input of the next stage and connecting the C, L, and CLR inputs in parallel. CEO is active (High) when TC and CE are High. The maximum length of the counter is determined by the accumulated CE-to-TC propagation delays versus the clock period. The clock period must be greater than n ( $t_{\text{CE-TC}}$ ), where n is the number of stages and the time  $t_{\text{CE-TC}}$  is the CE-to-TC propagation delay of each stage. When cascading counters, use the CEO output if the counter uses the CE input or use the TC output if it does not.

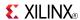

This counter is asynchronously cleared, outputs Low, when power is applied. For CPLD devices, you can simulate power-on by applying a High-level pulse on the PRLD global net.

# **Logic Table**

| Inputs |   |    |         |            | Outputs      |              |              |              |    |     |
|--------|---|----|---------|------------|--------------|--------------|--------------|--------------|----|-----|
| CLR    | L | CE | D3 : D0 | С          | Q3           | Q2           | Q1           | Q0           | тс | CEO |
| 1      | X | Х  | Х       | Х          | 0            | 0            | 0            | 0            | 0  | 0   |
| 0      | 1 | X  | D3 : D0 | $\uparrow$ | D3           | D2           | D1           | D0           | TC | CEO |
| 0      | 0 | 1  | X       | $\uparrow$ | Inc          | Inc          | Inc          | Inc          | TC | CEO |
| 0      | 0 | 0  | Х       | Х          | No<br>Change | No<br>Change | No<br>Change | No<br>Change | TC | 0   |
| 0      | 0 | 1  | Χ       | Х          | 1            | 0            | 0            | 1            | 1  | 1   |

 $TC = Q3 \bullet !Q2 \bullet !Q1 \bullet Q0$ 

 $CEO = TC \bullet CE$ 

# **Design Entry Method**

This design element is only for use in schematics.

- See the appropriate CPLD User Guide.
- See the appropriate CPLD Data Sheets.

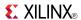

### CD4RE

Macro: 4-Bit Cascadable BCD Counter with Clock Enable and Synchronous Reset

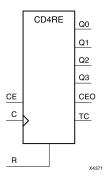

# **Supported Architectures**

This design element is supported in the following architectures:

- XC9500
- CoolRunner<sup>TM</sup>-II
- CoolRunner XPLA3

#### Introduction

CD4RE is a 4-bit (stage), synchronous resettable, cascadable binary-coded-decimal (BCD) counter. The synchronous reset input (R) is the highest priority input. When (R) is High, all other inputs are ignored; the (Q) outputs, terminal count (TC), and clock enable out (CEO) go to logic level zero on the Low-to-High clock (C) transition. The (Q) outputs increment when the clock enable input (CE) is High during the Low-to-High clock transition. The counter ignores clock transitions when (CE) is Low. The (TC) output is High when Q3 and Q0 are High and Q2 and Q1 are Low.

The counter recovers from any of six possible illegal states and returns to a normal count sequence within two clock cycles for Xilinx® devices, as shown in the following state diagram:

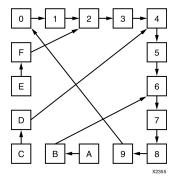

Create larger counters by connecting the CEO output of each stage to the CE input of the next stage and connecting the C and R inputs in parallel. CEO is active (High) when TC and CE are High. The maximum length of the counter is determined by the accumulated CE-to-TC propagation delays versus the clock period. The clock period must be greater than n ( $t_{\text{CE-TC}}$ ), where n is the number of stages and the time  $t_{\text{CE-TC}}$  is the CE-to-TC propagation delay of each stage. When cascading counters, use the CEO output if the counter uses the CE input or use the TC output if it does not.

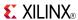

| Inputs |    |   | Outputs   |           |           |           |    |     |  |  |
|--------|----|---|-----------|-----------|-----------|-----------|----|-----|--|--|
| R      | CE | С | Q3        | Q2        | Q1        | Q0        | TC | CEO |  |  |
| 1      | X  | 1 | 0         | 0         | 0         | 0         | 0  | 0   |  |  |
| 0      | 1  | 1 | Inc       | Inc       | Inc       | Inc       | TC | CEO |  |  |
| 0      | 0  | Х | No Change | No Change | No Change | No Change | TC | 0   |  |  |
| 0      | 1  | X | 1         | 0         | 0         | 1         | 1  | 1   |  |  |

 $TC = Q3 \bullet ! Q2 \bullet ! Q1 \bullet Q0$ 

 $CEO = TC \bullet CE$ 

# **Design Entry Method**

This design element is only for use in schematics.

- See the appropriate CPLD User Guide.
- See the appropriate CPLD Data Sheets.

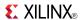

#### CD4RLE

# Macro: 4-Bit Loadable Cascadable BCD Counter with Clock Enable and Synchronous Reset

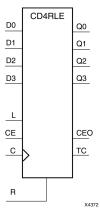

# **Supported Architectures**

This design element is supported in the following architectures:

- XC9500
- CoolRunner<sup>TM</sup>-II
- CoolRunner XPLA3

#### Introduction

CD4RLE is a 4-bit (stage), synchronous loadable, resettable, binary-coded-decimal (BCD) counter. The synchronous reset input (R) is the highest priority input. When R is High, all other inputs are ignored; the Q outputs, terminal count (TC), and clock enable out (CEO) go to logic level zero on the Low-to-High clock transitions. The data on the D inputs is loaded into the counter when the load enable input (L) is High during the Low-to-High clock (C) transition. The Q outputs increment when the clock enable input (CE) is High during the Low-to-High clock transition. The counter ignores clock transitions when CE is Low. The TC output is High when Q3 and Q0 are High and Q2 and Q1 are Low.

The counter recovers from any of six possible illegal states and returns to a normal count sequence within two clock cycles for Xilinx® devices, as shown in the following state diagram:

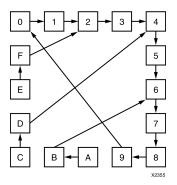

Create larger counters by connecting the CEO output of each stage to the CE input of the next stage and connecting the C, L, and R inputs in parallel. CEO is active (High) when TC and CE are High. The maximum length of the counter is determined by the accumulated CE-to-TC propagation delays versus the clock period. The clock period must be greater than n ( $t_{\text{CE-TC}}$ ), where n is the number of stages and the time  $t_{\text{CE-TC}}$  is the CE-to-TC propagation delay of each stage. When cascading counters, use the CEO output if the counter uses the CE input or use the TC output if it does not.

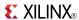

This counter is asynchronously cleared, outputs Low, when power is applied. For CPLD devices, you can simulate power-on by applying a High-level pulse on the PRLD global net.

# **Logic Table**

| Inputs | Inputs |    |         |   |              | Outputs      |              |              |    |     |  |  |
|--------|--------|----|---------|---|--------------|--------------|--------------|--------------|----|-----|--|--|
| R      | L      | CE | D3 : D0 | С | Q3           | Q2           | Q1           | Q0           | тс | CEO |  |  |
| 1      | Х      | Х  | Х       | 1 | 0            | 0            | 0            | 0            | 0  | 0   |  |  |
| 0      | 1      | Х  | D3 : D0 | 1 | D3           | D            | D            | D0           | TC | CEO |  |  |
| 0      | 0      | 1  | Х       | 1 | Inc          | Inc          | Inc          | Inc          | TC | CEO |  |  |
| 0      | 0      | 0  | Х       | Х | No<br>Change | No<br>Change | No<br>Change | No<br>Change | TC | 0   |  |  |
| 0      | 0      | 1  | X       | Χ | 1            | 0            | 0            | 1            | 1  | 1   |  |  |

 $\mathsf{TC} = \mathsf{Q3} \bullet ! \mathsf{Q2} \bullet ! \mathsf{Q1} \bullet \mathsf{Q0}$ 

 $CEO = TC \bullet CE$ 

# **Design Entry Method**

This design element is only for use in schematics.

- See the appropriate CPLD User Guide.
- See the appropriate CPLD Data Sheets.

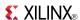

### CDD4CE

Macro: 4-Bit Cascadable Dual Edge Triggered BCD Counter with Clock Enable and Asynchronous Clear

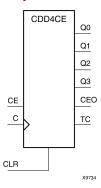

# **Supported Architectures**

This design element is supported in the following architectures:

CoolRunner<sup>TM</sup>-II

#### Introduction

CDD4CE is a 4-bit (stage), asynchronous clearable, cascadable dual edge triggered Binary-coded-decimal (BCD) counter. The asynchronous clear input (CLR) is the highest priority input. When CLR is High, all other inputs are ignored; the Q outputs, terminal count (TC), and clock enable out (CEO) go to logic level zero, independent of clock transitions. The Q outputs increment when clock enable (CE) is High during the Low-to-High and High-to-Low clock (C) transition. The counter ignores clock transitions when CE is Low. The TC output is High when Q3 and Q0 are High and Q2 and Q1 are Low. The counter recovers to zero from any illegal state within the first clock cycle.

The counter recovers from any of six possible illegal states and returns to a normal count sequence within two clock cycles for Xilinx® devices, as shown in the following state diagram:

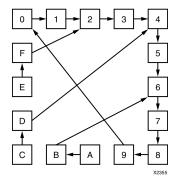

Create larger counters by connecting the CEO output of each stage to the CE input of the next stage and connecting the C and CLR inputs in parallel. CEO is active (High) when TC and CE are High. The maximum length of the counter is determined by the accumulated CE-to-TC propagation delays versus the clock period. The clock period must be greater than n ( $t_{\text{CE-TC}}$ ), where n is the number of stages and the time  $t_{\text{CE-TC}}$  is the CE-to-TC propagation delay of each stage. When cascading counters, use the CEO output if the counter uses the CE input or use the TC output if it does not.

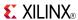

| Inputs   |            |              | Outputs   | Outputs   |           |           |    |     |  |  |  |
|----------|------------|--------------|-----------|-----------|-----------|-----------|----|-----|--|--|--|
| CLR      | CE         | С            | Q3        | Q2        | Q1        | Q0        | TC | CEO |  |  |  |
| 1        | Х          | Х            | 0         | 0         | 0         | 0         | 0  | 0   |  |  |  |
| 0        | 1          | 1            | Inc       | Inc       | Inc       | Inc       | TC | CEO |  |  |  |
| 0        | 1          | $\downarrow$ | Inc       | Inc       | Inc       | Inc       | TC | CEO |  |  |  |
| 0        | 0          | Х            | No Change | No Change | No Change | No Change | TC | 0   |  |  |  |
| 0        | 1          | Χ            | 1         | 0         | 0         | 1         | 1  | 1   |  |  |  |
| TC = Q3• | !Q2•!Q1•Q0 |              | •         |           |           |           |    | •   |  |  |  |

# **Design Entry Method**

This design element is only for use in schematics.

- See the appropriate CPLD User Guide.
- See the appropriate CPLD Data Sheets.

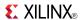

### CDD4CLE

Macro: 4-Bit Loadable Cascadable Dual Edge Triggered BCD Counter with Clock Enable and Asynchronous Clear

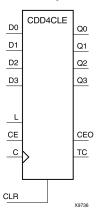

# **Supported Architectures**

This design element is supported in the following architectures:

CoolRunner<sup>TM</sup>-II

#### Introduction

CDD4CLE is a 4-bit (stage), synchronously loadable, asynchronously clearable, dual edge triggered Binary-coded-decimal (BCD) counter. The asynchronous clear input (CLR) is the highest priority input. When CLR is High, all other inputs are ignored; the Q outputs, terminal count (TC), and clock enable out (CEO) go to logic level zero, independent of clock transitions. The data on the D inputs is loaded into the counter when the load enable input (L) is High during the Low-to-High and High-to-Low clock (C) transitions. The Q outputs increment when clock enable input (CE) is High during the Low-to-High clock transition. The counter ignores clock transitions when CE is Low. The TC output is High when Q3 and Q0 are High and Q2 and Q1 are Low. The counter recovers to zero from any illegal state within the first clock cycle.

The counter recovers from any of six possible illegal states and returns to a normal count sequence within two clock cycles for Xilinx® devices, as shown in the following state diagram:

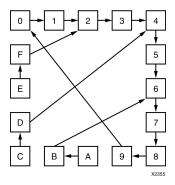

Create larger counters by connecting the CEO output of each stage to the CE input of the next stage and connecting the C, L, and CLR inputs in parallel. CEO is active (High) when TC and CE are High. The maximum length of the counter is determined by the accumulated CE-to-TC propagation delays versus the clock period. The clock period must be greater than n ( $t_{\text{CE-TC}}$ ), where n is the number of stages and the time  $t_{\text{CE-TC}}$  is the CE-to-TC propagation delay of each stage. When cascading counters, use the CEO output if the counter uses the CE input or use the TC output if it does not.

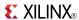

This counter is asynchronously cleared, outputs Low, when power is applied. For CPLD devices, you can simulate power-on by applying a High-level pulse on the PRLD global net.

# **Logic Table**

| Inputs  |                                              |    |         |              | Outputs      | Outputs      |              |              |    |     |  |
|---------|----------------------------------------------|----|---------|--------------|--------------|--------------|--------------|--------------|----|-----|--|
| CLR     | L                                            | CE | D3 : D0 | С            | Q3           | Q2           | Q1           | Q0           | TC | CEO |  |
| 1       | Х                                            | Х  | Х       | Χ            | 0            | 0            | 0            | 0            | 0  | 0   |  |
| 0       | 1                                            | Х  | D3 : D0 | 1            | D3           | D2           | D1           | D0           | TC | CEO |  |
| 0       | 1                                            | Х  | D3 : D0 | $\downarrow$ | D3           | D2           | D1           | D0           | TC | CEO |  |
| 0       | 0                                            | 1  | Х       | 1            | Inc          | Inc          | Inc          | Inc          | TC | CEO |  |
| 0       | 0                                            | 1  | Х       | $\downarrow$ | Inc          | Inc          | Inc          | Inc          | TC | CEO |  |
| 0       | 0                                            | 0  | X       | Х            | No<br>Change | No<br>Change | No<br>Change | No<br>Change | TC | 0   |  |
| 0       | 0                                            | 1  | Χ       | Χ            | 1            | 0            | 0            | 1            | 1  | 1   |  |
| TC = Q3 | $TC = Q3 \bullet !Q2 \bullet !Q1 \bullet Q0$ |    |         |              |              |              |              |              |    |     |  |

CEO = TC•CE

### **Design Entry Method**

This design element is only for use in schematics.

- See the appropriate CPLD User Guide.
- See the appropriate CPLD Data Sheets.

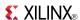

#### CDD4RE

Macro: 4-Bit Cascadable Dual Edge Triggered BCD Counter with Clock Enable and Synchronous Reset

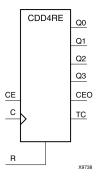

# **Supported Architectures**

This design element is supported in the following architectures:

CoolRunner<sup>TM</sup>-II

#### Introduction

CDD4RE is a 4-bit (stage), synchronous resettable, cascadable dual edge triggered binary-coded-decimal (BCD) counter. The synchronous reset input (R) is the highest priority input. When R is High, all other inputs are ignored; the Q outputs, terminal count (TC), and clock enable out (CEO) go to logic level zero on the Low-to-High or High-to-Low clock (C) transition. The Q outputs increment when the clock enable input (CE) is High during the Low-to-High and High-to-Low clock transition. The counter ignores clock transitions when CE is Low. The TC output is High when Q3 and Q0 are High and Q2 and Q1 are Low. The counter recovers to zero from any illegal state within the first clock cycle.

The counter recovers from any of six possible illegal states and returns to a normal count sequence within two clock cycles for Xilinx® devices, as shown in the following state diagram:

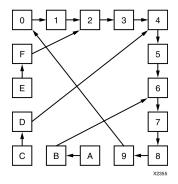

Create larger counters by connecting the CEO output of each stage to the CE input of the next stage and connecting the C and R inputs in parallel. CEO is active (High) when TC and CE are High. The maximum length of the counter is determined by the accumulated CE-to-TC propagation delays versus the clock period. The clock period must be greater than n ( $t_{\text{CE-TC}}$ ), where n is the number of stages and the time  $t_{\text{CE-TC}}$  is the CE-to-TC propagation delay of each stage. When cascading counters, use the CEO output if the counter uses the CE input or use the TC output if it does not.

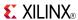

| Inputs |    |              | Outputs   | Outputs   |           |           |    |     |  |  |  |
|--------|----|--------------|-----------|-----------|-----------|-----------|----|-----|--|--|--|
| R      | CE | С            | Q3        | Q2        | Q1        | Q0        | TC | CEO |  |  |  |
| 1      | Х  | 1            | 0         | 0         | 0         | 0         | 0  | 0   |  |  |  |
| 1      | Х  | $\downarrow$ | 0         | 0         | 0         | 0         | 0  | 0   |  |  |  |
| 0      | 1  | 1            | Inc       | Inc       | Inc       | Inc       | TC | CEO |  |  |  |
| 0      | 1  | $\downarrow$ | Inc       | Inc       | Inc       | Inc       | TC | CEO |  |  |  |
| 0      | 0  | Х            | No Change | No Change | No Change | No Change | TC | 0   |  |  |  |
| 0      | 1  | Χ            | 1         | 0         | 0         | 1         | 1  | 1   |  |  |  |

TC = Q3!Q2!Q1Q0

CEO = TCCE

# **Design Entry Method**

This design element is only for use in schematics.

- See the appropriate CPLD User Guide.
- See the appropriate CPLD Data Sheets.

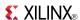

#### CDD4RLE

Macro: 4-Bit Loadable Cascadable Dual Edge Triggered BCD Counter with Clock Enable and Synchronous Reset

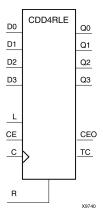

# **Supported Architectures**

This design element is supported in the following architectures:

CoolRunner<sup>TM</sup>-II

#### Introduction

This is a 4-bit (stage), synchronous loadable, resettable, dual edge triggered binary-coded-decimal (BCD) counter. The synchronous reset input (R) is the highest priority input. When R is High, all other inputs are ignored; the Q outputs, terminal count (TC), and clock enable out (CEO) go to logic level zero on the Low-to-High or High-to-Low clock transitions. The data on the D inputs is loaded into the counter when the load enable input (L) is High during the Low-to-High and High-to-Low clock (C) transition. The Q outputs increment when the clock enable input (CE) is High during the Low-to-High and High-to-Low clock transition. The counter ignores clock transitions when CE is Low. The TC output is High when Q3 and Q0 are High and Q2 and Q1 are Low. The counter recovers to zero from any illegal state within the first clock cycle.

Larger counters are created by connecting the count enable out (CEO) output of the first stage to the CE input of the next stage and connecting the R, L, and C inputs in parallel. CEO is active (High) when TC and CE are High. The maximum length of the counter is determined by the accumulated CE-to-TC propagation delays versus the clock period. The clock period must be greater than n(tCE-TC), where n is the number of stages and the time tCE-TC is the CE-to-TC propagation delay of each stage. When cascading counters, use the CEO output if the counter uses the CE input; use the TC output if it does not.

This counter is asynchronously cleared, outputs Low, when power is applied. For CPLD devices, you can simulate power-on by applying a High-level pulse on the PRLD global net.

# **Design Entry Method**

This design element is only for use in schematics.

- See the appropriate CPLD User Guide.
- See the appropriate CPLD Data Sheets.

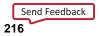

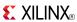

#### CJ4CE

Macro: 4-Bit Johnson Counter with Clock Enable and Asynchronous Clear

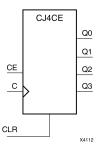

### **Supported Architectures**

This design element is supported in the following architectures:

- XC9500
- CoolRunner<sup>TM</sup>-II
- CoolRunner XPLA3

#### Introduction

This design element is a clearable Johnson/shift counter. The asynchronous clear (CLR) input, when High, overrides all other inputs and forces the data (Q) outputs to logic level zero, independent of clock (C) transitions. The counter increments (shifts Q0 to Q1, Q1 to Q2, and so forth) when the clock enable input (CE) is High during the Low-to-High clock transition. Clock transitions are ignored when (CE) is Low.

The Q3 output is inverted and fed back to input Q0 to provide continuous counting operation.

This counter is asynchronously cleared, outputs Low, when power is applied.

## **Logic Table**

| Inputs            |                           |                         | Outputs       | Outputs       |  |
|-------------------|---------------------------|-------------------------|---------------|---------------|--|
| CLR               | CE                        | С                       | Q0            | Q1 through Q3 |  |
| 1                 | Х                         | Х                       | 0             | 0             |  |
| 0                 | 0                         | Х                       | No change     | No change     |  |
| 0                 | 1                         | 1                       | !q3           | q0 through q2 |  |
| q = state of refe | renced output one setup t | ime prior to active clo | ck transition | •             |  |

# **Design Entry Method**

This design element is only for use in schematics.

- See the appropriate CPLD User Guide.
- See the appropriate CPLD Data Sheets.

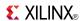

### CJ4RE

Macro: 4-Bit Johnson Counter with Clock Enable and Synchronous Reset

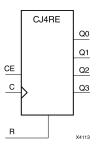

### **Supported Architectures**

This design element is supported in the following architectures:

- XC9500
- CoolRunner<sup>TM</sup>-II
- CoolRunner XPLA3

#### Introduction

This design element is a resettable Johnson/shift counter. The synchronous reset (R) input, when High, overrides all other inputs and forces the data (Q) outputs to logic level zero during the Low-to-High clock (C) transition. The counter increments (shifts Q0 to Q1, Q1 to Q2, and so forth) when the clock enable input (CE) is High during the Low-to-High clock transition. Clock transitions are ignored when CE is Low.

The Q3 output is inverted and fed back to input Q0 to provide continuous counting operation.

This counter is asynchronously cleared, outputs Low, when power is applied.

# **Logic Table**

| Inputs           |                           |                          | Outputs       |               |
|------------------|---------------------------|--------------------------|---------------|---------------|
| R                | CE                        | С                        | Q0            | Q1 through Q3 |
| 1                | X                         | 1                        | 0             | 0             |
| 0                | 0                         | X                        | No change     | No change     |
| 0                | 1                         | <b>↑</b>                 | !q3           | q0 through q2 |
| q = state of ref | ferenced output one setup | time prior to active clo | ck transition |               |

# **Design Entry Method**

This design element is only for use in schematics.

- See the appropriate CPLD User Guide.
- See the appropriate CPLD Data Sheets.

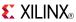

### CJ5CE

Macro: 5-Bit Johnson Counter with Clock Enable and Asynchronous Clear

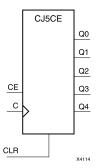

### **Supported Architectures**

This design element is supported in the following architectures:

- XC9500
- CoolRunner<sup>TM</sup>-II
- CoolRunner XPLA3

#### Introduction

This design element is a clearable Johnson/shift counter. The asynchronous clear (CLR) input, when High, overrides all other inputs and forces the data (Q) outputs to logic level zero, independent of clock (C) transitions. The counter increments (shifts Q0 to Q1, Q1 to Q2, and so forth) when the clock enable input (CE) is High during the Low-to-High clock transition. Clock transitions are ignored when (CE) is Low.

The Q4 output is inverted and fed back to input Q0 to provide continuous counting operation.

This counter is asynchronously cleared, outputs Low, when power is applied.

# **Logic Table**

| Inputs            |                          |                          | Outputs       |               |
|-------------------|--------------------------|--------------------------|---------------|---------------|
| CLR               | CE                       | С                        | Q0            | Q1 through Q4 |
| 1                 | X                        | X                        | 0             | 0             |
| 0                 | 0                        | X                        | No change     | No change     |
| 0                 | 1                        | 1                        | !q4           | q0 through q3 |
| q = state of refe | erenced output one setup | time prior to active clo | ck transition | •             |

# **Design Entry Method**

This design element is only for use in schematics.

- See the appropriate CPLD User Guide.
- See the appropriate CPLD Data Sheets.

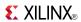

### **CJ5RE**

Macro: 5-Bit Johnson Counter with Clock Enable and Synchronous Reset

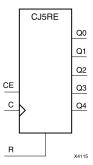

### **Supported Architectures**

This design element is supported in the following architectures:

- XC9500
- CoolRunner<sup>TM</sup>-II
- CoolRunner XPLA3

### Introduction

This design element is a resettable Johnson/shift counter. The synchronous reset (R) input, when High, overrides all other inputs and forces the data (Q) outputs to logic level zero during the Low-to-High clock (C) transition. The counter increments (shifts Q0 to Q1, Q1 to Q2, and so forth) when the clock enable input (CE) is High during the Low-to-High clock transition. Clock transitions are ignored when CE is Low.

The Q4 output is inverted and fed back to input Q0 to provide continuous counting operation.

This counter is asynchronously cleared, outputs Low, when power is applied.

# Logic Table

| Inputs                                                                         |    |            | Outputs   |               |
|--------------------------------------------------------------------------------|----|------------|-----------|---------------|
| R                                                                              | CE | С          | Q0        | Q1 through Q4 |
| 1                                                                              | Х  | $\uparrow$ | 0         | 0             |
| 0                                                                              | 0  | Х          | No change | No change     |
| 0                                                                              | 1  | $\uparrow$ | !q4       | q0 through q3 |
| q = state of referenced output one setup time prior to active clock transition |    |            |           |               |

# **Design Entry Method**

This design element is only for use in schematics.

- See the appropriate CPLD User Guide.
- See the appropriate CPLD Data Sheets.

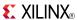

### CJ8CE

Macro: 8-Bit Johnson Counter with Clock Enable and Asynchronous Clear

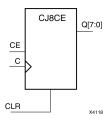

## **Supported Architectures**

This design element is supported in the following architectures:

- XC9500
- CoolRunner<sup>TM</sup>-II
- CoolRunner XPLA3

#### Introduction

This design element is a clearable Johnson/shift counter. The asynchronous clear (CLR) input, when High, overrides all other inputs and forces the data (Q) outputs to logic level zero, independent of clock (C) transitions. The counter increments (shifts Q0 to Q1, Q1 to Q2, and so forth) when the clock enable input (CE) is High during the Low-to-High clock transition. Clock transitions are ignored when (CE) is Low.

The Q7 output is inverted and fed back to input Q0 to provide continuous counting operation.

This counter is asynchronously cleared, outputs Low, when power is applied.

## **Logic Table**

| Inputs                                                                         |    |   | Outputs   | utputs        |  |
|--------------------------------------------------------------------------------|----|---|-----------|---------------|--|
| CLR                                                                            | CE | С | Q0        | Q1 through Q8 |  |
| 1                                                                              | X  | X | 0         | 0             |  |
| 0                                                                              | 0  | X | No change | No change     |  |
| 0 1 ↑ !q7 q0 through q7                                                        |    |   |           |               |  |
| q = state of referenced output one setup time prior to active clock transition |    |   |           |               |  |

# **Design Entry Method**

This design element is only for use in schematics.

- See the appropriate CPLD User Guide.
- See the appropriate CPLD Data Sheets.

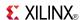

### CJ8RE

Macro: 8-Bit Johnson Counter with Clock Enable and Synchronous Reset

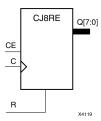

# **Supported Architectures**

This design element is supported in the following architectures:

- XC9500
- CoolRunner<sup>TM</sup>-II
- CoolRunner XPLA3

#### Introduction

This design element is a resettable Johnson/shift counter. The synchronous reset (R) input, when High, overrides all other inputs and forces the data (Q) outputs to logic level zero during the Low-to-High clock (C) transition. The counter increments (shifts Q0 to Q1, Q1 to Q2, and so forth) when the clock enable input (CE) is High during the Low-to-High clock transition. Clock transitions are ignored when CE is Low.

The Q7 output is inverted and fed back to input Q0 to provide continuous counting operation.

This counter is asynchronously cleared, outputs Low, when power is applied.

# **Logic Table**

| Inputs                                                                         |    |          | Outputs   | puts          |  |
|--------------------------------------------------------------------------------|----|----------|-----------|---------------|--|
| R                                                                              | CE | С        | Q0        | Q1 through Q7 |  |
| 1                                                                              | X  | <b>↑</b> | 0         | 0             |  |
| 0                                                                              | 0  | Х        | No change | No change     |  |
| 0 1 ↑ !q7 q0 through q6                                                        |    |          |           |               |  |
| q = state of referenced output one setup time prior to active clock transition |    |          |           |               |  |

# **Design Entry Method**

This design element is only for use in schematics.

- See the appropriate CPLD User Guide.
- See the appropriate CPLD Data Sheets.

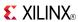

### CJD4CE

Macro: 4-Bit Dual Edge Triggered Johnson Counter with Clock Enable and Asynchronous Clear

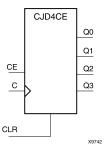

# **Supported Architectures**

This design element is supported in the following architectures:

CoolRunner<sup>TM</sup>-II

#### Introduction

This element is a dual edge triggered clearable Johnson/shift counter. The asynchronous clear (CLR) input, when High, overrides all other inputs and causes the data (Q) outputs to go to logic level zero independent of clock (C) transitions. The counter increments (shifts Q0 to Q1, Q1 to Q2,etc.) when the clock enable input (CE) is High during the Low-to-High and High-to-Low clock transition. Clock transitions are ignored when CE is Low.

The Q3 output is inverted and fed back to input Q0 to provide continuous counting operation.

This counter is asynchronously cleared, outputs Low, when power is applied. For CPLD devices, you can simulate power-on by applying a High-level pulse on the PRLD global net.

## Logic Table

| Inputs                                                                         |    |          | Outputs   | Outputs       |  |
|--------------------------------------------------------------------------------|----|----------|-----------|---------------|--|
| CLR                                                                            | CE | С        | Q0        | Q1 through Q3 |  |
| 1                                                                              | X  | X        | 0         | 0             |  |
| 0                                                                              | 0  | X        | No Change | No Change     |  |
| 0                                                                              | 1  | <b>↑</b> | !q3       | q0 through q2 |  |
| 0                                                                              | 1  | <b>1</b> | !q3       | q0 through q2 |  |
| q = state of referenced output one setup time prior to active clock transition |    |          |           |               |  |

# **Design Entry Method**

This design element is only for use in schematics.

- See the appropriate CPLD User Guide.
- See the appropriate CPLD Data Sheets.

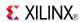

### CJD4RE

Macro: 4-Bit Dual Edge Triggered Johnson Counter with Clock Enable and Synchronous Reset

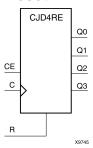

### **Supported Architectures**

This design element is supported in the following architectures:

CoolRunner<sup>TM</sup>-II

#### Introduction

This design element is a resettable dual edge triggered Johnson/shift counter. The synchronous reset (R) input, when High, overrides all other inputs and causes the data (Q) outputs to go to logic level zero during the Low-to-High and High-to-Low clock (C) transitions. The counter increments (shifts Q0 to Q1, Q1 to Q2, etc.) when the clock enable input (CE) is High during the Low-to-High and High-to-Low clock transition. Clock transitions are ignored when CE is Low.

The Q3 output is inverted and fed back to input Q0 to provide continuous counting operation.

This counter is asynchronously cleared, outputs Low, when power is applied. For CPLD devices, you can simulate power-on by applying a High-level pulse on the PRLD global net.

# Logic Table

| Inputs          |                           |                          | Outputs        |           |
|-----------------|---------------------------|--------------------------|----------------|-----------|
| R               | CE                        | С                        | Q0             | Q1 : Q3   |
| 1               | X                         | 1                        | 0              | 0         |
| 1               | X                         | <b>↓</b>                 | 0              | 0         |
| 0               | 0                         | Х                        | No Change      | No Change |
| 0               | 1                         | 1                        | !q3            | q0 : q2   |
| 0               | 1                         | $\downarrow$             | !q3            | q0: q2    |
| q = state of re | ferenced output one setup | time prior to active clo | ock transition | •         |

# **Design Entry Method**

This design element is only for use in schematics.

- See the appropriate CPLD User Guide.
- See the appropriate CPLD Data Sheets.

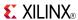

### CJD5CE

Macro: 5-Bit Dual Edge Triggered Johnson Counter with Clock Enable and Asynchronous Clear

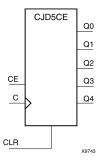

### **Supported Architectures**

This design element is supported in the following architectures:

CoolRunner<sup>TM</sup>-II

#### Introduction

This element is a dual edge triggered clearable Johnson/shift counter. The asynchronous clear (CLR) input, when High, overrides all other inputs and causes the data (Q) outputs to go to logic level zero independent of clock (C) transitions. The counter increments (shifts Q0 to Q1, Q1 to Q2,etc.) when the clock enable input (CE) is High during the Low-to-High and High-to-Low clock transition. Clock transitions are ignored when CE is Low.

The Q4 output is inverted and fed back to input Q0 to provide continuous counting operation.

This counter is asynchronously cleared, outputs Low, when power is applied. For CPLD devices, you can simulate power-on by applying a High-level pulse on the PRLD global net.

# Logic Table

| Inputs                  |                                                                                |              | Outputs   |               |  |
|-------------------------|--------------------------------------------------------------------------------|--------------|-----------|---------------|--|
| CLR                     | CE                                                                             | С            | Q0        | Q1 through Q4 |  |
| 1                       | Χ                                                                              | X            | 0         | 0             |  |
| 0                       | 0                                                                              | Χ            | No Change | No Change     |  |
| 0                       | 1                                                                              | $\uparrow$   | !q4       | q0 through q3 |  |
| 0                       | 1                                                                              | $\downarrow$ | !q4       | q0 through q3 |  |
| q = state of referenced | q = state of referenced output one setup time prior to active clock transition |              |           |               |  |

# **Design Entry Method**

This design element is only for use in schematics.

- See the appropriate CPLD User Guide.
- See the appropriate CPLD Data Sheets.

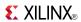

### **CJD5RE**

Macro: 5-Bit Dual Edge Triggered Johnson Counter with Clock Enable and Synchronous Reset

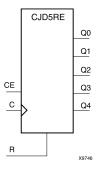

## **Supported Architectures**

This design element is supported in the following architectures:

CoolRunner<sup>TM</sup>-II

#### Introduction

This design element is a resettable dual edge triggered Johnson/shift counter. The synchronous reset (R) input, when High, overrides all other inputs and causes the data (Q) outputs to go to logic level zero during the Low-to-High and High-to-Low clock (C) transitions. The counter increments (shifts Q0 to Q1, Q1 to Q2, etc.) when the clock enable input (CE) is High during the Low-to-High and High-to-Low clock transition. Clock transitions are ignored when CE is Low.

The Q4 output is inverted and fed back to input Q0 to provide continuous counting operation.

This counter is asynchronously cleared, outputs Low, when power is applied. For CPLD devices, you can simulate power-on by applying a High-level pulse on the PRLD global net.

# Logic Table

| Inputs           |                           |                          | Outputs   |           |
|------------------|---------------------------|--------------------------|-----------|-----------|
| R                | CE                        | С                        | Q0        | Q1 : Q4   |
| 1                | X                         | <b>↑</b>                 | 0         | 0         |
| 1                | X                         | <b>↓</b>                 | 0         | 0         |
| 0                | 0                         | Х                        | No Change | No Change |
| 0                | 1                         | <b>↑</b>                 | !q4       | q0: q3    |
| 0                | 1                         | $\downarrow$             | !q4       | q0: q3    |
| q = state of ref | ferenced output one setup | time prior to active clo |           | q0 : q3   |

# **Design Entry Method**

This design element is only for use in schematics.

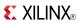

- See the appropriate CPLD User Guide.
- See the appropriate CPLD Data Sheets.

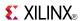

### CJD8CE

Macro: 8-Bit Dual Edge Triggered Johnson Counter with Clock Enable and Asynchronous Clear

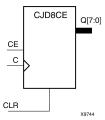

### **Supported Architectures**

This design element is supported in the following architectures:

CoolRunner<sup>TM</sup>-II

#### Introduction

This element is a dual edge triggered clearable Johnson/shift counter. The asynchronous clear (CLR) input, when High, overrides all other inputs and causes the data (Q) outputs to go to logic level zero independent of clock (C) transitions. The counter increments (shifts Q0 to Q1, Q1 to Q2,etc.) when the clock enable input (CE) is High during the Low-to-High and High-to-Low clock transition. Clock transitions are ignored when CE is Low.

The Q7 output is inverted and fed back to input Q0 to provide continuous counting operation.

This counter is asynchronously cleared, outputs Low, when power is applied. For CPLD devices, you can simulate power-on by applying a High-level pulse on the PRLD global net.

# **Logic Table**

| Inputs                                                                         |    |              | Outputs   |               |
|--------------------------------------------------------------------------------|----|--------------|-----------|---------------|
| CLR                                                                            | CE | С            | Q0        | Q1 through Q7 |
| 1                                                                              | Χ  | Χ            | 0         | 0             |
| 0                                                                              | 0  | Χ            | No Change | No Change     |
| 0                                                                              | 1  | $\uparrow$   | !q7       | q0 through q6 |
| 0                                                                              | 1  | $\downarrow$ | !q7       | q0 through q6 |
| q = state of referenced output one setup time prior to active clock transition |    |              |           |               |

# **Design Entry Method**

This design element is only for use in schematics.

- See the appropriate CPLD User Guide.
- See the appropriate CPLD Data Sheets.

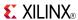

### CJD8RE

Macro: 8-Bit Dual Edge Triggered Johnson Counter with Clock Enable and Synchronous Reset

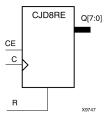

## **Supported Architectures**

This design element is supported in the following architectures:

CoolRunner<sup>TM</sup>-II

#### Introduction

This design element is a resettable dual edge triggered Johnson/shift counter. The synchronous reset (R) input, when High, overrides all other inputs and causes the data (Q) outputs to go to logic level zero during the Low-to-High and High-to-Low clock (C) transitions. The counter increments (shifts Q0 to Q1, Q1 to Q2, etc.) when the clock enable input (CE) is High during the Low-to-High and High-to-Low clock transition. Clock transitions are ignored when CE is Low.

The Q7 output is inverted and fed back to input Q0 to provide continuous counting operation.

This counter is asynchronously cleared, outputs Low, when power is applied. For CPLD devices, you can simulate power-on by applying a High-level pulse on the PRLD global net.

## **Logic Table**

| Inputs             |                        |                          | Outputs       | Outputs   |  |
|--------------------|------------------------|--------------------------|---------------|-----------|--|
| R                  | CE                     | С                        | Q0            | Q1 : Q7   |  |
| 1                  | X                      | <b>↑</b>                 | 0             | 0         |  |
| 1                  | X                      | <b>↓</b>                 | 0             | 0         |  |
| 0                  | 0                      | X                        | No Change     | No Change |  |
| 0                  | 1                      | <b>↑</b>                 | !q7           | q0 : q6   |  |
| 0                  | 1                      | <b>↓</b>                 | !q7           | q0 : q6   |  |
| q = state of refer | renced output one setu | time prior to active clo | ck transition |           |  |

# **Design Entry Method**

This design element is only for use in schematics.

- See the appropriate CPLD User Guide.
- See the appropriate CPLD Data Sheets.

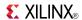

# CLK\_DIV10

Primitive: Simple Global Clock Divide by 10

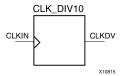

### **Supported Architectures**

This design element is supported in the following architectures:

CoolRunner<sup>TM</sup>-II

#### Introduction

This design element divides a user-provided external clock signal gclk<2> by 10.

Only one clock divider may be used per design. The global clock divider is available on the XC2C128, XC2C256, XC2C384, and XC2C512 CoolRunner-II devices, but not the XC2C32A or XC2C64A. The CLKIN input can only be connected to the device gclk<2> pin. The duty cycle of the CLKDV output is 50-50. The CLKDV output can only connect to clock inputs of synchronous elements. It cannot be used as combinatorial logic, and should not be routed directly to an output pin.

The CLKDV output is reset low by power-on reset circuitry.

The dedicated clock divider reset pin on the device is reserved and may not be used by user logic.

## **Design Entry Method**

This design element can be used in schematics or instantiated in HDL code. Instantiation templates for VHDL and Verilog are available below.

# **VHDL Instantiation Template**

```
Library UNISIM;
use UNISIM.vcomponents.all;

-- CLK_DIV10: Simple clock Divide by 10
-- CoolRunner-II
-- Xilinx HDL Libraries Guide, version 14.7

CLK_DIV10_inst : CLK_DIV10
port map (
    CLKDV => CLKDV, -- Divided clock output
    CLKIN => CLKIN -- Clock input
);

-- End of CLK_DIV10_inst instantiation
```

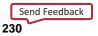

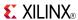

```
// CLK_DIV10: Simple clock Divide by 10
// CoolRunner-II
// Xilinx HDL Libraries Guide, version 14.7

CLK_DIV10 CLK_DIV10_inst (
    .CLKDV(CLKDV), // Divided clock output
    .CLKIN(CLKIN) // Clock input
);

// End of CLK_DIV10_inst instantiation
```

- See the appropriate CPLD User Guide.
- See the appropriate CPLD Data Sheets.

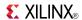

## **CLK DIV10R**

Primitive: Global Clock Divide by 10 with Synchronous Reset

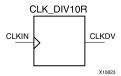

### **Supported Architectures**

This design element is supported in the following architectures:

CoolRunner<sup>TM</sup>-II

#### Introduction

This design element divides a user-provided external clock signal gclk<2> by 10.

Only one clock divider may be used per design. The global clock divider is available on the XC2C128, XC2C256, XC2C384, and XC2C512 CoolRunner<sup>TM</sup>-II devices, but not the XC2C32A or XC2C64A. The CLKIN and CDRST inputs can only be connected to the device gclk<2> and CDRST pins. The duty cycle of the CLKDV output is 50-50. The CLKDV output can only connect to clock inputs of synchronous elements. It cannot be used as combinatorial logic, and should not be routed directly to an output pin.

The CDRST input is an active High synchronous reset. If CDRST is input High when the CLKDV output is High, the CLKDV output remains High to complete the last clock pulse, and then goes Low.

The CLKDV output is reset low by power-on reset circuitry.

The dedicated clock divider reset pin on the device is reserved for the sole purpose of a reset for the clock divider and may not be utilized for other user logic even if the reset port is unused.

# **Design Entry Method**

This design element can be used in schematics or instantiated in HDL code. Instantiation templates for VHDL and Verilog are available below.

# **VHDL Instantiation Template**

```
Library UNISIM;
use UNISIM.vcomponents.all;

-- CLK_DIV10R: Clock Divide by 10 with synchronous reset
-- CoolRunner-II
-- Xilinx HDL Libraries Guide, version 14.7

CLK_DIV10R_inst : CLK_DIV10R
port map (
    CLKDV => CLKDV, -- Divided clock output
    CDRST => CDRST, -- Synchronous reset input
    CLKIN => CLKIN -- Clock input
);

-- End of CLK_DIV10R_inst instantiation
```

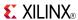

- See the appropriate CPLD User Guide.
- See the appropriate CPLD Data Sheets.

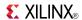

## **CLK DIV10RSD**

Primitive: Global Clock Divide by 10 with Synchronous Reset and Start Delay

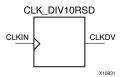

### **Supported Architectures**

This design element is supported in the following architectures:

CoolRunner<sup>TM</sup>-II

#### Introduction

This design element divides a user-provided external clock signal gclk<2> by 10.

Only one clock divider may be used per design. The global clock divider is available on the XC2C128, XC2C256, XC2C384, and XC2C512 CoolRunner<sup>TM</sup>-II devices, but not the XC2C32A or XC2C64A. The CLKIN and CDRST inputs can only be connected to the device gclk<2> and CDRST pins. The duty cycle of the CLKDV output is 50-50. The CLKDV output can only connect to clock inputs of synchronous elements. It cannot be used as combinatorial logic, and should not be routed directly to an output pin.

The CDRST input is an active High synchronous reset. If CDRST is input High when the CLKDV output is High, the CLKDV output remains High to complete the last clock pulse, and then goes Low.

The start delay function delays the start of the CLKDV output by (n + 1) clocks, where n is the divisor for the clock divider.

The CLKDV output is reset low by power-on reset circuitry.

The dedicated clock divider reset pin on the device is reserved for the sole purpose of a reset for the clock divider and may not be utilized for other user logic even if the reset port is unused.

# **Design Entry Method**

This design element can be used in schematics or instantiated in HDL code. Instantiation templates for VHDL and Verilog are available below.

# **VHDL Instantiation Template**

```
Library UNISIM;
use UNISIM.vcomponents.all;
-- CLK_DIV10RSD: Clock Divide by 10 with synchronous reset and start delay
               CoolRunner-II
-- Xilinx HDL Libraries Guide, version 14.7
CLK_DIV10RSD_inst : CLK_DIV10RSD
generic map (
  DIVIDER DELAY => 1)
port map (
  CLKDV => CLKDV,
                     -- Divided clock output
  CDRST => CDRST,
                     -- Synchronous reset input
  CLKIN => CLKIN
                    -- Clock input
-- End of CLK_DIV10RSD_inst instantiation
```

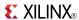

```
// CLK_DIV10RSD: Clock Divide by 10 with synchronous reset and start delay
// CoolRunner-II
// Xilinx HDL Libraries Guide, version 14.7

CLK_DIV10RSD #(
    .DIVIDER_DELAY(1) // Number of clock cycles to delay before starting
) CLK_DIV10RSD_inst (
    .CLKDV(CLKDV), // Divided clock output
    .CDRST(CDRST), // Synchronous reset input
    .CLKIN(CLKIN) // Clock input
);

// End of CLK_DIV10RSD_inst instantiation
```

- See the appropriate CPLD User Guide.
- See the appropriate CPLD Data Sheets.

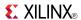

# CLK\_DIV10SD

Primitive: Global Clock Divide by 10 with Start Delay

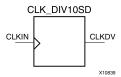

### **Supported Architectures**

This design element is supported in the following architectures:

CoolRunner<sup>TM</sup>-II

#### Introduction

This design element divides a user-provided external clock signal gclk<2> by 10.

Only one clock divider may be used per design. The global clock divider is available on the XC2C128, XC2C256, XC2C384, and XC2C512 CoolRunner-II devices, but not the XC2C32A or XC2C64A. The CLKIN input can only be connected to the device gclk<2> pin. The duty cycle of the CLKDV output is 50-50. The CLKDV output can only connect to clock inputs of synchronous elements. It cannot be used as combinatorial logic, and should not be routed directly to an output pin.

The start delay function delays the start of the CLKDV output by (n + 1) clocks, where n is the divisor for the clock divider.

The CLKDV output is reset low by power-on reset circuitry.

The dedicated clock divider reset pin on the device is reserved and may not be used by user logic.

## **Design Entry Method**

This design element can be used in schematics or instantiated in HDL code. Instantiation templates for VHDL and Verilog are available below.

# **VHDL Instantiation Template**

```
Library UNISIM;
use UNISIM.vcomponents.all;

-- CLK_DIV10SD: Clock Divide by 10 with start delay
-- CoolRunner-II
-- Xilinx HDL Libraries Guide, version 14.7

CLK_DIV10SD_inst : CLK_DIV10SD
generic map (
   DIVIDER_DELAY => 1)
port map (
   CLKDV => CLKDV, -- Divided clock output
   CLKIN => CLKIN -- Clock input
);

-- End of CLK_DIV10SD_inst instantiation
```

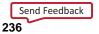

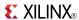

```
// CLK_DIV10SD: Clock Divide by 10 with start delay
// CoolRunner-II
// Xilinx HDL Libraries Guide, version 14.7

CLK_DIV10SD #(
    .DIVIDER_DELAY(1) // Number of clock cycles to delay before starting
) CLK_DIV10SD_inst (
    .CLK_DIV10SD_inst (
    .CLKDV(CLKDV), // Divided clock output
    .CDRST(CDRST), // Synchronous reset input
    .CLKIN(CLKIN) // Clock input
);

// End of CLK_DIV10SD_inst instantiation
```

- See the appropriate CPLD User Guide.
- See the appropriate CPLD Data Sheets.

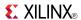

# CLK\_DIV12

#### Primitive: Simple Global Clock Divide by 12

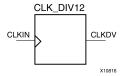

### **Supported Architectures**

This design element is supported in the following architectures:

CoolRunner<sup>TM</sup>-II

#### Introduction

This design element divides a user-provided external clock signal gclk<2> by 12.

Only one clock divider may be used per design. The global clock divider is available on the XC2C128, XC2C256, XC2C384, and XC2C512 CoolRunner-II devices, but not the XC2C32A or XC2C64A. The CLKIN input can only be connected to the device gclk<2> pin. The duty cycle of the CLKDV output is 50-50. The CLKDV output can only connect to clock inputs of synchronous elements. It cannot be used as combinatorial logic, and should not be routed directly to an output pin.

The CLKDV output is reset low by power-on reset circuitry.

The dedicated clock divider reset pin on the device is reserved and may not be used by user logic.

## **Design Entry Method**

This design element can be used in schematics or instantiated in HDL code. Instantiation templates for VHDL and Verilog are available below.

# **VHDL Instantiation Template**

```
Library UNISIM;
use UNISIM.vcomponents.all;

-- CLK_DIV12: Simple clock Divide by 12
-- CoolRunner-II
-- Xilinx HDL Libraries Guide, version 14.7

CLK_DIV12_inst : CLK_DIV12
port map (
    CLKDV => CLKDV, -- Divided clock output CLKIN => CLKIN -- Clock input
);

-- End of CLK_DIV12_inst instantiation
```

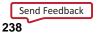

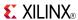

```
// CLK_DIV12: Simple clock Divide by 12
// CoolRunner-II
// Xilinx HDL Libraries Guide, version 14.7

CLK_DIV12 CLK_DIV12_inst (
    .CLKDV(CLKDV), // Divided clock output
    .CLKIN(CLKIN) // Clock input
);

// End of CLK_DIV12_inst instantiation
```

- See the appropriate CPLD User Guide.
- See the appropriate CPLD Data Sheets.

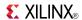

## CLK DIV12R

Primitive: Global Clock Divide by 12 with Synchronous Reset

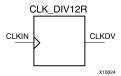

### **Supported Architectures**

This design element is supported in the following architectures:

CoolRunner<sup>TM</sup>-II

#### Introduction

This design element divides a user-provided external clock signal gclk<2> by 12.

Only one clock divider may be used per design. The global clock divider is available on the XC2C128, XC2C256, XC2C384, and XC2C512 CoolRunner<sup>TM</sup>-II devices, but not the XC2C32A or XC2C64A. The CLKIN and CDRST inputs can only be connected to the device gclk<2> and CDRST pins. The duty cycle of the CLKDV output is 50-50. The CLKDV output can only connect to clock inputs of synchronous elements. It cannot be used as combinatorial logic, and should not be routed directly to an output pin.

The CDRST input is an active High synchronous reset. If CDRST is input High when the CLKDV output is High, the CLKDV output remains High to complete the last clock pulse, and then goes Low.

The CLKDV output is reset low by power-on reset circuitry.

The dedicated clock divider reset pin on the device is reserved for the sole purpose of a reset for the clock divider and may not be utilized for other user logic even if the reset port is unused.

# **Design Entry Method**

This design element can be used in schematics or instantiated in HDL code. Instantiation templates for VHDL and Verilog are available below.

# **VHDL Instantiation Template**

```
Library UNISIM;
use UNISIM.vcomponents.all;

-- CLK_DIV12R: Clock Divide by 12 with synchronous reset
-- CoolRunner-II
-- Xilinx HDL Libraries Guide, version 14.7

CLK_DIV12R_inst : CLK_DIV12R
port map (
    CLKDV => CLKDV, -- Divided clock output
    CDRST => CDRST, -- Synchronous reset input
    CLKIN => CLKIN -- Clock input
);

-- End of CLK_DIV12R_inst instantiation
```

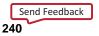

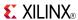

```
// CLK_DIV12R: Clock Divide by 12 with synchronous reset
// CoolRunner-II
// Xilinx HDL Libraries Guide, version 14.7

CLK_DIV12R CLK_DIV12R_inst (
    .CLKDV(CLKDV), // Divided clock output
    .CDRST(CDRST), // Synchronous reset input
    .CLKIN(CLKIN) // Clock input
);

// End of CLK_DIV12R_inst instantiation
```

- See the appropriate CPLD User Guide.
- See the appropriate CPLD Data Sheets.

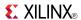

## **CLK DIV12RSD**

Primitive: Global Clock Divide by 12 with Synchronous Reset and Start Delay

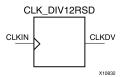

### **Supported Architectures**

This design element is supported in the following architectures:

CoolRunner<sup>TM</sup>-II

#### Introduction

This design element divides a user-provided external clock signal gclk<2> by 12.

Only one clock divider may be used per design. The global clock divider is available on the XC2C128, XC2C256, XC2C384, and XC2C512 CoolRunner<sup>TM</sup>-II devices, but not the XC2C32A or XC2C64A. The CLKIN and CDRST inputs can only be connected to the device gclk<2> and CDRST pins. The duty cycle of the CLKDV output is 50-50. The CLKDV output can only connect to clock inputs of synchronous elements. It cannot be used as combinatorial logic, and should not be routed directly to an output pin.

The CDRST input is an active High synchronous reset. If CDRST is input High when the CLKDV output is High, the CLKDV output remains High to complete the last clock pulse, and then goes Low.

The start delay function delays the start of the CLKDV output by (n + 1) clocks, where n is the divisor for the clock divider.

The CLKDV output is reset low by power-on reset circuitry.

The dedicated clock divider reset pin on the device is reserved for the sole purpose of a reset for the clock divider and may not be utilized for other user logic even if the reset port is unused.

## **Design Entry Method**

This design element can be used in schematics or instantiated in HDL code. Instantiation templates for VHDL and Verilog are available below.

## **VHDL Instantiation Template**

```
Library UNISIM;
use UNISIM.vcomponents.all;
-- CLK_DIV12RSD: Clock Divide by 12 with synchronous reset and start delay
               CoolRunner-II
-- Xilinx HDL Libraries Guide, version 14.7
CLK_DIV12RSD_inst : CLK_DIV12RSD
generic map (
  DIVIDER DELAY => 1)
port map (
  CLKDV => CLKDV,
                     -- Divided clock output
  CDRST => CDRST,
                     -- Synchronous reset input
  CLKIN => CLKIN
                    -- Clock input
-- End of CLK_DIV12RSD_inst instantiation
```

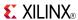

```
// CLK_DIV12RSD: Clock Divide by 12 with synchronous reset and start delay
// CoolRunner-II
// Xilinx HDL Libraries Guide, version 14.7

CLK_DIV12RSD #(
    .DIVIDER_DELAY(1) // Number of clock cycles to delay before starting
) CLK_DIV12RSD_inst (
    .CLK_DIV12RSD_inst (
    .CLKDV(CLKDV), // Divided clock output
    .CDRST(CDRST), // Synchronous reset input
    .CLKIN(CLKIN) // Clock input
);

// End of CLK_DIV12RSD_inst instantiation
```

- See the appropriate CPLD User Guide.
- See the appropriate CPLD Data Sheets.

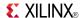

# CLK\_DIV12SD

Primitive: Global Clock Divide by 12 with Start Delay

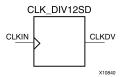

### **Supported Architectures**

This design element is supported in the following architectures:

CoolRunner<sup>TM</sup>-II

#### Introduction

This design element divides a user-provided external clock signal gclk<2> by 12.

Only one clock divider may be used per design. The global clock divider is available on the XC2C128, XC2C256, XC2C384, and XC2C512 CoolRunner-II devices, but not the XC2C32A or XC2C64A. The CLKIN input can only be connected to the device gclk<2> pin. The duty cycle of the CLKDV output is 50-50. The CLKDV output can only connect to clock inputs of synchronous elements. It cannot be used as combinatorial logic, and should not be routed directly to an output pin.

The start delay function delays the start of the CLKDV output by (n + 1) clocks, where n is the divisor for the clock divider.

The CLKDV output is reset low by power-on reset circuitry.

The dedicated clock divider reset pin on the device is reserved and may not be used by user logic.

## **Design Entry Method**

This design element can be used in schematics or instantiated in HDL code. Instantiation templates for VHDL and Verilog are available below.

# **VHDL Instantiation Template**

```
Library UNISIM;
use UNISIM.vcomponents.all;

-- CLK_DIV12SD: Clock Divide by 12 with start delay
-- CoolRunner-II
-- Xilinx HDL Libraries Guide, version 14.7

CLK_DIV12SD_inst : CLK_DIV12SD
generic map (
    DIVIDER_DELAY => 1)
port map (
    CLKDV => CLKDV, -- Divided clock output
    CLKIN => CLKIN -- Clock input
);

-- End of CLK_DIV12SD_inst instantiation
```

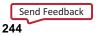

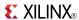

```
// CLK_DIV12SD: Clock Divide by 12 with start delay
// CoolRunner-II
// Xilinx HDL Libraries Guide, version 14.7

CLK_DIV12SD #(
    .DIVIDER_DELAY(1) // Number of clock cycles to delay before starting
) CLK_DIV12SD_inst (
    .CLK_DIV12SD_inst (
    .CLKDV(CLKDV), // Divided clock output
    .CDRST(CDRST), // Synchronous reset input
    .CLKIN(CLKIN) // Clock input
);

// End of CLK_DIV12SD_inst instantiation
```

- See the appropriate CPLD User Guide.
- See the appropriate CPLD Data Sheets.

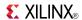

# CLK\_DIV14

Primitive: Simple Global Clock Divide by 14

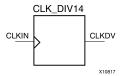

### **Supported Architectures**

This design element is supported in the following architectures:

CoolRunner<sup>TM</sup>-II

#### Introduction

This design element divides a user-provided external clock signal gclk<2> by 14.

Only one clock divider may be used per design. The global clock divider is available on the XC2C128, XC2C256, XC2C384, and XC2C512 CoolRunner-II devices, but not the XC2C32A or XC2C64A. The CLKIN input can only be connected to the device gclk<2> pin. The duty cycle of the CLKDV output is 50-50. The CLKDV output can only connect to clock inputs of synchronous elements. It cannot be used as combinatorial logic, and should not be routed directly to an output pin.

The CLKDV output is reset low by power-on reset circuitry.

The dedicated clock divider reset pin on the device is reserved and may not be used by user logic.

## **Design Entry Method**

This design element can be used in schematics or instantiated in HDL code. Instantiation templates for VHDL and Verilog are available below.

# **VHDL Instantiation Template**

```
Library UNISIM;
use UNISIM.vcomponents.all;

-- CLK_DIV14: Simple clock Divide by 14
-- CoolRunner-II
-- Xilinx HDL Libraries Guide, version 14.7

CLK_DIV14_inst : CLK_DIV14
port map (
    CLKDV => CLKDV, -- Divided clock output CLKIN => CLKIN -- Clock input
);

-- End of CLK_DIV14_inst instantiation
```

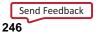

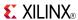

```
// CLK_DIV14: Simple clock Divide by 14
// CoolRunner-II
// Xilinx HDL Libraries Guide, version 14.7

CLK_DIV14 CLK_DIV14_inst (
    .CLKDV(CLKDV), // Divided clock output
    .CLKIN(CLKIN) // Clock input
);

// End of CLK_DIV14_inst instantiation
```

- See the appropriate CPLD User Guide.
- See the appropriate CPLD Data Sheets.

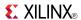

## CLK DIV14R

Primitive: Global Clock Divide by 14 with Synchronous Reset

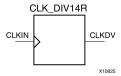

### **Supported Architectures**

This design element is supported in the following architectures:

CoolRunner<sup>TM</sup>-II

#### Introduction

This design element divides a user-provided external clock signal gclk<2> by 14.

Only one clock divider may be used per design. The global clock divider is available on the XC2C128, XC2C256, XC2C384, and XC2C512 CoolRunner<sup>TM</sup>-II devices, but not the XC2C32A or XC2C64A. The CLKIN and CDRST inputs can only be connected to the device gclk<2> and CDRST pins. The duty cycle of the CLKDV output is 50-50. The CLKDV output can only connect to clock inputs of synchronous elements. It cannot be used as combinatorial logic, and should not be routed directly to an output pin.

The CDRST input is an active High synchronous reset. If CDRST is input High when the CLKDV output is High, the CLKDV output remains High to complete the last clock pulse, and then goes Low.

The CLKDV output is reset low by power-on reset circuitry.

The dedicated clock divider reset pin on the device is reserved for the sole purpose of a reset for the clock divider and may not be utilized for other user logic even if the reset port is unused.

## **Design Entry Method**

This design element can be used in schematics or instantiated in HDL code. Instantiation templates for VHDL and Verilog are available below.

# **VHDL Instantiation Template**

```
Library UNISIM;
use UNISIM.vcomponents.all;

-- CLK_DIV14R: Clock Divide by 14 with synchronous reset
-- CoolRunner-II
-- Xilinx HDL Libraries Guide, version 14.7

CLK_DIV14R_inst : CLK_DIV14R
port map (
    CLKDV => CLKDV, -- Divided clock output
    CDRST => CDRST, -- Synchronous reset input
    CLKIN => CLKIN -- Clock input
);

-- End of CLK_DIV14R_inst instantiation
```

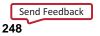

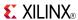

```
// CLK_DIV14R: Clock Divide by 14 with synchronous reset
// CoolRunner-II
// Xilinx HDL Libraries Guide, version 14.7

CLK_DIV14R CLK_DIV14R_inst (
    .CLKDV(CLKDV), // Divided clock output
    .CDRST(CDRST), // Synchronous reset input
    .CLKIN(CLKIN) // Clock input
);

// End of CLK_DIV14R_inst instantiation
```

- See the appropriate CPLD User Guide.
- See the appropriate CPLD Data Sheets.

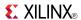

# CLK\_DIV14RSD

Primitive: Global Clock Divide by 14 with Synchronous Reset and Start Delay

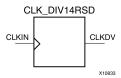

### **Supported Architectures**

This design element is supported in the following architectures:

CoolRunner<sup>TM</sup>-II

#### Introduction

This design element divides a user-provided external clock signal gclk<2> by 14.

Only one clock divider may be used per design. The global clock divider is available on the XC2C128, XC2C256, XC2C384, and XC2C512 CoolRunner<sup>TM</sup>-II devices, but not the XC2C32A or XC2C64A. The CLKIN and CDRST inputs can only be connected to the device gclk<2> and CDRST pins. The duty cycle of the CLKDV output is 50-50. The CLKDV output can only connect to clock inputs of synchronous elements. It cannot be used as combinatorial logic, and should not be routed directly to an output pin.

The CDRST input is an active High synchronous reset. If CDRST is input High when the CLKDV output is High, the CLKDV output remains High to complete the last clock pulse, and then goes Low.

The start delay function delays the start of the CLKDV output by (n + 1) clocks, where n is the divisor for the clock divider.

The CLKDV output is reset low by power-on reset circuitry.

The dedicated clock divider reset pin on the device is reserved for the sole purpose of a reset for the clock divider and may not be utilized for other user logic even if the reset port is unused.

## **Design Entry Method**

This design element can be used in schematics or instantiated in HDL code. Instantiation templates for VHDL and Verilog are available below.

# **VHDL Instantiation Template**

```
Library UNISIM;
use UNISIM.vcomponents.all;
-- CLK_DIV14RSD: Clock Divide by 14 with synchronous reset and start delay
               CoolRunner-II
-- Xilinx HDL Libraries Guide, version 14.7
CLK_DIV14RSD_inst : CLK_DIV14RSD
generic map (
  DIVIDER DELAY => 1)
port map (
  CLKDV => CLKDV,
                     -- Divided clock output
  CDRST => CDRST,
                     -- Synchronous reset input
  CLKIN => CLKIN
                    -- Clock input
-- End of CLK_DIV14RSD_inst instantiation
```

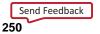

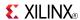

```
// CLK_DIV14RSD: Clock Divide by 14 with synchronous reset and start delay
// CoolRunner-II
// Xilinx HDL Libraries Guide, version 14.7

CLK_DIV14RSD #(
    .DIVIDER_DELAY(1) // Number of clock cycles to delay before starting
) CLK_DIV14RSD_inst (
    .CLKDV(CLKDV), // Divided clock output
    .CDRST(CDRST), // Synchronous reset input
    .CLKIN(CLKIN) // Clock input
);

// End of CLK_DIV14RSD_inst instantiation
```

- See the appropriate CPLD User Guide.
- See the appropriate CPLD Data Sheets.

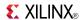

# CLK\_DIV14SD

Primitive: Global Clock Divide by 14 with Start Delay

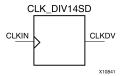

### **Supported Architectures**

This design element is supported in the following architectures:

CoolRunner<sup>TM</sup>-II

#### Introduction

This design element divides a user-provided external clock signal gclk<2> by 14.

Only one clock divider may be used per design. The global clock divider is available on the XC2C128, XC2C256, XC2C384, and XC2C512 CoolRunner-II devices, but not the XC2C32A or XC2C64A. The CLKIN input can only be connected to the device gclk<2> pin. The duty cycle of the CLKDV output is 50-50. The CLKDV output can only connect to clock inputs of synchronous elements. It cannot be used as combinatorial logic, and should not be routed directly to an output pin.

The start delay function delays the start of the CLKDV output by (n + 1) clocks, where n is the divisor for the clock divider.

The CLKDV output is reset low by power-on reset circuitry.

The dedicated clock divider reset pin on the device is reserved and may not be used by user logic.

## **Design Entry Method**

This design element can be used in schematics or instantiated in HDL code. Instantiation templates for VHDL and Verilog are available below.

# **VHDL Instantiation Template**

```
Library UNISIM;
use UNISIM.vcomponents.all;

-- CLK_DIV14SD: Clock Divide by 14 with start delay
-- CoolRunner-II
-- Xilinx HDL Libraries Guide, version 14.7

CLK_DIV14SD_inst : CLK_DIV14SD
generic map (
    DIVIDER_DELAY => 1)
port map (
    CLKDV => CLKDV, -- Divided clock output
    CLKIN => CLKIN -- Clock input
);

-- End of CLK_DIV14SD_inst instantiation
```

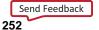

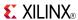

```
// CLK_DIV14SD: Clock Divide by 14 with start delay
// CoolRunner-II
// Xilinx HDL Libraries Guide, version 14.7

CLK_DIV14SD #(
    .DIVIDER_DELAY(1) // Number of clock cycles to delay before starting
) CLK_DIV14SD_inst (
    .CLK_DIV14SD_inst (
    .CLKDV(CLKDV), // Divided clock output
    .CDRST(CDRST), // Synchronous reset input
    .CLKIN(CLKIN) // Clock input
);

// End of CLK_DIV14SD_inst instantiation
```

- See the appropriate CPLD User Guide.
- See the appropriate CPLD Data Sheets.

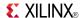

## CLK\_DIV16

#### Primitive: Simple Global Clock Divide by 16

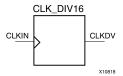

### **Supported Architectures**

This design element is supported in the following architectures:

CoolRunner<sup>TM</sup>-II

#### Introduction

This design element divides a user-provided external clock signal gclk<2> by 16.

Only one clock divider may be used per design. The global clock divider is available on the XC2C128, XC2C256, XC2C384, and XC2C512 CoolRunner-II devices, but not the XC2C32A or XC2C64A. The CLKIN input can only be connected to the device gclk<2> pin. The duty cycle of the CLKDV output is 50-50. The CLKDV output can only connect to clock inputs of synchronous elements. It cannot be used as combinatorial logic, and should not be routed directly to an output pin.

When using this component, the dedicated clock divider reset pin on the device is reserved and may not be used by user logic.

The CLKDV output is reset low by power-on reset circuitry.

The dedicated clock divider reset pin on the device is reserved and may not be used by user logic.

# **Design Entry Method**

This design element can be used in schematics or instantiated in HDL code. Instantiation templates for VHDL and Verilog are available below.

# **VHDL Instantiation Template**

```
Library UNISIM;
use UNISIM.vcomponents.all;

-- CLK_DIV16: Simple clock Divide by 16
-- CoolRunner-II
-- Xilinx HDL Libraries Guide, version 14.7

CLK_DIV16_inst : CLK_DIV16
port map (
    CLKDV => CLKDV, -- Divided clock output CLKIN => CLKIN -- Clock input
);

-- End of CLK_DIV16_inst instantiation
```

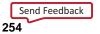

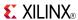

```
// CLK_DIV16: Simple clock Divide by 16
// CoolRunner-II
// Xilinx HDL Libraries Guide, version 14.7

CLK_DIV16 CLK_DIV16_inst (
    .CLKDV(CLKDV), // Divided clock output
    .CLKIN(CLKIN) // Clock input
);

// End of CLK_DIV16_inst instantiation
```

- See the appropriate CPLD User Guide.
- See the appropriate CPLD Data Sheets.

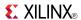

## **CLK DIV16R**

Primitive: Global Clock Divide by 16 with Synchronous Reset

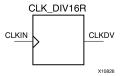

### **Supported Architectures**

This design element is supported in the following architectures:

CoolRunner<sup>TM</sup>-II

#### Introduction

This design element divides a user-provided external clock signal gclk<2> by 16.

Only one clock divider may be used per design. The global clock divider is available on the XC2C128, XC2C256, XC2C384, and XC2C512 CoolRunner<sup>TM</sup>-II devices, but not the XC2C32A or XC2C64A. The CLKIN and CDRST inputs can only be connected to the device gclk<2> and CDRST pins. The duty cycle of the CLKDV output is 50-50. The CLKDV output can only connect to clock inputs of synchronous elements. It cannot be used as combinatorial logic, and should not be routed directly to an output pin.

The CDRST input is an active High synchronous reset. If CDRST is input High when the CLKDV output is High, the CLKDV output remains High to complete the last clock pulse, and then goes Low.

The CLKDV output is reset low by power-on reset circuitry.

The dedicated clock divider reset pin on the device is reserved for the sole purpose of a reset for the clock divider and may not be utilized for other user logic even if the reset port is unused.

# **Design Entry Method**

This design element can be used in schematics or instantiated in HDL code. Instantiation templates for VHDL and Verilog are available below.

# **VHDL Instantiation Template**

```
Library UNISIM;
use UNISIM.vcomponents.all;

-- CLK_DIV16R: Clock Divide by 16 with synchronous reset
-- CoolRunner-II
-- Xilinx HDL Libraries Guide, version 14.7

CLK_DIV16R_inst: CLK_DIV16R
port map (
    CLKDV => CLKDV, -- Divided clock output
    CDRST => CDRST, -- Synchronous reset input
    CLKIN => CLKIN -- Clock input
);

-- End of CLK_DIV16R_inst instantiation
```

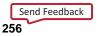

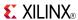

```
// CLK_DIV16R: Clock Divide by 16 with synchronous reset
// CoolRunner-II
// Xilinx HDL Libraries Guide, version 14.7

CLK_DIV16R CLK_DIV16R_inst (
    .CLKDV(CLKDV), // Divided clock output
    .CDRST(CDRST), // Synchronous reset input
    .CLKIN(CLKIN) // Clock input
);

// End of CLK_DIV16R_inst instantiation
```

- See the appropriate CPLD User Guide.
- See the appropriate CPLD Data Sheets.

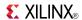

## **CLK DIV16RSD**

Primitive: Global Clock Divide by 16 with Synchronous Reset and Start Delay

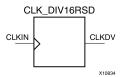

### **Supported Architectures**

This design element is supported in the following architectures:

CoolRunner<sup>TM</sup>-II

#### Introduction

This design element divides a user-provided external clock signal gclk<2> by 16.

Only one clock divider may be used per design. The global clock divider is available on the XC2C128, XC2C256, XC2C384, and XC2C512 CoolRunner<sup>TM</sup>-II devices, but not the XC2C32A or XC2C64A. The CLKIN and CDRST inputs can only be connected to the device gclk<2> and CDRST pins. The duty cycle of the CLKDV output is 50-50. The CLKDV output can only connect to clock inputs of synchronous elements. It cannot be used as combinatorial logic, and should not be routed directly to an output pin.

The CDRST input is an active High synchronous reset. If CDRST is input High when the CLKDV output is High, the CLKDV output remains High to complete the last clock pulse, and then goes Low.

The start delay function delays the start of the CLKDV output by (n + 1) clocks, where n is the divisor for the clock divider.

The CLKDV output is reset low by power-on reset circuitry.

The dedicated clock divider reset pin on the device is reserved for the sole purpose of a reset for the clock divider and may not be utilized for other user logic even if the reset port is unused.

## **Design Entry Method**

This design element can be used in schematics or instantiated in HDL code. Instantiation templates for VHDL and Verilog are available below.

# **VHDL Instantiation Template**

```
Library UNISIM;
use UNISIM.vcomponents.all;
-- CLK_DIV16RSD: Clock Divide by 16 with synchronous reset and start delay
               CoolRunner-II
-- Xilinx HDL Libraries Guide, version 14.7
CLK_DIV16RSD_inst : CLK_DIV16RSD
generic map (
  DIVIDER DELAY => 1)
port map (
  CLKDV => CLKDV,
                     -- Divided clock output
  CDRST => CDRST,
                     -- Synchronous reset input
  CLKIN => CLKIN
                    -- Clock input
-- End of CLK_DIV16RSD_inst instantiation
```

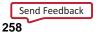

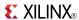

```
// CLK_DIV16RSD: Clock Divide by 16 with synchronous reset and start delay
// CoolRunner-II
// Xilinx HDL Libraries Guide, version 14.7

CLK_DIV16RSD #(
    .DIVIDER_DELAY(1) // Number of clock cycles to delay before starting
) CLK_DIV16RSD_inst (
    .CLKDV(CLKDV), // Divided clock output
    .CDRST(CDRST), // Synchronous reset input
    .CLKIN(CLKIN) // Clock input
);

// End of CLK_DIV16RSD_inst instantiation
```

- See the appropriate CPLD User Guide.
- See the appropriate CPLD Data Sheets.

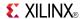

## **CLK DIV16SD**

Primitive: Global Clock Divide by 16 with Start Delay

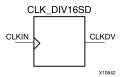

### **Supported Architectures**

This design element is supported in the following architectures:

CoolRunner<sup>TM</sup>-II

#### Introduction

This design element divides a user-provided external clock signal gclk<2> by 16.

Only one clock divider may be used per design. The global clock divider is available on the XC2C128, XC2C256, XC2C384, and XC2C512 CoolRunner-II devices, but not the XC2C32A or XC2C64A. The CLKIN input can only be connected to the device gclk<2> pin. The duty cycle of the CLKDV output is 50-50. The CLKDV output can only connect to clock inputs of synchronous elements. It cannot be used as combinatorial logic, and should not be routed directly to an output pin.

The start delay function delays the start of the CLKDV output by (n + 1) clocks, where n is the divisor for the clock divider.

The CLKDV output is reset low by power-on reset circuitry.

The dedicated clock divider reset pin on the device is reserved and may not be used by user logic.

## **Design Entry Method**

This design element can be used in schematics or instantiated in HDL code. Instantiation templates for VHDL and Verilog are available below.

# **VHDL Instantiation Template**

```
Library UNISIM;
use UNISIM.vcomponents.all;

-- CLK_DIV16SD: Clock Divide by 16 with start delay
-- CoolRunner-II
-- Xilinx HDL Libraries Guide, version 14.7

CLK_DIV16SD_inst : CLK_DIV16SD
generic map (
    DIVIDER_DELAY => 1)
port map (
    CLKDV => CLKDV, -- Divided clock output
    CLKIN => CLKIN -- Clock input
);

-- End of CLK_DIV16SD_inst instantiation
```

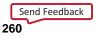

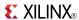

```
// CLK_DIV16SD: Clock Divide by 16 with start delay
// CoolRunner-II
// Xilinx HDL Libraries Guide, version 14.7

CLK_DIV16SD #(
    .DIVIDER_DELAY(1) // Number of clock cycles to delay before starting
) CLK_DIV16SD_inst (
    .CLK_DIV16SD_inst (
    .CDRST(CDRST), // Divided clock output
    .CDRST(CDRST), // Synchronous reset input
    .CLKIN(CLKIN) // Clock input
);
// End of CLK_DIV16SD_inst instantiation
```

- See the appropriate CPLD User Guide.
- See the appropriate CPLD Data Sheets.

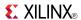

## CLK\_DIV2

#### Primitive: Simple Global Clock Divide by 2

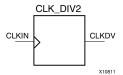

### **Supported Architectures**

This design element is supported in the following architectures:

CoolRunner<sup>TM</sup>-II

#### Introduction

This design element divides a user-provided external clock signal gclk<2> by 2.

Only one clock divider may be used per design. The global clock divider is available on the XC2C128, XC2C256, XC2C384, and XC2C512 CoolRunner-II devices, but not the XC2C32A or XC2C64A. The CLKIN input can only be connected to the device gclk<2> pin. The duty cycle of the CLKDV output is 50-50. The CLKDV output can only connect to clock inputs of synchronous elements. It cannot be used as combinatorial logic, and should not be routed directly to an output pin.

The CLKDV output is reset low by power-on reset circuitry.

The dedicated clock divider reset pin on the device is reserved and may not be used by user logic.

## **Design Entry Method**

This design element can be used in schematics or instantiated in HDL code. Instantiation templates for VHDL and Verilog are available below.

# **VHDL** Instantiation Template

```
Library UNISIM;
use UNISIM.vcomponents.all;

-- CLK_DIV2: Simple clock Divide by 2
-- CoolRunner-II
-- Xilinx HDL Libraries Guide, version 14.7

CLK_DIV2_inst : CLK_DIV2
port map (
    CLKDV => CLKDV, -- Divided clock output CLKIN => CLKIN -- Clock input
);

-- End of CLK_DIV2_inst instantiation
```

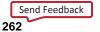

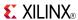

```
// CLK_DIV2: Simple clock Divide by 2
// CoolRunner-II
// Xilinx HDL Libraries Guide, version 14.7

CLK_DIV2 CLK_DIV2_inst (
    .CLKDV(CLKDV), // Divided clock output
    .CLKIN(CLKIN) // Clock input
);

// End of CLK_DIV2_inst instantiation
```

- See the appropriate CPLD User Guide.
- See the appropriate CPLD Data Sheets.

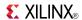

## **CLK DIV2R**

Primitive: Global Clock Divide by 2 with Synchronous Reset

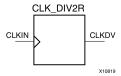

### **Supported Architectures**

This design element is supported in the following architectures:

CoolRunner<sup>TM</sup>-II

#### Introduction

This design element divides a user-provided external clock signal gclk<2> by 2.

Only one clock divider may be used per design. The global clock divider is available on the XC2C128, XC2C256, XC2C384, and XC2C512 CoolRunner<sup>TM</sup>-II devices, but not the XC2C32A or XC2C64A. The CLKIN and CDRST inputs can only be connected to the device gclk<2> and CDRST pins. The duty cycle of the CLKDV output is 50-50. The CLKDV output can only connect to clock inputs of synchronous elements. It cannot be used as combinatorial logic, and should not be routed directly to an output pin.

The CDRST input is an active High synchronous reset. If CDRST is input High when the CLKDV output is High, the CLKDV output remains High to complete the last clock pulse, and then goes Low.

The CLKDV output is reset low by power-on reset circuitry.

The dedicated clock divider reset pin on the device is reserved for the sole purpose of a reset for the clock divider and may not be utilized for other user logic even if the reset port is unused.

## **Design Entry Method**

This design element can be used in schematics or instantiated in HDL code. Instantiation templates for VHDL and Verilog are available below.

# **VHDL Instantiation Template**

```
Library UNISIM;
use UNISIM.vcomponents.all;

-- CLK_DIV2R: Clock Divide by 2 with synchronous reset
-- CoolRunner-II
-- Xilinx HDL Libraries Guide, version 14.7

CLK_DIV2R_inst: CLK_DIV2R
port map (
    CLKDV => CLKDV, -- Divided clock output
    CDRST => CDRST, -- Synchronous reset input
    CLKIN => CLKIN -- Clock input
);

-- End of CLK_DIV2R_inst instantiation
```

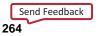

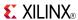

```
// CLK_DIV2R: Clock Divide by 2 with synchronous reset
// CoolRunner-II
// Xilinx HDL Libraries Guide, version 14.7

CLK_DIV2R CLK_DIV2R_inst (
    .CLKDV(CLKDV), // Divided clock output
    .CDRST(CDRST), // Synchronous reset input
    .CLKIN(CLKIN) // Clock input
);

// End of CLK_DIV2R_inst instantiation
```

- See the appropriate CPLD User Guide.
- See the appropriate CPLD Data Sheets.

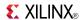

## **CLK DIV2RSD**

Primitive: Global Clock Divide by 2 with Synchronous Reset and Start Delay

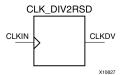

### **Supported Architectures**

This design element is supported in the following architectures:

CoolRunner<sup>TM</sup>-II

#### Introduction

This design element divides a user-provided external clock signal gclk<2> by 2.

Only one clock divider may be used per design. The global clock divider is available on the XC2C128, XC2C256, XC2C384, and XC2C512 CoolRunner<sup>TM</sup>-II devices, but not the XC2C32A or XC2C64A. The CLKIN and CDRST inputs can only be connected to the device gclk<2> and CDRST pins. The duty cycle of the CLKDV output is 50-50. The CLKDV output can only connect to clock inputs of synchronous elements. It cannot be used as combinatorial logic, and should not be routed directly to an output pin.

The CDRST input is an active High synchronous reset. If CDRST is input High when the CLKDV output is High, the CLKDV output remains High to complete the last clock pulse, and then goes Low.

The start delay function delays the start of the CLKDV output by (n + 1) clocks, where n is the divisor for the clock divider.

The CLKDV output is reset low by power-on reset circuitry.

The dedicated clock divider reset pin on the device is reserved for the sole purpose of a reset for the clock divider and may not be utilized for other user logic even if the reset port is unused.

## **Design Entry Method**

This design element can be used in schematics or instantiated in HDL code. Instantiation templates for VHDL and Verilog are available below.

# **VHDL Instantiation Template**

```
Library UNISIM;
use UNISIM.vcomponents.all;
-- CLK_DIV2RSD: Clock Divide by 2 with synchronous reset and start delay
               CoolRunner-II
-- Xilinx HDL Libraries Guide, version 14.7
CLK_DIV2RSD_inst : CLK_DIV2RSD
generic map (
  DIVIDER_DELAY => 1)
port map (
  CLKDV => CLKDV,
                     -- Divided clock output
   CDRST => CDRST,
                     -- Synchronous reset input
   CLKIN => CLKIN
                    -- Clock input
-- End of CLK_DIV2RSD_inst instantiation
```

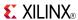

```
// CLK_DIV2RSD: Clock Divide by 2 with synchronous reset and start delay
// CoolRunner-II
// Xilinx HDL Libraries Guide, version 14.7

CLK_DIV2RSD #(
    .DIVIDER_DELAY(1) // Number of clock cycles to delay before starting
) CLK_DIV2RSD_inst (
    .CLK_DIV2RSD_inst (
    .CLKDV(CLKDV), // Divided clock output
    .CDRST(CDRST), // Synchronous reset input
    .CLKIN(CLKIN) // Clock input
);

// End of CLK_DIV2RSD_inst instantiation
```

- See the appropriate CPLD User Guide.
- See the appropriate CPLD Data Sheets.

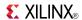

## **CLK DIV2SD**

Primitive: Global Clock Divide by 2 with Start Delay

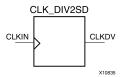

### **Supported Architectures**

This design element is supported in the following architectures:

CoolRunner<sup>TM</sup>-II

#### Introduction

This design element divides a user-provided external clock signal gclk<2> by 2.

Only one clock divider may be used per design. The global clock divider is available on the XC2C128, XC2C256, XC2C384, and XC2C512 CoolRunner-II devices, but not the XC2C32A or XC2C64A. The CLKIN input can only be connected to the device gclk<2> pin. The duty cycle of the CLKDV output is 50-50. The CLKDV output can only connect to clock inputs of synchronous elements. It cannot be used as combinatorial logic, and should not be routed directly to an output pin.

The start delay function delays the start of the CLKDV output by (n + 1) clocks, where n is the divisor for the clock divider.

The CLKDV output is reset low by power-on reset circuitry.

The dedicated clock divider reset pin on the device is reserved and may not be used by user logic.

## **Design Entry Method**

This design element can be used in schematics or instantiated in HDL code. Instantiation templates for VHDL and Verilog are available below.

# **VHDL Instantiation Template**

```
Library UNISIM;
use UNISIM.vcomponents.all;

-- CLK_DIV2SD: Clock Divide by 2 with start delay
-- CoolRunner-II
-- Xilinx HDL Libraries Guide, version 14.7

CLK_DIV2SD_inst : CLK_DIV2SD
generic map (
DIVIDER_DELAY => 1)
port map (
CLKDV => CLKDV, -- Divided clock output
CLKIN => CLKIN -- Clock input
);

-- End of CLK_DIV2SD_inst instantiation
```

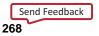

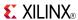

```
// CLK_DIV2SD: Clock Divide by 2 with start delay
// CoolRunner-II
// Xilinx HDL Libraries Guide, version 14.7

CLK_DIV2SD #(
    .DIVIDER_DELAY(1) // Number of clock cycles to delay before starting
) CLK_DIV2SD_inst (
    .CLK_DIV2SD_inst (
    .CLKDV(CLKDV), // Divided clock output
    .CDRST(CDRST), // Synchronous reset input
    .CLKIN(CLKIN) // Clock input
);

// End of CLK_DIV2SD_inst instantiation
```

- See the appropriate CPLD User Guide.
- See the appropriate CPLD Data Sheets.

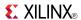

## CLK\_DIV4

#### Primitive: Simple Global Clock Divide by 4

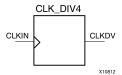

### **Supported Architectures**

This design element is supported in the following architectures:

CoolRunner<sup>TM</sup>-II

#### Introduction

This design element divides a user-provided external clock signal gclk<2> by 4.

Only one clock divider may be used per design. The global clock divider is available on the XC2C128, XC2C256, XC2C384, and XC2C512 CoolRunner-II devices, but not the XC2C32A or XC2C64A. The CLKIN input can only be connected to the device gclk<2> pin. The duty cycle of the CLKDV output is 50-50. The CLKDV output can only connect to clock inputs of synchronous elements. It cannot be used as combinatorial logic, and should not be routed directly to an output pin.

The CLKDV output is reset low by power-on reset circuitry.

The dedicated clock divider reset pin on the device is reserved and may not be used by user logic.

# **Design Entry Method**

This design element can be used in schematics or instantiated in HDL code. Instantiation templates for VHDL and Verilog are available below.

# **VHDL Instantiation Template**

```
Library UNISIM;
use UNISIM.vcomponents.all;

-- CLK_DIV4: Simple clock Divide by 4
-- CoolRunner-II
-- Xilinx HDL Libraries Guide, version 14.7

CLK_DIV4_inst : CLK_DIV4
port map (
    CLKDV => CLKDV, -- Divided clock output
    CLKIN => CLKIN -- Clock input
);

-- End of CLK_DIV4_inst instantiation
```

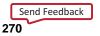

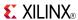

```
// CLK_DIV4: Simple clock Divide by 4
// CoolRunner-II
// Xilinx HDL Libraries Guide, version 14.7

CLK_DIV4 CLK_DIV4_inst (
    .CLKDV(CLKDV), // Divided clock output
    .CLKIN(CLKIN) // Clock input
);

// End of CLK_DIV4_inst instantiation
```

- See the appropriate CPLD User Guide.
- See the appropriate CPLD Data Sheets.

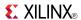

## CLK\_DIV4R

Primitive: Global Clock Divide by 4 with Synchronous Reset

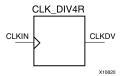

### **Supported Architectures**

This design element is supported in the following architectures:

CoolRunner<sup>TM</sup>-II

#### Introduction

This design element divides a user-provided external clock signal gclk<2> by 4.

Only one clock divider may be used per design. The global clock divider is available on the XC2C128, XC2C256, XC2C384, and XC2C512 CoolRunner<sup>TM</sup>-II devices, but not the XC2C32A or XC2C64A. The CLKIN and CDRST inputs can only be connected to the device gclk<2> and CDRST pins. The duty cycle of the CLKDV output is 50-50. The CLKDV output can only connect to clock inputs of synchronous elements. It cannot be used as combinatorial logic, and should not be routed directly to an output pin.

The CDRST input is an active High synchronous reset. If CDRST is input High when the CLKDV output is High, the CLKDV output remains High to complete the last clock pulse, and then goes Low.

The CLKDV output is reset low by power-on reset circuitry.

The dedicated clock divider reset pin on the device is reserved for the sole purpose of a reset for the clock divider and may not be utilized for other user logic even if the reset port is unused.

## **Design Entry Method**

This design element can be used in schematics or instantiated in HDL code. Instantiation templates for VHDL and Verilog are available below.

# **VHDL Instantiation Template**

```
Library UNISIM;
use UNISIM.vcomponents.all;

-- CLK_DIV4R: Clock Divide by 4 with synchronous reset
-- CoolRunner-II
-- Xilinx HDL Libraries Guide, version 14.7

CLK_DIV4R_inst: CLK_DIV4R
port map (
    CLKDV => CLKDV, -- Divided clock output
    CDRST => CDRST, -- Synchronous reset input
    CLKIN => CLKIN -- Clock input
);

-- End of CLK_DIV4R_inst instantiation
```

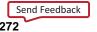

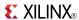

```
// CLK_DIV4R: Clock Divide by 4 with synchronous reset
// CoolRunner-II
// Xilinx HDL Libraries Guide, version 14.7

CLK_DIV4R CLK_DIV4R_inst (
    .CLKDV(CLKDV), // Divided clock output
    .CDRST(CDRST), // Synchronous reset input
    .CLKIN(CLKIN) // Clock input
);

// End of CLK_DIV4R_inst instantiation
```

- See the appropriate CPLD User Guide.
- See the appropriate CPLD Data Sheets.

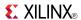

## **CLK DIV4RSD**

Primitive: Global Clock Divide by 4 with Synchronous Reset and Start Delay

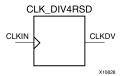

### **Supported Architectures**

This design element is supported in the following architectures:

CoolRunner<sup>TM</sup>-II

#### Introduction

This design element divides a user-provided external clock signal gclk<2> by 4.

Only one clock divider may be used per design. The global clock divider is available on the XC2C128, XC2C256, XC2C384, and XC2C512 CoolRunner<sup>TM</sup>-II devices, but not the XC2C32A or XC2C64A. The CLKIN and CDRST inputs can only be connected to the device gclk<2> and CDRST pins. The duty cycle of the CLKDV output is 50-50. The CLKDV output can only connect to clock inputs of synchronous elements. It cannot be used as combinatorial logic, and should not be routed directly to an output pin.

The CDRST input is an active High synchronous reset. If CDRST is input High when the CLKDV output is High, the CLKDV output remains High to complete the last clock pulse, and then goes Low.

The start delay function delays the start of the CLKDV output by (n + 1) clocks, where n is the divisor for the clock divider.

The CLKDV output is reset low by power-on reset circuitry.

The dedicated clock divider reset pin on the device is reserved for the sole purpose of a reset for the clock divider and may not be utilized for other user logic even if the reset port is unused.

## **Design Entry Method**

This design element can be used in schematics or instantiated in HDL code. Instantiation templates for VHDL and Verilog are available below.

## **VHDL Instantiation Template**

```
Library UNISIM;
use UNISIM.vcomponents.all;
-- CLK_DIV4RSD: Clock Divide by 4 with synchronous reset and start delay
               CoolRunner-II
-- Xilinx HDL Libraries Guide, version 14.7
CLK_DIV4RSD_inst : CLK_DIV4RSD
generic map (
  DIVIDER_DELAY => 1)
port map (
  CLKDV => CLKDV,
                     -- Divided clock output
  CDRST => CDRST,
                     -- Synchronous reset input
  CLKIN => CLKIN
                    -- Clock input
-- End of CLK_DIV4RSD_inst instantiation
```

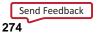

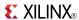

```
// CLK_DIV4RSD: Clock Divide by 4 with synchronous reset and start delay
// CoolRunner-II
// Xilinx HDL Libraries Guide, version 14.7

CLK_DIV4RSD #(
    .DIVIDER_DELAY(1) // Number of clock cycles to delay before starting
) CLK_DIV4RSD_inst (
    .CLK_DIV4RSD_inst (
    .CLKDV(CLKDV), // Divided clock output
    .CDRST(CDRST), // Synchronous reset input
    .CLKIN(CLKIN) // Clock input
);

// End of CLK_DIV4RSD_inst instantiation
```

- See the appropriate CPLD User Guide.
- See the appropriate CPLD Data Sheets.

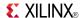

## **CLK DIV4SD**

Primitive: Global Clock Divide by 4 with Start Delay

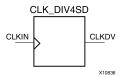

### **Supported Architectures**

This design element is supported in the following architectures:

CoolRunner<sup>TM</sup>-II

#### Introduction

This design element divides a user-provided external clock signal gclk<2> by 4.

Only one clock divider may be used per design. The global clock divider is available on the XC2C128, XC2C256, XC2C384, and XC2C512 CoolRunner-II devices, but not the XC2C32A or XC2C64A. The CLKIN input can only be connected to the device gclk<2> pin. The duty cycle of the CLKDV output is 50-50. The CLKDV output can only connect to clock inputs of synchronous elements. It cannot be used as combinatorial logic, and should not be routed directly to an output pin.

The start delay function delays the start of the CLKDV output by (n + 1) clocks, where n is the divisor for the clock divider.

The CLKDV output is reset low by power-on reset circuitry.

The dedicated clock divider reset pin on the device is reserved and may not be used by user logic.

## **Design Entry Method**

This design element can be used in schematics or instantiated in HDL code. Instantiation templates for VHDL and Verilog are available below.

# **VHDL Instantiation Template**

```
Library UNISIM;
use UNISIM.vcomponents.all;

-- CLK_DIV4SD: Clock Divide by 4 with start delay
-- CoolRunner-II
-- Xilinx HDL Libraries Guide, version 14.7

CLK_DIV4SD_inst : CLK_DIV4SD
generic map (
    DIVIDER_DELAY => 1)
port map (
    CLKDV => CLKDV, -- Divided clock output
    CLKIN => CLKIN -- Clock input
);

-- End of CLK_DIV4SD_inst instantiation
```

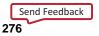

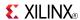

```
// CLK_DIV4SD: Clock Divide by 4 with start delay
// CoolRunner-II
// Xilinx HDL Libraries Guide, version 14.7

CLK_DIV4SD #(
    .DIVIDER_DELAY(1) // Number of clock cycles to delay before starting
) CLK_DIV4SD_inst (
    .CLK_DIV4SD_inst (
    .CLKDV(CLKDV), // Divided clock output
    .CDRST(CDRST), // Synchronous reset input
    .CLKIN(CLKIN) // Clock input
);

// End of CLK_DIV4SD_inst instantiation
```

- See the appropriate CPLD User Guide.
- See the appropriate CPLD Data Sheets.

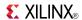

## CLK\_DIV6

#### Primitive: Simple Global Clock Divide by 6

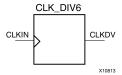

### **Supported Architectures**

This design element is supported in the following architectures:

CoolRunner<sup>TM</sup>-II

#### Introduction

This design element divides a user-provided external clock signal gclk<2> by 6.

Only one clock divider may be used per design. The global clock divider is available on the XC2C128, XC2C256, XC2C384, and XC2C512 CoolRunner-II devices, but not the XC2C32A or XC2C64A. The CLKIN input can only be connected to the device gclk<2> pin. The duty cycle of the CLKDV output is 50-50. The CLKDV output can only connect to clock inputs of synchronous elements. It cannot be used as combinatorial logic, and should not be routed directly to an output pin.

The CLKDV output is reset low by power-on reset circuitry.

The dedicated clock divider reset pin on the device is reserved and may not be used by user logic.

## **Design Entry Method**

This design element can be used in schematics or instantiated in HDL code. Instantiation templates for VHDL and Verilog are available below.

# **VHDL Instantiation Template**

```
Library UNISIM;
use UNISIM.vcomponents.all;

-- CLK_DIV6: Simple clock Divide by 6
-- CoolRunner-II
-- Xilinx HDL Libraries Guide, version 14.7

CLK_DIV6_inst : CLK_DIV6
port map (
    CLKDV => CLKDV, -- Divided clock output
    CLKIN => CLKIN -- Clock input
);

-- End of CLK_DIV6_inst instantiation
```

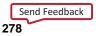

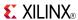

```
// CLK_DIV6: Simple clock Divide by 6
// CoolRunner-II
// Xilinx HDL Libraries Guide, version 14.7

CLK_DIV6 CLK_DIV6_inst (
    .CLKDV(CLKDV), // Divided clock output
    .CLKIN(CLKIN) // Clock input
);

// End of CLK_DIV6_inst instantiation
```

- See the appropriate CPLD User Guide.
- See the appropriate CPLD Data Sheets.

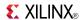

## **CLK\_DIV6R**

Primitive: Global Clock Divide by 6 with Synchronous Reset

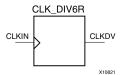

### **Supported Architectures**

This design element is supported in the following architectures:

CoolRunner<sup>TM</sup>-II

#### Introduction

This design element divides a user-provided external clock signal gclk<2> by 6.

Only one clock divider may be used per design. The global clock divider is available on the XC2C128, XC2C256, XC2C384, and XC2C512 CoolRunner<sup>TM</sup>-II devices, but not the XC2C32A or XC2C64A. The CLKIN and CDRST inputs can only be connected to the device gclk<2> and CDRST pins. The duty cycle of the CLKDV output is 50-50. The CLKDV output can only connect to clock inputs of synchronous elements. It cannot be used as combinatorial logic, and should not be routed directly to an output pin.

The CDRST input is an active High synchronous reset. If CDRST is input High when the CLKDV output is High, the CLKDV output remains High to complete the last clock pulse, and then goes Low.

The CLKDV output is reset low by power-on reset circuitry.

The dedicated clock divider reset pin on the device is reserved for the sole purpose of a reset for the clock divider and may not be utilized for other user logic even if the reset port is unused.

# **Design Entry Method**

This design element can be used in schematics or instantiated in HDL code. Instantiation templates for VHDL and Verilog are available below.

# **VHDL Instantiation Template**

```
Library UNISIM;
use UNISIM.vcomponents.all;

-- CLK_DIV6R: Clock Divide by 6 with synchronous reset
-- CoolRunner-II
-- Xilinx HDL Libraries Guide, version 14.7

CLK_DIV6R_inst: CLK_DIV6R
port map (
    CLKDV => CLKDV, -- Divided clock output
    CDRST => CDRST, -- Synchronous reset input
    CLKIN => CLKIN -- Clock input
);

-- End of CLK_DIV6R_inst instantiation
```

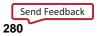

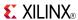

```
// CLK_DIV6R: Clock Divide by 6 with synchronous reset
// CoolRunner-II
// Xilinx HDL Libraries Guide, version 14.7

CLK_DIV6R CLK_DIV6R_inst (
    .CLKDV(CLKDV), // Divided clock output
    .CDRST(CDRST), // Synchronous reset input
    .CLKIN(CLKIN) // Clock input
);

// End of CLK_DIV6R_inst instantiation
```

- See the appropriate CPLD User Guide.
- See the appropriate CPLD Data Sheets.

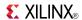

## **CLK DIV6RSD**

Primitive: Global Clock Divide by 6 with Synchronous Reset and Start Delay

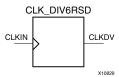

### **Supported Architectures**

This design element is supported in the following architectures:

CoolRunner<sup>TM</sup>-II

#### Introduction

This design element divides a user-provided external clock signal gclk<2> by 6.

Only one clock divider may be used per design. The global clock divider is available on the XC2C128, XC2C256, XC2C384, and XC2C512 CoolRunner<sup>TM</sup>-II devices, but not the XC2C32A or XC2C64A. The CLKIN and CDRST inputs can only be connected to the device gclk<2> and CDRST pins. The duty cycle of the CLKDV output is 50-50. The CLKDV output can only connect to clock inputs of synchronous elements. It cannot be used as combinatorial logic, and should not be routed directly to an output pin.

The CDRST input is an active High synchronous reset. If CDRST is input High when the CLKDV output is High, the CLKDV output remains High to complete the last clock pulse, and then goes Low.

The start delay function delays the start of the CLKDV output by (n + 1) clocks, where n is the divisor for the clock divider.

The CLKDV output is reset low by power-on reset circuitry.

The dedicated clock divider reset pin on the device is reserved for the sole purpose of a reset for the clock divider and may not be utilized for other user logic even if the reset port is unused.

# **Design Entry Method**

This design element can be used in schematics or instantiated in HDL code. Instantiation templates for VHDL and Verilog are available below.

## **VHDL Instantiation Template**

```
Library UNISIM;
use UNISIM.vcomponents.all;
-- CLK_DIV6RSD: Clock Divide by 6 with synchronous reset and start delay
               CoolRunner-II
-- Xilinx HDL Libraries Guide, version 14.7
CLK_DIV6RSD_inst : CLK_DIV6RSD
generic map (
  DIVIDER_DELAY => 1)
port map (
  CLKDV => CLKDV,
                     -- Divided clock output
   CDRST => CDRST,
                     -- Synchronous reset input
   CLKIN => CLKIN
                    -- Clock input
-- End of CLK_DIV6RSD_inst instantiation
```

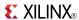

```
// CLK_DIV6RSD: Clock Divide by 6 with synchronous reset and start delay
// CoolRunner-II
// Xilinx HDL Libraries Guide, version 14.7

CLK_DIV6RSD #(
    .DIVIDER_DELAY(1) // Number of clock cycles to delay before starting
) CLK_DIV6RSD_inst (
    .CLK_DIV6RSD_inst (
    .CLKDV(CLKDV), // Divided clock output
    .CDRST(CDRST), // Synchronous reset input
    .CLKIN(CLKIN) // Clock input
);

// End of CLK_DIV6RSD_inst instantiation
```

- See the appropriate CPLD User Guide.
- See the appropriate CPLD Data Sheets.

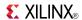

## **CLK DIV6SD**

Primitive: Global Clock Divide by 6 with Start Delay

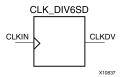

### **Supported Architectures**

This design element is supported in the following architectures:

CoolRunner<sup>TM</sup>-II

#### Introduction

This design element divides a user-provided external clock signal gclk<2> by 6.

Only one clock divider may be used per design. The global clock divider is available on the XC2C128, XC2C256, XC2C384, and XC2C512 CoolRunner-II devices, but not the XC2C32A or XC2C64A. The CLKIN input can only be connected to the device gclk<2> pin. The duty cycle of the CLKDV output is 50-50. The CLKDV output can only connect to clock inputs of synchronous elements. It cannot be used as combinatorial logic, and should not be routed directly to an output pin.

The start delay function delays the start of the CLKDV output by (n + 1) clocks, where n is the divisor for the clock divider.

The CLKDV output is reset low by power-on reset circuitry.

The dedicated clock divider reset pin on the device is reserved and may not be used by user logic.

## **Design Entry Method**

This design element can be used in schematics or instantiated in HDL code. Instantiation templates for VHDL and Verilog are available below.

# **VHDL Instantiation Template**

```
Library UNISIM;
use UNISIM.vcomponents.all;

-- CLK_DIV6SD: Clock Divide by 6 with start delay
-- CoolRunner-II
-- Xilinx HDL Libraries Guide, version 14.7

CLK_DIV6SD_inst : CLK_DIV6SD
generic map (
    DIVIDER_DELAY => 1)
port map (
    CLKDV => CLKDV, -- Divided clock output
    CLKIN => CLKIN -- Clock input
);

-- End of CLK_DIV6SD_inst instantiation
```

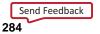

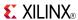

```
// CLK_DIV6SD: Clock Divide by 6 with start delay
// CoolRunner-II
// Xilinx HDL Libraries Guide, version 14.7

CLK_DIV6SD #(
    .DIVIDER_DELAY(1) // Number of clock cycles to delay before starting
) CLK_DIV6SD_inst (
    .CLK_DIV6SD_inst (
    .CLKDV(CLKDV), // Divided clock output
    .CDRST(CDRST), // Synchronous reset input
    .CLKIN(CLKIN) // Clock input
);

// End of CLK_DIV6SD_inst instantiation
```

- See the appropriate CPLD User Guide.
- See the appropriate CPLD Data Sheets.

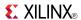

## CLK\_DIV8

#### Primitive: Simple Global Clock Divide by 8

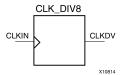

### **Supported Architectures**

This design element is supported in the following architectures:

CoolRunner<sup>TM</sup>-II

#### Introduction

This design element divides a user-provided external clock signal gclk<2> by 8.

Only one clock divider may be used per design. The global clock divider is available on the XC2C128, XC2C256, XC2C384, and XC2C512 CoolRunner-II devices, but not the XC2C32A or XC2C64A. The CLKIN input can only be connected to the device gclk<2> pin. The duty cycle of the CLKDV output is 50-50. The CLKDV output can only connect to clock inputs of synchronous elements. It cannot be used as combinatorial logic, and should not be routed directly to an output pin.

The CLKDV output is reset low by power-on reset circuitry.

The dedicated clock divider reset pin on the device is reserved and may not be used by user logic.

# **Design Entry Method**

This design element can be used in schematics or instantiated in HDL code. Instantiation templates for VHDL and Verilog are available below.

# **VHDL** Instantiation Template

```
Library UNISIM;
use UNISIM.vcomponents.all;

-- CLK_DIV8: Simple clock Divide by 8
-- CoolRunner-II
-- Xilinx HDL Libraries Guide, version 14.7

CLK_DIV8_inst : CLK_DIV8
port map (
    CLKDV => CLKDV, -- Divided clock output
    CLKIN => CLKIN -- Clock input
);

-- End of CLK_DIV8_inst instantiation
```

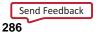

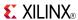

```
// CLK_DIV8: Simple clock Divide by 8
// CoolRunner-II
// Xilinx HDL Libraries Guide, version 14.7

CLK_DIV8 CLK_DIV8_inst (
    .CLKDV(CLKDV), // Divided clock output
    .CLKIN(CLKIN) // Clock input
);

// End of CLK_DIV8_inst instantiation
```

- See the appropriate CPLD User Guide.
- See the appropriate CPLD Data Sheets.

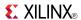

## **CLK\_DIV8R**

Primitive: Global Clock Divide by 8 with Synchronous Reset

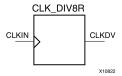

### **Supported Architectures**

This design element is supported in the following architectures:

CoolRunner<sup>TM</sup>-II

#### Introduction

This design element divides a user-provided external clock signal gclk<2> by 8.

Only one clock divider may be used per design. The global clock divider is available on the XC2C128, XC2C256, XC2C384, and XC2C512 CoolRunner<sup>TM</sup>-II devices, but not the XC2C32A or XC2C64A. The CLKIN and CDRST inputs can only be connected to the device gclk<2> and CDRST pins. The duty cycle of the CLKDV output is 50-50. The CLKDV output can only connect to clock inputs of synchronous elements. It cannot be used as combinatorial logic, and should not be routed directly to an output pin.

The CDRST input is an active High synchronous reset. If CDRST is input High when the CLKDV output is High, the CLKDV output remains High to complete the last clock pulse, and then goes Low.

The CLKDV output is reset low by power-on reset circuitry.

The dedicated clock divider reset pin on the device is reserved for the sole purpose of a reset for the clock divider and may not be utilized for other user logic even if the reset port is unused.

## **Design Entry Method**

This design element can be used in schematics or instantiated in HDL code. Instantiation templates for VHDL and Verilog are available below.

# **VHDL Instantiation Template**

```
Library UNISIM;
use UNISIM.vcomponents.all;

-- CLK_DIV8R: Clock Divide by 8 with synchronous reset
-- CoolRunner-II
-- Xilinx HDL Libraries Guide, version 14.7

CLK_DIV8R_inst: CLK_DIV8R
port map (
    CLKDV => CLKDV, -- Divided clock output
    CDRST => CDRST, -- Synchronous reset input
    CLKIN => CLKIN -- Clock input
);

-- End of CLK_DIV8R_inst instantiation
```

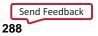

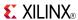

## **Verilog Instantiation Template**

- See the appropriate CPLD User Guide.
- See the appropriate CPLD Data Sheets.

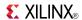

## **CLK DIV8RSD**

Primitive: Global Clock Divide by 8 with Synchronous Reset and Start Delay

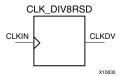

### **Supported Architectures**

This design element is supported in the following architectures:

CoolRunner<sup>TM</sup>-II

#### Introduction

This design element divides a user-provided external clock signal gclk<2> by 8.

Only one clock divider may be used per design. The global clock divider is available on the XC2C128, XC2C256, XC2C384, and XC2C512 CoolRunner<sup>TM</sup>-II devices, but not the XC2C32A or XC2C64A. The CLKIN and CDRST inputs can only be connected to the device gclk<2> and CDRST pins. The duty cycle of the CLKDV output is 50-50. The CLKDV output can only connect to clock inputs of synchronous elements. It cannot be used as combinatorial logic, and should not be routed directly to an output pin.

The CDRST input is an active High synchronous reset. If CDRST is input High when the CLKDV output is High, the CLKDV output remains High to complete the last clock pulse, and then goes Low.

The start delay function delays the start of the CLKDV output by (n + 1) clocks, where n is the divisor for the clock divider.

The CLKDV output is reset low by power-on reset circuitry.

The dedicated clock divider reset pin on the device is reserved for the sole purpose of a reset for the clock divider and may not be utilized for other user logic even if the reset port is unused.

# **Design Entry Method**

This design element can be used in schematics or instantiated in HDL code. Instantiation templates for VHDL and Verilog are available below.

# **VHDL Instantiation Template**

Unless they already exist, copy the following two statements and paste them before the entity declaration.

```
Library UNISIM;
use UNISIM.vcomponents.all;
-- CLK_DIV8RSD: Clock Divide by 8 with synchronous reset and start delay
               CoolRunner-II
-- Xilinx HDL Libraries Guide, version 14.7
CLK_DIV8RSD_inst : CLK_DIV8RSD
generic map (
  DIVIDER_DELAY => 1)
port map (
  CLKDV => CLKDV,
                     -- Divided clock output
   CDRST => CDRST,
                     -- Synchronous reset input
   CLKIN => CLKIN
                    -- Clock input
-- End of CLK_DIV8RSD_inst instantiation
```

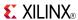

### **Verilog Instantiation Template**

```
// CLK_DIV8RSD: Clock Divide by 8 with synchronous reset and start delay
// CoolRunner-II
// Xilinx HDL Libraries Guide, version 14.7

CLK_DIV8RSD #(
    .DIVIDER_DELAY(1) // Number of clock cycles to delay before starting
) CLK_DIV8RSD_inst (
    .CLK_DIV8RSD_inst (
    .CLKDV(CLKDV), // Divided clock output
    .CDRST(CDRST), // Synchronous reset input
    .CLKIN(CLKIN) // Clock input
);

// End of CLK_DIV8RSD_inst instantiation
```

- See the appropriate CPLD User Guide.
- See the appropriate CPLD Data Sheets.

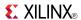

## **CLK DIV8SD**

Primitive: Global Clock Divide by 8 with Start Delay

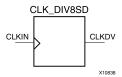

## **Supported Architectures**

This design element is supported in the following architectures:

CoolRunner<sup>TM</sup>-II

#### Introduction

This design element divides a user-provided external clock signal gclk<2> by 8.

Only one clock divider may be used per design. The global clock divider is available on the XC2C128, XC2C256, XC2C384, and XC2C512 CoolRunner-II devices, but not the XC2C32A or XC2C64A. The CLKIN input can only be connected to the device gclk<2> pin. The duty cycle of the CLKDV output is 50-50. The CLKDV output can only connect to clock inputs of synchronous elements. It cannot be used as combinatorial logic, and should not be routed directly to an output pin.

The start delay function delays the start of the CLKDV output by (n + 1) clocks, where n is the divisor for the clock divider.

The CLKDV output is reset low by power-on reset circuitry.

The dedicated clock divider reset pin on the device is reserved and may not be used by user logic.

# **Design Entry Method**

This design element can be used in schematics or instantiated in HDL code. Instantiation templates for VHDL and Verilog are available below.

# **VHDL Instantiation Template**

Unless they already exist, copy the following two statements and paste them before the entity declaration.

```
Library UNISIM;
use UNISIM.vcomponents.all;

-- CLK_DIV8SD: Clock Divide by 8 with start delay
-- CoolRunner-II
-- Xilinx HDL Libraries Guide, version 14.7

CLK_DIV8SD_inst : CLK_DIV8SD
generic map (
    DIVIDER_DELAY => 1)
port map (
    CLKDV => CLKDV, -- Divided clock output
    CLKIN => CLKIN -- Clock input
);

-- End of CLK_DIV8SD_inst instantiation
```

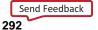

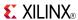

## **Verilog Instantiation Template**

```
// CLK_DIV8SD: Clock Divide by 8 with start delay
// CoolRunner-II
// Xilinx HDL Libraries Guide, version 14.7

CLK_DIV8SD #(
    .DIVIDER_DELAY(1) // Number of clock cycles to delay before starting
) CLK_DIV8SD_inst (
    .CLK_DIV8SD_inst (
    .CLKDV(CLKDV), // Divided clock output
    .CDRST(CDRST), // Synchronous reset input
    .CLKIN(CLKIN) // Clock input
);

// End of CLK_DIV8SD_inst instantiation
```

- See the appropriate CPLD User Guide.
- See the appropriate CPLD Data Sheets.

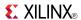

Macro: 16-Bit Identity Comparator

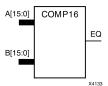

### **Supported Architectures**

This design element is supported in the following architectures:

- XC9500
- CoolRunner<sup>TM</sup>-II
- CoolRunner XPLA3

#### Introduction

This design element is a 16-bit identity comparator. The equal output (EQ) is high when A15 : A0 and B15 : B0 are equal.

Equality is determined by a bit comparison of the two words. When any two of the corresponding bits from each word are not the same, the EQ output is Low.

## **Design Entry Method**

This design element is only for use in schematics.

- See the appropriate CPLD User Guide.
- See the appropriate CPLD Data Sheets.

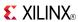

Macro: 2-Bit Identity Comparator

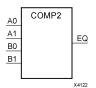

### **Supported Architectures**

This design element is supported in the following architectures:

- XC9500
- CoolRunner<sup>TM</sup>-II
- CoolRunner XPLA3

#### Introduction

This design element is a 2-bit identity comparator. The equal output (EQ) is High when the two words A1 : A0 and B1 : B0 are equal.

Equality is determined by a bit comparison of the two words. When any two of the corresponding bits from each word are not the same, the EQ output is Low.

## **Design Entry Method**

This design element is only for use in schematics.

- See the appropriate CPLD User Guide.
- See the appropriate CPLD Data Sheets.

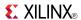

Macro: 4-Bit Identity Comparator

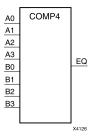

### **Supported Architectures**

This design element is supported in the following architectures:

- XC9500
- CoolRunner<sup>TM</sup>-II
- CoolRunner XPLA3

### Introduction

This design element is a 4-bit identity comparator. The equal output (EQ) is high when A3 : A0 and B3 : B0 are equal.

Equality is determined by a bit comparison of the two words. When any two of the corresponding bits from each word are not the same, the EQ output is Low.

# **Design Entry Method**

This design element is only for use in schematics.

- See the appropriate CPLD User Guide.
- See the appropriate CPLD Data Sheets.

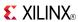

Macro: 8-Bit Identity Comparator

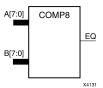

## **Supported Architectures**

This design element is supported in the following architectures:

- XC9500
- CoolRunner<sup>TM</sup>-II
- CoolRunner XPLA3

### Introduction

This design element is an 8-bit identity comparator. The equal output (EQ) is high when A7 : A0 and B7 : B0 are equal.

Equality is determined by a bit comparison of the two words. When any two of the corresponding bits from each word are not the same, the EQ output is Low.

## **Design Entry Method**

This design element is only for use in schematics.

- See the appropriate CPLD User Guide.
- See the appropriate CPLD Data Sheets.

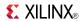

### COMPM<sub>16</sub>

Macro: 16-Bit Magnitude Comparator

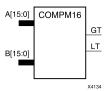

### **Supported Architectures**

This design element is supported in the following architectures:

- XC9500
- CoolRunner<sup>TM</sup>-II
- CoolRunner XPLA3

#### Introduction

This design element is a 16-bit magnitude comparator that compare two positive Binary-weighted words. It compares A15 : A0 and B15 : B0, where A15 and B15 are the most significant bits.

The greater-than output (GT) is High when A > B, and the less-than output (LT) is High when A < B When the two words are equal, both GT and LT are Low. Equality can be measured with this macro by comparing both outputs with a NOR gate.

# **Logic Table**

| Inputs                                                                                                    |                                                                                                    | Outputs                                                                                    |                                                                                  |                                                                        |                                                              |                                                    |                                          |    |    |
|----------------------------------------------------------------------------------------------------|----------------------------------------------------------------------------------------------------|--------------------------------------------------------------------------------------------|----------------------------------------------------------------------------------|------------------------------------------------------------------------|--------------------------------------------------------------|----------------------------------------------------|------------------------------------------|----|----|
| A7, B7                                                                                                    | A6, B6                                                                                               | A5, B5                                                                                     | A4, B4                                                                           | A3, B3                                                                 | A2, B2                                                       | A1, B1                                             | A0, B0                                   | GT | LT |
| A7>B7                                                                                                    | Χ                                                                                                    | Х                                                                                          | X                                                                                | Х                                                                      | Х                                                            | Х                                                  | X                                        | 1  | 0  |
| A7 <b7< td=""><td>Х</td><td>Х</td><td>Х</td><td>Х</td><td>Х</td><td>Х</td><td>Х</td><td>0</td><td>1</td></b7<> | Х                                                                                                    | Х                                                                                          | Х                                                                                | Х                                                                      | Х                                                            | Х                                                  | Х                                        | 0  | 1  |
| A7=B7                                                                                                    | A6>B6                                                                                                | Х                                                                                          | Х                                                                                | Х                                                                      | Х                                                            | Х                                                  | Х                                        | 1  | 0  |
| A7=B7                                                                                                    | A6 <b6< td=""><td>Х</td><td>Х</td><td>Х</td><td>Х</td><td>Х</td><td>Х</td><td>0</td><td>1</td></b6<> | Х                                                                                          | Х                                                                                | Х                                                                      | Х                                                            | Х                                                  | Х                                        | 0  | 1  |
| A7=B7                                                                                                    | A6=B6                                                                                                | A5>B5                                                                                      | Х                                                                                | Х                                                                      | Х                                                            | Х                                                  | Х                                        | 1  | 0  |
| A7=B7                                                                                                    | A6=B6                                                                                                | A5 <b5< td=""><td>X</td><td>Х</td><td>Х</td><td>Х</td><td>Х</td><td>0</td><td>1</td></b5<> | X                                                                                | Х                                                                      | Х                                                            | Х                                                  | Х                                        | 0  | 1  |
| A7=B7                                                                                                    | A6=B6                                                                                                | A5=B5                                                                                      | A4>B4                                                                            | Х                                                                      | Х                                                            | Х                                                  | Х                                        | 1  | 0  |
| A7=B7                                                                                                    | A6=B6                                                                                                | A5=B5                                                                                      | A4 <b4< td=""><td>Х</td><td>Х</td><td>Х</td><td>Х</td><td>0</td><td>1</td></b4<> | Х                                                                      | Х                                                            | Х                                                  | Х                                        | 0  | 1  |
| A7=B7                                                                                                    | A6=B6                                                                                                | A5=B5                                                                                      | A4=B4                                                                            | A3>B3                                                                  | Х                                                            | Х                                                  | Х                                        | 1  | 0  |
| A7=B7                                                                                                    | A6=B6                                                                                                | A5=B5                                                                                      | A4=B4                                                                            | A3 <b3< td=""><td>Х</td><td>Х</td><td>Х</td><td>0</td><td>1</td></b3<> | Х                                                            | Х                                                  | Х                                        | 0  | 1  |
| A7=B7                                                                                                    | A6=B6                                                                                                | A5=B5                                                                                      | A4=B4                                                                            | A3=B3                                                                  | A2>B2                                                        | Х                                                  | X                                        | 1  | 0  |
| A7=B7                                                                                                    | A6=B6                                                                                                | A5=B5                                                                                      | A4=B4                                                                            | A3=B3                                                                  | A2 <b2< td=""><td>Х</td><td>Х</td><td>0</td><td>1</td></b2<> | Х                                                  | Х                                        | 0  | 1  |
| A7=B7                                                                                                    | A6=B6                                                                                                | A5=B5                                                                                      | A4=B4                                                                            | A3=B3                                                                  | A2=B2                                                        | A1>B1                                              | Х                                        | 1  | 0  |
| A7=B7                                                                                                    | A6=B6                                                                                                | A5=B5                                                                                      | A4=B4                                                                            | A3=B3                                                                  | A2=B2                                                        | A1 <b1< td=""><td>Х</td><td>0</td><td>1</td></b1<> | Х                                        | 0  | 1  |
| A7=B7                                                                                                    | A6=B6                                                                                                | A5=B5                                                                                      | A4=B4                                                                            | A3=B3                                                                  | A2=B2                                                        | A1=B1                                              | A0>B0                                    | 1  | 0  |
| A7=B7                                                                                                    | A6=B6                                                                                                | A5=B5                                                                                      | A4=B4                                                                            | A3=B3                                                                  | A2=B2                                                        | A1=B1                                              | A0 <b0< td=""><td>0</td><td>1</td></b0<> | 0  | 1  |
| A7=B7                                                                                                    | A6=B6                                                                                                | A5=B5                                                                                      | A4=B4                                                                            | A3=B3                                                                  | A2=B2                                                        | A1=B1                                              | A0=B0                                    | 0  | 0  |

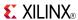

# **Design Entry Method**

This design element is only for use in schematics.

- See the appropriate CPLD User Guide.
- See the appropriate CPLD Data Sheets.

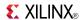

### COMPM2

Macro: 2-Bit Magnitude Comparator

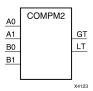

## **Supported Architectures**

This design element is supported in the following architectures:

- XC9500
- CoolRunner<sup>TM</sup>-II
- CoolRunner XPLA3

### Introduction

This design element is a 2-bit magnitude comparator that compare two positive binary-weighted words. It compares A1 : A0 and B1 : B0, where A1 and B1 are the most significant bits.

The greater-than output (GT) is High when A > B, and the less-than output (LT) is High when A < B When the two words are equal, both GT and LT are Low. Equality can be measured with this macro by comparing both outputs with a NOR gate.

# **Logic Table**

| Inputs |    | Outputs |    |    |    |
|--------|----|---------|----|----|----|
| A1     | B1 | A0      | В0 | GT | LT |
| 0      | 0  | 0       | 0  | 0  | 0  |
| 0      | 0  | 1       | 0  | 1  | 0  |
| 0      | 0  | 0       | 1  | 0  | 1  |
| 0      | 0  | 1       | 1  | 0  | 0  |
| 1      | 1  | 0       | 0  | 0  | 0  |
| 1      | 1  | 1       | 0  | 1  | 0  |
| 1      | 1  | 0       | 1  | 0  | 1  |
| 1      | 1  | 1       | 1  | 0  | 0  |
| 1      | 0  | Χ       | X  | 1  | 0  |
| 0      | 1  | Χ       | Χ  | 0  | 1  |

# **Design Entry Method**

This design element is only for use in schematics.

- See the appropriate CPLD User Guide.
- See the appropriate CPLD Data Sheets.

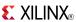

### COMPM4

Macro: 4-Bit Magnitude Comparator

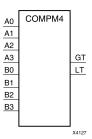

## **Supported Architectures**

This design element is supported in the following architectures:

- XC9500
- CoolRunner<sup>TM</sup>-II
- CoolRunner XPLA3

### Introduction

This design element is a 4-bit magnitude comparator that compare two positive Binary-weighted words. It compares A3: A0 and B3: B0, where A3 and B3 are the most significant bits.

The greater-than output (GT) is High when A > B, and the less-than output (LT) is High when A < B When the two words are equal, both GT and LT are Low. Equality can be measured with this macro by comparing both outputs with a NOR gate.

# Logic Table

| Inputs                                                                 |                                                              | Outputs                                            |                                          |    |    |
|------------------------------------------------------------------------|--------------------------------------------------------------|----------------------------------------------------|------------------------------------------|----|----|
| A3, B3                                                                 | A2, B2                                                       | A1, B1                                             | A0, B0                                   | GT | LT |
| A3>B3                                                                  | Χ                                                            | Χ                                                  | X                                        | 1  | 0  |
| A3 <b3< td=""><td>Χ</td><td>Χ</td><td>X</td><td>0</td><td>1</td></b3<> | Χ                                                            | Χ                                                  | X                                        | 0  | 1  |
| A3=B3                                                                  | A2>B2                                                        | Χ                                                  | X                                        | 1  | 0  |
| A3=B3                                                                  | A2 <b2< td=""><td>Χ</td><td>X</td><td>0</td><td>1</td></b2<> | Χ                                                  | X                                        | 0  | 1  |
| A3=B3                                                                  | A2=B2                                                        | A1>B1                                              | X                                        | 1  | 0  |
| A3=B3                                                                  | A2=B2                                                        | A1 <b1< td=""><td>X</td><td>0</td><td>1</td></b1<> | X                                        | 0  | 1  |
| A3=B3                                                                  | A2=A2                                                        | A1=B1                                              | A0>B0                                    | 1  | 0  |
| A3=B3                                                                  | A2=B2                                                        | A1=B1                                              | A0 <b0< td=""><td>0</td><td>1</td></b0<> | 0  | 1  |
| A3=B3                                                                  | A2=B2                                                        | A1=B1                                              | A0=B0                                    | 0  | 0  |

# **Design Entry Method**

This design element is only for use in schematics.

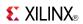

- See the appropriate CPLD User Guide.
- See the appropriate CPLD Data Sheets.

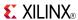

### COMPM8

Macro: 8-Bit Magnitude Comparator

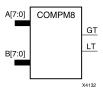

### **Supported Architectures**

This design element is supported in the following architectures:

- XC9500
- CoolRunner<sup>TM</sup>-II
- CoolRunner XPLA3

#### Introduction

This design element is an 8-bit magnitude comparator that compare two positive Binary-weighted words. It compares A7: A0 and B7: B0, where A7 and B7 are the most significant bits.

The greater-than output (GT) is High when A > B, and the less-than output (LT) is High when A < B When the two words are equal, both GT and LT are Low. Equality can be measured with this macro by comparing both outputs with a NOR gate.

# **Logic Table**

| Inputs                                                                                                    |                                                                                                    |                                                                                            |                                                                                  |                                                                        |                                                              |                                                    |                                          | Outputs | <b>3</b> |
|----------------------------------------------------------------------------------------------------|----------------------------------------------------------------------------------------------------|--------------------------------------------------------------------------------------------|----------------------------------------------------------------------------------|------------------------------------------------------------------------|--------------------------------------------------------------|----------------------------------------------------|------------------------------------------|---------|----------|
| A7, B7                                                                                                    | A6, B6                                                                                               | A5, B5                                                                                     | A4, B4                                                                           | A3, B3                                                                 | A2, B2                                                       | A1, B1                                             | A0, B0                                   | GT      | LT       |
| A7>B7                                                                                                    | Х                                                                                                    | Х                                                                                          | Х                                                                                | Х                                                                      | Х                                                            | Х                                                  | Х                                        | 1       | 0        |
| A7 <b7< td=""><td>Х</td><td>Х</td><td>Χ</td><td>Х</td><td>Х</td><td>Х</td><td>Х</td><td>0</td><td>1</td></b7<> | Х                                                                                                    | Х                                                                                          | Χ                                                                                | Х                                                                      | Х                                                            | Х                                                  | Х                                        | 0       | 1        |
| A7=B7                                                                                                    | A6>B6                                                                                                | Х                                                                                          | Х                                                                                | Х                                                                      | Х                                                            | Х                                                  | Х                                        | 1       | 0        |
| A7=B7                                                                                                    | A6 <b6< td=""><td>Х</td><td>X</td><td>Х</td><td>Х</td><td>Х</td><td>Х</td><td>0</td><td>1</td></b6<> | Х                                                                                          | X                                                                                | Х                                                                      | Х                                                            | Х                                                  | Х                                        | 0       | 1        |
| A7=B7                                                                                                    | A6=B6                                                                                                | A5>B5                                                                                      | X                                                                                | Х                                                                      | Х                                                            | Х                                                  | Х                                        | 1       | 0        |
| A7=B7                                                                                                    | A6=B6                                                                                                | A5 <b5< td=""><td>Х</td><td>Х</td><td>Х</td><td>Х</td><td>Х</td><td>0</td><td>1</td></b5<> | Х                                                                                | Х                                                                      | Х                                                            | Х                                                  | Х                                        | 0       | 1        |
| A7=B7                                                                                                    | A6=B6                                                                                                | A5=B5                                                                                      | A4>B4                                                                            | Х                                                                      | Х                                                            | Х                                                  | Х                                        | 1       | 0        |
| A7=B7                                                                                                    | A6=B6                                                                                                | A5=B5                                                                                      | A4 <b4< td=""><td>Х</td><td>Х</td><td>Х</td><td>Х</td><td>0</td><td>1</td></b4<> | Х                                                                      | Х                                                            | Х                                                  | Х                                        | 0       | 1        |
| A7=B7                                                                                                    | A6=B6                                                                                                | A5=B5                                                                                      | A4=B4                                                                            | A3>B3                                                                  | Х                                                            | Х                                                  | Х                                        | 1       | 0        |
| A7=B7                                                                                                    | A6=B6                                                                                                | A5=B5                                                                                      | A4=B4                                                                            | A3 <b3< td=""><td>Х</td><td>Х</td><td>Х</td><td>0</td><td>1</td></b3<> | Х                                                            | Х                                                  | Х                                        | 0       | 1        |
| A7=B7                                                                                                    | A6=B6                                                                                                | A5=B5                                                                                      | A4=B4                                                                            | A3=B3                                                                  | A2>B2                                                        | Х                                                  | Х                                        | 1       | 0        |
| A7=B7                                                                                                    | A6=B6                                                                                                | A5=B5                                                                                      | A4=B4                                                                            | A3=B3                                                                  | A2 <b2< td=""><td>Х</td><td>Х</td><td>0</td><td>1</td></b2<> | Х                                                  | Х                                        | 0       | 1        |
| A7=B7                                                                                                    | A6=B6                                                                                                | A5=B5                                                                                      | A4=B4                                                                            | A3=B3                                                                  | A2=B2                                                        | A1>B1                                              | Х                                        | 1       | 0        |
| A7=B7                                                                                                    | A6=B6                                                                                                | A5=B5                                                                                      | A4=B4                                                                            | A3=B3                                                                  | A2=B2                                                        | A1 <b1< td=""><td>Х</td><td>0</td><td>1</td></b1<> | Х                                        | 0       | 1        |
| A7=B7                                                                                                    | A6=B6                                                                                                | A5=B5                                                                                      | A4=B4                                                                            | A3=B3                                                                  | A2=B2                                                        | A1=B1                                              | A0>B0                                    | 1       | 0        |
| A7=B7                                                                                                    | A6=B6                                                                                                | A5=B5                                                                                      | A4=B4                                                                            | A3=B3                                                                  | A2=B2                                                        | A1=B1                                              | A0 <b0< td=""><td>0</td><td>1</td></b0<> | 0       | 1        |
| A7=B7                                                                                                    | A6=B6                                                                                                | A5=B5                                                                                      | A4=B4                                                                            | A3=B3                                                                  | A2=B2                                                        | A1=B1                                              | A0=B0                                    | 0       | 0        |

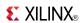

# **Design Entry Method**

This design element is only for use in schematics.

- See the appropriate CPLD User Guide.
- See the appropriate CPLD Data Sheets.

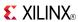

### CR16CE

Macro: 16-Bit Negative-Edge Binary Ripple Counter with Clock Enable and Asynchronous Clear

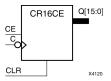

## **Supported Architectures**

This design element is supported in the following architectures:

- XC9500
- CoolRunner<sup>TM</sup>-II
- CoolRunner XPLA3

#### Introduction

This design element is a 16-bit cascadable, clearable, binary ripple counter with clock enable and asynchronous clear.

Larger counters can be created by connecting the last Q output of the first stage to the clock input of the next stage. CLR and CE inputs are connected in parallel. The clock period is not affected by the overall length of a ripple counter. The overall clock-to-output propagation is  $n(t_{C-Q})$ , where n is the number of stages and the time  $t_{C-Q}$  is the C-to-Qz propagation delay of each stage.

This counter is asynchronously cleared, outputs Low, when power is applied.

# **Logic Table**

| Inputs                | Outputs |              |           |  |
|-----------------------|---------|--------------|-----------|--|
| CLR                   | CE      | С            | Qz : Q0   |  |
| 1                     | X       | X            | 0         |  |
| 0                     | 0       | X            | No Change |  |
| 0                     | 1       | $\downarrow$ | Inc       |  |
| $z = bit \ width - 1$ |         |              |           |  |

# **Design Entry Method**

This design element is only for use in schematics.

- See the appropriate CPLD User Guide.
- See the appropriate CPLD Data Sheets.

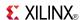

### CR8CE

Macro: 8-Bit Negative-Edge Binary Ripple Counter with Clock Enable and Asynchronous Clear

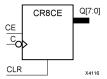

## **Supported Architectures**

This design element is supported in the following architectures:

- XC9500
- CoolRunner<sup>TM</sup>-II
- CoolRunner XPLA3

#### Introduction

This design element is an 8-bit cascadable, clearable, binary, ripple counter with clock enable and asynchronous clear.

The asynchronous clear (CLR), when High, overrides all other inputs and causes the Q outputs to go to logic level zero. The counter increments when the clock enable input (CE) is High during the High-to-Low clock (C) transition. The counter ignores clock transitions when CE is Low.

Larger counters can be created by connecting the last Q output of the first stage to the clock input of the next stage. CLR and CE inputs are connected in parallel. The clock period is not affected by the overall length of a ripple counter. The overall clock-to-output propagation is  $n(t_{C-Q})$ , where n is the number of stages and the time  $t_{C-Q}$  is the C-to-Qz propagation delay of each stage.

This counter is asynchronously cleared, outputs Low, when power is applied.

## **Logic Table**

| Inputs                | Outputs |              |           |  |
|-----------------------|---------|--------------|-----------|--|
| CLR                   | CE      | С            | Qz : Q0   |  |
| 1                     | X       | X            | 0         |  |
| 0                     | 0       | X            | No Change |  |
| 0                     | 1       | $\downarrow$ | Inc       |  |
| $z = bit \ width - 1$ |         |              |           |  |

# **Design Entry Method**

This design element is only for use in schematics.

- See the appropriate CPLD User Guide.
- See the appropriate CPLD Data Sheets.

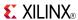

### CRD16CE

Macro: 16-Bit Dual-Edge Triggered Binary Ripple Counter with Clock Enable and Asynchronous Clear

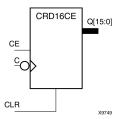

## **Supported Architectures**

This design element is supported in the following architectures:

CoolRunner<sup>TM</sup>-II

#### Introduction

This design element is a dual edge triggered 16-bit cascadable, clearable, binary ripple counter.

The asynchronous clear (CLR), when High, overrides all other inputs and causes the Q outputs to go to logic level zero. The counter increments when the clock enable input (CE) is High during the High-to-Low and Low-to-High clock (C) transitions. The counter ignores clock transitions when CE is Low.

Larger counters can be created by connecting the last Q output of the first stage to the clock input of the next stage. CLR and CE inputs are connected in parallel. The clock period is not affected by the overall length of a ripple counter. The overall clock-to-output propagation is  $n(t_{C-Q})$ , where n is the number of stages and the time  $t_{C-Q}$  is the C-to-Qz propagation delay of each stage.

This counter is asynchronously cleared, outputs Low, when power is applied. For CPLD devices, you can simulate power-on by applying a High-level pulse on the PRLD global net.

# **Logic Table**

| Inputs            | Outputs |            |           |  |  |
|-------------------|---------|------------|-----------|--|--|
| CLR               | CE      | С          | Qz : Q0   |  |  |
| 1                 | Х       | Х          | 0         |  |  |
| 0                 | 0       | X          | No Change |  |  |
| 0                 | 1       | $\uparrow$ | Inc       |  |  |
| 0                 | 1       | <b>↓</b>   | Inc       |  |  |
| z = bit width - 1 |         |            |           |  |  |

# **Design Entry Method**

This design element is only for use in schematics.

- See the appropriate CPLD User Guide.
- See the appropriate CPLD Data Sheets.

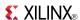

### CRD8CE

Macro: 8-Bit Dual-Edge Triggered Binary Ripple Counter with Clock Enable and Asynchronous Clear

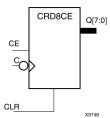

## **Supported Architectures**

This design element is supported in the following architectures:

CoolRunner<sup>TM</sup>-II

#### Introduction

This design element is a dual edge triggered 8-bit cascadable, clearable, binary ripple counter.

The asynchronous clear (CLR), when High, overrides all other inputs and causes the Q outputs to go to logic level zero. The counter increments when the clock enable input (CE) is High during the High-to-Low and Low-to-High clock (C) transitions. The counter ignores clock transitions when CE is Low.

Larger counters can be created by connecting the last Q output of the first stage to the clock input of the next stage. CLR and CE inputs are connected in parallel. The clock period is not affected by the overall length of a ripple counter. The overall clock-to-output propagation is  $n(t_{C-Q})$ , where n is the number of stages and the time  $t_{C-Q}$  is the C-to-Qz propagation delay of each stage.

This counter is asynchronously cleared, outputs Low, when power is applied. For CPLD devices, you can simulate power-on by applying a High-level pulse on the PRLD global net.

# **Logic Table**

| Inputs            |    | Outputs      |           |
|-------------------|----|--------------|-----------|
| CLR               | CE | С            | Qz : Q0   |
| 1                 | X  | X            | 0         |
| 0                 | 0  | X            | No Change |
| 0                 | 1  | 1            | Inc       |
| 0                 | 1  | $\downarrow$ | Inc       |
| z = bit width - 1 | •  | •            | •         |

# **Design Entry Method**

This design element is only for use in schematics.

- See the appropriate CPLD User Guide.
- See the appropriate CPLD Data Sheets.

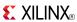

## D2 4E

### Macro: 2- to 4-Line Decoder/Demultiplexer with Enable

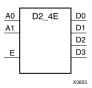

## **Supported Architectures**

This design element is supported in the following architectures:

- XC9500
- CoolRunner<sup>TM</sup>-II
- CoolRunner XPLA3

### Introduction

This design element is a decoder/demultiplexer. When the enable (E) input of this element is High, one of four active-High outputs (D3: D0) is selected with a 2-bit binary address (A1: A0) input. The non-selected outputs are Low. Also, when the E input is Low, all outputs are Low. In demultiplexer applications, the E input is the data input.

### **Logic Table**

| Inputs |    |   | Outputs |    |    |    |  |
|--------|----|---|---------|----|----|----|--|
| A1     | A0 | E | D3      | D2 | D1 | D0 |  |
| X      | Х  | 0 | 0       | 0  | 0  | 0  |  |
| 0      | 0  | 1 | 0       | 0  | 0  | 1  |  |
| 0      | 1  | 1 | 0       | 0  | 1  | 0  |  |
| 1      | 0  | 1 | 0       | 1  | 0  | 0  |  |
| 1      | 1  | 1 | 1       | 0  | 0  | 0  |  |

# **Design Entry Method**

This design element is only for use in schematics.

- See the appropriate CPLD User Guide.
- See the appropriate CPLD Data Sheets.

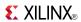

## **D3 8E**

### Macro: 3- to 8-Line Decoder/Demultiplexer with Enable

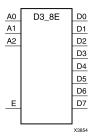

## **Supported Architectures**

This design element is supported in the following architectures:

- XC9500
- CoolRunner<sup>TM</sup>-II
- CoolRunner XPLA3

#### Introduction

When the enable (E) input of the D3\_8E decoder/demultiplexer is High, one of eight active-High outputs (D7: D0) is selected with a 3-bit binary address (A2: A0) input. The non-selected outputs are Low. Also, when the E input is Low, all outputs are Low. In demultiplexer applications, the E input is the data input.

### **Logic Table**

| Inputs | Inputs |    |   | Outputs | Outputs |    |    |    |    |    |    |  |
|--------|--------|----|---|---------|---------|----|----|----|----|----|----|--|
| A2     | A1     | A0 | E | D7      | D6      | D5 | D4 | D3 | D2 | D1 | D0 |  |
| X      | X      | Χ  | 0 | 0       | 0       | 0  | 0  | 0  | 0  | 0  | 0  |  |
| 0      | 0      | 0  | 1 | 0       | 0       | 0  | 0  | 0  | 0  | 0  | 1  |  |
| 0      | 0      | 1  | 1 | 0       | 0       | 0  | 0  | 0  | 0  | 1  | 0  |  |
| 0      | 1      | 0  | 1 | 0       | 0       | 0  | 0  | 0  | 1  | 0  | 0  |  |
| 0      | 1      | 1  | 1 | 0       | 0       | 0  | 0  | 1  | 0  | 0  | 0  |  |
| 1      | 0      | 0  | 1 | 0       | 0       | 0  | 1  | 0  | 0  | 0  | 0  |  |
| 1      | 0      | 1  | 1 | 0       | 0       | 1  | 0  | 0  | 0  | 0  | 0  |  |
| 1      | 1      | 0  | 1 | 0       | 1       | 0  | 0  | 0  | 0  | 0  | 0  |  |
| 1      | 1      | 1  | 1 | 1       | 0       | 0  | 0  | 0  | 0  | 0  | 0  |  |

# **Design Entry Method**

This design element is only for use in schematics.

- See the appropriate CPLD User Guide.
- See the appropriate CPLD Data Sheets.

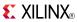

# **D4\_16E**

### Macro: 4- to 16-Line Decoder/Demultiplexer with Enable

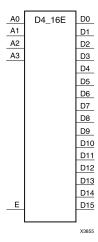

## **Supported Architectures**

This design element is supported in the following architectures:

- XC9500
- CoolRunner<sup>TM</sup>-II
- CoolRunner XPLA3

#### Introduction

This design element is a decoder/demultiplexer. When the enable (E) input of this design element is High, one of 16 active-High outputs (D15: D0) is selected with a 4-bit binary address (A3: A0) input. The non-selected outputs are Low. Also, when the E input is Low, all outputs are Low. In demultiplexer applications, the E input is the data input.

# **Design Entry Method**

This design element is only for use in schematics.

- See the appropriate CPLD User Guide.
- See the appropriate CPLD Data Sheets.

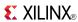

### FD

Macro: D Flip-Flop

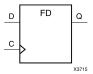

## **Supported Architectures**

This design element is supported in the following architectures:

- XC9500
- CoolRunner<sup>TM</sup>-II
- CoolRunner XPLA3

### Introduction

This design element is a D-type flip-flop with data input (D) and data output (Q). The data on the D inputs is loaded into the flip-flop during the Low-to-High clock (C) transition.

This flip-flop is asynchronously cleared, outputs Low, when power is applied. For CPLD devices, you can simulate power-on by applying a High-level pulse on the PRLD global net.

### Logic Table

| Inputs | Outputs    |   |
|--------|------------|---|
| D      | С          | Q |
| 0      | $\uparrow$ | 0 |
| 1      | $\uparrow$ | 1 |

# **Design Entry Method**

This design element is only for use in schematics.

### **Available Attributes**

| Attribute | Data<br>Type | Allowed<br>Values | Default | Description                                            |
|-----------|--------------|-------------------|---------|--------------------------------------------------------|
| INIT      | Binary       | 0, 1              | 0       | Sets the initial value of Q output after configuration |

- See the appropriate CPLD User Guide.
- See the appropriate CPLD Data Sheets.

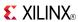

### **FD16**

Macro: Multiple D Flip-Flop

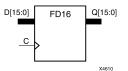

## **Supported Architectures**

This design element is supported in the following architectures:

- XC9500
- CoolRunner<sup>TM</sup>-II
- CoolRunner XPLA3

### Introduction

This design element is a multiple D-type flip-flops with data inputs (D) and data outputs (Q), with a 16-bit register, each with a common clock (C). The data on the D inputs is loaded into the flip-flop during the Low-to-High clock (C) transition.

This flip-flop is asynchronously cleared, outputs Low, when power is applied. For CPLD devices, you can simulate power-on by applying a High-level pulse on the PRLD global net.

## **Logic Table**

| Inputs            |          | Outputs |
|-------------------|----------|---------|
| Dz : D0           | С        | Qz : Q0 |
| 0                 | <b>↑</b> | 0       |
| 1                 | <b>↑</b> | 1       |
| z = bit-width - 1 |          | •       |

# **Design Entry Method**

This design element is only for use in schematics.

- See the appropriate CPLD User Guide.
- See the appropriate CPLD Data Sheets.

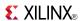

### FD16CE

Macro: 16-Bit Data Register with Clock Enable and Asynchronous Clear

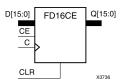

### **Supported Architectures**

This design element is supported in the following architectures:

- XC9500
- CoolRunner<sup>TM</sup>-II
- CoolRunner XPLA3

#### Introduction

This design element is a 16-bit data register with clock enable and asynchronous clear. When clock enable (CE) is High and asynchronous clear (CLR) is Low, the data on the data inputs (D) is transferred to the corresponding data outputs (Q) during the Low-to-High clock (C) transition. When CLR is High, it overrides all other inputs and resets the data outputs (Q) Low. When CE is Low, clock transitions are ignored.

This register is asynchronously cleared, outputs Low, when power is applied. For CPLD devices, you can simulate power-on by applying a High-level pulse on the PRLD global net.

## **Logic Table**

| Inputs            | Outputs |         |   |           |  |
|-------------------|---------|---------|---|-----------|--|
| CLR               | CE      | Dz : D0 | С | Qz : Q0   |  |
| 1                 | X       | Χ       | X | 0         |  |
| 0                 | 0       | Χ       | X | No Change |  |
| 0                 | 1       | Dn      | 1 | Dn        |  |
| z = bit-width - 1 |         |         |   |           |  |

# **Design Entry Method**

This design element is only for use in schematics.

- See the appropriate CPLD User Guide.
- See the appropriate CPLD Data Sheets.

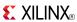

### FD16RE

Macro: 16-Bit Data Register with Clock Enable and Synchronous Reset

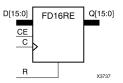

## **Supported Architectures**

This design element is supported in the following architectures:

- XC9500
- CoolRunner<sup>TM</sup>-II
- CoolRunner XPLA3

#### Introduction

This design element is a 16-bit data registers. When the clock enable (CE) input is High, and the synchronous reset (R) input is Low, the data on the data inputs (D) is transferred to the corresponding data outputs (Q0) during the Low-to-High clock (C) transition. When R is High, it overrides all other inputs and resets the data outputs (Q) Low on the Low-to-High clock transition. When CE is Low, clock transitions are ignored.

This register is asynchronously cleared, outputs Low, when power is applied. For CPLD devices, you can simulate power-on by applying a High-level pulse on the PRLD global net.

## **Logic Table**

| Inputs            | Outputs |        |            |           |  |
|-------------------|---------|--------|------------|-----------|--|
| R                 | CE      | Dz: D0 | С          | Qz : Q0   |  |
| 1                 | Х       | X      | $\uparrow$ | 0         |  |
| 0                 | 0       | Х      | Х          | No Change |  |
| 0                 | 1       | Dn     | $\uparrow$ | Dn        |  |
| z = bit-width - 1 |         |        |            |           |  |

# **Design Entry Method**

This design element is only for use in schematics.

- See the appropriate CPLD User Guide.
- See the appropriate CPLD Data Sheets.

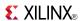

### FD4

### Macro: Multiple D Flip-Flop

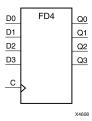

## **Supported Architectures**

This design element is supported in the following architectures:

- XC9500
- CoolRunner<sup>TM</sup>-II
- CoolRunner XPLA3

### Introduction

This design element is a multiple D-type flip-flops with data inputs (D) and data outputs (Q), with a 4-bit register, each with a common clock (C). The data on the D inputs is loaded into the flip-flop during the Low-to-High clock (C) transition.

This flip-flop is asynchronously cleared, outputs Low, when power is applied. For CPLD devices, you can simulate power-on by applying a High-level pulse on the PRLD global net.

# Logic Table

| Inputs            |            | Outputs |
|-------------------|------------|---------|
| Dz: D0            | С          | Qz : Q0 |
| 0                 | $\uparrow$ | 0       |
| 1                 | $\uparrow$ | 1       |
| z = bit-width - 1 |            |         |

# **Design Entry Method**

This design element is only for use in schematics.

- See the appropriate CPLD User Guide.
- See the appropriate CPLD Data Sheets.

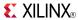

### FD4CE

Macro: 4-Bit Data Register with Clock Enable and Asynchronous Clear

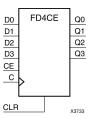

### **Supported Architectures**

This design element is supported in the following architectures:

- XC9500
- CoolRunner<sup>TM</sup>-II
- CoolRunner XPLA3

#### Introduction

This design element is a 4-bit data register with clock enable and asynchronous clear. When clock enable (CE) is High and asynchronous clear (CLR) is Low, the data on the data inputs (D) is transferred to the corresponding data outputs (Q) during the Low-to-High clock (C) transition. When CLR is High, it overrides all other inputs and resets the data outputs (Q) Low. When CE is Low, clock transitions are ignored.

This register is asynchronously cleared, outputs Low, when power is applied. For CPLD devices, you can simulate power-on by applying a High-level pulse on the PRLD global net.

# Logic Table

| Inputs            | Outputs |         |   |           |  |
|-------------------|---------|---------|---|-----------|--|
| CLR               | CE      | Dz : D0 | С | Qz : Q0   |  |
| 1                 | X       | X       | X | 0         |  |
| 0                 | 0       | X       | X | No Change |  |
| 0                 | 1       | Dn      | 1 | Dn        |  |
| z = bit-width - 1 |         |         |   |           |  |

# **Design Entry Method**

This design element is only for use in schematics.

- See the appropriate CPLD User Guide.
- See the appropriate CPLD Data Sheets.

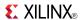

### FD4RE

Macro: 4-Bit Data Register with Clock Enable and Synchronous Reset

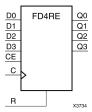

## **Supported Architectures**

This design element is supported in the following architectures:

- XC9500
- CoolRunner<sup>TM</sup>-II
- CoolRunner XPLA3

#### Introduction

This design element is a 4-bit data registers. When the clock enable (CE) input is High, and the synchronous reset (R) input is Low, the data on the data inputs (D) is transferred to the corresponding data outputs (Q0) during the Low-to-High clock (C) transition. When R is High, it overrides all other inputs and resets the data outputs (Q) Low on the Low-to-High clock transition. When CE is Low, clock transitions are ignored.

This register is asynchronously cleared, outputs Low, when power is applied. For CPLD devices, you can simulate power-on by applying a High-level pulse on the PRLD global net.

# **Logic Table**

| Inputs            | Outputs |         |   |           |  |
|-------------------|---------|---------|---|-----------|--|
| R                 | CE      | Dz : D0 | С | Qz : Q0   |  |
| 1                 | X       | X       | 1 | 0         |  |
| 0                 | 0       | X       | X | No Change |  |
| 0                 | 1       | Dn      | 1 | Dn        |  |
| z = bit-width - 1 |         |         |   |           |  |

# **Design Entry Method**

This design element is only for use in schematics.

- See the appropriate CPLD User Guide.
- See the appropriate CPLD Data Sheets.

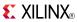

### FD8

### Macro: Multiple D Flip-Flop

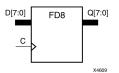

## **Supported Architectures**

This design element is supported in the following architectures:

- XC9500
- CoolRunner<sup>TM</sup>-II
- CoolRunner XPLA3

### Introduction

This design element is a multiple D-type flip-flops with data inputs (D) and data outputs (Q), with a 8-bit register, each with a common clock (C). The data on the D inputs is loaded into the flip-flop during the Low-to-High clock (C) transition.

This flip-flop is asynchronously cleared, outputs Low, when power is applied. For CPLD devices, you can simulate power-on by applying a High-level pulse on the PRLD global net.

## **Logic Table**

| Inputs            |          | Outputs  |
|-------------------|----------|----------|
| Dz: D0            | С        | Qz : Q0  |
| 0                 | <b>↑</b> | 0        |
| 1                 | <u> </u> | 1        |
| z = bit-width - 1 |          | <u>.</u> |

# **Design Entry Method**

This design element is only for use in schematics.

- See the appropriate CPLD User Guide.
- See the appropriate CPLD Data Sheets.

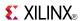

### FD8CE

Macro: 8-Bit Data Register with Clock Enable and Asynchronous Clear

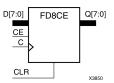

### **Supported Architectures**

This design element is supported in the following architectures:

- XC9500
- CoolRunner<sup>TM</sup>-II
- CoolRunner XPLA3

#### Introduction

This design element is a 8-bit data register with clock enable and asynchronous clear. When clock enable (CE) is High and asynchronous clear (CLR) is Low, the data on the data inputs (D) is transferred to the corresponding data outputs (Q) during the Low-to-High clock (C) transition. When CLR is High, it overrides all other inputs and resets the data outputs (Q) Low. When CE is Low, clock transitions are ignored.

This register is asynchronously cleared, outputs Low, when power is applied. For CPLD devices, you can simulate power-on by applying a High-level pulse on the PRLD global net.

# **Logic Table**

| Inputs            | Outputs |        |   |           |  |
|-------------------|---------|--------|---|-----------|--|
| CLR               | CE      | Dz: D0 | С | Qz : Q0   |  |
| 1                 | X       | X      | Х | 0         |  |
| 0                 | 0       | X      | Х | No Change |  |
| 0                 | 1       | Dn     | 1 | Dn        |  |
| z = bit-width - 1 |         |        |   |           |  |

# **Design Entry Method**

This design element is only for use in schematics.

- See the appropriate CPLD User Guide.
- See the appropriate CPLD Data Sheets.

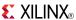

### FD8RE

Macro: 8-Bit Data Register with Clock Enable and Synchronous Reset

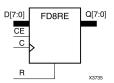

## **Supported Architectures**

This design element is supported in the following architectures:

- XC9500
- CoolRunner<sup>TM</sup>-II
- CoolRunner XPLA3

### Introduction

This design element is an 8-bit data register. When the clock enable (CE) input is High, and the synchronous reset (R) input is Low, the data on the data inputs (D) is transferred to the corresponding data outputs (Q0) during the Low-to-High clock (C) transition. When R is High, it overrides all other inputs and resets the data outputs (Q) Low on the Low-to-High clock transition. When CE is Low, clock transitions are ignored.

This register is asynchronously cleared, outputs Low, when power is applied. For CPLD devices, you can simulate power-on by applying a High-level pulse on the PRLD global net.

## **Logic Table**

| Inputs            | Outputs |         |   |           |  |
|-------------------|---------|---------|---|-----------|--|
| R                 | CE      | Dz : D0 | С | Qz : Q0   |  |
| 1                 | X       | Х       | 1 | 0         |  |
| 0                 | 0       | Х       | Х | No Change |  |
| 0                 | 1       | Dn      | 1 | Dn        |  |
| z = bit-width - 1 |         |         |   |           |  |

# **Design Entry Method**

This design element is only for use in schematics.

- See the appropriate CPLD User Guide.
- See the appropriate CPLD Data Sheets.

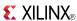

### **FDC**

Macro: D Flip-Flop with Asynchronous Clear

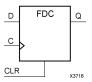

### **Supported Architectures**

This design element is supported in the following architectures:

- XC9500
- CoolRunner<sup>TM</sup>-II
- CoolRunner XPLA3

#### Introduction

This design element is a single D-type flip-flop with data (D) and asynchronous clear (CLR) inputs and data output (Q). The asynchronous CLR, when High, overrides all other inputs and sets the (Q) output Low. The data on the (D) input is loaded into the flip-flop when CLR is Low on the Low-to-High clock transition.

This flip-flop is asynchronously cleared, outputs Low, when power is applied. For CPLD devices, you can simulate power-on by applying a High-level pulse on the PRLD global net.

## Logic Table

| Inputs | Outputs |            |   |
|--------|---------|------------|---|
| CLR    | D       | С          | Q |
| 1      | X       | X          | 0 |
| 0      | D       | $\uparrow$ | D |

# **Design Entry Method**

This design element is only for use in schematics.

### **Available Attributes**

| Attribute | Data<br>Type | Allowed Values | Default | Description                                            |
|-----------|--------------|----------------|---------|--------------------------------------------------------|
| INIT      | Binary       | 0, 1           | 0       | Sets the initial value of Q output after configuration |

- See the appropriate CPLD User Guide.
- See the appropriate CPLD Data Sheets.

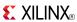

### **FDCE**

Primitive: D Flip-Flop with Clock Enable and Asynchronous Clear

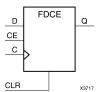

### **Supported Architectures**

This design element is supported in the following architectures:

- XC9500
- CoolRunner<sup>TM</sup>-II
- CoolRunner XPLA3

#### Introduction

This design element is a single D-type flip-flop with clock enable and asynchronous clear. When clock enable (CE) is High and asynchronous clear (CLR) is Low, the data on the data input (D) of this design element is transferred to the corresponding data output (Q) during the Low-to-High clock (C) transition. When CLR is High, it overrides all other inputs and resets the data output (Q) Low. When CE is Low, clock transitions are ignored.

For XC9500XL and XC9500XV devices, logic connected to the clock enable (CE) input may be implemented using the clock enable product term (p-term) in the macrocell, provided the logic can be completely implemented using the single p-term available for clock enable without requiring feedback from another macrocell. Only FDCE and FDPE flip-flops may take advantage of the clock-enable p-term.

This flip-flop is asynchronously cleared, outputs Low, when power is applied. For CPLD devices, you can simulate power-on by applying a High-level pulse on the PRLD global net.

# **Logic Table**

| Inputs | Outputs |   |         |           |
|--------|---------|---|---------|-----------|
| CLR    | CE      | D | С       | Q         |
| 1      | X       | X | Χ       | 0         |
| 0      | 0       | X | Χ       | No Change |
| 0      | 1       | D | <u></u> | D         |

# **Design Entry Method**

| Instantiation               | Yes         |  |
|-----------------------------|-------------|--|
| Inference                   | Recommended |  |
| CORE Generator™ and wizards | No          |  |
| Macro support               | No          |  |

This design element can be used in schematics or instantiated in HDL code. Instantiation templates for VHDL and Verilog are available below.

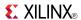

### **Available Attributes**

| Attribute | Data<br>Type | Allowed Values | Default | Description                                            |
|-----------|--------------|----------------|---------|--------------------------------------------------------|
| INIT      | Binary       | 0, 1           | 0       | Sets the initial value of Q output after configuration |

## **VHDL Instantiation Template**

Unless they already exist, copy the following two statements and paste them before the entity declaration.

```
Library UNISIM;
use UNISIM.vcomponents.all;
-- FDCE: Single Data Rate D Flip-Flop with Asynchronous Clear and
        Clock Enable (posedge clk). All families.
-- Xilinx HDL Libraries Guide, version 14.7
FDCE_inst : FDCE
generic map (
  INIT => '0') -- Initial value of register ('0' or '1')
port map (
   Q => Q,
                -- Data output
   C => C,
               -- Clock input
   CE => CE, -- Clock enable input
CLR => CLR, -- Asynchronous clear input
                -- Data input
   D => D
);
-- End of FDCE_inst instantiation
```

## **Verilog Instantiation Template**

- See the appropriate CPLD User Guide.
- See the appropriate CPLD Data Sheets.

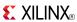

### **FDCP**

#### Primitive: D Flip-Flop with Asynchronous Preset and Clear

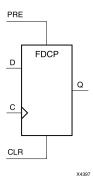

## **Supported Architectures**

This design element is supported in the following architectures:

- XC9500
- CoolRunner<sup>TM</sup>-II
- CoolRunner XPLA3

#### Introduction

This design element is a single D-type flip-flop with data (D), asynchronous preset (PRE) and clear (CLR) inputs, and data output (Q). The asynchronous PRE, when High, sets the (Q) output High; CLR, when High, resets the output Low. Data on the (D) input is loaded into the flip-flop when PRE and CLR are Low on the Low-to-High clock (C) transition.

This flip-flop is asynchronously cleared, outputs Low, when power is applied. For CPLD devices, you can simulate power-on by applying a High-level pulse on the PRLD global net.

# Logic Table

| Inputs | Outputs |   |            |   |
|--------|---------|---|------------|---|
| CLR    | PRE     | D | С          | Q |
| 1      | Χ       | X | X          | 0 |
| 0      | 1       | X | X          | 1 |
| 0      | 0       | D | $\uparrow$ | D |

# **Design Entry Method**

This design element is only for use in schematics.

#### **Available Attributes**

| Attribute | Data<br>Type | Allowed<br>Values | Default | Description                                            |
|-----------|--------------|-------------------|---------|--------------------------------------------------------|
| INIT      | Binary       | 0, 1              | 0       | Sets the initial value of Q output after configuration |

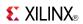

- See the appropriate CPLD User Guide.
- See the appropriate CPLD Data Sheets.

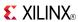

### **FDCPE**

Primitive: D Flip-Flop with Clock Enable and Asynchronous Preset and Clear

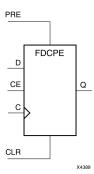

### **Supported Architectures**

This design element is supported in the following architectures:

- XC9500
- CoolRunner<sup>TM</sup>-II
- CoolRunner XPLA3

#### Introduction

This design element is a single D-type flip-flop with data (D), clock enable (CE), asynchronous preset (PRE), and asynchronous clear (CLR) inputs. The asynchronous active high PRE sets the Q output High; that active high CLR resets the output Low and has precedence over the PRE input. Data on the D input is loaded into the flip-flop when PRE and CLR are Low and CE is High on the Low-to-High clock (C) transition. When CE is Low, the clock transitions are ignored and the previous value is retained. The FDCPE is generally implemented as a slice or IOB register within the device.

For CPLD devices, you can simulate power-on by applying a High-level pulse on the PRLD global net. For FPGA devices, upon power-up, the initial value of this component is specified by the INIT attribute. If a subsequent GSR (Global Set/Reset) is asserted, the flop is asynchronously set to the INIT value.

**Note** While this device supports the use of asynchronous set and reset, it is not generally recommended to be used for in most cases. Use of asynchronous signals pose timing issues within the design that are difficult to detect and control and also have an adverse affect on logic optimization causing a larger design that can consume more power than if a synchronous set or reset is used.

## Logic Table

| Inputs | Outputs |    |   |   |           |
|--------|---------|----|---|---|-----------|
| CLR    | PRE     | CE | D | С | Q         |
| 1      | Х       | Х  | Х | Х | 0         |
| 0      | 1       | X  | X | Х | 1         |
| 0      | 0       | 0  | Х | Х | No Change |
| 0      | 0       | 1  | D | 1 | D         |

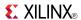

### **Port Descriptions**

| Port | Direction | Width | Function                 |
|------|-----------|-------|--------------------------|
| Q    | Output    | 1     | Data output              |
| С    | Input     | 1     | Clock input              |
| CE   | Input     | 1     | Clock enable input       |
| CLR  | Input     | 1     | Asynchronous clear input |
| D    | Input     | 1     | Data input               |
| PRE  | Input     | 1     | Asynchronous set input   |

## **Design Entry Method**

| Instantiation               | Yes         |
|-----------------------------|-------------|
| Inference                   | Recommended |
| CORE Generator™ and wizards | No          |
| Macro support               | No          |

This design element can be used in schematics or instantiated in HDL code. Instantiation templates for VHDL and Verilog are available below.

#### **Available Attributes**

| Attribute | Data Type | Allowed<br>Values | Default | Description                                                        |
|-----------|-----------|-------------------|---------|--------------------------------------------------------------------|
| INIT      | Binary    | 0,1               | 0       | Sets the initial value of Q output after configuration and on GSR. |

## **VHDL Instantiation Template**

Unless they already exist, copy the following two statements and paste them before the entity declaration.

```
Library UNISIM;
use UNISIM.vcomponents.all;
-- FDCPE: Single Data Rate D Flip-Flop with Asynchronous Clear, Set and
       Clock Enable (posedge clk). All families.
-- Xilinx HDL Libraries Guide, version 14.7
FDCPE_inst : FDCPE
generic map (
  INIT => '0') -- Initial value of register ('0' or '1')
port map (
  Q => Q,
C => C,
                -- Data output
  C => C, -- Clock input
CE => CE, -- Clock enable input
   CLR => CLR, -- Asynchronous clear input
D => D, -- Data input
   PRE => PRE -- Asynchronous set input
);
-- End of FDCPE_inst instantiation
```

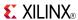

### **Verilog Instantiation Template**

- See the appropriate CPLD User Guide.
- See the appropriate CPLD Data Sheets.

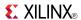

### **FDD**

Macro: Dual Edge Triggered D Flip-Flop

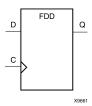

## **Supported Architectures**

This design element is supported in the following architectures:

CoolRunner<sup>TM</sup>-II

#### Introduction

This design element is a single dual edge triggered D-type flip-flop with data input (D) and data output (Q). The data on the D input is loaded into the flip-flop during the Low-to-High and the High-to-Low clock (C) transitions.

This flip-flop is asynchronously cleared, outputs Low, when power is applied. For CPLD devices, you can simulate power-on by applying a High-level pulse on the PRLD global net.

### **Logic Table**

| Inputs | Outputs      |   |
|--------|--------------|---|
| D      | С            | Q |
| 0      | $\uparrow$   | 0 |
| 1      | $\uparrow$   | 1 |
| 0      | $\downarrow$ | 0 |
| 1      | $\downarrow$ | 1 |

## **Design Entry Method**

This design element is only for use in schematics.

#### **Available Attributes**

| Attribute | Data<br>Type | Allowed<br>Values | Default | Description                                            |
|-----------|--------------|-------------------|---------|--------------------------------------------------------|
| INIT      | Binary       | 0, 1              | 0       | Sets the initial value of Q output after configuration |

- See the appropriate CPLD User Guide.
- See the appropriate CPLD Data Sheets.

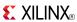

### **FDD16**

#### Macro: Multiple Dual Edge Triggered D Flip-Flop

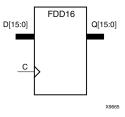

## **Supported Architectures**

This design element is supported in the following architectures:

CoolRunner<sup>TM</sup>-II

#### Introduction

This design element is a multiple dual edge triggered D-type flip-flop with data inputs (D) and data outputs (Q). It is a 16-bit register with a common clock (C). The data on the D inputs is loaded into the flip-flop during the Low-to-High and High-to-Low clock (C) transitions.

This flip-flop is asynchronously cleared, outputs Low, when power is applied. For CPLD devices, you can simulate power-on by applying a High-level pulse on the PRLD global net.

### **Logic Table**

| Inputs            | Outputs      |         |  |  |
|-------------------|--------------|---------|--|--|
| Dz : D0           | С            | Qz : Q0 |  |  |
| 0                 | <b>↑</b>     | 0       |  |  |
| 1                 | <b>↑</b>     | 1       |  |  |
| 0                 | $\downarrow$ | 0       |  |  |
| 1                 | <b>↓</b>     | 1       |  |  |
| z = bit-width - 1 |              |         |  |  |

## **Design Entry Method**

This design element is only for use in schematics.

- See the appropriate CPLD User Guide.
- See the appropriate CPLD Data Sheets.

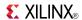

### FDD16CE

Macro: 16-Bit Dual Edge Triggered Data Register with Clock Enable and Asynchronous Clear

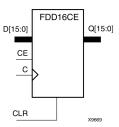

## **Supported Architectures**

This design element is supported in the following architectures:

CoolRunner<sup>TM</sup>-II

#### Introduction

This design element is a 16-bit data registers with clock enable and asynchronous clear. When clock enable (CE) is High and asynchronous clear (CLR) is Low, the data on the data inputs (D) is transferred to the corresponding data outputs (Q) during the Low-to-High and High-to-Low clock (C) transitions. When CLR is High, it overrides all other inputs and resets the data outputs (Q) Low. When CE is Low, clock transitions are ignored.

This register is asynchronously cleared, outputs Low, when power is applied. For CPLD devices, you can simulate power-on by applying a High-level pulse on the PRLD global net.

## **Logic Table**

| Inputs       |                   | Outputs |          |           |  |  |
|--------------|-------------------|---------|----------|-----------|--|--|
| CLR          | CE                | Dz : D0 | С        | Qz : Q0   |  |  |
| 1            | X                 | X       | X        | 0         |  |  |
| 0            | 0                 | X       | X        | No Change |  |  |
| 0            | 1                 | Dn      | 1        | Dn        |  |  |
| 0            | 1                 | Dn      | <b>\</b> | Dn        |  |  |
| z = bit-widt | z = bit-width - 1 |         |          |           |  |  |

## **Design Entry Method**

This design element is only for use in schematics.

- See the appropriate CPLD User Guide.
- See the appropriate CPLD Data Sheets.

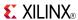

#### FDD16RE

Macro: 16-Bit Dual Edge Triggered Data Register with Clock Enable and Synchronous Reset

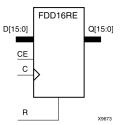

## **Supported Architectures**

This design element is supported in the following architectures:

CoolRunner<sup>TM</sup>-II

#### Introduction

This design element is a 16-bit data register. When the clock enable (CE) input is High, and the synchronous reset (R) input is Low, the data on the data inputs (D) is transferred to the corresponding data outputs (Q0) during the Low-to-High or High-to-Low clock (C) transition. When R is High, it overrides all other inputs and resets the data outputs (Q) Low on the Low-to-High and High-to-Low clock transitions. When CE is Low, clock transitions are ignored.

This register is asynchronously cleared, outputs Low, when power is applied. For CPLD devices, you can simulate power-on by applying a High-level pulse on the PRLD global net.

## Logic Table

| Inputs            | Outputs |         |              |           |  |
|-------------------|---------|---------|--------------|-----------|--|
| R                 | CE      | Dz : D0 | С            | Qz : Q0   |  |
| 1                 | X       | X       | 1            | 0         |  |
| 1                 | X       | X       | <b>1</b>     | 0         |  |
| 0                 | 0       | Χ       | Х            | No Change |  |
| 0                 | 1       | Dn      | 1            | Dn        |  |
| 0                 | 1       | Dn      | $\downarrow$ | Dn        |  |
| z = bit-width - 1 |         |         |              |           |  |

## **Design Entry Method**

This design element is only for use in schematics.

- See the appropriate CPLD User Guide.
- See the appropriate CPLD Data Sheets.

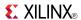

### FDD4

#### Macro: Multiple Dual Edge Triggered D Flip-Flop

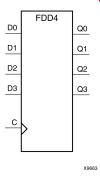

## **Supported Architectures**

This design element is supported in the following architectures:

CoolRunner<sup>TM</sup>-II

#### Introduction

This design element is a multiple dual edge triggered D-type flip-flop with data inputs (D) and data outputs (Q). It is a 4-bit register with a common clock (C). The data on the D inputs is loaded into the flip-flop during the Low-to-High and High-to-Low clock (C) transitions.

This flip-flop is asynchronously cleared, outputs Low, when power is applied. For CPLD devices, you can simulate power-on by applying a High-level pulse on the PRLD global net.

## **Logic Table**

| Inputs            | Outputs  |         |  |  |
|-------------------|----------|---------|--|--|
| Dz : D0           | С        | Qz : Q0 |  |  |
| 0                 | <b>↑</b> | 0       |  |  |
| 1                 | <b>↑</b> | 1       |  |  |
| 0                 | <b>\</b> | 0       |  |  |
| 1                 | <b>\</b> | 1       |  |  |
| z = bit-width - 1 |          |         |  |  |

## **Design Entry Method**

This design element is only for use in schematics.

- See the appropriate CPLD User Guide.
- See the appropriate CPLD Data Sheets.

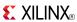

### FDD4CE

Macro: 4-Bit Dual Edge Triggered Data Register with Clock Enable and Asynchronous Clear

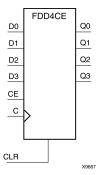

## **Supported Architectures**

This design element is supported in the following architectures:

CoolRunner<sup>TM</sup>-II

#### Introduction

This design element is a 4-bit data registers with clock enable and asynchronous clear. When clock enable (CE) is High and asynchronous clear (CLR) is Low, the data on the data inputs (D) is transferred to the corresponding data outputs (Q) during the Low-to-High and High-to-Low clock (C) transitions. When CLR is High, it overrides all other inputs and resets the data outputs (Q) Low. When CE is Low, clock transitions are ignored.

This register is asynchronously cleared, outputs Low, when power is applied. For CPLD devices, you can simulate power-on by applying a High-level pulse on the PRLD global net.

## **Logic Table**

| Inputs            |    | Outputs |          |           |  |
|-------------------|----|---------|----------|-----------|--|
| CLR               | CE | Dz : D0 | С        | Qz : Q0   |  |
| 1                 | X  | X       | Χ        | 0         |  |
| 0                 | 0  | X       | X        | No Change |  |
| 0                 | 1  | Dn      | 1        | Dn        |  |
| 0                 | 1  | Dn      | <b>\</b> | Dn        |  |
| z = bit-width - 1 |    |         |          |           |  |

## **Design Entry Method**

This design element is only for use in schematics.

- See the appropriate CPLD User Guide.
- See the appropriate CPLD Data Sheets.

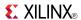

#### FDD4RE

Macro: 4-Bit Dual Edge Triggered Data Register with Clock Enable and Synchronous Reset

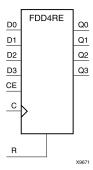

## **Supported Architectures**

This design element is supported in the following architectures:

CoolRunner<sup>TM</sup>-II

#### Introduction

This design element is a 4-bit data register. When the clock enable (CE) input is High, and the synchronous reset (R) input is Low, the data on the data inputs (D) is transferred to the corresponding data outputs (Q0) during the Low-to-High or High-to-Low clock (C) transition. When R is High, it overrides all other inputs and resets the data outputs (Q) Low on the Low-to-High and High-to-Low clock transitions. When CE is Low, clock transitions are ignored.

This register is asynchronously cleared, outputs Low, when power is applied. For CPLD devices, you can simulate power-on by applying a High-level pulse on the PRLD global net.

## Logic Table

| Inputs            |    | Outputs |              |           |  |
|-------------------|----|---------|--------------|-----------|--|
| R                 | CE | Dz : D0 | С            | Qz : Q0   |  |
| 1                 | X  | X       | 1            | 0         |  |
| 1                 | X  | X       | <b>\</b>     | 0         |  |
| 0                 | 0  | Х       | Х            | No Change |  |
| 0                 | 1  | Dn      | 1            | Dn        |  |
| 0                 | 1  | Dn      | $\downarrow$ | Dn        |  |
| z = bit-width - 1 |    |         |              |           |  |

## **Design Entry Method**

This design element is only for use in schematics.

- See the appropriate CPLD User Guide.
- See the appropriate CPLD Data Sheets.

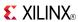

### FDD8

#### Macro: Multiple Dual Edge Triggered D Flip-Flop

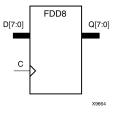

## **Supported Architectures**

This design element is supported in the following architectures:

CoolRunner<sup>TM</sup>-II

#### Introduction

This design element is a multiple dual edge triggered D-type flip-flop with data inputs (D) and data outputs (Q). It is an 8-bit register with a common clock (C). The data on the D inputs is loaded into the flip-flop during the Low-to-High and High-to-Low clock (C) transitions.

This flip-flop is asynchronously cleared, outputs Low, when power is applied. For CPLD devices, you can simulate power-on by applying a High-level pulse on the PRLD global net.

## Logic Table

| Inputs            | Outputs      |         |  |  |
|-------------------|--------------|---------|--|--|
| Dz : D0           | С            | Qz : Q0 |  |  |
| 0                 | <b>↑</b>     | 0       |  |  |
| 1                 | 1            | 1       |  |  |
| 0                 | $\downarrow$ | 0       |  |  |
| 1                 | ↓            | 1       |  |  |
| z = bit-width - 1 |              |         |  |  |

## **Design Entry Method**

This design element is only for use in schematics.

- See the appropriate CPLD User Guide.
- See the appropriate CPLD Data Sheets.

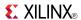

### FDD8CE

Macro: 8-Bit Dual Edge Triggered Data Register with Clock Enable and Asynchronous Clear

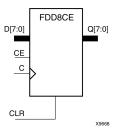

## **Supported Architectures**

This design element is supported in the following architectures:

CoolRunner<sup>TM</sup>-II

#### Introduction

This design element is a 8-bit data registers with clock enable and asynchronous clear. When clock enable (CE) is High and asynchronous clear (CLR) is Low, the data on the data inputs (D) is transferred to the corresponding data outputs (Q) during the Low-to-High and High-to-Low clock (C) transitions. When CLR is High, it overrides all other inputs and resets the data outputs (Q) Low. When CE is Low, clock transitions are ignored.

This register is asynchronously cleared, outputs Low, when power is applied. For CPLD devices, you can simulate power-on by applying a High-level pulse on the PRLD global net.

## **Logic Table**

| Inputs            |    | Outputs |            |           |  |
|-------------------|----|---------|------------|-----------|--|
| CLR               | CE | Dz : D0 | С          | Qz : Q0   |  |
| 1                 | Х  | Χ       | X          | 0         |  |
| 0                 | 0  | Χ       | X          | No Change |  |
| 0                 | 1  | Dn      | $\uparrow$ | Dn        |  |
| 0                 | 1  | Dn      | <b>1</b>   | Dn        |  |
| z = bit-width - 1 |    |         |            |           |  |

## **Design Entry Method**

This design element is only for use in schematics.

- See the appropriate CPLD User Guide.
- See the appropriate CPLD Data Sheets.

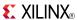

### FDD8RE

Macro: 8-Bit Dual Edge Triggered Data Register with Clock Enable and Synchronous Reset

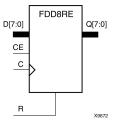

### **Supported Architectures**

This design element is supported in the following architectures:

CoolRunner<sup>TM</sup>-II

#### Introduction

This design element is a 8-bit data register. When the clock enable (CE) input is High, and the synchronous reset (R) input is Low, the data on the data inputs (D) is transferred to the corresponding data outputs (Q0) during the Low-to-High or High-to-Low clock (C) transition. When R is High, it overrides all other inputs and resets the data outputs (Q) Low on the Low-to-High and High-to-Low clock transitions. When CE is Low, clock transitions are ignored.

This register is asynchronously cleared, outputs Low, when power is applied. For CPLD devices, you can simulate power-on by applying a High-level pulse on the PRLD global net.

## **Logic Table**

| Inputs            | Outputs |         |          |           |  |
|-------------------|---------|---------|----------|-----------|--|
| R                 | CE      | Dz : D0 | С        | Qz : Q0   |  |
| 1                 | X       | X       | 1        | 0         |  |
| 1                 | X       | X       | <b>\</b> | 0         |  |
| 0                 | 0       | X       | Х        | No Change |  |
| 0                 | 1       | Dn      | 1        | Dn        |  |
| 0                 | 1       | Dn      | <b>\</b> | Dn        |  |
| z = bit-width - 1 |         |         |          |           |  |

## **Design Entry Method**

This design element is only for use in schematics.

- See the appropriate CPLD User Guide.
- See the appropriate CPLD Data Sheets.

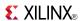

### **FDDC**

#### Macro: D Dual Edge Triggered Flip-Flop with Asynchronous Clear

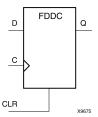

## **Supported Architectures**

This design element is supported in the following architectures: CoolRunner<sup>TM</sup>-II

#### Introduction

This design element is a single dual edge triggered D-type flip-flop with data (D) and asynchronous clear (CLR) inputs and data output (Q). The asynchronous CLR, when High, overrides all other inputs and sets the Q output Low. The data on the D input is loaded into the flip-flop when CLR is Low on the Low-to-High and High-to-Low clock (C) transitions.

This flip-flop is asynchronously cleared, outputs Low, when power is applied. For CPLD devices, you can simulate power-on by applying a High-level pulse on the PRLD global net.

### Logic Table

| Inputs |   | Outputs      |   |
|--------|---|--------------|---|
| CLR    | D | С            | Q |
| 1      | Χ | Χ            | 0 |
| 0      | 1 | $\uparrow$   | 1 |
| 0      | 1 | $\downarrow$ | 1 |
| 0      | 0 | $\uparrow$   | 0 |
| 0      | 0 | <b>\</b>     | 0 |

## **Design Entry Method**

This design element is only for use in schematics.

#### **Available Attributes**

| Attribute | Data<br>Type | Allowed<br>Values | Default | Description                                            |
|-----------|--------------|-------------------|---------|--------------------------------------------------------|
| INIT      | Binary       | 0, 1              | 0       | Sets the initial value of Q output after configuration |

- See the appropriate CPLD User Guide.
- See the appropriate CPLD Data Sheets.

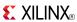

### **FDDCE**

Primitive: Dual Edge Triggered D Flip-Flop with Clock Enable and Asynchronous Clear

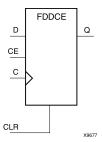

### **Supported Architectures**

This design element is supported in the following architectures:

CoolRunner<sup>TM</sup>-II

#### Introduction

This design element is a single dual edge triggered D-type flip-flop with clock enable and asynchronous clear. When clock enable (CE) is High and asynchronous clear (CLR) is Low, the data on the data input (D) of FDDCE is transferred to the corresponding data output (Q) during the Low-to-High and High-to-Low clock (C) transitions. When CLR is High, it overrides all other inputs and resets the data output (Q) Low. When CE is Low, clock transitions are ignored.

Logic connected to the clock enable (CE) input may be implemented using the clock enable product term (p-term) in the macrocell, provided the logic can be completely implemented using the single p-term available for clock enable without requiring feedback from another macrocell. Only FDDCE and FDDPE flip-flops can take advantage of the clock-enable p-term.

This flip-flop is asynchronously cleared, outputs Low, when power is applied. For CPLD devices, you can simulate power-on by applying a High-level pulse on the PRLD global net.

## **Logic Table**

| Inputs |    | Outputs |              |           |
|--------|----|---------|--------------|-----------|
| CLR    | CE | D       | С            | Q         |
| 1      | X  | X       | X            | 0         |
| 0      | 0  | X       | X            | No Change |
| 0      | 1  | 1       | <b>↑</b>     | 1         |
| 0      | 1  | 0       | $\downarrow$ | 0         |
| 0      | 1  | 1       | <b>↑</b>     | 1         |
| 0      | 1  | 0       | <b>\</b>     | 0         |

## **Design Entry Method**

This design element is only for use in schematics.

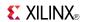

### **Available Attributes**

| Attribute | Data<br>Type | Allowed<br>Values | Default | Description                                            |
|-----------|--------------|-------------------|---------|--------------------------------------------------------|
| INIT      | Binary       | 0, 1              | 0       | Sets the initial value of Q output after configuration |

- See the appropriate CPLD User Guide.
- See the appropriate CPLD Data Sheets.

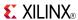

### **FDDCP**

Primitive: Dual Edge Triggered D Flip-Flop Asynchronous Preset and Clear

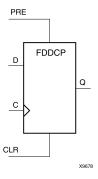

# **Supported Architectures**

This design element is supported in the following architectures:

CoolRunner<sup>TM</sup>-II

#### Introduction

This design element is a single dual edge triggered D-type flip-flop with data (D), asynchronous preset (PRE) and clear (CLR) inputs, and data output (Q). The asynchronous PRE, when High, sets the Q output High; CLR, when High, resets the output Low. Data on the D input is loaded into the flip-flop when PRE and CLR are Low on the Low-to-High and High-to-Low clock (C) transitions.

This flip-flop is asynchronously cleared, outputs Low, when power is applied. For CPLD devices, you can simulate power-on by applying a High-level pulse on the PRLD global net.

## **Logic Table**

| Inputs |     | Outputs |          |   |  |
|--------|-----|---------|----------|---|--|
| CLR    | PRE | D       | С        | Q |  |
| 1      | X   | Х       | X        | 0 |  |
| 0      | 1   | X       | X        | 1 |  |
| 0      | 0   | 0       | 1        | 0 |  |
| 0      | 0   | 1       | 1        | 1 |  |
| 0      | 0   | 0       | ↓        | 0 |  |
| 0      | 0   | 1       | <b>\</b> | 1 |  |

## **Design Entry Method**

This design element is only for use in schematics.

#### **Available Attributes**

| Attribute | Data<br>Type | Allowed<br>Values | Default | Description                                            |
|-----------|--------------|-------------------|---------|--------------------------------------------------------|
| INIT      | Binary       | 0, 1              | 0       | Sets the initial value of Q output after configuration |

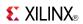

- See the appropriate CPLD User Guide.
- See the appropriate CPLD Data Sheets.

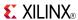

### **FDDCPE**

Macro: Dual Edge Triggered D Flip-Flop with Clock Enable and Asynchronous Preset and Clear

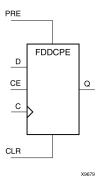

### **Supported Architectures**

This design element is supported in the following architectures:

CoolRunner<sup>TM</sup>-II

#### Introduction

This design element is a single dual edge triggered D-type flip-flop with data (D), clock enable (CE), asynchronous preset (PRE), and asynchronous clear (CLR) inputs and data output (Q). The asynchronous PRE, when High, sets the Q output High; CLR, when High, resets the output Low. Data on the D input is loaded into the flip-flop when PRE and CLR are Low and CE is High on the Low-to-High and High-to-Low clock (C) transitions. When CE is Low, the clock transitions are ignored.

This flip-flop is asynchronously cleared, outputs Low, when power is applied. For CPLD devices, you can simulate power-on by applying a High-level pulse on the PRLD global net.

## Logic Table

| Inputs |     | Outputs |   |          |           |
|--------|-----|---------|---|----------|-----------|
| CLR    | PRE | CE      | D | С        | Q         |
| 1      | Х   | Х       | Х | X        | 0         |
| 0      | 1   | X       | X | X        | 1         |
| 0      | 0   | 0       | Х | X        | No Change |
| 0      | 0   | 1       | 0 | 1        | 0         |
| 0      | 0   | 1       | 1 | <b>\</b> | 1         |
| 0      | 0   | 1       | 0 | 1        | 0         |
| 0      | 0   | 1       | 1 | <b>↓</b> | 1         |

## **Design Entry Method**

This design element can be used in schematics or instantiated in HDL code. Instantiation templates for VHDL and Verilog are available below.

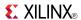

#### **Available Attributes**

| Attribute | Data<br>Type | Allowed<br>Values | Default | Description                                            |
|-----------|--------------|-------------------|---------|--------------------------------------------------------|
| INIT      | Binary       | 0, 1              | 0       | Sets the initial value of Q output after configuration |

### **VHDL Instantiation Template**

Unless they already exist, copy the following two statements and paste them before the entity declaration.

### **Verilog Instantiation Template**

- See the appropriate CPLD User Guide.
- See the appropriate CPLD Data Sheets.

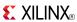

### **FDDP**

Macro: Dual Edge Triggered D Flip-Flop with Asynchronous Preset

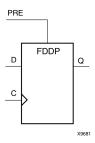

### **Supported Architectures**

This design element is supported in the following architectures:

CoolRunner<sup>TM</sup>-II

#### Introduction

This design element is a single dual edge triggered D-type flip-flop with data (D) and asynchronous preset (PRE) inputs and data output (Q). The asynchronous PRE, when High, overrides all other inputs and presets the Q output High. The data on the D input is loaded into the flip-flop when PRE is Low on the Low-to-High and High-to-Low clock (C) transitions.

This flip-flop is asynchronously cleared, outputs Low, when power is applied. For CPLD devices, you can simulate power-on by applying a High-level pulse on the PRLD global net.

## **Logic Table**

| Inputs |              | Outputs |   |
|--------|--------------|---------|---|
| PRE    | С            | D       | Q |
| 1      | X            | X       | 1 |
| 0      | $\uparrow$   | 1       | 1 |
| 0      | $\downarrow$ | 0       | 0 |
| 0      | <b>↑</b>     | 1       | 1 |
| 0      | <b>↓</b>     | 0       | 0 |

## **Design Entry Method**

This design element is only for use in schematics.

#### **Available Attributes**

| Attribute | Data<br>Type | Allowed<br>Values | Default | Description                                             |
|-----------|--------------|-------------------|---------|---------------------------------------------------------|
| INIT      | Binary       | 0, 1              | 1       | Sets the initial value of Q output after configuration. |

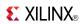

- See the appropriate CPLD User Guide.
- See the appropriate CPLD Data Sheets.

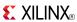

#### **FDDPE**

Primitive: Dual Edge Triggered D Flip-Flop with Clock Enable and Asynchronous Preset

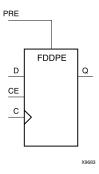

### **Supported Architectures**

This design element is supported in the following architectures:

CoolRunner<sup>TM</sup>-II

#### Introduction

This design element is a single dual edge triggered D-type flip-flop with data (D), clock enable (CE), and asynchronous preset (PRE) inputs and data output (Q). The asynchronous PRE, when High, overrides all other inputs and sets the Q output High. Data on the D input is loaded into the flip-flop when PRE is Low and CE is High on the Low-to-High and High-to-Low clock (C) transitions. When CE is Low, the clock transitions are ignored.

Logic connected to the clock enable (CE) input may be implemented using the clock enable product term (p-term) in the macrocell, provided the logic can be completely implemented using the single p-term available for clock enable without requiring feedback from another macrocell. Only FDDCE and FDDPE flip-flops primitives may take advantage of the clock-enable p-term.

This flip-flop is asynchronously cleared, outputs Low, when power is applied. For CPLD devices, you can simulate power-on by applying a High-level pulse on the PRLD global net.

## Logic Table

| Inputs |    | Outputs |              |           |
|--------|----|---------|--------------|-----------|
| PRE    | CE | D       | С            | Q         |
| 1      | X  | Χ       | Χ            | 1         |
| 0      | 0  | X       | X            | No Change |
| 0      | 1  | 0       | $\uparrow$   | 0         |
| 0      | 1  | 1       | $\downarrow$ | 1         |
| 0      | 1  | 0       | $\uparrow$   | 0         |
| 0      | 1  | 1       | $\downarrow$ | 1         |

## **Design Entry Method**

This design element is only for use in schematics.

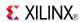

### **Available Attributes**

| Attribute | Data<br>Type | Allowed<br>Values | Default | Description                                            |
|-----------|--------------|-------------------|---------|--------------------------------------------------------|
| INIT      | Binary       | 0, 1              | 0       | Sets the initial value of Q output after configuration |

- See the appropriate CPLD User Guide.
- See the appropriate CPLD Data Sheets.

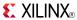

#### **FDDR**

Macro: Dual Edge Triggered D Flip-Flop with Synchronous Reset

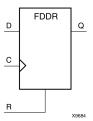

## **Supported Architectures**

This design element is supported in the following architectures:

CoolRunner<sup>TM</sup>-II

#### Introduction

This design element is a single dual edge triggered D-type flip-flop with data (D) and synchronous reset (R) inputs and data output (Q). The synchronous reset (R) input, when High, overrides all other inputs and resets the Q output Low on the Low-to-High and High-to-Low clock (C) transitions. The data on the D input is loaded into the flip-flop when R is Low during the Low-to-High or High-to-Low clock transitions.

This flip-flop is asynchronously cleared, outputs Low, when power is applied. For CPLD devices, you can simulate power-on by applying a High-level pulse on the PRLD global net.

## **Logic Table**

| Inputs | Outputs |              |   |
|--------|---------|--------------|---|
| R      | D       | С            | Q |
| 1      | X       | $\uparrow$   | 0 |
| 1      | Х       | $\downarrow$ | 0 |
| 0      | 1       | $\uparrow$   | 1 |
| 0      | 0       | $\uparrow$   | 0 |
| 0      | 1       | $\downarrow$ | 1 |
| 0      | 0       | $\downarrow$ | 0 |

# **Design Entry Method**

This design element is only for use in schematics.

#### **Available Attributes**

| Attribute | Data<br>Type | Allowed<br>Values | Default | Description                                            |
|-----------|--------------|-------------------|---------|--------------------------------------------------------|
| INIT      | Binary       | 0, 1              | 0       | Sets the initial value of Q output after configuration |

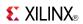

- See the appropriate CPLD User Guide.
- See the appropriate CPLD Data Sheets.

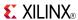

#### **FDDRE**

Macro: Dual Edge Triggered D Flip-Flop with Clock Enable and Synchronous Reset

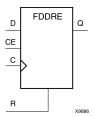

### **Supported Architectures**

This design element is supported in the following architectures:

CoolRunner<sup>TM</sup>-II

#### Introduction

FDDRE is a single dual edge triggered D-type flip-flop with data (D), clock enable (CE), and synchronous reset (R) inputs and data output (Q). The synchronous reset (R) input, when High, overrides all other inputs and resets the Q output Low on the Low-to-High or High-to-Low clock (C) transition. The data on the D input is loaded into the flip-flop when R is Low and CE is High during the Low-to-High and High-to-Low clock transitions.

This flip-flop is asynchronously cleared, outputs Low, when power is applied. For CPLD devices, you can simulate power-on by applying a High-level pulse on the PRLD global net.

### **Logic Table**

| Inputs | Outputs |   |              |           |
|--------|---------|---|--------------|-----------|
| R      | CE      | D | С            | Q         |
| 1      | X       | X | $\uparrow$   | 0         |
| 1      | X       | X | $\downarrow$ | 0         |
| 0      | 0       | X | X            | No Change |
| 0      | 1       | 1 | $\uparrow$   | 1         |
| 0      | 1       | 0 | $\uparrow$   | 0         |
| 0      | 1       | 1 | $\downarrow$ | 1         |
| 0      | 1       | 0 | <b>↓</b>     | 0         |

## **Design Entry Method**

This design element can be used in schematics.

#### **Available Attributes**

| Attribute | Data<br>Type | Allowed<br>Values | Default | Description                                            |
|-----------|--------------|-------------------|---------|--------------------------------------------------------|
| INIT      | Binary       | 0, 1              | 0       | Sets the initial value of Q output after configuration |

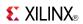

- See the appropriate CPLD User Guide.
- See the appropriate CPLD Data Sheets.

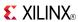

### **FDDRS**

Macro: Dual Edge Triggered D Flip-Flop with Synchronous Reset and Set

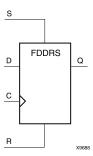

### **Supported Architectures**

This design element is supported in the following architectures:

CoolRunner<sup>TM</sup>-II

#### Introduction

FDDRS is a single dual edge triggered D-type flip-flop with data (D), synchronous set (S), and synchronous reset (R) inputs and data output (Q). The synchronous reset (R) input, when High, overrides all other inputs and resets the Q output Low during the Low-to-High or High-to-Low clock (C) transitions. (Reset has precedence over Set.) When S is High and R is Low, the flip-flop is set, output High, during the Low-to-High or High-to-Low clock transition. When R and S are Low, data on the (D) input is loaded into the flip-flop during the Low-to-High and High-to-Low clock transitions.

This flip-flop is asynchronously cleared, outputs Low, when power is applied. For CPLD devices, you can simulate power-on by applying a High-level pulse on the PRLD global net.

## **Logic Table**

| Inputs | Inputs |   |              |   |  |  |
|--------|--------|---|--------------|---|--|--|
| R      | S      | D | С            | Q |  |  |
| 1      | X      | X | $\uparrow$   | 0 |  |  |
| 1      | X      | Х | $\downarrow$ | 0 |  |  |
| 0      | 1      | X | $\uparrow$   | 1 |  |  |
| 0      | 1      | Х | $\downarrow$ | 1 |  |  |
| 0      | 0      | 1 | $\uparrow$   | 1 |  |  |
| 0      | 0      | 1 | $\downarrow$ | 1 |  |  |
| 0      | 0      | 0 | $\uparrow$   | 0 |  |  |
| 0      | 0      | 0 | $\downarrow$ | 0 |  |  |

# **Design Entry Method**

This design element is only for use in schematics.

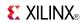

### **Available Attributes**

| Attribute | Data<br>Type | Allowed<br>Values | Default | Description                                            |
|-----------|--------------|-------------------|---------|--------------------------------------------------------|
| INIT      | Binary       | 0, 1              | 0       | Sets the initial value of Q output after configuration |

- See the appropriate CPLD User Guide.
- See the appropriate CPLD Data Sheets.

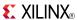

#### **FDDRSE**

Macro: Dual Edge Triggered D Flip-Flop with Synchronous Reset and Set and Clock Enable

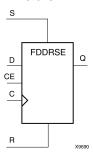

### **Supported Architectures**

This design element is supported in the following architectures: CoolRunner<sup>TM</sup>-II

#### Introduction

FDDRSE is a single dual edge triggered D-type flip-flop with synchronous reset (R), synchronous set (S), and clock enable (CE) inputs and data output (Q). The reset (R) input, when High, overrides all other inputs and resets the Q output Low during the Low-to-High or High-to-Low clock transitions. (Reset has precedence over Set.) When the set (S) input is High and R is Low, the flip-flop is set, output High, during the Low-to-High or High-to-Low clock (C) transition. Data on the D input is loaded into the flip-flop when R and S are Low and CE is High during the Low-to-High and High-to-Low clock transitions.

This flip-flop is asynchronously cleared, outputs Low, when power is applied. For CPLD devices, you can simulate power-on by applying a High-level pulse on the PRLD global net.

## **Logic Table**

| Inputs | Inputs |    |   |              |           |  |
|--------|--------|----|---|--------------|-----------|--|
| R      | S      | CE | D | С            | Q         |  |
| 1      | X      | X  | X | 1            | 0         |  |
| 1      | Х      | X  | X | $\downarrow$ | 0         |  |
| 0      | 1      | X  | X | 1            | 1         |  |
| 0      | 1      | X  | X | <b>\</b>     | 1         |  |
| 0      | 0      | 0  | X | Х            | No Change |  |
| 0      | 0      | 1  | 1 | $\uparrow$   | 1         |  |
| 0      | 0      | 1  | 0 | 1            | 0         |  |
| 0      | 0      | 1  | 1 | <b>\</b>     | 1         |  |
| 0      | 0      | 1  | 0 | <b>\</b>     | 0         |  |

## **Design Entry Method**

This design element is only for use in schematics.

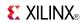

### **Available Attributes**

| Attribute | Data<br>Type | Allowed<br>Values | Default | Description                                            |
|-----------|--------------|-------------------|---------|--------------------------------------------------------|
| INIT      | Binary       | 0, 1              | 0       | Sets the initial value of Q output after configuration |

- See the appropriate CPLD User Guide.
- See the appropriate CPLD Data Sheets.

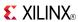

### **FDDS**

Macro: Dual Edge Triggered D Flip-Flop with Synchronous Set

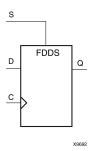

## **Supported Architectures**

This design element is supported in the following architectures:

CoolRunner<sup>TM</sup>-II

#### Introduction

FDDS is a single dual edge triggered D-type flip-flop with data (D) and synchronous set (S) inputs and data output (Q). The synchronous set input, when High, sets the Q output High on the Low-to-High or High-to-Low clock (C) transition. The data on the D input is loaded into the flip-flop when S is Low during the Low-to-High and High-to-Low clock (C) transitions.

This flip-flop is asynchronously cleared, outputs Low, when power is applied. For CPLD devices, you can simulate power-on by applying a High-level pulse on the PRLD global net.

## **Logic Table**

| Inputs |   | Outputs      |   |
|--------|---|--------------|---|
| S      | D | С            | Q |
| 1      | X | $\uparrow$   | 1 |
| 1      | X | $\downarrow$ | 1 |
| 0      | 1 | $\uparrow$   | 1 |
| 0      | 0 | $\uparrow$   | 0 |
| 0      | 1 | $\downarrow$ | 1 |
| 0      | 0 | $\downarrow$ | 0 |

# **Design Entry Method**

This design element is only for use in schematics.

#### **Available Attributes**

| Attribute | Data<br>Type | Allowed<br>Values | Default | Description                                             |
|-----------|--------------|-------------------|---------|---------------------------------------------------------|
| INIT      | Binary       | 0, 1              | 1       | Sets the initial value of Q output after configuration. |

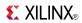

- See the appropriate CPLD User Guide.
- See the appropriate CPLD Data Sheets.

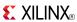

### **FDDSE**

Macro: D Flip-Flop with Clock Enable and Synchronous Set

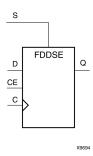

## **Supported Architectures**

This design element is supported in the following architectures:

CoolRunner<sup>TM</sup>-II

### Introduction

FDDSE is a single dual edge triggered D-type flip-flop with data (D), clock enable (CE), and synchronous set (S) inputs and data output (Q). The synchronous set (S) input, when High, overrides the clock enable (CE) input and sets the Q output High during the Low-to-High or High-to-Low clock (C) transition. The data on the D input is loaded into the flip-flop when S is Low and CE is High during the Low-to-High and High-to-Low clock (C) transitions.

This flip-flop is asynchronously cleared, outputs Low, when power is applied. For CPLD devices, you can simulate power-on by applying a High-level pulse on the PRLD global net.

# **Logic Table**

| Inputs |    | Outputs |              |           |
|--------|----|---------|--------------|-----------|
| S      | CE | D       | С            | Q         |
| 1      | X  | X       | 1            | 1         |
| 1      | X  | Х       | <b>\</b>     | 1         |
| 0      | 0  | X       | X            | No Change |
| 0      | 1  | 1       | 1            | 1         |
| 0      | 1  | 0       | <b>↑</b>     | 0         |
| 0      | 1  | 1       | $\downarrow$ | 1         |
| 0      | 1  | 0       | <b>\</b>     | 0         |

# **Design Entry Method**

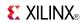

| Attribute | Data<br>Type | Allowed<br>Values | Default | Description                                             |
|-----------|--------------|-------------------|---------|---------------------------------------------------------|
| INIT      | Binary       | 0, 1              | 1       | Sets the initial value of Q output after configuration. |

- See the appropriate CPLD User Guide.
- See the appropriate CPLD Data Sheets.

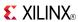

### **FDDSR**

Macro: Dual Edge Triggered D Flip-Flop with Synchronous Set and Reset

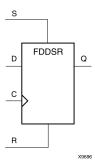

## **Supported Architectures**

This design element is supported in the following architectures:

CoolRunner<sup>TM</sup>-II

#### Introduction

FDDSR is a single dual edge triggered D-type flip-flop with data (D), synchronous reset (R) and synchronous set (S) inputs and data output (Q). When the set (S) input is High, it overrides all other inputs and sets the Q output High during the Low-to-High or High-to-Low clock transition. (Set has precedence over Reset.) When reset (R) is High and S is Low, the flip-flop is reset, output Low, on the Low-to-High or High-to-Low clock transition. Data on the D input is loaded into the flip-flop when S and R are Low on the Low-to-High and High-to-Low clock transitions.

This flip-flop is asynchronously cleared, outputs Low, when power is applied. For CPLD devices, you can simulate power-on by applying a High-level pulse on the PRLD global net.

# **Logic Table**

| Inputs | Inputs |   |              |   |  |  |  |
|--------|--------|---|--------------|---|--|--|--|
| S      | R      | D | С            | Q |  |  |  |
| 1      | X      | X | $\uparrow$   | 1 |  |  |  |
| 1      | X      | Х | $\downarrow$ | 1 |  |  |  |
| 0      | 1      | Х | $\uparrow$   | 0 |  |  |  |
| 0      | 1      | Х | $\downarrow$ | 0 |  |  |  |
| 0      | 0      | 1 | $\uparrow$   | 1 |  |  |  |
| 0      | 0      | 0 | $\uparrow$   | 0 |  |  |  |
| 0      | 0      | 1 | $\downarrow$ | 1 |  |  |  |
| 0      | 0      | 0 | $\downarrow$ | 0 |  |  |  |

# **Design Entry Method**

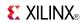

| Attribute | Data<br>Type | Allowed<br>Values | Default | Description                                             |
|-----------|--------------|-------------------|---------|---------------------------------------------------------|
| INIT      | Binary       | 0, 1              | 1       | Sets the initial value of Q output after configuration. |

- See the appropriate CPLD User Guide.
- See the appropriate CPLD Data Sheets.

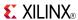

### **FDDSRE**

Macro: Dual Edge Triggered D Flip-Flop with Synchronous Set and Reset and Clock Enable

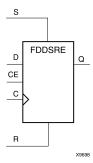

## **Supported Architectures**

This design element is supported in the following architectures: CoolRunner<sup>TM</sup>-II

### Introduction

FDDSRE is a single dual edge triggered D-type flip-flop with synchronous set (S), synchronous reset (R), and clock enable (CE) inputs and data output (Q). When synchronous set (S) is High, it overrides all other inputs and sets the Q output High during the Low-to-High or High-to-Low clock transition. (Set has precedence over Reset.) When synchronous reset (R) is High and S is Low, output Q is reset Low during the Low-to-High or High-to-Low clock transition. Data is loaded into the flip-flop when S and R are Low and CE is High during the Low-to-High and High-to-Low clock transitions. When CE is Low, clock transitions are ignored.

This flip-flop is asynchronously cleared, outputs Low, when power is applied. For CPLD devices, you can simulate power-on by applying a High-level pulse on the PRLD global net.

# Logic Table

| Inputs |   | Outputs |   |              |           |
|--------|---|---------|---|--------------|-----------|
| S      | R | CE      | D | С            | Q         |
| 1      | X | X       | X | 1            | 1         |
| 1      | Х | X       | Х | <b>↓</b>     | 1         |
| 0      | 1 | X       | Х | 1            | 0         |
| 0      | 1 | X       | Х | <b>\</b>     | 0         |
| 0      | 0 | 0       | Х | X            | No Change |
| 0      | 0 | 1       | 1 | 1            | 1         |
| 0      | 0 | 1       | 0 | 1            | 0         |
| 0      | 0 | 1       | 1 | <b>\</b>     | 1         |
| 0      | 0 | 1       | 0 | $\downarrow$ | 0         |

# **Design Entry Method**

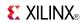

| Attribute | Data<br>Type | Allowed<br>Values | Default | Description                                             |
|-----------|--------------|-------------------|---------|---------------------------------------------------------|
| INIT      | Binary       | 0, 1              | 1       | Sets the initial value of Q output after configuration. |

- See the appropriate CPLD User Guide.
- See the appropriate CPLD Data Sheets.

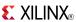

### **FDP**

### Macro: D Flip-Flop with Asynchronous Preset

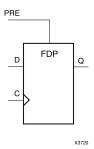

## **Supported Architectures**

This design element is supported in the following architectures:

- XC9500
- CoolRunner<sup>TM</sup>-II
- CoolRunner XPLA3

### Introduction

This design element is a single D-type flip-flop with data (D) and asynchronous preset (PRE) inputs and data output (Q). The asynchronous PRE, when High, overrides all other inputs and presets the (Q) output High. The data on the (D) input is loaded into the flip-flop when PRE is Low on the Low-to-High clock (C) transition.

For CPLD devices, this flip-flop is asynchronously cleared, output Low, when power is applied. You can simulate power-on by applying a High-level pulse on the PRLD global net.

# Logic Table

| Inputs | Outputs    |   |   |
|--------|------------|---|---|
| PRE    | С          | D | Q |
| 1      | X          | X | 1 |
| 0      | $\uparrow$ | D | D |

# **Design Entry Method**

This design element is only for use in schematics.

### **Available Attributes**

| Attribute | Data<br>Type | Allowed<br>Values | Default | Description                                            |
|-----------|--------------|-------------------|---------|--------------------------------------------------------|
| INIT      | Binary       | 0, 1              | 1       | Sets the initial value of Q output after configuration |

- See the appropriate CPLD User Guide.
- See the appropriate CPLD Data Sheets.

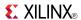

### **FDPE**

### Primitive: D Flip-Flop with Clock Enable and Asynchronous Preset

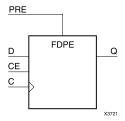

## **Supported Architectures**

This design element is supported in the following architectures:

- XC9500
- CoolRunner<sup>TM</sup>-II
- CoolRunner XPLA3

### Introduction

This design element is a single D-type flip-flop with data (D), clock enable (CE), and asynchronous preset (PRE) inputs and data output (Q). The asynchronous PRE, when High, overrides all other inputs and sets the (Q) output High. Data on the (D) input is loaded into the flip-flop when PRE is Low and CE is High on the Low-to-High clock (C) transition. When CE is Low, the clock transitions are ignored.

For CPLD devices, this flip-flop is asynchronously cleared, output Low, when power is applied. You can simulate power-on by applying a High-level pulse on the PRLD global net.

# Logic Table

| Inputs | Outputs |   |          |           |
|--------|---------|---|----------|-----------|
| PRE    | CE      | D | С        | Q         |
| 1      | Χ       | Χ | Χ        | 1         |
| 0      | 0       | Χ | Χ        | No Change |
| 0      | 1       | D | <b>↑</b> | D         |

# **Design Entry Method**

This design element is only for use in schematics.

### **Available Attributes**

| Attribute | Data<br>Type | Allowed<br>Values | Default | Description                                            |
|-----------|--------------|-------------------|---------|--------------------------------------------------------|
| INIT      | Binary       | 0, 1              | 1       | Sets the initial value of Q output after configuration |

- See the appropriate CPLD User Guide.
- See the appropriate CPLD Data Sheets.

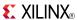

### **FDR**

### Macro: D Flip-Flop with Synchronous Reset

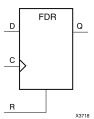

## **Supported Architectures**

This design element is supported in the following architectures:

- XC9500
- CoolRunner<sup>TM</sup>-II
- CoolRunner XPLA3

#### Introduction

This design element is a single D-type flip-flop with data (D) and synchronous reset (R) inputs and data output (Q). The synchronous reset (R) input, when High, overrides all other inputs and resets the (Q) output Low on the Low-to-High clock (C) transition. The data on the (D) input is loaded into the flip-flop when R is Low during the Low-to-High clock transition.

This flip-flop is asynchronously cleared, outputs Low, when power is applied. For CPLD devices, you can simulate power-on by applying a High-level pulse on the PRLD global net.

# Logic Table

| Inputs | Outputs |            |   |
|--------|---------|------------|---|
| R      | D       | С          | Q |
| 1      | X       | $\uparrow$ | 0 |
| 0      | D       | $\uparrow$ | D |

# **Design Entry Method**

This design element is only for use in schematics.

### **Available Attributes**

| Attribute | Data<br>Type | Allowed<br>Values | Default | Description                                            |
|-----------|--------------|-------------------|---------|--------------------------------------------------------|
| INIT      | Binary       | 0, 1              | 0       | Sets the initial value of Q output after configuration |

- See the appropriate CPLD User Guide.
- See the appropriate CPLD Data Sheets.

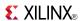

### **FDRE**

Macro: D Flip-Flop with Clock Enable and Synchronous Reset

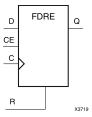

# **Supported Architectures**

This design element is supported in the following architectures:

- XC9500
- CoolRunner<sup>TM</sup>-II
- CoolRunner XPLA3

#### Introduction

This design element is a single D-type flip-flop with data (D), clock enable (CE), and synchronous reset (R) inputs and data output (Q). The synchronous reset (R) input, when High, overrides all other inputs and resets the (Q) output Low on the Low-to-High clock (C) transition. The data on the (D) input is loaded into the flip-flop when R is Low and CE is High during the Low-to-High clock transition.

This flip-flop is asynchronously cleared, outputs Low, when power is applied. For CPLD devices, you can simulate power-on by applying a High-level pulse on the PRLD global net.

# **Logic Table**

| Inputs | Outputs |   |            |           |
|--------|---------|---|------------|-----------|
| R      | CE      | D | С          | Q         |
| 1      | X       | X | $\uparrow$ | 0         |
| 0      | 0       | X | X          | No Change |
| 0      | 1       | D | <u></u>    | D         |

# **Design Entry Method**

This design element is only for use in schematics.

#### **Available Attributes**

| Attribute | Data<br>Type | Allowed Values | Default | Description                                            |
|-----------|--------------|----------------|---------|--------------------------------------------------------|
| INIT      | Binary       | 0, 1           | 0       | Sets the initial value of Q output after configuration |

- See the appropriate CPLD User Guide.
- See the appropriate CPLD Data Sheets.

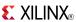

### **FDRS**

Macro: D Flip-Flop with Synchronous Reset and Set

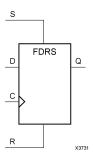

## **Supported Architectures**

This design element is supported in the following architectures:

- XC9500
- CoolRunner<sup>TM</sup>-II
- CoolRunner XPLA3

### Introduction

FDRS is a single D-type flip-flop with data (D), synchronous set (S), and synchronous reset (R) inputs and data output (Q). The synchronous reset (R) input, when High, overrides all other inputs and resets the (Q) output Low during the Low-to-High clock (C) transition. (Reset has precedence over Set.) When S is High and R is Low, the flip-flop is set, output High, during the Low-to-High clock transition. When R and S are Low, data on the (D) input is loaded into the flip-flop during the Low-to-High clock transition.

This flip-flop is asynchronously cleared, outputs Low, when power is applied. For CPLD devices, you can simulate power-on by applying a High-level pulse on the PRLD global net.

# Logic Table

| Inputs | Outputs |   |            |   |
|--------|---------|---|------------|---|
| R      | s       | D | С          | Q |
| 1      | X       | X | $\uparrow$ | 0 |
| 0      | 1       | X | $\uparrow$ | 1 |
| 0      | 0       | D | $\uparrow$ | D |

# **Design Entry Method**

This design element is only for use in schematics.

#### **Available Attributes**

| Attribute | Data<br>Type | Allowed<br>Values | Default | Description                                            |
|-----------|--------------|-------------------|---------|--------------------------------------------------------|
| INIT      | Binary       | 0, 1              | 0       | Sets the initial value of Q output after configuration |

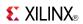

- See the appropriate CPLD User Guide.
- See the appropriate CPLD Data Sheets.

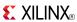

### **FDRSE**

Macro: D Flip-Flop with Synchronous Reset and Set and Clock Enable

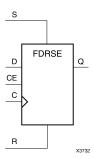

## **Supported Architectures**

This design element is supported in the following architectures:

- XC9500
- CoolRunner<sup>TM</sup>-II
- CoolRunner XPLA3

#### Introduction

FDRSE is a single D-type flip-flop with synchronous reset (R), synchronous set (S), clock enable (CE) inputs. The reset (R) input, when High, overrides all other inputs and resets the Q output Low during the Low-to-High clock transition. (Reset has precedence over Set.) When the set (S) input is High and R is Low, the flip-flop is set, output High, during the Low-to-High clock (C) transition. Data on the D input is loaded into the flip-flop when R and S are Low and CE is High during the Low-to-High clock transition.

Upon power-up, the initial value of this component is specified by the INIT attribute. If a subsequent GSR (Global Set/Reset) is asserted, the flop is asynchronously set to the INIT value.

# **Logic Table**

| Inputs | Inputs |    |   |            |           |  |
|--------|--------|----|---|------------|-----------|--|
| R      | s      | CE | D | С          | Q         |  |
| 1      | X      | X  | X | $\uparrow$ | 0         |  |
| 0      | 1      | X  | X | 1          | 1         |  |
| 0      | 0      | 0  | X | X          | No Change |  |
| 0      | 0      | 1  | 1 | $\uparrow$ | 1         |  |
| 0      | 0      | 1  | 0 | <b>↑</b>   | 0         |  |

# **Design Entry Method**

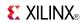

| Attribute | Data Type | Allowed<br>Values | Default | Description                                                        |
|-----------|-----------|-------------------|---------|--------------------------------------------------------------------|
| INIT      | Binary    | 0,1               | 0       | Sets the initial value of Q output after configuration and on GSR. |

- See the appropriate CPLD User Guide.
- See the appropriate CPLD Data Sheets.

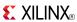

### **FDS**

### Macro: D Flip-Flop with Synchronous Set

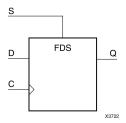

## **Supported Architectures**

This design element is supported in the following architectures:

- XC9500
- CoolRunner<sup>TM</sup>-II
- CoolRunner XPLA3

#### Introduction

FDS is a single D-type flip-flop with data (D) and synchronous set (S) inputs and data output (Q). The synchronous set input, when High, sets the Q output High on the Low-to-High clock (C) transition. The data on the D input is loaded into the flip-flop when S is Low during the Low-to-High clock (C) transition.

For CPLD devices, this flip-flop is asynchronously cleared, output Low, when power is applied. You can simulate power-on by applying a High-level pulse on the PRLD global net.

# **Logic Table**

| Inputs | Outputs |            |   |
|--------|---------|------------|---|
| S      | D       | С          | Q |
| 1      | X       | $\uparrow$ | 1 |
| 0      | D       | $\uparrow$ | D |

# **Design Entry Method**

This design element is only for use in schematics.

## **Available Attributes**

| Attribute | Data<br>Type | Allowed<br>Values | Default | Description                                             |
|-----------|--------------|-------------------|---------|---------------------------------------------------------|
| INIT      | Binary       | 0, 1              | 1       | Sets the initial value of Q output after configuration. |

- See the appropriate CPLD User Guide.
- See the appropriate CPLD Data Sheets.

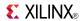

### **FDSE**

### Macro: D Flip-Flop with Clock Enable and Synchronous Set

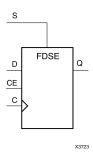

## **Supported Architectures**

This design element is supported in the following architectures:

- XC9500
- CoolRunner<sup>TM</sup>-II
- CoolRunner XPLA3

### Introduction

FDSE is a single D-type flip-flop with data (D), clock enable (CE), and synchronous set (S) inputs and data output (Q). The synchronous set (S) input, when High, overrides the clock enable (CE) input and sets the Q output High during the Low-to-High clock (C) transition. The data on the D input is loaded into the flip-flop when S is Low and CE is High during the Low-to-High clock (C) transition.

For CPLD devices, this flip-flop is asynchronously cleared, output Low, when power is applied. You can simulate power-on by applying a High-level pulse on the PRLD global net.

# **Logic Table**

| Inputs | Outputs |   |            |           |
|--------|---------|---|------------|-----------|
| S      | CE      | D | С          | Q         |
| 1      | X       | X | $\uparrow$ | 1         |
| 0      | 0       | X | Χ          | No Change |
| 0      | 1       | D | $\uparrow$ | D         |

# **Design Entry Method**

This design element is only for use in schematics.

### **Available Attributes**

| Attribute | Data<br>Type | Allowed<br>Values | Default | Description                                            |
|-----------|--------------|-------------------|---------|--------------------------------------------------------|
| INIT      | Binary       | 0, 1              | 1       | Sets the initial value of Q output after configuration |

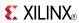

- See the appropriate CPLD User Guide.
- See the appropriate CPLD Data Sheets.

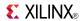

### **FDSR**

### Macro: D Flip-Flop with Synchronous Set and Reset

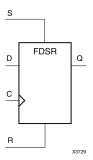

# **Supported Architectures**

This design element is supported in the following architectures:

- XC9500
- CoolRunner<sup>TM</sup>-II
- CoolRunner XPLA3

### Introduction

FDSR is a single D-type flip-flop with data (D), synchronous reset (R) and synchronous set (S) inputs and data output (Q). When the set (S) input is High, it overrides all other inputs and sets the Q output High during the Low-to-High clock transition. (Set has precedence over Reset.) When reset (R) is High and S is Low, the flip-flop is reset, output Low, on the Low-to-High clock transition. Data on the D input is loaded into the flip-flop when S and R are Low on the Low-to-High clock transition.

This flip-flop is asynchronously cleared, outputs Low, when power is applied. For CPLD devices, you can simulate power-on by applying a High-level pulse on the PRLD global net.

# **Logic Table**

| Inputs | Outputs |   |            |   |
|--------|---------|---|------------|---|
| S      | R       | D | С          | Q |
| 1      | Х       | Х | $\uparrow$ | 1 |
| 0      | 1       | Х | $\uparrow$ | 0 |
| 0      | 0       | 1 | $\uparrow$ | 1 |
| 0      | 0       | 0 | $\uparrow$ | 0 |

# **Design Entry Method**

This design element is only for use in schematics.

#### Available Attributes

| Attribute | Data<br>Type | Allowed<br>Values | Default | Description                                            |
|-----------|--------------|-------------------|---------|--------------------------------------------------------|
| INIT      | Binary       | 0, 1              | 0       | Sets the initial value of Q output after configuration |

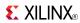

- See the appropriate CPLD User Guide.
- See the appropriate CPLD Data Sheets.

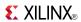

### **FDSRE**

Macro: D Flip-Flop with Synchronous Set and Reset and Clock Enable

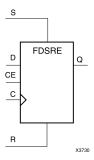

## **Supported Architectures**

This design element is supported in the following architectures:

- XC9500
- CoolRunner<sup>TM</sup>-II
- CoolRunner XPLA3

#### Introduction

FDSRE is a single D-type flip-flop with synchronous set (S), synchronous reset (R), and clock enable (CE) inputs and data output (Q). When synchronous set (S) is High, it overrides all other inputs and sets the Q output High during the Low-to-High clock transition. (Set has precedence over Reset.) When synchronous reset (R) is High and S is Low, output Q is reset Low during the Low-to-High clock transition. Data is loaded into the flip-flop when S and R are Low and CE is High during the Low-to-high clock transition. When CE is Low, clock transitions are ignored.

This flip-flop is asynchronously cleared, outputs Low, when power is applied. For CPLD devices, you can simulate power-on by applying a High-level pulse on the PRLD global net.

# **Logic Table**

| Inputs |   | Outputs |   |          |           |
|--------|---|---------|---|----------|-----------|
| S      | R | CE      | D | С        | Q         |
| 1      | Х | Х       | Х | <b>↑</b> | 1         |
| 0      | 1 | Х       | Х | <b>↑</b> | 0         |
| 0      | 0 | 0       | Х | X        | No Change |
| 0      | 0 | 1       | 1 | <b>↑</b> | 1         |
| 0      | 0 | 1       | 0 | 1        | 0         |

# **Design Entry Method**

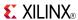

| Attribute | Data<br>Type | Allowed<br>Values | Default | Description                                            |
|-----------|--------------|-------------------|---------|--------------------------------------------------------|
| INIT      | Binary       | 0, 1              | 0       | Sets the initial value of Q output after configuration |

- See the appropriate CPLD User Guide.
- See the appropriate CPLD Data Sheets.

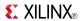

### **FJKC**

### Macro: J-K Flip-Flop with Asynchronous Clear

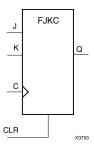

## **Supported Architectures**

This design element is supported in the following architectures:

- XC9500
- CoolRunner<sup>TM</sup>-II
- CoolRunner XPLA3

#### Introduction

This design element is a single J-K-type flip-flop with J, K, and asynchronous clear (CLR) inputs and data output (Q). The asynchronous clear (CLR) input, when High, overrides all other inputs and resets the Q output Low. When CLR is Low, the output responds to the state of the J and K inputs, as shown in the following logic table, during the Low-to-High clock (C) transition.

This flip-flop is asynchronously cleared, outputs Low, when power is applied. For CPLD devices, you can simulate power-on by applying a High-level pulse on the PRLD global net.

# **Logic Table**

| Inputs | Outputs |   |            |           |
|--------|---------|---|------------|-----------|
| CLR    | J       | К | С          | Q         |
| 1      | Х       | X | X          | 0         |
| 0      | 0       | 0 | $\uparrow$ | No Change |
| 0      | 0       | 1 | 1          | 0         |
| 0      | 1       | 0 | 1          | 1         |
| 0      | 1       | 1 | 1          | Toggle    |

# **Design Entry Method**

This design element is only for use in schematics.

#### **Available Attributes**

| Attribute | Data<br>Type | Allowed Values | Default | Description                                            |
|-----------|--------------|----------------|---------|--------------------------------------------------------|
| INIT      | Binary       | 0, 1           | 0       | Sets the initial value of Q output after configuration |

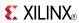

- See the appropriate CPLD User Guide.
- See the appropriate CPLD Data Sheets.

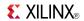

### **FJKCE**

Macro: J-K Flip-Flop with Clock Enable and Asynchronous Clear

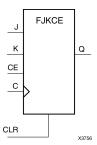

# **Supported Architectures**

This design element is supported in the following architectures:

- XC9500
- CoolRunner<sup>TM</sup>-II
- CoolRunner XPLA3

### Introduction

This design element is a single J-K-type flip-flop with J, K, clock enable (CE), and asynchronous clear (CLR) inputs and data output (Q). The asynchronous clear (CLR), when High, overrides all other inputs and resets the Q output Low. When CLR is Low and CE is High, Q responds to the state of the J and K inputs, as shown in the following logic table, during the Low-to-High clock transition. When CE is Low, the clock transitions are ignored.

This flip-flop is asynchronously cleared, outputs Low, when power is applied. For CPLD devices, you can simulate power-on by applying a High-level pulse on the PRLD global net.

# Logic Table

| Inputs | Inputs |   |   |   |           |  |
|--------|--------|---|---|---|-----------|--|
| CLR    | CE     | J | К | С | Q         |  |
| 1      | X      | Х | Х | X | 0         |  |
| 0      | 0      | X | X | X | No Change |  |
| 0      | 1      | 0 | 0 | X | No Change |  |
| 0      | 1      | 0 | 1 | 1 | 0         |  |
| 0      | 1      | 1 | 0 | 1 | 1         |  |
| 0      | 1      | 1 | 1 | 1 | Toggle    |  |

# **Design Entry Method**

This design element is only for use in schematics.

### **Available Attributes**

| Attribute | Data<br>Type | Allowed Values | Default | Description                                            |
|-----------|--------------|----------------|---------|--------------------------------------------------------|
| INIT      | Binary       | 0, 1           | 0       | Sets the initial value of Q output after configuration |

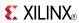

- See the appropriate CPLD User Guide.
- See the appropriate CPLD Data Sheets.

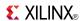

### **FJKCP**

### Macro: J-K Flip-Flop with Asynchronous Clear and Preset

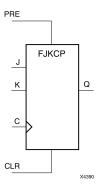

# **Supported Architectures**

This design element is supported in the following architectures:

- XC9500
- CoolRunner<sup>TM</sup>-II
- CoolRunner XPLA3

#### Introduction

This design element is a single J-K-type flip-flop with J, K, asynchronous clear (CLR), and asynchronous preset (PRE) inputs and data output (Q). When the asynchronous clear (CLR) is High, all other inputs are ignored and Q is reset 0. The asynchronous preset (PRE), when High, and CLR set to Low overrides all other inputs and sets the Q output High. When CLR and PRE are Low, Q responds to the state of the J and K inputs during the Low-to-High clock transition, as shown in the following logic table.

This flip-flop is asynchronously cleared, outputs Low, when power is applied. For CPLD devices, you can simulate power-on by applying a High-level pulse on the PRLD global net.

# **Logic Table**

| Inputs | Inputs |   |   |   |           |  |
|--------|--------|---|---|---|-----------|--|
| CLR    | PRE    | J | K | С | Q         |  |
| 1      | X      | X | X | X | 0         |  |
| 0      | 1      | X | X | X | 1         |  |
| 0      | 0      | 0 | 0 | X | No Change |  |
| 0      | 0      | 0 | 1 | 1 | 0         |  |
| 0      | 0      | 1 | 0 | 1 | 1         |  |
| 0      | 0      | 1 | 1 | 1 | Toggle    |  |

# **Design Entry Method**

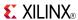

| Attribute | Data<br>Type | Allowed<br>Values | Default | Description                                            |
|-----------|--------------|-------------------|---------|--------------------------------------------------------|
| INIT      | Binary       | 0, 1              | 0       | Sets the initial value of Q output after configuration |

- See the appropriate CPLD User Guide.
- See the appropriate CPLD Data Sheets.

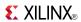

## **FJKCPE**

Macro: J-K Flip-Flop with Asynchronous Clear and Preset and Clock Enable

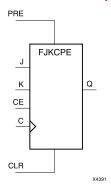

# **Supported Architectures**

This design element is supported in the following architectures:

- XC9500
- CoolRunner<sup>TM</sup>-II
- CoolRunner XPLA3

#### Introduction

This design element is a single J-K-type flip-flop with J, K, asynchronous clear (CLR), asynchronous preset (PRE), and clock enable (CE) inputs and data output (Q). When the asynchronous clear (CLR) is High, all other inputs are ignored and Q is reset 0. The asynchronous preset (PRE), when High, and CLR set to Low overrides all other inputs and sets the Q output High. When CLR and PRE are Low and CE is High, Q responds to the state of the J and K inputs, as shown in the following logic table, during the Low-to-High clock transition. Clock transitions are ignored when CE is Low.

This flip-flop is asynchronously cleared, outputs Low, when power is applied. For CPLD devices, you can simulate power-on by applying a High-level pulse on the PRLD global net.

# Logic Table

| Inputs |     | Outputs |   |   |            |           |
|--------|-----|---------|---|---|------------|-----------|
| CLR    | PRE | CE      | J | K | С          | Q         |
| 1      | X   | Х       | Х | Χ | Х          | 0         |
| 0      | 1   | X       | Х | Χ | X          | 1         |
| 0      | 0   | 0       | 0 | Χ | X          | No Change |
| 0      | 0   | 1       | 0 | 0 | X          | No Change |
| 0      | 0   | 1       | 0 | 1 | $\uparrow$ | 0         |
| 0      | 0   | 1       | 1 | 0 | 1          | 1         |
| 0      | 0   | 1       | 1 | 1 | 1          | Toggle    |

# **Design Entry Method**

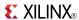

| Attribute | Data<br>Type | Allowed<br>Values | Default | Description                                            |
|-----------|--------------|-------------------|---------|--------------------------------------------------------|
| INIT      | Binary       | 0, 1              | 0       | Sets the initial value of Q output after configuration |

- See the appropriate CPLD User Guide.
- See the appropriate CPLD Data Sheets.

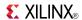

### **FJKP**

### Macro: J-K Flip-Flop with Asynchronous Preset

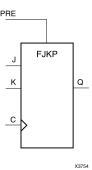

# **Supported Architectures**

This design element is supported in the following architectures:

- XC9500
- CoolRunner<sup>TM</sup>-II
- CoolRunner XPLA3

#### Introduction

This design element is a single J-K-type flip-flop with J, K, and asynchronous preset (PRE) inputs and data output (Q). The asynchronous preset (PRE) input, when High, overrides all other inputs and sets the (Q) output High. When (PRE) is Low, the (Q) output responds to the state of the J and K inputs, as shown in the following logic table, during the Low-to-High clock transition.

For CPLD devices, this flip-flop is asynchronously cleared, output Low, when power is applied. You can simulate power-on by applying a High-level pulse on the PRLD global net.

# Logic Table

| Inputs |   | Outputs |   |           |
|--------|---|---------|---|-----------|
| PRE    | J | К       | С | Q         |
| 1      | Х | Х       | Х | 1         |
| 0      | 0 | 0       | X | No Change |
| 0      | 0 | 1       | 1 | 0         |
| 0      | 1 | 0       | 1 | 1         |
| 0      | 1 | 1       | 1 | Toggle    |

# **Design Entry Method**

This design element is only for use in schematics.

#### **Available Attributes**

| Attribute | Data<br>Type | Allowed<br>Values | Default | Description                                            |
|-----------|--------------|-------------------|---------|--------------------------------------------------------|
| INIT      | Binary       | 0, 1              | 1       | Sets the initial value of Q output after configuration |

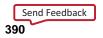

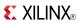

- See the appropriate CPLD User Guide.
- See the appropriate CPLD Data Sheets.

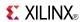

### **FJKPE**

Macro: J-K Flip-Flop with Clock Enable and Asynchronous Preset

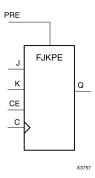

## **Supported Architectures**

This design element is supported in the following architectures:

- XC9500
- CoolRunner<sup>TM</sup>-II
- CoolRunner XPLA3

#### Introduction

This design element is a single J-K-type flip-flop with J, K, clock enable (CE), and asynchronous preset (PRE) inputs and data output (Q). The asynchronous preset (PRE), when High, overrides all other inputs and sets the (Q) output High. When (PRE) is Low and (CE) is High, the (Q) output responds to the state of the J and K inputs, as shown in the logic table, during the Low-to-High clock (C) transition. When (CE) is Low, clock transitions are ignored.

For CPLD devices, this flip-flop is asynchronously cleared, output Low, when power is applied. You can simulate power-on by applying a High-level pulse on the PRLD global net.

# **Logic Table**

| Inputs | Outputs |   |   |          |           |
|--------|---------|---|---|----------|-----------|
| PRE    | CE      | J | K | С        | Q         |
| 1      | X       | X | X | X        | 1         |
| 0      | 0       | X | X | X        | No Change |
| 0      | 1       | 0 | 0 | X        | No Change |
| 0      | 1       | 0 | 1 | 1        | 0         |
| 0      | 1       | 1 | 0 | 1        | 1         |
| 0      | 1       | 1 | 1 | <b>↑</b> | Toggle    |

# **Design Entry Method**

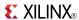

| Attribute | Data<br>Type | Allowed<br>Values | Default | Description                                            |  |
|-----------|--------------|-------------------|---------|--------------------------------------------------------|--|
| INIT      | Binary       | 0, 1              | 1       | Sets the initial value of Q output after configuration |  |

- See the appropriate CPLD User Guide.
- See the appropriate CPLD Data Sheets.

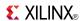

### **FJKRSE**

Macro: J-K Flip-Flop with Clock Enable and Synchronous Reset and Set

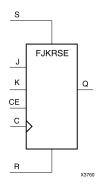

# **Supported Architectures**

This design element is supported in the following architectures:

- XC9500
- CoolRunner<sup>TM</sup>-II
- CoolRunner XPLA3

#### Introduction

This design element is a single J-K-type flip-flop with J, K, synchronous reset (R), synchronous set (S), and clock enable (CE) inputs and data output (Q). When synchronous reset (R) is High during the Low-to-High clock (C) transition, all other inputs are ignored and output (Q) is reset Low. When synchronous set (S) is High and (R) is Low, output (Q) is set High. When (R) and (S) are Low and (CE) is High, output (Q) responds to the state of the J and K inputs, according to the following logic table, during the Low-to-High clock (C) transition. When (CE) is Low, clock transitions are ignored.

This flip-flop is asynchronously cleared, outputs Low, when power is applied. For CPLD devices, you can simulate power-on by applying a High-level pulse on the PRLD global net.

# Logic Table

| Inputs |   |    |   |   |   | Outputs   |
|--------|---|----|---|---|---|-----------|
| R      | S | CE | J | К | С | Q         |
| 1      | Х | X  | Х | X | 1 | 0         |
| 0      | 1 | X  | Х | X | 1 | 1         |
| 0      | 0 | 0  | Х | Х | X | No Change |
| 0      | 0 | 1  | 0 | 0 | X | No Change |
| 0      | 0 | 1  | 0 | 1 | 1 | 0         |
| 0      | 0 | 1  | 1 | 0 | 1 | 1         |
| 0      | 0 | 1  | 1 | 0 | 1 | 1         |
| 0      | 0 | 1  | 1 | 1 | 1 | Toggle    |

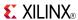

# **Design Entry Method**

This design element is only for use in schematics.

## **Available Attributes**

| Attribute | Data<br>Type | Allowed<br>Values | Default | Description                                            |  |
|-----------|--------------|-------------------|---------|--------------------------------------------------------|--|
| INIT      | Binary       | 0, 1              | 0       | Sets the initial value of Q output after configuration |  |

- See the appropriate CPLD User Guide.
- See the appropriate CPLD Data Sheets.

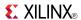

### **FJKSRE**

Macro: J-K Flip-Flop with Clock Enable and Synchronous Set and Reset

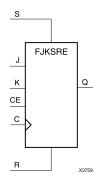

## **Supported Architectures**

This design element is supported in the following architectures:

- XC9500
- CoolRunner<sup>TM</sup>-II
- CoolRunner XPLA3

#### Introduction

This design element is a single J-K-type flip-flop with J, K, synchronous set (S), synchronous reset (R), and clock enable (CE) inputs and data output (Q). When synchronous set (S) is High during the Low-to-High clock (C) transition, all other inputs are ignored and output (Q) is set High. When synchronous reset (R) is High and (S) is Low, output (Q) is reset Low. When (S) and (R) are Low and (CE) is High, output (Q) responds to the state of the J and K inputs, as shown in the following logic table, during the Low-to-High clock (C) transition. When (CE) is Low, clock transitions are ignored.

This flip-flop is asynchronously cleared, outputs Low, when power is applied. For CPLD devices, you can simulate power-on by applying a High-level pulse on the PRLD global net.

# **Logic Table**

| Inputs |   |    |   |   |   | Outputs   |  |  |
|--------|---|----|---|---|---|-----------|--|--|
| S      | R | CE | J | К | С | Q         |  |  |
| 1      | Х | X  | Х | X | 1 | 1         |  |  |
| 0      | 1 | X  | Х | X | 1 | 0         |  |  |
| 0      | 0 | 0  | Х | X | Х | No Change |  |  |
| 0      | 0 | 1  | 0 | 0 | Х | No Change |  |  |
| 0      | 0 | 1  | 0 | 1 | 1 | 0         |  |  |
| 0      | 0 | 1  | 1 | 0 | 1 | 1         |  |  |
| 0      | 0 | 1  | 1 | 1 | 1 | Toggle    |  |  |

# **Design Entry Method**

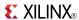

### **Available Attributes**

| Attribute | Data<br>Type | Allowed<br>Values | Default | Description                                             |
|-----------|--------------|-------------------|---------|---------------------------------------------------------|
| INIT      | Binary       | 0, 1              | 1       | Sets the initial value of Q output after configuration. |

- See the appropriate CPLD User Guide.
- See the appropriate CPLD Data Sheets.

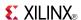

### **FTC**

Macro: Toggle Flip-Flop with Asynchronous Clear

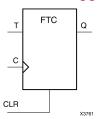

### **Supported Architectures**

This design element is supported in the following architectures:

- XC9500
- CoolRunner<sup>TM</sup>-II
- CoolRunner XPLA3

#### Introduction

This design element is a synchronous, resettable toggle flip-flop. The asynchronous clear (CLR) input, when High, overrides all other inputs and resets the data output (Q) Low. The (Q) output toggles, or changes state, when the toggle enable (T) input is High and (CLR) is Low during the Low-to-High clock transition.

This flip-flop is asynchronously cleared, outputs Low, when power is applied. For CPLD devices, you can simulate power-on by applying a High-level pulse on the PRLD global net.

# **Logic Table**

| Inputs | Outputs |            |           |
|--------|---------|------------|-----------|
| CLR    | Т       | С          | Q         |
| 1      | X       | X          | 0         |
| 0      | 0       | X          | No Change |
| 0      | 1       | $\uparrow$ | Toggle    |

## **Design Entry Method**

You can instantiate this element when targeting a CPLD, but not when you are targeting an FPGA.

#### **Available Attributes**

| Attribute | Data<br>Type | Allowed Values | Default | Description                                            |
|-----------|--------------|----------------|---------|--------------------------------------------------------|
| INIT      | Binary       | 0, 1           | 0       | Sets the initial value of Q output after configuration |

- See the appropriate CPLD User Guide.
- See the appropriate CPLD Data Sheets.

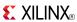

### **FTCE**

Macro: Toggle Flip-Flop with Clock Enable and Asynchronous Clear

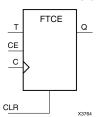

## **Supported Architectures**

This design element is supported in the following architectures:

- XC9500
- CoolRunner<sup>TM</sup>-II
- CoolRunner XPLA3

#### Introduction

This design element is a toggle flip-flop with toggle and clock enable and asynchronous clear. When the asynchronous clear (CLR) input is High, all other inputs are ignored and the data output (Q) is reset Low. When CLR is Low and toggle enable (T) and clock enable (CE) are High, Q output toggles, or changes state, during the Low-to-High clock (C) transition. When CE is Low, clock transitions are ignored.

This flip-flop is asynchronously cleared, outputs Low, when power is applied. For CPLD devices, you can simulate power-on by applying a High-level pulse on the PRLD global net.

# Logic Table

| Inputs | Outputs |   |          |           |
|--------|---------|---|----------|-----------|
| CLR    | CE      | Т | С        | Q         |
| 1      | X       | X | X        | 0         |
| 0      | 0       | X | Χ        | No Change |
| 0      | 1       | 0 | X        | No Change |
| 0      | 1       | 1 | <b>↑</b> | Toggle    |

# **Design Entry Method**

This design element is only for use in schematics.

#### **Available Attributes**

| Attribute | Data<br>Type | Allowed Values | Default | Description                                            |
|-----------|--------------|----------------|---------|--------------------------------------------------------|
| INIT      | Binary       | 0, 1           | 0       | Sets the initial value of Q output after configuration |

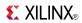

- See the appropriate CPLD User Guide.
- See the appropriate CPLD Data Sheets.

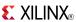

### **FTCLE**

Macro: Toggle/Loadable Flip-Flop with Clock Enable and Asynchronous Clear

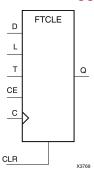

### **Supported Architectures**

This design element is supported in the following architectures:

- XC9500
- CoolRunner<sup>TM</sup>-II
- CoolRunner XPLA3

#### Introduction

This design element is a toggle/loadable flip-flop with toggle and clock enable and asynchronous clear. When the asynchronous clear input (CLR) is High, all other inputs are ignored and output Q is reset Low. When load enable input (L) is High and CLR is Low, clock enable (CE) is overridden and the data on data input (D) is loaded into the flip-flop during the Low-to-High clock (C) transition. When toggle enable (T) and CE are High and L and CLR are Low, output Q toggles, or changes state, during the Low- to-High clock transition. When CE is Low, clock transitions are ignored.

This flip-flop is asynchronously cleared, outputs Low, when power is applied. For CPLD devices, you can simulate power-on by applying a High-level pulse on the PRLD global net.

# **Logic Table**

| Inputs |   |    |   |   |   |           |
|--------|---|----|---|---|---|-----------|
| CLR    | L | CE | Т | D | С | Q         |
| 1      | Х | X  | Χ | X | X | 0         |
| 0      | 1 | X  | X | D | 1 | D         |
| 0      | 0 | 0  | Х | Х | X | No Change |
| 0      | 0 | 1  | 0 | Х | X | No Change |
| 0      | 0 | 1  | 1 | X | 1 | Toggle    |

# **Design Entry Method**

This design element is only for use in schematics.

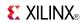

### **Available Attributes**

| Attribute | Data<br>Type | Allowed Values | Default | Description                                            |
|-----------|--------------|----------------|---------|--------------------------------------------------------|
| INIT      | Binary       | 0, 1           | 0       | Sets the initial value of Q output after configuration |

- See the appropriate CPLD User Guide.
- See the appropriate CPLD Data Sheets.

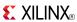

### **FTCLEX**

Macro: Toggle/Loadable Flip-Flop with Clock Enable and Asynchronous Clear

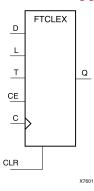

## **Supported Architectures**

This design element is supported in the following architectures:

- XC9500
- CoolRunner<sup>TM</sup>-II
- CoolRunner XPLA3

#### Introduction

This design element is a toggle/loadable flip-flop with toggle and clock enable and asynchronous clear. When the asynchronous clear input (CLR) is High, all other inputs are ignored and output Q is reset Low. When load enable input (L) is High, CLR is Low, and CE is High, the data on data input (D) is loaded into the flip-flop during the Low-to-High clock (C) transition. When toggle enable (T) and CE are High and L and CLR are Low, output Q toggles, or changes state, during the Low-to-High clock transition. When CE is Low, clock transitions are ignored.

This flip-flop is asynchronously cleared, outputs Low, when power is applied. For CPLD devices, you can simulate power-on by applying a High-level pulse on the PRLD global net.

# Logic Table

| Inputs | Outputs |    |   |   |   |           |
|--------|---------|----|---|---|---|-----------|
| CLR    | L       | CE | Т | D | С | Q         |
| 1      | Х       | X  | Χ | Х | Х | 0         |
| 0      | 1       | X  | Х | D | 1 | D         |
| 0      | 0       | 0  | Х | Х | Х | No Change |
| 0      | 0       | 1  | 0 | X | X | No Change |
| 0      | 0       | 1  | 1 | X | 1 | Toggle    |

# **Design Entry Method**

This design element is only for use in schematics.

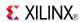

### **Available Attributes**

| Attribute | Data<br>Type | Allowed Values | Default | Description                                            |
|-----------|--------------|----------------|---------|--------------------------------------------------------|
| INIT      | Binary       | 0, 1           | 0       | Sets the initial value of Q output after configuration |

- See the appropriate CPLD User Guide.
- See the appropriate CPLD Data Sheets.

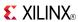

### **FTCP**

#### Primitive: Toggle Flip-Flop with Asynchronous Clear and Preset

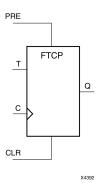

## **Supported Architectures**

This design element is supported in the following architectures:

- XC9500
- CoolRunner<sup>TM</sup>-II
- CoolRunner XPLA3

#### Introduction

This design element is a toggle flip-flop with toggle enable and asynchronous clear and preset. When the asynchronous clear (CLR) input is High, all other inputs are ignored and the output (Q) is reset Low. When the asynchronous preset (PRE) is High and CLR is Low, all other inputs are ignored and Q is set High. When the toggle enable input (T) is High and CLR and PRE are Low, output Q toggles, or changes state, during the Low-to-High clock (C) transition.

This flip-flop is asynchronously cleared, outputs Low, when power is applied. For CPLD devices, you can simulate power-on by applying a High-level pulse on the PRLD global net.

# **Logic Table**

| Inputs | Outputs |   |            |           |
|--------|---------|---|------------|-----------|
| CLR    | PRE     | Т | С          | Q         |
| 1      | X       | X | X          | 0         |
| 0      | 1       | X | X          | 1         |
| 0      | 0       | 0 | X          | No Change |
| 0      | 0       | 1 | $\uparrow$ | Toggle    |

# **Design Entry Method**

This design element is only for use in schematics.

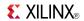

### **Available Attributes**

| Attribute | Data<br>Type | Allowed<br>Values | Default | Description                                            |
|-----------|--------------|-------------------|---------|--------------------------------------------------------|
| INIT      | Binary       | 0, 1              | 0       | Sets the initial value of Q output after configuration |

- See the appropriate CPLD User Guide.
- See the appropriate CPLD Data Sheets.

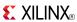

### **FTCPE**

Macro: Toggle Flip-Flop with Clock Enable and Asynchronous Clear and Preset

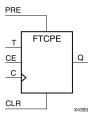

## **Supported Architectures**

This design element is supported in the following architectures:

- XC9500
- CoolRunner<sup>TM</sup>-II
- CoolRunner XPLA3

#### Introduction

This design element is a toggle flip-flop with toggle and clock enable and asynchronous clear and preset. When the asynchronous clear (CLR) input is High, all other inputs are ignored and the output (Q) is reset Low. When the asynchronous preset (PRE) is High and CLR is Low, all other inputs are ignored and Q is set High. When the toggle enable input (T) and the clock enable input (CE) are High and CLR and PRE are Low, output Q toggles, or changes state, during the Low-to-High clock (C) transition. Clock transitions are ignored when CE is Low.

This flip-flop is asynchronously cleared, outputs Low, when power is applied. For CPLD devices, you can simulate power-on by applying a High-level pulse on the PRLD global net.

## Logic Table

| Inputs | Outputs |    |   |   |           |
|--------|---------|----|---|---|-----------|
| CLR    | PRE     | CE | Т | С | Q         |
| 1      | Х       | Х  | Х | X | 0         |
| 0      | 1       | X  | X | X | 1         |
| 0      | 0       | 0  | Х | X | No Change |
| 0      | 0       | 1  | 0 | X | No Change |
| 0      | 0       | 1  | 1 | 1 | Toggle    |

# **Design Entry Method**

This design element is only for use in schematics.

#### **Available Attributes**

| Attribute | Data<br>Type | Allowed<br>Values | Default | Description                                            |
|-----------|--------------|-------------------|---------|--------------------------------------------------------|
| INIT      | Binary       | 0, 1              | 0       | Sets the initial value of Q output after configuration |

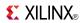

- See the appropriate CPLD User Guide.
- See the appropriate CPLD Data Sheets.

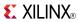

### **FTCPLE**

Macro: Loadable Toggle Flip-Flop with Clock Enable and Asynchronous Clear and Preset

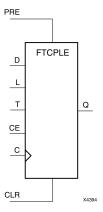

## **Supported Architectures**

This design element is supported in the following architectures:

- XC9500
- CoolRunner<sup>TM</sup>-II
- CoolRunner XPLA3

### Introduction

This design element is a loadable toggle flip-flop with toggle and clock enable and asynchronous clear and preset. When the asynchronous clear (CLR) input is High, all other inputs are ignored and the output (Q) is reset Low. When the asynchronous preset (PRE) is High and CLR is Low, all other inputs are ignored and Q is set High. When the load input (L) is High, the clock enable input (CE) is overridden and data on data input (D) is loaded into the flip-flop during the Low-to-High clock transition. When the toggle enable input (T) and the clock enable input (CE) are High and CLR, PRE, and L are Low, output Q toggles, or changes state, during the Low-to-High clock (C) transition. Clock transitions are ignored when CE is Low.

This flip-flop is asynchronously cleared, outputs Low, when power is applied. For CPLD devices, you can simulate power-on by applying a High-level pulse on the PRLD global net.

# Logic Table

| Inputs | Inputs |   |    |   |          |   |           |  |  |
|--------|--------|---|----|---|----------|---|-----------|--|--|
| CLR    | PRE    | L | CE | Т | С        | D | Q         |  |  |
| 1      | Χ      | Х | Х  | Х | Х        | Х | 0         |  |  |
| 0      | 1      | Х | Х  | Х | Х        | Х | 1         |  |  |
| 0      | 0      | 1 | Χ  | X | 1        | 0 | 0         |  |  |
| 0      | 0      | 1 | Х  | Х | 1        | 1 | 1         |  |  |
| 0      | 0      | 0 | 0  | Х | Х        | Х | No Change |  |  |
| 0      | 0      | 0 | 1  | 0 | Х        | Х | No Change |  |  |
| 0      | 0      | 0 | 1  | 1 | <b>↑</b> | Х | Toggle    |  |  |

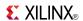

# **Design Entry Method**

This design element is only for use in schematics.

## **Available Attributes**

| Attribute | Data<br>Type | Allowed<br>Values | Default | Description                                            |
|-----------|--------------|-------------------|---------|--------------------------------------------------------|
| INIT      | Binary       | 0, 1              | 0       | Sets the initial value of Q output after configuration |

- See the appropriate CPLD User Guide.
- See the appropriate CPLD Data Sheets.

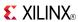

### **FTDCE**

Macro: Dual-Edge Triggered Toggle Flip-Flop with Clock Enable and Asynchronous Clear

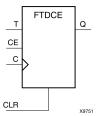

## **Supported Architectures**

This design element is supported in the following architectures:  $CoolRunner^{TM}$ -II

#### Introduction

This design element is a dual edge triggered toggle flip-flop with toggle and clock enable and asynchronous clear. When the asynchronous clear (CLR) input is High, all other inputs are ignored and the data output (Q) is reset Low. When CLR is Low and toggle enable (T) and clock enable (CE) are High, Q output toggles, or changes state, during the Low-to-High and High-to-Low clock (C) transitions. When CE is Low, clock transitions are ignored.

This flip-flop is asynchronously cleared, outputs Low, when power is applied. For CPLD devices, you can simulate power-on by applying a High-level pulse on the PRLD global net.

## **Logic Table**

| Inputs |    | Outputs |   |           |
|--------|----|---------|---|-----------|
| CLR    | CE | Т       | С | Q         |
| 1      | X  | X       | X | 0         |
| 0      | 0  | X       | X | No Change |
| 0      | 1  | 0       | X | No Change |
| 0      | 1  | 1       | 1 | Toggle    |
| 0      | 1  | 1       | ↓ | Toggle    |

# **Design Entry Method**

This design element is only for use in schematics.

#### **Available Attributes**

| Attribute | Data<br>Type | Allowed<br>Values | Default | Description                                            |
|-----------|--------------|-------------------|---------|--------------------------------------------------------|
| INIT      | Binary       | 0, 1              | 0       | Sets the initial value of Q output after configuration |

- See the appropriate CPLD User Guide.
- See the appropriate CPLD Data Sheets.

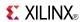

### **FTDCLE**

Macro: Dual-Edge Triggered Toggle/Loadable Flip-Flop with Clock Enable and Asynchronous Clear

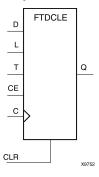

### **Supported Architectures**

This design element is supported in the following architectures:  $CoolRunner^{TM}$ -II

#### Introduction

This design element is a dual edge triggered toggle/loadable flip-flop with toggle and clock enable and asynchronous clear. When the asynchronous clear input (CLR) is High, all other inputs are ignored and output Q is reset Low. When load enable input (L) is High and CLR is Low, clock enable (CE) is overridden and the data on data input (D) is loaded into the flip-flop during the Low-to-High and High-to-Low clock (C) transitions. When toggle enable (T) and CE are High and L and CLR are Low, output Q toggles, or changes state, during the Low- to-High and High-to-Low clock transitions. When CE is Low, clock transitions are ignored.

This flip-flop is asynchronously cleared, outputs Low, when power is applied. For CPLD devices, you can simulate power-on by applying a High-level pulse on the PRLD global net.

## **Logic Table**

| Inputs | Inputs |    |   |   |              |           |  |  |
|--------|--------|----|---|---|--------------|-----------|--|--|
| CLR    | L      | CE | Т | D | С            | Q         |  |  |
| 1      | X      | X  | X | Х | Х            | 0         |  |  |
| 0      | 1      | X  | Х | 1 | 1            | 1         |  |  |
| 0      | 1      | Х  | Х | 1 | $\downarrow$ | 1         |  |  |
| 0      | 1      | Х  | Х | 0 | 1            | 0         |  |  |
| 0      | 1      | Х  | Х | 0 | $\downarrow$ | 0         |  |  |
| 0      | 0      | 0  | Х | Х | Х            | No Change |  |  |
| 0      | 0      | 1  | 0 | X | X            | No Change |  |  |
| 0      | 0      | 1  | 1 | X | 1            | Toggle    |  |  |
| 0      | 0      | 1  | 1 | Х | $\downarrow$ | Toggle    |  |  |

# **Design Entry Method**

This design element is only for use in schematics.

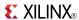

### **Available Attributes**

| Attribute | Data<br>Type | Allowed<br>Values | Default | Description                                            |
|-----------|--------------|-------------------|---------|--------------------------------------------------------|
| INIT      | Binary       | 0, 1              | 0       | Sets the initial value of Q output after configuration |

- See the appropriate CPLD User Guide.
- See the appropriate CPLD Data Sheets.

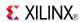

### **FTDCLEX**

Macro: Dual-Edge Triggered Toggle/Loadable Flip-Flop with Clock Enable and Asynchronous Clear

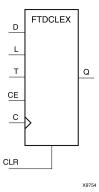

# **Supported Architectures**

This design element is supported in the following architectures:

CoolRunner<sup>TM</sup>-II

#### Introduction

This design element is a dual edge triggered toggle/loadable flip-flop with toggle and clock enable and asynchronous clear. When the asynchronous clear input (CLR) is High, all other inputs are ignored and output Q is reset Low. When load enable input (L) is High, CLR is Low, and CE is High, the data on data input (D) is loaded into the flip-flop during the Low-to-High and High-to-Low clock (C) transitions. When toggle enable (T) and CE are High and L and CLR are Low, output Q toggles, or changes state, during the Low-to-High and High-to-Low clock transitions. When CE is Low, clock transitions are ignored.

This flip-flop is asynchronously cleared, outputs Low, when power is applied. For CPLD devices, you can simulate power-on by applying a High-level pulse on the PRLD global net.

# **Logic Table**

| Inputs | Inputs |    |   |   |          |           |  |  |
|--------|--------|----|---|---|----------|-----------|--|--|
| CLR    | L      | CE | Т | D | С        | Q         |  |  |
| 1      | Х      | X  | Х | X | X        | 0         |  |  |
| 0      | 1      | 1  | Х | 1 | 1        | 1         |  |  |
| 0      | 1      | 1  | Х | 1 | <b>↓</b> | 1         |  |  |
| 0      | 1      | 1  | Х | 0 | 1        | 0         |  |  |
| 0      | 1      | 1  | Х | 0 | <b>↓</b> | 0         |  |  |
| 0      | 0      | 0  | Х | Х | X        | No Change |  |  |
| 0      | 0      | 1  | 0 | X | X        | No Change |  |  |
| 0      | 0      | 1  | 1 | X | 1        | Toggle    |  |  |
| 0      | 0      | 1  | 1 | Х | <b>\</b> | Toggle    |  |  |

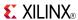

# **Design Entry Method**

This design element is only for use in schematics.

### **Available Attributes**

| Attribute | Data<br>Type | Allowed<br>Values | Default | Description                                            |
|-----------|--------------|-------------------|---------|--------------------------------------------------------|
| INIT      | Binary       | 0, 1              | 0       | Sets the initial value of Q output after configuration |

- See the appropriate CPLD User Guide.
- See the appropriate CPLD Data Sheets.

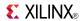

### **FTDCP**

Primitive: Dual-Edge Triggered Toggle Flip-Flop with Asynchronous Clear and Preset

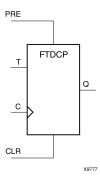

## **Supported Architectures**

This design element is supported in the following architectures:

CoolRunner<sup>TM</sup>-II

#### Introduction

This design element is a toggle flip-flop with toggle enable and asynchronous clear and preset. When the asynchronous clear (CLR) input is High, all other inputs are ignored and the output (Q) is reset Low. When the asynchronous preset (PRE) is High and CLR is Low, all other inputs are ignored and Q is set High. When the toggle enable input (T) is High and CLR and PRE are Low, output Q toggles, or changes state, during the Low-to-High and High-to-Low clock (C) transition.

This flip-flop is asynchronously cleared, outputs Low, when power is applied. For CPLD devices, you can simulate power-on by applying a High-level pulse on the PRLD global net.

# **Logic Table**

| Inputs | Outputs |   |              |           |
|--------|---------|---|--------------|-----------|
| CLR    | PRE     | Т | С            | Q         |
| 1      | X       | X | Χ            | 0         |
| 0      | 1       | Χ | Χ            | 1         |
| 0      | 0       | 0 | Χ            | No Change |
| 0      | 0       | 1 | $\uparrow$   | Toggle    |
| 0      | 0       | 1 | $\downarrow$ | Toggle    |

# **Design Entry Method**

This design element is only for use in schematics.

#### **Available Attributes**

| Attribute | Data<br>Type | Allowed<br>Values | Default | Description                                            |
|-----------|--------------|-------------------|---------|--------------------------------------------------------|
| INIT      | Binary       | 0, 1              | 0       | Sets the initial value of Q output after configuration |

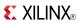

- See the appropriate CPLD User Guide.
- See the appropriate CPLD Data Sheets.

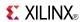

### **FTDRSE**

Macro: Dual-Edge Triggered Toggle Flip-Flop with Synchronous Reset, Set, and Clock Enable

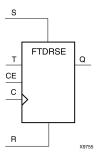

## **Supported Architectures**

This design element is supported in the following architectures:

CoolRunner<sup>TM</sup>-II

#### Introduction

This design element is a dual edge triggered toggle flip-flop with toggle and clock enable and synchronous reset and set. When the synchronous reset input (R) is High, it overrides all other inputs and the data output (Q) is reset Low. When the synchronous set input (S) is High and R is Low, clock enable input (CE) is overridden and output Q is set High. (Reset has precedence over Set.) When toggle enable input (T) and CE are High and R and S are Low, output Q toggles, or changes state, during the Low-to-High and High-to-Low clock transitions.

This flip-flop is asynchronously cleared, outputs Low, when power is applied. For CPLD devices, you can simulate power-on by applying a High-level pulse on the PRLD global net.

## Logic Table

| Inputs | Inputs |    |   |            |           |  |  |
|--------|--------|----|---|------------|-----------|--|--|
| R      | s      | CE | Т | С          | Q         |  |  |
| 1      | Х      | Х  | X | 1          | 0         |  |  |
| 1      | Х      | Х  | X | <b>\</b>   | 0         |  |  |
| 0      | 1      | Х  | X | 1          | 1         |  |  |
| 0      | 1      | Х  | Х | <b>\</b>   | 1         |  |  |
| 0      | 0      | 0  | Х | X          | No Change |  |  |
| 0      | 0      | 1  | 0 | X          | No Change |  |  |
| 0      | 0      | 1  | 1 | $\uparrow$ | Toggle    |  |  |
| 0      | 0      | 1  | 1 | <b>\</b>   | Toggle    |  |  |

# **Design Entry Method**

This design element is only for use in schematics.

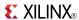

### **Available Attributes**

| Attribute | Data<br>Type | Allowed<br>Values | Default | Description                                            |
|-----------|--------------|-------------------|---------|--------------------------------------------------------|
| INIT      | Binary       | 0, 1              | 0       | Sets the initial value of Q output after configuration |

- See the appropriate CPLD User Guide.
- See the appropriate CPLD Data Sheets.

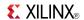

### **FTDRSLE**

Macro: Dual-Edge Triggered Toggle Flip-Flop with Clock Enable and Synchronous Reset and Set

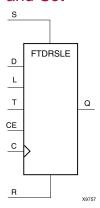

## **Supported Architectures**

This design element is supported in the following architectures:

CoolRunner<sup>TM</sup>-II

#### Introduction

This design element is a dual edge triggered toggle/loadable flip-flop with toggle and clock enable and synchronous reset and set. The synchronous reset input (R), when High, overrides all other inputs and resets the data output (Q) Low. (Reset has precedence over Set.) When R is Low and synchronous set input (S) is High, the clock enable input (CE) is overridden and output Q is set High. When R and S are Low and load enable input (L) is High, CE is overridden and data on data input (D) is loaded into the flip-flop during the Low-to-High and High-to-Low clock transitions. When R, S, and L are Low and CE is High, output Q toggles, or changes state, during the Low-to-High and High-to-Low clock transitions. When CE is Low, clock transitions are ignored.

This flip-flop is asynchronously cleared, outputs Low, when power is applied. For CPLD devices, you can simulate power-on by applying a High-level pulse on the PRLD global net.

# Logic Table

| Inputs | Inputs |   |    |   |   |              |           |  |  |
|--------|--------|---|----|---|---|--------------|-----------|--|--|
| R      | S      | L | CE | Т | D | С            | Q         |  |  |
| 1      | 0      | Х | Х  | Х | Х | 1            | 0         |  |  |
| 1      | 0      | Х | Х  | Х | Х | $\downarrow$ | 0         |  |  |
| 0      | 1      | Х | Х  | Х | Х | 1            | 1         |  |  |
| 0      | 1      | Х | Х  | Х | Х | $\downarrow$ | 1         |  |  |
| 0      | 0      | 1 | Х  | Х | 1 | 1            | 1         |  |  |
| 0      | 0      | 1 | Х  | Х | 1 | $\downarrow$ | 1         |  |  |
| 0      | 0      | 1 | Х  | Х | 0 | 1            | 0         |  |  |
| 0      | 0      | 1 | Х  | Х | 0 | $\downarrow$ | 0         |  |  |
| 0      | 0      | 0 | 0  | Х | Х | Х            | No Change |  |  |

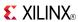

| Inputs |   |   |    |   |   |              | Outputs   |
|--------|---|---|----|---|---|--------------|-----------|
| R      | s | L | CE | Т | D | С            | Q         |
| 0      | 0 | 0 | 1  | 0 | Χ | Χ            | No Change |
| 0      | 0 | 0 | 1  | 1 | X | 1            | Toggle    |
| 0      | 0 | 0 | 1  | 1 | Х | $\downarrow$ | Toggle    |

## **Design Entry Method**

This design element is only for use in schematics.

### **Available Attributes**

| Attribute | Data<br>Type | Allowed<br>Values | Default | Description                                            |
|-----------|--------------|-------------------|---------|--------------------------------------------------------|
| INIT      | Binary       | 0, 1              | 0       | Sets the initial value of Q output after configuration |

- See the appropriate CPLD User Guide.
- See the appropriate CPLD Data Sheets.

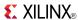

### **FTP**

### Macro: Toggle Flip-Flop with Asynchronous Preset

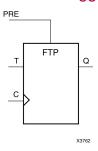

## **Supported Architectures**

This design element is supported in the following architectures:

- XC9500
- CoolRunner<sup>TM</sup>-II
- CoolRunner XPLA3

#### Introduction

This design element is a toggle flip-flop with toggle enable and asynchronous preset. When the asynchronous preset (PRE) input is High, all other inputs are ignored and output (Q) is set High. When toggle-enable input (T) is High and (PRE) is Low, output (Q) toggles, or changes state, during the Low-to-High clock (C) transition.

For CPLD devices, this flip-flop is asynchronously cleared, output Low, when power is applied. You can simulate power-on by applying a High-level pulse on the PRLD global net.

## **Logic Table**

| Inputs | Outputs |            |           |
|--------|---------|------------|-----------|
| PRE    | Т       | С          | Q         |
| 1      | X       | X          | 1         |
| 0      | 0       | X          | No Change |
| 0      | 1       | $\uparrow$ | Toggle    |

## **Design Entry Method**

This design element is only for use in schematics.

#### **Available Attributes**

| Attribute | Data<br>Type | Allowed<br>Values | Default | Description                                            |
|-----------|--------------|-------------------|---------|--------------------------------------------------------|
| INIT      | Binary       | 0, 1              | 1       | Sets the initial value of Q output after configuration |

- See the appropriate CPLD User Guide.
- See the appropriate CPLD Data Sheets.

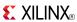

### **FTPE**

Macro: Toggle Flip-Flop with Clock Enable and Asynchronous Preset

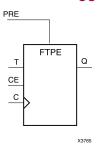

## **Supported Architectures**

This design element is supported in the following architectures:

- XC9500
- CoolRunner<sup>TM</sup>-II
- CoolRunner XPLA3

#### Introduction

This design element is a toggle flip-flop with toggle and clock enable and asynchronous preset. When the asynchronous preset (PRE) input is High, all other inputs are ignored and output (Q) is set High. When the toggle enable input (T) is High, clock enable (CE) is High, and (PRE) is Low, output (Q) toggles, or changes state, during the Low-to-High clock transition. When (CE) is Low, clock transitions are ignored.

For CPLD devices, this flip-flop is asynchronously cleared, output Low, when power is applied. You can simulate power-on by applying a High-level pulse on the PRLD global net.

# **Logic Table**

| Inputs | Outputs |   |            |           |
|--------|---------|---|------------|-----------|
| PRE    | CE      | Т | С          | Q         |
| 1      | Χ       | X | Χ          | 1         |
| 0      | 0       | X | Х          | No Change |
| 0      | 1       | 0 | Χ          | No Change |
| 0      | 1       | 1 | $\uparrow$ | Toggle    |

# **Design Entry Method**

This design element is only for use in schematics.

#### **Available Attributes**

| Attribute | Data<br>Type | Allowed<br>Values | Default | Description                                            |
|-----------|--------------|-------------------|---------|--------------------------------------------------------|
| INIT      | Binary       | 0, 1              | 1       | Sets the initial value of Q output after configuration |

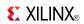

- See the appropriate CPLD User Guide.
- See the appropriate CPLD Data Sheets.

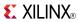

### **FTPLE**

Macro: Toggle/Loadable Flip-Flop with Clock Enable and Asynchronous Preset

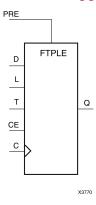

### **Supported Architectures**

This design element is supported in the following architectures:

- XC9500
- CoolRunner<sup>TM</sup>-II
- CoolRunner XPLA3

#### Introduction

This design element is a toggle/loadable flip-flop with toggle and clock enable and asynchronous preset. When the asynchronous preset input (PRE) is High, all other inputs are ignored and output (Q) is set High. When the load enable input (L) is High and (PRE) is Low, the clock enable (CE) is overridden and the data (D) is loaded into the flip-flop during the Low-to-High clock transition. When L and PRE are Low and toggle-enable input (T) and (CE) are High, output (Q) toggles, or changes state, during the Low-to-High clock transition. When (CE) is Low, clock transitions are ignored.

For CPLD devices, this flip-flop is asynchronously cleared, output Low, when power is applied. You can simulate power-on by applying a High-level pulse on the PRLD global net.

# Logic Table

| Inputs |   |    |   |   |   |           |  |
|--------|---|----|---|---|---|-----------|--|
| PRE    | L | CE | Т | D | С | Q         |  |
| 1      | Х | X  | Х | Х | X | 1         |  |
| 0      | 1 | X  | Х | D | 1 | D         |  |
| 0      | 0 | 0  | Х | Х | X | No Change |  |
| 0      | 0 | 1  | 0 | Х | X | No Change |  |
| 0      | 0 | 1  | 1 | X | 1 | Toggle    |  |

# **Design Entry Method**

This design element is only for use in schematics.

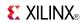

### **Available Attributes**

| Attribute | Data<br>Type | Allowed<br>Values | Default | Description                                            |
|-----------|--------------|-------------------|---------|--------------------------------------------------------|
| INIT      | Binary       | 0, 1              | 1       | Sets the initial value of Q output after configuration |

- See the appropriate CPLD User Guide.
- See the appropriate CPLD Data Sheets.

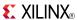

### **FTRSE**

Macro: Toggle Flip-Flop with Clock Enable and Synchronous Reset and Set

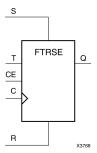

### **Supported Architectures**

This design element is supported in the following architectures:

- XC9500
- CoolRunner<sup>TM</sup>-II
- CoolRunner XPLA3

#### Introduction

This design element is a toggle flip-flop with toggle and clock enable and synchronous reset and set. When the synchronous reset input (R) is High, it overrides all other inputs and the data output (Q) is reset Low. When the synchronous set input (S) is High and (R) is Low, clock enable input (CE) is overridden and output (Q) is set High. (Reset has precedence over Set.) When toggle enable input (T) and (CE) are High and (R) and (S) are Low, output (Q) toggles, or changes state, during the Low-to-High clock transition.

This flip-flop is asynchronously cleared, outputs Low, when power is applied. For CPLD devices, you can simulate power-on by applying a High-level pulse on the PRLD global net.

# **Logic Table**

| Inputs | Inputs |    |   |            |           |  |  |
|--------|--------|----|---|------------|-----------|--|--|
| R      | S      | CE | Т | С          | Q         |  |  |
| 1      | X      | X  | X | $\uparrow$ | 0         |  |  |
| 0      | 1      | Х  | Х | <b>↑</b>   | 1         |  |  |
| 0      | 0      | 0  | Х | Х          | No Change |  |  |
| 0      | 0      | 1  | 0 | X          | No Change |  |  |
| 0      | 0      | 1  | 1 | $\uparrow$ | Toggle    |  |  |

# **Design Entry Method**

This design element is only for use in schematics.

#### **Available Attributes**

| Attribute | Data<br>Type | Allowed<br>Values | Default | Description                                            |
|-----------|--------------|-------------------|---------|--------------------------------------------------------|
| INIT      | Binary       | 0, 1              | 0       | Sets the initial value of Q output after configuration |

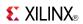

- See the appropriate CPLD User Guide.
- See the appropriate CPLD Data Sheets.

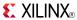

### **FTRSLE**

Macro: Toggle/Loadable Flip-Flop with Clock Enable and Synchronous Reset and Set

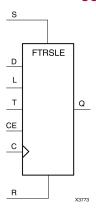

## **Supported Architectures**

This design element is supported in the following architectures:

- XC9500
- CoolRunner<sup>TM</sup>-II
- CoolRunner XPLA3

### Introduction

This design element is a toggle/loadable flip-flop with toggle and clock enable and synchronous reset and set. The synchronous reset input (R), when High, overrides all other inputs and resets the data output (Q) Low. (Reset has precedence over Set.) When R is Low and synchronous set input (S) is High, the clock enable input (CE) is overridden and output Q is set High. When R and S are Low and load enable input (L) is High, CE is overridden and data on data input (D) is loaded into the flip-flop during the Low-to-High clock transition. When R, S, and L are Low, CE is High and T is High, output Q toggles, or changes state, during the Low-to-High clock transition. When CE is Low, clock transitions are ignored.

This flip-flop is asynchronously cleared, outputs Low, when power is applied. For CPLD devices, you can simulate power-on by applying a High-level pulse on the PRLD global net.

# **Logic Table**

| Inputs |   |   |    |   | Outputs |   |           |
|--------|---|---|----|---|---------|---|-----------|
| R      | S | L | CE | Т | D       | С | Q         |
| 1      | 0 | Х | Х  | Х | Х       | 1 | 0         |
| 0      | 1 | Х | Х  | Х | Х       | 1 | 1         |
| 0      | 0 | 1 | Х  | Х | 1       | 1 | 1         |
| 0      | 0 | 1 | Х  | Х | 0       | 1 | 0         |
| 0      | 0 | 0 | 0  | Χ | Х       | Х | No Change |
| 0      | 0 | 0 | 1  | 0 | Х       | Х | No Change |
| 0      | 0 | 0 | 1  | 1 | X       | 1 | Toggle    |

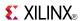

# **Design Entry Method**

This design element is only for use in schematics.

## **Available Attributes**

| Attribute | Data<br>Type | Allowed<br>Values | Default | Description                                            |
|-----------|--------------|-------------------|---------|--------------------------------------------------------|
| INIT      | Binary       | 0, 1              | 0       | Sets the initial value of Q output after configuration |

- See the appropriate CPLD User Guide.
- See the appropriate CPLD Data Sheets.

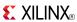

### **FTSRE**

Macro: Toggle Flip-Flop with Clock Enable and Synchronous Set and Reset

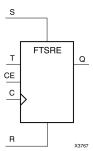

## **Supported Architectures**

This design element is supported in the following architectures:

- XC9500
- CoolRunner<sup>TM</sup>-II
- CoolRunner XPLA3

#### Introduction

This design element is a toggle flip-flop with toggle and clock enable and synchronous set and reset. The synchronous set input, when High, overrides all other inputs and sets data output (Q) High. (Set has precedence over Reset.) When synchronous reset input (R) is High and S is Low, clock enable input (CE) is overridden and output Q is reset Low. When toggle enable input (T) and CE are High and S and R are Low, output Q toggles, or changes state, during the Low-to-High clock transition. When CE is Low, clock transitions are ignored.

This flip-flop is asynchronously cleared, outputs Low, when power is applied. For CPLD devices, you can simulate power-on by applying a High-level pulse on the PRLD global net.

# **Logic Table**

| Inputs |   |    |   |   | Outputs   |
|--------|---|----|---|---|-----------|
| S      | R | CE | Т | С | Q         |
| 1      | X | X  | Х | 1 | 1         |
| 0      | 1 | X  | Х | 1 | 0         |
| 0      | 0 | 0  | Х | Х | No Change |
| 0      | 0 | 1  | 0 | X | No Change |
| 0      | 0 | 1  | 1 | 1 | Toggle    |

# **Design Entry Method**

This design element is only for use in schematics.

#### **Available Attributes**

| Attribute | Data<br>Type | Allowed<br>Values | Default | Description                                             |
|-----------|--------------|-------------------|---------|---------------------------------------------------------|
| INIT      | Binary       | 0, 1              | 1       | Sets the initial value of Q output after configuration. |

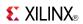

- See the appropriate CPLD User Guide.
- See the appropriate CPLD Data Sheets.

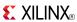

### **FTSRLE**

Macro: Toggle/Loadable Flip-Flop with Clock Enable and Synchronous Set and Reset

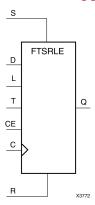

## **Supported Architectures**

This design element is supported in the following architectures:

- XC9500
- CoolRunner<sup>TM</sup>-II
- CoolRunner XPLA3

#### Introduction

This design element is a toggle/loadable flip-flop with toggle and clock enable and synchronous set and reset. The synchronous set input (S), when High, overrides all other inputs and sets data output (Q) High. (Set has precedence over Reset.) When synchronous reset (R) is High and (S) is Low, clock enable input (CE) is overridden and output (Q) is reset Low. When load enable input (L) is High and S and R are Low, CE is overridden and data on data input (D) is loaded into the flip-flop during the Low-to-High clock transition. When the toggle enable input (T) and (CE) are High and (S), (R), and (L) are Low, output (Q) toggles, or changes state, during the Low-to-High clock transition. When (CE) is Low, clock transitions are ignored.

For CPLD devices, you can simulate power-on by applying a High-level pulse on the PRLD global net.

# **Logic Table**

| Inputs | Inputs |   |    |   |   |   | Outputs   |
|--------|--------|---|----|---|---|---|-----------|
| S      | R      | L | CE | Т | D | С | Q         |
| 1      | Х      | X | X  | X | X | 1 | 1         |
| 0      | 1      | Х | Х  | Х | X | 1 | 0         |
| 0      | 0      | 1 | Х  | Х | 1 | 1 | 1         |
| 0      | 0      | 1 | Х  | Х | 0 | 1 | 0         |
| 0      | 0      | 0 | 0  | Х | X | Х | No Change |
| 0      | 0      | 0 | 1  | 0 | X | X | No Change |
| 0      | 0      | 0 | 1  | 1 | X | 1 | Toggle    |

# **Design Entry Method**

This design element is only for use in schematics.

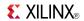

## **Available Attributes**

| Attribute | Data<br>Type | Allowed<br>Values | Default | Description                                             |
|-----------|--------------|-------------------|---------|---------------------------------------------------------|
| INIT      | Binary       | 0, 1              | 1       | Sets the initial value of Q output after configuration. |

- See the appropriate CPLD User Guide.
- See the appropriate CPLD Data Sheets.

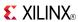

### **GND**

Primitive: Ground-Connection Signal Tag

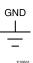

## **Supported Architectures**

This design element is supported in the following architectures:

- XC9500
- CoolRunner<sup>TM</sup>-II
- CoolRunner XPLA3

### Introduction

The GND signal tag, or parameter, forces a net or input function to a Low logic level. A net tied to GND cannot have any other source.

When the logic-trimming software or fitter encounters a net or input function tied to GND, it removes any logic that is disabled by the GND signal. The GND signal is only implemented when the disabled logic cannot be removed.

## **Design Entry Method**

This design element is only for use in schematics.

- See the appropriate CPLD User Guide.
- See the appropriate CPLD Data Sheets.

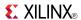

Primitive: Input Buffer

IBUF O

## **Supported Architectures**

This design element is supported in the following architectures:

- XC9500
- CoolRunner<sup>TM</sup>-II
- CoolRunner XPLA3

#### Introduction

This design element is automatically inserted (inferred) by the synthesis tool to any signal directly connected to a top-level input or in-out port of the design. You should generally let the synthesis tool infer this buffer. However, it can be instantiated into the design if required. In order to do so, connect the input port (I) directly to the associated top-level input or in-out port, and connect the output port (O) to the logic sourced by that port. Modify any necessary generic maps (VHDL) or named parameter value assignment (Verilog) in order to change the default behavior of the component.

### **Port Descriptions**

| Port | Direction | Width | Function      |
|------|-----------|-------|---------------|
| О    | Output    | 1     | Buffer output |
| I    | Input     | 1     | Buffer input  |

# **Design Entry Method**

| Instantiation               | Yes         |
|-----------------------------|-------------|
| Inference                   | Recommended |
| CORE Generator™ and wizards | No          |
| Macro support               | No          |

This design element can be used in schematics or instantiated in HDL code. Instantiation templates for VHDL and Verilog are available below.

This element is usually inferred by the synthesis tool for any specified top-level input port to the design, and therefore it is generally not necessary to specify the element in source code. However, if desired, this element may be manually instantiated by copying the instantiation code from below and pasting it into the top-level entity/module of your code. Xilinx recommends that you put all I/O components on the top-level of the design to help facilitate hierarchical design methods. Connect the I port directly to the top-level input port of the design and the O port to the logic in which this input is to source. Specify the desired generic/defparam values in order to configure the proper behavior of the buffer.

#### **Available Attributes**

| Attribute  | Data Type | Allowed Values  | Default   | Description                             |
|------------|-----------|-----------------|-----------|-----------------------------------------|
| IOSTANDARD | String    | See Data Sheet. | "DEFAULT" | Assigns an I/O standard to the element. |

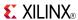

# **VHDL Instantiation Template**

Unless they already exist, copy the following two statements and paste them before the entity declaration.

### **Verilog Instantiation Template**

```
// IBUF: Single-ended Input Buffer
// All devices
// Xilinx HDL Libraries Guide, version 14.7

IBUF #(
   .IOSTANDARD("DEFAULT") // Specify the input I/O standard
) IBUF_inst (
   .O(O), // Buffer output
   .I(I) // Buffer input (connect directly to top-level port)
);

// End of IBUF_inst instantiation
```

- See the appropriate CPLD User Guide.
- See the appropriate CPLD Data Sheets.

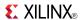

Macro: 16-Bit Input Buffer

IBUF16

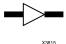

## **Supported Architectures**

This design element is supported in the following architectures:

- XC9500
- CoolRunner<sup>TM</sup>-II
- CoolRunner XPLA3

#### Introduction

Input Buffers isolate the internal circuit from the signals coming into the chip. This design element is contained in input/output blocks (IOBs) and allows the specification of the particular I/O Standard to configure the I/O. In general, an this element should be used for all single-ended data input or bidirectional pins.

## **Design Entry Method**

| Instantiation               | Yes         |
|-----------------------------|-------------|
| Inference                   | Recommended |
| CORE Generator™ and wizards | No          |
| Macro support               | No          |

This design element can be used in schematics or instantiated in HDL code. Instantiation templates for VHDL and Verilog are available below.

This element is usually inferred by the synthesis tool for any specified top-level input port to the design, and therefore it is generally not necessary to specify the element in source code. However, if desired, this element may be manually instantiated by copying the instantiation code from below and pasting it into the top-level entity/module of your code. Xilinx recommends that you put all I/O components on the top-level of the design to help facilitate hierarchical design methods. Connect the I port directly to the top-level input port of the design and the O port to the logic in which this input is to source. Specify the desired generic/defparam values in order to configure the proper behavior of the buffer.

#### Available Attributes

| Attribute  | Data Type | Allowed Values  | Default   | Description                             |
|------------|-----------|-----------------|-----------|-----------------------------------------|
| IOSTANDARD | String    | See Data Sheet. | "DEFAULT" | Assigns an I/O standard to the element. |

- See the appropriate CPLD User Guide.
- See the appropriate CPLD Data Sheets.

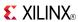

Macro: 4-Bit Input Buffer

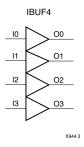

## **Supported Architectures**

This design element is supported in the following architectures:

- XC9500
- CoolRunner<sup>TM</sup>-II
- CoolRunner XPLA3

#### Introduction

Input Buffers isolate the internal circuit from the signals coming into the chip. This design element is contained in input/output blocks (IOBs) and allows the specification of the particular I/O Standard to configure the I/O. In general, an this element should be used for all single-ended data input or bidirectional pins.

## **Design Entry Method**

| Instantiation               | Yes         |
|-----------------------------|-------------|
| Inference                   | Recommended |
| CORE Generator™ and wizards | No          |
| Macro support               | No          |

This design element can be used in schematics or instantiated in HDL code. Instantiation templates for VHDL and Verilog are available below.

This element is usually inferred by the synthesis tool for any specified top-level input port to the design, and therefore it is generally not necessary to specify the element in source code. However, if desired, this element may be manually instantiated by copying the instantiation code from below and pasting it into the top-level entity/module of your code. Xilinx recommends that you put all I/O components on the top-level of the design to help facilitate hierarchical design methods. Connect the I port directly to the top-level input port of the design and the O port to the logic in which this input is to source. Specify the desired generic/defparam values in order to configure the proper behavior of the buffer.

#### **Available Attributes**

| Attribute  | Data Type | Allowed Values  | Default   | Description                             |
|------------|-----------|-----------------|-----------|-----------------------------------------|
| IOSTANDARD | String    | See Data Sheet. | "DEFAULT" | Assigns an I/O standard to the element. |

- See the appropriate CPLD User Guide.
- See the appropriate CPLD Data Sheets.

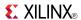

Macro: 8-Bit Input Buffer

IBUF8

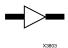

## **Supported Architectures**

This design element is supported in the following architectures:

- XC9500
- CoolRunner<sup>TM</sup>-II
- CoolRunner XPLA3

#### Introduction

Input Buffers isolate the internal circuit from the signals coming into the chip. This design element is contained in input/output blocks (IOBs) and allows the specification of the particular I/O Standard to configure the I/O. In general, an this element should be used for all single-ended data input or bidirectional pins.

### **Design Entry Method**

| Instantiation               | Yes         |
|-----------------------------|-------------|
| Inference                   | Recommended |
| CORE Generator™ and wizards | No          |
| Macro support               | No          |

This design element can be used in schematics or instantiated in HDL code. Instantiation templates for VHDL and Verilog are available below.

This element is usually inferred by the synthesis tool for any specified top-level input port to the design, and therefore it is generally not necessary to specify the element in source code. However, if desired, this element may be manually instantiated by copying the instantiation code from below and pasting it into the top-level entity/module of your code. Xilinx recommends that you put all I/O components on the top-level of the design to help facilitate hierarchical design methods. Connect the I port directly to the top-level input port of the design and the O port to the logic in which this input is to source. Specify the desired generic/defparam values in order to configure the proper behavior of the buffer.

#### **Available Attributes**

| Attribute  | Data Type | Allowed Values  | Default   | Description                             |
|------------|-----------|-----------------|-----------|-----------------------------------------|
| IOSTANDARD | String    | See Data Sheet. | "DEFAULT" | Assigns an I/O standard to the element. |

- See the appropriate CPLD User Guide.
- See the appropriate CPLD Data Sheets.

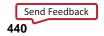

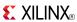

### INV

Primitive: Inverter

1 O O X1066 5

## **Supported Architectures**

This design element is supported in the following architectures:

- XC9500
- CoolRunner<sup>TM</sup>-II
- CoolRunner XPLA3

# Introduction

This design element is a single inverter that identifies signal inversions in a schematic.

# **Design Entry Method**

This design element is only for use in schematics.

- See the appropriate CPLD User Guide.
- See the appropriate CPLD Data Sheets.

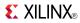

### INV<sub>16</sub>

Macro: 16 Inverters

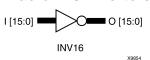

# **Supported Architectures**

This design element is supported in the following architectures:

- XC9500
- CoolRunner<sup>TM</sup>-II
- CoolRunner XPLA3

#### Introduction

This design element is a multiple inverter that identifies signal inversions in a schematic.

## **Design Entry Method**

This design element is only for use in schematics.

- See the appropriate CPLD User Guide.
- See the appropriate CPLD Data Sheets.

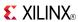

### INV4

Macro: Four Inverters

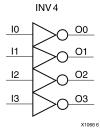

## **Supported Architectures**

This design element is supported in the following architectures:

- XC9500
- CoolRunner<sup>TM</sup>-II
- CoolRunner XPLA3

### Introduction

This design element is a multiple inverter that identifies signal inversions in a schematic.

## **Design Entry Method**

This design element is only for use in schematics.

- See the appropriate CPLD User Guide.
- See the appropriate CPLD Data Sheets.

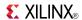

### **INV8**

Macro: Eight Inverters

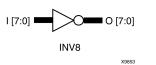

## **Supported Architectures**

This design element is supported in the following architectures:

- XC9500
- CoolRunner<sup>TM</sup>-II
- CoolRunner XPLA3

### Introduction

This design element is a multiple inverter that identifies signal inversions in a schematic.

# **Design Entry Method**

This design element is only for use in schematics.

- See the appropriate CPLD User Guide.
- See the appropriate CPLD Data Sheets.

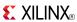

### **IOBUFE**

Primitive: Bi-Directional Buffer

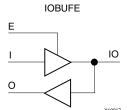

## **Supported Architectures**

This design element is supported in the following architectures:

- XC9500
- CoolRunner<sup>TM</sup>-II
- CoolRunner XPLA3

#### Introduction

This design element is a bi-directional buffer that is a composite of the IBUF and OBUFE elements. The O output is X (unknown) when IO (input/output) is Z. You can also implement IOBUFEs as interconnections of their component elements.

# **Logic Table**

| Inputs |   | Bidirectional | Outputs |
|--------|---|---------------|---------|
| E      | I | Ю             | 0       |
| 0      | 0 | Z             | Х       |
| 0      | 1 | Z             | Х       |
| 1      | 0 | 0             | 0       |
| 1      | 1 | 1             | 1       |

# **Design Entry Method**

| Instantiation                            | Yes         |
|------------------------------------------|-------------|
| Inference                                | Recommended |
| CORE Generator <sup>TM</sup> and wizards | No          |
| Macro support                            | No          |

This design element can be used in schematics or instantiated in HDL code. Instantiation templates for VHDL and Verilog are available below.

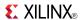

# **VHDL Instantiation Template**

Unless they already exist, copy the following two statements and paste them before the entity declaration.

### **Verilog Instantiation Template**

- See the appropriate CPLD User Guide.
- See the appropriate CPLD Data Sheets.

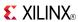

### **KEEPER**

Primitive: KEEPER Symbol

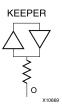

## **Supported Architectures**

This design element is supported in the following architectures:

CoolRunner<sup>TM</sup>-II

#### Introduction

The design element is a weak keeper element that retains the value of the net connected to its bidirectional O pin. For example, if a logic 1 is being driven onto the net, KEEPER drives a weak/resistive 1 onto the net. If the net driver is then 3-stated, KEEPER continues to drive a weak/resistive 1 onto the net.

## **Port Descriptions**

| Name | Direction | Width | Function      |
|------|-----------|-------|---------------|
| О    | Output    | 1-Bit | Keeper output |

# **Design Entry Method**

| Instantiation                            | Yes |
|------------------------------------------|-----|
| Inference                                | No  |
| CORE Generator <sup>TM</sup> and wizards | No  |
| Macro support                            | No  |

This design element can be used in schematics or instantiated in HDL code. Instantiation templates for VHDL and Verilog are available below.

This element can be connected to a net in the following locations on a top-level schematic file:

- A net connected to an input IO Marker
- A net connected to both an output IO Marker and 3-statable IO element, such as an OBUFT.

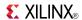

# **VHDL Instantiation Template**

Unless they already exist, copy the following two statements and paste them before the entity declaration.

# **Verilog Instantiation Template**

- See the appropriate CPLD User Guide.
- See the appropriate CPLD Data Sheets.

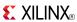

#### Primitive: Transparent Data Latch

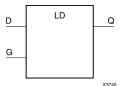

## **Supported Architectures**

This design element is supported in the following architectures:

- XC9500
- CoolRunner<sup>TM</sup>-II
- CoolRunner XPLA3

#### Introduction

LD is a transparent data latch. The data output (Q) of the latch reflects the data (D) input while the gate enable (G) input is High. The data on the (D) input during the High-to-Low gate transition is stored in the latch. The data on the (Q) output remains unchanged as long as (G) remains Low.

This latch is asynchronously cleared, outputs Low, when power is applied. For CPLD devices, you can simulate power-on by applying a High-level pulse on the PRLD global net.

## **Logic Table**

| Inputs       |   | Outputs   |
|--------------|---|-----------|
| G            | D | Q         |
| 1            | D | D         |
| 0            | X | No Change |
| $\downarrow$ | D | D         |

# **Design Entry Method**

This design element is only for use in schematics.

#### **Available Attributes**

| Attribute | Data<br>Type | Allowed<br>Values | Default | Description                                            |
|-----------|--------------|-------------------|---------|--------------------------------------------------------|
| INIT      | Binary       | 0, 1              | 0       | Sets the initial value of Q output after configuration |

- See the appropriate CPLD User Guide.
- See the appropriate CPLD Data Sheets.

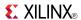

Macro: Multiple Transparent Data Latch

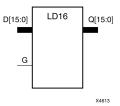

## **Supported Architectures**

This design element is supported in the following architectures:

- XC9500
- CoolRunner<sup>TM</sup>-II
- CoolRunner XPLA3

#### Introduction

This design element has 16 transparent data latches with a common gate enable (G). The data output (Q) of the latch reflects the data (D) input while the gate enable (G) input is High. The data on the (D) input during the High-to-Low gate transition is stored in the latch. The data on the (Q) output remains unchanged as long as (G) remains Low.

This latch is asynchronously cleared, outputs Low, when power is applied. For CPLD devices, you can simulate power-on by applying a High-level pulse on the PRLD global net.

## **Logic Table**

| Inputs       | Outputs |           |
|--------------|---------|-----------|
| G            | D       | Q         |
| 1            | Dn      | Dn        |
| 0            | X       | No Change |
| $\downarrow$ | Dn      | Dn        |

# **Design Entry Method**

This design element is only for use in schematics.

#### **Available Attributes**

| Attribute | Data<br>Type | Allowed<br>Values | Default   | Description                                            |
|-----------|--------------|-------------------|-----------|--------------------------------------------------------|
| INIT      | Binary       | Any 16-Bit Value  | All zeros | Sets the initial value of Q output after configuration |

- See the appropriate CPLD User Guide.
- See the appropriate CPLD Data Sheets.

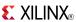

Macro: Multiple Transparent Data Latch

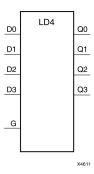

## **Supported Architectures**

This design element is supported in the following architectures:

- XC9500
- CoolRunner<sup>TM</sup>-II
- CoolRunner XPLA3

#### Introduction

This design element has four transparent data latches with a common gate enable (G). The data output (Q) of the latch reflects the data (D) input while the gate enable (G) input is High. The data on the (D) input during the High-to-Low gate transition is stored in the latch. The data on the (Q) output remains unchanged as long as (G) remains Low.

This latch is asynchronously cleared, outputs Low, when power is applied. For CPLD devices, you can simulate power-on by applying a High-level pulse on the PRLD global net.

# **Logic Table**

| Inputs       | Outputs |           |
|--------------|---------|-----------|
| G            | Q       |           |
| 1            | Dn      | Dn        |
| 0            | X       | No Change |
| $\downarrow$ | Dn      | Dn        |

# **Design Entry Method**

This design element is only for use in schematics.

#### **Available Attributes**

| Attribute | Data<br>Type | Allowed<br>Values | Default   | Description                                            |
|-----------|--------------|-------------------|-----------|--------------------------------------------------------|
| INIT      | Binary       | Any 4-Bit Value   | All zeros | Sets the initial value of Q output after configuration |

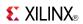

- See the appropriate CPLD User Guide.
- See the appropriate CPLD Data Sheets.

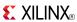

Macro: Multiple Transparent Data Latch

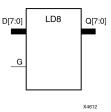

## **Supported Architectures**

This design element is supported in the following architectures:

- XC9500
- CoolRunner<sup>TM</sup>-II
- CoolRunner XPLA3

#### Introduction

This design element has 8 transparent data latches with a common gate enable (G). The data output (Q) of the latch reflects the data (D) input while the gate enable (G) input is High. The data on the (D) input during the High-to-Low gate transition is stored in the latch. The data on the (Q) output remains unchanged as long as (G) remains Low.

This latch is asynchronously cleared, outputs Low, when power is applied. For CPLD devices, you can simulate power-on by applying a High-level pulse on the PRLD global net.

## **Logic Table**

| Inputs       | Outputs |           |
|--------------|---------|-----------|
| G            | D       | Q         |
| 1            | Dn      | Dn        |
| 0            | X       | No Change |
| $\downarrow$ | Dn      | Dn        |

# **Design Entry Method**

This design element is only for use in schematics.

### **Available Attributes**

| Attribute | Data<br>Type | Allowed Values  | Default   | Description                                            |
|-----------|--------------|-----------------|-----------|--------------------------------------------------------|
| INIT      | Binary       | Any 8-Bit Value | All zeros | Sets the initial value of Q output after configuration |

- See the appropriate CPLD User Guide.
- See the appropriate CPLD Data Sheets.

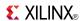

### **LDC**

Primitive: Transparent Data Latch with Asynchronous Clear

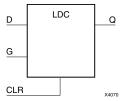

## **Supported Architectures**

This design element is supported in the following architectures:

- XC9500
- CoolRunner<sup>TM</sup>-II
- CoolRunner XPLA3

### Introduction

This design element is a transparent data latch with asynchronous clear. When the asynchronous clear input (CLR) is High, it overrides the other inputs and resets the data (Q) output Low. (Q) reflects the data (D) input while the gate enable (G) input is High and (CLR) is Low. The data on the (D) input during the High-to-Low gate transition is stored in the latch. The data on the (Q) output remains unchanged as long as (G) remains low.

This latch is asynchronously cleared, outputs Low, when power is applied. For CPLD devices, you can simulate power-on by applying a High-level pulse on the PRLD global net.

# **Logic Table**

| Inputs |              |   | Outputs   |
|--------|--------------|---|-----------|
| CLR    | G            | D | Q         |
| 1      | X            | X | 0         |
| 0      | 1            | D | D         |
| 0      | 0            | Χ | No Change |
| 0      | $\downarrow$ | D | D         |

# **Design Entry Method**

This design element is only for use in schematics.

### **Available Attributes**

| Attribute | Data Type | Allowed Values | Default | Description                                             |
|-----------|-----------|----------------|---------|---------------------------------------------------------|
| INIT      | Binary    | 0, 1           | 0       | Sets the initial value of Q output after configuration. |

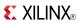

- See the appropriate CPLD User Guide.
- See the appropriate CPLD Data Sheets.

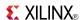

### **LDCP**

Primitive: Transparent Data Latch with Asynchronous Clear and Preset

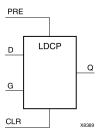

## **Supported Architectures**

This design element is supported in the following architectures:

- XC9500
- CoolRunner<sup>TM</sup>-II
- CoolRunner XPLA3

#### Introduction

The design element is a transparent data latch with data (D), asynchronous clear (CLR) and preset (PRE) inputs. When CLR is High, it overrides the other inputs and resets the data (Q) output Low. For XC9500 devices, when PRE is High and CLR is low, it presets the data (Q) output High. For CoolRunner $^{TM}$ -II and CoolRunner $^{TM}$ -XPLA3, PRE is a lower precedence than the gate (G) or data (D) inputs, and so has no influence on them. Q reflects the data (D) input while the gate (G) input is High and CLR and PRE are Low. The data on the D input during the High-to-Low gate transition is stored in the latch. The data on the Q output remains unchanged as long as G remains Low.

This latch is asynchronously cleared, outputs Low, when power is applied. For CPLD devices, you can simulate power-on by applying a High-level pulse on the PRLD global net.

# Logic Table

| Inputs |     | Outputs      |   |           |
|--------|-----|--------------|---|-----------|
| CLR    | PRE | G            | D | Q         |
| 1      | X   | X            | X | 0         |
| 0      | X   | 1            | X | 1         |
| 0      | 0   | 1            | D | D         |
| 0      | 0   | 0            | X | No Change |
| 0      | 0   | $\downarrow$ | D | D         |

# **Design Entry Method**

This design element is only for use in schematics.

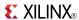

### **Available Attributes**

| Attribute | Data Type | Allowed Values | Default | Description                                                                         |
|-----------|-----------|----------------|---------|-------------------------------------------------------------------------------------|
| INIT      | Integer   | 0, 1           | 0       | Specifies the initial value upon power-up or the assertion of GSR for the (Q) port. |

- See the appropriate CPLD User Guide.
- See the appropriate CPLD Data Sheets.

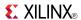

### **LDG**

Primitive: Transparent Datagate Latch

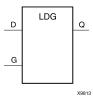

## **Supported Architectures**

This design element is supported in the following architectures:

CoolRunner<sup>TM</sup>-II

#### Introduction

This design element is a transparent DataGate latch used for gating input signals to decrease power dissipation. The data output (Q) of the latch reflects the data (D) input while the gate enable (G) input is Low. The data on the D input during the Low-to-High gate transition is stored in the latch. The data on the Q output remains unchanged as long as G remains High.

The D input(s) of the LDG must be connected to a device input pad(s) and must have no other fan-outs (must not branch). The CPLD fitter maps the G input to the device's DataGate Enable control pin (DGE). There must be no more than one DataGate Enable signal in the design. The DataGate Enable signal may be driven either by a device input pin or any on-chip logic source. The DataGate Enable signal may be reused by other ordinary logic in the design.

This latch is asynchronously cleared, outputs Low, when power is applied. For CPLD devices, you can simulate power-on by applying a High-level pulse on the PRLD global net.

# Logic Table

| Inputs     | Outputs |           |
|------------|---------|-----------|
| G          | D       | Q         |
| 0          | 0       | 0         |
| 0          | 1       | 1         |
| 1          | X       | No Change |
| $\uparrow$ | D       | D         |

## **Design Entry Method**

This design element is only for use in schematics.

### **Available Attributes**

| Attribute | Data<br>Type | Allowed<br>Values | Default | Description                                            |
|-----------|--------------|-------------------|---------|--------------------------------------------------------|
| INIT      | Binary       | 0, 1              | 0       | Sets the initial value of Q output after configuration |

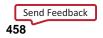

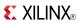

- See the appropriate CPLD User Guide.
- See the appropriate CPLD Data Sheets.

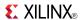

### LDG16

### Macro: 16-bit Transparent Datagate Latch

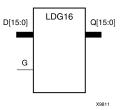

## **Supported Architectures**

This design element is supported in the following architectures:

CoolRunner<sup>TM</sup>-II

#### Introduction

This design element has 16 transparent DataGate latches with a common gate enable (G). These latches are used to gate input signals in order to decrease power dissipation during periods when activity on the input pins is not of interest to the CPLD. The data output (Q) of the latch reflects the data (D) input while the gate enable (G) input is Low. The data on the D input during the Low-to-High gate transition is stored in the latch. The data on the Q output remains unchanged as long as G remains High.

The D input(s) of the LDG must be connected to a device input pad(s) and must have no other fan-outs (must not branch). The CPLD fitter maps the G input to the device's DataGate Enable control pin (DGE). There must be no more than one DataGate Enable signal in the design. The DataGate Enable signal may be driven either by a device input pin or any on-chip logic source. The DataGate Enable signal may be reused by other ordinary logic in the design.

This latch is asynchronously cleared, outputs Low, when power is applied. For CPLD devices, you can simulate power-on by applying a High-level pulse on the PRLD global net.

# **Logic Table**

| Inputs     | Outputs |           |
|------------|---------|-----------|
| G          | D       | Q         |
| 0          | 0       | 0         |
| 0          | 1       | 1         |
| 1          | X       | No Change |
| $\uparrow$ | D       | D         |

## **Design Entry Method**

This design element is only for use in schematics.

- See the appropriate CPLD User Guide.
- See the appropriate CPLD Data Sheets.

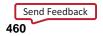

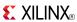

### LDG4

#### Macro: 4-Bit Transparent Datagate Latch

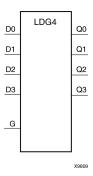

## **Supported Architectures**

This design element is supported in the following architectures:

CoolRunner<sup>TM</sup>-II

#### Introduction

This design element has 4 transparent DataGate latches with a common gate enable (G). These latches are used to gate input signals in order to decrease power dissipation during periods when activity on the input pins is not of interest to the CPLD. The data output (Q) of the latch reflects the data (D) input while the gate enable (G) input is Low. The data on the D input during the Low-to-High gate transition is stored in the latch. The data on the Q output remains unchanged as long as G remains High.

The D input(s) of the LDG must be connected to a device input pad(s) and must have no other fan-outs (must not branch). The CPLD fitter maps the G input to the device's DataGate Enable control pin (DGE). There must be no more than one DataGate Enable signal in the design. The DataGate Enable signal may be driven either by a device input pin or any on-chip logic source. The DataGate Enable signal may be reused by other ordinary logic in the design.

This latch is asynchronously cleared, outputs Low, when power is applied. For CPLD devices, you can simulate power-on by applying a High-level pulse on the PRLD global net.

# Logic Table

| Inputs     | Outputs |           |
|------------|---------|-----------|
| G          | D       | Q         |
| 0          | 0       | 0         |
| 0          | 1       | 1         |
| 1          | Х       | No Change |
| $\uparrow$ | D       | D         |

# **Design Entry Method**

This design element is only for use in schematics.

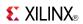

- See the appropriate CPLD User Guide.
- See the appropriate CPLD Data Sheets.

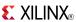

### LDG8

#### Macro: 8-Bit Transparent Datagate Latch

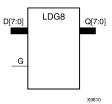

## **Supported Architectures**

This design element is supported in the following architectures:

CoolRunner<sup>TM</sup>-II

#### Introduction

This design element has 8 transparent DataGate latches with a common gate enable (G). These latches are used to gate input signals in order to decrease power dissipation during periods when activity on the input pins is not of interest to the CPLD. The data output (Q) of the latch reflects the data (D) input while the gate enable (G) input is Low. The data on the D input during the Low-to-High gate transition is stored in the latch. The data on the Q output remains unchanged as long as G remains High.

The D input(s) of the LDG must be connected to a device input pad(s) and must have no other fan-outs (must not branch). The CPLD fitter maps the G input to the device's DataGate Enable control pin (DGE). There must be no more than one DataGate Enable signal in the design. The DataGate Enable signal may be driven either by a device input pin or any on-chip logic source. The DataGate Enable signal may be reused by other ordinary logic in the design.

This latch is asynchronously cleared, outputs Low, when power is applied. For CPLD devices, you can simulate power-on by applying a High-level pulse on the PRLD global net.

# Logic Table

| Inputs     | Outputs |           |
|------------|---------|-----------|
| G          | D       | Q         |
| 0          | 0       | 0         |
| 0          | 1       | 1         |
| 1          | X       | No Change |
| $\uparrow$ | D       | D         |

# **Design Entry Method**

This design element is only for use in schematics.

- See the appropriate CPLD User Guide.
- See the appropriate CPLD Data Sheets.

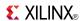

### **LDP**

Primitive: Transparent Data Latch with Asynchronous Preset

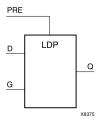

## **Supported Architectures**

This design element is supported in the following architectures:

- XC9500
- CoolRunner<sup>TM</sup>-II
- CoolRunner XPLA3

#### Introduction

This design element is a transparent data latch with asynchronous preset (PRE). For XC9500 devices, when PRE is High it overrides the other inputs and presets the data (Q) output High. For CoolRunner $^{TM}$ -II and CoolRunner $^{TM}$  XPLA3, PRE is a lower precedence than the gate (G) or data (D) inputs, and so has no influence on them. Q reflects the data (D) input while gate (G) input is High and PRE is Low. The data on the (D) input during the High-to-Low gate transition is stored in the latch. The data on the Q output remains unchanged as long as G remains Low.

The latch is asynchronously preset, output High, when power is applied.

## **Logic Table**

| Inputs | Outputs      |   |           |
|--------|--------------|---|-----------|
| PRE    | G            | D | Q         |
| 1      | Χ            | X | 1         |
| 0      | 1            | 0 | 0         |
| 0      | 1            | 1 | 1         |
| 0      | 0            | X | No Change |
| 0      | $\downarrow$ | D | D         |

# **Design Entry Method**

This design element is only for use in schematics.

#### **Available Attributes**

| Attribute | Data Type | Allowed<br>Values | Default | Description                                                                       |
|-----------|-----------|-------------------|---------|-----------------------------------------------------------------------------------|
| INIT      | Binary    | 0, 1              | 1       | Specifies the initial value upon power-up or the assertion of GSR for the Q port. |

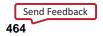

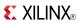

- See the appropriate CPLD User Guide.
- See the appropriate CPLD Data Sheets.

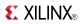

# M16\_1E

#### Macro: 16-to-1 Multiplexer with Enable

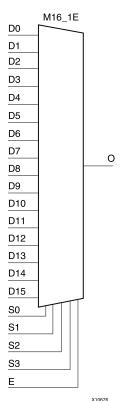

# **Supported Architectures**

This design element is supported in the following architectures:

- XC9500
- CoolRunner<sup>TM</sup>-II
- CoolRunner XPLA3

#### Introduction

This design element is a 16-to-1 multiplexer with enable. When the enable input (E) is High, the M16\_1E multiplexer chooses one data bit from 16 sources (D15: D0) under the control of the select inputs (S3: S0). The output (O) reflects the state of the selected input as shown in the logic table. When (E) is Low, the output is Low.

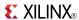

# **Logic Table**

| Inputs | Inputs |    |            |    |        |     |  |
|--------|--------|----|------------|----|--------|-----|--|
| E      | S3     | S2 | <b>S</b> 1 | S0 | D15-D0 | 0   |  |
| 0      | X      | Х  | X          | Х  | Х      | 0   |  |
| 1      | 0      | 0  | 0          | 0  | D0     | D0  |  |
| 1      | 0      | 0  | 0          | 1  | D1     | D1  |  |
| 1      | 0      | 0  | 1          | 0  | D2     | D2  |  |
| 1      | 0      | 0  | 1          | 1  | D3     | D3  |  |
| •      |        |    |            |    |        |     |  |
| 1      | 1      | 1  | 0          | 0  | D12    | D12 |  |
| 1      | 1      | 1  | 0          | 1  | D13    | D13 |  |
| 1      | 1      | 1  | 1          | 0  | D14    | D14 |  |
| 1      | 1      | 1  | 1          | 1  | D15    | D15 |  |

# **Design Entry Method**

This design element is only for use in schematics.

- See the appropriate CPLD User Guide.
- See the appropriate CPLD Data Sheets.

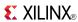

# M2\_1

Macro: 2-to-1 Multiplexer

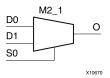

## **Supported Architectures**

This design element is supported in the following architectures:

- XC9500
- CoolRunner<sup>TM</sup>-II
- CoolRunner XPLA3

#### Introduction

This design element chooses one data bit from two sources (D1 or D0) under the control of the select input (S0). The output (O) reflects the state of the selected data input. When Low, S0 selects D0 and when High, S0 selects D1.

## **Logic Table**

| Inputs | Outputs |    |    |
|--------|---------|----|----|
| S0     | D1      | D0 | 0  |
| 1      | D1      | X  | D1 |
| 0      | X       | D0 | D0 |

# **Design Entry Method**

This design element is only for use in schematics.

- See the appropriate CPLD User Guide.
- See the appropriate CPLD Data Sheets.

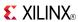

# M2\_1B1

Macro: 2-to-1 Multiplexer with D0 Inverted

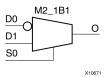

## **Supported Architectures**

This design element is supported in the following architectures:

- XC9500
- CoolRunner<sup>TM</sup>-II
- CoolRunner XPLA3

### Introduction

This design element chooses one data bit from two sources (D1 or D0) under the control of select input (S0). When S0 is Low, the output (O) reflects the inverted value of (D0). When S0 is High, (O) reflects the state of D1.

# **Logic Table**

| Inputs |    |    | Outputs |
|--------|----|----|---------|
| S0     | D1 | D0 | 0       |
| 1      | 1  | X  | 1       |
| 1      | 0  | X  | 0       |
| 0      | X  | 1  | 0       |
| 0      | X  | 0  | 1       |

# **Design Entry Method**

This design element is only for use in schematics.

- See the appropriate CPLD User Guide.
- See the appropriate CPLD Data Sheets.

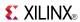

# M2\_1B2

Macro: 2-to-1 Multiplexer with D0 and D1 Inverted

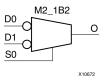

## **Supported Architectures**

This design element is supported in the following architectures:

- XC9500
- CoolRunner<sup>TM</sup>-II
- CoolRunner XPLA3

### Introduction

This design element chooses one data bit from two sources (D1 or D0) under the control of select input (S0). When S0 is Low, the output (O) reflects the inverted value of D0. When S0 is High, O reflects the inverted value of D1.

## **Logic Table**

| Inputs |    |    | Outputs |
|--------|----|----|---------|
| S0     | D1 | D0 | 0       |
| 1      | 1  | X  | 0       |
| 1      | 0  | X  | 1       |
| 0      | X  | 1  | 0       |
| 0      | Х  | 0  | 1       |

# **Design Entry Method**

This design element is only for use in schematics.

- See the appropriate CPLD User Guide.
- See the appropriate CPLD Data Sheets.

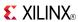

# M2\_1E

### Macro: 2-to-1 Multiplexer with Enable

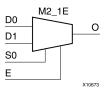

# **Supported Architectures**

This design element is supported in the following architectures:

- XC9500
- CoolRunner<sup>TM</sup>-II
- CoolRunner XPLA3

### Introduction

This design element is a 2-to-1 multiplexer with enable. When the enable input (E) is High, the M2\_1E chooses one data bit from two sources (D1 or D0) under the control of select input (S0). When Low, S0 selects D0 and when High, S0 selects D1. When (E) is Low, the output is Low.

# **Logic Table**

| Inputs |    |    | Outputs |   |
|--------|----|----|---------|---|
| E      | S0 | D1 | D0      | 0 |
| 0      | Χ  | Χ  | Χ       | 0 |
| 1      | 0  | X  | 1       | 1 |
| 1      | 0  | Χ  | 0       | 0 |
| 1      | 1  | 1  | X       | 1 |
| 1      | 1  | 0  | X       | 0 |

# **Design Entry Method**

This design element is only for use in schematics.

- See the appropriate CPLD User Guide.
- See the appropriate CPLD Data Sheets.

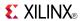

# M4\_1E

### Macro: 4-to-1 Multiplexer with Enable

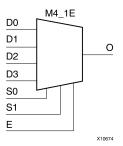

# **Supported Architectures**

This design element is supported in the following architectures:

- XC9500
- CoolRunner<sup>TM</sup>-II
- CoolRunner XPLA3

### Introduction

This design element is a 4-to-1 multiplexer with enable. When the enable input (E) is High, the M4\_1E multiplexer chooses one data bit from four sources (D3, D2, D1, or D0) under the control of the select inputs (S1: S0). The output (O) reflects the state of the selected input as shown in the logic table. When (E) is Low, the output is Low.

# **Logic Table**

| Inputs |    |    |    |    | Outputs |    |    |
|--------|----|----|----|----|---------|----|----|
| E      | S1 | S0 | D0 | D1 | D2      | D3 | 0  |
| 0      | Х  | Х  | Х  | Х  | Х       | Χ  | 0  |
| 1      | 0  | 0  | D0 | Х  | Х       | Х  | D0 |
| 1      | 0  | 1  | Х  | D1 | Χ       | Χ  | D1 |
| 1      | 1  | 0  | Х  | Х  | D2      | Х  | D2 |
| 1      | 1  | 1  | Х  | Χ  | Χ       | D3 | D3 |

# **Design Entry Method**

This design element is only for use in schematics.

- See the appropriate CPLD User Guide.
- See the appropriate CPLD Data Sheets.

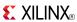

# M8\_1E

### Macro: 8-to-1 Multiplexer with Enable

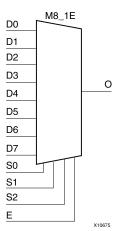

# **Supported Architectures**

This design element is supported in the following architectures:

- XC9500
- CoolRunner<sup>TM</sup>-II
- CoolRunner XPLA3

### Introduction

This design element is an 8-to-1 multiplexer with enable. When the enable input (E) is High, the M8\_1E multiplexer chooses one data bit from eight sources (D7: D0) under the control of the select inputs (S2: S0). The output (O) reflects the state of the selected input as shown in the logic table. When (E) is Low, the output is Low.

# **Logic Table**

| Inputs | Inputs |    |    |       | Outputs |
|--------|--------|----|----|-------|---------|
| E      | S2     | S1 | S0 | D7-D0 | 0       |
| 0      | Х      | X  | Х  | X     | 0       |
| 1      | 0      | 0  | 0  | D0    | D0      |
| 1      | 0      | 0  | 1  | D1    | D1      |
| 1      | 0      | 1  | 0  | D2    | D2      |
| 1      | 0      | 1  | 1  | D3    | D3      |
| 1      | 1      | 0  | 0  | D4    | D4      |
| 1      | 1      | 0  | 1  | D5    | D5      |
| 1      | 1      | 1  | 0  | D6    | D6      |
| 1      | 1      | 1  | 1  | D7    | D7      |

# **Design Entry Method**

This design element is only for use in schematics.

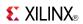

- See the appropriate CPLD User Guide.
- See the appropriate CPLD Data Sheets.

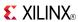

Primitive: 2-Input NAND Gate with Non-Inverted Inputs

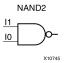

# **Supported Architectures**

This design element is supported in the following architectures:

- XC9500
- CoolRunner<sup>TM</sup>-II
- CoolRunner XPLA3

### Introduction

NAND elements implement Negated AND or NOT AND. A High (1) output results when one or more inputs are a Low (0). A Low (0) output results only if all inputs are High (1).

NAND gates of up to five inputs are available in any combination of inverting and non-inverting inputs. NAND gates of six to nine inputs, 12 inputs, and 16 inputs are available with only non-inverting inputs. To invert inputs, use external inverters. Because each input uses a CLB resource, replace gates with unused inputs with gates having the necessary number of inputs.

# **Logic Table**

| Input                 | Output |
|-----------------------|--------|
| I0 Iz                 | 0      |
| All inputs are 1      | 0      |
| Any single input is 0 | 1      |

# **Design Entry Method**

This design element is only for use in schematics.

- See the appropriate CPLD User Guide.
- See the appropriate CPLD Data Sheets.

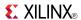

## NAND2B1

Primitive: 2-Input NAND Gate with 1 Inverted and 1 Non-Inverted Inputs

NAND2B1

11
10

X10746

# **Supported Architectures**

This design element is supported in the following architectures:

- XC9500
- CoolRunner<sup>TM</sup>-II
- CoolRunner XPLA3

#### Introduction

NAND elements implement Negated AND or NOT AND. A High (1) output results when one or more inputs are a Low (0). A Low (0) output results only if all inputs are High (1).

NAND gates of up to five inputs are available in any combination of inverting and non-inverting inputs. NAND gates of six to nine inputs, 12 inputs, and 16 inputs are available with only non-inverting inputs. To invert inputs, use external inverters. Because each input uses a CLB resource, replace gates with unused inputs with gates having the necessary number of inputs.

# **Design Entry Method**

This design element is only for use in schematics.

- See the appropriate CPLD User Guide.
- See the appropriate CPLD Data Sheets.

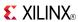

## NAND2B2

Primitive: 2-Input NAND Gate with Inverted Inputs

NAND2B2

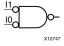

## **Supported Architectures**

This design element is supported in the following architectures:

- XC9500
- CoolRunner<sup>TM</sup>-II
- CoolRunner XPLA3

### Introduction

NAND elements implement Negated AND or NOT AND. A High (1) output results when one or more inputs are a Low (0). A Low (0) output results only if all inputs are High (1).

NAND gates of up to five inputs are available in any combination of inverting and non-inverting inputs. NAND gates of six to nine inputs, 12 inputs, and 16 inputs are available with only non-inverting inputs. To invert inputs, use external inverters. Because each input uses a CLB resource, replace gates with unused inputs with gates having the necessary number of inputs.

# **Design Entry Method**

This design element is only for use in schematics.

- See the appropriate CPLD User Guide.
- See the appropriate CPLD Data Sheets.

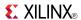

Primitive: 3-Input NAND Gate with Non-Inverted Inputs

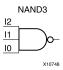

# **Supported Architectures**

This design element is supported in the following architectures:

- XC9500
- CoolRunner<sup>TM</sup>-II
- CoolRunner XPLA3

#### Introduction

NAND elements implement Negated AND or NOT AND. A High (1) output results when one or more inputs are a Low (0). A Low (0) output results only if all inputs are High (1).

NAND gates of up to five inputs are available in any combination of inverting and non-inverting inputs. NAND gates of six to nine inputs, 12 inputs, and 16 inputs are available with only non-inverting inputs. To invert inputs, use external inverters. Because each input uses a CLB resource, replace gates with unused inputs with gates having the necessary number of inputs.

# **Logic Table**

| Input                 | Output |
|-----------------------|--------|
| I0 Iz                 | 0      |
| All inputs are 1      | 0      |
| Any single input is 0 | 1      |

# **Design Entry Method**

This design element is only for use in schematics.

- See the appropriate CPLD User Guide.
- See the appropriate CPLD Data Sheets.

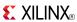

### NAND3B1

Primitive: 3-Input NAND Gate with 1 Inverted and 2 Non-Inverted Inputs

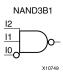

## **Supported Architectures**

This design element is supported in the following architectures:

- XC9500
- CoolRunner<sup>TM</sup>-II
- CoolRunner XPLA3

## Introduction

NAND elements implement Negated AND or NOT AND. A High (1) output results when one or more inputs are a Low (0). A Low (0) output results only if all inputs are High (1).

NAND gates of up to five inputs are available in any combination of inverting and non-inverting inputs. NAND gates of six to nine inputs, 12 inputs, and 16 inputs are available with only non-inverting inputs. To invert inputs, use external inverters. Because each input uses a CLB resource, replace gates with unused inputs with gates having the necessary number of inputs.

# **Design Entry Method**

This design element is only for use in schematics.

- See the appropriate CPLD User Guide.
- See the appropriate CPLD Data Sheets.

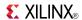

## NAND3B2

Primitive: 3-Input NAND Gate with 2 Inverted and 1 Non-Inverted Inputs

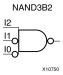

# **Supported Architectures**

This design element is supported in the following architectures:

- XC9500
- CoolRunner<sup>TM</sup>-II
- CoolRunner XPLA3

#### Introduction

NAND elements implement Negated AND or NOT AND. A High (1) output results when one or more inputs are a Low (0). A Low (0) output results only if all inputs are High (1).

NAND gates of up to five inputs are available in any combination of inverting and non-inverting inputs. NAND gates of six to nine inputs, 12 inputs, and 16 inputs are available with only non-inverting inputs. To invert inputs, use external inverters. Because each input uses a CLB resource, replace gates with unused inputs with gates having the necessary number of inputs.

# **Design Entry Method**

This design element is only for use in schematics.

- See the appropriate CPLD User Guide.
- See the appropriate CPLD Data Sheets.

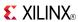

## NAND3B3

Primitive: 3-Input NAND Gate with Inverted Inputs

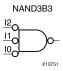

# **Supported Architectures**

This design element is supported in the following architectures:

- XC9500
- CoolRunner<sup>TM</sup>-II
- CoolRunner XPLA3

### Introduction

NAND elements implement Negated AND or NOT AND. A High (1) output results when one or more inputs are a Low (0). A Low (0) output results only if all inputs are High (1).

NAND gates of up to five inputs are available in any combination of inverting and non-inverting inputs. NAND gates of six to nine inputs, 12 inputs, and 16 inputs are available with only non-inverting inputs. To invert inputs, use external inverters. Because each input uses a CLB resource, replace gates with unused inputs with gates having the necessary number of inputs.

# **Design Entry Method**

This design element is only for use in schematics.

- See the appropriate CPLD User Guide.
- See the appropriate CPLD Data Sheets.

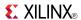

Primitive: 4-Input NAND Gate with Non-Inverted Inputs

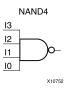

# **Supported Architectures**

This design element is supported in the following architectures:

- XC9500
- CoolRunner<sup>TM</sup>-II
- CoolRunner XPLA3

### Introduction

NAND elements implement Negated AND or NOT AND. A High (1) output results when one or more inputs are a Low (0). A Low (0) output results only if all inputs are High (1).

NAND gates of up to five inputs are available in any combination of inverting and non-inverting inputs. NAND gates of six to nine inputs, 12 inputs, and 16 inputs are available with only non-inverting inputs. To invert inputs, use external inverters. Because each input uses a CLB resource, replace gates with unused inputs with gates having the necessary number of inputs.

# Logic Table

| Input                 | Output |
|-----------------------|--------|
| I0 Iz                 | 0      |
| All inputs are 1      | 0      |
| Any single input is 0 | 1      |

# **Design Entry Method**

This design element is only for use in schematics.

- See the appropriate CPLD User Guide.
- See the appropriate CPLD Data Sheets.

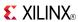

Primitive: 4-Input NAND Gate with 1 Inverted and 3 Non-Inverted Inputs

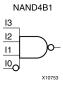

# **Supported Architectures**

This design element is supported in the following architectures:

- XC9500
- CoolRunner<sup>TM</sup>-II
- CoolRunner XPLA3

### Introduction

NAND elements implement Negated AND or NOT AND. A High (1) output results when one or more inputs are a Low (0). A Low (0) output results only if all inputs are High (1).

NAND gates of up to five inputs are available in any combination of inverting and non-inverting inputs. NAND gates of six to nine inputs, 12 inputs, and 16 inputs are available with only non-inverting inputs. To invert inputs, use external inverters. Because each input uses a CLB resource, replace gates with unused inputs with gates having the necessary number of inputs.

# **Design Entry Method**

This design element is only for use in schematics.

- See the appropriate CPLD User Guide.
- See the appropriate CPLD Data Sheets.

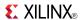

Primitive: 4-Input NAND Gate with 2 Inverted and 2 Non-Inverted Inputs

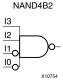

# **Supported Architectures**

This design element is supported in the following architectures:

- XC9500
- CoolRunner<sup>TM</sup>-II
- CoolRunner XPLA3

### Introduction

NAND elements implement Negated AND or NOT AND. A High (1) output results when one or more inputs are a Low (0). A Low (0) output results only if all inputs are High (1).

NAND gates of up to five inputs are available in any combination of inverting and non-inverting inputs. NAND gates of six to nine inputs, 12 inputs, and 16 inputs are available with only non-inverting inputs. To invert inputs, use external inverters. Because each input uses a CLB resource, replace gates with unused inputs with gates having the necessary number of inputs.

# **Design Entry Method**

This design element is only for use in schematics.

- See the appropriate CPLD User Guide.
- See the appropriate CPLD Data Sheets.

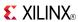

Primitive: 4-Input NAND Gate with 3 Inverted and 1 Non-Inverted Inputs

NAND4B3

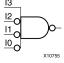

# **Supported Architectures**

This design element is supported in the following architectures:

- XC9500
- CoolRunner<sup>TM</sup>-II
- CoolRunner XPLA3

### Introduction

NAND elements implement Negated AND or NOT AND. A High (1) output results when one or more inputs are a Low (0). A Low (0) output results only if all inputs are High (1).

NAND gates of up to five inputs are available in any combination of inverting and non-inverting inputs. NAND gates of six to nine inputs, 12 inputs, and 16 inputs are available with only non-inverting inputs. To invert inputs, use external inverters. Because each input uses a CLB resource, replace gates with unused inputs with gates having the necessary number of inputs.

# **Design Entry Method**

This design element is only for use in schematics.

- See the appropriate CPLD User Guide.
- See the appropriate CPLD Data Sheets.

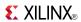

Primitive: 4-Input NAND Gate with Inverted Inputs

# **Supported Architectures**

This design element is supported in the following architectures:

- XC9500
- CoolRunner<sup>TM</sup>-II
- CoolRunner XPLA3

#### Introduction

NAND elements implement Negated AND or NOT AND. A High (1) output results when one or more inputs are a Low (0). A Low (0) output results only if all inputs are High (1).

NAND gates of up to five inputs are available in any combination of inverting and non-inverting inputs. NAND gates of six to nine inputs, 12 inputs, and 16 inputs are available with only non-inverting inputs. To invert inputs, use external inverters. Because each input uses a CLB resource, replace gates with unused inputs with gates having the necessary number of inputs.

# **Design Entry Method**

This design element is only for use in schematics.

- See the appropriate CPLD User Guide.
- See the appropriate CPLD Data Sheets.

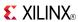

Primitive: 5-Input NAND Gate with Non-Inverted Inputs

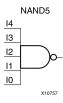

# **Supported Architectures**

This design element is supported in the following architectures:

- XC9500
- CoolRunner<sup>TM</sup>-II
- CoolRunner XPLA3

### Introduction

NAND elements implement Negated AND or NOT AND. A High (1) output results when one or more inputs are a Low (0). A Low (0) output results only if all inputs are High (1).

NAND gates of up to five inputs are available in any combination of inverting and non-inverting inputs. NAND gates of six to nine inputs, 12 inputs, and 16 inputs are available with only non-inverting inputs. To invert inputs, use external inverters. Because each input uses a CLB resource, replace gates with unused inputs with gates having the necessary number of inputs.

# Logic Table

| Input                 | Output |
|-----------------------|--------|
| I0 Iz                 | 0      |
| All inputs are 1      | 0      |
| Any single input is 0 | 1      |

# **Design Entry Method**

This design element is only for use in schematics.

- See the appropriate CPLD User Guide.
- See the appropriate CPLD Data Sheets.

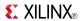

Primitive: 5-Input NAND Gate with 1 Inverted and 4 Non-Inverted Inputs

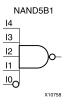

# **Supported Architectures**

This design element is supported in the following architectures:

- XC9500
- CoolRunner<sup>TM</sup>-II
- CoolRunner XPLA3

#### Introduction

NAND elements implement Negated AND or NOT AND. A High (1) output results when one or more inputs are a Low (0). A Low (0) output results only if all inputs are High (1).

NAND gates of up to five inputs are available in any combination of inverting and non-inverting inputs. NAND gates of six to nine inputs, 12 inputs, and 16 inputs are available with only non-inverting inputs. To invert inputs, use external inverters. Because each input uses a CLB resource, replace gates with unused inputs with gates having the necessary number of inputs.

# **Design Entry Method**

This design element is only for use in schematics.

- See the appropriate CPLD User Guide.
- See the appropriate CPLD Data Sheets.

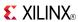

Primitive: 5-Input NAND Gate with 2 Inverted and 3 Non-Inverted Inputs

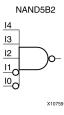

# **Supported Architectures**

This design element is supported in the following architectures:

- XC9500
- CoolRunner<sup>TM</sup>-II
- CoolRunner XPLA3

### Introduction

NAND elements implement Negated AND or NOT AND. A High (1) output results when one or more inputs are a Low (0). A Low (0) output results only if all inputs are High (1).

NAND gates of up to five inputs are available in any combination of inverting and non-inverting inputs. NAND gates of six to nine inputs, 12 inputs, and 16 inputs are available with only non-inverting inputs. To invert inputs, use external inverters. Because each input uses a CLB resource, replace gates with unused inputs with gates having the necessary number of inputs.

# **Design Entry Method**

This design element is only for use in schematics.

- See the appropriate CPLD User Guide.
- See the appropriate CPLD Data Sheets.

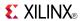

Primitive: 5-Input NAND Gate with 3 Inverted and 2 Non-Inverted Inputs

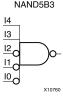

# **Supported Architectures**

This design element is supported in the following architectures:

- XC9500
- CoolRunner<sup>TM</sup>-II
- CoolRunner XPLA3

### Introduction

NAND gates of up to five inputs are available in any combination of inverting and non-inverting inputs. NAND gates of six to nine inputs, 12 inputs, and 16 inputs are available with only non-inverting inputs. To invert inputs, use external inverters. Because each input uses a CLB resource, replace gates with unused inputs with gates having the necessary number of inputs.

# **Design Entry Method**

This design element is only for use in schematics.

- See the appropriate CPLD User Guide.
- See the appropriate CPLD Data Sheets.

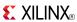

Primitive: 5-Input NAND Gate with 4 Inverted and 1 Non-Inverted Inputs

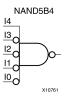

## **Supported Architectures**

This design element is supported in the following architectures:

- XC9500
- CoolRunner<sup>TM</sup>-II
- CoolRunner XPLA3

#### Introduction

NAND elements implement Negated AND or NOT AND. A High (1) output results when one or more inputs are a Low (0). A Low (0) output results only if all inputs are High (1).

NAND gates of up to five inputs are available in any combination of inverting and non-inverting inputs. NAND gates of six to nine inputs, 12 inputs, and 16 inputs are available with only non-inverting inputs. To invert inputs, use external inverters. Because each input uses a CLB resource, replace gates with unused inputs with gates having the necessary number of inputs.

# **Design Entry Method**

This design element is only for use in schematics.

- See the appropriate CPLD User Guide.
- See the appropriate CPLD Data Sheets.

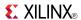

Primitive: 5-Input NAND Gate with Inverted Inputs

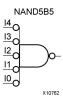

# **Supported Architectures**

This design element is supported in the following architectures:

- XC9500
- CoolRunner<sup>TM</sup>-II
- CoolRunner XPLA3

#### Introduction

NAND elements implement Negated AND or NOT AND. A High (1) output results when one or more inputs are a Low (0). A Low (0) output results only if all inputs are High (1).

NAND gates of up to five inputs are available in any combination of inverting and non-inverting inputs. NAND gates of six to nine inputs, 12 inputs, and 16 inputs are available with only non-inverting inputs. To invert inputs, use external inverters. Because each input uses a CLB resource, replace gates with unused inputs with gates having the necessary number of inputs.

# **Design Entry Method**

This design element is only for use in schematics.

- See the appropriate CPLD User Guide.
- See the appropriate CPLD Data Sheets.

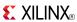

Macro: 6-Input NAND Gate with Non-Inverted Inputs

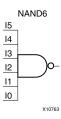

# **Supported Architectures**

This design element is supported in the following architectures:

- XC9500
- CoolRunner<sup>TM</sup>-II
- CoolRunner XPLA3

#### Introduction

NAND elements implement Negated AND or NOT AND. A High (1) output results when one or more inputs are a Low (0). A Low (0) output results only if all inputs are High (1).

NAND gates of up to five inputs are available in any combination of inverting and non-inverting inputs. NAND gates of six to nine inputs, 12 inputs, and 16 inputs are available with only non-inverting inputs. To invert inputs, use external inverters. Because each input uses a CLB resource, replace gates with unused inputs with gates having the necessary number of inputs.

# **Logic Table**

| Input                 | Output |
|-----------------------|--------|
| I0 Iz                 | 0      |
| All inputs are 1      | 0      |
| Any single input is 0 | 1      |

# **Design Entry Method**

This design element is only for use in schematics.

- See the appropriate CPLD User Guide.
- See the appropriate CPLD Data Sheets.

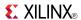

### Macro: 7-Input NAND Gate with Non-Inverted Inputs

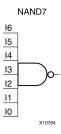

# **Supported Architectures**

This design element is supported in the following architectures:

- XC9500
- CoolRunner<sup>TM</sup>-II
- CoolRunner XPLA3

### Introduction

NAND elements implement Negated AND or NOT AND. A High (1) output results when one or more inputs are a Low (0). A Low (0) output results only if all inputs are High (1).

NAND gates of up to five inputs are available in any combination of inverting and non-inverting inputs. NAND gates of six to nine inputs, 12 inputs, and 16 inputs are available with only non-inverting inputs. To invert inputs, use external inverters. Because each input uses a CLB resource, replace gates with unused inputs with gates having the necessary number of inputs.

# Logic Table

| Input                 | Output |
|-----------------------|--------|
| I0 Iz                 | 0      |
| All inputs are 1      | 0      |
| Any single input is 0 | 1      |

# **Design Entry Method**

This design element is only for use in schematics.

- See the appropriate CPLD User Guide.
- See the appropriate CPLD Data Sheets.

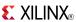

Macro: 8-Input NAND Gate with Non-Inverted Inputs

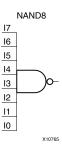

# **Supported Architectures**

This design element is supported in the following architectures:

- XC9500
- CoolRunner<sup>TM</sup>-II
- CoolRunner XPLA3

### Introduction

NAND elements implement Negated AND or NOT AND. A High (1) output results when one or more inputs are a Low (0). A Low (0) output results only if all inputs are High (1).

NAND gates of up to five inputs are available in any combination of inverting and non-inverting inputs. NAND gates of six to nine inputs, 12 inputs, and 16 inputs are available with only non-inverting inputs. To invert inputs, use external inverters. Because each input uses a CLB resource, replace gates with unused inputs with gates having the necessary number of inputs.

# **Logic Table**

| Input                 | Output |
|-----------------------|--------|
| I0 Iz                 | 0      |
| All inputs are 1      | 0      |
| Any single input is 0 | 1      |

# **Design Entry Method**

This design element is only for use in schematics.

- See the appropriate CPLD User Guide.
- See the appropriate CPLD Data Sheets.

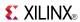

Macro: 9-Input NAND Gate with Non-Inverted Inputs

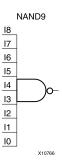

# **Supported Architectures**

This design element is supported in the following architectures:

- XC9500
- CoolRunner<sup>TM</sup>-II
- CoolRunner XPLA3

#### Introduction

NAND elements implement Negated AND or NOT AND. A High (1) output results when one or more inputs are a Low (0). A Low (0) output results only if all inputs are High (1).

NAND gates of up to five inputs are available in any combination of inverting and non-inverting inputs. NAND gates of six to nine inputs, 12 inputs, and 16 inputs are available with only non-inverting inputs. To invert inputs, use external inverters. Because each input uses a CLB resource, replace gates with unused inputs with gates having the necessary number of inputs.

# **Logic Table**

| Input                 | Output |
|-----------------------|--------|
| I0 Iz                 | 0      |
| All inputs are 1      | 0      |
| Any single input is 0 | 1      |

# **Design Entry Method**

This design element is only for use in schematics.

- See the appropriate CPLD User Guide.
- See the appropriate CPLD Data Sheets.

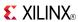

## NOR<sub>2</sub>

Primitive: 2-Input NOR Gate with Non-Inverted Inputs

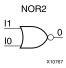

# **Supported Architectures**

This design element is supported in the following architectures:

- XC9500
- CoolRunner<sup>TM</sup>-II
- CoolRunner XPLA3

### Introduction

NOR elements implement Negated OR, or NOT OR. A High (1) output results only when all inputs to the element are Low (0). A Low (0) output results if any inputs are high (1).

NOR gates of up to five inputs are available in any combination of inverting and non-inverting inputs. NOR gates of six to nine inputs, 12 inputs, and 16 inputs are available only with non-inverting inputs. To invert some or all inputs, use external inverters. Because each input uses a CLB resource, replace gates with unused inputs with gates having the necessary number of inputs.

# **Logic Table**

| Input            | Output |
|------------------|--------|
| I0 Iz            | 0      |
| Any input is 1   | 0      |
| All inputs are 0 | 1      |

# **Design Entry Method**

This design element is only for use in schematics.

- See the appropriate CPLD User Guide.
- See the appropriate CPLD Data Sheets.

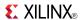

## NOR<sub>2</sub>B<sub>1</sub>

Primitive: 2-Input NOR Gate with 1 Inverted and 1 Non-Inverted Inputs

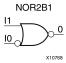

# **Supported Architectures**

This design element is supported in the following architectures:

- XC9500
- CoolRunner<sup>TM</sup>-II
- CoolRunner XPLA3

### Introduction

NOR elements implement Negated OR, or NOT OR. A High (1) output results only when all inputs to the element are Low (0). A Low (0) output results if any inputs are high (1).

NOR gates of up to five inputs are available in any combination of inverting and non-inverting inputs. NOR gates of six to nine inputs, 12 inputs, and 16 inputs are available only with non-inverting inputs. To invert some or all inputs, use external inverters. Because each input uses a CLB resource, replace gates with unused inputs with gates having the necessary number of inputs.

# **Design Entry Method**

This design element is only for use in schematics.

- See the appropriate CPLD User Guide.
- See the appropriate CPLD Data Sheets.

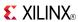

## NOR<sub>2</sub>B<sub>2</sub>

Primitive: 2-Input NOR Gate with Inverted Inputs

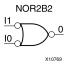

# **Supported Architectures**

This design element is supported in the following architectures:

- XC9500
- CoolRunner<sup>TM</sup>-II
- CoolRunner XPLA3

### Introduction

NOR elements implement Negated OR, or NOT OR. A High (1) output results only when all inputs to the element are Low (0). A Low (0) output results if any inputs are high (1).

NOR gates of up to five inputs are available in any combination of inverting and non-inverting inputs. NOR gates of six to nine inputs, 12 inputs, and 16 inputs are available only with non-inverting inputs. To invert some or all inputs, use external inverters. Because each input uses a CLB resource, replace gates with unused inputs with gates having the necessary number of inputs.

# **Design Entry Method**

This design element is only for use in schematics.

- See the appropriate CPLD User Guide.
- See the appropriate CPLD Data Sheets.

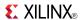

## NOR<sub>3</sub>

Primitive: 3-Input NOR Gate with Non-Inverted Inputs

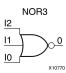

# **Supported Architectures**

This design element is supported in the following architectures:

- XC9500
- CoolRunner<sup>TM</sup>-II
- CoolRunner XPLA3

## Introduction

NOR elements implement Negated OR, or NOT OR. A High (1) output results only when all inputs to the element are Low (0). A Low (0) output results if any inputs are high (1).

NOR gates of up to five inputs are available in any combination of inverting and non-inverting inputs. NOR gates of six to nine inputs, 12 inputs, and 16 inputs are available only with non-inverting inputs. To invert some or all inputs, use external inverters. Because each input uses a CLB resource, replace gates with unused inputs with gates having the necessary number of inputs.

# Logic Table

| Input            | Output |
|------------------|--------|
| I0 Iz            | 0      |
| Any input is 1   | 0      |
| All inputs are 0 | 1      |

# **Design Entry Method**

This design element is only for use in schematics.

- See the appropriate CPLD User Guide.
- See the appropriate CPLD Data Sheets.

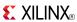

## NOR3B1

Primitive: 3-Input NOR Gate with 1 Inverted and 2 Non-Inverted Inputs

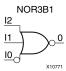

# **Supported Architectures**

This design element is supported in the following architectures:

- XC9500
- CoolRunner<sup>TM</sup>-II
- CoolRunner XPLA3

#### Introduction

NOR elements implement Negated OR, or NOT OR. A High (1) output results only when all inputs to the element are Low (0). A Low (0) output results if any inputs are high (1).

NOR gates of up to five inputs are available in any combination of inverting and non-inverting inputs. NOR gates of six to nine inputs, 12 inputs, and 16 inputs are available only with non-inverting inputs. To invert some or all inputs, use external inverters. Because each input uses a CLB resource, replace gates with unused inputs with gates having the necessary number of inputs.

# **Design Entry Method**

This design element is only for use in schematics.

- See the appropriate CPLD User Guide.
- See the appropriate CPLD Data Sheets.

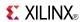

## NOR3B2

Primitive: 3-Input NOR Gate with 2 Inverted and 1 Non-Inverted Inputs

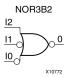

# **Supported Architectures**

This design element is supported in the following architectures:

- XC9500
- CoolRunner<sup>TM</sup>-II
- CoolRunner XPLA3

#### Introduction

NOR elements implement Negated OR, or NOT OR. A High (1) output results only when all inputs to the element are Low (0). A Low (0) output results if any inputs are high (1).

NOR gates of up to five inputs are available in any combination of inverting and non-inverting inputs. NOR gates of six to nine inputs, 12 inputs, and 16 inputs are available only with non-inverting inputs. To invert some or all inputs, use external inverters. Because each input uses a CLB resource, replace gates with unused inputs with gates having the necessary number of inputs.

# **Design Entry Method**

This design element is only for use in schematics.

- See the appropriate CPLD User Guide.
- See the appropriate CPLD Data Sheets.

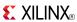

## NOR3B3

Primitive: 3-Input NOR Gate with Inverted Inputs

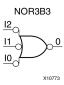

# **Supported Architectures**

This design element is supported in the following architectures:

- XC9500
- CoolRunner<sup>TM</sup>-II
- CoolRunner XPLA3

### Introduction

NOR elements implement Negated OR, or NOT OR. A High (1) output results only when all inputs to the element are Low (0). A Low (0) output results if any inputs are high (1).

NOR gates of up to five inputs are available in any combination of inverting and non-inverting inputs. NOR gates of six to nine inputs, 12 inputs, and 16 inputs are available only with non-inverting inputs. To invert some or all inputs, use external inverters. Because each input uses a CLB resource, replace gates with unused inputs with gates having the necessary number of inputs.

# **Design Entry Method**

This design element is only for use in schematics.

- See the appropriate CPLD User Guide.
- See the appropriate CPLD Data Sheets.

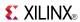

## NOR4

### Primitive: 4-Input NOR Gate with Non-Inverted Inputs

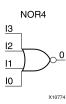

# **Supported Architectures**

This design element is supported in the following architectures:

- XC9500
- CoolRunner<sup>TM</sup>-II
- CoolRunner XPLA3

### Introduction

NOR elements implement Negated OR, or NOT OR. A High (1) output results only when all inputs to the element are Low (0). A Low (0) output results if any inputs are high (1).

NOR gates of up to five inputs are available in any combination of inverting and non-inverting inputs. NOR gates of six to nine inputs, 12 inputs, and 16 inputs are available only with non-inverting inputs. To invert some or all inputs, use external inverters. Because each input uses a CLB resource, replace gates with unused inputs with gates having the necessary number of inputs.

# **Logic Table**

| Input            | Output |
|------------------|--------|
| I0 Iz            | 0      |
| Any input is 1   | 0      |
| All inputs are 0 | 1      |

# **Design Entry Method**

This design element is only for use in schematics.

- See the appropriate CPLD User Guide.
- See the appropriate CPLD Data Sheets.

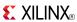

Primitive: 4-Input NOR Gate with 1 Inverted and 3 Non-Inverted Inputs

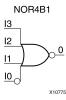

## **Supported Architectures**

This design element is supported in the following architectures:

- XC9500
- CoolRunner<sup>TM</sup>-II
- CoolRunner XPLA3

### Introduction

NOR elements implement Negated OR, or NOT OR. A High (1) output results only when all inputs to the element are Low (0). A Low (0) output results if any inputs are high (1).

NOR gates of up to five inputs are available in any combination of inverting and non-inverting inputs. NOR gates of six to nine inputs, 12 inputs, and 16 inputs are available only with non-inverting inputs. To invert some or all inputs, use external inverters. Because each input uses a CLB resource, replace gates with unused inputs with gates having the necessary number of inputs.

# **Design Entry Method**

This design element is only for use in schematics.

- See the appropriate CPLD User Guide.
- See the appropriate CPLD Data Sheets.

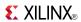

Primitive: 4-Input NOR Gate with 2 Inverted and 2 Non-Inverted Inputs

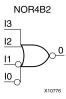

## **Supported Architectures**

This design element is supported in the following architectures:

- XC9500
- CoolRunner<sup>TM</sup>-II
- CoolRunner XPLA3

### Introduction

NOR elements implement Negated OR, or NOT OR. A High (1) output results only when all inputs to the element are Low (0). A Low (0) output results if any inputs are high (1).

NOR gates of up to five inputs are available in any combination of inverting and non-inverting inputs. NOR gates of six to nine inputs, 12 inputs, and 16 inputs are available only with non-inverting inputs. To invert some or all inputs, use external inverters. Because each input uses a CLB resource, replace gates with unused inputs with gates having the necessary number of inputs.

# **Design Entry Method**

This design element is only for use in schematics.

- See the appropriate CPLD User Guide.
- See the appropriate CPLD Data Sheets.

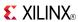

Primitive: 4-Input NOR Gate with 3 Inverted and 1 Non-Inverted Inputs

NOR4B3

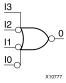

## **Supported Architectures**

This design element is supported in the following architectures:

- XC9500
- CoolRunner<sup>TM</sup>-II
- CoolRunner XPLA3

### Introduction

NOR elements implement Negated OR, or NOT OR. A High (1) output results only when all inputs to the element are Low (0). A Low (0) output results if any inputs are high (1).

NOR gates of up to five inputs are available in any combination of inverting and non-inverting inputs. NOR gates of six to nine inputs, 12 inputs, and 16 inputs are available only with non-inverting inputs. To invert some or all inputs, use external inverters. Because each input uses a CLB resource, replace gates with unused inputs with gates having the necessary number of inputs.

# **Design Entry Method**

This design element is only for use in schematics.

- See the appropriate CPLD User Guide.
- See the appropriate CPLD Data Sheets.

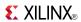

### Primitive: 4-Input NOR Gate with Inverted Inputs

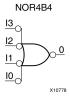

# **Supported Architectures**

This design element is supported in the following architectures:

- XC9500
- CoolRunner<sup>TM</sup>-II
- CoolRunner XPLA3

### Introduction

NOR elements implement Negated OR, or NOT OR. A High (1) output results only when all inputs to the element are Low (0). A Low (0) output results if any inputs are high (1).

NOR gates of up to five inputs are available in any combination of inverting and non-inverting inputs. NOR gates of six to nine inputs, 12 inputs, and 16 inputs are available only with non-inverting inputs. To invert some or all inputs, use external inverters. Because each input uses a CLB resource, replace gates with unused inputs with gates having the necessary number of inputs.

# **Design Entry Method**

This design element is only for use in schematics.

- See the appropriate CPLD User Guide.
- See the appropriate CPLD Data Sheets.

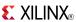

### Primitive: 5-Input NOR Gate with Non-Inverted Inputs

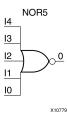

## **Supported Architectures**

This design element is supported in the following architectures:

- XC9500
- CoolRunner<sup>TM</sup>-II
- CoolRunner XPLA3

### Introduction

NOR elements implement Negated OR, or NOT OR. A High (1) output results only when all inputs to the element are Low (0). A Low (0) output results if any inputs are high (1).

NOR gates of up to five inputs are available in any combination of inverting and non-inverting inputs. NOR gates of six to nine inputs, 12 inputs, and 16 inputs are available only with non-inverting inputs. To invert some or all inputs, use external inverters. Because each input uses a CLB resource, replace gates with unused inputs with gates having the necessary number of inputs.

## Logic Table

| Input            | Output |
|------------------|--------|
| I0 Iz            | 0      |
| Any input is 1   | 0      |
| All inputs are 0 | 1      |

# **Design Entry Method**

This design element is only for use in schematics.

- See the appropriate CPLD User Guide.
- See the appropriate CPLD Data Sheets.

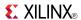

Primitive: 5-Input NOR Gate with 1 Inverted and 4 Non-Inverted Inputs

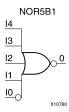

## **Supported Architectures**

This design element is supported in the following architectures:

- XC9500
- CoolRunner<sup>TM</sup>-II
- CoolRunner XPLA3

### Introduction

NOR elements implement Negated OR, or NOT OR. A High (1) output results only when all inputs to the element are Low (0). A Low (0) output results if any inputs are high (1).

NOR gates of up to five inputs are available in any combination of inverting and non-inverting inputs. NOR gates of six to nine inputs, 12 inputs, and 16 inputs are available only with non-inverting inputs. To invert some or all inputs, use external inverters. Because each input uses a CLB resource, replace gates with unused inputs with gates having the necessary number of inputs.

# **Design Entry Method**

This design element is only for use in schematics.

- See the appropriate CPLD User Guide.
- See the appropriate CPLD Data Sheets.

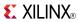

Primitive: 5-Input NOR Gate with 2 Inverted and 3 Non-Inverted Inputs

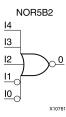

## **Supported Architectures**

This design element is supported in the following architectures:

- XC9500
- CoolRunner<sup>TM</sup>-II
- CoolRunner XPLA3

### Introduction

NOR elements implement Negated OR, or NOT OR. A High (1) output results only when all inputs to the element are Low (0). A Low (0) output results if any inputs are high (1).

NOR gates of up to five inputs are available in any combination of inverting and non-inverting inputs. NOR gates of six to nine inputs, 12 inputs, and 16 inputs are available only with non-inverting inputs. To invert some or all inputs, use external inverters. Because each input uses a CLB resource, replace gates with unused inputs with gates having the necessary number of inputs.

# **Design Entry Method**

This design element is only for use in schematics.

- See the appropriate CPLD User Guide.
- See the appropriate CPLD Data Sheets.

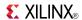

Primitive: 5-Input NOR Gate with 3 Inverted and 2 Non-Inverted Inputs

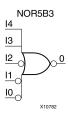

## **Supported Architectures**

This design element is supported in the following architectures:

- XC9500
- CoolRunner<sup>TM</sup>-II
- CoolRunner XPLA3

### Introduction

NOR elements implement Negated OR, or NOT OR. A High (1) output results only when all inputs to the element are Low (0). A Low (0) output results if any inputs are high (1).

NOR gates of up to five inputs are available in any combination of inverting and non-inverting inputs. NOR gates of six to nine inputs, 12 inputs, and 16 inputs are available only with non-inverting inputs. To invert some or all inputs, use external inverters. Because each input uses a CLB resource, replace gates with unused inputs with gates having the necessary number of inputs.

# **Design Entry Method**

This design element is only for use in schematics.

- See the appropriate CPLD User Guide.
- See the appropriate CPLD Data Sheets.

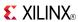

Primitive: 5-Input NOR Gate with 4 Inverted and 1 Non-Inverted Inputs

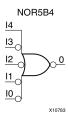

## **Supported Architectures**

This design element is supported in the following architectures:

- XC9500
- CoolRunner<sup>TM</sup>-II
- CoolRunner XPLA3

### Introduction

NOR elements implement Negated OR, or NOT OR. A High (1) output results only when all inputs to the element are Low (0). A Low (0) output results if any inputs are high (1).

NOR gates of up to five inputs are available in any combination of inverting and non-inverting inputs. NOR gates of six to nine inputs, 12 inputs, and 16 inputs are available only with non-inverting inputs. To invert some or all inputs, use external inverters. Because each input uses a CLB resource, replace gates with unused inputs with gates having the necessary number of inputs.

# **Design Entry Method**

This design element is only for use in schematics.

- See the appropriate CPLD User Guide.
- See the appropriate CPLD Data Sheets.

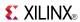

### Primitive: 5-Input NOR Gate with Inverted Inputs

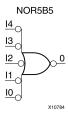

## **Supported Architectures**

This design element is supported in the following architectures:

- XC9500
- CoolRunner<sup>TM</sup>-II
- CoolRunner XPLA3

### Introduction

NOR elements implement Negated OR, or NOT OR. A High (1) output results only when all inputs to the element are Low (0). A Low (0) output results if any inputs are high (1).

NOR gates of up to five inputs are available in any combination of inverting and non-inverting inputs. NOR gates of six to nine inputs, 12 inputs, and 16 inputs are available only with non-inverting inputs. To invert some or all inputs, use external inverters. Because each input uses a CLB resource, replace gates with unused inputs with gates having the necessary number of inputs.

# **Design Entry Method**

This design element is only for use in schematics.

- See the appropriate CPLD User Guide.
- See the appropriate CPLD Data Sheets.

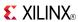

Macro: 6-Input NOR Gate with Non-Inverted Inputs

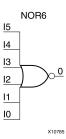

## **Supported Architectures**

This design element is supported in the following architectures:

- XC9500
- CoolRunner<sup>TM</sup>-II
- CoolRunner XPLA3

### Introduction

NOR elements implement Negated OR, or NOT OR. A High (1) output results only when all inputs to the element are Low (0). A Low (0) output results if any inputs are high (1).

NOR gates of up to five inputs are available in any combination of inverting and non-inverting inputs. NOR gates of six to nine inputs, 12 inputs, and 16 inputs are available only with non-inverting inputs. To invert some or all inputs, use external inverters. Because each input uses a CLB resource, replace gates with unused inputs with gates having the necessary number of inputs.

## **Logic Table**

| Input            | Output |
|------------------|--------|
| I0 Iz            | 0      |
| Any input is 1   | 0      |
| All inputs are 0 | 1      |

## **Design Entry Method**

This design element is only for use in schematics.

- See the appropriate CPLD User Guide.
- See the appropriate CPLD Data Sheets.

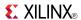

### Macro: 7-Input NOR Gate with Non-Inverted Inputs

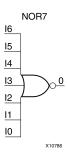

## **Supported Architectures**

This design element is supported in the following architectures:

- XC9500
- CoolRunner<sup>TM</sup>-II
- CoolRunner XPLA3

### Introduction

NOR elements implement Negated OR, or NOT OR. A High (1) output results only when all inputs to the element are Low (0). A Low (0) output results if any inputs are high (1).

NOR gates of up to five inputs are available in any combination of inverting and non-inverting inputs. NOR gates of six to nine inputs, 12 inputs, and 16 inputs are available only with non-inverting inputs. To invert some or all inputs, use external inverters. Because each input uses a CLB resource, replace gates with unused inputs with gates having the necessary number of inputs.

# **Logic Table**

| Input            | Output |
|------------------|--------|
| I0 Iz            | 0      |
| Any input is 1   | 0      |
| All inputs are 0 | 1      |

# **Design Entry Method**

This design element is only for use in schematics.

- See the appropriate CPLD User Guide.
- See the appropriate CPLD Data Sheets.

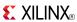

Macro: 8-Input NOR Gate with Non-Inverted Inputs

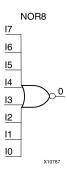

### **Supported Architectures**

This design element is supported in the following architectures:

- XC9500
- CoolRunner<sup>TM</sup>-II
- CoolRunner XPLA3

### Introduction

NOR elements implement Negated OR, or NOT OR. A High (1) output results only when all inputs to the element are Low (0). A Low (0) output results if any inputs are high (1).

NOR gates of up to five inputs are available in any combination of inverting and non-inverting inputs. NOR gates of six to nine inputs, 12 inputs, and 16 inputs are available only with non-inverting inputs. To invert some or all inputs, use external inverters. Because each input uses a CLB resource, replace gates with unused inputs with gates having the necessary number of inputs.

# **Logic Table**

| Input            | Output |
|------------------|--------|
| I0 Iz            | 0      |
| Any input is 1   | 0      |
| All inputs are 0 | 1      |

# **Design Entry Method**

This design element is only for use in schematics.

- See the appropriate CPLD User Guide.
- See the appropriate CPLD Data Sheets.

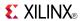

### Macro: 9-Input NOR Gate with Non-Inverted Inputs

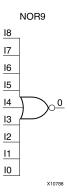

## **Supported Architectures**

This design element is supported in the following architectures:

- XC9500
- CoolRunner<sup>TM</sup>-II
- CoolRunner XPLA3

### Introduction

NOR elements implement Negated OR, or NOT OR. A High (1) output results only when all inputs to the element are Low (0). A Low (0) output results if any inputs are high (1).

NOR gates of up to five inputs are available in any combination of inverting and non-inverting inputs. NOR gates of six to nine inputs, 12 inputs, and 16 inputs are available only with non-inverting inputs. To invert some or all inputs, use external inverters. Because each input uses a CLB resource, replace gates with unused inputs with gates having the necessary number of inputs.

# **Logic Table**

| Input            | Output |
|------------------|--------|
| I0 Iz            | 0      |
| Any input is 1   | 0      |
| All inputs are 0 | 1      |

# **Design Entry Method**

This design element is only for use in schematics.

- See the appropriate CPLD User Guide.
- See the appropriate CPLD Data Sheets.

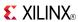

Primitive: Output Buffer

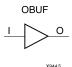

## **Supported Architectures**

This design element is supported in the following architectures:

- XC9500
- CoolRunner<sup>TM</sup>-II
- CoolRunner XPLA3

### Introduction

This design element is a simple output buffer used to drive output signals to the FPGA device pins that do not need to be 3-stated (constantly driven). Either an OBUF, OBUFT, OBUFDS, or OBUFTDS must be connected to every output port in the design.

This element isolates the internal circuit and provides drive current for signals leaving a chip. It exists in input/output blocks (IOB). Its output (O) is connected to an OPAD or an IOPAD. The interface standard used by this element is LVTTL. Also, this element has selectable drive and slew rates using the DRIVE and SLOW or FAST constraints. The defaults are DRIVE=12 mA and SLOW slew.

## **Port Descriptions**

| Port | Direction | Width | Function                                                          |
|------|-----------|-------|-------------------------------------------------------------------|
| 0    | Output    | 1     | Output of OBUF to be connected directly to top-level output port. |
| I    | Input     | 1     | Input of OBUF. Connect to the logic driving the output port.      |

## **Design Entry Method**

| Instantiation               | Yes         |
|-----------------------------|-------------|
| Inference                   | Recommended |
| CORE Generator™ and wizards | No          |
| Macro support               | No          |

This design element can be used in schematics.

### **Available Attributes**

| Attribute  | Data<br>Type | Allowed Values | Default   | Description                             |
|------------|--------------|----------------|-----------|-----------------------------------------|
| IOSTANDARD | String       | See Data Sheet | "DEFAULT" | Assigns an I/O standard to the element. |

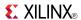

### **VHDL Instantiation Template**

Unless they already exist, copy the following two statements and paste them before the entity declaration.

### **Verilog Instantiation Template**

- See the appropriate CPLD User Guide.
- See the appropriate CPLD Data Sheets.

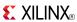

Macro: 16-Bit Output Buffer

OBUF16

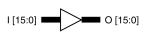

# **Supported Architectures**

This design element is supported in the following architectures:

- XC9500
- CoolRunner<sup>TM</sup>-II
- CoolRunner XPLA3

### Introduction

This design element is a multiple output buffer.

This element isolates the internal circuit and provides drive current for signals leaving a chip. It exists in input/output blocks (IOB). Its output (O) is connected to an OPAD or an IOPAD. The interface standard used by this element is LVTTL. Also, this element has selectable drive and slew rates using the DRIVE and SLOW or FAST constraints. The defaults are DRIVE=12 mA and SLOW slew.

## **Design Entry Method**

| Instantiation               | Yes         |
|-----------------------------|-------------|
| Inference                   | Recommended |
| CORE Generator™ and wizards | No          |
| Macro support               | No          |

This design element can be used in schematics.

#### **Available Attributes**

| Attribute  | Data<br>Type | Allowed Values | Default   | Description                             |
|------------|--------------|----------------|-----------|-----------------------------------------|
| IOSTANDARD | String       | See Data Sheet | "DEFAULT" | Assigns an I/O standard to the element. |

- See the appropriate CPLD User Guide.
- See the appropriate CPLD Data Sheets.

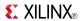

Macro: 4-Bit Output Buffer

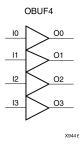

## **Supported Architectures**

This design element is supported in the following architectures:

- XC9500
- CoolRunner<sup>TM</sup>-II
- CoolRunner XPLA3

### Introduction

This design element is a multiple output buffer.

This element isolates the internal circuit and provides drive current for signals leaving a chip. It exists in input/output blocks (IOB). Its output (O) is connected to an OPAD or an IOPAD. The interface standard used by this element is LVTTL. Also, this element has selectable drive and slew rates using the DRIVE and SLOW or FAST constraints. The defaults are DRIVE=12 mA and SLOW slew.

# **Design Entry Method**

| Instantiation               | Yes         |  |
|-----------------------------|-------------|--|
| Inference                   | Recommended |  |
| CORE Generator™ and wizards | No          |  |
| Macro support               | No          |  |

This design element can be used in schematics.

### **Available Attributes**

| Attribute  | Data<br>Type | Allowed Values | Default   | Description                             |
|------------|--------------|----------------|-----------|-----------------------------------------|
| IOSTANDARD | String       | See Data Sheet | "DEFAULT" | Assigns an I/O standard to the element. |

- See the appropriate CPLD User Guide.
- See the appropriate CPLD Data Sheets.

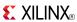

Macro: 8-Bit Output Buffer

OBUF8

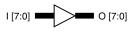

## **Supported Architectures**

This design element is supported in the following architectures:

- XC9500
- CoolRunner<sup>TM</sup>-II
- CoolRunner XPLA3

### Introduction

This design element is a multiple output buffer.

This element isolates the internal circuit and provides drive current for signals leaving a chip. It exists in input/output blocks (IOB). Its output (O) is connected to an OPAD or an IOPAD. The interface standard used by this element is LVTTL. Also, this element has selectable drive and slew rates using the DRIVE and SLOW or FAST constraints. The defaults are DRIVE=12 mA and SLOW slew.

## **Design Entry Method**

| Instantiation               | Yes         |
|-----------------------------|-------------|
| Inference                   | Recommended |
| CORE Generator™ and wizards | No          |
| Macro support               | No          |

This design element can be used in schematics.

#### **Available Attributes**

| Attribute  | Data<br>Type | Allowed Values | Default   | Description                             |
|------------|--------------|----------------|-----------|-----------------------------------------|
| IOSTANDARD | String       | See Data Sheet | "DEFAULT" | Assigns an I/O standard to the element. |

- See the appropriate CPLD User Guide.
- See the appropriate CPLD Data Sheets.

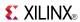

Macro: 3-State Output Buffer with Active-High Output Enable

OBUFE

## **Supported Architectures**

This design element is supported in the following architectures:

- XC9500
- CoolRunner<sup>TM</sup>-II
- CoolRunner XPLA3

### Introduction

This design element is a 3-state buffer with input I, output O, and active-High output enable (E).

When E is High, data on the inputs of the buffers is transferred to the corresponding outputs. When E is Low, the output is High impedance (off or Z state). This design element isolates the internal circuit and provides drive current for signals leaving a chip. It is connected to an OPAD or an IOPAD, and its input is connected to the internal circuit.

## Logic Table

| Inputs |   | Outputs |
|--------|---|---------|
| E      | I | 0       |
| 0      | X | Z       |
| 1      | 1 | 1       |
| 1      | 0 | 0       |

# **Design Entry Method**

This design element is only for use in schematics.

- See the appropriate CPLD User Guide.
- See the appropriate CPLD Data Sheets.

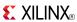

Macro: 16-Bit 3-State Output Buffer with Active-High Output Enable

OBUFE16

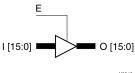

## **Supported Architectures**

This design element is supported in the following architectures:

- XC9500
- CoolRunner<sup>TM</sup>-II
- CoolRunner XPLA3

### Introduction

This design element is a 3-state buffer with input I15-I0, output O15-O0, and active-High output enable (E).

When E is High, data on the inputs of the buffers is transferred to the corresponding outputs. When E is Low, the output is High impedance (off or Z state). This design element isolates the internal circuit and provides drive current for signals leaving a chip. It is connected to an OPAD or an IOPAD, and its input is connected to the internal circuit.

## **Logic Table**

| Inputs |   | Outputs |
|--------|---|---------|
| E      | I | 0       |
| 0      | X | Z       |
| 1      | 1 | 1       |
| 1      | 0 | 0       |

# **Design Entry Method**

This design element is only for use in schematics.

- See the appropriate CPLD User Guide.
- See the appropriate CPLD Data Sheets.

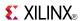

Macro: 4-Bit 3-State Output Buffer with Active-High Output Enable

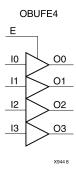

## **Supported Architectures**

This design element is supported in the following architectures:

- XC9500
- CoolRunner<sup>TM</sup>-II
- CoolRunner XPLA3

### Introduction

This design element is a 3-state buffer with input I3-I0, output O3-O0, and active-High output enable (E).

When E is High, data on the inputs of the buffers is transferred to the corresponding outputs. When E is Low, the output is High impedance (off or Z state). This design element isolates the internal circuit and provides drive current for signals leaving a chip. It is connected to an OPAD or an IOPAD, and its input is connected to the internal circuit.

# **Logic Table**

| Inputs |   | Outputs |
|--------|---|---------|
| E      | I | 0       |
| 0      | X | Z       |
| 1      | 1 | 1       |
| 1      | 0 | 0       |

## **Design Entry Method**

This design element is only for use in schematics.

- See the appropriate CPLD User Guide.
- See the appropriate CPLD Data Sheets.

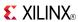

Macro: 8-Bit 3-State Output Buffer with Active-High Output Enable

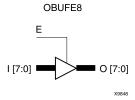

## **Supported Architectures**

This design element is supported in the following architectures:

- XC9500
- CoolRunner<sup>TM</sup>-II
- CoolRunner XPLA3

### Introduction

This design element is a 3-state buffer with input I7-I0, output O7-O0, and active-High output enable (E).

When E is High, data on the inputs of the buffers is transferred to the corresponding outputs. When E is Low, the output is High impedance (off or Z state). This design element isolates the internal circuit and provides drive current for signals leaving a chip. It is connected to an OPAD or an IOPAD, and its input is connected to the internal circuit.

## **Logic Table**

| Inputs |   | Outputs |
|--------|---|---------|
| E      | I | 0       |
| 0      | X | Z       |
| 1      | 1 | 1       |
| 1      | 0 | 0       |

## **Design Entry Method**

This design element is only for use in schematics.

- See the appropriate CPLD User Guide.
- See the appropriate CPLD Data Sheets.

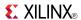

### Primitive: 3-State Output Buffer with Active Low Output Enable

**OBUFT** 

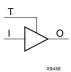

## **Supported Architectures**

This design element is supported in the following architectures:

- XC9500
- CoolRunner<sup>TM</sup>-II
- CoolRunner XPLA3

### Introduction

This design element is a single, 3-state output buffer with input I, output O, and active-Low output enables (T). This element uses the LVTTL standard and has selectable drive and slew rates using the DRIVE and SLOW or FAST constraints. The defaults are DRIVE=12 mA and SLOW slew.

When T is Low, data on the inputs of the buffers is transferred to the corresponding outputs. When T is High, the output is high impedance (off or Z state). OBUFTs are generally used when a single-ended output is needed with a 3-state capability, such as the case when building bidirectional I/O.

## **Logic Table**

| Inputs |   | Outputs |
|--------|---|---------|
| Т      | I | 0       |
| 1      | Х | Z       |
| 0      | 1 | 1       |
| 0      | 0 | 0       |

## **Port Descriptions**

| Port | Direction | Width | Function                                           |
|------|-----------|-------|----------------------------------------------------|
| 0    | Output    | 1     | Buffer output (connect directly to top-level port) |
| I    | Input     | 1     | Buffer input                                       |
| Т    | Input     | 1     | 3-state enable input                               |

# **Design Entry Method**

| Instantiation                            | Yes         |
|------------------------------------------|-------------|
| Inference                                | Recommended |
| CORE Generator <sup>TM</sup> and wizards | No          |
| Macro support                            | No          |

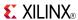

This design element can be used in schematics or instantiated in HDL code. Instantiation templates for VHDL and Verilog are available below.

### **Available Attributes**

None

### **VHDL Instantiation Template**

Unless they already exist, copy the following two statements and paste them before the entity declaration.

## **Verilog Instantiation Template**

### For More Information

- See the appropriate CPLD User Guide.
- See the appropriate CPLD Data Sheets.

Send Feedback

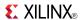

Macro: 16-Bit 3-State Output Buffer with Active Low Output Enable

OBUFT1 6

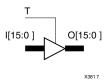

## **Supported Architectures**

This design element is supported in the following architectures:

- XC9500
- CoolRunner<sup>TM</sup>-II
- CoolRunner XPLA3

### Introduction

This design element is a multiple, 3-state output buffer with input I, output O, and active-Low output enables (T). This element uses the LVTTL standard and has selectable drive and slew rates using the DRIVE and SLOW or FAST constraints. The defaults are DRIVE=12 mA and SLOW slew.

When T is Low, data on the inputs of the buffers is transferred to the corresponding outputs. When T is High, the output is high impedance (off or Z state). OBUFTs are generally used when a single-ended output is needed with a 3-state capability, such as the case when building bidirectional I/O.

## **Logic Table**

| Inputs |   | Outputs |
|--------|---|---------|
| Т      | I | 0       |
| 1      | X | Z       |
| 0      | 1 | 1       |
| 0      | 0 | 0       |

# **Design Entry Method**

This design element is only for use in schematics.

### **Available Attributes**

None

- See the appropriate CPLD User Guide.
- See the appropriate CPLD Data Sheets.

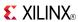

Macro: 4-Bit 3-State Output Buffers with Active-Low Output Enable

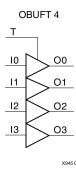

## **Supported Architectures**

This design element is supported in the following architectures:

- XC9500
- CoolRunner<sup>TM</sup>-II
- CoolRunner XPLA3

### Introduction

This design element is a multiple, 3-state output buffer with input I, output O, and active-Low output enables (T). This element uses the LVTTL standard and has selectable drive and slew rates using the DRIVE and SLOW or FAST constraints. The defaults are DRIVE=12 mA and SLOW slew.

When T is Low, data on the inputs of the buffers is transferred to the corresponding outputs. When T is High, the output is high impedance (off or Z state). OBUFTs are generally used when a single-ended output is needed with a 3-state capability, such as the case when building bidirectional I/O.

## **Logic Table**

| Inputs |   | Outputs |
|--------|---|---------|
| Т      | 1 | 0       |
| 1      | Х | Z       |
| 0      | 1 | 1       |
| 0      | 0 | 0       |

# **Design Entry Method**

This design element is only for use in schematics.

### **Available Attributes**

None

- See the appropriate CPLD User Guide.
- See the appropriate CPLD Data Sheets.

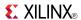

Macro: 8-Bit 3-State Output Buffers with Active-Low Output Enable

OBUFT8

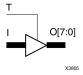

## **Supported Architectures**

This design element is supported in the following architectures:

- XC9500
- CoolRunner<sup>TM</sup>-II
- CoolRunner XPLA3

### Introduction

This design element is a multiple, 3-state output buffer with input I, output O, and active-Low output enables (T). This element uses the LVTTL standard and has selectable drive and slew rates using the DRIVE and SLOW or FAST constraints. The defaults are DRIVE=12 mA and SLOW slew.

When T is Low, data on the inputs of the buffers is transferred to the corresponding outputs. When T is High, the output is high impedance (off or Z state). OBUFTs are generally used when a single-ended output is needed with a 3-state capability, such as the case when building bidirectional I/O.

## **Logic Table**

| Inputs |   | Outputs |
|--------|---|---------|
| Т      | I | 0       |
| 1      | X | Z       |
| 0      | 1 | 1       |
| 0      | 0 | 0       |

# **Design Entry Method**

This design element is only for use in schematics.

### **Available Attributes**

None

- See the appropriate CPLD User Guide.
- See the appropriate CPLD Data Sheets.

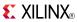

### OR<sub>2</sub>

Primitive: 2-Input OR Gate with Non-Inverted Inputs

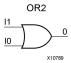

## **Supported Architectures**

This design element is supported in the following architectures:

- XC9500
- CoolRunner<sup>TM</sup>-II
- CoolRunner XPLA3

### Introduction

OR elements implement logical disjunction. A High output (1) results if one or more inputs are HIGH (1). A LOW output (0) results only if all inputs are Low (0).

OR functions of up to five inputs are available in any combination of inverting and non-inverting inputs. OR functions of six to nine inputs, 12 inputs, and 16 inputs are available with only non-inverting inputs. To invert some or all inputs, use external inverters. Because each input uses a CLB resource, replace functions with unused inputs with functions having the necessary number of inputs.

## **Logic Table**

| Input            | Output |
|------------------|--------|
| I0 Iz            | 0      |
| Any input is 1   | 1      |
| All inputs are 0 | 0      |

## **Design Entry Method**

This design element is only for use in schematics.

- See the appropriate CPLD User Guide.
- See the appropriate CPLD Data Sheets.

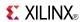

### **OR2B1**

Primitive: 2-Input OR Gate with 1 Inverted and 1 Non-Inverted Inputs

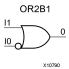

## **Supported Architectures**

This design element is supported in the following architectures:

- XC9500
- CoolRunner<sup>TM</sup>-II
- CoolRunner XPLA3

### Introduction

OR elements implement logical disjunction. A High output (1) results if one or more inputs are HIGH (1). A LOW output (0) results only if all inputs are Low (0).

OR functions of up to five inputs are available in any combination of inverting and non-inverting inputs. OR functions of six to nine inputs, 12 inputs, and 16 inputs are available with only non-inverting inputs. To invert some or all inputs, use external inverters. Because each input uses a CLB resource, replace functions with unused inputs with functions having the necessary number of inputs.

# **Design Entry Method**

This design element is only for use in schematics.

- See the appropriate CPLD User Guide.
- See the appropriate CPLD Data Sheets.

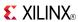

### **OR2B2**

Primitive: 2-Input OR Gate with Inverted Inputs

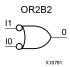

# **Supported Architectures**

This design element is supported in the following architectures:

- XC9500
- CoolRunner<sup>TM</sup>-II
- CoolRunner XPLA3

### Introduction

OR elements implement logical disjunction. A High output (1) results if one or more inputs are HIGH (1). A LOW output (0) results only if all inputs are Low (0).

OR functions of up to five inputs are available in any combination of inverting and non-inverting inputs. OR functions of six to nine inputs, 12 inputs, and 16 inputs are available with only non-inverting inputs. To invert some or all inputs, use external inverters. Because each input uses a CLB resource, replace functions with unused inputs with functions having the necessary number of inputs.

## **Design Entry Method**

This design element is only for use in schematics.

- See the appropriate CPLD User Guide.
- See the appropriate CPLD Data Sheets.

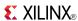

### OR3

Primitive: 3-Input OR Gate with Non-Inverted Inputs

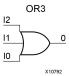

## **Supported Architectures**

This design element is supported in the following architectures:

- XC9500
- CoolRunner<sup>TM</sup>-II
- CoolRunner XPLA3

### Introduction

OR elements implement logical disjunction. A High output (1) results if one or more inputs are HIGH (1). A LOW output (0) results only if all inputs are Low (0).

OR functions of up to five inputs are available in any combination of inverting and non-inverting inputs. OR functions of six to nine inputs, 12 inputs, and 16 inputs are available with only non-inverting inputs. To invert some or all inputs, use external inverters. Because each input uses a CLB resource, replace functions with unused inputs with functions having the necessary number of inputs.

## **Logic Table**

| Input            | Output |
|------------------|--------|
| I0 Iz            | 0      |
| Any input is 1   | 1      |
| All inputs are 0 | 0      |

# **Design Entry Method**

This design element is only for use in schematics.

- See the appropriate CPLD User Guide.
- See the appropriate CPLD Data Sheets.

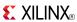

### **OR3B1**

Primitive: 3-Input OR Gate with 1 Inverted and 2 Non-Inverted Inputs

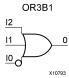

## **Supported Architectures**

This design element is supported in the following architectures:

- XC9500
- CoolRunner<sup>TM</sup>-II
- CoolRunner XPLA3

### Introduction

OR elements implement logical disjunction. A High output (1) results if one or more inputs are HIGH (1). A LOW output (0) results only if all inputs are Low (0).

OR functions of up to five inputs are available in any combination of inverting and non-inverting inputs. OR functions of six to nine inputs, 12 inputs, and 16 inputs are available with only non-inverting inputs. To invert some or all inputs, use external inverters. Because each input uses a CLB resource, replace functions with unused inputs with functions having the necessary number of inputs.

# **Design Entry Method**

This design element is only for use in schematics.

- See the appropriate CPLD User Guide.
- See the appropriate CPLD Data Sheets.

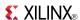

### **OR3B2**

Primitive: 3-Input OR Gate with 2 Inverted and 1 Non-Inverted Inputs

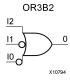

## **Supported Architectures**

This design element is supported in the following architectures:

- XC9500
- CoolRunner<sup>TM</sup>-II
- CoolRunner XPLA3

### Introduction

OR elements implement logical disjunction. A High output (1) results if one or more inputs are HIGH (1). A LOW output (0) results only if all inputs are Low (0).

OR functions of up to five inputs are available in any combination of inverting and non-inverting inputs. OR functions of six to nine inputs, 12 inputs, and 16 inputs are available with only non-inverting inputs. To invert some or all inputs, use external inverters. Because each input uses a CLB resource, replace functions with unused inputs with functions having the necessary number of inputs.

# **Design Entry Method**

This design element is only for use in schematics.

- See the appropriate CPLD User Guide.
- See the appropriate CPLD Data Sheets.

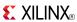

### **OR3B3**

Primitive: 3-Input OR Gate with Inverted Inputs

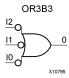

### **Supported Architectures**

This design element is supported in the following architectures:

- XC9500
- CoolRunner<sup>TM</sup>-II
- CoolRunner XPLA3

### Introduction

OR elements implement logical disjunction. A High output (1) results if one or more inputs are HIGH (1). A LOW output (0) results only if all inputs are Low (0).

OR functions of up to five inputs are available in any combination of inverting and non-inverting inputs. OR functions of six to nine inputs, 12 inputs, and 16 inputs are available with only non-inverting inputs. To invert some or all inputs, use external inverters. Because each input uses a CLB resource, replace functions with unused inputs with functions having the necessary number of inputs.

## **Design Entry Method**

This design element is only for use in schematics.

- See the appropriate CPLD User Guide.
- See the appropriate CPLD Data Sheets.

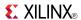

### OR4

Primitive: 4-Input OR Gate with Non-Inverted Inputs

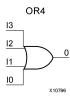

## **Supported Architectures**

This design element is supported in the following architectures:

- XC9500
- CoolRunner<sup>TM</sup>-II
- CoolRunner XPLA3

#### Introduction

OR elements implement logical disjunction. A High output (1) results if one or more inputs are HIGH (1). A LOW output (0) results only if all inputs are Low (0).

OR functions of up to five inputs are available in any combination of inverting and non-inverting inputs. OR functions of six to nine inputs, 12 inputs, and 16 inputs are available with only non-inverting inputs. To invert some or all inputs, use external inverters. Because each input uses a CLB resource, replace functions with unused inputs with functions having the necessary number of inputs.

## **Logic Table**

| Input            | Output |
|------------------|--------|
| I0 Iz            | 0      |
| Any input is 1   | 1      |
| All inputs are 0 | 0      |

# **Design Entry Method**

This design element is only for use in schematics.

- See the appropriate CPLD User Guide.
- See the appropriate CPLD Data Sheets.

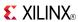

Primitive: 4-Input OR Gate with 1 Inverted and 3 Non-Inverted Inputs

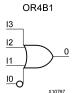

## **Supported Architectures**

This design element is supported in the following architectures:

- XC9500
- CoolRunner<sup>TM</sup>-II
- CoolRunner XPLA3

#### Introduction

OR elements implement logical disjunction. A High output (1) results if one or more inputs are HIGH (1). A LOW output (0) results only if all inputs are Low (0).

OR functions of up to five inputs are available in any combination of inverting and non-inverting inputs. OR functions of six to nine inputs, 12 inputs, and 16 inputs are available with only non-inverting inputs. To invert some or all inputs, use external inverters. Because each input uses a CLB resource, replace functions with unused inputs with functions having the necessary number of inputs.

## **Design Entry Method**

This design element is only for use in schematics.

- See the appropriate CPLD User Guide.
- See the appropriate CPLD Data Sheets.

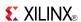

#### Primitive: 4-Input OR Gate with 2 Inverted and 2 Non-Inverted Inputs

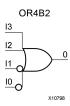

## **Supported Architectures**

This design element is supported in the following architectures:

- XC9500
- CoolRunner<sup>TM</sup>-II
- CoolRunner XPLA3

#### Introduction

OR elements implement logical disjunction. A High output (1) results if one or more inputs are HIGH (1). A LOW output (0) results only if all inputs are Low (0).

OR functions of up to five inputs are available in any combination of inverting and non-inverting inputs. OR functions of six to nine inputs, 12 inputs, and 16 inputs are available with only non-inverting inputs. To invert some or all inputs, use external inverters. Because each input uses a CLB resource, replace functions with unused inputs with functions having the necessary number of inputs.

## **Design Entry Method**

This design element is only for use in schematics.

- See the appropriate CPLD User Guide.
- See the appropriate CPLD Data Sheets.

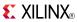

Primitive: 4-Input OR Gate with 3 Inverted and 1 Non-Inverted Inputs

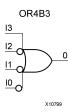

## **Supported Architectures**

This design element is supported in the following architectures:

- XC9500
- CoolRunner<sup>TM</sup>-II
- CoolRunner XPLA3

#### Introduction

OR elements implement logical disjunction. A High output (1) results if one or more inputs are HIGH (1). A LOW output (0) results only if all inputs are Low (0).

OR functions of up to five inputs are available in any combination of inverting and non-inverting inputs. OR functions of six to nine inputs, 12 inputs, and 16 inputs are available with only non-inverting inputs. To invert some or all inputs, use external inverters. Because each input uses a CLB resource, replace functions with unused inputs with functions having the necessary number of inputs.

## **Design Entry Method**

This design element is only for use in schematics.

- See the appropriate CPLD User Guide.
- See the appropriate CPLD Data Sheets.

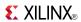

#### Primitive: 4-Input OR Gate with Inverted Inputs

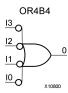

### **Supported Architectures**

This design element is supported in the following architectures:

- XC9500
- CoolRunner<sup>TM</sup>-II
- CoolRunner XPLA3

#### Introduction

OR elements implement logical disjunction. A High output (1) results if one or more inputs are HIGH (1). A LOW output (0) results only if all inputs are Low (0).

OR functions of up to five inputs are available in any combination of inverting and non-inverting inputs. OR functions of six to nine inputs, 12 inputs, and 16 inputs are available with only non-inverting inputs. To invert some or all inputs, use external inverters. Because each input uses a CLB resource, replace functions with unused inputs with functions having the necessary number of inputs.

## **Design Entry Method**

This design element is only for use in schematics.

- See the appropriate CPLD User Guide.
- See the appropriate CPLD Data Sheets.

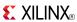

#### Primitive: 5-Input OR Gate with Non-Inverted Inputs

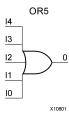

## **Supported Architectures**

This design element is supported in the following architectures:

- XC9500
- CoolRunner<sup>TM</sup>-II
- CoolRunner XPLA3

#### Introduction

OR elements implement logical disjunction. A High output (1) results if one or more inputs are HIGH (1). A LOW output (0) results only if all inputs are Low (0).

OR functions of up to five inputs are available in any combination of inverting and non-inverting inputs. OR functions of six to nine inputs, 12 inputs, and 16 inputs are available with only non-inverting inputs. To invert some or all inputs, use external inverters. Because each input uses a CLB resource, replace functions with unused inputs with functions having the necessary number of inputs.

## Logic Table

| Input            | Output |
|------------------|--------|
| I0 Iz            | 0      |
| Any input is 1   | 1      |
| All inputs are 0 | 0      |

## **Design Entry Method**

This design element is only for use in schematics.

- See the appropriate CPLD User Guide.
- See the appropriate CPLD Data Sheets.

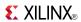

Primitive: 5-Input OR Gate with 1 Inverted and 4 Non-Inverted Inputs

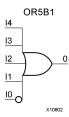

## **Supported Architectures**

This design element is supported in the following architectures:

- XC9500
- CoolRunner<sup>TM</sup>-II
- CoolRunner XPLA3

#### Introduction

OR elements implement logical disjunction. A High output (1) results if one or more inputs are HIGH (1). A LOW output (0) results only if all inputs are Low (0).

OR functions of up to five inputs are available in any combination of inverting and non-inverting inputs. OR functions of six to nine inputs, 12 inputs, and 16 inputs are available with only non-inverting inputs. To invert some or all inputs, use external inverters. Because each input uses a CLB resource, replace functions with unused inputs with functions having the necessary number of inputs.

## **Design Entry Method**

This design element is only for use in schematics.

- See the appropriate CPLD User Guide.
- See the appropriate CPLD Data Sheets.

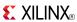

Primitive: 5-Input OR Gate with 2 Inverted and 3 Non-Inverted Inputs

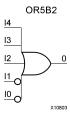

## **Supported Architectures**

This design element is supported in the following architectures:

- XC9500
- CoolRunner<sup>TM</sup>-II
- CoolRunner XPLA3

#### Introduction

OR elements implement logical disjunction. A High output (1) results if one or more inputs are HIGH (1). A LOW output (0) results only if all inputs are Low (0).

OR functions of up to five inputs are available in any combination of inverting and non-inverting inputs. OR functions of six to nine inputs, 12 inputs, and 16 inputs are available with only non-inverting inputs. To invert some or all inputs, use external inverters. Because each input uses a CLB resource, replace functions with unused inputs with functions having the necessary number of inputs.

## **Design Entry Method**

This design element is only for use in schematics.

- See the appropriate CPLD User Guide.
- See the appropriate CPLD Data Sheets.

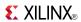

#### Primitive: 5-Input OR Gate with 3 Inverted and 2 Non-Inverted Inputs

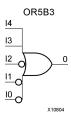

## **Supported Architectures**

This design element is supported in the following architectures:

- XC9500
- CoolRunner<sup>TM</sup>-II
- CoolRunner XPLA3

#### Introduction

OR elements implement logical disjunction. A High output (1) results if one or more inputs are HIGH (1). A LOW output (0) results only if all inputs are Low (0).

OR functions of up to five inputs are available in any combination of inverting and non-inverting inputs. OR functions of six to nine inputs, 12 inputs, and 16 inputs are available with only non-inverting inputs. To invert some or all inputs, use external inverters. Because each input uses a CLB resource, replace functions with unused inputs with functions having the necessary number of inputs.

## **Design Entry Method**

This design element is only for use in schematics.

- See the appropriate CPLD User Guide.
- See the appropriate CPLD Data Sheets.

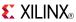

Primitive: 5-Input OR Gate with 4 Inverted and 1 Non-Inverted Inputs

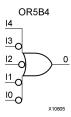

## **Supported Architectures**

This design element is supported in the following architectures:

- XC9500
- CoolRunner<sup>TM</sup>-II
- CoolRunner XPLA3

#### Introduction

OR elements implement logical disjunction. A High output (1) results if one or more inputs are HIGH (1). A LOW output (0) results only if all inputs are Low (0).

OR functions of up to five inputs are available in any combination of inverting and non-inverting inputs. OR functions of six to nine inputs, 12 inputs, and 16 inputs are available with only non-inverting inputs. To invert some or all inputs, use external inverters. Because each input uses a CLB resource, replace functions with unused inputs with functions having the necessary number of inputs.

## **Design Entry Method**

This design element is only for use in schematics.

- See the appropriate CPLD User Guide.
- See the appropriate CPLD Data Sheets.

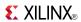

#### Primitive: 5-Input OR Gate with Inverted Inputs

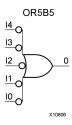

### **Supported Architectures**

This design element is supported in the following architectures:

- XC9500
- CoolRunner<sup>TM</sup>-II
- CoolRunner XPLA3

#### Introduction

OR elements implement logical disjunction. A High output (1) results if one or more inputs are HIGH (1). A LOW output (0) results only if all inputs are Low (0).

OR functions of up to five inputs are available in any combination of inverting and non-inverting inputs. OR functions of six to nine inputs, 12 inputs, and 16 inputs are available with only non-inverting inputs. To invert some or all inputs, use external inverters. Because each input uses a CLB resource, replace functions with unused inputs with functions having the necessary number of inputs.

## **Design Entry Method**

This design element is only for use in schematics.

- See the appropriate CPLD User Guide.
- See the appropriate CPLD Data Sheets.

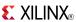

Macro: 6-Input OR Gate with Non-Inverted Inputs

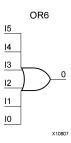

### **Supported Architectures**

This design element is supported in the following architectures:

- XC9500
- CoolRunner<sup>TM</sup>-II
- CoolRunner XPLA3

#### Introduction

OR elements implement logical disjunction. A High output (1) results if one or more inputs are HIGH (1). A LOW output (0) results only if all inputs are Low (0).

OR functions of up to five inputs are available in any combination of inverting and non-inverting inputs. OR functions of six to nine inputs, 12 inputs, and 16 inputs are available with only non-inverting inputs. To invert some or all inputs, use external inverters. Because each input uses a CLB resource, replace functions with unused inputs with functions having the necessary number of inputs.

## **Logic Table**

| Input            | Output |
|------------------|--------|
| I0 Iz            | 0      |
| Any input is 1   | 1      |
| All inputs are 0 | 0      |

## **Design Entry Method**

This design element is only for use in schematics.

- See the appropriate CPLD User Guide.
- See the appropriate CPLD Data Sheets.

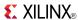

#### Macro: 7-Input OR Gate with Non-Inverted Inputs

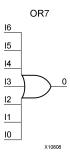

## **Supported Architectures**

This design element is supported in the following architectures:

- XC9500
- CoolRunner<sup>TM</sup>-II
- CoolRunner XPLA3

#### Introduction

OR elements implement logical disjunction. A High output (1) results if one or more inputs are HIGH (1). A LOW output (0) results only if all inputs are Low (0).

OR functions of up to five inputs are available in any combination of inverting and non-inverting inputs. OR functions of six to nine inputs, 12 inputs, and 16 inputs are available with only non-inverting inputs. To invert some or all inputs, use external inverters. Because each input uses a CLB resource, replace functions with unused inputs with functions having the necessary number of inputs.

## Logic Table

| Input            | Output |
|------------------|--------|
| I0 Iz            | 0      |
| Any input is 1   | 1      |
| All inputs are 0 | 0      |

## **Design Entry Method**

This design element is only for use in schematics.

- See the appropriate CPLD User Guide.
- See the appropriate CPLD Data Sheets.

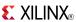

#### Macro: 8-Input OR Gate with Non-Inverted Inputs

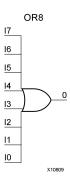

### **Supported Architectures**

This design element is supported in the following architectures:

- XC9500
- CoolRunner<sup>TM</sup>-II
- CoolRunner XPLA3

#### Introduction

OR elements implement logical disjunction. A High output (1) results if one or more inputs are HIGH (1). A LOW output (0) results only if all inputs are Low (0).

OR functions of up to five inputs are available in any combination of inverting and non-inverting inputs. OR functions of six to nine inputs, 12 inputs, and 16 inputs are available with only non-inverting inputs. To invert some or all inputs, use external inverters. Because each input uses a CLB resource, replace functions with unused inputs with functions having the necessary number of inputs.

## **Logic Table**

| Input            | Output |
|------------------|--------|
| I0 Iz            | 0      |
| Any input is 1   | 1      |
| All inputs are 0 | 0      |

## **Design Entry Method**

This design element is only for use in schematics.

- See the appropriate CPLD User Guide.
- See the appropriate CPLD Data Sheets.

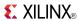

#### Macro: 9-Input OR Gate with Non-Inverted Inputs

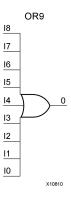

## **Supported Architectures**

This design element is supported in the following architectures:

- XC9500
- CoolRunner<sup>TM</sup>-II
- CoolRunner XPLA3

#### Introduction

OR elements implement logical disjunction. A High output (1) results if one or more inputs are HIGH (1). A LOW output (0) results only if all inputs are Low (0).

OR functions of up to five inputs are available in any combination of inverting and non-inverting inputs. OR functions of six to nine inputs, 12 inputs, and 16 inputs are available with only non-inverting inputs. To invert some or all inputs, use external inverters. Because each input uses a CLB resource, replace functions with unused inputs with functions having the necessary number of inputs.

## Logic Table

| Input            | Output |
|------------------|--------|
| I0 Iz            | 0      |
| Any input is 1   | 1      |
| All inputs are 0 | 0      |

## **Design Entry Method**

This design element is only for use in schematics.

- See the appropriate CPLD User Guide.
- See the appropriate CPLD Data Sheets.

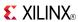

#### **PULLUP**

Primitive: Resistor to VCC for Input PADs, Open-Drain, and 3-State Outputs

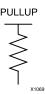

## **Supported Architectures**

This design element is supported in the following architectures:

- CoolRunner<sup>TM</sup>-II
- CoolRunner XPLA3

#### Introduction

This design element allows for an input, 3-state output or bi-directional port to be driven to a weak high value when not being driven by an internal or external source. This element establishes a High logic level for open-drain elements and macros when all the drivers are off.

### **Port Descriptions**

| Port | Direction | Width | Function                                           |
|------|-----------|-------|----------------------------------------------------|
| О    | Output 1  |       | Pullup output (connect directly to top level port) |

## **Design Entry Method**

| Instantiation               | Yes |
|-----------------------------|-----|
| Inference                   | No  |
| CORE Generator™ and wizards | No  |
| Macro support               | No  |

This design element can be used in schematics or instantiated in HDL code. Instantiation templates for VHDL and Verilog are available below.

This element can be connected to a net in the following locations on a top-level schematic file:

- A net connected to an input IO Marker
- A net connected to both an output IO Marker and 3-statable IO element, such as an OBUFT.

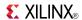

## **VHDL Instantiation Template**

Unless they already exist, copy the following two statements and paste them before the entity declaration.

## **Verilog Instantiation Template**

- See the appropriate CPLD User Guide.
- See the appropriate CPLD Data Sheets.

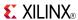

#### SR16CE

Macro: 16-Bit Serial-In Parallel-Out Shift Register with Clock Enable and Asynchronous Clear

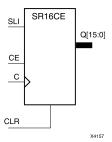

### **Supported Architectures**

This design element is supported in the following architectures:

- XC9500
- CoolRunner<sup>TM</sup>-II
- CoolRunner XPLA3

#### Introduction

This design element is a shift register with a shift-left serial input (SLI), parallel outputs (Q), and clock enable (CE) and asynchronous clear (CLR) inputs. The (CLR) input, when High, overrides all other inputs and resets the data outputs (Q) Low. When (CE) is High and (CLR) is Low, the data on the SLI input is loaded into the first bit of the shift register during the Low-to- High clock (C) transition and appears on the (Q0) output. During subsequent Low-to- High clock transitions, when (CE) is High and (CLR) is Low, data shifts to the next highest bit position as new data is loaded into (Q0) (SLI into Q0, Q0 into Q1, Q1 into Q2, and so forth). The register ignores clock transitions when (CE) is Low.

Registers can be cascaded by connecting the last (Q) output of one stage to the SLI input of the next stage and connecting clock, (CE), and (CLR) in parallel.

This register is asynchronously cleared, outputs Low, when power is applied.

## **Logic Table**

| Inputs       |   | Outputs |            |           |           |
|--------------|---|---------|------------|-----------|-----------|
| CLR CE SLI C |   |         |            | Q0        | Qz : Q1   |
| 1            | Χ | Χ       | Χ          | 0         | 0         |
| 0            | 0 | Χ       | Χ          | No Change | No Change |
| 0            | 1 | SLI     | $\uparrow$ | SLI       | qn-1      |

z = bit width - 1

qn-1 = state of referenced output one setup time prior to active clock transition

## **Design Entry Method**

This design element is only for use in schematics.

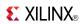

- See the appropriate CPLD User Guide.
- See the appropriate CPLD Data Sheets.

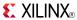

## SR16CLE

Macro: 16-Bit Loadable Serial/Parallel-In Parallel-Out Shift Register with Clock Enable and Asynchronous Clear

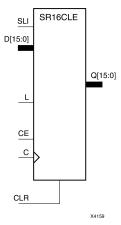

### **Supported Architectures**

This design element is supported in the following architectures:

- XC9500
- CoolRunner<sup>TM</sup>-II
- CoolRunner XPLA3

#### Introduction

This design element is a shift register with a shift-left serial input (SLI), parallel inputs (D), parallel outputs (Q), and three control inputs: clock enable (CE), load enable (L), and asynchronous clear (CLR). The register ignores clock transitions when (L) and (CE) are Low. The asynchronous (CLR), when High, overrides all other inputs and resets the data outputs (Q) Low. When (L) is High and (CLR) is Low, data on the Dn -D0 inputs is loaded into the corresponding Qn -(Q0) bits of the register.

When (CE) is High and (L) and (CLR) are Low, data on the SLI input is loaded into the first bit of the shift register during the Low-to-High clock (C) transition and appears on the (Q0) output. During subsequent clock transitions, when (CE) is High and (L) and (CLR) are Low, the data shifts to the next highest bit position as new data is loaded into (Q)0 (SLI into Q0, Q0 into Q1, Q1 into Q2, and so forth).

Registers can be cascaded by connecting the last (Q) output of one stage to the SLI input of the next stage and connecting clock, (CE), (L), and (CLR) inputs in parallel.

This register is asynchronously cleared, outputs Low, when power is applied.

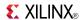

## **Logic Table**

| Inputs |   |    | Outputs | Outputs |          |           |           |
|--------|---|----|---------|---------|----------|-----------|-----------|
| CLR    | L | CE | SLI     | Dn : D0 | С        | Q0        | Qz : Q1   |
| 1      | Х | Х  | Х       | Х       | Χ        | 0         | 0         |
| 0      | 1 | Х  | Х       | Dn: D0  | <b>↑</b> | D0        | Dn        |
| 0      | 0 | 1  | SLI     | Х       | 1        | SLI       | qn-1      |
| 0      | 0 | 0  | X       | X       | Х        | No Change | No Change |

z = bitwidth -1

## **Design Entry Method**

This design element is only for use in schematics.

- See the appropriate CPLD User Guide.
- See the appropriate CPLD Data Sheets.

qn-1 = state of referenced output one setup time prior to active clock transition

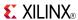

#### SR16CLED

Macro: 16-Bit Shift Register with Clock Enable and Asynchronous Clear

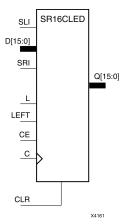

## **Supported Architectures**

This design element is supported in the following architectures:

- XC9500
- CoolRunner<sup>TM</sup>-II
- CoolRunner XPLA3

#### Introduction

This design element is a shift register with shift-left (SLI) and shift-right (SRI) serial inputs, parallel inputs (D), parallel outputs (Q), and four control inputs: clock enable (CE), load enable (L), shift left/right (LEFT), and asynchronous clear (CLR). The register ignores clock transitions when (CE) and (L) are Low. The asynchronous clear, when High, overrides all other inputs and resets the data outputs (Qn) Low.

When (L) is High and (CLR) is Low, the data on the (D) inputs is loaded into the corresponding (Q) bits of the register. When (CE) is High and (L) and (CLR) are Low, data is shifted right or left, depending on the state of the LEFT input. If LEFT is High, data on the SLI is loaded into (Q0) during the Low-to-High clock transition and shifted left (for example, to Q1 or Q2) during subsequent clock transitions. If LEFT is Low, data on the SRI is loaded into the last (Q) output during the Low-to-High clock transition and shifted right during subsequent clock transitions. The logic tables indicate the state of the (Q) outputs under all input conditions.

This register is asynchronously cleared, outputs Low, when power is applied.

## Logic Table

| Inputs | Inputs |    |      |     |     |             |            |              | Outputs      |              |  |
|--------|--------|----|------|-----|-----|-------------|------------|--------------|--------------|--------------|--|
| CLR    | L      | CE | LEFT | SLI | SRI | D15 :<br>D0 | С          | Q0           | Q15          | Q14 :<br>Q1  |  |
| 1      | Х      | Х  | Χ    | X   | Χ   | Х           | Х          | 0            | 0            | 0            |  |
| 0      | 1      | X  | X    | X   | X   | D15 : D0    | <b>↑</b>   | D0           | D15          | Dn           |  |
| 0      | 0      | 0  | Х    | Х   | Х   | Х           | Х          | No<br>Change | No<br>Change | No<br>Change |  |
| 0      | 0      | 1  | 1    | SLI | X   | Х           | $\uparrow$ | SLI          | q14          | qn-1         |  |

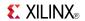

| Inputs                                                                                     |   |   |   |   |     |     | Outputs     |    |     |      |
|--------------------------------------------------------------------------------------------|---|---|---|---|-----|-----|-------------|----|-----|------|
| CLR L CE LEFT SLI SRI D15: D0 C                                                            |   |   |   |   | Q0  | Q15 | Q14 :<br>Q1 |    |     |      |
| 0                                                                                          | 0 | 1 | 0 | Х | SRI | X   | <b>↑</b>    | q1 | SRI | qn+1 |
| qn-1 or qn+1 = state of referenced output one setup time prior to active clock transition. |   |   |   |   |     |     |             |    |     |      |

# **Design Entry Method**

This design element is only for use in schematics.

- See the appropriate CPLD User Guide.
- See the appropriate CPLD Data Sheets.

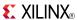

#### SR16RE

Macro: 16-Bit Serial-In Parallel-Out Shift Register with Clock Enable and Synchronous Reset

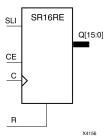

### **Supported Architectures**

This design element is supported in the following architectures:

- XC9500
- CoolRunner<sup>TM</sup>-II
- CoolRunner XPLA3

#### Introduction

This design element is a shift register with shift-left serial input (SLI), parallel outputs (Qn), clock enable (CE), and synchronous reset (R) inputs. The R input, when High, overrides all other inputs during the Low-to-High clock (C) transition and resets the data outputs (Q) Low.

When (CE) is High and (R) is Low, the data on the (SLI) is loaded into the first bit of the shift register during the Low-to-High clock (C) transition and appears on the (Q0) output. During subsequent Low-to-High clock transitions, when (CE) is High and R is Low, data shifts to the next highest bit position as new data is loaded into (Q0) (SLI into Q0, Q0 into Q1, Q1 into Q2, and so forth). The register ignores clock transitions when (CE) is Low.

Registers can be cascaded by connecting the last (Q) output of one stage to the SLI input of the next stage and connecting clock, (CE), and (R) in parallel.

This register is asynchronously cleared, outputs Low, when power is applied.

## **Logic Table**

| Inputs |    | Outputs |            |           |           |
|--------|----|---------|------------|-----------|-----------|
| R      | CE | SLI     | С          | Q0        | Qz : Q1   |
| 1      | Х  | X       | $\uparrow$ | 0         | 0         |
| 0      | 0  | X       | Х          | No Change | No Change |
| 0      | 1  | SLI     | $\uparrow$ | SLI       | qn-1      |

z = bitwidth -1

## **Design Entry Method**

This design element is only for use in schematics.

qn-1 = state of referenced output one setup time prior to active clock transition

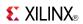

- See the appropriate CPLD User Guide.
- See the appropriate CPLD Data Sheets.

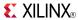

#### SR16RLE

Macro: 16-Bit Loadable Serial/Parallel-In Parallel-Out Shift Register with Clock Enable and Synchronous Reset

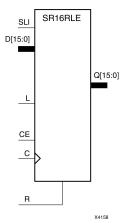

### **Supported Architectures**

This design element is supported in the following architectures:

- XC9500
- CoolRunner<sup>TM</sup>-II
- CoolRunner XPLA3

#### Introduction

This design element is a shift register with shift-left serial input (SLI), parallel inputs (D), parallel outputs (Q), and three control inputs: clock enable (CE), load enable (L), and synchronous reset (R). The register ignores clock transitions when (L) and (CE) are Low. The synchronous (R), when High, overrides all other inputs during the Low-to-High clock (C) transition and resets the data outputs (Q) Low. When (L) is High and (R) is Low during the Low-to-High clock transition, data on the (D) inputs is loaded into the corresponding Q bits of the register.

When (CE) is High and (L) and (R) are Low, data on the (SLI) input is loaded into the first bit of the shift register during the Low-to-High clock (C) transition and appears on the Q0 output. During subsequent clock transitions, when (CE) is High and (L) and (R) are Low, the data shifts to the next highest bit position as new data is loaded into Q0.

Registers can be cascaded by connecting the last Q output of one stage to the SLI input of the next stage and connecting clock, (CE), (L), and (R) inputs in parallel.

This register is asynchronously cleared, outputs Low, when power is applied.

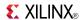

## **Logic Table**

| Inputs |   | Outputs |     |         |   |           |           |
|--------|---|---------|-----|---------|---|-----------|-----------|
| R      | L | CE      | SLI | Dz : D0 | С | Q0        | Qz : Q1   |
| 1      | X | X       | X   | X       | 1 | 0         | 0         |
| 0      | 1 | X       | X   | Dz: D0  | 1 | D0        | Dn        |
| 0      | 0 | 1       | SLI | Х       | 1 | SLI       | qn-1      |
| 0      | 0 | 0       | Х   | X       | X | No Change | No Change |

z = bitwidth -1

## **Design Entry Method**

This design element is only for use in schematics.

- See the appropriate CPLD User Guide.
- See the appropriate CPLD Data Sheets.

qn-1 = state of referenced output one setup time prior to active clock transition

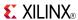

#### SR16RLED

Macro: 16-Bit Shift Register with Clock Enable and Synchronous Reset

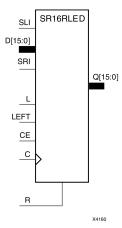

### **Supported Architectures**

This design element is supported in the following architectures:

- XC9500
- CoolRunner<sup>TM</sup>-II
- CoolRunner XPLA3

#### Introduction

This design element is a shift register with shift-left (SLI) and shift-right (SRI) serial inputs, parallel inputs (D), parallel outputs (Q) and four control inputs - clock enable (CE), load enable (L), shift left/right (LEFT), and synchronous reset (R). The register ignores clock transitions when (CE) and (L) are Low. The synchronous (R), when High, overrides all other inputs during the Low-to-High clock (C) transition and resets the data outputs (Q) Low. When (L) is High and (R) is Low during the Low-to-High clock transition, the data on the (D) inputs is loaded into the corresponding (Q) bits of the register.

When (CE) is High and (L) and (R) are Low, data shifts right or left, depending on the state of the LEFT input. If LEFT is High, data on (SLI) is loaded into (Q0) during the Low-to-High clock transition and shifted left (for example, to Q1 and Q2) during subsequent clock transitions. If LEFT is Low, data on the (SRI) is loaded into the last (Q) output during the Low-to-High clock transition and shifted right) during subsequent clock transitions. The logic tables below indicates the state of the (Q) outputs under all input conditions.

This register is asynchronously cleared, outputs Low, when power is applied.

## Logic Table

| Inputs | nputs |    |      |     |     |        |              |              | Outputs      |              |  |
|--------|-------|----|------|-----|-----|--------|--------------|--------------|--------------|--------------|--|
| R      | L     | CE | LEFT | SLI | SRI | D15:D0 | С            | Q0           | Q15          | Q14:Q1       |  |
| 1      | X     | X  | Χ    | X   | X   | Χ      | $\uparrow$   | 0            | 0            | 0            |  |
| 0      | 1     | Х  | Х    | Х   | Х   | D15:D0 | $\downarrow$ | D0           | D15          | Dn           |  |
| 0      | 0     | 0  | Х    | Х   | Х   | Х      | Х            | No<br>Change | No<br>Change | No<br>Change |  |
| 0      | 0     | 1  | 1    | SLI | X   | X      | $\uparrow$   | SLI          | q14          | qn-1         |  |

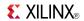

| Inputs     | Inputs                                                                                    |    |      |     |     |        |              |    |     | Outputs |  |  |
|------------|-------------------------------------------------------------------------------------------|----|------|-----|-----|--------|--------------|----|-----|---------|--|--|
| R          | L                                                                                         | CE | LEFT | SLI | SRI | D15:D0 | С            | Q0 | Q15 | Q14:Q1  |  |  |
| 0          | 0                                                                                         | 1  | 0    | Х   | SRI | X      | $\downarrow$ | q1 | SRI | qn+1    |  |  |
| qn-1 or qr | qn-1 or qn+1 = state of referenced output one setup time prior to active clock transition |    |      |     |     |        |              |    |     |         |  |  |

# **Design Entry Method**

This design element is only for use in schematics.

- See the appropriate CPLD User Guide.
- See the appropriate CPLD Data Sheets.

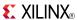

#### SR4CE

Macro: 4-Bit Serial-In Parallel-Out Shift Register with Clock Enable and Asynchronous Clear

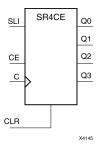

### **Supported Architectures**

This design element is supported in the following architectures:

- XC9500
- CoolRunner<sup>TM</sup>-II
- CoolRunner XPLA3

#### Introduction

This design element is a shift register with a shift-left serial input (SLI), parallel outputs (Q), and clock enable (CE) and asynchronous clear (CLR) inputs. The (CLR) input, when High, overrides all other inputs and resets the data outputs (Q) Low. When (CE) is High and (CLR) is Low, the data on the SLI input is loaded into the first bit of the shift register during the Low-to- High clock (C) transition and appears on the (Q0) output. During subsequent Low-to- High clock transitions, when (CE) is High and (CLR) is Low, data shifts to the next highest bit position as new data is loaded into (Q0) (SLI into Q0, Q0 into Q1, Q1 into Q2, and so forth). The register ignores clock transitions when (CE) is Low.

Registers can be cascaded by connecting the last (Q) output of one stage to the SLI input of the next stage and connecting clock, (CE), and (CLR) in parallel.

This register is asynchronously cleared, outputs Low, when power is applied.

## **Logic Table**

| Inputs |    | Outputs |            |           |           |
|--------|----|---------|------------|-----------|-----------|
| CLR    | CE | SLI     | С          | Q0        | Qz : Q1   |
| 1      | Х  | X       | X          | 0         | 0         |
| 0      | 0  | X       | X          | No Change | No Change |
| 0      | 1  | SLI     | $\uparrow$ | SLI       | qn-1      |

z = bit width - 1

qn-1 = state of referenced output one setup time prior to active clock transition

## **Design Entry Method**

This design element is only for use in schematics.

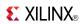

- See the appropriate CPLD User Guide.
- See the appropriate CPLD Data Sheets.

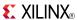

### **SR4CLE**

Macro: 4-Bit Loadable Serial/Parallel-In Parallel-Out Shift Register with Clock Enable and Asynchronous Clear

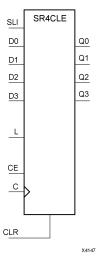

## **Supported Architectures**

This design element is supported in the following architectures:

- XC9500
- CoolRunner<sup>TM</sup>-II
- CoolRunner XPLA3

#### Introduction

This design element is a shift register with a shift-left serial input (SLI), parallel inputs (D), parallel outputs (Q), and three control inputs: clock enable (CE), load enable (L), and asynchronous clear (CLR). The register ignores clock transitions when (L) and (CE) are Low. The asynchronous (CLR), when High, overrides all other inputs and resets the data outputs (Q) Low. When (L) is High and (CLR) is Low, data on the Dn -D0 inputs is loaded into the corresponding Qn -(Q0) bits of the register.

When (CE) is High and (L) and (CLR) are Low, data on the SLI input is loaded into the first bit of the shift register during the Low-to-High clock (C) transition and appears on the (Q0) output. During subsequent clock transitions, when (CE) is High and (L) and (CLR) are Low, the data shifts to the next highest bit position as new data is loaded into (Q)0 (SLI into Q0, Q0 into Q1, Q1 into Q2, and so forth).

Registers can be cascaded by connecting the last (Q) output of one stage to the SLI input of the next stage and connecting clock, (CE), (L), and (CLR) inputs in parallel.

This register is asynchronously cleared, outputs Low, when power is applied.

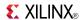

## **Logic Table**

| Inputs |   |    | Outputs | Outputs |   |           |           |
|--------|---|----|---------|---------|---|-----------|-----------|
| CLR    | L | CE | SLI     | Dn : D0 | С | Q0        | Qz : Q1   |
| 1      | Х | Х  | Х       | X       | Χ | 0         | 0         |
| 0      | 1 | Х  | Х       | Dn: D0  | 1 | D0        | Dn        |
| 0      | 0 | 1  | SLI     | Х       | 1 | SLI       | qn-1      |
| 0      | 0 | 0  | X       | Х       | Х | No Change | No Change |

z = bitwidth -1

## **Design Entry Method**

This design element is only for use in schematics.

- See the appropriate CPLD User Guide.
- See the appropriate CPLD Data Sheets.

qn-1 = state of referenced output one setup time prior to active clock transition

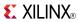

### **SR4CLED**

#### Macro: 4-Bit Shift Register with Clock Enable and Asynchronous Clear

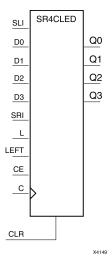

## **Supported Architectures**

This design element is supported in the following architectures:

- XC9500
- CoolRunner<sup>TM</sup>-II
- CoolRunner XPLA3

#### Introduction

This design element is a shift register with shift-left (SLI) and shift-right (SRI) serial inputs, parallel inputs (D), parallel outputs (Q), and four control inputs: clock enable (CE), load enable (L), shift left/right (LEFT), and asynchronous clear (CLR). The register ignores clock transitions when (CE) and (L) are Low. The asynchronous clear, when High, overrides all other inputs and resets the data outputs (Qn) Low.

When (L) is High and (CLR) is Low, the data on the (D) inputs is loaded into the corresponding (Q) bits of the register. When (CE) is High and (L) and (CLR) are Low, data is shifted right or left, depending on the state of the LEFT input. If LEFT is High, data on the SLI is loaded into (Q0) during the Low-to-High clock transition and shifted left (for example, to Q1 or Q2) during subsequent clock transitions. If LEFT is Low, data on the SRI is loaded into the last (Q) output during the Low-to-High clock transition and shifted right during subsequent clock transitions. The logic tables indicate the state of the (Q) outputs under all input conditions.

This register is asynchronously cleared, outputs Low, when power is applied.

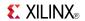

# Logic Table

| Inputs   |            |                |              |           |              |                |            | Outputs      | Outputs      |              |  |
|----------|------------|----------------|--------------|-----------|--------------|----------------|------------|--------------|--------------|--------------|--|
| CLR      | L          | CE             | LEFT         | SLI       | SRI          | D3 : D0        | С          | Q0           | Q3           | Q2 : Q1      |  |
| 1        | Х          | Х              | Х            | Х         | Х            | Х              | Х          | 0            | 0            | 0            |  |
| 0        | 1          | Х              | Х            | Х         | Х            | D3- D0         | 1          | D0           | D3           | Dn           |  |
| 0        | 0          | 0              | Х            | Х         | Х            | Х              | Х          | No<br>Change | No<br>Change | No<br>Change |  |
| 0        | 0          | 1              | 1            | SLI       | Х            | Х              | $\uparrow$ | SLI          | q2           | qn-1         |  |
| 0        | 0          | 1              | 0            | Х         | SRI          | Х              | 1          | q1           | SRI          | qn+1         |  |
| qn-1 and | d qn+1 = s | tate of refere | enced output | one setup | time prior t | o active clock | transition | ì.           | •            | •            |  |

## **Design Entry Method**

This design element is only for use in schematics.

- See the appropriate CPLD User Guide.
- See the appropriate CPLD Data Sheets.

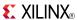

#### SR4RE

Macro: 4-Bit Serial-In Parallel-Out Shift Register with Clock Enable and Synchronous Reset

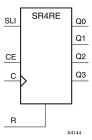

## **Supported Architectures**

This design element is supported in the following architectures:

- XC9500
- CoolRunner<sup>TM</sup>-II
- CoolRunner XPLA3

#### Introduction

This design element is a shift register with shift-left serial input (SLI), parallel outputs (Qn), clock enable (CE), and synchronous reset (R) inputs. The R input, when High, overrides all other inputs during the Low-to-High clock (C) transition and resets the data outputs (Q) Low.

When (CE) is High and (R) is Low, the data on the (SLI) is loaded into the first bit of the shift register during the Low-to-High clock (C) transition and appears on the (Q0) output. During subsequent Low-to-High clock transitions, when (CE) is High and R is Low, data shifts to the next highest bit position as new data is loaded into (Q0) (SLI into Q0, Q0 into Q1, Q1 into Q2, and so forth). The register ignores clock transitions when (CE) is Low.

Registers can be cascaded by connecting the last (Q) output of one stage to the SLI input of the next stage and connecting clock, (CE), and (R) in parallel.

This register is asynchronously cleared, outputs Low, when power is applied.

## **Logic Table**

| Inputs |    | Outputs |            |           |           |
|--------|----|---------|------------|-----------|-----------|
| R      | CE | SLI     | С          | Q0        | Qz : Q1   |
| 1      | X  | X       | $\uparrow$ | 0         | 0         |
| 0      | 0  | X       | X          | No Change | No Change |
| 0      | 1  | SLI     | $\uparrow$ | SLI       | qn-1      |

z = bitwidth -1

## **Design Entry Method**

This design element is only for use in schematics.

qn-1 = state of referenced output one setup time prior to active clock transition

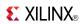

- See the appropriate CPLD User Guide.
- See the appropriate CPLD Data Sheets.

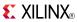

#### SR4RLE

Macro: 4-Bit Loadable Serial/Parallel-In Parallel-Out Shift Register with Clock Enable and Synchronous Reset

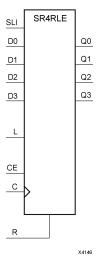

#### **Supported Architectures**

This design element is supported in the following architectures:

- XC9500
- CoolRunner<sup>TM</sup>-II
- CoolRunner XPLA3

#### Introduction

This design element is a shift register with shift-left serial input (SLI), parallel inputs (D), parallel outputs (Q), and three control inputs: clock enable (CE), load enable (L), and synchronous reset (R). The register ignores clock transitions when (L) and (CE) are Low. The synchronous (R), when High, overrides all other inputs during the Low-to-High clock (C) transition and resets the data outputs (Q) Low. When (L) is High and (R) is Low during the Low-to-High clock transition, data on the (D) inputs is loaded into the corresponding Q bits of the register.

When (CE) is High and (L) and (R) are Low, data on the (SLI) input is loaded into the first bit of the shift register during the Low-to-High clock (C) transition and appears on the Q0 output. During subsequent clock transitions, when (CE) is High and (L) and (R) are Low, the data shifts to the next highest bit position as new data is loaded into Q0.

Registers can be cascaded by connecting the last Q output of one stage to the SLI input of the next stage and connecting clock, (CE), (L), and (R) inputs in parallel.

This register is asynchronously cleared, outputs Low, when power is applied.

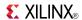

# **Logic Table**

| Inputs |   |    |     |         |   | Outputs   |           |  |
|--------|---|----|-----|---------|---|-----------|-----------|--|
| R      | L | CE | SLI | Dz : D0 | С | Q0        | Qz : Q1   |  |
| 1      | Х | Х  | X   | X       | 1 | 0         | 0         |  |
| 0      | 1 | Х  | Х   | Dz: D0  | 1 | D0        | Dn        |  |
| 0      | 0 | 1  | SLI | Х       | 1 | SLI       | qn-1      |  |
| 0      | 0 | 0  | X   | X       | X | No Change | No Change |  |

z = bitwidth -1

# **Design Entry Method**

This design element is only for use in schematics.

- See the appropriate CPLD User Guide.
- See the appropriate CPLD Data Sheets.

qn-1 = state of referenced output one setup time prior to active clock transition

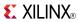

#### **SR4RLED**

#### Macro: 4-Bit Shift Register with Clock Enable and Synchronous Reset

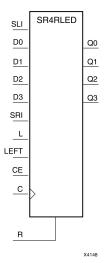

#### **Supported Architectures**

This design element is supported in the following architectures:

- XC9500
- CoolRunner<sup>TM</sup>-II
- CoolRunner XPLA3

#### Introduction

This design element is a shift register with shift-left (SLI) and shift-right (SRI) serial inputs, parallel inputs (D), parallel outputs (Q) and four control inputs - clock enable (CE), load enable (L), shift left/right (LEFT), and synchronous reset (R). The register ignores clock transitions when (CE) and (L) are Low. The synchronous (R), when High, overrides all other inputs during the Low-to-High clock (C) transition and resets the data outputs (Q) Low. When (L) is High and (R) is Low during the Low-to-High clock transition, the data on the (D) inputs is loaded into the corresponding (Q) bits of the register.

When (CE) is High and (L) and (R) are Low, data shifts right or left, depending on the state of the LEFT input. If LEFT is High, data on (SLI) is loaded into (Q0) during the Low-to-High clock transition and shifted left (for example, to Q1 and Q2) during subsequent clock transitions. If LEFT is Low, data on the (SRI) is loaded into the last (Q) output during the Low-to-High clock transition and shifted right) during subsequent clock transitions. The logic tables below indicates the state of the (Q) outputs under all input conditions.

This register is asynchronously cleared, outputs Low, when power is applied.

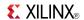

# **Logic Table**

| Input  | s            |               |              |             |              |                |            | Outputs      | Outputs      |              |  |
|--------|--------------|---------------|--------------|-------------|--------------|----------------|------------|--------------|--------------|--------------|--|
| R      | L            | CE            | LEFT         | SLI         | SRI          | D3 : D0        | С          | Q0           | Q3           | Q2 : Q1      |  |
| 1      | Х            | Х             | Х            | Χ           | Х            | Х              | <b>↑</b>   | 0            | 0            | 0            |  |
| 0      | 1            | Х             | Х            | X           | Х            | D3 : D0        | $\uparrow$ | D0           | D3           | Dn           |  |
| 0      | 0            | 0             | Х            | Х           | Х            | Х              | Х          | No<br>Change | No<br>Change | No<br>Change |  |
| 0      | 0            | 1             | 1            | SLI         | Х            | Х              | $\uparrow$ | SLI          | q2           | qn-1         |  |
| 0      | 0            | 1             | 0            | Х           | SRI          | Х              | $\uparrow$ | q1           | SRI          | qn+1         |  |
| an-1 o | r an+1 = sta | te of referen | ced output o | ne setup ti | ime prior to | active clock t | ransition  |              |              | 1            |  |

# **Design Entry Method**

This design element is only for use in schematics.

- See the appropriate CPLD User Guide.
- See the appropriate CPLD Data Sheets.

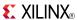

#### SR8CE

Macro: 8-Bit Serial-In Parallel-Out Shift Register with Clock Enable and Asynchronous Clear

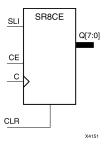

### **Supported Architectures**

This design element is supported in the following architectures:

- XC9500
- CoolRunner<sup>TM</sup>-II
- CoolRunner XPLA3

#### Introduction

This design element is a shift register with a shift-left serial input (SLI), parallel outputs (Q), and clock enable (CE) and asynchronous clear (CLR) inputs. The (CLR) input, when High, overrides all other inputs and resets the data outputs (Q) Low. When (CE) is High and (CLR) is Low, the data on the SLI input is loaded into the first bit of the shift register during the Low-to- High clock (C) transition and appears on the (Q0) output. During subsequent Low-to- High clock transitions, when (CE) is High and (CLR) is Low, data shifts to the next highest bit position as new data is loaded into (Q0) (SLI into Q0, Q0 into Q1, Q1 into Q2, and so forth). The register ignores clock transitions when (CE) is Low.

Registers can be cascaded by connecting the last (Q) output of one stage to the SLI input of the next stage and connecting clock, (CE), and (CLR) in parallel.

This register is asynchronously cleared, outputs Low, when power is applied.

### **Logic Table**

| Inputs |    |     |            | Outputs   |           |  |
|--------|----|-----|------------|-----------|-----------|--|
| CLR    | CE | SLI | С          | Q0        | Qz : Q1   |  |
| 1      | Χ  | Χ   | Χ          | 0         | 0         |  |
| 0      | 0  | Χ   | Χ          | No Change | No Change |  |
| 0      | 1  | SLI | $\uparrow$ | SLI       | qn-1      |  |

z = bit width - 1

### **Design Entry Method**

This design element is only for use in schematics.

qn-1 = state of referenced output one setup time prior to active clock transition

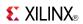

- See the appropriate CPLD User Guide.
- See the appropriate CPLD Data Sheets.

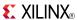

#### SR8CLE

Macro: 8-Bit Loadable Serial/Parallel-In Parallel-Out Shift Register with Clock Enable and Asynchronous Clear

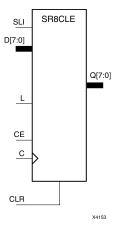

### **Supported Architectures**

This design element is supported in the following architectures:

- XC9500
- CoolRunner<sup>TM</sup>-II
- CoolRunner XPLA3

#### Introduction

This design element is a shift register with a shift-left serial input (SLI), parallel inputs (D), parallel outputs (Q), and three control inputs: clock enable (CE), load enable (L), and asynchronous clear (CLR). The register ignores clock transitions when (L) and (CE) are Low. The asynchronous (CLR), when High, overrides all other inputs and resets the data outputs (Q) Low. When (L) is High and (CLR) is Low, data on the Dn -D0 inputs is loaded into the corresponding Qn -(Q0) bits of the register.

When (CE) is High and (L) and (CLR) are Low, data on the SLI input is loaded into the first bit of the shift register during the Low-to-High clock (C) transition and appears on the (Q0) output. During subsequent clock transitions, when (CE) is High and (L) and (CLR) are Low, the data shifts to the next highest bit position as new data is loaded into (Q)0 (SLI into Q0, Q0 into Q1, Q1 into Q2, and so forth).

Registers can be cascaded by connecting the last (Q) output of one stage to the SLI input of the next stage and connecting clock, (CE), (L), and (CLR) inputs in parallel.

This register is asynchronously cleared, outputs Low, when power is applied.

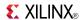

# **Logic Table**

| Inputs |   |    |     |         |          | Outputs   | Outputs   |  |  |
|--------|---|----|-----|---------|----------|-----------|-----------|--|--|
| CLR    | L | CE | SLI | Dn : D0 | С        | Q0        | Qz : Q1   |  |  |
| 1      | Х | Х  | Х   | X       | Χ        | 0         | 0         |  |  |
| 0      | 1 | Х  | Х   | Dn: D0  | <b>↑</b> | D0        | Dn        |  |  |
| 0      | 0 | 1  | SLI | Х       | 1        | SLI       | qn-1      |  |  |
| 0      | 0 | 0  | X   | X       | Х        | No Change | No Change |  |  |

z = bitwidth -1

# **Design Entry Method**

This design element is only for use in schematics.

- See the appropriate CPLD User Guide.
- See the appropriate CPLD Data Sheets.

qn-1 = state of referenced output one setup time prior to active clock transition

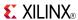

#### **SR8CLED**

Macro: 8-Bit Shift Register with Clock Enable and Asynchronous Clear

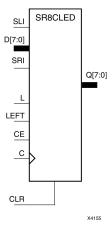

### **Supported Architectures**

This design element is supported in the following architectures:

- XC9500
- CoolRunner<sup>TM</sup>-II
- CoolRunner XPLA3

#### Introduction

This design element is a shift register with shift-left (SLI) and shift-right (SRI) serial inputs, parallel inputs (D), parallel outputs (Q), and four control inputs: clock enable (CE), load enable (L), shift left/right (LEFT), and asynchronous clear (CLR). The register ignores clock transitions when (CE) and (L) are Low. The asynchronous clear, when High, overrides all other inputs and resets the data outputs (Qn) Low.

When (L) is High and (CLR) is Low, the data on the (D) inputs is loaded into the corresponding (Q) bits of the register. When (CE) is High and (L) and (CLR) are Low, data is shifted right or left, depending on the state of the LEFT input. If LEFT is High, data on the SLI is loaded into (Q0) during the Low-to-High clock transition and shifted left (for example, to Q1 or Q2) during subsequent clock transitions. If LEFT is Low, data on the SRI is loaded into the last (Q) output during the Low-to-High clock transition and shifted right during subsequent clock transitions. The logic tables indicate the state of the (Q) outputs under all input conditions.

This register is asynchronously cleared, outputs Low, when power is applied.

### Logic Table

| Inputs  |            |                |              |             |             |                |            | Outputs      | Outputs      |              |  |
|---------|------------|----------------|--------------|-------------|-------------|----------------|------------|--------------|--------------|--------------|--|
| CLR     | L          | CE             | LEFT         | SLI         | SRI         | D7 : D0        | С          | Q0           | Q7           | Q6 : Q1      |  |
| 1       | Х          | Х              | Х            | Х           | Х           | Х              | Х          | 0            | 0            | 0            |  |
| 0       | 1          | Х              | Х            | Х           | Х           | D7 : D0        | $\uparrow$ | D0           | D7           | Dn           |  |
| 0       | 0          | 0              | Х            | Х           | X           | Х              | Х          | No<br>Change | No<br>Change | No<br>Change |  |
| 0       | 0          | 1              | 1            | SLI         | Х           | Х              | $\uparrow$ | SLI          | q6           | qn-1         |  |
| 0       | 0          | 1              | 0            | Χ           | SRI         | Х              | 1          | q1           | SRI          | qn+1         |  |
| qn-1 or | qn+1 = sta | ite of referen | ced output o | ne setup ti | me prior to | active clock t | ransition. | •            |              |              |  |

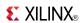

This design element is only for use in schematics.

- See the appropriate CPLD User Guide.
- See the appropriate CPLD Data Sheets.

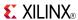

#### **SR8RE**

Macro: 8-Bit Serial-In Parallel-Out Shift Register with Clock Enable and Synchronous Reset

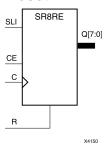

### **Supported Architectures**

This design element is supported in the following architectures:

- XC9500
- CoolRunner<sup>TM</sup>-II
- CoolRunner XPLA3

#### Introduction

This design element is a shift register with shift-left serial input (SLI), parallel outputs (Qn), clock enable (CE), and synchronous reset (R) inputs. The R input, when High, overrides all other inputs during the Low-to-High clock (C) transition and resets the data outputs (Q) Low.

When (CE) is High and (R) is Low, the data on the (SLI) is loaded into the first bit of the shift register during the Low-to-High clock (C) transition and appears on the (Q0) output. During subsequent Low-to-High clock transitions, when (CE) is High and R is Low, data shifts to the next highest bit position as new data is loaded into (Q0) (SLI into Q0, Q0 into Q1, Q1 into Q2, and so forth). The register ignores clock transitions when (CE) is Low.

Registers can be cascaded by connecting the last (Q) output of one stage to the SLI input of the next stage and connecting clock, (CE), and (R) in parallel.

This register is asynchronously cleared, outputs Low, when power is applied.

# **Logic Table**

| Inputs |    |     |          | Outputs   |           |  |
|--------|----|-----|----------|-----------|-----------|--|
| R      | CE | SLI | С        | Q0        | Qz : Q1   |  |
| 1      | X  | X   | <b>↑</b> | 0         | 0         |  |
| 0      | 0  | X   | X        | No Change | No Change |  |
| 0      | 1  | SLI | 1        | SLI       | qn-1      |  |

z = bitwidth -1

qn-1 = state of referenced output one setup time prior to active clock transition

# **Design Entry Method**

This design element is only for use in schematics.

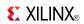

- See the appropriate CPLD User Guide.
- See the appropriate CPLD Data Sheets.

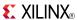

#### **SR8RLE**

Macro: 8-Bit Loadable Serial/Parallel-In Parallel-Out Shift Register with Clock Enable and Synchronous Reset

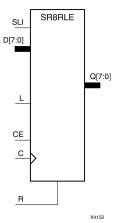

### **Supported Architectures**

This design element is supported in the following architectures:

- XC9500
- CoolRunner<sup>TM</sup>-II
- CoolRunner XPLA3

#### Introduction

This design element is a shift register with shift-left serial input (SLI), parallel inputs (D), parallel outputs (Q), and three control inputs: clock enable (CE), load enable (L), and synchronous reset (R). The register ignores clock transitions when (L) and (CE) are Low. The synchronous (R), when High, overrides all other inputs during the Low-to-High clock (C) transition and resets the data outputs (Q) Low. When (L) is High and (R) is Low during the Low-to-High clock transition, data on the (D) inputs is loaded into the corresponding Q bits of the register.

When (CE) is High and (L) and (R) are Low, data on the (SLI) input is loaded into the first bit of the shift register during the Low-to-High clock (C) transition and appears on the Q0 output. During subsequent clock transitions, when (CE) is High and (L) and (R) are Low, the data shifts to the next highest bit position as new data is loaded into Q0.

Registers can be cascaded by connecting the last Q output of one stage to the SLI input of the next stage and connecting clock, (CE), (L), and (R) inputs in parallel.

This register is asynchronously cleared, outputs Low, when power is applied.

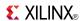

# **Logic Table**

| Inputs |      |   |     |         |   | Outputs   |           |  |
|--------|------|---|-----|---------|---|-----------|-----------|--|
| R      | L CE |   | SLI | Dz : D0 | С | Q0        | Qz : Q1   |  |
| 1      | Х    | Х | X   | X       | 1 | 0         | 0         |  |
| 0      | 1    | Х | X   | Dz: D0  | 1 | D0        | Dn        |  |
| 0      | 0    | 1 | SLI | X       | 1 | SLI       | qn-1      |  |
| 0      | 0    | 0 | X   | X       | X | No Change | No Change |  |

z = bitwidth -1

# **Design Entry Method**

This design element is only for use in schematics.

- See the appropriate CPLD User Guide.
- See the appropriate CPLD Data Sheets.

qn-1 = state of referenced output one setup time prior to active clock transition

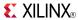

#### **SR8RLED**

Macro: 8-Bit Shift Register with Clock Enable and Synchronous Reset

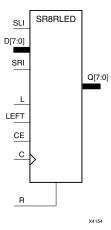

### **Supported Architectures**

This design element is supported in the following architectures:

- XC9500
- CoolRunner<sup>TM</sup>-II
- CoolRunner XPLA3

#### Introduction

This design element is a shift register with shift-left (SLI) and shift-right (SRI) serial inputs, parallel inputs (D), parallel outputs (Q) and four control inputs - clock enable (CE), load enable (L), shift left/right (LEFT), and synchronous reset (R). The register ignores clock transitions when (CE) and (L) are Low. The synchronous (R), when High, overrides all other inputs during the Low-to-High clock (C) transition and resets the data outputs (Q) Low. When (L) is High and (R) is Low during the Low-to-High clock transition, the data on the (D) inputs is loaded into the corresponding (Q) bits of the register.

When (CE) is High and (L) and (R) are Low, data shifts right or left, depending on the state of the LEFT input. If LEFT is High, data on (SLI) is loaded into (Q0) during the Low-to-High clock transition and shifted left (for example, to Q1 and Q2) during subsequent clock transitions. If LEFT is Low, data on the (SRI) is loaded into the last (Q) output during the Low-to-High clock transition and shifted right) during subsequent clock transitions. The logic tables below indicates the state of the (Q) outputs under all input conditions.

This register is asynchronously cleared, outputs Low, when power is applied.

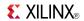

# **Logic Table**

| Inputs  | s                                                                                         |    |      |     |     |         |              | Outputs      | Outputs      |              |  |  |
|---------|-------------------------------------------------------------------------------------------|----|------|-----|-----|---------|--------------|--------------|--------------|--------------|--|--|
| R       | L                                                                                         | CE | LEFT | SLI | SRI | D7 : D0 | С            | Q0           | Q7           | Q6: Q1       |  |  |
| 1       | Х                                                                                         | Х  | Х    | X   | X   | Х       | <b>↑</b>     | 0            | 0            | 0            |  |  |
| 0       | 1                                                                                         | Х  | Х    | Х   | Х   | D7 : D0 | $\downarrow$ | D0           | D7           | Dn           |  |  |
| 0       | 0                                                                                         | 0  | Х    | Х   | Х   | Х       | Х            | No<br>Change | No<br>Change | No<br>Change |  |  |
| 0       | 0                                                                                         | 1  | 1    | SLI | Х   | Х       | 1            | SLI          | q6           | qn-1         |  |  |
| 0       | 0                                                                                         | 1  | 0    | Х   | SRI | Х       | $\downarrow$ | q1           | SRI          | qn+1         |  |  |
| gn-1 or | qn-1 or qn+1 = state of referenced output one setup time prior to active clock transition |    |      |     |     |         |              |              |              |              |  |  |

# **Design Entry Method**

This design element is only for use in schematics.

- See the appropriate CPLD User Guide.
- See the appropriate CPLD Data Sheets.

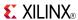

#### SRD16CE

Macro: 16-Bit Serial-In Parallel-Out Dual Edge Triggered Shift Register with Clock Enable and Asynchronous Clear

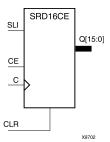

#### **Supported Architectures**

This design element is supported in the following architectures:

CoolRunner<sup>TM</sup>-II

#### Introduction

This design element is a dual edge triggered shift register with a shift-left serial input (SLI), parallel outputs (Q), clock enable (CE) and asynchronous clear (CLR) inputs. The CLR input, when High, overrides all other inputs and resets the data outputs (Q) Low. When CE is High and CLR is Low, the data on the SLI input is loaded into the first bit of the shift register during the Low-to-High (or High-to-Low) clock (C) transition and appears on the Q0 output. During subsequent clock transitions, when CE is High and CLR is Low, data shifts to the next highest bit position as new data is loaded into Q0. The register ignores clock transitions when CE is Low.

Registers can be cascaded by connecting the last Q output of one stage to the SLI input of the next stage and connecting clock, CE, and CLR in parallel.

This register is asynchronously cleared, outputs Low, when power is applied.

The power-on condition can be simulated by applying a High-level pulse on the PRLD global net.

# **Logic Table**

| Inputs |    |     |              | Outputs   |           |
|--------|----|-----|--------------|-----------|-----------|
| CLR    | CE | SLI | С            | Q0        | Qz : Q1   |
| 1      | X  | X   | Х            | 0         | 0         |
| 0      | 0  | X   | X            | No Change | No Change |
| 0      | 1  | 1   | 1            | 1         | qn-1      |
| 0      | 1  | 1   | <b>\</b>     | 1         | qn-1      |
| 0      | 1  | 0   | 1            | 0         | qn-1      |
| 0      | 1  | 0   | $\downarrow$ | 0         | qn-1      |

z = bitwidth -1

qn-1 = state of referenced output one setup time prior to active clock transition

# **Design Entry Method**

This design element is only for use in schematics.

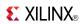

- See the appropriate CPLD User Guide.
- See the appropriate CPLD Data Sheets.

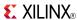

#### SRD16CLE

Macro: 16-Bit Loadable Serial/Parallel-In Parallel-Out Dual Edge Triggered Shift Register with Clock Enable and Asynchronous Clear

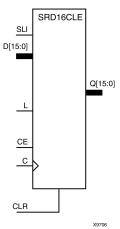

### **Supported Architectures**

This design element is supported in the following architectures:

CoolRunner<sup>TM</sup>-II

#### Introduction

This design element is a dual edge triggered shift register with a shift-left serial input (SLI), parallel inputs (D), parallel outputs (Q), and three control inputs: clock enable (CE), load enable (L), and asynchronous clear (CLR). The register ignores clock transitions when L and CE are Low. The asynchronous CLR, when High, overrides all other inputs and resets the data outputs (Q) Low. When L is High and CLR is Low, data on the Dn:D0 inputs is loaded into the corresponding Qn:Q0 bits of the register. When CE is High and L and CLR are Low, data on the SLI input is loaded into the first bit of the shift register during the Low-to-High (or High-to-Low) clock (C) transition and appears on the Q0 output. During subsequent clock transitions, when CE is High and L and CLR are Low, the data shifts to the next highest bit position as new data is loaded into Q0.

Registers can be cascaded by connecting the last Q output of one stage to the SLI input of the next stage and connecting clock, CE, L, and CLR inputs in parallel.

This register is asynchronously cleared, outputs Low, when power is applied. The power-on condition can be simulated by applying a High-level pulse on the PRLD global net.

# Logic Table

| Inputs |   |    |     |       |              | Outputs |       |  |
|--------|---|----|-----|-------|--------------|---------|-------|--|
| CLR    | L | CE | SLI | Dn:D0 | С            | Q0      | Qz:Q1 |  |
| 1      | Х | Х  | Х   | Х     | Х            | 0       | 0     |  |
| 0      | 1 | Х  | Х   | Dn:D0 | 1            | D0      | Dn    |  |
| 0      | 1 | Х  | Х   | Dn:D0 | $\downarrow$ | D0      | Dn    |  |
| 0      | 0 | 1  | SLI | Х     | 1            | SLI     | qn-1  |  |
| 0      | 0 | 1  | SLI | Х     | $\downarrow$ | SLI     | qn-1  |  |

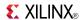

| Inputs         |                      |            |                 |                      |           | Outputs |   |  |  |
|----------------|----------------------|------------|-----------------|----------------------|-----------|---------|---|--|--|
| CLR            | L                    | CE         | С               | Q0                   | Qz:Q1     |         |   |  |  |
| 0              | 0 0 0 X X X No Chang |            |                 |                      |           |         |   |  |  |
| z = bitwidth   | -1                   | -          | -               | -                    | •         | -       | • |  |  |
| qn-1 = state o | of referenced        | output one | setup time prio | or to active clock t | ransition |         |   |  |  |

This design element is only for use in schematics.

- See the appropriate CPLD User Guide.
- See the appropriate CPLD Data Sheets.

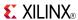

#### SRD16CLED

Macro: 16-Bit Dual Edge Triggered Shift Register with Clock Enable and Asynchronous Clear

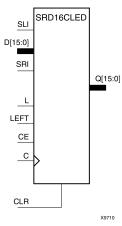

#### **Supported Architectures**

This design element is supported in the following architectures:

CoolRunner<sup>TM</sup>-II

#### Introduction

This design element is a dual edge triggered shift register with shift-left (SLI) and shift-right (SRI) serial inputs, parallel inputs (D), parallel outputs (Q), and four control inputs: clock enable (CE), load enable (L), shift left/right (LEFT), and asynchronous clear (CLR). The register ignores clock transitions when CE and L are Low. The asynchronous clear, when High, overrides all other inputs and resets the data outputs (Qn) Low. When L is High and CLR is Low, the data on the D inputs is loaded into the corresponding Q bits of the register. When CE is High and L and CLR are Low, data is shifted right or left, depending on the state of the LEFT input. If LEFT is High, data on the SLI is loaded into Q0 during the Low-to-High or High-to-Low clock transition and shifted left during subsequent clock transitions. If LEFT is Low, data on the SRI is loaded into the last Q output during the Low-to-High or High-to-Low clock transition and shifted right during subsequent clock transitions. The logic table indicates the state of the Q outputs under all input conditions.

This register is asynchronously cleared, outputs Low, when power is applied. The power-on condition can be simulated by applying a High-level pulse on the PRLD global net.

### Logic Table

| Inputs |   |    |      |     |     |             |              | Outputs      |              |              |  |
|--------|---|----|------|-----|-----|-------------|--------------|--------------|--------------|--------------|--|
| CLR    | L | CE | LEFT | SLI | SRI | D15 :<br>D0 | С            | Q0           | Q15          | Q14 :<br>Q1  |  |
| 1      | Х | Χ  | Х    | Х   | Х   | Х           | Χ            | 0            | 0            | 0            |  |
| 0      | 1 | X  | Χ    | X   | X   | D15 : D0    | <b>↑</b>     | D0           | D15          | Dn           |  |
| 0      | 1 | X  | Х    | Х   | X   | D15 : D0    | $\downarrow$ | D0           | D15          | Dn           |  |
| 0      | 0 | 0  | Х    | Х   | Х   | Х           | Х            | No<br>Change | No<br>Change | No<br>Change |  |
| 0      | 0 | 1  | 1    | SLI | X   | X           | $\uparrow$   | SLI          | q14          | qn-1         |  |

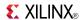

| Inputs    | Inputs                                                                                     |    |      |     |     |             |              |     |     | Outputs     |  |  |
|-----------|--------------------------------------------------------------------------------------------|----|------|-----|-----|-------------|--------------|-----|-----|-------------|--|--|
| CLR       | L                                                                                          | CE | LEFT | SLI | SRI | D15 :<br>D0 | С            | Q0  | Q15 | Q14 :<br>Q1 |  |  |
| 0         | 0                                                                                          | 1  | 1    | SLI | X   | X           | $\downarrow$ | SLI | q14 | qn-1        |  |  |
| 0         | 0                                                                                          | 1  | 0    | Х   | SRI | Х           | 1            | q1  | SRI | qn+1        |  |  |
| 0         | 0                                                                                          | 1  | 0    | Х   | SRI | Х           | $\downarrow$ | q1  | SRI | qn+1        |  |  |
| an-1 or c | gn-1 or gn+1 = state of referenced output one setup time prior to active clock transition. |    |      |     |     |             |              |     |     |             |  |  |

This design element is only for use in schematics.

- See the appropriate CPLD User Guide.
- See the appropriate CPLD Data Sheets.

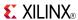

#### SRD16RE

Macro: 16-Bit Serial-In Parallel-Out Dual Edge Triggered Shift Register with Clock Enable and Synchronous Reset

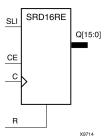

### **Supported Architectures**

This design element is supported in the following architectures:

CoolRunner<sup>TM</sup>-II

#### Introduction

This design element is a dual edge triggered shift register with shift-left serial input (SLI), parallel outputs (Qn), clock enable (CE), and synchronous reset (R) inputs. The R input, when High, overrides all other inputs during the Low-to-High or High-to-Low clock (C) transition and resets the data outputs (Q) Low. When CE is High and R is Low, the data on the SLI is loaded into the first bit of the shift register during the Low-to-High clock or High-to-Low (C) transition and appears on the Q0 output. During subsequent clock transitions, when CE is High and R is Low, data shifts to the next highest bit position as new data is loaded into Q0. The register ignores clock transitions when CE is Low.

Registers can be cascaded by connecting the last Q output of one stage to the SLI input of the next stage and connecting clock, CE, and R in parallel.

This register is asynchronously cleared, outputs Low, when power is applied. The power-on condition can be simulated by applying a High-level pulse on the PRLD global net.

# **Logic Table**

| CE<br>X | SLI           | С            | Q0                          | 0-:01                                                                                                    |
|---------|---------------|--------------|-----------------------------|----------------------------------------------------------------------------------------------------|
| v       |               | ı            | <b>4</b> 0                  | Qz:Q1                                                                                                    |
| ^       | X             | 1            | 0                           | 0                                                                                                    |
| Х       | X             | <b>↓</b>     | 0                           | 0                                                                                                    |
| 0       | X             | X            | No Change                   | No Change                                                                                                 |
| 1       | 1             | 1            | 1                           | qn-1                                                                                                    |
| 1       | 1             | <b>↓</b>     | 1                           | qn-1                                                                                                    |
| 1       | 0             | 1            | 0                           | qn-1                                                                                                    |
| 1       | 0             | $\downarrow$ | 0                           | qn-1                                                                                                    |
|         | X 0 1 1 1 1 1 |              | 0 X X X 1 1 1 ↑ 1 1 ↓ 1 0 ↑ | 0     X     X     No Change       1     1     ↑     1       1     1     ↓     1       1     0     ↑     0 |

z = bitwidth -1

qn-1 = state of referenced output one setup time prior to active clock transition

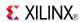

This design element is only for use in schematics.

- See the appropriate CPLD User Guide.
- See the appropriate CPLD Data Sheets.

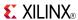

#### SRD16RLE

Macro: 16-Bit Loadable Serial/Parallel-In Parallel-Out Dual Edge Triggered Shift Register with Clock Enable and Synchronous Reset

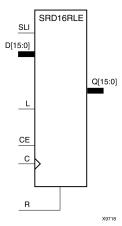

#### **Supported Architectures**

This design element is supported in the following architectures:

CoolRunner<sup>TM</sup>-II

#### Introduction

This design element is a dual edge triggered shift register with shift-left serial input (SLI), parallel inputs (D), parallel outputs (Q), and three control inputs: clock enable (CE), load enable (L), and synchronous reset (R). The register ignores clock transitions when L and CE are Low. The synchronous R, when High, overrides all other inputs during the Low-to-High or High-to-Low clock (C) transition and resets the data outputs (Q) Low. When L is High and R is Low, data on the D inputs is loaded into the corresponding Q bits of the register. When CE is High and L and R are Low, data on the SLI input is loaded into the first bit of the shift register during the Low-to-High or High-to-Low clock (C) transition and appears on the Q0 output. During subsequent clock transitions, when CE is High and L and R are Low, the data shifts to the next highest bit position as new data is loaded into Q0.

Registers can be cascaded by connecting the last Q output of one stage to the SLI input of the next stage and connecting clock, CE, L, and R inputs in parallel.

This register is asynchronously cleared, outputs Low, when power is applied. The power-on condition can be simulated by applying a High-level pulse on the PRLD global net.

### Logic Table

| Inputs |   | Outputs | Outputs |       |              |     |       |
|--------|---|---------|---------|-------|--------------|-----|-------|
| R      | L | CE      | SLI     | Dz:D0 | С            | Q0  | Qz:Q1 |
| 1      | Х | Х       | Х       | Х     | 1            | 0   | 0     |
| 1      | Х | Х       | Х       | Х     | $\downarrow$ | 0   | 0     |
| 0      | 1 | Х       | X       | Dz:D0 | <b>↑</b>     | D0  | Dn    |
| 0      | 1 | Х       | Х       | Dz:D0 | <b>\</b>     | D0  | Dn    |
| 0      | 0 | 1       | SLI     | Х     | <b>↑</b>     | SLI | qn-1  |
| 0      | 0 | 1       | SLI     | Х     | <b>\</b>     | SLI | qn-1  |

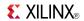

| Inputs          | Inputs |    |     |       |   |           |           |  |  |
|-----------------|--------|----|-----|-------|---|-----------|-----------|--|--|
| R               | L      | CE | SLI | Dz:D0 | С | Q0        | Qz:Q1     |  |  |
| 0               | 0      | 0  | Χ   | X     | X | No Change | No Change |  |  |
| z = bitwidth -1 |        |    |     |       |   |           |           |  |  |

This design element is only for use in schematics.

- See the appropriate CPLD User Guide.
- See the appropriate CPLD Data Sheets.

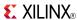

#### SRD16RLED

Macro: 16-Bit Dual Edge Triggered Shift Register with Clock Enable and Synchronous Reset

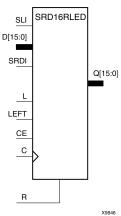

### **Supported Architectures**

This design element is supported in the following architectures:

CoolRunner<sup>TM</sup>-II

#### Introduction

This design element is a dual edge triggered shift register with shift-left (SLI) and shift-right (SRDI) serial inputs, parallel inputs (D), parallel outputs (Q), and four control inputs - clock enable (CE), load enable (L), shift left/right (LEFT), and synchronous reset (R). The register ignores clock transitions when CE and L are Low. The synchronous R, when High, overrides all other inputs during the Low-to-High or High-to-Low clock (C) transition and resets the data outputs (Q) Low. When L is High and R is Low, the data on the D inputs is loaded into the corresponding Q bits of the register. When CE is High and L and R are Low, data is shifted right or left, depending on the state of the LEFT input. If LEFT is High, data on SLI is loaded into Q0 during the Low-to-High or High-to-Low clock transition and shifted left (to Q1, Q2, etc.) during subsequent clock transitions. If LEFT is Low, data on the SRDI is loaded into the last Q output during the Low-to-High or High-to-Low clock transition and shifted right during subsequent clock transitions. The logic table indicates the state of the Q outputs under all input conditions.

This register is asynchronously cleared, outputs Low, when power is applied. The power-on condition can be simulated by applying a High-level pulse on the PRLD global net.

### **Logic Table**

| Inputs | Inputs |    |      |     |      |             |              |              |              | Outputs      |  |  |
|--------|--------|----|------|-----|------|-------------|--------------|--------------|--------------|--------------|--|--|
| R      | L      | CE | LEFT | SLI | SRDI | D15 :<br>D0 | С            | Q0           | Q15          | Q14 :<br>Q1  |  |  |
| 1      | Х      | Х  | Х    | Х   | Х    | Х           | 1            | 0            | 0            | 0            |  |  |
| 1      | Х      | Х  | Х    | Х   | Х    | Х           | $\downarrow$ | 0            | 0            | 0            |  |  |
| 0      | 1      | Х  | Х    | Х   | Х    | D15 : D0    | 1            | D0           | D15          | Dn           |  |  |
| 0      | 1      | Х  | Х    | Х   | Х    | D15 : D0    | $\downarrow$ | D0           | D15          | Dn           |  |  |
| 0      | 0      | 0  | Х    | Х   | Х    | X           | Х            | No<br>Change | No<br>Change | No<br>Change |  |  |

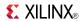

| Inputs  | Inputs                                                                                    |    |      |     |      |             |              |     |      | Outputs     |  |  |
|---------|-------------------------------------------------------------------------------------------|----|------|-----|------|-------------|--------------|-----|------|-------------|--|--|
| R       | L                                                                                         | CE | LEFT | SLI | SRDI | D15 :<br>D0 | С            | Q0  | Q15  | Q14 :<br>Q1 |  |  |
| 0       | 0                                                                                         | 1  | 1    | SLI | Х    | X           | 1            | SLI | q14  | qn-1        |  |  |
| 0       | 0                                                                                         | 1  | 1    | SLI | Х    | Х           | $\downarrow$ | SLI | q14  | qn-1        |  |  |
| 0       | 0                                                                                         | 1  | 0    | Х   | SRDI | Х           | 1            | q1  | SRDI | qn+1        |  |  |
| 0       | 0                                                                                         | 1  | 0    | Х   | SRDI | Х           | $\downarrow$ | q1  | SRDI | qn+1        |  |  |
| qn-1 or | qn-1 or qn+1 = state of referenced output one setup time prior to active clock transition |    |      |     |      |             |              |     |      |             |  |  |

This design element is only for use in schematics.

- See the appropriate CPLD User Guide.
- See the appropriate CPLD Data Sheets.

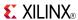

#### SRD4CE

Macro: 4-Bit Serial-In Parallel-Out Dual Edge Triggered Shift Register with Clock Enable and Asynchronous Clear

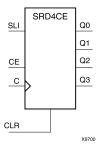

#### **Supported Architectures**

This design element is supported in the following architectures:

CoolRunner<sup>TM</sup>-II

#### Introduction

This design element is a dual edge triggered shift register with a shift-left serial input (SLI), parallel outputs (Q), clock enable (CE) and asynchronous clear (CLR) inputs. The CLR input, when High, overrides all other inputs and resets the data outputs (Q) Low. When CE is High and CLR is Low, the data on the SLI input is loaded into the first bit of the shift register during the Low-to-High (or High-to-Low) clock (C) transition and appears on the Q0 output. During subsequent clock transitions, when CE is High and CLR is Low, data shifts to the next highest bit position as new data is loaded into Q0. The register ignores clock transitions when CE is Low.

Registers can be cascaded by connecting the last Q output of one stage to the SLI input of the next stage and connecting clock, CE, and CLR in parallel.

This register is asynchronously cleared, outputs Low, when power is applied.

The power-on condition can be simulated by applying a High-level pulse on the PRLD global net.

# **Logic Table**

| Inputs |    |     | Outputs      | Outputs   |           |  |  |
|--------|----|-----|--------------|-----------|-----------|--|--|
| CLR    | CE | SLI | С            | Q0        | Qz : Q1   |  |  |
| 1      | X  | Х   | Х            | 0         | 0         |  |  |
| 0      | 0  | X   | X            | No Change | No Change |  |  |
| 0      | 1  | 1   | 1            | 1         | qn-1      |  |  |
| 0      | 1  | 1   | <b>\</b>     | 1         | qn-1      |  |  |
| 0      | 1  | 0   | 1            | 0         | qn-1      |  |  |
| 0      | 1  | 0   | $\downarrow$ | 0         | qn-1      |  |  |

z = bitwidth -1

qn-1 = state of referenced output one setup time prior to active clock transition

# **Design Entry Method**

This design element is only for use in schematics.

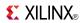

- See the appropriate CPLD User Guide.
- See the appropriate CPLD Data Sheets.

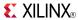

#### SRD4CLE

Macro: 4-Bit Loadable Serial/Parallel-In Parallel-Out Dual Edge Triggered Shift Register with Clock Enable and Asynchronous Clear

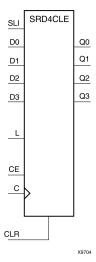

### **Supported Architectures**

This design element is supported in the following architectures:

CoolRunner<sup>TM</sup>-II

#### Introduction

This design element is a dual edge triggered shift register with a shift-left serial input (SLI), parallel inputs (D), parallel outputs (Q), and three control inputs: clock enable (CE), load enable (L), and asynchronous clear (CLR). The register ignores clock transitions when L and CE are Low. The asynchronous CLR, when High, overrides all other inputs and resets the data outputs (Q) Low. When L is High and CLR is Low, data on the Dn:D0 inputs is loaded into the corresponding Qn:Q0 bits of the register. When CE is High and L and CLR are Low, data on the SLI input is loaded into the first bit of the shift register during the Low-to-High (or High-to-Low) clock (C) transition and appears on the Q0 output. During subsequent clock transitions, when CE is High and L and CLR are Low, the data shifts to the next highest bit position as new data is loaded into Q0.

Registers can be cascaded by connecting the last Q output of one stage to the SLI input of the next stage and connecting clock, CE, L, and CLR inputs in parallel.

This register is asynchronously cleared, outputs Low, when power is applied. The power-on condition can be simulated by applying a High-level pulse on the PRLD global net.

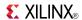

# **Logic Table**

| Inputs |   |    | Outputs |       |              |           |           |
|--------|---|----|---------|-------|--------------|-----------|-----------|
| CLR    | L | CE | SLI     | Dn:D0 | С            | Q0        | Qz:Q1     |
| 1      | Х | Χ  | Х       | Х     | Х            | 0         | 0         |
| 0      | 1 | Х  | Х       | Dn:D0 | 1            | D0        | Dn        |
| 0      | 1 | Х  | Х       | Dn:D0 | $\downarrow$ | D0        | Dn        |
| 0      | 0 | 1  | SLI     | Х     | 1            | SLI       | qn-1      |
| 0      | 0 | 1  | SLI     | Х     | $\downarrow$ | SLI       | qn-1      |
| 0      | 0 | 0  | Х       | Х     | Х            | No Change | No Change |

z = bitwidth -1

# **Design Entry Method**

This design element is only for use in schematics.

- See the appropriate CPLD User Guide.
- See the appropriate CPLD Data Sheets.

qn-1 = state of referenced output one setup time prior to active clock transition

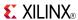

#### **SRD4CLED**

# Macro: 4-Bit Dual Edge Triggered Shift Register with Clock Enable and Asynchronous Clear

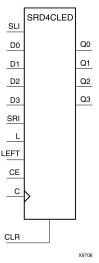

### **Supported Architectures**

This design element is supported in the following architectures:

CoolRunner<sup>TM</sup>-II

#### Introduction

This design element is a dual edge triggered shift register with shift-left (SLI) and shift-right (SRI) serial inputs, parallel inputs (D), parallel outputs (Q), and four control inputs: clock enable (CE), load enable (L), shift left/right (LEFT), and asynchronous clear (CLR). The register ignores clock transitions when CE and L are Low. The asynchronous clear, when High, overrides all other inputs and resets the data outputs (Qn) Low. When L is High and CLR is Low, the data on the D inputs is loaded into the corresponding Q bits of the register. When CE is High and L and CLR are Low, data is shifted right or left, depending on the state of the LEFT input. If LEFT is High, data on the SLI is loaded into Q0 during the Low-to-High or High-to-Low clock transition and shifted left during subsequent clock transitions. If LEFT is Low, data on the SRI is loaded into the last Q output during the Low-to-High or High-to-Low clock transition and shifted right during subsequent clock transitions. The logic table indicates the state of the Q outputs under all input conditions.

This register is asynchronously cleared, outputs Low, when power is applied. The power-on condition can be simulated by applying a High-level pulse on the PRLD global net.

# **Logic Table**

| Inputs | Inputs |    |      |     |     |       |              |              |              | Outputs      |  |  |
|--------|--------|----|------|-----|-----|-------|--------------|--------------|--------------|--------------|--|--|
| CLR    | L      | CE | LEFT | SLI | SRI | D3:D0 | С            | Q0           | Q3           | Q2:Q1        |  |  |
| 1      | Χ      | Х  | Χ    | Χ   | Х   | Х     | Х            | 0            | 0            | 0            |  |  |
| 0      | 1      | Χ  | X    | X   | Χ   | D3:D0 | $\uparrow$   | D0           | D3           | Dn           |  |  |
| 0      | 1      | Х  | Х    | Х   | Х   | D3:D0 | $\downarrow$ | D0           | D3           | Dn           |  |  |
| 0      | 0      | 0  | Х    | Х   | Х   | Х     | Х            | No<br>Change | No<br>Change | No<br>Change |  |  |

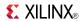

| Inputs   | Inputs                                                                                     |    |      |     |     |       |              |     |     | Outputs |  |  |
|----------|--------------------------------------------------------------------------------------------|----|------|-----|-----|-------|--------------|-----|-----|---------|--|--|
| CLR      | L                                                                                          | CE | LEFT | SLI | SRI | D3:D0 | С            | Q0  | Q3  | Q2:Q1   |  |  |
| 0        | 0                                                                                          | 1  | 1    | SLI | X   | X     | $\uparrow$   | SLI | q2  | qn-1    |  |  |
| 0        | 0                                                                                          | 1  | 1    | SLI | X   | X     | $\downarrow$ | SLI | q2  | qn-1    |  |  |
| 0        | 0                                                                                          | 1  | 0    | X   | SRI | X     | $\uparrow$   | q1  | SRI | qn+1    |  |  |
| 0        | 0                                                                                          | 1  | 0    | Х   | SRI | X     | $\downarrow$ | q1  | SRI | qn+1    |  |  |
| qn-1 and | qn-1 and qn+1 = state of referenced output one setup time prior to active clock transition |    |      |     |     |       |              |     |     |         |  |  |

This design element is only for use in schematics.

- See the appropriate CPLD User Guide.
- See the appropriate CPLD Data Sheets.

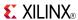

#### SRD4RE

Macro: 4-Bit Serial-In Parallel-Out Dual Edge Triggered Shift Register with Clock Enable and Synchronous Reset

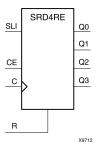

### **Supported Architectures**

This design element is supported in the following architectures:

CoolRunner<sup>TM</sup>-II

#### Introduction

This design element is a dual edge triggered shift register with shift-left serial input (SLI), parallel outputs (Qn), clock enable (CE), and synchronous reset (R) inputs. The R input, when High, overrides all other inputs during the Low-to-High or High-to-Low clock (C) transition and resets the data outputs (Q) Low. When CE is High and R is Low, the data on the SLI is loaded into the first bit of the shift register during the Low-to-High clock or High-to-Low (C) transition and appears on the Q0 output. During subsequent clock transitions, when CE is High and R is Low, data shifts to the next highest bit position as new data is loaded into Q0. The register ignores clock transitions when CE is Low.

Registers can be cascaded by connecting the last Q output of one stage to the SLI input of the next stage and connecting clock, CE, and R in parallel.

This register is asynchronously cleared, outputs Low, when power is applied. The power-on condition can be simulated by applying a High-level pulse on the PRLD global net.

# **Logic Table**

| Inputs |    |     |          | Outputs   |           |  |  |
|--------|----|-----|----------|-----------|-----------|--|--|
| R      | CE | SLI | С        | Q0        | Qz:Q1     |  |  |
| 1      | X  | X   | 1        | 0         | 0         |  |  |
| 1      | X  | Х   | <b>↓</b> | 0         | 0         |  |  |
| 0      | 0  | Х   | X        | No Change | No Change |  |  |
| 0      | 1  | 1   | 1        | 1         | qn-1      |  |  |
| 0      | 1  | 1   | <b>↓</b> | 1         | qn-1      |  |  |
| 0      | 1  | 0   | 1        | 0         | qn-1      |  |  |
| 0      | 1  | 0   | <b>↓</b> | 0         | qn-1      |  |  |
|        |    |     |          |           | _         |  |  |

z = bitwidth -1

qn-1 = state of referenced output one setup time prior to active clock transition

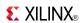

This design element is only for use in schematics.

- See the appropriate CPLD User Guide.
- See the appropriate CPLD Data Sheets.

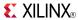

#### SRD4RLE

Macro: 4-Bit Loadable Serial/Parallel-In Parallel-Out Dual Edge Triggered Shift Register with Clock Enable and Synchronous Reset

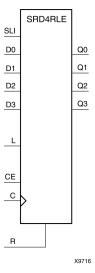

### **Supported Architectures**

This design element is supported in the following architectures:

CoolRunner<sup>TM</sup>-II

#### Introduction

This design element is a dual edge triggered shift register with shift-left serial input (SLI), parallel inputs (D), parallel outputs (Q), and three control inputs: clock enable (CE), load enable (L), and synchronous reset (R). The register ignores clock transitions when L and CE are Low. The synchronous R, when High, overrides all other inputs during the Low-to-High or High-to-Low clock (C) transition and resets the data outputs (Q) Low. When L is High and R is Low, data on the D inputs is loaded into the corresponding Q bits of the register. When CE is High and L and R are Low, data on the SLI input is loaded into the first bit of the shift register during the Low-to-High or High-to-Low clock (C) transition and appears on the Q0 output. During subsequent clock transitions, when CE is High and L and R are Low, the data shifts to the next highest bit position as new data is loaded into Q0.

Registers can be cascaded by connecting the last Q output of one stage to the SLI input of the next stage and connecting clock, CE, L, and R inputs in parallel.

This register is asynchronously cleared, outputs Low, when power is applied. The power-on condition can be simulated by applying a High-level pulse on the PRLD global net.

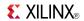

# **Logic Table**

| Inputs    |        |    |     |       |              | Outputs   |           |
|-----------|--------|----|-----|-------|--------------|-----------|-----------|
| R         | L      | CE | SLI | Dz:D0 | С            | Q0        | Qz:Q1     |
| 1         | Х      | Х  | X   | Х     | <b>↑</b>     | 0         | 0         |
| 1         | Х      | Х  | Х   | Х     | $\downarrow$ | 0         | 0         |
| 0         | 1      | Х  | Х   | Dz:D0 | 1            | D0        | Dn        |
| 0         | 1      | Х  | Х   | Dz:D0 | $\downarrow$ | D0        | Dn        |
| 0         | 0      | 1  | SLI | Х     | 1            | SLI       | qn-1      |
| 0         | 0      | 1  | SLI | Х     | $\downarrow$ | SLI       | qn-1      |
| 0         | 0      | 0  | X   | X     | X            | No Change | No Change |
| z = bitwi | dth -1 | •  | •   | •     | •            | •         | •         |

# **Design Entry Method**

This design element is only for use in schematics.

- See the appropriate CPLD User Guide.
- See the appropriate CPLD Data Sheets.

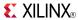

#### SRD4RLED

Macro: 4-Bit Dual Edge Triggered Shift Register with Clock Enable and Synchronous Reset

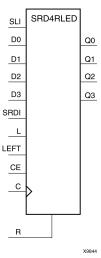

### **Supported Architectures**

This design element is supported in the following architectures: CoolRunner<sup>TM</sup>-II

#### Introduction

This design element is a dual edge triggered shift register with shift-left (SLI) and shift-right (SRDI) serial inputs, parallel inputs (D), parallel outputs (Q), and four control inputs - clock enable (CE), load enable (L), shift left/right (LEFT), and synchronous reset (R). The register ignores clock transitions when CE and L are Low. The synchronous R, when High, overrides all other inputs during the Low-to-High or High-to-Low clock (C) transition and resets the data outputs (Q) Low. When L is High and R is Low, the data on the D inputs is loaded into the corresponding Q bits of the register. When CE is High and L and R are Low, data is shifted right or left, depending on the state of the LEFT input. If LEFT is High, data on SLI is loaded into Q0 during the Low-to-High or High-to-Low clock transition and shifted left (to Q1, Q2, etc.) during subsequent clock transitions. If LEFT is Low, data on the SRDI is loaded into the last Q output during the Low-to-High or High-to-Low clock transition and shifted right during subsequent clock transitions. The logic table indicates the state of the Q outputs under all input conditions.

This register is asynchronously cleared, outputs Low, when power is applied. The power-on condition can be simulated by applying a High-level pulse on the PRLD global net.

# **Logic Table**

| Inputs | s |    |      |     |      |         |              | Outputs      |              |              |
|--------|---|----|------|-----|------|---------|--------------|--------------|--------------|--------------|
| R      | L | CE | LEFT | SLI | SRDI | D3:D0   | С            | Q0           | Q3           | Q2:Q1        |
| 1      | Х | Х  | Х    | Х   | Х    | x↑      | $\uparrow$   | 0            | 0            | 0            |
| 1      | Х | Х  | Х    | Х   | Х    | Х       | $\downarrow$ | 0            | 0            | 0            |
| 0      | 1 | Х  | Х    | Х   | Х    | D3 : D0 | $\uparrow$   | D0           | D3           | Dn           |
| 0      | 1 | Х  | Х    | Х   | Х    | D3 : D0 | $\downarrow$ | D0           | D3           | Dn           |
| 0      | 0 | 0  | Х    | Х   | Х    | Х       | Х            | No<br>Change | No<br>Change | No<br>Change |

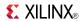

| Input  | s                                                                                         |    | Outpu | ts  |      |       |              |     |      |       |
|--------|-------------------------------------------------------------------------------------------|----|-------|-----|------|-------|--------------|-----|------|-------|
| R      | L                                                                                         | CE | LEFT  | SLI | SRDI | D3:D0 | С            | Q0  | Q3   | Q2:Q1 |
| 0      | 0                                                                                         | 1  | 1     | SLI | Х    | Х     | 1            | SLI | q2   | qn-1  |
| 0      | 0                                                                                         | 1  | 1     | SLI | Х    | Х     | $\downarrow$ | SLI | q2   | qn-1  |
| 0      | 0                                                                                         | 1  | 0     | Х   | SRDI | Х     | 1            | q1  | SRDI | qn+1  |
| 0      | 0                                                                                         | 1  | 0     | Х   | SRDI | Х     | $\downarrow$ | q1  | SRDI | qn+1  |
| qn-1 o | qn-1 or qn+1 = state of referenced output one setup time prior to active clock transition |    |       |     |      |       |              |     |      |       |

# **Design Entry Method**

This design element is only for use in schematics.

- See the appropriate CPLD User Guide.
- See the appropriate CPLD Data Sheets.

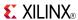

### SRD8CE

Macro: 8-Bit Serial-In Parallel-Out Dual Edge Triggered Shift Register with Clock Enable and Asynchronous Clear

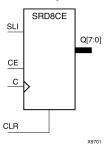

### **Supported Architectures**

This design element is supported in the following architectures:

CoolRunner<sup>TM</sup>-II

#### Introduction

This design element is a dual edge triggered shift register with a shift-left serial input (SLI), parallel outputs (Q), clock enable (CE) and asynchronous clear (CLR) inputs. The CLR input, when High, overrides all other inputs and resets the data outputs (Q) Low. When CE is High and CLR is Low, the data on the SLI input is loaded into the first bit of the shift register during the Low-to-High (or High-to-Low) clock (C) transition and appears on the Q0 output. During subsequent clock transitions, when CE is High and CLR is Low, data shifts to the next highest bit position as new data is loaded into Q0. The register ignores clock transitions when CE is Low.

Registers can be cascaded by connecting the last Q output of one stage to the SLI input of the next stage and connecting clock, CE, and CLR in parallel.

This register is asynchronously cleared, outputs Low, when power is applied.

The power-on condition can be simulated by applying a High-level pulse on the PRLD global net.

# **Logic Table**

| Inputs |    |     |              | Outputs   | Qz: Q1 0 No Change qn-1 |  |  |
|--------|----|-----|--------------|-----------|-------------------------|--|--|
| CLR    | CE | SLI | С            | Q0        | Qz : Q1                 |  |  |
| 1      | X  | X   | Х            | 0         | 0                       |  |  |
| 0      | 0  | X   | X            | No Change | No Change               |  |  |
| 0      | 1  | 1   | $\uparrow$   | 1         | qn-1                    |  |  |
| 0      | 1  | 1   | <b>\</b>     | 1         | qn-1                    |  |  |
| 0      | 1  | 0   | 1            | 0         | qn-1                    |  |  |
| 0      | 1  | 0   | $\downarrow$ | 0         | qn-1                    |  |  |

z = bitwidth -1

qn-1 = state of referenced output one setup time prior to active clock transition

# **Design Entry Method**

This design element is only for use in schematics.

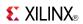

- See the appropriate CPLD User Guide.
- See the appropriate CPLD Data Sheets.

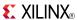

### SRD8CLE

Macro: 8-Bit Loadable Serial/Parallel-In Parallel-Out Dual Edge Triggered Shift Register with Clock Enable and Asynchronous Clear

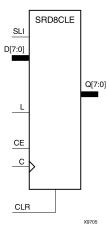

### **Supported Architectures**

This design element is supported in the following architectures:

CoolRunner<sup>TM</sup>-II

#### Introduction

This design element is a dual edge triggered shift register with a shift-left serial input (SLI), parallel inputs (D), parallel outputs (Q), and three control inputs: clock enable (CE), load enable (L), and asynchronous clear (CLR). The register ignores clock transitions when L and CE are Low. The asynchronous CLR, when High, overrides all other inputs and resets the data outputs (Q) Low. When L is High and CLR is Low, data on the Dn:D0 inputs is loaded into the corresponding Qn:Q0 bits of the register. When CE is High and L and CLR are Low, data on the SLI input is loaded into the first bit of the shift register during the Low-to-High (or High-to-Low) clock (C) transition and appears on the Q0 output. During subsequent clock transitions, when CE is High and L and CLR are Low, the data shifts to the next highest bit position as new data is loaded into Q0.

Registers can be cascaded by connecting the last Q output of one stage to the SLI input of the next stage and connecting clock, CE, L, and CLR inputs in parallel.

This register is asynchronously cleared, outputs Low, when power is applied. The power-on condition can be simulated by applying a High-level pulse on the PRLD global net.

### **Logic Table**

| Inputs |   |    | Outputs |       |              |     |       |
|--------|---|----|---------|-------|--------------|-----|-------|
| CLR    | L | CE | SLI     | Dn:D0 | С            | Q0  | Qz:Q1 |
| 1      | Х | Х  | Х       | Х     | Χ            | 0   | 0     |
| 0      | 1 | Х  | Х       | Dn:D0 | <b>↑</b>     | D0  | Dn    |
| 0      | 1 | Х  | Х       | Dn:D0 | $\downarrow$ | D0  | Dn    |
| 0      | 0 | 1  | SLI     | X     | 1            | SLI | qn-1  |
| 0      | 0 | 1  | SLI     | X     | $\downarrow$ | SLI | qn-1  |

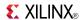

| Inputs         |                                                                                   |   |   | Outputs |   |           |           |  |  |  |
|----------------|-----------------------------------------------------------------------------------|---|---|---------|---|-----------|-----------|--|--|--|
| CLR            | CLR L CE                                                                          |   |   | Dn:D0   | С | Q0        | Qz:Q1     |  |  |  |
| 0              | 0                                                                                 | 0 | Х | Х       | Χ | No Change | No Change |  |  |  |
| z = bitwidth   | -1                                                                                | - | • | -       | - | -         | •         |  |  |  |
| qn-1 = state o | qn-1 = state of referenced output one setup time prior to active clock transition |   |   |         |   |           |           |  |  |  |

# **Design Entry Method**

This design element is only for use in schematics.

- See the appropriate CPLD User Guide.
- See the appropriate CPLD Data Sheets.

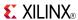

### SRD8CLED

Macro: 8-Bit Dual Edge Triggered Shift Register with Clock Enable and Asynchronous Clear

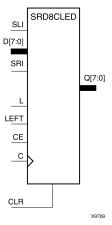

### **Supported Architectures**

This design element is supported in the following architectures: CoolRunner<sup>TM</sup>-II

#### Introduction

This design element is a dual edge triggered shift register with shift-left (SLI) and shift-right (SRI) serial inputs, parallel inputs (D), parallel outputs (Q), and four control inputs: clock enable (CE), load enable (L), shift left/right (LEFT), and asynchronous clear (CLR). The register ignores clock transitions when CE and L are Low. The asynchronous clear, when High, overrides all other inputs and resets the data outputs (Qn) Low. When L is High and CLR is Low, the data on the D inputs is loaded into the corresponding Q bits of the register. When CE is High and L and CLR are Low, data is shifted right or left, depending on the state of the LEFT input. If LEFT is High, data on the SLI is loaded into Q0 during the Low-to-High or High-to-Low clock transition and shifted left during subsequent clock transitions. If LEFT is Low, data on the SRI is loaded into the last Q output during the Low-to-High or High-to-Low clock transition and shifted right during subsequent clock transitions. The logic table indicates the state of the Q outputs under all input conditions.

This register is asynchronously cleared, outputs Low, when power is applied. The power-on condition can be simulated by applying a High-level pulse on the PRLD global net.

# **Logic Table**

| Inputs |   |    |      |     |     |       |              | Outputs      | Outputs      |              |  |
|--------|---|----|------|-----|-----|-------|--------------|--------------|--------------|--------------|--|
| CLR    | L | CE | LEFT | SLI | SRI | D7:D0 | С            | Q0           | Q7           | Q6:Q1        |  |
| 1      | Х | Х  | Х    | Х   | Х   | Х     | Х            | 0            | 0            | 0            |  |
| 0      | 1 | Х  | Х    | Х   | Х   | D7:D0 | 1            | D0           | D7           | Dn           |  |
| 0      | 1 | Х  | Х    | Х   | Х   | D7:D0 | $\downarrow$ | D0           | D7           | Dn           |  |
| 0      | 0 | 0  | Х    | Х   | Х   | Х     | X            | No<br>Change | No<br>Change | No<br>Change |  |
| 0      | 0 | 1  | 1    | SLI | Х   | Х     | 1            | SLI          | q6           | qn-1         |  |
| 0      | 0 | 1  | 1    | SLI | Х   | Х     | $\downarrow$ | SLI          | q6           | qn-1         |  |

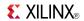

| Inputs     |                                                                                           |    |      |     |     |       |              | Outputs |     |       |
|------------|-------------------------------------------------------------------------------------------|----|------|-----|-----|-------|--------------|---------|-----|-------|
| CLR        | L                                                                                         | CE | LEFT | SLI | SRI | D7:D0 | С            | Q0      | Q7  | Q6:Q1 |
| 0          | 0                                                                                         | 1  | 0    | X   | SRI | X     | $\uparrow$   | q1      | SRI | qn+1  |
| 0          | 0                                                                                         | 1  | 0    | Х   | SRI | Х     | $\downarrow$ | q1      | SRI | qn+1  |
| qn-1 or qr | qn-1 or qn+1 = state of referenced output one setup time prior to active clock transition |    |      |     |     |       |              |         |     |       |

# **Design Entry Method**

This design element is only for use in schematics.

- See the appropriate CPLD User Guide.
- See the appropriate CPLD Data Sheets.

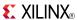

### SRD8RE

Macro: 8-Bit Serial-In Parallel-Out Dual Edge Triggered Shift Register with Clock Enable and Synchronous Reset

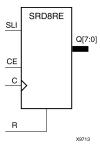

### **Supported Architectures**

This design element is supported in the following architectures:

CoolRunner<sup>TM</sup>-II

#### Introduction

This design element is a dual edge triggered shift register with shift-left serial input (SLI), parallel outputs (Qn), clock enable (CE), and synchronous reset (R) inputs. The R input, when High, overrides all other inputs during the Low-to-High or High-to-Low clock (C) transition and resets the data outputs (Q) Low. When CE is High and R is Low, the data on the SLI is loaded into the first bit of the shift register during the Low-to-High clock or High-to-Low (C) transition and appears on the Q0 output. During subsequent clock transitions, when CE is High and R is Low, data shifts to the next highest bit position as new data is loaded into Q0. The register ignores clock transitions when CE is Low.

Registers can be cascaded by connecting the last Q output of one stage to the SLI input of the next stage and connecting clock, CE, and R in parallel.

This register is asynchronously cleared, outputs Low, when power is applied. The power-on condition can be simulated by applying a High-level pulse on the PRLD global net.

# **Logic Table**

| Inputs |    |     |              | Outputs   |           |  |
|--------|----|-----|--------------|-----------|-----------|--|
| R      | CE | SLI | С            | Q0        | Qz:Q1     |  |
| 1      | X  | X   | <b>↑</b>     | 0         | 0         |  |
| 1      | X  | X   | <b>↓</b>     | 0         | 0         |  |
| 0      | 0  | X   | X            | No Change | No Change |  |
| 0      | 1  | 1   | 1            | 1         | qn-1      |  |
| 0      | 1  | 1   | <b>↓</b>     | 1         | qn-1      |  |
| 0      | 1  | 0   | 1            | 0         | qn-1      |  |
| 0      | 1  | 0   | $\downarrow$ | 0         | qn-1      |  |

z = bitwidth -1

qn-1 = state of referenced output one setup time prior to active clock transition

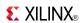

# **Design Entry Method**

This design element is only for use in schematics.

- See the appropriate CPLD User Guide.
- See the appropriate CPLD Data Sheets.

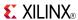

### SRD8RLE

Macro: 8-Bit Loadable Serial/Parallel-In Parallel-Out Dual Edge Triggered Shift Register with Clock Enable and Synchronous Reset

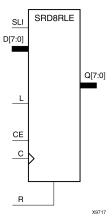

### **Supported Architectures**

This design element is supported in the following architectures:

CoolRunner<sup>TM</sup>-II

#### Introduction

This design element is a dual edge triggered shift register with shift-left serial input (SLI), parallel inputs (D), parallel outputs (Q), and three control inputs: clock enable (CE), load enable (L), and synchronous reset (R). The register ignores clock transitions when L and CE are Low. The synchronous R, when High, overrides all other inputs during the Low-to-High or High-to-Low clock (C) transition and resets the data outputs (Q) Low. When L is High and R is Low, data on the D inputs is loaded into the corresponding Q bits of the register. When CE is High and L and R are Low, data on the SLI input is loaded into the first bit of the shift register during the Low-to-High or High-to-Low clock (C) transition and appears on the Q0 output. During subsequent clock transitions, when CE is High and L and R are Low, the data shifts to the next highest bit position as new data is loaded into Q0.

Registers can be cascaded by connecting the last Q output of one stage to the SLI input of the next stage and connecting clock, CE, L, and R inputs in parallel.

This register is asynchronously cleared, outputs Low, when power is applied. The power-on condition can be simulated by applying a High-level pulse on the PRLD global net.

### **Logic Table**

| Inputs |   |    |     |       |              | Outputs | i     |
|--------|---|----|-----|-------|--------------|---------|-------|
| R      | L | CE | SLI | Dz:D0 | С            | Q0      | Qz:Q1 |
| 1      | X | X  | X   | X     | <b>↑</b>     | 0       | 0     |
| 1      | X | Х  | Х   | X     | $\downarrow$ | 0       | 0     |
| 0      | 1 | Х  | Х   | Dz:D0 | <b>↑</b>     | D0      | Dn    |
| 0      | 1 | Х  | Х   | Dz:D0 | $\downarrow$ | D0      | Dn    |
| 0      | 0 | 1  | SLI | Х     | <b>↑</b>     | SLI     | qn-1  |
| 0      | 0 | 1  | SLI | Х     | $\downarrow$ | SLI     | qn-1  |

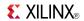

| Inputs          |   | Outputs |     |       |   |           |           |  |
|-----------------|---|---------|-----|-------|---|-----------|-----------|--|
| R               | L | CE      | SLI | Dz:D0 | С | Q0        | Qz:Q1     |  |
| 0               | 0 | 0       | Χ   | X     | X | No Change | No Change |  |
| z = bitwidth -1 |   |         |     |       |   |           |           |  |

# **Design Entry Method**

This design element is only for use in schematics.

- See the appropriate CPLD User Guide.
- See the appropriate CPLD Data Sheets.

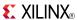

### SRD8RLED

Macro: 8-Bit Dual Edge Triggered Shift Register with Clock Enable and Synchronous Reset

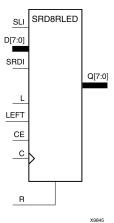

### **Supported Architectures**

This design element is supported in the following architectures:

CoolRunner<sup>TM</sup>-II

#### Introduction

This design element is a dual edge triggered shift register with shift-left (SLI) and shift-right (SRDI) serial inputs, parallel inputs (D), parallel outputs (Q), and four control inputs - clock enable (CE), load enable (L), shift left/right (LEFT), and synchronous reset (R). The register ignores clock transitions when CE and L are Low. The synchronous R, when High, overrides all other inputs during the Low-to-High or High-to-Low clock (C) transition and resets the data outputs (Q) Low. When L is High and R is Low, the data on the D inputs is loaded into the corresponding Q bits of the register. When CE is High and L and R are Low, data is shifted right or left, depending on the state of the LEFT input. If LEFT is High, data on SLI is loaded into Q0 during the Low-to-High or High-to-Low clock transition and shifted left (to Q1, Q2, etc.) during subsequent clock transitions. If LEFT is Low, data on the SRDI is loaded into the last Q output during the Low-to-High or High-to-Low clock transition and shifted right during subsequent clock transitions. The logic table indicates the state of the Q outputs under all input conditions.

This register is asynchronously cleared, outputs Low, when power is applied. The power-on condition can be simulated by applying a High-level pulse on the PRLD global net.

### Logic Table

| Inputs |   |    |      |     |      |         |              | Outputs      | Outputs      |              |  |
|--------|---|----|------|-----|------|---------|--------------|--------------|--------------|--------------|--|
| R      | L | CE | LEFT | SLI | SRDI | D7 : D0 | С            | Q0           | Q7           | Q6: Q1       |  |
| 1      | Х | Х  | Х    | Х   | Х    | Х       | 1            | 0            | 0            | 0            |  |
| 1      | Х | Х  | Х    | Х   | Х    | X       | $\downarrow$ | 0            | 0            | 0            |  |
| 0      | 1 | Х  | Х    | Х   | Х    | D7 : D0 | 1            | D0           | D7           | Dn           |  |
| 0      | 1 | Х  | Х    | Х   | Х    | D7 : D0 | $\downarrow$ | D0           | D7           | Dn           |  |
| 0      | 0 | 0  | Х    | Х   | Х    | Х       | Х            | No<br>Change | No<br>Change | No<br>Change |  |

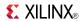

| Inputs                                                                                    |   |    |      |     | Outputs |         |              |     |      |         |
|-------------------------------------------------------------------------------------------|---|----|------|-----|---------|---------|--------------|-----|------|---------|
| R                                                                                         | L | CE | LEFT | SLI | SRDI    | D7 : D0 | С            | Q0  | Q7   | Q6 : Q1 |
| 0                                                                                         | 0 | 1  | 1    | SLI | Х       | Х       | 1            | SLI | q6   | qn-1    |
| 0                                                                                         | 0 | 1  | 1    | SLI | Х       | Х       | $\downarrow$ | SLI | q6   | qn-1    |
| 0                                                                                         | 0 | 1  | 0    | Х   | SRDI    | Х       | $\uparrow$   | q1  | SRDI | qn+1    |
| 0                                                                                         | 0 | 1  | 0    | Х   | SRDI    | Х       | $\downarrow$ | q1  | SRDI | qn+1    |
| qn-1 or qn+1 = state of referenced output one setup time prior to active clock transition |   |    |      |     |         |         |              |     |      |         |

# **Design Entry Method**

This design element is only for use in schematics.

- See the appropriate CPLD User Guide.
- See the appropriate CPLD Data Sheets.

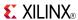

### **VCC**

Primitive: VCC-Connection Signal Tag

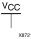

# **Supported Architectures**

This design element is supported in the following architectures:

- XC9500
- CoolRunner<sup>TM</sup>-II
- CoolRunner XPLA3

#### Introduction

This design element serves as a signal tag, or parameter, that forces a net or input function to a logic High level. A net tied to this element cannot have any other source.

When the placement and routing software encounters a net or input function tied to this element, it removes any logic that is disabled by the Vcc signal, which is only implemented when the disabled logic cannot be removed.

### **Design Entry Method**

This design element is only for use in schematics.

- See the appropriate CPLD User Guide.
- See the appropriate CPLD Data Sheets.

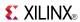

Primitive: 2-Input XNOR Gate with Non-Inverted Inputs

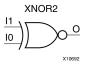

### **Supported Architectures**

This design element is supported in the following architectures:

- XC9500
- CoolRunner<sup>TM</sup>-II
- CoolRunner XPLA3

#### Introduction

XNOR elements implement Negated XOR. A High (1) output results if there are an even number of High (1) inputs. A Low (0) output results if there is an odd number of High (1) inputs.

XNOR functions of up to nine inputs are available. All inputs are non-inverting. Because each input uses a CLB resource, replace functions with unused inputs with functions having the necessary number of inputs.

### **Logic Table**

| Input            | Output |
|------------------|--------|
| I0 Iz            | 0      |
| Odd number of 1  | 0      |
| Even number of 1 | 1      |

# **Design Entry Method**

This design element is only for use in schematics.

- See the appropriate CPLD User Guide.
- See the appropriate CPLD Data Sheets.

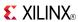

Primitive: 3-Input XNOR Gate with Non-Inverted Inputs

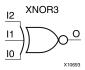

### **Supported Architectures**

This design element is supported in the following architectures:

- XC9500
- CoolRunner<sup>TM</sup>-II
- CoolRunner XPLA3

#### Introduction

XNOR elements implement Negated XOR. A High (1) output results if there are an even number of High (1) inputs. A Low (0) output results if there is an odd number of High (1) inputs.

XNOR functions of up to nine inputs are available. All inputs are non-inverting. Because each input uses a CLB resource, replace functions with unused inputs with functions having the necessary number of inputs.

### **Logic Table**

| Input            | Output |
|------------------|--------|
| I0 Iz            | 0      |
| Odd number of 1  | 0      |
| Even number of 1 | 1      |

# **Design Entry Method**

This design element is only for use in schematics.

- See the appropriate CPLD User Guide.
- See the appropriate CPLD Data Sheets.

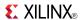

Primitive: 4-Input XNOR Gate with Non-Inverted Inputs

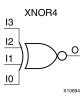

# **Supported Architectures**

This design element is supported in the following architectures:

- XC9500
- CoolRunner<sup>TM</sup>-II
- CoolRunner XPLA3

#### Introduction

XNOR elements implement Negated XOR. A High (1) output results if there are an even number of High (1) inputs. A Low (0) output results if there is an odd number of High (1) inputs.

XNOR functions of up to nine inputs are available. All inputs are non-inverting. Because each input uses a CLB resource, replace functions with unused inputs with functions having the necessary number of inputs.

# **Logic Table**

| Input            | Output |
|------------------|--------|
| I0 Iz            | 0      |
| Odd number of 1  | 0      |
| Even number of 1 | 1      |

### **Design Entry Method**

This design element is only for use in schematics.

- See the appropriate CPLD User Guide.
- See the appropriate CPLD Data Sheets.

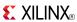

Primitive: 5-Input XNOR Gate with Non-Inverted Inputs

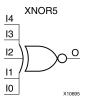

### **Supported Architectures**

This design element is supported in the following architectures:

- XC9500
- CoolRunner<sup>TM</sup>-II
- CoolRunner XPLA3

#### Introduction

XNOR elements implement Negated XOR. A High (1) output results if there are an even number of High (1) inputs. A Low (0) output results if there is an odd number of High (1) inputs.

XNOR functions of up to nine inputs are available. All inputs are non-inverting. Because each input uses a CLB resource, replace functions with unused inputs with functions having the necessary number of inputs.

### **Logic Table**

| Input            | Output |
|------------------|--------|
| I0 Iz            | 0      |
| Odd number of 1  | 0      |
| Even number of 1 | 1      |

# **Design Entry Method**

This design element is only for use in schematics.

- See the appropriate CPLD User Guide.
- See the appropriate CPLD Data Sheets.

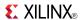

Macro: 6-Input XNOR Gate with Non-Inverted Inputs

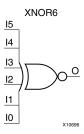

### **Supported Architectures**

This design element is supported in the following architectures:

- XC9500
- CoolRunner<sup>TM</sup>-II
- CoolRunner XPLA3

#### Introduction

XNOR elements implement Negated XOR. A High (1) output results if there are an even number of High (1) inputs. A Low (0) output results if there is an odd number of High (1) inputs.

XNOR functions of up to nine inputs are available. All inputs are non-inverting. Because each input uses a CLB resource, replace functions with unused inputs with functions having the necessary number of inputs.

### **Logic Table**

| Input            | Output |
|------------------|--------|
| I0 Iz            | 0      |
| Odd number of 1  | 0      |
| Even number of 1 | 1      |

# **Design Entry Method**

This design element is only for use in schematics.

- See the appropriate CPLD User Guide.
- See the appropriate CPLD Data Sheets.

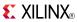

Macro: 7-Input XNOR Gate with Non-Inverted Inputs

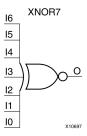

### **Supported Architectures**

This design element is supported in the following architectures:

- XC9500
- CoolRunner<sup>TM</sup>-II
- CoolRunner XPLA3

#### Introduction

XNOR elements implement Negated XOR. A High (1) output results if there are an even number of High (1) inputs. A Low (0) output results if there is an odd number of High (1) inputs.

XNOR functions of up to nine inputs are available. All inputs are non-inverting. Because each input uses a CLB resource, replace functions with unused inputs with functions having the necessary number of inputs.

# Logic Table

| Input            | Output |
|------------------|--------|
| I0 Iz            | 0      |
| Odd number of 1  | 0      |
| Even number of 1 | 1      |

# **Design Entry Method**

This design element is only for use in schematics.

- See the appropriate CPLD User Guide.
- See the appropriate CPLD Data Sheets.

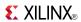

#### Macro: 8-Input XNOR Gate with Non-Inverted Inputs

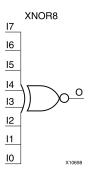

# **Supported Architectures**

This design element is supported in the following architectures:

- XC9500
- CoolRunner<sup>TM</sup>-II
- CoolRunner XPLA3

#### Introduction

XNOR elements implement Negated XOR. A High (1) output results if there are an even number of High (1) inputs. A Low (0) output results if there is an odd number of High (1) inputs.

XNOR functions of up to nine inputs are available. All inputs are non-inverting. Because each input uses a CLB resource, replace functions with unused inputs with functions having the necessary number of inputs.

# **Logic Table**

| Input            | Output |
|------------------|--------|
| I0 Iz            | 0      |
| Odd number of 1  | 0      |
| Even number of 1 | 1      |

# **Design Entry Method**

This design element is only for use in schematics.

- See the appropriate CPLD User Guide.
- See the appropriate CPLD Data Sheets.

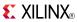

#### Macro: 9-Input XNOR Gate with Non-Inverted Inputs

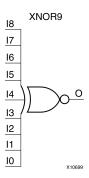

### **Supported Architectures**

This design element is supported in the following architectures:

- XC9500
- CoolRunner<sup>TM</sup>-II
- CoolRunner XPLA3

#### Introduction

XNOR elements implement Negated XOR. A High (1) output results if there are an even number of High (1) inputs. A Low (0) output results if there is an odd number of High (1) inputs.

XNOR functions of up to nine inputs are available. All inputs are non-inverting. Because each input uses a CLB resource, replace functions with unused inputs with functions having the necessary number of inputs.

# **Logic Table**

| Input            | Output |
|------------------|--------|
| I0 Iz            | 0      |
| Odd number of 1  | 0      |
| Even number of 1 | 1      |

# **Design Entry Method**

This design element is only for use in schematics.

- See the appropriate CPLD User Guide.
- See the appropriate CPLD Data Sheets.

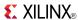

### XOR<sub>2</sub>

Primitive: 2-Input XOR Gate with Non-Inverted Inputs

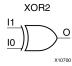

### **Supported Architectures**

This design element is supported in the following architectures:

- XC9500
- CoolRunner<sup>TM</sup>-II
- CoolRunner XPLA3

#### Introduction

XOR elements implement exclusive OR. A High (1) output results if there are an odd number of High (1) inputs. A Low (0) output results if there is an even number of High (1) inputs.

XOR functions of up to nine inputs are available. All inputs are non-inverting. Because each input uses a CLB resource, replace functions with unused inputs with functions having the necessary number of inputs.

# Logic Table

| Input            | Output |
|------------------|--------|
| I0 Iz            | 0      |
| Odd number of 1  | 1      |
| Even number of 1 | 0      |

# **Design Entry Method**

This design element is only for use in schematics.

- See the appropriate CPLD User Guide.
- See the appropriate CPLD Data Sheets.

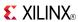

Primitive: 3-Input XOR Gate with Non-Inverted Inputs

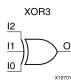

# **Supported Architectures**

This design element is supported in the following architectures:

- XC9500
- CoolRunner<sup>TM</sup>-II
- CoolRunner XPLA3

#### Introduction

XOR elements implement exclusive OR. A High (1) output results if there are an odd number of High (1) inputs. A Low (0) output results if there is an even number of High (1) inputs.

XOR functions of up to nine inputs are available. All inputs are non-inverting. Because each input uses a CLB resource, replace functions with unused inputs with functions having the necessary number of inputs.

### **Logic Table**

| Input            | Output |
|------------------|--------|
| I0 Iz            | 0      |
| Odd number of 1  | 1      |
| Even number of 1 | 0      |

# **Design Entry Method**

This design element is only for use in schematics.

- See the appropriate CPLD User Guide.
- See the appropriate CPLD Data Sheets.

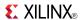

Primitive: 4-Input XOR Gate with Non-Inverted Inputs

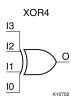

### **Supported Architectures**

This design element is supported in the following architectures:

- XC9500
- CoolRunner<sup>TM</sup>-II
- CoolRunner XPLA3

#### Introduction

XOR elements implement exclusive OR. A High (1) output results if there are an odd number of High (1) inputs. A Low (0) output results if there is an even number of High (1) inputs.

XOR functions of up to nine inputs are available. All inputs are non-inverting. Because each input uses a CLB resource, replace functions with unused inputs with functions having the necessary number of inputs.

# **Logic Table**

| Input            | Output |
|------------------|--------|
| I0 Iz            | 0      |
| Odd number of 1  | 1      |
| Even number of 1 | 0      |

# **Design Entry Method**

This design element is only for use in schematics.

- See the appropriate CPLD User Guide.
- See the appropriate CPLD Data Sheets.

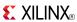

Primitive: 5-Input XOR Gate with Non-Inverted Inputs

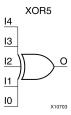

### **Supported Architectures**

This design element is supported in the following architectures:

- XC9500
- CoolRunner<sup>TM</sup>-II
- CoolRunner XPLA3

#### Introduction

XOR elements implement exclusive OR. A High (1) output results if there are an odd number of High (1) inputs. A Low (0) output results if there is an even number of High (1) inputs.

XOR functions of up to nine inputs are available. All inputs are non-inverting. Because each input uses a CLB resource, replace functions with unused inputs with functions having the necessary number of inputs.

### **Logic Table**

| Input            | Output |
|------------------|--------|
| I0 Iz            | 0      |
| Odd number of 1  | 1      |
| Even number of 1 | 0      |

# **Design Entry Method**

This design element is only for use in schematics.

- See the appropriate CPLD User Guide.
- See the appropriate CPLD Data Sheets.

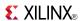

### Macro: 6-Input XOR Gate with Non-Inverted Inputs

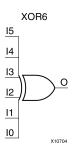

### **Supported Architectures**

This design element is supported in the following architectures:

- XC9500
- CoolRunner<sup>TM</sup>-II
- CoolRunner XPLA3

#### Introduction

XOR elements implement exclusive OR. A High (1) output results if there are an odd number of High (1) inputs. A Low (0) output results if there is an even number of High (1) inputs.

XOR functions of up to nine inputs are available. All inputs are non-inverting. Because each input uses a CLB resource, replace functions with unused inputs with functions having the necessary number of inputs.

# **Logic Table**

| Input            | Output |
|------------------|--------|
| I0 Iz            | 0      |
| Odd number of 1  | 1      |
| Even number of 1 | 0      |

# **Design Entry Method**

This design element is only for use in schematics.

- See the appropriate CPLD User Guide.
- See the appropriate CPLD Data Sheets.

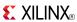

#### Macro: 7-Input XOR Gate with Non-Inverted Inputs

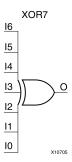

### **Supported Architectures**

This design element is supported in the following architectures:

- XC9500
- CoolRunner<sup>TM</sup>-II
- CoolRunner XPLA3

#### Introduction

XOR elements implement exclusive OR. A High (1) output results if there are an odd number of High (1) inputs. A Low (0) output results if there is an even number of High (1) inputs.

XOR functions of up to nine inputs are available. All inputs are non-inverting. Because each input uses a CLB resource, replace functions with unused inputs with functions having the necessary number of inputs.

### **Logic Table**

| Input            | Output |
|------------------|--------|
| I0 Iz            | 0      |
| Odd number of 1  | 1      |
| Even number of 1 | 0      |

# **Design Entry Method**

This design element is only for use in schematics.

- See the appropriate CPLD User Guide.
- See the appropriate CPLD Data Sheets.

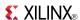

#### Macro: 8-Input XOR Gate with Non-Inverted Inputs

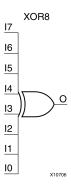

### **Supported Architectures**

This design element is supported in the following architectures:

- XC9500
- CoolRunner<sup>TM</sup>-II
- CoolRunner XPLA3

#### Introduction

XOR elements implement exclusive OR. A High (1) output results if there are an odd number of High (1) inputs. A Low (0) output results if there is an even number of High (1) inputs.

XOR functions of up to nine inputs are available. All inputs are non-inverting. Because each input uses a CLB resource, replace functions with unused inputs with functions having the necessary number of inputs.

# **Logic Table**

| Input            | Output |
|------------------|--------|
| I0 Iz            | 0      |
| Odd number of 1  | 1      |
| Even number of 1 | 0      |

# **Design Entry Method**

This design element is only for use in schematics.

- See the appropriate CPLD User Guide.
- See the appropriate CPLD Data Sheets.

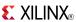

#### Macro: 9-Input XOR Gate with Non-Inverted Inputs

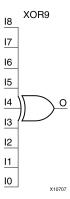

### **Supported Architectures**

This design element is supported in the following architectures:

- XC9500
- CoolRunner<sup>TM</sup>-II
- CoolRunner XPLA3

### Introduction

XOR elements implement exclusive OR. A High (1) output results if there are an odd number of High (1) inputs. A Low (0) output results if there is an even number of High (1) inputs.

XOR functions of up to nine inputs are available. All inputs are non-inverting. Because each input uses a CLB resource, replace functions with unused inputs with functions having the necessary number of inputs.

# **Logic Table**

| Input            | Output |
|------------------|--------|
| I0 Iz            | 0      |
| Odd number of 1  | 1      |
| Even number of 1 | 0      |

### **Design Entry Method**

This design element is only for use in schematics.

- See the appropriate CPLD User Guide.
- See the appropriate CPLD Data Sheets.